Universidad Nacional de San Juan Facultad de Filosofía, Humanidades y Artes Departamento de Matemática

# Curso de Ingreso a MATEMÁTICA 2024

Para el ingreso a las carreras: Profesorado de Matemática - Licenciatura en Matemática

> Profesores responsables: Prof. Luis Pezzini - Prof. Florencia Figueroa

Coordinador del Curso de Ingreso a Matemática: Lic. Fernando Ramos.

Elaboración del Cuadernillo:

Lic. Fernando Ramos - Lic. Federico Ramos Valverde - Prof. Luis Pezzini

2023-2024

## Curso de Ingreso a Matemática

"Dime algo y lo olvidaré, enséñame algo y lo recordaré, hazme partícipe de algo y lo aprenderé".

Confucio [551-479 a.C.].

Estas notas están dirigidas a todos/as los/as alumnos/as que deseen involucrarse en el apasionante mundo de las Matemáticas, aunque este cuadernillo es una introducción sobre algunos conceptos elementales, est´a pensado para que el (la) alumno/a sea el eje principal y el (la) autor/a de su propio trayecto en el aprendizaje.

Es importante resaltar que el estudio de la Matemática ofrece formas de construcción del pensamiento que nos permiten interpretar numerosas cuestiones de una manera interesante y tal vez innovadora. Bajo esta mirada, este apunte está elaborado con dedicación, responsabilidad y pasión, desarrollando cada concepto de una manera intuitiva, sin olvidar algunos formalismos que son naturales en el estudio de las ciencias exactas. Al final de cada una de las unidades, encontrar´an una lista de ejercicios que tienen como objetivo principal la práctica de los conceptos que se han desarrollado en la parte teórica. Dichos ejercicios están pensados tanto como para ilustrar conceptos relevantes de cada unidad como para proponer pequeños desafíos a los/as lectores/as. Para poder vencer estos retos, siempre estarán acompañados por el docente a cargo, quien estará dispuesto a recibir sus inquietudes y guiarlos/as en este camino.

Para finalizar, un breve párrafo de un libro de Wayne Dyer [1940-2015], psicólogo y escritor contempor´aneo que dice "... la gente siempre le echa la culpa a sus circunstancias por lo que ellos son. Yo no creo en las circunstancias. La gente a la que le va bien en la vida es la gente que va en busca de las circunstancias que quieren y si no las encuentran, se las hacen, se las fabrican". Bajo esto, no queda más que ir en busca de la circunstancias que han imaginado para su vida. Tal vez encontrarse, algún día, en un aula con un marcador y un pizarrón, quizá aprendiendo más sobre lo que los motiva.

## Simbología básica

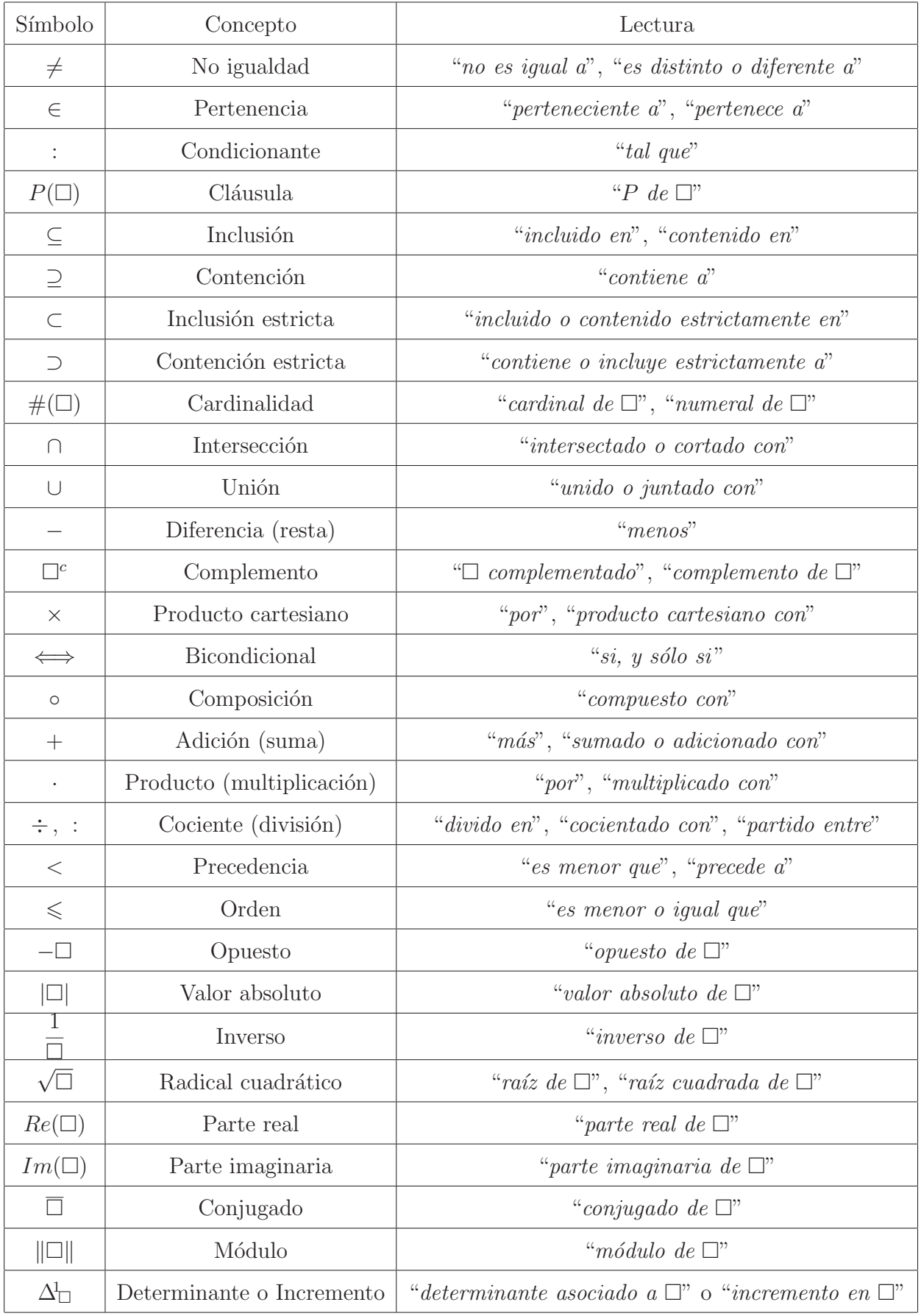

 $^{\rm 1}$  Letra griega mayúscula  $\it Delta.$ 

## **Contenidos**

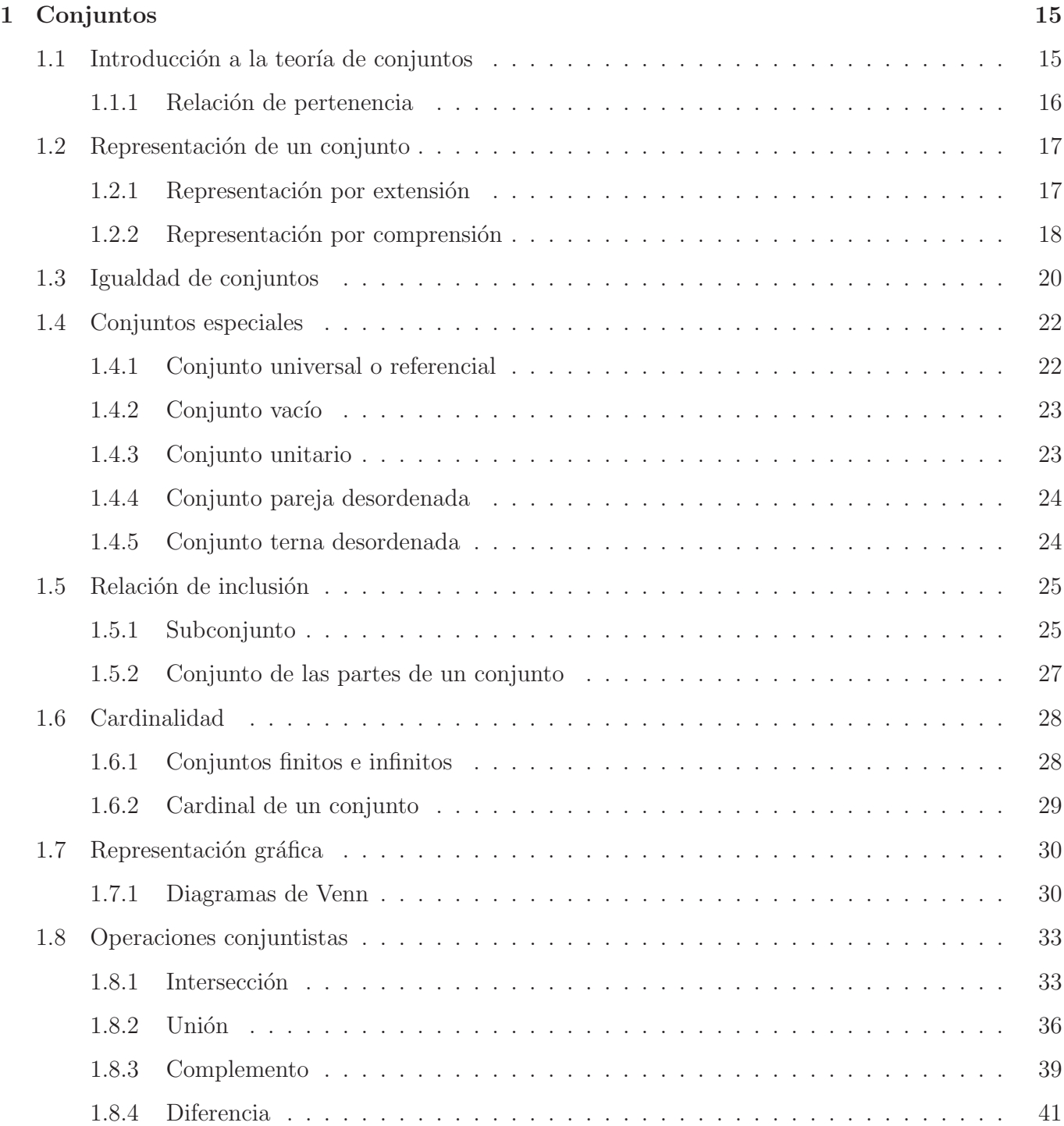

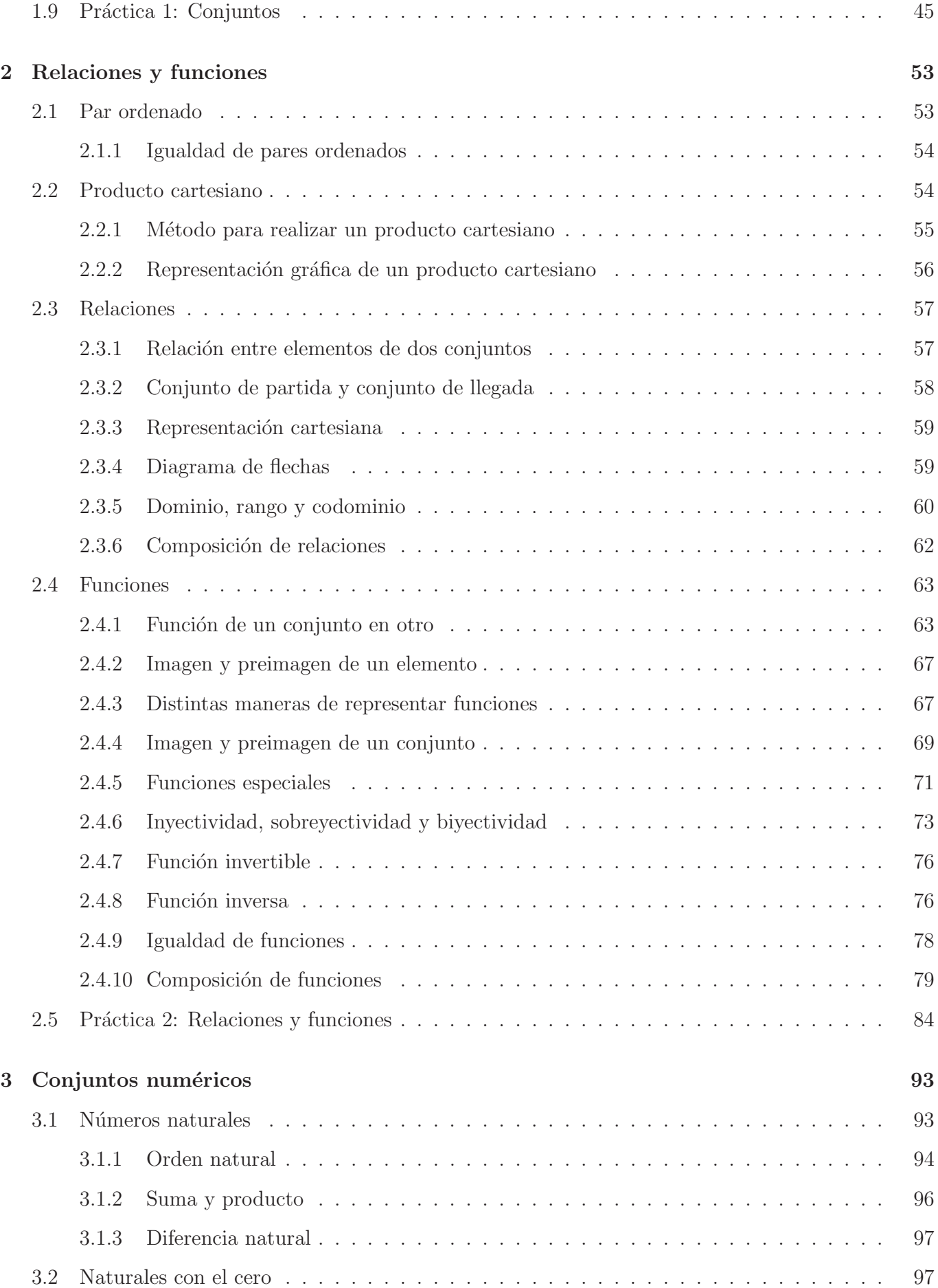

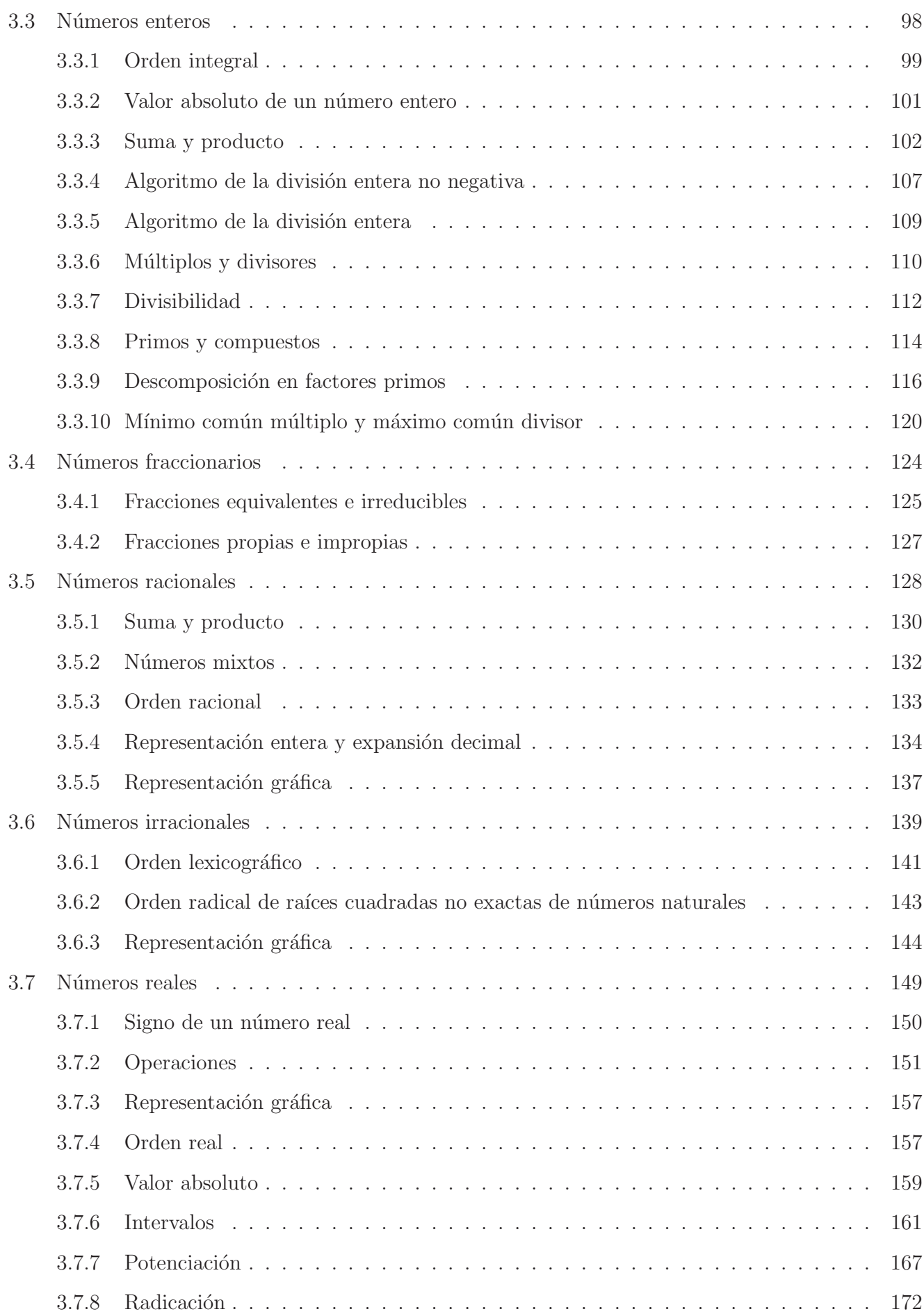

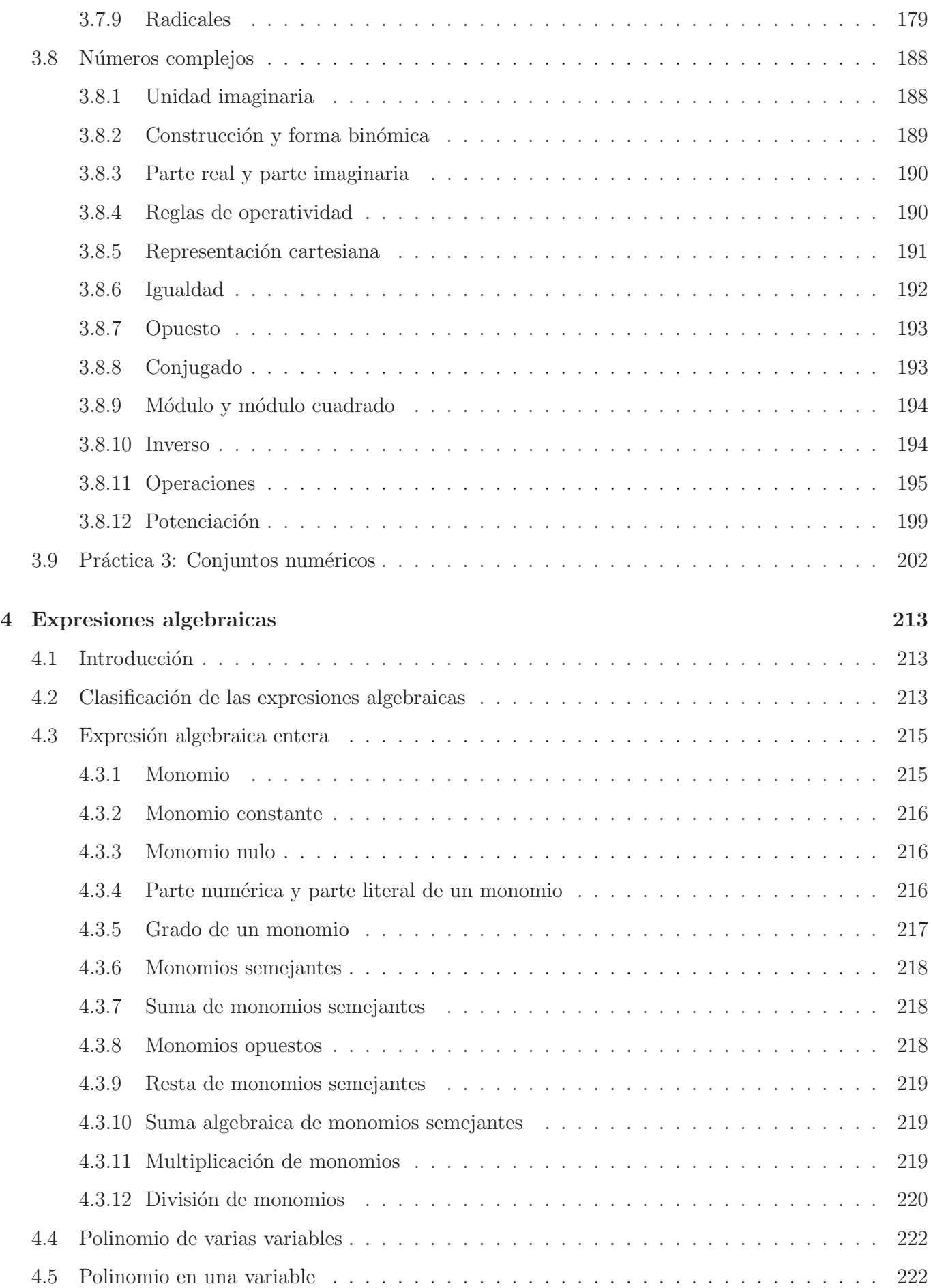

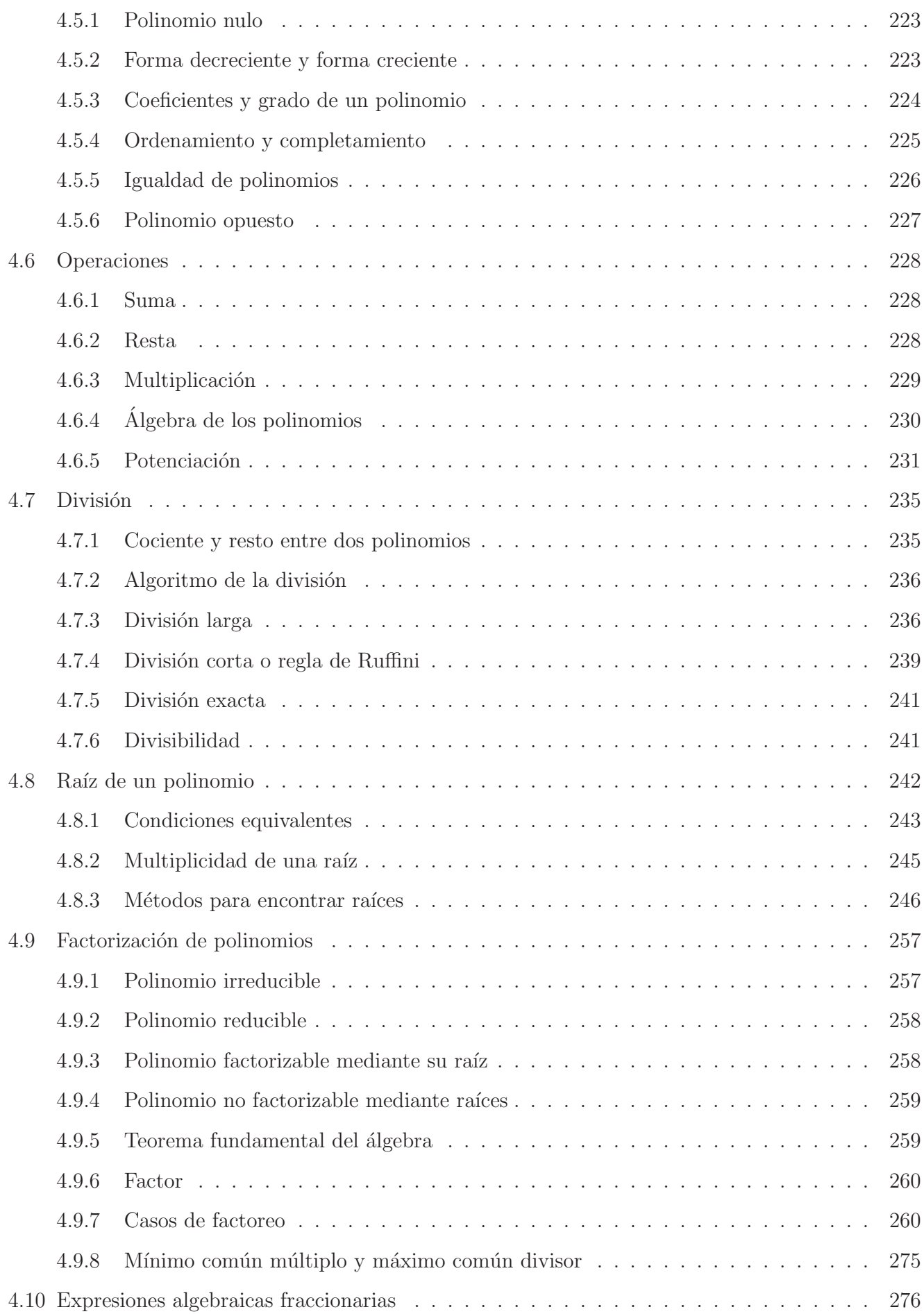

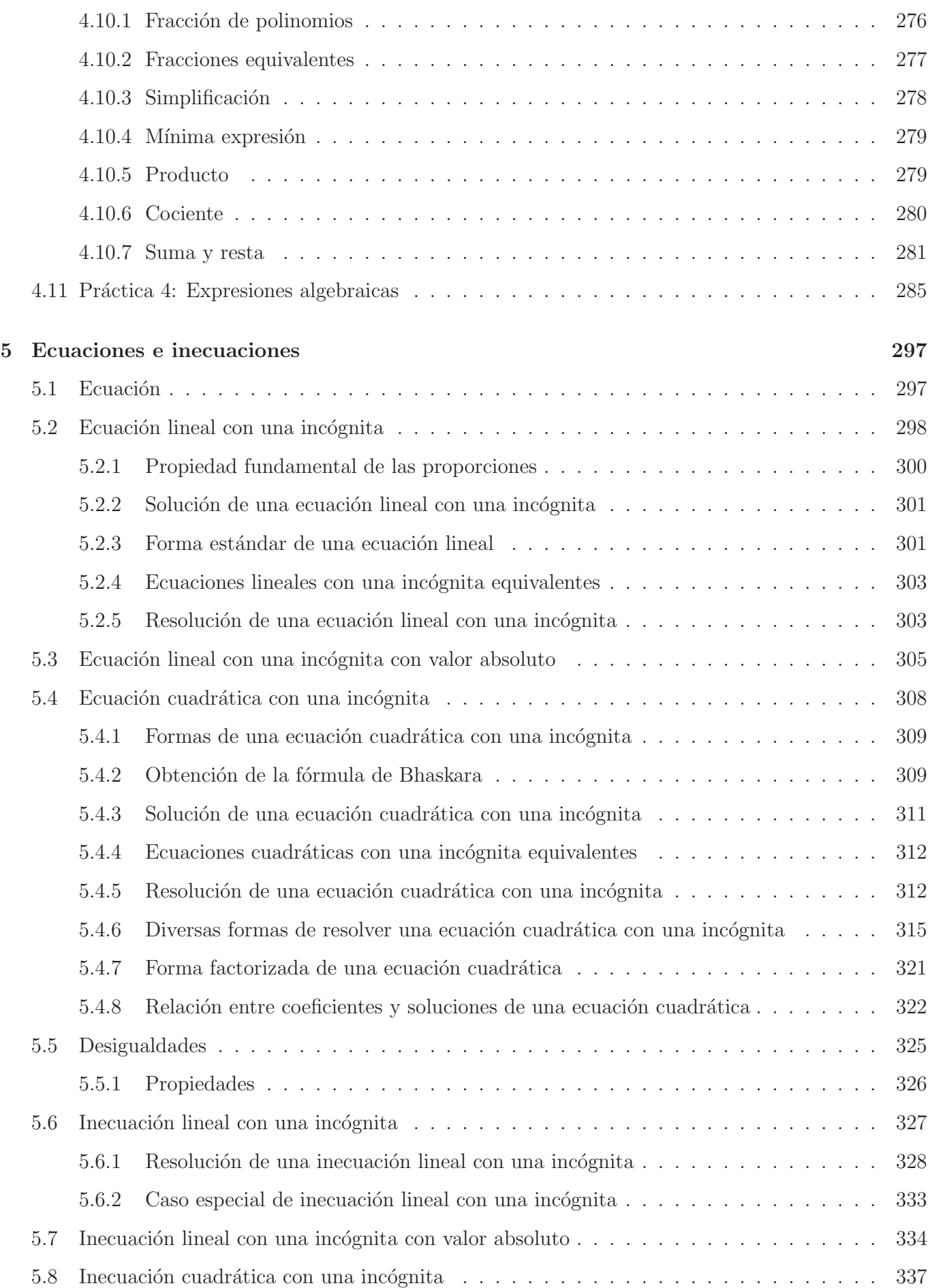

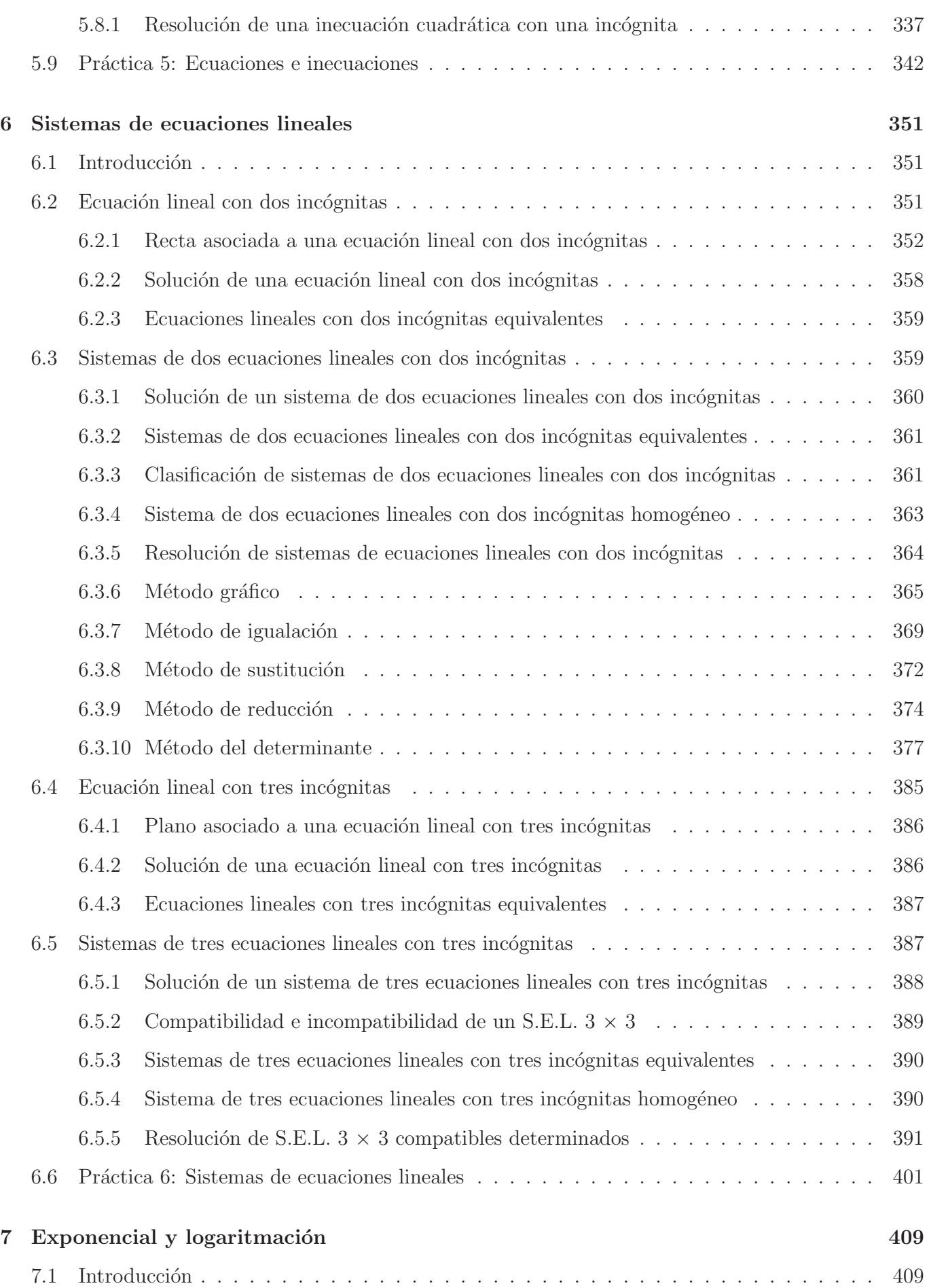

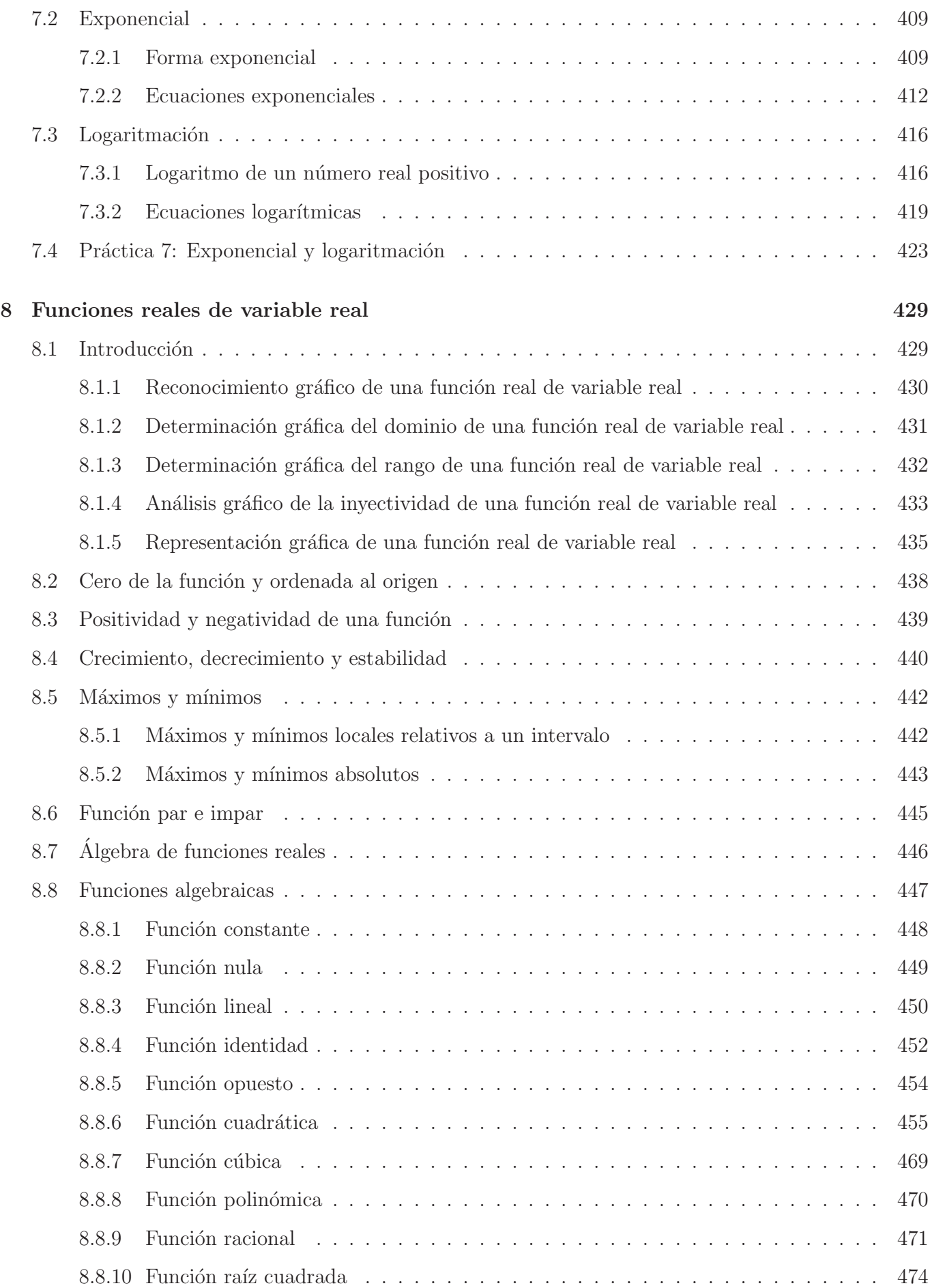

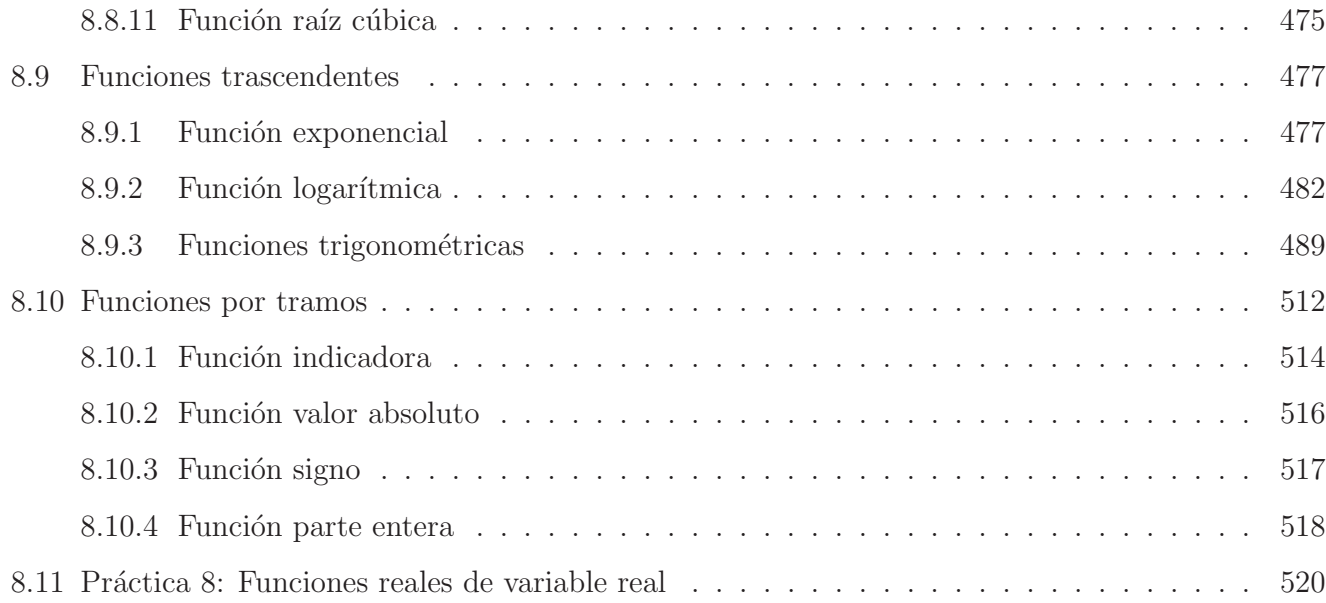

## **Unidad 1**

## **Conjuntos**

Sin lugar a dudas, la Teoría de Conjuntos es la herramienta que está presente en cualquier rama de la Matemática. Los célebres matemáticos Georg Cantor [1845-1918] y Julius Dedekind [1831-1916] fueron pilares fundamentales en el origen y formalización de esta teoría, pero por sobre todo en su dedicación por comprender el concepto de infinito. Posteriormente Ernst Zermelo [1871-1953] y Adolf Fraenkel [1891-1965] axiomatizan la Teoría de Conjuntos.

"Se entiende por conjunto a la agrupación en un todo de objetos de nuestra intuición o de nuestra mente" (G. Cantor). "Un conjunto es un saco lleno de objetos, que llamamos elementos. Dentro del saco puede haber números, letras, plantas, personas, mastodontes, ... Prácticamente cualquier cosa" (J. Dedekind). Estas afirmaciones fueron declaradas por estos destacados matem´aticos al querer explicar el concepto de conjunto.

En esta unidad se da una construcción intuitiva de los conjuntos partiendo de conceptos primitivos.

## 1.1 Introducción a la teoría de conjuntos

Tomamos como conceptos primitivos o indefinidos<sup>1</sup>, las nociones de elemento y de conjunto. También utilizamos una relación primitiva, que llamamos relación de pertenencia, que conecta un elemento con un conjunto.

Estos conceptos básicos servirán para definir los demás conceptos que se desarrollan en la teoría de conjuntos.

Intuitivamente, un conjunto es una colección de objetos, que llamamos elementos, es decir, un conjunto está formado por elementos.

**Ejemplo 1.1.1** En el conjunto de las vocales del abecedario, cada vocal es un elemento del conjunto

 ${}^{1}$ Es decir, que no están definidos previamente.

de las vocales.

Para comprender mejor, en esta unidad, vamos a trabajar con conjuntos que tengan una cantidad finita y manejable de elementos. Más adelante, en la Unidad 3, vamos a presentar los conjuntos numéricos, los cuales tienen una cantidad infinita de elementos.

**Ejemplos 1.1.1** Son conjuntos:

- (a) Las vocales del abecedario.
- $(b)$  Los días de la semana.
- $(c)$  Las estaciones del año.
- $(d)$  Los números dígitos.

Habitualmente designamos a los elementos y a los conjuntos con letras latinas imprenta minúsculas y may úsculas respectivamente, aunque a veces no es posible o no es conveniente respetar estos acuerdos.

## **1.1.1 Relación de pertenencia**

A continuación vamos a introducir la relación de pertenencia y que denotamos con el símbolo  $\in^2$ , que se lee: pertenece a. . ., perteneciente a. . . y que relaciona elementos con conjuntos.

**Definición 1.1.1** Si el elemento x está en el conjunto A usamos el símbolo de *pertenencia* ∈ y escribimos  $x \in A$ , el cual leemos x pertenece a A, significando que x es un elemento de A.

Si el elemento x no está en el conjunto A usamos la negación del símbolo de pertenencia  $\notin$  y escribimos  $x \notin A$ , el cual leemos x no pertenece a A, significando que x no es un elemento de A.

**Observación 1.1.1** Es importante saber que un conjunto puede ser también un elemento de otro conjunto. Dentro de la Matem´atica encontramos un sinn´umero de ejemplos de conjuntos cuyos elementos son conjuntos. Uno clásico es el conjunto de todas las rectas del plano, pues cada recta es, a su vez, un conjunto de infinitos puntos alineados uniformemente.

**Propiedad 1.1.1** Para cualquier conjunto A, se verifica que  $A \notin A$ .

<sup>&</sup>lt;sup>2</sup>Introducido por el matemático Giuseppe Peano [1858-1932], por ser la primer letra del verbo  $\epsilon\ell\mu\alpha\iota$  (*estar* en griego).

## 1.2 Representación de un conjunto

Adoptamos la siguiente regla:

Un conjunto está determinado o bien definido cuando disponemos de un criterio para establecer si un elemento pertenece o no a dicho conjunto.

#### **1.2.1 Representación por extensión**

**Definición 1.2.1** Decimos que un conjunto está representado por *extensión*, cuando todos sus elementos están indicados entre llaves, sin repetirse y sin importar el orden en que están enlistados. Si un elemento x está enlistado o citado en la representación por extensión del conjunto A, se tiene que  $x \in A$ . Caso contrario, decimos que  $x \notin A$ , es decir, cuando x no está enlistado o citado en la representación por extensión del conjunto A.

- **Ejemplos 1.2.1** (a)  $A = \{a, e, i, o, u\}$  y podemos asegurar que  $u \in A$ , porque la letra u está enlistado en la representación por extensión del conjunto  $A$ .
	- (b)  $B = \{Domingo, Lunes, Martes, Miércoles, Jueves, Viernes, Sábado\}$  y podemos asegurar que Domingo  $\in B$ , porque el día Domingo está citado en la representación por extensión del conjunto B.
	- (c)  $C = \{prime, \, v$ erano, otoño, invierno $\}$ y podemos asegurar que la estación verano  $\in C$ , porque la estación verano está en la lista de la representación por extensión del conjunto  $C$ .
	- (d)  $D = \{0, 1, 2, 3, 4, 5, 6, 7, 8, 9\}$  y podemos asegurar que  $3 \in D$ , porque el número 3 se encuentra en la lista de la representación por extensión del conjunto D.

**Observación 1.2.1** En todos los ejemplos anteriores, hemos colocado entre llaves, sin repetir y sin importar el orden, el *símbolo, rótulo* o *etiqueta* del objeto que queremos señalar y considerar como elemento. Esto quiere decir que al poner Domingo en el conjunto B del ejemplo (b) anterior, queremos indicar al día de 24 hs. completo, el primer día de la semana en su totalidad. Si bien escribimos la palabra con que se los nombra en el idioma español, podríamos haber indicado cada día escribiendo una abreviatura con sus primeras dos letras o bien, utilizar otro idioma para representarlo. Lo importante es que, de cualquier manera, sigue siendo el mismo conjunto.

## **1.2.2** Representación por comprensión

Este tipo de representación surge de la necesidad de expresar a un conjunto cuando resulta incómoda, impráctica o, peor aún, imposible la representación por extensión.

**Ejemplo 1.2.1** Si consideramos el conjunto de las fechas del año calendario 2022, representarlo por extensión resulta un poco más complicado, ya que para hacerlo debemos indicar todos sus 365 elementos, por lo que no es bisiesto. Una forma, no apropiada, es poniendo

$$
E = \{1/1, 2/1, \ldots, 31/1, 1/2, 2/2, \ldots, 28/2, 1/3, \ldots, 1/12, 2/12, \ldots, 31/12\},\
$$

donde los puntos suspensivos indican que contin´ua la lista con elementos ubicados entremedio que fueron omitidos.

Para evitar esto, procedemos a encontrar una *propiedad* o *cláusula* que solamente la verifiquen los elementos del conjunto que queremos especificar. En este caso, la propiedad es la siguiente:

'x es una fecha del a˜no 2022'.

**Definición 1.2.2** Decimos que un conjunto C está representado por *comprensión*, cuando a partir de una propiedad, que vamos a llamar *cláusula*, se especifican sus elementos indicando que son todos aquellos que verifican o cumplen dicha propiedad o cláusula.

Para representar a un conjunto por comprensión seguimos estas reglas:

(I) Determinamos una propiedad para el elemento x, que denotamos  $P(x)^3$ , y que solamente la verifiquen aquellos elementos del conjunto C que queremos representar.

En general, una cláusula definitoria de un conjunto es una declaración que contenga al menos una variable como sujeto, en general, representada por  $x$  de manera que al reemplazar la variable  $x$ por un elemento en particular, se transforme en una oración  $(V)$  [verdadera], cuando el elemento esté en el conjunto o en una oración  $(F)$  [falsa], en caso contrario. Una cláusula también puede ser una expresión o fórmula matemática que contenga a la variable  $x$  como sujeto en su estructura.

Consideremos las siguientes declaraciones: 'x es un número dígito', ' $x + 1 = 3$ ', 'x es un número impar', etc. Claramente son cláusulas definitorias de conjuntos, ya que todas al reemplazar o sustituir x por 2 se transforman en una oración (V) las dos primeras, y en una oración (F) la ultima. ´

<sup>&</sup>lt;sup>3</sup>Que se lee *P* de x.

(II) Finalmente, escribimos al conjunto buscado como

$$
C = \{x : {}^4P(x)\}.
$$

De este modo, dada una propiedad  $P(x)$ , que es la cláusula definitoria, tenemos que el conjunto  $C = \{x : P(x)\}\$  se lee diciendo: C es igual al conjunto de los x tal que  $P(x)$ , significando que, C es el conjunto de todos los elementos x que cumplen o verifican  $P(x)$ .

**Observaciones 1.2.1** (1) Existen expresiones con apariencia de cláusulas, pero que en realidad no pueden ser tomadas como tales. Por ejemplo, la expresión

'x es una persona agradable'

y la identidad (igualdad)

$$
`x = x"
$$

no son cláusulas definitorias de conjuntos. La primera porque no es posible decidir si es  $(V)$ [verdadera] o  $(F)$  [falsa], debido a que depende de quién lo dice y de la persona a la que se refiere según su agrado; y la segunda porque es *universalmente verdadera* dando origen, posteriormente, a lo que en matemática se llama una paradoja<sup>5</sup>, por tal motivo se descarta como cláusula.

 $(2)$  Una cláusula se enuncia en tercera persona del singular, porque se refiere al elemento x que es el sujeto al cual se le aplica el predicado que expresa la propiedad. Por ejemplo, es correcto escribir

```
'x es una vocal';
```
pero es incorrecto decir

'x son las vocales',

ya que está en plural.

Y si se utilizan símbolos matemáticos exclusivamente, mucho mejor. Por ejemplo, ' $x^2 = 1$ '.

(3) Más adelante, vamos a ver cláusulas definitorias que se aplican a dos elementos, digamos  $x, y^6$ , y su forma simbólica va a ser del tipo  $P(x, y)$ , que se lee P de x, y.

<sup>&</sup>lt;sup>4</sup>El signo de los *dos puntitos* : se lee tal que.

 ${}^{5}$ Contradicción, es decir, un conflicto o antinomia lógica.

<sup>6</sup>Debido a que se consideran como un par.

Finalmente, tenemos que  $E = \{x : x$  es una fecha del año 2022}, que se lee E es igual a los x tal que x es una fecha del a˜no 2022.

**Ejemplos 1.2.2** Los conjuntos dados como ejemplo por extensión anteriormente se escriben, por comprensión, de la siguiente manera:

(a)  $A = \{x : x$  es una vocal} y podemos asegurar que  $a \in A$ , porque al reemplazar x por a en la cláusula definitoria queda la oración

 $'a$  es una vocal'  $(V)$ .

(b)  $B = \{x : x$  es un día de la semana} y podemos asegurar que  $Domingo \in B$ , porque al reemplazar  $x$  por  $Domingo$  en la cláusula definitoria queda la oración

'Domingo es un día de la semana'  $(V)$ .

(c)  $C = \{x : x$  es una estación del año} y podemos asegurar que verano  $\in C$ , porque al reemplazar x por verano en la cláusula definitoria queda la oración

'verano es una estación del año'  $(V)$ .

(d)  $D = \{x : x$  es un número dígito} y podemos asegurar que  $3 \in D$ , porque al reemplazar x por 3 en la cláusula definitoria queda la oración

'3 es un número dígito'  $(V)$ .

## **1.3 Igualdad de conjuntos**

Existe una relación primaria, previa a la de pertenencia, que es la *relación de igualdad*, o a veces llamada también *relación identidad*, que es aplicable entre conjuntos.

**Definición 1.3.1** Decimos que dos conjuntos  $A \, y \, B$  son iguales o idénticos, si poseen los mismos elementos. En cuyo caso escribimos  $A = B$ , que se lee A es igual a B.

Con  $A \neq B^7$  indicamos que los conjuntos A y B son distintos, o bien, que A y B no son idénticos, es decir, que no tienen los mismos elementos.

**Ejemplo 1.3.1** Consideremos los siguientes conjuntos representados por comprensión:

<sup>&</sup>lt;sup>7</sup>Donde el símbolo  $\neq$  se lee *no es igual*, *es diferente de.* 

$$
A = \{x : \underline{x} \text{ es una cifra del número 120}\} \quad y \quad B = \{x : \underline{x} \text{ es un número dígito menor que 3}\}.
$$

Claramente, se verifica que

 $0 \in A$ , pues  $P(0)$ : '0 es una cifra del número 120' (V), 1 ∈ A, pues  $P(1)$ : '1 es una cifra del número 120' (V),  $2 \in A$ , pues  $P(2)$ : '2 es una cifra del número 120' (V).

Así, tenemos que la representación por extensión de  $A = \{0, 1, 2\}.$ Por otra parte, se verifica que

> $0 ∈ B$ , pues  $P'(0)$ : '0 es un número dígito menor que 3' (V),  $1 \in B$ , pues  $P'(1)$ : '1 es un número dígito menor que 3' (V),  $2 \in B$ , pues  $P'(2)$ : '2 es un número dígito menor que 3' (V).

Por lo tanto, la representación por extensión de  $B = \{0, 1, 2\}.$ 

Finalmente, es fácil ver que los conjuntos A y B son iguales, es decir,  $A = B$ , puesto que tienen los mismos elementos.

#### **Observaciones 1.3.1**

(1) La cláusula definitoria del conjunto  $B$ , puede escribirse de una mejor manera como:

 $P'(x)$ : 'x es un número dígito y  $x < 3'$ .

(2) En ambos casos, se tiene que  $3 \notin A$  y  $3 \notin B$ , debido a que al reemplazar la variable x por 3, en cada una de las cláusulas definitorias se obtiene que

$$
P(3)
$$
: '3 es una cifra del número 120'  $(F)$ ,

y además,

$$
P'(3)
$$
: '3 es un número dígito y 3  $<$  3'  $(F)$ <sup>8</sup>.

(3) En algunos casos, existe m´as de una cl´ausula definitoria para poder representar a un conjunto por comprensión, como se vio en el ejemplo anterior.

<sup>&</sup>lt;sup>8</sup>Un enunciado que sea una oración compuesta por dos declaraciones, separadas por el conector lingüistico "y" es falso, cuando al menos una de las declaraciones que componen la oración es falsa.

## **1.4 Conjuntos especiales**

## **1.4.1 Conjunto universal o referencial**

Puede ocurrir que los elementos de un conjunto no sean todos de la misma naturaleza.

**Ejemplo 1.4.1** Consideremos el conjunto T formado por el número  $\pi$ <sup>9</sup>, el Campanil de la Iglesia Catedral junto con el planeta Marte, esto es,  $T = \{\pi, \text{ Campanil de la Iglesia Catedral}, \text{planeta Marte}\}\$ según su representación por extensión. Claramente,  $T$  como conjunto es válido.

Si bien en algunas oportunidades vamos a ocupar conjuntos de esta clase, en general, vamos a trabajar con conjuntos cuyos elementos tengan una propiedad en común o sean del mismo tipo.

Resulta entonces conveniente establecer un conjunto que tenga a todos los elementos que se estén considerando o estudiando. A dicho conjunto se lo denomina conjunto universal o referencial <sup>10</sup>, y suele simbolizarse con la letra mayúscula imprenta  $U$  o  $R$ , respectivamente.

**Ejemplos 1.4.1** (a) Tomemos como referencial R al conjunto de los números dígitos<sup>11</sup>, esto es,

$$
R = \{x : x \text{ es un número dígit } 0\} = \{0, 1, 2, 3, 4, 5, 6, 7, 8, 9\}
$$

y consideremos el conjunto  $A$  de las cifras del número 345, es decir,

 $A = \{x \in R : x$  es una cifra del número 345} = {3, 4, 5}.

(b) Si tomamos como universal a  $U = \{x : x$  es una letra del abecedario}, podemos considerar el conjunto  $B = \{x \in U : x$  es una vocal de la palabra  $huri = \{i, u\}$  y el conjunto  $C = \{r, s, t\}$  ${x \in U : x \text{ es una consonante de la palabra } resto}.$ 

**Nota 1.4.1** Notemos que los conjuntos previos también pueden expresarse, por comprensión, escribiendo

$$
A = \{x \in R : 3 \leq x \leq 5\}, \quad B = \{x \in U : x \text{ es una vocal cerrada}\}
$$

$$
C = \{x \in U : x = r \text{ o } x = s \text{ o } x = t\}.
$$

En este curso, vamos a utilizar preferentemente la letra mayúscula imprenta  $R$  para indicar al conjunto referencial o universal.

 $^{9}$ Letra griega minúscula  $\emph{pi}.$ 

 $10$ En teorías más avanzadas, se lo llama espacio.

 $11$ Los números de una sola cifra, que en total son diez como la cantidad de los *dedos* de las dos manos.

## 1.4.2 Conjunto vacío

Necesariamente debemos admitir, por lo dicho anteriormente, que todo ente es igual a sí mismo, esto es, es verdad siempre que  $x = x$  para cualquier x, es decir, todos los individuos que consideremos en cualquier universo la verifican, incluso dentro de la teoría de conjuntos.

En oposición, aceptamos que la condición

$$
x \neq x
$$

no es verificada por ningún ente, en particular, para ningún elemento  $x$ , significando que siempre es falsa. Este hecho nos permite declarar la existencia de un conjunto sin elementos.

**Definición 1.4.1** Existe un conjunto que no tiene elementos, y que es el *único* con esta característica, llamado vacío y que simbolizamos con  $\emptyset$ <sup>12</sup>. Cuya representación por extensión es  $\emptyset = \{\ \}$  y por comprensión es

$$
\emptyset = \{x \in R : x \neq x\}.
$$

**Nota 1.4.2** El resultado es el mismo con cualquier otra cláusula universalmente falsa.

**Ejemplo 1.4.2** Sea  $R = \{x : x$  es un número dígito}. Considere K como el conjunto de los números dígitos que sean par e impar *al mismo tiempo*, esto es,  $K = \{x \in R : x$  es par y x es impar}, entonces  $K = \emptyset$ , puesto que la claúsula x es par y x es impar es claramente falsa, ya que las declaraciones que componen el enunciado y que están ligadas por el conector lingüístico "y" se contradicen entre sí.

**Observación 1.4.1** Otra forma de interpretar al conjunto vacío es notando que para cualquier elemento del referencial se tiene que éste no pertenece al conjunto vacío, esto es,  $x \notin \emptyset$  para cualquier  $x \in R$ .

O bien,  $A = \emptyset\;$ si, y sólo si, para cualquier $x \in R$  se verifica que  $x \notin A.$ 

**Definición 1.4.2** Decimos que un conjunto A es no vacío, o bien que A es distinto de vacío, en símbolos,  $A \neq \emptyset$ , si hay al menos un elemento del referencial R que pertenezca al conjunto A, esto es, si existe  $x \in R$  tal que  $x \in A$ .

## **1.4.3 Conjunto unitario**

**Definición 1.4.3** Un conjunto S se dice *unitario* o un *singletón*, si tiene un único elemento. Por extensión, los unitarios tienen la forma

 $12$ Que es la letra griega minúscula llamada fi.

 $S = \{x\}.$ 

**Observación 1.4.2** Siempre se tiene que  $\{x\} \neq x$ , para cualquier x.

**Ejemplo 1.4.3** Tomando como conjunto referencial R a las letras del abecedario, tenemos que el conjunto  $S = \{x \in R : x$  es la primer letra $\}$  es unitario, pues que  $S = \{a\}$  por extensión y además, claramente,  $a \in S = \{a\}.$ 

## **1.4.4 Conjunto pareja desordenada**

**Definición 1.4.4** Un conjunto P se dice pareja desordenada o bien, dúo o de pares si tiene exactamente dos elementos distintos. Por extensi´on, las parejas desordenadas tienen la forma

$$
P = \{x, y\},\
$$

donde los elementos  $x \in y$  son distintos, es decir,  $x \neq y$ .

**Ejemplo 1.4.4** Continuando con el conjunto referencial R de las letras del abecedario, tenemos que el conjunto  $P = \{x \in R : x$  es una vocal cerrada} es una pareja desordenada, puesto que  $P = \{i, u\}$  por extensión.

### **1.4.5 Conjunto terna desordenada**

**Definición 1.4.5** Un conjunto T se dice terna desordenada o bien, trío si tiene exactamente tres elementos distintos entre sí. Por extensión, las ternas desordenadas tienen la forma

$$
T = \{x, y, z\},\
$$

donde los elementos  $x, y, z$  son distintos entre sí, es decir,  $x \neq y, y \neq z$  y  $x \neq z$ .

**Ejemplo 1.4.5** Considerando como conjunto referencial  $R$  a los números dígitos, tenemos que el conjunto  $T = \{x \in R : x$  es una cifra del número 120} es una terna desordenada, ya que  $T = \{0, 1, 2\}$  por extensión.

Siguiendo con este procedimiento, podemos definir con facilidad los conjuntos cuaternas desordenadas o cuartetos, quintetos, sextetos, etc.

**Observaciones 1.4.1** (1) Los conjuntos unitarios, parejas desordenadas, ternas desordenadas, etc. son *todos* no vacíos.

(2) El conjunto  $A = \{0\}$ , representado por extensión, claramente es un unitario. Una forma sencilla de representarlo por comprensión es la siguiente:

$$
A = \{x : x = 0\},\
$$

donde la cláusula definitoria del conjunto es

 $x = 0.$ 

(3) El conjunto  $B = \{a, b\}$ , representado por extensión, claramente es una pareja desordenada. Una forma sencilla de representarlo por comprensión es la siguiente:

$$
B = \{x : x = a \text{ o } x = b\},\
$$

donde la cláusula definitoria del conjunto es

$$
x = a \text{ o } x = b.
$$

(4) El conjunto  $C = \{\triangle, \square, \bigcirc\}$ , representado por extensión, claramente es una terna desordenada. Una forma sencilla de representarlo por comprensión es la siguiente:

$$
C = \{x : x = \triangle \text{ o } x = \square \text{ o } x = \bigcirc\},\
$$

donde la cláusula definitoria del conjunto es

$$
x = \triangle \text{ o } x = \square \text{ o } x = \bigcirc.
$$

## 1.5 Relación de inclusión

### **1.5.1 Subconjunto**

**Definición 1.5.1** Sean  $A \circ B$  dos conjuntos. Decimos que  $A$  es un subconjunto de  $B$ , y lo simbolizamos como  $A \subseteq B^{13}$ , si todo elemento de A es un elemento de B, es decir, si para todo  $x \in A$  se tiene que  $x \in B$ .

Cuando  $A \subseteq B$  es usual decir también que A está contenido en B, o algunas veces A es una parte de  $B$ . Nosotros vamos a usar indistintamente cualquiera de ellas. También podemos decir que  $B$  *contiene* a A, en cuyo caso escribimos  $B \supseteq A$ . En caso contrario, se dice que A no está contenido en B, o que A

<sup>&</sup>lt;sup>13</sup>Que se lee A está incluido en B.

no es subconjunto de B y que simbolizamos  $A \not\subseteq B^{14}$ , y esto sucede cuando hay al menos un elemento de A que no es elemento de B, es decir, existe  $x \in A$  tal que  $x \notin B$ . Dados conjuntos A y B, es fácil ver que si  $A = B$  entonces se verifica que  $A \subseteq B$  y  $B \subseteq A$ , puesto que todos los elementos de A son elementos de B y viceversa, debido a que al ser iguales ambos conjuntos tienen los mismos elementos. El símbolo  $A \subset B^{15}$ , representa el caso en que  $A \subseteq B$  y, sin embargo,  $A \neq B$ . Recíprocamente, el símbolo  $A \subseteq B$  puede interpretarse como que  $A \subset B$  o  $A = B$ . A la relación  $\subset$  se la conoce como la inclusión estricta. Además, si  $A \subset B$  decimos que A es un subconjunto propio de B.

**Ejemplo 1.5.1** En el conjunto de las letras del abecedario, como referencial R, consideremos los conjuntos escritos por comprensión:

 $A = \{x \in R : x$  es una letra de la palabra durazno $\}, B = \{x \in R : x$  es una letra de la palabra dura  $y C = \{x \in R : x$  es una letra de la palabra uno}.

Entonces  $A = \{d, u, r, a, z, n, o\}, B = \{d, u, r, a\}$  y  $C = \{u, n, o\}$  por extensión. Luego, tenemos que se verifica que

 $C \subseteq A$ .

puesto que todos los elementos de  $C$  pertenecen al conjunto  $A$  y, además,

 $B \subseteq A$ ,

puesto que todos los elementos de B pertenecen al conjunto A.

#### **1.5.1.1 Propiedades**

Cualesquiera sean los conjuntos  $A, B, y, C$  dentro de un referencial  $R$ , se verifica que:

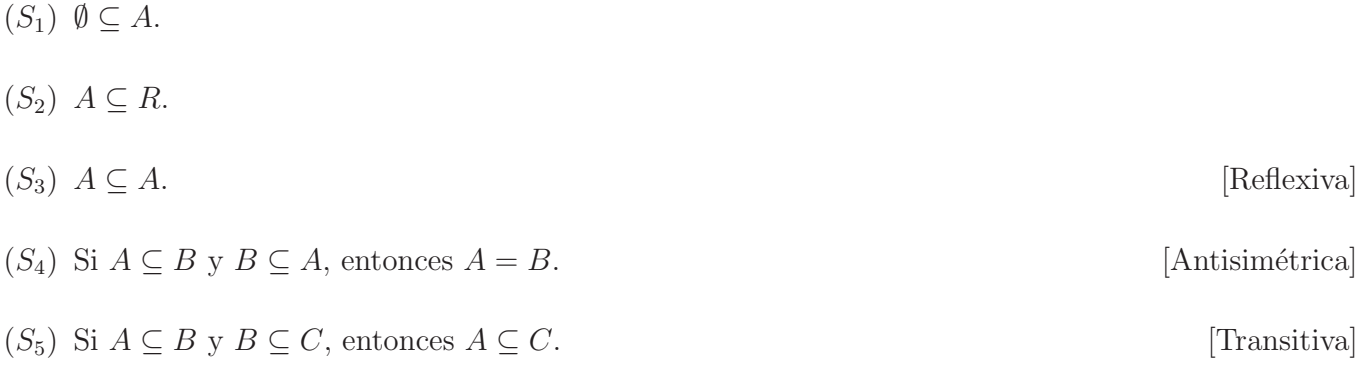

Tener presente: La relación de pertenencia vincula elementos con conjuntos. En cambio, la relación de inclusión vincula conjuntos con conjuntos.

<sup>&</sup>lt;sup>14</sup>Que se lee A no está incluido en B.

<sup>&</sup>lt;sup>15</sup>Que se lee A está incluido estrictamente en B o A está estrictamente contenido en B.

## **1.5.2 Conjunto de las partes de un conjunto**

**Definición 1.5.2** Dado un conjunto A cualquiera, definimos las partes de A como la familia de conjuntos<sup>16</sup> formada por todos los subconjuntos del conjunto A, que simbolizamos con  $\wp(A)$ . Así, por comprensión, el conjunto de las partes de A es

$$
\wp(A) = \{ X : X \subseteq A \},\
$$

donde la cláusula definitoria de  $\wp(A)$  es

$$
`X \subseteq A`.
$$

Así,

$$
X \in \wp(A)
$$
si, y sólo si,  $X \subseteq A$ .

**Observaciones 1.5.1** Dado un conjunto A, cualesquiera sean los elementos  $x, y, z$  se verifica que:

- (1) Si  $x \in A$ , entonces  $\{x\} \subseteq A$ .
- (2) Si  $x, y \in A$ , entonces  $\{x, y\} \subseteq A$ .
- (3) Si  $x, y, z \in A$ , entonces  $\{x, y, z\} \subseteq A$ .

**Ejemplo 1.5.2** Si  $A = \{0, 1, 2\}$  entonces, teniendo en cuenta la observación anterior y las propiedades  $(S_1)$ y $(S_3)$  de inclusión,  $\wp(A)$  está formado por:

Vacío: 
$$
\emptyset \subseteq A \vee
$$
, por la propiedade  $(S_1)$ ;  
\nUnitarios:  $\begin{cases} \{0\} \subseteq A \vee$ , porque  $0 \in A$ ;  
\n{1}  $\subseteq A \vee$ , porque  $1 \in A$ ;  
\n{2}  $\subseteq A \vee$ , porque  $2 \in A$ ;  
\n $\{0,1\} \subseteq A \vee$ , porque  $0,1 \in A$ ;  
\n $\{0,2\} \subseteq A \vee$ , porque  $0,2 \in A$ ;  
\n{1,2}  $\subseteq A \vee$ , porque  $1,2 \in A$ ;  
\n  
\n**Trans** desordenadas:  $\{0,1,2\} = A \subseteq A \vee$ , por la propiedade  $(S_3)$ .

Luego, por extensión,  $\wp(A) = \{ \emptyset, \{0\}, \{1\}, \{2\}, \{0, 1\}, \{0, 2\}, \{1, 2\}, \underbrace{\{0, 1, 2\}}_{A}$  $\bigg\}$ .

<sup>16</sup>Un conjunto cuyos elementos son conjuntos.

#### **1.5.2.1 Propiedades**

Cualesquiera sean los conjuntos  $A \, y \, B$ , se verifica que:

 $(W_1)$   $\emptyset \in \wp(A)$ .

- $(W_2)$   $A \in \mathcal{O}(A)$ .
- $(W_3)$   $\wp(\emptyset) = \{ \emptyset \}.$
- ( $W_4$ ) Si  $A \subseteq B$ , entonces  $\wp(A) \subseteq \wp(B)$ .

**Observación 1.5.1** Observemos que  $\wp(\emptyset) \neq \emptyset$ , puesto que tiene algo, como puede verse en  $(W_3)$ , y ese algo es solamente el conjunto vacío  $\emptyset$  como su único elemento. Más aún, en general, si  $A \neq \emptyset$  se tiene que  $\wp(A) \neq \emptyset$ , ya que por  $(W_1)$  y  $(W_2)$ , existen al menos  $\emptyset, A \in \wp(A)$ .

## **1.6 Cardinalidad**

#### **1.6.1 Conjuntos finitos e infinitos**

**Definición 1.6.1** Decimos que un conjunto  $F$  es finito si no tiene elementos o bien tiene una cantidad limitada de elementos que puedan enumerarse en un conteo que termine. Cuando decimos que un conjunto tiene n elementos (con  $n = 0$ ,  $n = 1$ ,  $n = 2$ ,  $n = 3$ ,  $n = 4$ , etc.), estamos indicando que es finito. En cambio, si el conjunto no es finito decimos que es infinito.

**Observación 1.6.1** Claramente el caso en que el conjunto tiene 0 elementos es cuando no hay elementos en el conjunto o sea cuando el conjunto es vacío, por tener ningún elemento.

- **Ejemplos 1.6.1** (a) El conjunto vacío, los conjuntos unitarios, las parejas desordenadas, las ternas desordenadas, etc. son conjuntos finitos.
	- (b) El conjunto  $D = \{x : x$  es un número dígito} es un conjunto finito.
	- (c) El conjunto  $\mathbb{N} = \{x : x$  es un número natural} es un conjunto infinito.

#### **1.6.1.1 Propiedades**

Cualesquiera sean los conjuntos  $A \, y \, B$ , se verifica que:

 $(F_1)$  Si  $A \subseteq B$  y B es finito, entonces A es finito.

 $(F_2)$  Si A es infinito, entonces  $A \neq \emptyset$ , es decir, A es no vacío.

 $(F_3)$  Si  $A \subseteq B$  y A es infinito, entonces B es infinito.

## **1.6.2 Cardinal de un conjunto**

**Definición 1.6.2** Dado un conjunto A, definimos el *cardinal del conjunto* A, o simplemente *cardinal* de A, que denotamos con  $#(A)$ , como la cantidad de elementos que tiene el conjunto A. El símbolo  $#(A)$  se lee diciendo numeral de A o más precisamente, cardinal de A.

Algunos autores utilizan la notación |A| para indicar el *cardinal de A*, pero nosotros, en este curso, no la vamos a ocupar, debido a que suele producir confusiones para los principiantes. Cuando se tenga bien en claro el concepto, va a ser indistinto utilizar cualquiera de las notaciones.

**Ejemplos 1.6.2** (a)  $\#(\emptyset) = 0$ , es decir, el cardinal del conjunto vacío es 0.

- (b) Si  $A = \{0\}$ , es decir, A es un singletón, entonces  $\#(A) = 1$ .
- (c) Si  $B = \{a, e, i, o, u\}$ , es decir, B es el conjunto de las vocales del abecedario, entonces  $\#(B) = 5$ .
- (d) Si  $C = \{x : x$  es una letra de la palabra secundario}, es decir,  $C = \{s, e, c, u, n, d, a, r, i, o\}$ , entonces  $\#(C) = 10$ .

#### **1.6.2.1 Propiedades**

Cualesquiera sean los conjuntos  $A, B, y, C$ , se verifica que:

- $(T_1)$  Si  $A = B$ , entonces  $\#(A) = \#(B)$ .
- (T<sub>2</sub>) Si  $A \subseteq B$ , entonces  $\#(A) \leq \#(B)$ .
- $(T_3)$  Si  $\#(A) \leq \#(B)$  y  $\#(B) \leq \#(A)$ , entonces  $\#(A) = \#(B)$ .
- (T<sub>4</sub>) Si  $A \subseteq B \subseteq C$  tales que  $\#(A) = \#(C)$ , entonces  $\#(A) = \#(B)$ .
- $(T_5)$  # $(\wp(A)) = 2^{*(A)}$ .

**Ejemplos 1.6.3** (a) En el conjunto de los números dígitos, consideremos  $A = \{0, 1, 2\}$  y  $B =$  $\{0, 1, 2, 3, 4\}$ , claramente tenemos que  $A \subseteq B$  verificando que  $\#(A) \leq \#(B)$ , ya que  $3 \leq 5$ .

- (b) Como se dijo en  $(W_3)$   $\wp(\emptyset) = {\emptyset}$ , es decir, el conjunto de las partes del vacío es un conjunto unitario. Por lo que  $\#(\wp(\emptyset)) = 1$ , verificándose que  $1 = 2^0$ , como vamos a verlo en la Unidad 3, donde el exponente 0, en este caso, representa al cardinal del vacío; cumpliéndose además  $(T_5)$ , incluso para cuando  $A = \emptyset$ .
- (c) Si  $A = \{0, 1\}$ , es decir,  $\#(A) = 2$  entonces  $\#(\wp(A)) = 2^2 = 4$ , que es la cantidad de subconjuntos que tiene A, puesto que  $\wp(A) = \left\{ \emptyset, \{0\}, \{1\}, \underbrace{\{0,1\}}_{A} \right\}$  $\bigg\}$ .

## 1.7 Representación gráfica

## **1.7.1 Diagramas de Venn**

Un recurso didáctico, muy utilizado, que sirve para tener una idea de intuitiva del comportamiento de un conjunto consiste en dibujarlo, esto es, realizar un diagrama que lo ilustre.

Este procedimiento tiene limitaciones y debe tenerse siempre en cuenta que se trata, como dijimos al comienzo, de un recurso didáctico. A este tipo de representación gráfica de un conjunto lo llamamos diagrama de Venn, en honor a su creador, el matemático John Venn [1834-1923].

Las reglas para construir el gráfico o diagrama de Venn de un conjunto  $\vec{A}$  son las siguientes:

- $(G_1)$  Si  $A = \emptyset$ , entonces A no tiene diagrama.
- $(G_2)$  Si  $A \neq \emptyset$ , entonces lo representamos considerando la región interior a una curva cerrada que sea  $simple$ , es decir, que no se entrecruce como, por ejemplo, la zona interior de un óvalo, un círculo, un cuadrado, un rectángulo, etc.
- $(G_3)$  En el caso de que la cantidad de elementos del conjunto A sea un número finito pequeño, fácil de indicar, colocamos un punto "gordo", llamado afijo (•) en la zona o región interior delimitada por la curva cerrada simple que representa a A; uno por cada elemento, y al lado se coloca el nombre o *símbolo* que lo distingue.
- $(G_4)$  En el caso de que la cantidad de elementos del conjunto A sea una cantidad finita incómoda de representar o, peor aún, una cantidad infinita, lo que hacemos es dibujar sólo la curva cerrada simple, y consideramos al conjunto como toda la zona o región interior. En este caso, si se quiere, se puede indicar algunos de los elementos que están en el conjunto, para tener una idea quiénes pertenecen.

**Observación 1.7.1** Si un conjunto no vacío A es un subconjunto de otro conjunto B, esto es,  $A \neq \emptyset$ y  $A \subseteq B$ , entonces es claro que el diagrama de Venn de A se dibuja dentro del diagrama de B.

En general, se utiliza para la representación del conjunto universal o referencial a la zona interior de un rectángulo, y para un conjunto A cualquiera a la región interior delimitada por cualquier otra curva cerrada simple dentro del rectángulo del referencial o directamente el diagrama de A, si se tiene bien en claro quien es el universo y no es necesario indicarlo, como se muestra a continuación:

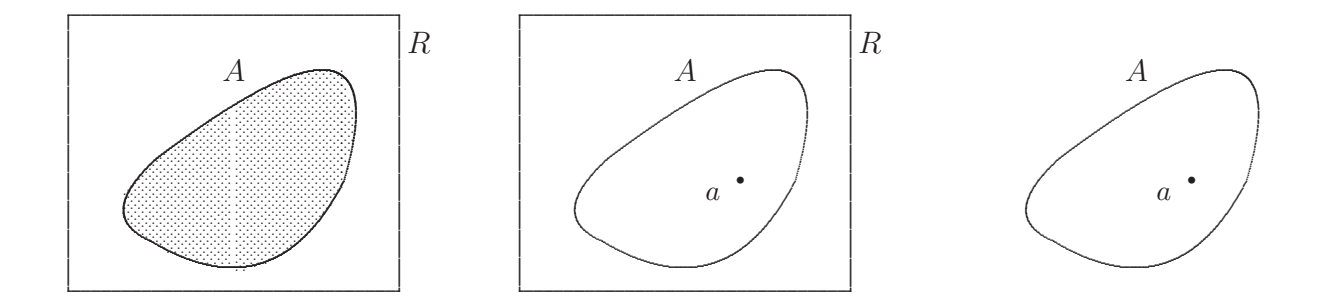

Si A es un subconjunto de B, es decir,  $A \subseteq B$ , entonces la región que representa a A, se grafica dentro de la que representa a  $B$ .

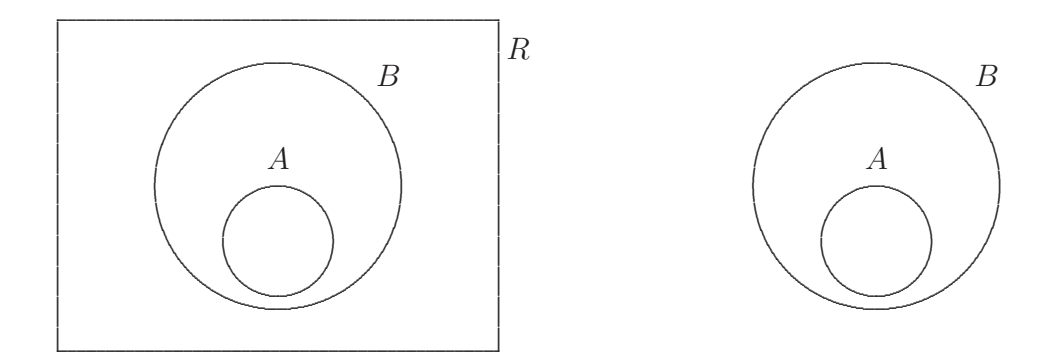

Ejemplos 1.7.1 Consideremos al conjunto de las letras del abecedario como conjunto universal, esto es,  $R = \{x : x$  es una letra del abecedario}:

(a) Sea el conjunto  $A = \{x \in R : x$  es una vocal $\} = \{a, e, i, o, u\}$ . Tenemos que la representación gráfica de  $A$  dentro del diagrama de  $R$  es

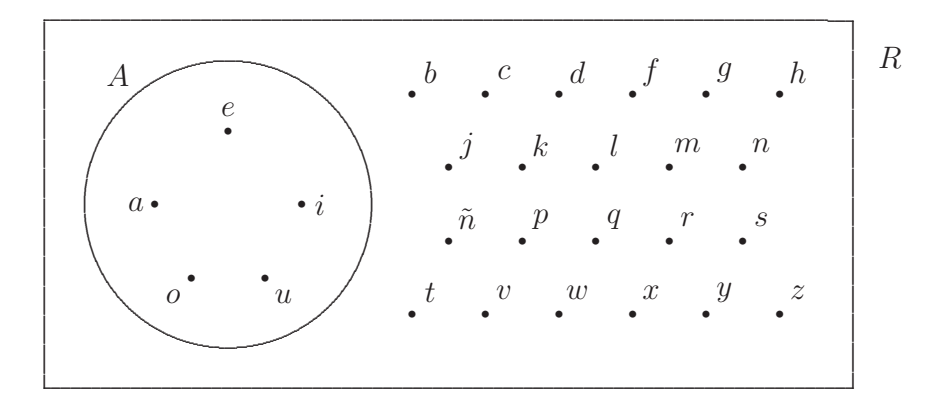

Generalmente, sólo se grafica el conjunto A, esto es, no hace falta hacer el diagrama del universo, salvo que sea necesario representarlo. Así, el diagrama de Venn del conjunto A es simplemente

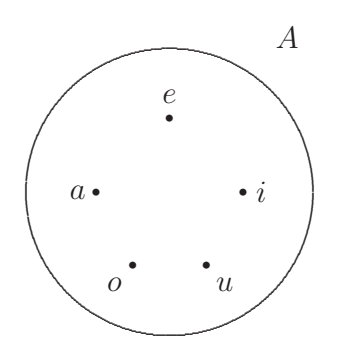

(b) Sea el conjunto  $B = \{x \in R : x$  es una vocal abierta $\} = \{a, e, o\}$  y tomemos nuevamente el conjunto  $A = \{x \in R : x$  es una vocal $\} = \{a, e, i, o, u\}$ , es fácil ver que  $B \subseteq A$ . Luego, el diagrama de Venn de  $B$  y de  $A$  se dibujan como se muestran a continuación:

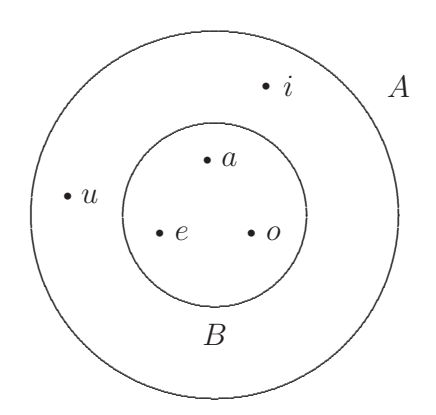

Observación 1.7.2 En los casos que sea necesario resaltar la zona que representa al conjunto, se suele remarcar el interior con un sombreado o rayado.

## **1.8 Operaciones conjuntistas**

En lo que sigue, aunque no lo digamos explícitamente, todos los conjuntos que considerados son subconjuntos del mismo conjunto universal o referencial  $R$ . A continuación, vamos a definir tres operaciones entre dos conjuntos, a las que llamamos *operaciones binarias*, y una *operación unaria*, puesto que se aplica a un sólo conjunto.

## 1.8.1 Intersección

**Definición 1.8.1** Llamamos intersección entre los conjuntos  $A \, y \, B$  al conjunto formado por todos los elementos del referencial R que pertenecen a A y a B, al mismo tiempo. A la intersección de A con B se la denota con  $A \cap B$ , que se lee A intersección B, A intersectado con B o A cortado con B. Por comprensión, se define como

$$
A \cap B = \{ x \in R : x \in A \text{ y } x \in B \},\
$$

donde la cláusula definitoria de  $A \cap B$  es

$$
`x \in A \ y \ x \in B`.
$$

Así, dado un elemento  $x \in R$  resulta que:

 $x \in A \cap B$  si, y sólo si,  $x \in A$  y  $x \in B$ .

También podemos expresar a  $A \cap B$ , por comprensión, como:

$$
A \cap B = \{ x \in A : x \in B \}^{17},
$$

donde A ocupa el rol de conjunto universal y  $x \in B$  es la cláusula definitoria del conjunto.

La idea intuitiva de la intersección de dos conjuntos es que está formada por todos los elementos que tienen en común ambos conjuntos. En caso de que no hayan elementos en común, es decir, si  $A \, y \, B$  no tienen elementos en común, tenemos que  $A \cap B = \emptyset$ . Lo que nos lleva a dar la siguiente

**Definición 1.8.2** Dados dos conjuntos, digamos A y B, decimos que A y B son disjuntos, si  $A \cap B = \emptyset$ .

**Observación 1.8.1** Coloquialmente decir que

 $x \in A$  y  $x \in B$ ,

<sup>&</sup>lt;sup>17</sup>Es claro que, también es válido poner  $A \cap B = \{x \in B : x \in A\}.$ 

34

es lo mismo que decir que

 $x \in B$  y  $x \in A$ .

Esto es, ambas declaraciones *significan lo mismo*. Matemáticamente hablando, son enunciados equivalentes.

**Ejemplos 1.8.1** Consideremos como referencial al conjunto  $R = \{x : x$  es un número dígito $\}$ .

(a) Si tomamos los subconjuntos  $A = \{0, 1, 2\}$  y  $B = \{0, 2, 4, 6, 8\}$ , entonces  $A \cap B = \{0, 2\}$ , porque 0 y 2 pertenecen tanto a  $A$  como a  $B$ , es decir, son todos los elementos que tienen en común ambos conjuntos.

Así, el diagrama de Venn es

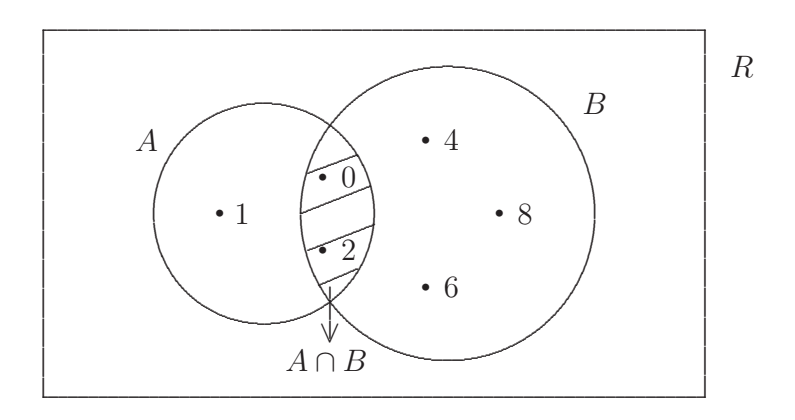

O simplemente, sin el referencial queda

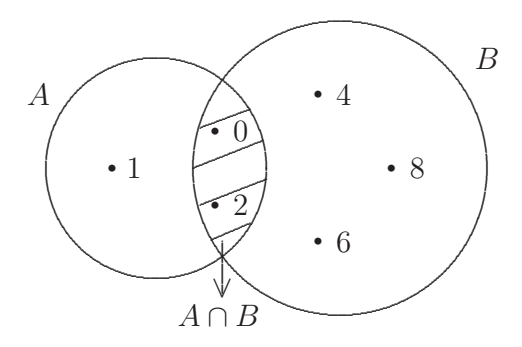

En este caso, tenemos que  $A \cap B \neq \emptyset$ ,  $A \nsubseteq B$  y  $B \nsubseteq A$ , por eso los anillos se entrecruzan.

(b) Si tomamos  $A = \{0, 1, 2\}$  y  $B = \{0, 1, 2, 3, 4, 5\}$  tenemos que  $A \subseteq B$ , entonces  $A \cap B = \{0, 1, 2\}$  $A$ , puesto que

$$
0 \in A \text{ y } 0 \in B \text{ (V) }^{18},
$$
  

$$
1 \in A \text{ y } 1 \in B \text{ (V)},
$$
  

$$
2 \in A \text{ y } 2 \in B \text{ (V)}.
$$

Así, los elementos en común a ambos conjuntos son <u>todos</u> los elementos de A, debido a que  $A \subseteq B$ . En este caso vemos que si  $A \subseteq B$ , entonces  $A \cap B = A$ . Y si hubiese sucedido que  $B \subseteq A$ , entonces  $A \cap B = B$ . Por lo tanto tenemos que si un conjunto está contenido en otro, la intersección de ambos es el conjunto más chico<sup>19</sup>.

Luego, el diagrama de Venn es

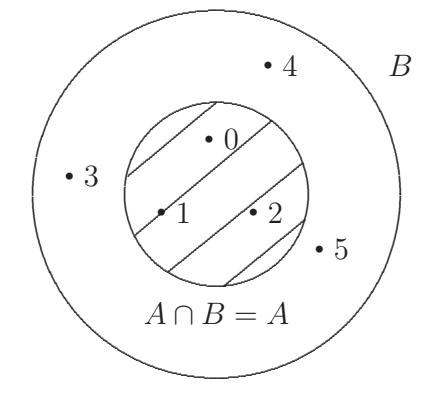

En los ítems (a) y (b) anteriores, en ambos casos, se observa que  $A \cap B \neq \emptyset$ , es decir, los conjuntos  $A \times B$  tienen elementos en común.

(c) Si tomamos  $A = \{0, 1, 2\}$  y  $B = \{3, 4\}$ , entonces al no tener A y B elementos en común resulta que  $A \cap B = \emptyset$ , significando que A y B son disjuntos.

De esta manera, el diagrama de Venn es

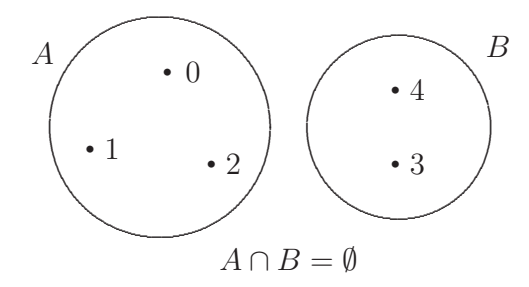

En el caso de que los conjuntos A y B sean disjuntos, es decir, cuando  $A \cap B = \emptyset$ , sus diagramas de Venn correspondientes se hacen separados, esto es, sin entrecruzarse ni tampoco uno dentro de otro.

<sup>&</sup>lt;sup>18</sup>Tener presente que un enunciado formado por dos declaraciones ligadas por el conector lingüistico "y" es una oración verdadera si ambas declaraciones lo son. En caso de que al menos una sea falsa, es falsa.

 $19$ Al ser comparados por inclusión de conjuntos.

#### **1.8.1.1 Propiedades**

Cualesquiera sean los conjuntos  $A, B, y, C$  dentro de un referencial  $R$ , se verifica que:

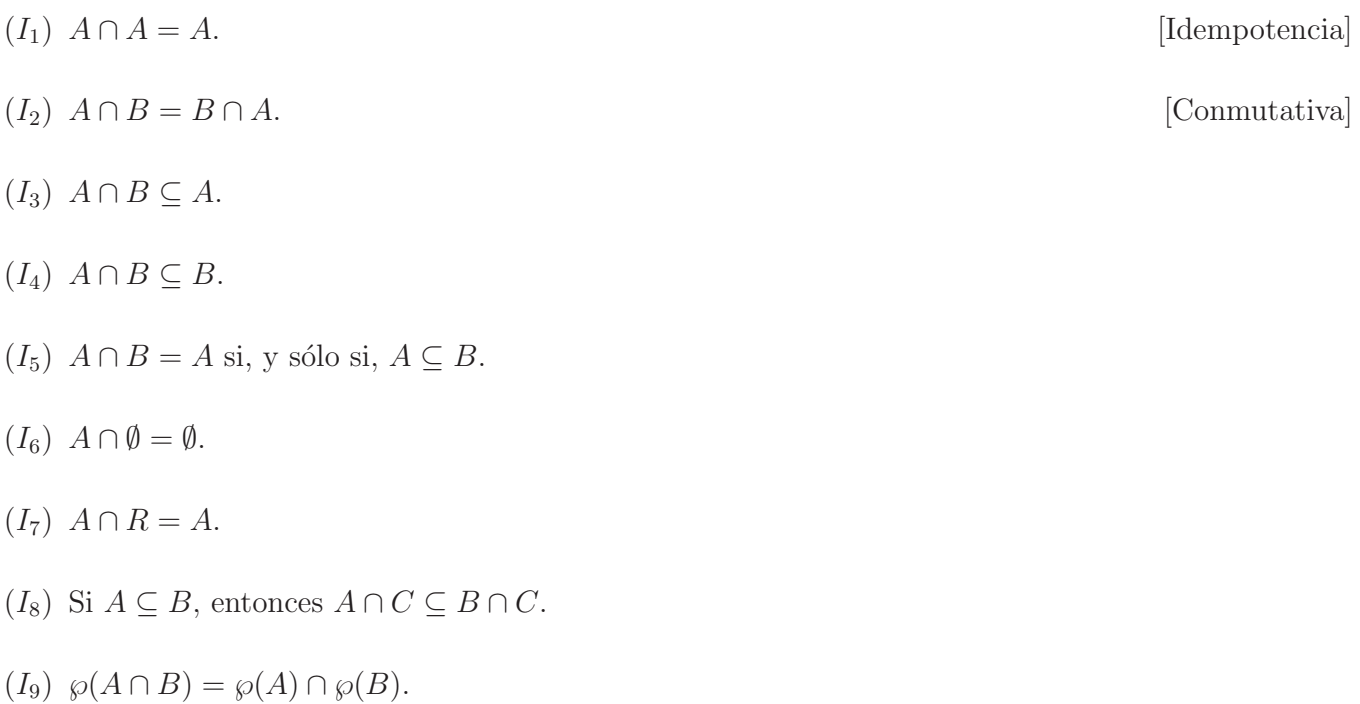

### 1.8.2 Unión

**Definición 1.8.3** Llamamos unión entre los conjuntos  $A \times B$  al conjunto formado por todos los elementos del referencial R que pertenecen o a A o a B. A la unión de A con B se la denota con  $A \cup B$ , que se lee A unión  $B$ , A unido con  $B$  o bien A juntado con  $B$ . Por comprensión, se define como

$$
A \cup B = \{ x \in R : x \in A \text{ o } x \in B \},\
$$

donde la cláusula definitoria de $A \cup B$ es

$$
x \in A
$$
 o  $x \in B$ .

Así, dado un elemento  $x \in R$  resulta que:

$$
x \in A \cup B
$$
si, y sólo si,  $x \in A$  o  $x \in B$ .

Más específicamente, un elemento x del referencial pertenece a  $A \cup B$  si, y sólo si, x está en cualquiera de los dos conjuntos, o en A o en B. Esto es,  $x \in A \cup B$  si, y sólo si,  $x \in R$  verificando alguna de las siguientes tres condiciones:

$$
(1) \begin{bmatrix} x \in A \ y \ x \notin B \end{bmatrix} \quad \text{o} \quad (2) \begin{bmatrix} x \in B \ y \ x \notin A \end{bmatrix} \quad \text{o} \quad (3) \begin{bmatrix} x \in A \ y \ x \in B \end{bmatrix}.
$$
La idea intuitiva de la unión de dos conjuntos es que está formada por el rejunte de todos los elementos que tienen ambos conjuntos, sin repetir los que tengan en común entre ellos.

Observaciones 1.8.1 (1) Coloquialmente decir que

$$
x \in A
$$
 o  $x \in B$ ,

es lo mismo que decir que

$$
x \in B \text{ o } x \in A.
$$

Esto es, ambas declaraciones *significan lo mismo*. Matemáticamente hablando, son enunciados *equivalentes.* 

(2) Los elementos que no deben repetirse al unir dos conjuntos son los que están en ambos a la vez, es decir, los que pertenecen a la intersección de los dos.

**Ejemplos 1.8.2** Consideremos como referencial al conjunto  $R = \{x : x$  es un número dígito.

(a) Si tomamos los subconjuntos  $A = \{0, 1, 2\}$  y  $B = \{0, 2, 4, 6, 8\}$ , entonces  $A \cup B = \{0, 1, 2, 4, 6, 8\}$ , porque hemos juntado los elementos de A con los de B, sin repetir el  $0 \text{ y}$  el 2, que son los comunes a ambos.

Sabemos que, en este caso,  $A \cap B = \{0,2\} \neq \emptyset$  y que  $A \nsubseteq B$  y  $B \nsubseteq A$ . Esto nos indica que los anillos cuya zona interior representa a los conjuntos deben dibujarse entrecruzados<sup>20</sup>.

Así, el diagrama de Venn es

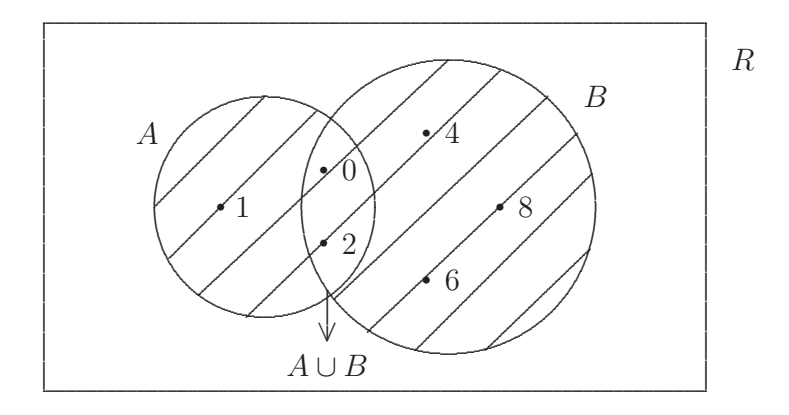

(b) Si tomamos  $A = \{0,1,2\}$  y  $B = \{0,1,2,3,4,5\}$  tenemos que  $A \subseteq B$ , entonces  $A \cup B =$  $\{0, 1, 2, 3, 4, 5\} = B$ , puesto que

<sup>&</sup>lt;sup>20</sup>Por lo que es conveniente, antes de graficar, observar lo que ocurre con la intersección y la inclusión entre los conjuntos.

 $0 \in A$  o  $0 \in B$   $(V)^{21}$ , puesto que  $0 \in A$  y  $0 \in B$ ;  $1 \in A$  o  $1 \in B$  (V), puesto que  $1 \in A$  y  $1 \in B$ ;  $2 \in A$  o  $2 \in B$  (V), puesto que  $2 \in A$  y  $2 \in B$ ;  $3 \in A$  o  $3 \in B$  (V), puesto que  $3 \in B$  y  $3 \notin A$ ;  $4 \in A$  o  $4 \in B$  (V), puesto que  $4 \in B$  y  $4 \notin A$ ;  $5 \in A$  o  $5 \in B$  (V), puesto que  $5 \in B$  y  $5 \notin A$ .

De esta manera, el rejunte de todos elementos de ambos conjuntos son todos los elementos de B, debido a que  $A \subseteq B$ .

En este caso, tenemos que si  $A \subseteq B$ , entonces  $A \cup B = B$ . Y si hubiese sucedido que  $B \subseteq A$ , entonces  $A \cup B = A$ . Por lo tanto tenemos que si un conjunto está contenido en otro, la unión de ambos es el conjunto más grande<sup>22</sup>.

Luego, el diagrama de Venn es

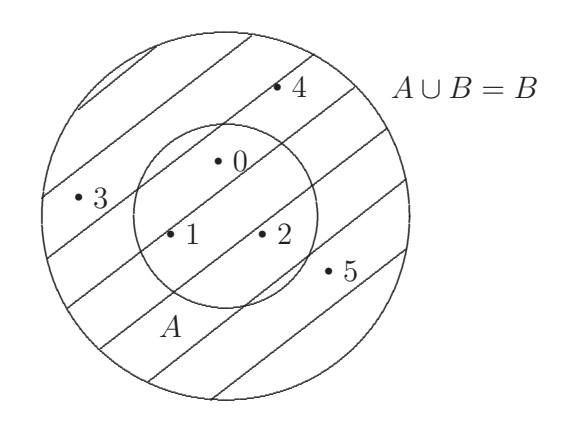

(c) Si tomamos  $A = \{0, 1, 2\}$  y  $B = \{3, 4\}$  tenemos que  $A \cap B = \emptyset$ , es decir, A y B son disjuntos, entonces  $A \cup B = \{0, 1, 2, 3, 4\}.$ 

De esta manera, el diagrama de Venn es

<sup>&</sup>lt;sup>21</sup>Tener presente que un enunciado formado por dos declaraciones ligadas por el conector lingüistico "o" es una oración

verdadera si al menos una de ellas lo es. En caso de que ambas declaraciones sean falsas, es falsa.

 $22$ Al ser comparados por inclusión de conjuntos.

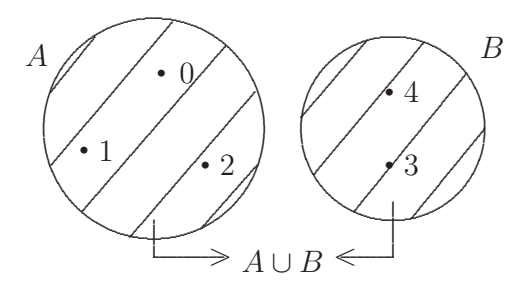

#### $1.8.2.1$ Propiedades

Cualesquiera sean los conjuntos  $A, B, y, C$  dentro de un referencial  $R$ , se verifica que:

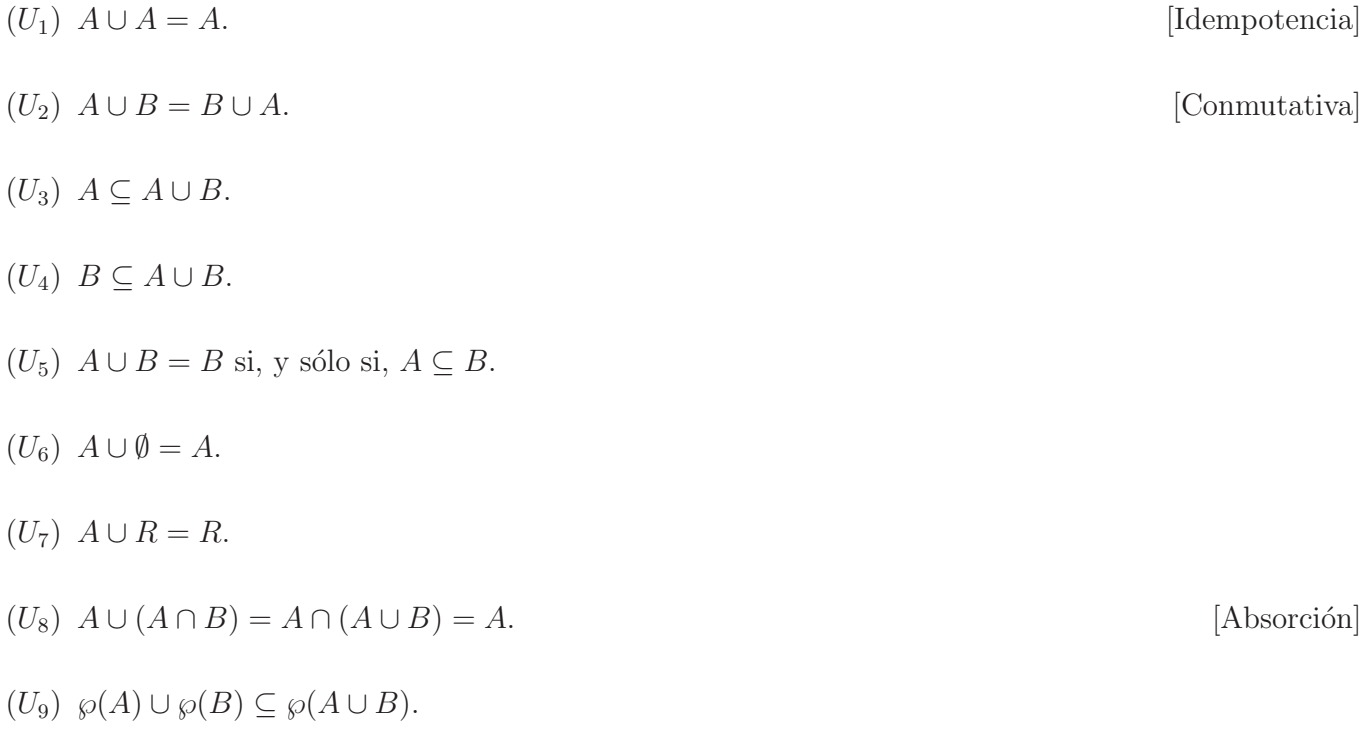

 $(U_{10})$  Si  $A \subseteq B$ , entonces  $A \cup C \subseteq B \cup C$ .

### 1.8.3 Complemento

Sabemos que el conjunto universal o referencial contiene a cualquier conjunto, por la propiedad  $(S_2)$ de inclusión. El complemento de un conjunto relativo al universo, o simplemente, el complemento de un conjunto es el conjunto formado por todos los elementos del universo que no pertenecen a dicho conjunto. La noción de complemento depende del conjunto referencial elegido, por eso se dice relativo, esto es, si cambiamos el universal o referencial cambia el complemento. Con todo esto podemos dar la siguiente:

$$
A^c = \{ x \in R : x \notin A \},\
$$

donde la cláusula definitoria de  $A<sup>c</sup>$  es

 $x \notin A$ '.

Así, dado un elemento  $x \in R$  resulta que:

$$
x \in A^c
$$
si, y sólo si,  $x \notin A$ .

La idea intuitiva del complemento de un conjunto es que está formado por todos los elementos que están fuera del conjunto, pero dentro del universal.

Un elemento  $x$  pertenece a  $A^c$  si, y sólo si,  $x$  está en el referencial pero no está en  $A$ , es decir, el complemento de A es la parte de R que no es A, esto es, lo que le falta a A para completar al universal.

**Observación 1.8.2** Si la declaración  $x \in A^c$  es verdadera, es decir, es cierto que  $x \notin A$  resulta que la declaración  $x \in A$  es falsa y, recíprocamente, si la declaración  $x \in A$  es verdadera resulta que la declaración  $x \in A^c$  es falsa, es decir, no es cierto que  $x \notin A$ .

Ahora se nos presenta una cuestión: ¿qué conjunto es el complemento de  $\emptyset$ ? Puesto que  $\emptyset$  es un conjunto que no tiene elementos, su complemento tiene que ser un conjunto que contenga a todos los elementos a estudiar. No nos queda otra opción de que el conjunto requerido sea el universal o referencial  $R$ , esto es,  $\emptyset^c = R$  y viceversa, esto es,  $R^c = \emptyset$ .

- **Ejemplos 1.8.3** (a) En el conjunto de las letras del abecedario el complemento del conjunto de las vocales es el conjunto de las consonantes, y viceversa. Esto nos muestra que si A es un conjunto cualquiera,  $(A^c)^c = A$ , es decir, el complemento del complemento de A es el propio conjunto A.
	- (b) Si tomamos como referencial al conjunto  $R = \{x : x$  es un número dígito} y si consideramos el conjunto  $A = \{x \in R : x \text{ es par}\} = \{0, 2, 4, 6, 8\}.$  Luego, resulta que  $A^c = \{1, 3, 5, 7, 9\} =$  ${x \in R : x \text{ es impar}}, \text{ pues } 1, 3, 5, 7 \text{ y } 9 \text{ están en } R \text{ y no son elementos de } A. \text{ En palabras, el}$ complemento de los d´ıgitos pares es el conjunto de los d´ıgitos impares, y viceversa.

Por lo tanto, en este caso, el diagrama de Venn es

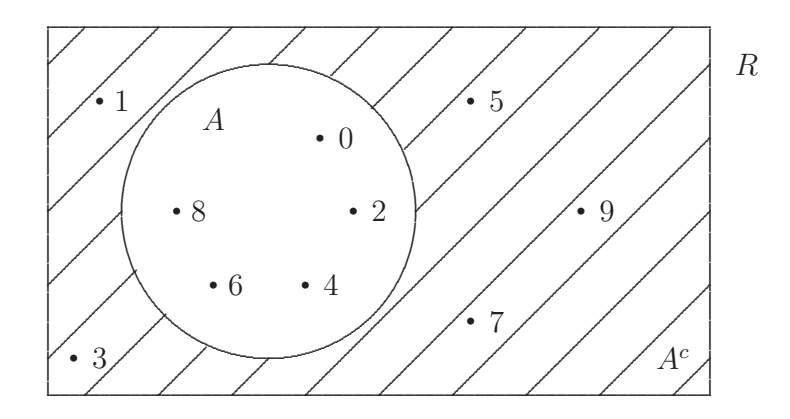

#### 1.8.3.1 Propiedades

Cualesquiera sean los conjuntos  $A \, y \, B$  dentro de un referencial  $R$ , se verifica que:

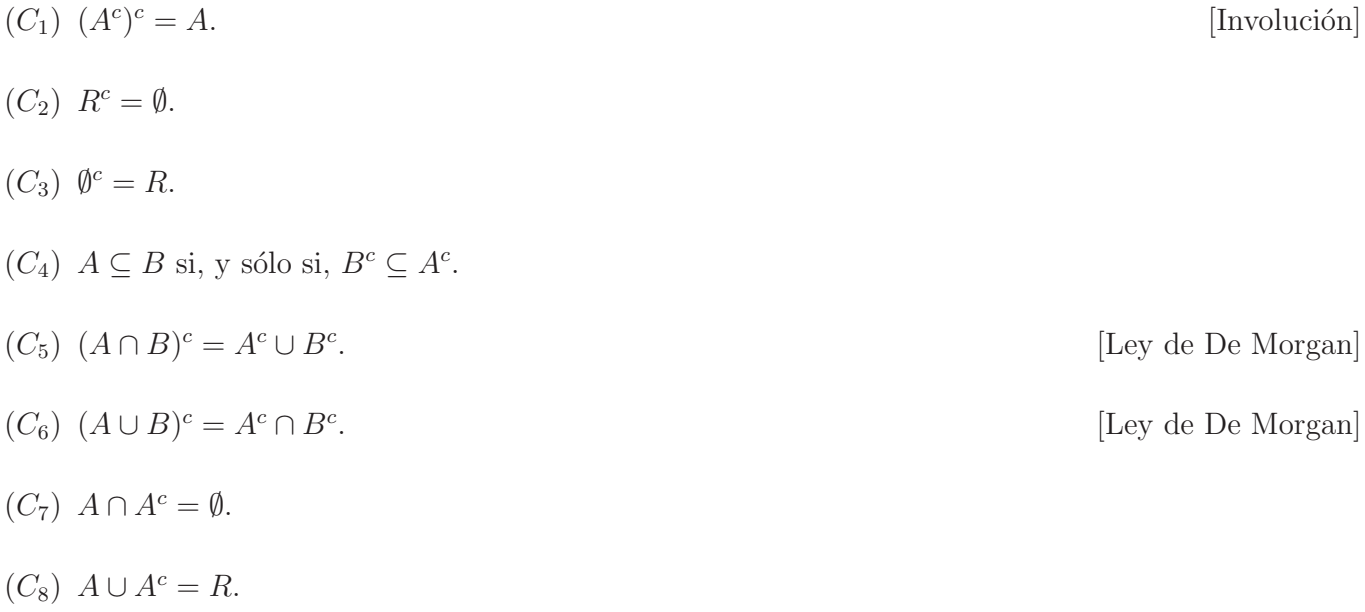

### Diferencia 1.8.4

**Definición 1.8.5** Llamamos *diferencia entre los conjuntos A y B* al conjunto formado por todos los elementos del referencial  $R$  que pertenecen a  $A$  y que no pertenecen a  $B$ . A la diferencia de  $A$  con  $B$ se la denota con  $A - B$ , que se lee A menos B o bien A diferencia con B. Por comprensión, se define  $como$ 

$$
A - B = \{ x \in R : x \in A \text{ y } x \notin B \},
$$

donde la cláusula definitoria de $A-B$ es

$$
x \in A
$$
 v  $x \notin B$ .

Así, dado un elemento  $x \in R$  resulta que:

$$
x \in A - B
$$
si, y sólo si,  $x \in A$  y  $x \notin B$ .

La idea intuitiva de la diferencia entre dos conjuntos es que está formada por todos los elementos del primer conjunto al que se le quitan los que están en el segundo conjunto, es decir, todos los elementos que están en el primer conjunto pero que no estén en el segundo conjunto.

En una teoría de conjuntos un poco más avanzada, se la nombra como el complemento de B relativo a A. Por lo que también puede expresarse poniendo:

$$
A - B = \{ x \in A : x \notin B \},\
$$

donde A ocupa el rol de referencial y  $x \notin B$  es la cláusula definitoria del conjunto.

**Ejemplos 1.8.4** Consideremos como referencial al conjunto  $R = \{x : x$  es un número dígito}.

(a) Si tomamos  $A = \{1, 2, 3, 4, 5\}$  y  $B = \{4, 5, 6, 7\}$ . Luego  $A − B = \{1, 2, 3\}$ , puesto que

$$
1 \in A \text{ y } 1 \notin B \text{ (}V);
$$
  

$$
2 \in A \text{ y } 2 \notin B \text{ (}V);
$$
  

$$
3 \in A \text{ y } 3 \notin B \text{ (}V).
$$

En cambio,

$$
4 \in A
$$
 y  $4 \notin B$  (*F*), porque  $4 \in B$ ;  
 $5 \in A$  y  $5 \notin B$  (*F*), porque  $5 \in B$ .

Sabemos que, en este caso,  $A \cap B = \{4, 5\} \neq \emptyset$  y que  $A \not\subseteq B$  y  $B \not\subseteq A$ . Esto nos indica que los anillos cuya zona interior representa a los conjuntos deben dibujarse entrecruzados <sup>23</sup>.

Así, el diagrama de Venn es

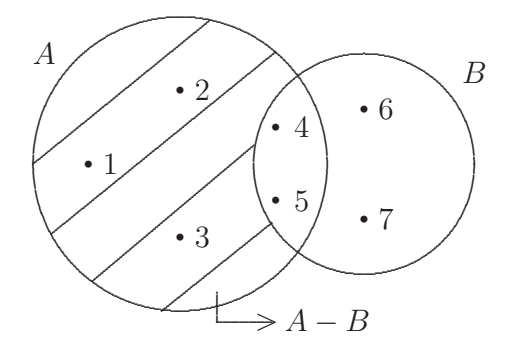

 $^{23}$ Es conveniente, antes de graficar, observar lo que ocurre con la intersección y la inclusión entre los conjuntos.

42

(b) Si  $A = \{0, 1, 2, 3, 4\}$  y  $B = \{0, 2\}$ , es decir, estamos en el caso de que  $B \subseteq A$ . Entonces,  $A - B = \{1, 3, 4\}.$ 

Luego, el diagrama de Venn es

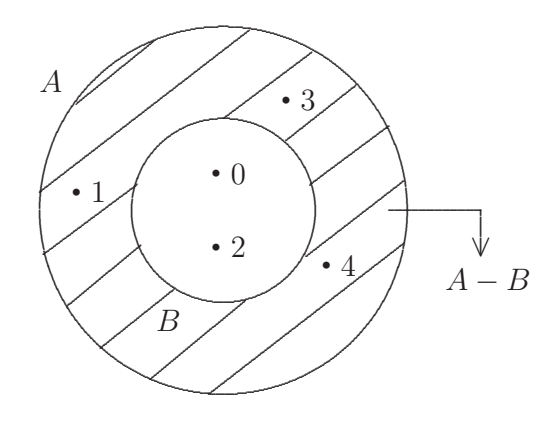

(c) Si consideramos ahora $A$  = {0,1,2} y  $B$  = {3,4,5,6,7} tenemos que, claramente,  $A \cap B = \emptyset,$ entonces  $A - B = \{0, 1, 2\} = A$ .

De esta manera, el diagrama de Venn es

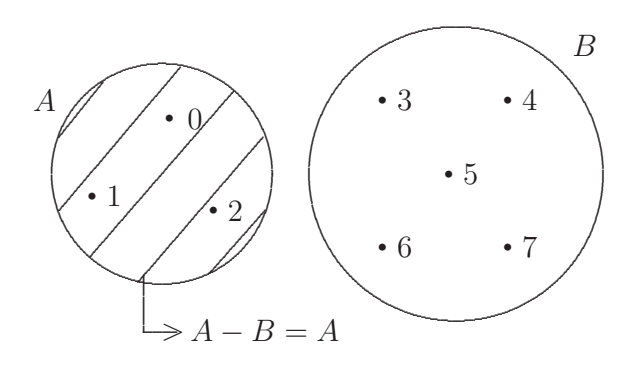

Esto quiere decir que si A y B son disjuntos, es decir,  $A \cap B = \emptyset$  entonces  $A - B = A$ . Y similarmente,  $B - A = B$ .

**Observación 1.8.3** Dados dos conjuntos  $A \, y \, B$ , en general, se verifica que

$$
A - B \neq B - A.
$$

La igualdad sólo se verifica cuando  $A = B$ , resultando que  $A - B = B - A$ , puesto que  $A - A = \emptyset$ .

#### Propiedades 1.8.4.1

Cualesquiera sean los conjuntos  $A, B, y, C$  dentro de un referencial  $R$ , se verifica que:

 $(D_1)$   $A^c = R - A$ .

 $(D_2)$   $A - B = A \cap B^c$ .  $(D_3)$   $A - B \subseteq A$ .  $(D_4)$   $A \subseteq B$  si, y sólo si,  $A - B = \emptyset$ .  $(D_5)$   $A - A = \emptyset$ .  $(D_6)$   $(A - B) - A = \emptyset$ .  $(D_7)$   $A - B = A - (A \cap B) = (A \cup B) - B.$  $(D_8)$   $A \cap (B - A) = \emptyset$  $(D_9)$   $A \cup B = A \cup (B - A).$  $(D_{10})$   $(A \cap B) \cap (A - B) = \emptyset$ .  $(D_{11})$   $A = (A \cap B) \cup (A - B).$  $(D_{12})$  Si  $A \subseteq B$ , entonces  $A - C \subseteq B - C$ . ( $D_{13}$ ) Si  $A \subseteq B$ , entonces  $C - B \subseteq C - A$ .  $(D_{14})$   $A - (A - B) = A \cap B$ .

## 1.9 Práctica 1: Conjuntos

**Ejercicio 1** Los siguientes conjuntos están representados por comprensión. Expresar a cada uno de ellos por extensión.

(a)  $A = \{x : x \text{ es un número digito } y \mid x < 3\}$  (e)  $E = \{x : x = 3 \text{ o } x = 4\}$ (b)  $B = \{x : x \text{ es una vocal de la palabra *vocal*}$  (f)  $F = \{x : x = 3 \text{ y } x = 4\}$ (c)  $C = \{x : x \text{ es una cifra del número 11}\}\$  (g)  $G = \{x : x = \heartsuit\}$ (d)  $D = \{x : x$  es una cifra impar del número 123} (*h*)  $H = \{x : x = a \lor x \neq a\}$ 

**Ejercicio 2** Los siguientes conjuntos están representados por extensión. Expresar a cada uno de ellos por comprensión, indicando su cláusula definitoria en cada caso.

(a)  $A = \{a, c, d, e, i, n, r, o, s, u\}$  (b)  $B = \{1, 3, 5, 7, 9\}$ (c)  $C = \{0, 1, 2, 3, 4, 5\}$  (d)  $D = \{2, 4, 6, 8\}$ (e)  $E = \{a, i, o\}$  (f)  $F = \{a, o, m, r\}$ (g)  $G = \{0, 1, 2, 3, 4, 5, 6, 7, 8, 9, n\}$  (h)  $H = \{\blacktriangle, \blacklozenge, \blacksquare\}$ 

**Ejercicio 3** Leer y analizar los enunciados que se presentan en cada ítem. Posteriormente, marcar la/s opción u opciones que es (son) correcta/s. Justificar.

- (i) Una representación por comprensión del conjunto  $A = \{$ rojo, azul, amarillo $\}$  es:
	- (a)  $A = \{x : x \text{ es un color}\}.$  (b)  $A = \{x : x = \text{rojo } \text{ or } x = \text{azul } \text{ or } x = \text{amarillo}\}.$
	- (c)  $A = \{x : x \text{ es un color del arcoiris}\}.$  (d)  $A = \{x : x \text{ es un color primario}\}.$
	- (e) Todas las dem´as opciones son correctas.

(ii) Sea el conjunto  $B = \{x : x$  es un deporte de red<sup>24</sup>}. La representación de B por extensión es:

- (a)  $B = \{voley playero, voley, tens\}.$  (b) Ninguna de las otras opciones es correcta.
- (c)  $B = \{volev playero, volev, tenis, tenis de mesa, bádminton\}.$

<sup>&</sup>lt;sup>24</sup>Entendemos por deporte de red al que se juega con una red que separa a cada lado de la cancha.

- (*iii*) Para el conjunto  $C = \{x : x$  es un dígito par y  $x < 8\}$  tenemos que:
	- (a)  $1 \in C$ . (b)  $0 \in C$ . (c)  $8 \in C$ . (d)  $4 \in C$ . (e)  $o \in C$ . (f) Ninguna opción es correcta.
- (*iv*) Para el conjunto  $D = \{a, \{1\}, \{1, 2\}, b, c\}$  tenemos que:
	- (a)  $2 \in D$ . (b)  $c \in D$ . (c)  $\{1,2\} \in D$ .
	- (d)  $b \in D$ . (e)  $1 \in D$ . (f)  $\{1\} \in D$ .

(v) Para el conjunto  $E = \{x : x$  es un país de América cuyo nombre empieza con la letra  $C\}$  tenemos que:

- (a) Canadá ∈ E. (b) Chile ∈ E. (c) Costa Rica ∉ E.
- (d) Congo  $\notin E$ . (e) Colombia  $\in E$ . (f) Todas las opciones son correctas.

**Ejercicio 4** Para cada uno de los casos siguientes, determinar si los conjuntos A y B son iguales, justificando su respuesta. Para esto, tener en cuenta la definición de igualdad entre conjuntos. Considerar como conjunto referencial o universal a:

 $R = \{x : x$  es un número dígito} o bien  $U = \{x : x$  es una letra de la palabra murciélago}, según corresponda.

- (a)  $A = \{x \in U : x \text{ es una vocal de la palabra *lago*}\}; B = \{a, o\}$
- (b)  $A = \{x \in R : x \text{ es una cifra del número 2453}\}; B = \{x \in R : x < 6\}$
- (c)  $A = \{x \in R : x > 9\}; B = \{x \in R : x = 2 \text{ y } x = 3\}$
- (d)  $A = \{c, e, l, o\}; B = \{x \in U : x \text{ es una letra de la palabra *cielo* \}.$

**Ejercicio 5** Para cada uno de los siguientes casos, indicar si A es subconjunto de B, justificando su respuesta. Para defender su decisión, haga uso de la definición de la relación de inclusión o de las propiedades de la inclusión.

(a)  $A = \{1, 2, 3\}; B = \{5, 4, 3, 2, 1\}$  (b)  $A = \{a, n, w\}; B = \{a, n, u, v\}$ (c)  $A = \{a, \{a, b\}, 1\}; B = \{\{a\}, a, \{a, b\}, 1, 0\}$  (d)  $A = \{0\}; B = \{0, \emptyset\}$ (e)  $A = \emptyset$ ;  $B = \emptyset$  (f)  $A = {\emptyset}$ ;  $B = {\{\emptyset\}}$ 

**Ejercicio 6** Dado el conjunto  $A = \{1, 2, 3\}$ , determinar si las siguientes afirmaciones son verdaderas o falsas. Justificar su decisión.

$$
(a) \quad 1 \in A \qquad (b) \quad \{1\} \subseteq A \qquad (c) \quad \{2,3\} \subseteq A \qquad (d) \quad \emptyset \subseteq A \qquad (e) \quad \{2\} \in A.
$$

**Ejercicio 7** Dado el conjunto  $B = \{1, 2, \{3\}, \{1, 2\}\}\$ , determinar si las siguientes afirmaciones son verdaderas o falsas. Justificar su respuesta.

(a)  $3 \in B$  (b)  $\{1\} \subseteq B$  (c)  $\{1,2\} \in B$  (d)  $\{1,2\} \subseteq B$  (e)  $\{\{3\}\} \subseteq B$ .

**Ejercicio 8** Indicar si las siguientes declaraciones son verdaderas o falsas. Justificar su respuesta.

- (a)  $\{a\} \subseteq \{a, b\}$  (b)  $\{a\} \subseteq \{\emptyset, \{a\}\}$  (c)  $\emptyset \subseteq \emptyset$
- (d)  $\emptyset \subseteq {\emptyset, \{a\}}$  (e)  $\{\{a\}\}\subseteq {\emptyset, \{a\}}$  (f)  $\{\{a,b\}\}\subseteq {\{a, \{a,b\}\}}$ .

**Ejercicio 9** Determinar el conjunto  $\wp(A)$ , según corresponda a cada ítem siguiente.

- (a)  $A = \{0\}$  (b)  $A = \{a, 2, \{b\}\}\$  (c)  $A = \{1, \{a, b\}, 3\}$
- (d)  $A = \emptyset$  (e)  $A = \{0, \{0\}\}\$  (f)  $A = \{0, 1, 2, 3\}.$

**Ejercicio 10** Considerar los conjuntos  $A = \wp({1, 2})$  y  $B = \{X \in \wp({1, 2, 3}) : 3 \notin X\}$ . Analizar si  $A = B$ , justificando su respuesta.

**Ejercicio 11** Indicar a cuánto es igual  $#(A)$ , según corresponda a cada caso.

(a) 
$$
A = \{\emptyset, \{\emptyset\}\}\
$$
 (b)  $A = \{a, \{a, b\}, c\}$  (c)  $A = \wp(\{1, a, c, d, 2\})$  (d)  $A = \wp(\wp(\{0\})).$ 

**Ejercicio 12** Escribir por extensión el conjunto  $\wp(\wp({1, 2}))$  y calcular su cardinalidad.

**Ejercicio 13** Dados los subconjuntos del conjunto referencial  $R = \{-1, 0, 1, 2, 3, 4, 5, 6\}$ :

 $A = \{-1, 0, 1, 2, 3\}, \qquad B = \{2, 3, 4, 5\} \quad \text{y} \quad C = \{-1, 1\}.$ 

Determinar por extensión:

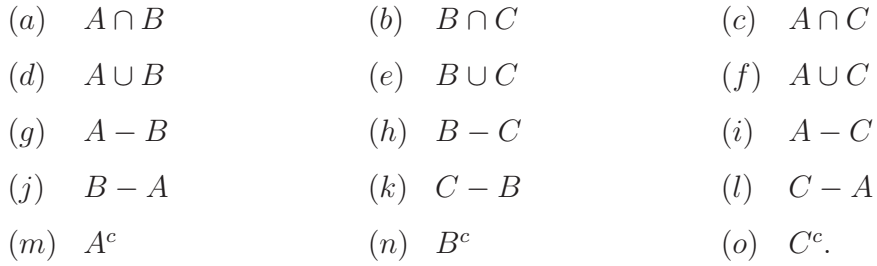

**Ejercicio 14** Considerar  $R = \{1, 2, 3, 4, 5, 6, 7, 8, 9, 10, 11\}$  como conjunto referencial. Dados los subconjuntos de R siguientes:  $A = \{1, 2, 5, 6, 7, 9\}, B = \{1, 3, 4, 5, 9, 10\}, C = \{2, 7\}$  y  $D = \{1\}.$  Representar, por extensión, a los conjuntos:

- (a)  $(A \cap C) B$  (b)  $(A \cap B) C$  (c)  $(A C) \cup B^c$
- (d)  $(A B) \cup C^c$  (e)  $(C B) \cup A^c$  (f)  $(A \cap D)^c$
- (g)  $(A \cap B) \cup D$  (h)  $(A D) C$  (i)  $(A \cap C^c)^c$ .

**Ejercicio 15** Dados los conjuntos  $A = \{0, \{\emptyset\}\}\$ ,  $B = \{0, \emptyset, \{\emptyset\}\}\$ ,  $C = \wp(A \cap B)$  y  $D = \wp(A - B)$ . Determinar el conjunto  $C \cap D$ .

**Ejercicio 16** Dado el conjunto referencial  $R = \{a, b, c, d, 2, \{2\}, 3, \{3\}, 7\}$ . Considerar los subconjuntos  $A = \{a, b, 2, \{3\}\}, B = \{a, b, 2, 3\}$  y  $C = \{2, 3, 7\}$  de R. Escribir por extensión los siguientes conjuntos:

(a)  $A \cup B$  (b)  $A \cap B$  (c)  $B - C$  (d)  $(A \cap B)^c$ .

Ejercicio 17 Sombrear, en el diagrama de Venn, los conjuntos que se indican en cada ítem. Rehacer los diagramas, para tener una mejor percepción de la situación, en cada caso.

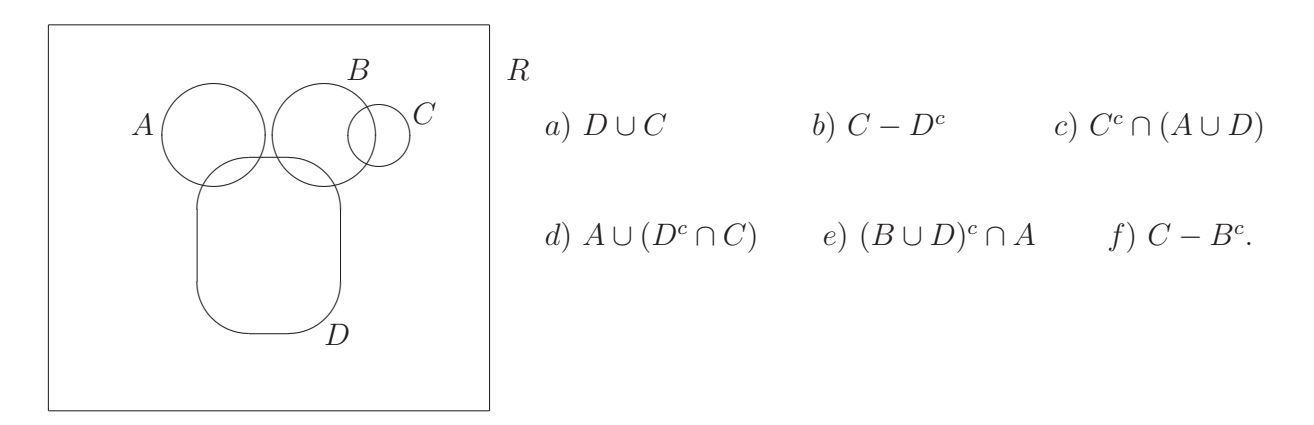

Ejercicio 18 Indicar a qué operación conjuntista representa gráficamente cada uno de los siguientes diagramas de Venn mirando la parte sombreada o rayada, si la hay:

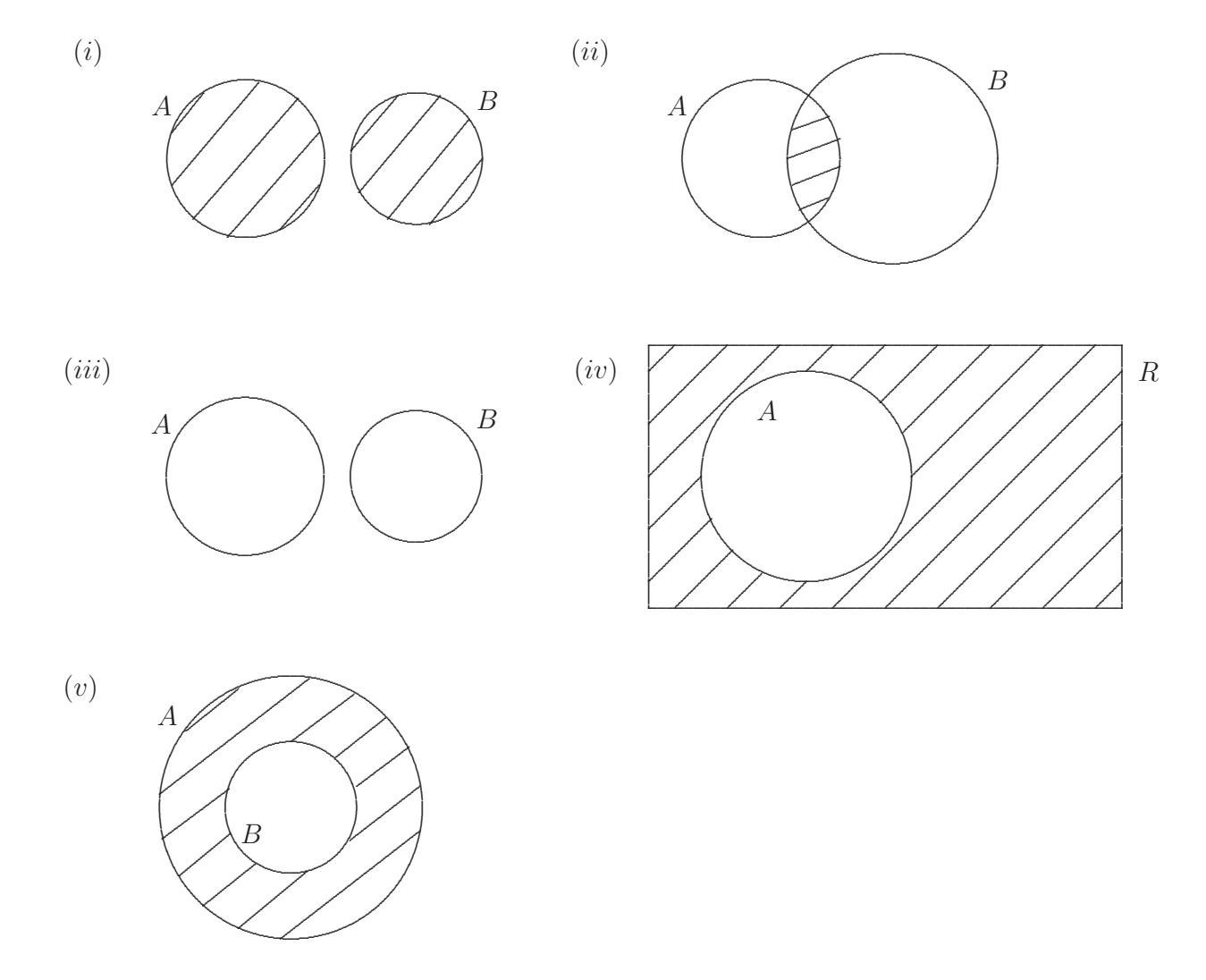

**Ejercicio 19** Sean A y B subconjuntos del conjunto  $R = \{x : x$  es un número dígito} de manera que  $A-B = {x ∈ R : x \text{ es una cifra del número 1356}}, B-A = {4, 7, 8} y A∩B = {x ∈ R : x = 2 o x = 9}.$ Determinar y representar los conjuntos  $A \, y \, B$ , por comprensión.

**Ejercicio 20** Sean C y D subconjuntos del conjunto  $R = \{0, 1, 2, 3, 4, 5, 6, 7, 8, 9\}$  de modo que  $C \cup D = \{1, 2, 3, 4, 5, 6, 7, 8\}, C - D = \{1, 2, 3, 5\}$  y  $D - C = \{4, 6, 8\}.$  Determinar y representar los conjuntos  $C \vee D$ , por extensión.

### **EJERCICIOS OPTATIVOS**

Ejercicio 21 Considerar el experimento aleatorio<sup>25</sup> de lanzar dos dados al aire. Determinar, por extensión, el conjunto de todos los posibles resultados que se obtienen al sumar los puntos obtenidos.

**Ejercicio 22** Dados los conjuntos  $A = \{0, 1, 2\}, B = \{0, 1, \{2\}\}\$  y  $C = \{0, 2, \{1, 2\}, \{0, 1, 2\}\}\$ . Considerar como conjunto referencial a  $R = A \cup \wp(A)$  para determinar, por extensión, los siguientes conjuntos:

- (a)  $(A \cup B) (A \cap C)$
- (b)  $(B A) \cup (B^c \cap C^c)$ .

**Ejercicio 23** Sean A y B dos conjuntos tales que  $A \cup B = R$ , donde R es el conjunto referencial. Si  $A \nsubseteq B$ , indicar si las siguientes son enunciados verdaderos o falsos. ¿De qué depende? Justificar.

- $(a)$   $A B = A$
- (b)  $(A \cup B) A = B$

**SUGERENCIA:** Por separado, analizar el caso en que los diagramas de Venn de A y B estén solapados o no.

**Ejercicio 24** Indicar quién es el conjunto C, reduciendo a su expresión más simple las operaciones conjuntistas de la derecha del igual:

$$
C = [B \cup (A - B)] - [(B \cup A) - (A \cap B)].
$$

<sup>25</sup>Como el lanzamiento de un dado o una moneda, del cual no se puede predecir el resultado.

**SUGERENCIA:** Tomar dos caminos para esto, utilizar propiedades convenientes o bien mediante diagramas de Venn.

**Ejercicio 25** Si  $A = \{a, b, c\}$  y  $B = \{a, b\}$ , se afirma que:

(a)  $\#(\wp(A-B))=1$  (b)  $\emptyset \in \wp(A-B)$  (c)  $\wp(A) \cap \wp(B) = \wp(B)$ .

Indicar cuál es falsa:

(i) Sólo  $(a)$  (ii) Sólo  $(b)$ y  $(c)$  (iii) Todas (iv) Ninguna.

# **Unidad 2**

# **Relaciones y funciones**

Usualmente podemos ver que en la televisión, los periódicos o las revistas, se muestra información presentada en forma de gr´aficos, los cuales nos muestran relaciones entre distintas variables, como puede ser: la recaudación impositiva durante los meses de un año, la esperanza de vida en cada provincia, el crecimiento de una población en un determinado período, la cantidad de casos positivos de contagiados de COVID-19 en un lapso de tiempo, entre otros tantos ejemplos.

Muchas de estas relaciones son funciones; en algunos casos, es posible describirlas a través de fórmulas matemáticas, las cuales permiten predecir el comportamiento o la tendencia del fenómeno que la función describe.

En esta unidad vamos a introducir los conceptos de relaciones y, especialmente, el de funciones, tema de gran importancia en la matemática y en las ciencias aplicadas.

## **2.1 Par ordenado**

Vamos a tomar la noción de *par ordenado*, como un concepto primitivo, es decir, indefinido. Por ello interpretamos como tal, al símbolo,  $(a, b)^1$  que representa al par que tiene en primer lugar a la coordenada a y en segundo lugar a la coordenada b, donde a y b son dos elementos, no necesariamente ambos pertenecientes al mismo conjunto.

En el par ordenado  $(a, b)$  tenemos que el elemento a es la primera coordenada del par y que el elemento b es la segunda coordenada del par.

**Observaciones 2.1.1** (1) Al citar el par ordenado  $(a, b)$ , nos referimos a un sólo ente, no a dos.

(2) En el par ordenado  $(a, b)$ , las coordenadas a y b pueden ser iguales o distintas, esto es,  $a = b$  o

<sup>&</sup>lt;sup>1</sup>Que se lee par ordenado a, b.

 $a \neq b$ . Es más, si  $a \neq b$  resulta que

$$
(a,b)\neq (b,a)
$$

### **2.1.1 Igualdad de pares ordenados**

**Definición 2.1.1** Decimos que dos pares ordenados  $(a, b)$  y  $(c, d)$  son iguales, es decir,

$$
(a, b) = (c, d)
$$
si, y sólo si, se verifica que  $a = c$  y  $b = d$ ,

es decir, si sus primeras coordenadas son iguales y las segundas también.

Es claro que, dos pares ordenados son distintos si, y s´olo si, sus primeras coordenas son distintas o sus segundas coordenadas son distintas. Esto es,

$$
(a, b) \neq (c, d)
$$
si, y sólo si, se verifica que  $a \neq c$  o  $b \neq d$ .

Es decir, si  $(a, b) \neq (c, d)$  puede ocurrir que:

(I)  $a = c$  y  $b \neq d$ , o  $(II)$   $a \neq c$  y  $b = d$ , o

 $(III)$   $a \neq c$  y  $b \neq d$ .

Nota 2.1.1 La diferencia que hay entre los conceptos de par ordenado, y de pareja desordenada<sup>2</sup>, radica en que en el primero importa el orden de los elementos, mientras que en el segundo no.

**Ejemplo 2.1.1** Los pares ordenados  $(1, 2) \neq (2, 1)$ , mientras que las parejas desordenadas  $\{1, 2\}$  ${2, 1}.$ 

## **2.2 Producto cartesiano**

**Definición 2.2.1** Dados dos conjuntos  $A y B$ , no necesariamente subconjuntos de un mismo referencial. Definimos el producto cartesiano de A por B, que simbolizamos con  $A \times B$  y que leemos A por B, como

<sup>2</sup>Un conjunto formado por dos elementos distintos.

el conjunto de pares ordenados siguiente:

$$
A \times B = \{ (x, y) : x \in A \quad e^3 \quad y \in B \}.
$$

**Nota 2.2.1** La cláusula definitoria del producto cartesiano  $A \times B$  es  $P(x, y)$ : ' $x \in A$  e  $y \in B'$ <sup>4</sup>. Luego, tenemos que:

$$
(x, y) \in A \times B \iff \{5 \ x \in A \ e \ y \in B.
$$

Por lo que:

$$
(x, y) \notin A \times B \iff x \notin A \text{ o } y \notin B.
$$

## **2.2.1 M´etodo para realizar un producto cartesiano**

Para realizar un producto cartesiano, vamos a proceder como lo indica el siguiente:

**Ejemplo 2.2.1** Si  $A = \{a, b, c\}$  y  $B = \{0, 1\}$ , entonces  $A \times B$  se calcula de la siguiente manera:

1<sup>o</sup>) Se construye una tabla de doble entrada como la que se muestra a continuación:

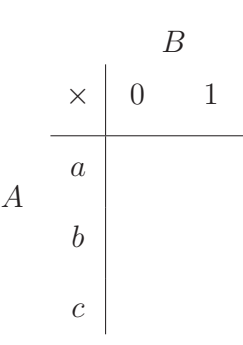

**Nota 2.2.2** En este caso, A es el primer conjunto y B es el segundo en el producto cartesiano.

2◦) Se forman los pares ordenados tomando como primera coordenada un elemento del primer conjunto, y como segunda coordenada un elemento del segundo conjunto. Obteniendo una tabla como la que sigue:

 ${}^{3}$ El conector lingüístico "e" se usa en lugar de "y", debido a que la siguiente expresión o palabra comienza con i o con  $y$ , pero con fonética de vocal.

<sup>&</sup>lt;sup>4</sup>En este caso, la cláusula es un enunciado de pertenencia conjuntista en la que intervienen dos variables.

<sup>&</sup>lt;sup>5</sup>La flecha bidireccional  $\iff$  se utiliza para simbolizar a la frase si, y sólo si, queriendo decir que las expresiones o los enunciados ubicados a ambos lados "significan lo mismo" matemáticamente.

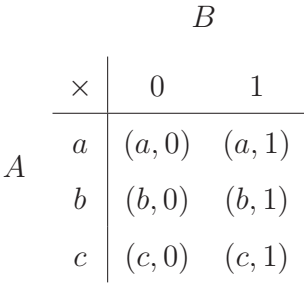

 $3°$ ) Finalmente, representamos por extensión al conjunto  $A \times B$ . En este caso, resulta que

$$
A \times B = \{ (a, 0), (a, 1), (b, 0), (b, 1), (c, 0), (c, 1) \}.
$$

### **2.2.1.1 Propiedad**

Sean A y B dos conjuntos cualesquiera, no necesariamente subconjuntos del mismo referencial. Si  $#(A) = n$  y  $#(B) = m$ , entonces  $#(A \times B) = n \cdot m$ . Esto es, si A y B son finitos entonces  $A \times B$  es finito.

**Nota 2.2.3** Es fácil ver que,

$$
\boxed{\#(A \times B) = \#(B \times A)}.
$$

**Ejemplo 2.2.2** Si continuamos con el ejemplo dado previamente, tenemos que  $\#(A) = 3$  y  $\#(B) = 2$ resultando que  $\#(A \times B) = 3 \cdot 2 = 6$ , que es la cantidad de pares ordenados que tiene el producto cartesiano  $A \times B$ .

### 2.2.2 Representación gráfica de un producto cartesiano

Para representar a un producto cartesiano gráficamente, vamos a utilizar un sistema de ejes de coordenadas cartesianas o rectangulares.

Los elementos del primer conjunto del producto cartesiano se colocan sobre el eje horizontal o eje de las  $abscisas$ , comúnmente denotado como eje  $x$ , y los del segundo conjunto se colocan sobre el eje vertical o eje de las ordenadas, comúnmente denotado como eje  $y$ .

**Ejemplo 2.2.3** Dados los conjuntos  $A = \{a, b, c\}$  y  $B = \{0, 1\}$ , tenemos que el producto cartesiano encontrado anteriormente es  $A \times B = \{(a, 0), (a, 1), (b, 0), (b, 1), (c, 0), (c, 1)\}.$  Para representarlo gráficamente procedemos de la siguiente manera:

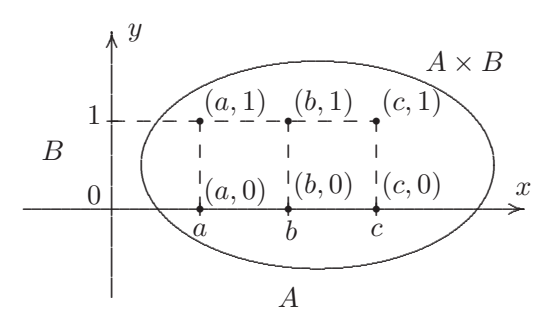

**Observaciones 2.2.1** (1) Si alguno de los conjuntos es o ambos son el conjunto vacío, entonces  $A \times B = \emptyset$ , y viceversa, esto es,

$$
A = \emptyset \quad \text{o} \quad B = \emptyset \quad \iff \quad A \times B = \emptyset \,,
$$

y por lo tanto, no tiene representación gráfica.

Luego, un producto cartesiano de conjuntos es distinto de vacío si, y sólo si, los conjuntos que intervienen en el producto cartesiano son ambos no vacíos. En símbolos,

$$
A \times B \neq \emptyset \iff A \neq \emptyset \quad y \quad B \neq \emptyset.
$$

(2) Si  $A = B$ , resulta que  $A \times B = A \times A$ , que vamos a denotar como  $A^2$ , esto es,

$$
A2 = A \times A = \{(x, y) : x \in A \text{ e } y \in A\} = \{(x, y) : x, y \in A\}.
$$

## **2.3 Relaciones**

### 2.3.1 Relación entre elementos de dos conjuntos

**Definición 2.3.1** Dados dos conjuntos A y B, llamamos relación entre los elementos de A con los de B o simplemente *relación de A con B*, a cualquier subconjunto  $\mathcal{R}^6$  del producto cartesiano  $A \times B$ . En símbolos,

 $\overline{\mathcal{R}}$  es relación de A con  $B \iff \mathcal{R} \subseteq A \times B$ 

De este modo,

para todo *r*, si  $r \in \mathcal{R}$  entonces existen  $x \in A, y \in B$  tal que  $r = (x, y)$ <sup>7</sup>.

<sup>6</sup>Generalmente vamos a utilizar las letras mayúsculas cursivas:  $\mathcal{R}, \mathcal{S}, \ldots$  o la  $\mathcal{R}$  subindexada:  $\mathcal{R}_1, \mathcal{R}_2, \mathcal{R}_3, \ldots$  para indicar relaciones.

<sup>7</sup>Con esto queremos decir que todo elemento  $r \in \mathcal{R}$  se representa como un par ordenado de la forma  $(x, y)$ .

### **2.3.2 Conjunto de partida y conjunto de llegada**

**Definición 2.3.2** En una relación R llamamos *origen* o *conjunto de partida* al primer conjunto del producto cartesiano y final o conjunto de llegada al segundo conjunto del producto cartesiano. Luego, si R es una relación de A con B, es decir,  $\mathcal{R} \subseteq A \times B$  entonces el origen o conjunto de partida es A y el final o conjunto de llegada es B.

**Ejemplos 2.3.1** Dados los conjuntos  $A = \{1, 2, 3\}$  y  $B = \{0, 1, 2\}$ . Tenemos que el producto cartesiano  $A \times B = \{(1,0), (1,1), (1,2), (2,0), (2,1), (2,2), (3,0), (3,1), (3,2)\}.$ 

Luego, son relaciones de A con B los siguientes subconjuntos de  $A \times B$ :

(a)  $\mathcal{R}_1 = \{(x, y) \in A \times B : x = y\}$  (por comprensión). O bien:

 $\mathcal{R}_1 = \{(1, 1), (2, 2)\}\$  (por extension).

(b)  $\mathcal{R}_2 = \{(x, y) \in A \times B : x + y = 3\}$  (por comprensión). O bien:

 $\mathcal{R}_2 = \{(1, 2), (2, 1), (3, 0)\}\$  (por extension).

(c)  $\mathcal{R}_3 = \{(x, y) \in A \times B : x = y \text{ or } x + y = 3\}$  (por comprensión). O bien:

 $\mathcal{R}_3 = \{(1, 1), (2, 2), (1, 2), (2, 1), (3, 0)\}$  (por extension).

(d)  $\mathcal{R}_4 = \{(x, y) \in A \times B : x > y\}$  (por comprensión). O bien:

 $\mathcal{R}_4 = \{(1,0), (2,0), (2, 1), (3, 0), (3, 1), (3, 2)\}\$  (por extension).

(e)  $\mathcal{R}_5 = \{(x, y) \in A \times B : y = 0\}$  (por comprensión). O bien:

 $\mathcal{R}_5 = \{(1,0), (2,0), (3,0)\}\$  (por extension).

- (f)  $\mathcal{R}_6 = \{(x, y) \in A \times B : x = y \text{ y } x + y = 2\}$  (por comprensión). O bien:
	- $\mathcal{R}_6 = \{(1, 1)\}\$  (por extensión).

pues todas ellas están incluidas en el producto cartesiano  $A \times B$ , esto es,

 $\mathcal{R}_1 \subseteq A \times B$ ,  $\mathcal{R}_2 \subseteq A \times B$ ,  $\mathcal{R}_3 \subseteq A \times B$ ,  $\mathcal{R}_4 \subseteq A \times B$ ,  $\mathcal{R}_5 \subseteq A \times B$  y  $\mathcal{R}_6 \subseteq A \times B$ .

**Observación 2.3.1** Existen dos relaciones de  $A$  con  $B$  especiales, que claramente están incluidas en  $A \times B$ , es decir, que son subconjuntos del producto cartesiano  $A \times B$ , a saber:

la relación  $\mathcal{R}_0 = \emptyset$ , llamada *relación vacía*, y la relación  $\mathcal{R}_T = A \times B$ , llamada *relación total*, puesto que tiene a todos los pares ordenados del producto cartesiano  $A \times B$ .

### 2.3.3 Representación cartesiana

Toda relación  $\mathcal R$  de A con B puede representarse gráficamente en un sistema de coordenadas cartesianas. Puesto que cada par ordenado  $(x, y)$  de  $\mathcal{R} \subseteq A \times B$  representa a un punto en el plano cartesiano, estos pueden marcarse con la ayuda de los famosos ejes cartesianos.

**Ejemplo 2.3.1** Sean  $A = \{1, 2, 3\}$  y  $B = \{0, 1, 2\}$ . Consideremos la relación  $\mathcal{R}$  de A con B, dada por comprensión:

$$
\mathcal{R} = \{(x, y) \in A \times B : x + y = 3\},\
$$

esto es, si  $(x, y) \in A \times B$  resulta que:

$$
(x, y) \in \mathcal{R}
$$
 si, y sólo si,  $x + y = 3$ .

Luego, por extensión, tenemos que:

$$
\mathcal{R} = \{(1,2), (2,1), (3,0)\}.
$$

Gráficamente, tenemos que:

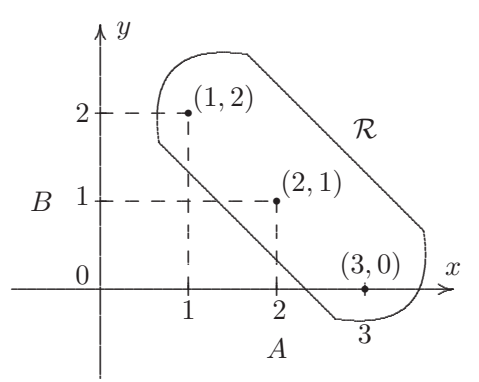

### **2.3.4 Diagrama de flechas**

Un recurso didáctico para representar gráficamente una relación  $R$  de un conjunto con otro conjunto es a trav´es de un diagrama de flechas, que consiste en dibujar los diagramas de Venn de los dos conjuntos cuyos elementos se relacionan, uno al lado del otro, el conjunto de partida a la izquierda y el conjunto de llegada a la derecha, indicando sus elementos con un afijo (.) dentro del óvalo que representa a cada conjunto y uniendo con *flechas* aquellos elementos para los cuáles existe un par ordenado en la relación que se está graficando, significando que los elementos de uno con el del otro conjunto están en relación, verificándose que:

$$
(x, y) \in \mathcal{R} \iff x \stackrel{\mathcal{R}}{\longrightarrow} y
$$

Ejemplo 2.3.2 Continuando con la relación  $R$  del ejemplo anterior, definida sobre los conjuntos  $A = \{1, 2, 3\}$  y  $B = \{0, 1, 2\}$ . Tenemos que, por comprensión:

$$
\mathcal{R} = \{(x, y) \in A \times B : x + y = 3\}
$$

y por extensión:

$$
\mathcal{R} = \{(1, 2), (2, 1), (3, 0)\}
$$

Luego, el diagrama de flecha de la relación  $\mathcal R$  es:

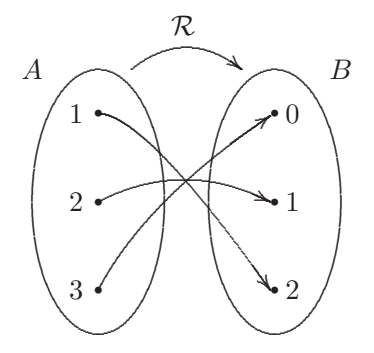

#### 2.3.5 Dominio, rango y codominio

**Definiciones 2.3.1** Dada  $\mathcal{R} \subseteq A \times B$ , es decir, una relación  $\mathcal{R}$  de A con B, llamamos:

- dominio de R, que simbolizamos dom $(\mathcal{R})$ , al subconjunto de A definido de la siguiente manera:

$$
dom(\mathcal{R}) = \{x \in A : (\underline{x}, y) \in \mathcal{R}\}.
$$

Esto es, el dominio es el conjunto formado por los elementos del conjunto de partida que son primeras coordenadas de los pares ordenados que están en la relación, no necesariamente todo el conjunto de partida. Gráficamente, en una relación representada en diagrama de flechas, el dominio es el conjunto formado por los elementos del primer conjunto de los cuales parten flechas.

simbolizamos  $ran(R),$ al subconjunto de definido  $de \mathcal{R},$  $\overline{B}$ de la  $range$ que siguiente manera:

$$
ran(\mathcal{R}) = \{ y \in B : (x, \underline{y}) \in \mathcal{R} \} \Big|
$$

Esto es, el rango es el conjunto formado por los elementos del conjunto de llegada que son segundas coordenadas de los pares ordenados que están en la relación. Gráficamente, en una relación representada en diagrama de flechas, el rango es el conjunto formado por los elementos del segundo conjunto a los cuales llegan flechas.

- codominio de R, que simbolizamos cod $(\mathcal{R})$ , al conjunto B, es decir,

$$
\mathit{cod}(\mathcal{R}) = B
$$

Esto es, el codominio es el conjunto de llegada.

**Observaciones 2.3.1** Dada una relación  $\mathcal R$  de A con B, esto es,  $\mathcal R \subseteq A \times B$ . En general, tenemos que:

- (1)  $dom(\mathcal{R}) \subseteq A$  y  $ran(\mathcal{R}) \subseteq cod(\mathcal{R}) = B$ .
- (2) Si  $(x, y) \in \mathcal{R}$ , entonces  $x \in dom(\mathcal{R})$  e  $y \in ran(\mathcal{R})$ .
- $(3)$  De lo indicado en  $(2)$ , tenemos que se verifica que

$$
\mathcal{R} \subseteq dom(\mathcal{R}) \times ran(\mathcal{R})
$$

**Ejemplo 2.3.3** Dada la relación  $\mathcal R$  definida entre los elementos del conjunto  $A = \{1, 2, 3\}$  con los del conjunto  $B = \{0, 1, 2\}$ . Por comprensión:

$$
\mathcal{R} = \{(x, y) \in A \times B : x + y = 4\}
$$

y por extensión:

$$
\mathcal{R} = \{ (\underline{2}, \underline{2}), (\underline{3}, \underline{1}) \}.
$$

Realizando el diagrama de flecha de la relación  $\mathcal{R}$ :

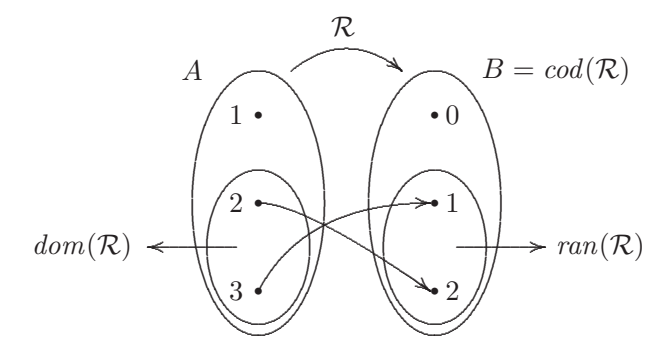

Por lo tanto,

 $dom(\mathcal{R}) = \{2, 3\}, \quad ran(\mathcal{R}) = \{\underline{1}, \underline{2}\} \quad y \quad cod(\mathcal{R}) = B = \{0, 1, 2\}.$ 

#### 2.3.6 Composición de relaciones

**Definición 2.3.3** Sean  $\mathcal{R} \times \mathcal{S}$  dos relaciones, llamamos composición de  $\mathcal{R}$  con  $\mathcal{S}$ , que simbolizamos con  $S \circ \mathcal{R}^8$ , a la relación definida del siguiente modo:

$$
(x, y) \in S \circ \mathcal{R} \iff
$$
 existe z tal que  $(x, z) \in \mathcal{R}$  y  $(z, y) \in S$ .

Si  $(x, y) \in \mathcal{S} \circ \mathcal{R}$ , entonces el elemento z que existe, de manera que  $(x, z) \in \mathcal{R}$  y  $(z, y) \in \mathcal{S}$  claramente se verifica que  $z \in ran(\mathcal{R})$  y  $z \in dom(\mathcal{S})$ , es decir,

$$
z \in ran(\mathcal{R}) \cap dom(\mathcal{S}).
$$

**Nota 2.3.1** El elemento  $z$  es aquel que *conecta* al elemento  $x$  con el elemento  $y$ .

Un diagrama que representa la idea de la composición de  $R$  con  $S$  es el siguiente:

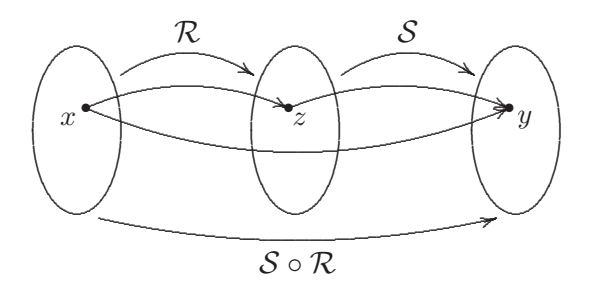

**Ejemplo 2.3.4** Sean los conjuntos  $A = \{1, 2, 3, 4\}$ ,  $B = \{0, 1, 2\}$  y  $C = \{0, 1, 2, 3\}$ . Consideremos las relaciones  $\mathcal{R}$  y  $\mathcal S$  definidas, por comprensión, como sigue:

$$
\mathcal{R} = \{(x, y) \in A \times B : x + y = 4\} \text{ y } \mathcal{S} = \{(x, y) \in B \times C : x + y = 3\}. \text{ Hallemos } \mathcal{S} \circ \mathcal{R} \text{ y } \mathcal{R} \circ \mathcal{S}
$$

Por extensión, tenemos que ambas relaciones están formadas por los siguientes listados de pares ordenados:

$$
\mathcal{R} = \{ (2, \underline{2}), (3, \underline{1}), (4, \mathbf{0}) \} \quad \text{y} \quad \mathcal{S} = \{ (\mathbf{0}, 3), (\underline{1}, 2), (\underline{2}, 1) \}
$$

Luego, tenemos que:

- $(2,1) \in \mathcal{S} \circ \mathcal{R}$ , puesto que existe  $\underline{2}$  tal que  $(2,\underline{2}) \in \mathcal{R}$  y  $(\underline{2},1) \in \mathcal{S}$ .
- $(3,2) \in \mathcal{S} \circ \mathcal{R}$ , puesto que existe <u>1</u> tal que  $(3,1) \in \mathcal{R}$  y  $(1,2) \in \mathcal{S}$ .
- $(4,3) \in \mathcal{S} \circ \mathcal{R}$ , puesto que existe **0** tal que  $(4,0) \in \mathcal{R}$  y  $(0,3) \in \mathcal{S}$ .

<sup>&</sup>lt;sup>8</sup>Que se lee: " $R$  *compuesta con*  $S$ ", en el sentido inverso de como se escribe.

Así,

$$
S \circ \mathcal{R} = \{(2,1), (3,2), (4,3)\}.
$$

En cambio,

$$
\mathcal{R}\circ\mathcal{S}=\{(1,2),(0,1)\}\,
$$

puesto que:

- − (1, 2) ∈ R ∘ S, debido a que existe 2 tal que (1, 2) ∈ S y (2, 2) ∈ R.
- − (0, 1) ∈ R ∘ S, debido a que existe 3 tal que  $(0, 3) \in S$  y  $(3, 1) \in R$ .

Del ejemplo anterior, podemos ver que  $S \circ \mathcal{R} \neq \mathcal{R} \circ \mathcal{S}$ .

**Observaciones 2.3.2** (1) En general, se tiene que  $S \circ \mathcal{R} \neq \mathcal{R} \circ \mathcal{S}$ .

(2) Si consideramos las relaciones  $\mathcal{R} \times \mathcal{S}$ , podemos decir que:

 $S \circ \mathcal{R} \neq \emptyset \iff \text{ran}(\mathcal{R}) \cap \text{dom}(\mathcal{S}) \neq \emptyset.$ 

Por lo que,

 $\mathcal{S} \circ \mathcal{R} = \emptyset \iff \text{ran}(\mathcal{R}) \cap \text{dom}(\mathcal{S}) = \emptyset$ .

(3)  $dom(\mathcal{S} \circ \mathcal{R}) \subseteq dom(\mathcal{R})$  y  $ran(\mathcal{S} \circ \mathcal{R}) \subseteq ran(\mathcal{S})$ .

## **2.4 Funciones**

### 2.4.1 Función de un conjunto en otro

Las funciones son un caso especial de relaciones, como vamos a ver a continuación, por lo que los conceptos de dominio, rango y codominio pueden ser aplicados sin ning´un problema.

**Definición 2.4.1** Una función  $f^9$  de un conjunto en otro es una correspondencia que asigna a todo elemento x del conjunto de partida, un único elemento y del conjunto de llegada, mediante una fórmula o expresión que denotamos con  $f(x)$ . A la variable x la llamamos variable independiente, y a la variable  $y$  la llamamos variable dependiente, porque depende de  $x$ .

<sup>&</sup>lt;sup>9</sup>Generalmente vamos a utilizar las *letras minúsculas imprentas*:  $f, g, h, ...$  o la f subindexada:  $f_1, f_2, f_3, ...$  para indicar funciones.

64

Más formalmente, una función es una *relación* de un conjunto en otro que verifica las condiciones de existencia y unicidad. En símbolos, dados dos conjuntos  $A$  y  $B$ , decimos que  $f$  que va de  $A$  en  $B$  es una función, que simbolizamos  $f : A \longrightarrow B$ <sup>10</sup> si se cumple que:

(I) Relación f es una relación de A con B, es decir,  $f \subseteq A \times B$ <sup>11</sup>.

Y además  $f$  cumple las condiciones de:

(II) Existencia Para todo  $x \in A$ , existe  $y \in B$  tal que  $(x, y) \in f$ , es decir,

$$
dom(f) = A.
$$

Luego, cuando el dominio coincida con el conjunto de partida decimos que f cumple la existencia.

(III) Unicidad Para todo  $x \in dom(f)$ , si  $(x, y) \in f$  y  $(x, y') \in f$  entonces  $y = y'$ , es decir, todo elemento del dominio tiene uno y sólo un correspondiente en el codominio.

Gráficamente, en un diagrama de flecha, debe suceder que de cada elemento del dominio parte una única flecha hacia el codominio. Cuando esto ocurra decimos que f cumple la unicidad.

**Ejemplo 2.4.1** Dados los conjuntos  $A = \{1, 2, 3\}$  y  $B = \{0, 1, 2\}$ , consideremos:

$$
f = \{(x, y) \in A \times B : x = y \quad \text{o} \quad x + y = 4\} \text{ (por comprensión)}.
$$

Por extensión:

$$
f = \{(1,1), (2,2), (3,1)\}.
$$

Y su diagrama de flecha es:

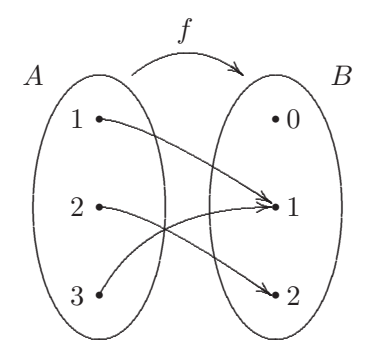

<sup>&</sup>lt;sup>10</sup>Que se interpreta como que f se *aplica* de A en B. Por esto, a una función también se le suele llamar *aplicación*. <sup>11</sup>Puesto que f es una relación, resulta que podemos hablar de  $dom(f)$ ,  $ran(f)$  y  $cod(f)$ .

Veamos que,  $f$  es una función de  $A$  en  $B$ . En efecto:

- (I) Relación Es claro que,  $f \subseteq A \times B$ , es decir, f es una relación de A con B.
- $(II)$  Existencia Con la ayuda del diagrama de flechas hallemos  $dom(f)$ .

Los elementos de A de donde parten flechas son: 1, 2 y 3. Esto es,

$$
dom(f) = \{1, 2, 3\} = A.
$$

Entonces f cumple la *condición de existencia*.

(III) Unicidad Como puede verse claramente en el diagrama de flechas, de cada elemento del dominio parte una y sólo una flecha hacia el codominio. Luego f cumple la condición de unicidad.

Por lo tanto,  $f : A \longrightarrow B$ .

**Observación 2.4.1** Si  $f : A \longrightarrow B$ , entonces tenemos que:

$$
dom(f) = A \quad e \quad \boxed{ran(f) \subseteq cod(f) = B}.
$$

Recordar que:

$$
f \subseteq A \times B
$$
es una *función* de  $A$  en  $B$ , si a cada  
elemento de  $A$  le corresponde un único elemento de  $B$ .

Obviamente, para que una *relación* de un conjunto en otro no sea función debe fallar la existencia o la unicidad o ambas al mismo tiempo. Luego,

- − cuando el dominio no sea igual al conjunto de partida decimos que falla o no se cumple la existencia ,
- o
- − cuando exista al menos un elemento del dominio que tenga dos o m´as correspondientes distintos en el codominio decimos que falla o no se cumple la unicidad. Gráficamente, en un diagrama de flechas, si hay al menos un elemento  $x$  del dominio tal que

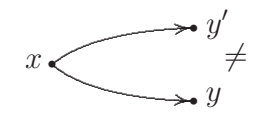

entonces no se cumple la unicidad.

En cualquiera de los dos casos, decimos que no es función.

**Ejemplos 2.4.1** Sean los conjuntos  $A = \{0, 1, 2\}$  y  $B = \{1, 2, 3\}$ . Consideremos las siguientes relaciones de  $A$  en  $B$ .

(a)  $\mathcal{R} = \{(0, 2), (1, 2), (2, 1), (0, 3)\}.$  Luego, resulta que  $\mathcal{R}$  <u>no es una función</u>, si bien cumple con la condición de existencia, debido a que  $dom(\mathcal{R}) = \{0, 1, 2\} = A$ ; tenemos que no cumple con la condición de unicidad, pues  $(0,2) \in \mathcal{R}$ ,  $(0,3) \in \mathcal{R}$  y sin embargo,  $2 \neq 3$  en el conjunto  $B^{12}$ . Gráficamente:

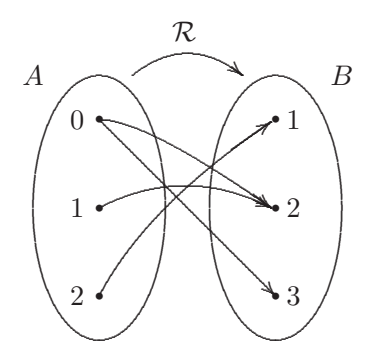

(b)  $S = \{(2, 2), (3, 1)\}\.$  Luego, resulta que  $S$  <u>no es una función</u>, pues no cumple con la condición de existencia, debido a que  $dom(\mathcal{S}) = \{2,3\} \neq A$ ; sin embargo cumple con la condición de unicidad, ya que de cada elemento del dominio sale una y sólo una flecha hacia el codominio. Gráficamente:

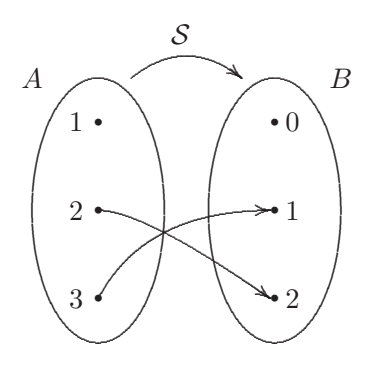

**Nota 2.4.1** Cuando una relación  $\mathcal R$  de A en B verifique las condiciones de existencia y unicidad, vamos a tener que  $R$  es una función, por lo que en lugar de  $R$  vamos a colocar f, para así decir  $f: A \longrightarrow B$ , esto es<br/>, $f$ es una función de  ${\cal A}$  en<br/>  ${\cal B}.$ 

<sup>&</sup>lt;sup>12</sup>Esto es, el elemento 0 de A tiene dos correspondientes distintos en B, a saber 2 y 3.

### **2.4.2 Imagen y preimagen de un elemento**

**Definición 2.4.2** Sea  $f : A \longrightarrow B$ , es decir, f es una función de A en B. Para cada elemento  $x \in A$ , llamamos *imagen de x por medio de f*, y que simbolizamos con  $f(x)^{13}$  al elemento  $y \in B$  tal que  $(x, y) \in f$ . De ahora en adelante, vamos a poner

$$
y = f(x),
$$

en lugar de la notación como par ordenado, significando que "y es la imagen de x por medio de  $f$ ", o en sentido inverso que x es preimagen de y por medio de f.

**Nota 2.4.2** En la forma simbólica  $f(\Box)$ , a la expresión o al valor numérico que se encuentra entre "paréntesis" () luego de indicar a la función, en el lugar de  $\Box$ , se le llama argumento.

**Ejemplo 2.4.2** Dados los conjuntos  $A = \{0, 1, 2, 3, 4\}$  y  $B = \{1, 2, 3, 4\}$ . Consideremos la función de A en B

$$
f = \{(0, 1), (1, 3), (2, 2), (3, 4), (4, 2)\},\
$$

esto es,  $f : A \longrightarrow B$ .

Por la definición previa tenemos que:

$$
1 = f(0), 3 = f(1), 2 = f(2), 4 = f(3), 2 = f(4).
$$

Así, 1 es la imagen de 0 por medio de  $f$ , 3 es la imagen de 1 por medio de  $f$ , 2 es la imagen de 2 por medio de f, 4 es la imagen de 3 por medio de f, y 2 es la imagen de 4 por medio de f. Y en sentido inverso, tenemos que 0 es preimagen de 1 por medio de  $f$ , 1 es preimagen de 3 por medio de  $f$ , 2 y 4 son preimágenes de 2 por medio de  $f$ , y 3 es preimagen de 4 por medio de  $f$ .

**Observación 2.4.2** La imagen de un elemento es única, por la unicidad. En cambio, la preimagen de un elemento no siempre lo es.

### **2.4.3 Distintas maneras de representar funciones**

**Ejemplo 2.4.3** Dados los conjuntos  $A = \{-1, 0, 1, 2\}$  y  $B = \{0, 1, 2, 3, 4\}$ . Consideremos

$$
f = \{(-1, 1), (0, 0), (1, 1), (2, 4)\},\
$$

<sup>&</sup>lt;sup>13</sup>Donde el símbolo  $f(x)$  se lee: "f de x".

cuyo diagrama de flechas es el siguiente:

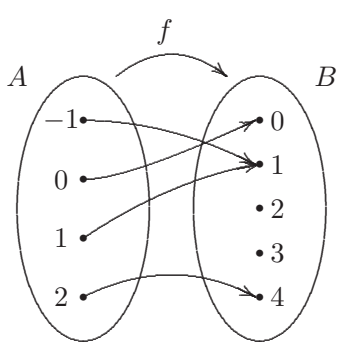

Claramente f cumple con las condiciones de existencia y unicidad. Por lo tanto,  $f: A \longrightarrow B$ .

Además de su representación por diagrama de flechas y su representación cartesiana, existen otras maneras en las que puede representarse a la función  $f$ , a saber:

(I) Fórmula definitoria: En este caso,  $f: A \longrightarrow B$ está definida por:

$$
f(x) = x^2
$$
, para todo  $x \in A$ 

Esto es, para cualquier  $x \in A$  se define que  $y = \frac{x^2}{f(x)}$ .

 $(II)$  Tabla de valores: En este caso,  $f:A\longrightarrow B$ está definida por:

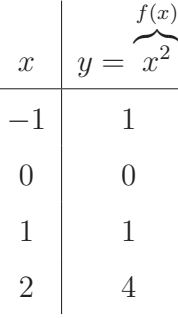

(III) Cuadro de valores: En este caso,  $f: A \longrightarrow B$ está definida por:

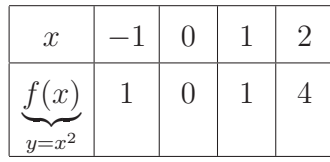

 $(IV)\ \underline{\it Llave\ definition}$ : En este caso,  $f:A\longrightarrow B$  está definida por:

$$
f(x) = \begin{cases} x & \text{si } x \in \{0, 1\} \\ x + 2 & \text{si } x \in \{-1, 2\} \end{cases}
$$

Así, si  $x = 0$  o  $x = 1$ , tenemos que  $f(x) = x$ , es decir,  $f(0) = 0$  y  $f(1) = 1$ . En cambio, si  $x = -1$  o  $x = 2$ , tenemos que  $f(x) = x + 2$ , es decir,  $f(-1) = -1 + 2 = 1$  y  $f(2) = 2 + 2 = 4$ . <sup>14</sup>Que  $x \in \{0,1\}$  significa que  $x=0$  o  $x=1$ , y que  $x \in \{-1,2\}$  significa que  $x=-1$  o  $x=2$ .

## **2.4.4 Imagen y preimagen de un conjunto**

**Definiciones 2.4.1** Sean A y B dos conjuntos no vacíos y sea  $f : A \longrightarrow B$ , es decir, f es una función de A en B, donde  $A = dom(f)$  y  $B = cod(f)$ . Consideremos los conjuntos X e Y tales que  $X \subseteq A$  e  $Y \subseteq B$ . Definimos

− la imagen de X por medio de f, como el conjunto:

$$
f(X) = \{ f(x) \in B : x \in X \}.
$$

y

− la preimagen de Y por medio de f, como el conjunto:

$$
f^{-1}(Y) = \{ x \in A : f(x) \in Y \}.
$$

Claramente,  $f(X) \subseteq B$  y  $f^{-1}(Y) \subseteq A$ .

**Observaciones 2.4.1** (1)  $f(A) = f(dom(f)) = ran(f)$ , es decir, la imagen del dominio por medio de la función es el rango de la función.

(2)  $f^{-1}(ran(f)) = dom(f) = A$ , es decir, la preimagen del rango por medio de la función es el dominio de la función.

### **2.4.4.1 Propiedades**

Sea  $f: A \longrightarrow B$ . Para cualesquiera sean X y X' subconjuntos de A y para cualesquiera sean Y y Y' subconjuntos de  $B$ , se verifican que:

(F<sub>1</sub>) Para cualquier  $x \in A$ ,  $f({x}) = {f(x)}$ .

(F<sub>2</sub>) Para cualquier  $y \in B$ ,  $f^{-1}(\{y\}) = \{x \in A : y = f(x)\}\.$ 

 $(F_3)$   $f(\{x_1, x_2,...,x_n\}) = \{f(x_1), f(x_2),..., f(x_n)\}\$ , para cualquier conjunto finito

$$
\{x_1,x_2,\ldots,x_n\}\subseteq A.
$$

 $(F_4)$   $f(\emptyset) = \emptyset$  y  $f^{-1}(\emptyset) = \emptyset$ .  $(F_5)$   $X \subset f^{-1}(f(X))$  y  $f(f^{-1}(Y)) \subset Y$ .  $(F_6)$  Si  $X \subseteq X'$  entonces  $f(X) \subseteq f(X')$ .

$$
(F_7) \text{ Si } Y \subseteq Y' \text{ entonces } f^{-1}(Y) \subseteq f^{-1}(Y').
$$
  
\n
$$
(F_8) \ f(X \cup X') = f(X) \cup f(X') \qquad y \qquad f(X \cap X') \subseteq f(X) \cap f(X')^{15}.
$$
  
\n
$$
(F_9) \ f^{-1}(Y \cup Y') = f^{-1}(Y) \cup f^{-1}(Y') \qquad y \qquad f^{-1}(Y \cap Y') = f^{-1}(Y) \cap f^{-1}(Y').
$$

**Observación 2.4.3** Al aplicar la propiedad  $(F_3)$  hay que tener en cuenta que si hay elementos distintos que tengan imágenes que sean iguales, se coloca sólo una de las imágenes, puesto que en la representación por extensión de un conjunto no se repiten los elementos.

**Ejemplo 2.4.4** Dados los conjuntos  $A = \{1, 2, 3, 4, 5, 6\}$  y  $B = \{0, 1, 2, 3, 4\}.$ Consideremos  $f: A \longrightarrow B$  cuyo cuadro de valores es el siguiente:

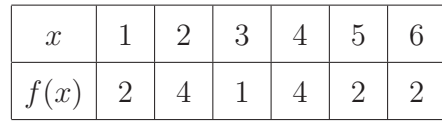

y su diagrama de flecha es:

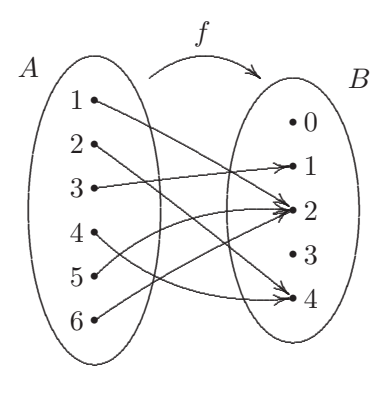

Así, tenemos que

$$
A = dom(f) = \{1, 2, 3, 4, 5, 6\}, f(A) = ran(f) = \{1, 2, 4\} \text{ y } B = cod(f) = \{0, 1, 2, 3, 4\}.
$$

Consideremos los siguientes subconjuntos de  $A$ :

$$
X_1 = \{1, 2, 3\}, X_2 = \{1, 5\}
$$
 y  $X_3 = \{3, 4\}.$ 

Utilizando la definición y las propiedades previas, hallemos  $f(X_1)$ ,  $f(X_2)$  y  $f(X_3)$ .

$$
f(X_1) = \{f(x) \in B : x \in \{1, 2, 3\}\} = \{f(x) \in B : x = 1 \text{ or } x = 2 \text{ or } x = 3\} = \{f(1), f(2), f(3)\} = \{2, 4, 1\},\
$$

$$
f_{\rm{max}}
$$

$$
f(X_2) = \{f(1), f(5)\}^{16} = \{2\}
$$
 y  $f(X_3) = f(\{3, 4\}) = \{1, 4\}.$ 

 $15$ La igualdad sólo se cumple si la función es *inyectiva*, que es un tipo de función que se verá en la subsección 2.4.6. <sup>16</sup>Las imágenes de 1 y 5 por medio de  $f$  son iguales.

Por lo tanto,

$$
f(X_1 \cup X_2) = f(X_1) \cup f(X_2) = \{2, 4, 1\} \cup \{2\} = \{1, 2, 4\}
$$

y

$$
f(X_1 \cap X_3) = f({3}) = {f(3)} = {1}.
$$

Por otra parte, consideremos los siguientes subconjuntos de B:

$$
Y_1 = \{0, 1, 4\}, Y_2 = \{0, 3\}
$$
 e  $Y_3 = \{2, 4\}.$ 

Utilizando la definición y las propiedades previas, hallemos  $f^{-1}(Y_1)$ ,  $f^{-1}(Y_2)$  y  $f^{-1}(Y_3)$ .

$$
f^{-1}(Y_1) = \{x \in A : f(x) \in \{0, 1, 4\}\} = \{x \in A : f(x) = 0 \text{ of } f(x) = 1 \text{ of } f(x) = 4\} =
$$

$$
= \{x \in A : f(x) = 0\} \cup \{x \in A : f(x) = 1\} \cup \{x \in A : f(x) = 4\} =
$$

$$
= f^{-1}(\{0\}) \cup f^{-1}(\{1\}) \cup f^{-1}(\{4\}) = \emptyset \cup \{3\} \cup \{4\} = \{3, 4\},
$$

$$
f^{-1}(Y_2) = f^{-1}(\{0\}) \cup f^{-1}(\{3\}) = \emptyset \cup \emptyset = \emptyset \quad y \quad f^{-1}(Y_3) = \{1, 2, 4, 5, 6\}.
$$

Por lo tanto,

$$
f^{-1}(Y_1 \cup Y_2) = f^{-1}(Y_1) \cup f^{-1}(Y_2) = \{3, 4\} \cup \emptyset = \{3, 4\}
$$

y

$$
f^{-1}(Y_1 \cap Y_3) = f^{-1}(\{4\}) = \{2, 4\}.
$$

## **2.4.5 Funciones especiales**

**Definiciones 2.4.2** Dados los conjuntos no vacíos  $A \, y \, B$ . Llamamos

(i) función constante a  $f : A \longrightarrow B,$  definida por:

$$
f(x) = c, \text{ para todo } x \in A,
$$

con  $c \in B$  un elemento fijo, llamado *constante*. Es decir, f es constante si todos los elementos del dominio de f tienen la misma imagen.

(ii) función identidad en A a  $i_A : A \longrightarrow A,$  definida por:

$$
i_A(x) = x
$$
, para todo  $x \in A$ .

Esto es, la función identidad en un conjunto es la relación de igualdad entre los elementos del mismo conjunto, a saber:

$$
i_A = \{(x, y) \in A \times A : y = x\},\
$$

o bien,

$$
i_A = \{(x, x) : x \in A\}.
$$

(iii) función primera proyección a  $p_1 : A \times B \longrightarrow A$ , definida por:

$$
p_1((x, y)) = x
$$
, para todo  $(x, y) \in A \times B$ .

(vi) función segunda proyección a  $p_2 : A \times B \longrightarrow B$ , definida por:

$$
p_2((x, y)) = y
$$
, para todo  $(x, y) \in A \times B$ .

(v) función característica de X, a la  $\mathcal{X}_X : A \to \{0,1\}$ , definida por:

$$
\mathcal{X}_X(x) = \begin{cases} 1 & \text{si } x \in X \\ 0 & \text{si } x \in A - X \end{cases}
$$

con  $X \subseteq A$ . Es decir, la función característica de un conjunto dado nos indica si el elemento del dominio pertenece o no pertenece a dicho conjunto $17$ .

**Ejemplo 2.4.5** Sea el conjunto  $A = \{0, 1, 2, 3, 4, 5\}$ . Para el conjunto  $X = \{1, 3, 4\}$ , que es un subconjunto de A, consideremos su función característica. Esto es,  $\mathcal{X}_X : A \to \{0, 1\}.$ 

De la definición  $(v)$  previa, resulta que su cuadro de valores es:

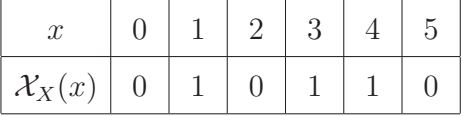

Esto es,  $\mathcal{X}_X(0) = 0$ , porque  $0 \in A - X = \{0, 2, 5\}$  y  $\mathcal{X}_X(3) = 1$ , pues  $3 \in X = \{1, 3, 4\}$ , y así con el resto de los elementos de A.

 $17$ Con 1 se indica que es verdad que pertenece al conjunto, y con 0 se indica que es falso que pertenece, ya que en realidad pertenece al dominio pero no al conjunto.
#### **2.4.6 Inyectividad, sobreyectividad y biyectividad**

**Definiciones 2.4.3** Dada  $f : A \longrightarrow B$  decimos que:

- f es inyectiva o bien uno a uno  $\iff$  para todo  $x, x' \in A$ , si  $x \neq x'$  entonces  $f(x) \neq f(x')$ .

Es decir, a cualquier pareja de elementos distintos del dominio, le corresponden imágenes distintas del rango.

Gráficamente, en un diagrama de flechas, si en todos los casos que tengamos  $x, x' \in A$ , con  $x \neq x'$ sucede que tenemos:

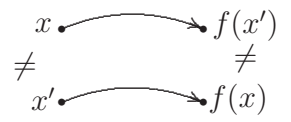

Si se cumple esto, decimos también que  $f$  es *inyectiva* o bien unívoca.

- − f es sobreyectiva o bien suryectiva  $\iff$   $\boxed{ran(f) = cod(f)}$ , es decir,  $ran(f) = B$ . Esto significa que, todo elemento del codominio es la imagen de algún elemento del dominio de la función.
- − f es biyectiva o bien biunívoca  $\iff$  f es inyectiva y sobreyectiva.

**Observación 2.4.4** Que f : A → B es inyectiva significa que cada elemento del rango de f es exclusivo de un sólo elemento del dominio, por esta razón se dice que es uno a uno.

De acuerdo a lo dicho anteriormente,  $f : A \longrightarrow B$  no es inyectiva, cuando existan dos elementos distintos del dominio que tengan la misma imagen. En símbolos, si existen  $x, x' \in A$ , con  $x \neq x'$  tal que  $f(x) = f(x')$ .

Gráficamente, si existen *flechas* que parten de  $x, x' \in A$ , siendo  $x \neq x'$ , de manera que en el diagrama tengamos:

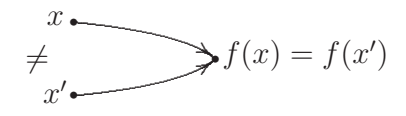

Por lo tanto, f no es inyectiva.

Por otra parte,  $f : A \longrightarrow B$  no es sobreyectiva si, y sólo si,

$$
ran(f) \neq cod(f) = B.
$$

Esto es, cuando existe al menos un elemento del codominio, el cual no es imagen de ningún elemento del dominio de la función, es decir, cuando  $ran(f) \subset cod(f) = B^{18}$ .

 $18$ Cuando el rango está incluido estríctamente en el codominio.

Finalmente,  $f:A\longrightarrow B$ no es biyectiva si, y sólo si, no es inyectiva o no es sobreyectiva, es decir, falla alguna de las dos: o la inyectividad o la sobreyectividad.

**Ejemplos 2.4.2** Sean los conjuntos  $A = \{0, 1, 2, 3\}$ ,  $B = \{1, 2, 3, 4\}$  y  $C = \{0, 1, 2, 3, 4\}$ . Luego, tenemos que:

 $(a)\;\; f_1 : A \longrightarrow C$  definida según muestra el siguiente diagrama de flechas

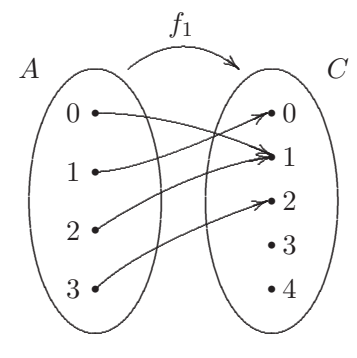

no es inyectiva ni sobreyectiva, y por lo tanto no es biyectiva.

 $(b)\;\; f_2:B\longrightarrow C$  definida según muestra el siguiente diagrama de flechas

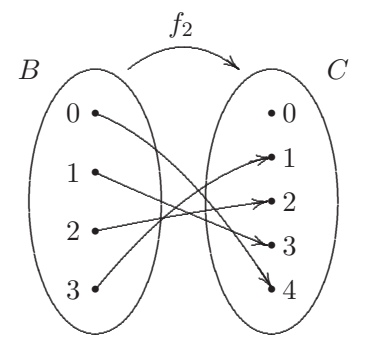

es inyectiva, pero no es sobreyectiva, y por lo tanto no es biyectiva.

 $(c) \ f_3 : C \longrightarrow A$  definida según muestra el siguiente diagrama de flechas

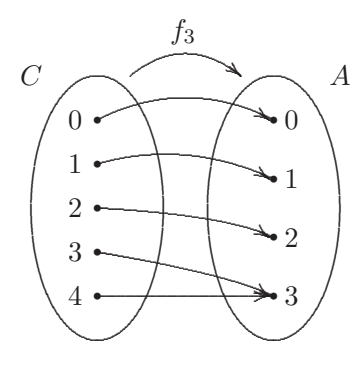

es sobreyectiva, pero no es inyectiva, y por lo tanto no es biyectiva.

(d)  $f_4: A \longrightarrow B$  definida según muestra el siguiente diagrama de flechas

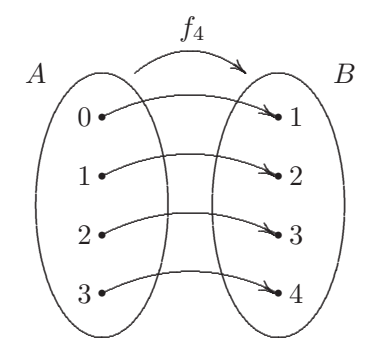

es inyectiva y sobreyectiva, y por lo tanto es biyectiva.

**Observación 2.4.5** Si  $f : A \longrightarrow B$  es inyectiva, pero no sobreyectiva siempre es posible restringir<sup>19</sup> el codominio de f que es B, a su rango que es  $f(A)$ , esto es, se puede considerar  $f: A \longrightarrow f(A)$  resultando que esta última es biyectiva.

**Ejemplos 2.4.3** Para cualquier conjunto no vacío  $A$ , tenemos que

(a)  $f: A \longrightarrow \wp(A)$  definida por:

$$
f(x) = \{x\} ,
$$

para todo $x\in A,$ es inyectiva. O sea que  $f:A\longrightarrow f(A)$  definida por: $f(x)=\{x\}$ , para todo  $x \in A$ , es biyectiva, puesto que el rango de f es

$$
f(A) = \{ \{x\} : x \in A \} \subseteq \wp(A).
$$

(b) La función identidad en A, que denotamos con  $i_A$ , es biyectiva.

#### 2.4.6.1 Propiedades

Sean los conjuntos no vacíos  $A \, y \, B$ , y sea  $f : A \longrightarrow B$ . Entonces se verifica que:

- $(B_1)$  si f es inyectiva, entonces  $\#(A) \leq \#(B)$ .
- $(B_2)$  si f es sobreyectiva, entonces  $\#(A) \geq \#(B)$ .
- $(B_3)$  si  $f$  es biyectiva, entonces  $#(A) = +(B)$ .

 $19Es$  decir, reducir o achicar el conjunto a uno de sus subconjuntos.

### 2.4.7 Función invertible

**Definición 2.4.3** Decimos que  $f : A \longrightarrow B$  es *invertible* o que *admite inversa*, si f es invectiva.

**Observación 2.4.6** Si  $f : A \longrightarrow B$  es biyectiva, obviamente f es invertible o admite inversa, puesto que f es inyectiva y sobreyectiva.

#### 2.4.8 Función inversa

Debido a que cualquier función inyectiva puede transformarse en una función biyectiva restringiendo el codominio a su rango, vamos a definir función inversa para cualquier función que sea biyectiva, como sigue:

**Definición 2.4.4** Sea  $f : A \longrightarrow B$  biyectiva<sup>20</sup>, y por lo tanto, invertible. Llamamos función inversa de f, que denotamos  $f^{-1}$ , a la función que asigna a cada  $x \in B$ , un único  $y \in A$ , es decir,  $f^{-1} : B \longrightarrow A$ de manera que:

$$
y = f^{-1}(x) \iff f(y) = x.
$$

**Observación 2.4.7** La función inversa de una función f biyectiva también es biyectiva, y además se verifica que

$$
\left[ \left( f^{-1} \right)^{-1} = f \right],
$$

esto es, la función inversa de la inversa de la función  $f$  es  $f$ .

**Nota 2.4.3** No confundir el símbolo  $f^{-1}(a)$  que representa a la *imagen de a por medio de*  $f^{-1}$  con el símbolo

 $f^{-1}(\{a\})$ , cuando represente a la *imagen del conjunto unitario*  $\{a\}$  *por medio de*  $f^{-1}$ , cuando f admita función inversa que denotamos  $f^{-1}$ . Y tampoco debe confundirse con el símbolo  $f^{-1}(\{a\})$ , cuando represente a la *preimagen del conjunto unitario*  $\{a\}$  *por medio de f*, independientemente de que f admita o no inversa.

**Ejemplo 2.4.6** Consideremos los conjuntos  $A = \{1, 2, 3, 4, 5\}$  y  $B = \{0, 1, 2, 3, 4\}$ . Sea  $f : A \longrightarrow B$ definida por:

$$
f(x) = x - 1,
$$

para todo x ∈ A. Luego su tabla de valores es:

<sup>&</sup>lt;sup>20</sup>Si f es inyectiva, pero no sobreyectiva, entonces vamos a considerar  $f : A \longrightarrow f(A)$  que resulta ser biyectiva.

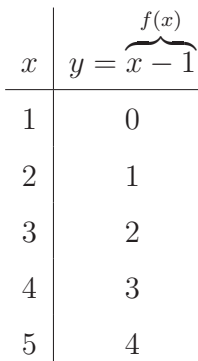

Veamos que  $f$  es biyectiva, con la ayuda de su diagrama de flechas. En efecto:

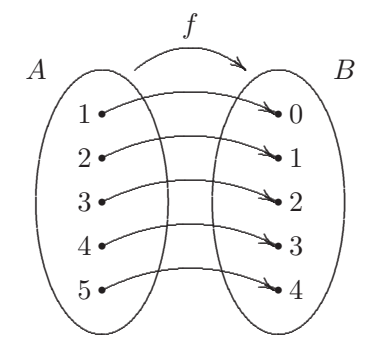

Claramente tenemos que  $f$  es una función uno a uno, es decir,  $f$  es inyectiva. Además, es fácil ver que  $ran(f) = \{0, 1, 2, 3, 4\} = cod(f) = B$ , esto es, f es sobreyectiva. De esta manera,  $f : A \longrightarrow B$  es biyectiva, y por lo tanto, f es invertible. Encontremos ahora su inversa, esto es,  $f^{-1}$  tal que

$$
y = f^{-1}(x) \iff f(y) = x
$$

Puesto que  $f(x) = x - 1$ , para todo  $x \in A$ , entonces si hacemos un *cambio de variable* intercambiando  $y$  con $\boldsymbol{x}^{21},$  resulta que:

$$
f(y) = y - 1,
$$

para todo  $y \in A$ , con lo que tenemos que:

$$
y = f^{-1}(x)
$$
  $\iff$   $\underbrace{y-1}_{f(y)} = x$ .

Despejando  $y$  de la igualdad de la derecha, obtenemos que:

$$
y = f^{-1}(x) \iff y = x + 1.
$$

<sup>&</sup>lt;sup>21</sup>De este modo,  $y \in A$  y  $x \in B$ .

Por lo tanto,  $f^{-1}: B \longrightarrow A$  se define como  $f^{-1}(x) = x + 1$ , para todo  $x \in B$ , de manera que su tabla de valores es:

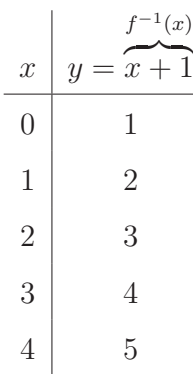

y su diagrama de flechas es:

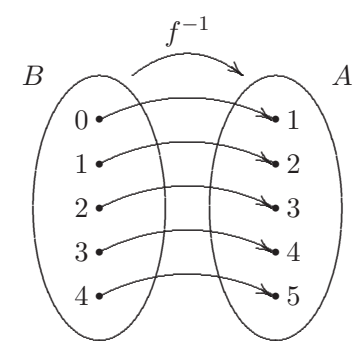

**Observaciones 2.4.2** Consideremos  $f: A \longrightarrow B$  biyectiva. Por lo tanto, f es invertible, esto es, f admite función inversa que denotamos con  $f^{-1}$ . Luego:

- (1)  $f^{-1}: B \longrightarrow A$  es biyectiva también.
- (2)  $dom(f) = ran(f^{-1}).$
- (3)  $ran(f) = dom(f^{-1}).$

#### Igualdad de funciones 2.4.9

**Definición 2.4.5** Decimos que las funciones  $f \, y \, g$  coinciden o son iguales, y que denotamos  $f = g$ , si se verifica que:

- (i)  $dom(f) = dom(g)$ ,
	- y además,

(*ii*) para todo  $x \in dom(f)^{22}$  se verifica que

$$
f(x) = g(x) \, .
$$

**Observaciones 2.4.3** (1) De la definición anterior, se deduce fácilmente que  $ran(f) = ran(g)$ .

 $(2)$  Lo que no es tan obvio o fácil de saber es si sus codominios coinciden. Por tal razón en algunos casos va a ser necesario restringir el codominio al rango común a ambas funciones, con lo que las hacemos sobreyectivas.

**Ejemplo 2.4.7** Sean  $A = \{0, 1, 2, 3\}$  y  $B = \{0, 1, 2\}$ . Consideremos las funciones f y g, definidas para todo  $x \in A$ , como siguen:

$$
f(x) = \begin{cases} 0 & \text{si } x \text{ es par} \\ 1 & \text{si } x \text{ es impar} \end{cases} \qquad y \qquad g(x) = \begin{cases} 0 & \text{si } x \in \{0, 2\} \\ 1 & \text{si } x \in \{1, 3\} \end{cases}
$$

Veamos que  $f = g$ . En efecto:

- (i) Es fácil ver que  $dom(f) = A = dom(g)$ , puesto que ambas  $f, g : A \longrightarrow B$ .
- $(ii)$  Por otro tenemos que:

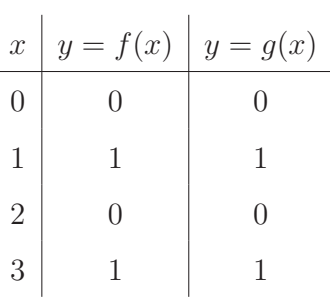

Así,  $f(x) = q(x)$  para todo  $x \in A = dom(f)$ .

Por lo tanto, resulta que:

$$
f=g.
$$

#### 2.4.10 Composición de funciones

Dadas dos funciones f y g. Sabemos que, en particular, ambas son relaciones. Por lo ya expuesto en la sección 2.3.6 de *composición de relaciones*, tenemos que existe la relación  $q \circ f^{24}$  definida como sigue:

<sup>&</sup>lt;sup>22</sup>O bien,  $x \in dom(g)$ . Esto es indistinto, puesto que ambos dominios por el item (*i*) son iguales.

<sup>&</sup>lt;sup>23</sup>g, así definida, es la función característica  $\mathcal{X}_X$ , siendo  $X = \{1, 3\}$  y  $A - X = \{0, 2\}.$ 

<sup>&</sup>lt;sup>24</sup>Que se lee: "f compuesta con g", en el sentido inverso de como se escribe.

$$
(x, y) \in g \circ f \iff
$$
 existe z tal que  $(x, z) \in f y (z, y) \in g$ .

Pero al ser f y g funciones, resulta que:

$$
(I) \qquad (x, y) \in g \circ f \iff \text{ existe } z \text{ tal que } z = f(x) \text{ e } y = g(z).
$$

**Nota 2.4.4** Si existe ese z, claramente tenemos que  $z \in ran(f)$  y  $z \in dom(g)$ , esto es,

$$
z \in ran(f) \cap dom(g).
$$

Pero como  $z = f(x)$ , resulta que  $x \in dom(f)$  y además  $z \in dom(g)$ , es decir,  $f(x) \in dom(g)$ . Luego, si sustituimos en  $(I)$  lo que representa z en el argumento de la función g tenemos que:

$$
(II) \qquad (x, y) \in g \circ f \iff y = g(f(x))^{25}.
$$

Ahora bien, bajo estas condiciones, la relación  $g \circ f$  verifica la existencia y la unicidad, resultando que:

$$
g \circ f
$$
es función.

Y puesto que  $g \circ f$  es función, tenemos que la notación por pares ordenados se transforma de la siguiente manera:

(III) 
$$
(x, y) \in g \circ f \iff y = (g \circ f)(x)
$$
.

Lo concluído en  $(II)$  y  $(III)$ , nos conduce a dar la siguiente:

**Definición 2.4.6** Dadas dos funciones f y g, llamamos composición de f con g a la función  $g \circ f$ definida por:

$$
(g \circ f)(x) = g(f(x))
$$

para todo  $x \in dom(f)$  tal que  $f(x) \in dom(g)$ , es decir, para todo  $x \in dom(g \circ f)$ , siendo

$$
dom(g \circ f) = \{x \in dom(f) : f(x) \in dom(g)\}.
$$

**Observaciones 2.4.4** (1)

$$
g \circ f \neq \emptyset \iff \operatorname{ran}(f) \cap \operatorname{dom}(g) \neq \emptyset.
$$

En cambio,

$$
g \circ f = \emptyset \iff \operatorname{ran}(f) \cap \operatorname{dom}(g) = \emptyset.
$$

80

<sup>&</sup>lt;sup>25</sup>Siempre y cuando  $x \in dom(f)$  tal que  $f(x) \in dom(g)$ .

(2)  $dom(g \circ f) = f^{-1}(ran(f) \cap dom(g)) = dom(f) \cap f^{-1}(dom(g)).$ 

**Ejemplo 2.4.8** Consideremos los conjuntos  $A = \{-1, 0, 1, 2\}$ ,  $B = \{0, 1, 2, 3, 4\}$  y  $C = \{-1, 0, 1, 2, 3\}$ . Sean  $f: A \longrightarrow B$  y  $g: B \longrightarrow C$  definidas, respectivamente, por los siguientes cuadros de valores:

| $\gamma$    |  |  |  |              | $\mathbf{1}$   2   5 | $3 \mid 4$ |  |
|-------------|--|--|--|--------------|----------------------|------------|--|
| $ y=x^2 $ 1 |  |  |  | $ y=x-1 -1 $ | 0 1 2 3              |            |  |

Gráficamente, sus respectivos diagramas de flechas son:

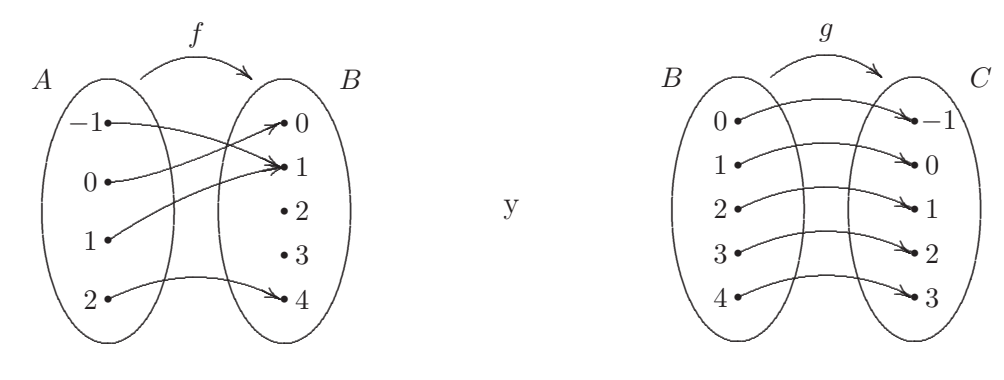

Claramente, sus correspondientes fórmulas definitorias son:

$$
f(x) = x^2
$$
, para todo  $x \in A$ ,

 $\overline{y}$ 

$$
g(x) = x - 1
$$
, para todo  $x \in B$ .

Ahora bien, compongamos f con g. Esto es, hallemos  $g \circ f$ . Antes que todo, recordemos que:

$$
g \circ f \neq \emptyset \iff \operatorname{ran}(f) \cap \operatorname{dom}(g) \neq \emptyset.
$$

Por un lado, tenemos que  $ran(f) = \{0, 1, 4\}$  y por otro lado, tenemos que  $dom(g) = \{0, 1, 2, 3, 4\}$ . De esta manera, resulta que  $ran(f) \cap dom(g) = \{0, 1, 4\} \neq \emptyset$ , por lo que podemos decir que  $g \circ f \neq \emptyset$ . Seguidamente, determinemos el  $dom(g \circ f) = \{x \in dom(f) : f(x) \in dom(g)\}.$  Luego,

$$
dom(g \circ f) = \{x \in \{-1, 0, 1, 2\} : x^2 \in \{0, 1, 2, 3, 4\}\} = \{-1, 0, 1, 2\} = A.
$$

Por lo tanto, podemos construir una tabla de valores a partir de la fórmula definitoria de la composición que es:

$$
(g \circ f)(x) = g(f(x)) = g(x^2) = x^2 - 1,
$$

para todo $x \in A = \{-1, 0, 1, 2\}$ , como se muestra a continuación:

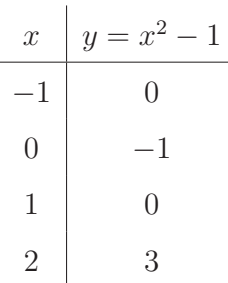

Resultando que la composición  $g \circ f$ , está formada por los pares ordenados:  $(-1,0)$ ,  $(0,-1)$ ,  $(1,0)$ ,  $(2,3)$ , es decir, la representación por extensión de la composición  $g \circ f$  es:

$$
g \circ f = \{ (-1, 0), (0, -1), (1, 0), (2, 3) \}
$$

y la representación por comprensión de la composición  $g \circ f$  es:

$$
g \circ f = \{(x, y) \in A \times C : y = x^2 - 1\}.
$$

Combinando los diagramas de flechas de  $f$  y de  $g$ , podemos ver el *efecto* de la composición:

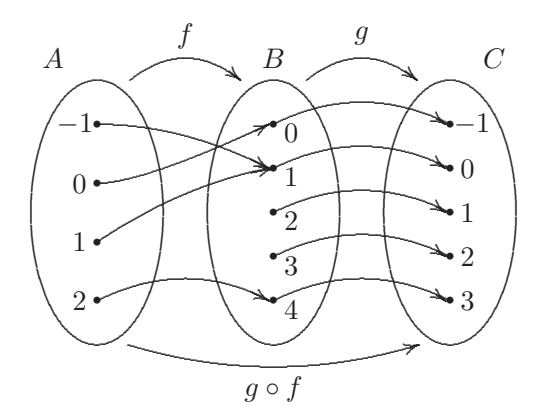

Finalmente, resulta que  $g \circ f : A \longrightarrow C$ , definida por:  $(g \circ f)(x) = x^2 - 1$ , para todo  $x \in A$ , cuyo diagrama de flecha es:

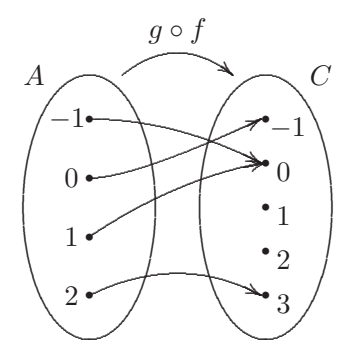

En este caso, resulta que

$$
dom(g \circ f) = dom(f) = \{-1, 0, 1, 2\} = A \quad y \quad ran(g \circ f) = \{-1, 0, 3\} \subseteq ran(g) = C.
$$

Observaciones 2.4.5 En general, se tiene que

- (1)  $dom(g \circ f) \subseteq dom(f)$  y  $ran(g \circ f) \subseteq ran(g)$ .
- (2)  $g \circ f \neq f \circ g$ .

# 2.5 Práctica 2: Relaciones y funciones

**Ejercicio 1** Considerar los conjuntos  $A = \{-1, 0, 1\}$ ,  $B = \{1, 2\}$  y  $C = \{0, 1, 2, 3\}$ .

- (a) Representar por extensión los conjuntos  $A \times B$ ,  $B \times A$ ,  $B \times C$  y  $A \times A$ .
- $(b)$  Representar gráficamente en los ejes los productos cartesianos del ítem anterior.

**Ejercicio 2** Sean  $A = \{1, 2, 3\}$  y  $B = \{1, 3, 5, 7\}$ . Representar por extensión los siguientes conjuntos

(a)  $(A - B) \times (A \cap B)$  (b)  $(A \cap B) \times (A \cup B)$  (c)  $A^2 \cap B^2$ (d)  $(A \times B) \cap (B \times A)$  (e)  $(A \times B) \cup B^2$  (f)  $(A \times B) \cup A^2$ 

**Ejercicio 3** Considerar los conjuntos  $A = \{1, 2, a\}$  y  $B = \{b, 3, 4\}$ . Determinar el valor de a y b, sabiendo que  $\{2,3\} \times \{2,3\} \subseteq A \times B$ .

**Ejercicio 4** Sea  $A = \{1, 2\}$ . Hallar  $\wp(A) \times \wp(A)$ .

**Ejercicio 5** Sean  $A = \{1, 2, 3\}$  y  $B = \{2, 3, 4, 5\}$ . Dar dos ejemplos, en cada caso, de relaciones no vacías que puedan expresarse por comprensión entre:

 $(a)$  A y B

 $(b)$  B y A

**Ejercicio 6** Sean  $A = \{1, 2, 3\}$  y  $B = \{1, 3, 5, 7\}$ . Verificar si los siguientes conjuntos de pares ordenados son relaciones de  $A$  en  $B$ , justificando porqué si o porqué no lo son. En caso afirmativo, graficarlas por medio de un diagrama de flechas y, además, a través de su representación cartesiana.

(a) 
$$
\mathcal{R}_1 = \{(1, 1), (1, 3), (1, 7), (3, 1), (3, 5)\}
$$
  
\n(b)  $\mathcal{R}_2 = \{(1, 1), (1, 3), (2, 7), (3, 2), (3, 5)\}$   
\n(c)  $\mathcal{R}_3 = \{(1, 1), (1, 3), (2, 7), (3, 3), (3, 5)\}$   
\n(d)  $\mathcal{R}_4 = \{(1, 1), (1, 3), (1, 7), (3, 1), (3, 3), (3, 7)\}$   
\n(e)  $\mathcal{R}_5 = \{(1, 1), (2, 3), (3, 7), (5, 3)\}$   
\n(f)  $\mathcal{R}_6 = \{(1, 3), (2, 1), (3, 7)\}$ 

$$
(g) \quad \mathcal{R}_7 = \emptyset \tag{h} \quad \mathcal{R}_8 = A \times B
$$

**Ejercicio 7** Sean los conjuntos  $A = \{0, 1, 2, 3\}$  y  $B = \{1, 2, 3, 4\}$ . Representar por extensión las siguientes relaciones de  $A$  en  $B$ . Además, determinar dominio y rango de cada una.

(a) 
$$
\mathcal{R}_1 = \{(x, y) \in A \times B : x + y = 5\}
$$
  
\n(b)  $\mathcal{R}_2 = \{(x, y) \in A \times B : x + y = 1\}$   
\n(c)  $\mathcal{R}_3 = \{(x, y) \in A \times B : x + y = 2 \text{ y } x = y\}$   
\n(d)  $\mathcal{R}_4 = \{(x, y) \in A \times B : y = 1\}$   
\n(e)  $\mathcal{R}_5 = \{(x, y) \in A \times B : y = x + 2 \text{ o } x = y\}$   
\n(f)  $\mathcal{R}_6 = \{(x, y) \in A \times B : y = x + 1\}$ 

**Ejercicio 8** Sean los conjuntos  $A = \{1, 2, 3, 4\}$  y  $B = \{0, 1, 2, 3\}$ . Representar por comprensión a las siguientes relaciones de  $A$  en  $B.$  Además, determinar dominio y rango de cada una.

(a)  $\mathcal{R}_1 = \{(1,3), (2,2), (3,1), (4,0)\}\$  (b)  $\mathcal{R}_2 = \{(1,1), (2,2), (3,3)\}\$ 

$$
(c) \quad \mathcal{R}_3 = \{ (1,3), (3,1), (4,0), (2,2), (1,1), (3,3) \} \qquad (d) \quad \mathcal{R}_4 = \{ (1,0), (2,0), (3,0), (4,0) \}
$$

(e)  $\mathcal{R}_5 = \{(1, 0), (2, 1), (3, 2), (4, 3)\}\$  (f)  $\mathcal{R}_6 = \{(4, 1), (2, 2)\}\$ 

**Ejercicio 9** Sean los conjuntos  $A = \{1, 2, 3\}$  y  $B = \{1, 3, 5, 7\}$ . Expresar por extensión a cada una de las siguientes relaciones de A en B. Además, indicar dominio y rango en cada caso.

- (a)  $(x, y) \in \mathcal{R}_1 \Longleftrightarrow x \leq y$  (c)  $(x, y) \in \mathcal{R}_3 \Longleftrightarrow x \cdot y$  es par
- (b)  $(x, y) \in \mathcal{R}_2 \Longleftrightarrow x > y$   $(d)$   $(x, y) \in \mathcal{R}_4 \Longleftrightarrow x + y > 6$

#### **Ejercicio 10** Dadas las relaciones

$$
S = \{(a, b), (b, a), (w, w), (b, w), (c, x), (a, a), (x, c)\}\
$$

$$
y \qquad \mathcal{R} = \{(a, w), (x, w), (x, c), (b, b)\}\
$$

Determinar los siguientes conjuntos:

- (a)  $dom(\mathcal{R}) \cap dom(\mathcal{S})$  (b)  $dom(\mathcal{R} \cap \mathcal{S})$  (e)  $dom(\mathcal{R} \circ \mathcal{S})$
- (c)  $dom(\mathcal{R}) \cup dom(\mathcal{S})$  (d)  $dom(\mathcal{R} \cup \mathcal{S})$  (f)  $dom(\mathcal{S} \circ \mathcal{R})$

**Ejercicio 11** En los conjuntos  $A = \{a, b, c, d\}$  y  $B = \{1, 2, 3, 4, 5\}$  se definen las siguientes relaciones. Indicar cuáles de estas son funciones, justificando su respuesta. Usar la notación correspondiente, en las relaciones que resulten funciones, escribiendo  $f_i$  en lugar de  $\mathcal{R}_i$ , con el  $i = 1, 2, 3, 4, 5, 6$  correspondiente.

- (a)  $\mathcal{R}_1 = \{(a, 1), (b, 3), (c, 4), (a, 2)\}$  (b)  $\mathcal{R}_2 = \{(b, 4), (c, 3), (d, 1)\}$
- (c)  $\mathcal{R}_3 = \{(a, 4), (b, 2), (c, 3), (d, 1)\}$  (d)  $\mathcal{R}_4 = \{(a, 1), (b, 2), (c, 2), (d, 1)\}$
- (e)  $\mathcal{R}_5 = \{(a, 2), (b, 3), (c, 3), (d, 1), (d, 2)\}$  (f)  $\mathcal{R}_6 = \{(a, 5), (b, 5), (c, 5), (d, 5)\}$

**Ejercicio 12** Considerar el conjunto de los números dígitos  $D = \{0, 1, 2, 3, 4, 5, 6, 7, 8, 9\}$ . Analizar si las siguientes  $\mathcal{R}_i \subseteq D \times D$  son funciones o no, justificando su respuesta. En caso de ser una función, expresarla como  $f_i : D \longrightarrow D$ , definida por:  $m = f_i(n)$ , con  $i = 1, 2, 3$ , indicando su fórmula definitoria.

- (a)  $\mathcal{R}_1 = \{(n, 9 n) : n \in D\}$
- (b)  $\mathcal{R}_2 = \{(n, 2n + 1) : n \in D\}$
- (c)  $\mathcal{R}_3 = \{(n, n) : n \in D\}$

**Ejercicio 13** Sean los conjuntos  $A = \{x \in D : 1 \le x \le 4\}$  y  $B = \{0, 1, 2\}$ , donde D es el conjunto de números dígitos. Se definen las siguientes relaciones de  $A$  en  $B$ , como sigue:

- (a)  $(x, y) \in \mathcal{R}_1 \Longleftrightarrow x + y = 4$  (c)  $(x, y) \in \mathcal{R}_3 \Longleftrightarrow x \cdot y = 0$
- (b)  $(x, y) \in \mathcal{R}_2 \Longleftrightarrow x 1 \geq y$  <br> (d)  $(x, y) \in \mathcal{R}_4 \Longleftrightarrow x + y = 3$  o  $x + y = 6$ .

86

**Ejercicio 14** Considerar los conjuntos  $A = \{1, 2, 3, 4, 5, 6\}, B = \{2, 3, 4, 5\}$  y  $f : A \longrightarrow B$  que cumple  $f(1) = f(4) = f(6) = 3, f(2) = 5$  y  $f(3) = f(5) = 4$ . Calcular lo que se pide en cada uno de los ítems siguientes:

- (a)  $f({1, 2, 3})$ ,  $f(A {2})$  y  $f(A) {2}$ .
- (b)  $f^{-1}(\{3\})$ ,  $f^{-1}(\{4, 5\})$  y  $f^{-1}(\{2\})$ .
- (c)  $f({1, 2} \cap {2, 6})$  y  $f({1, 2}) \cap f({2, 6}).$

**SUGERENCIA:** Ayudarse graficando el diagrama de flechas de la función f.

**Ejercicio 15** Sea  $S = \{a, b, c, d\}$  y  $T = \{0, 1, 2\}$ . Determinar, en caso de ser posible, una  $f : S \longrightarrow T$ , mediante un diagrama de flechas, de manera que:

- (a) f no sea inyectiva ni sobreyectiva.
- (b) f sea sobreyectiva y no sea inyectiva.
- $(c)$  f sea invectiva.

**Ejercicio 16** Analizar inyectividad, sobreyectividad y/o biyectividad de cada una de las siguientes funciones. Justificar su respuesta.

- (a)  $f_1: A \longrightarrow B$  definida por  $f_1 = \{(a, 3), (b, 2), (c, 3), (d, 2)\}$ , donde  $A = \{a, b, c, d\}$  y  $B = \{0, 1, 2, 3\}$ .
- (b)  $f_2: A \longrightarrow B$  definida por  $f_2 = \{(a, 2), (b, 1), (c, 2), (d, 1)\}\$ , donde  $A = \{a, b, c, d\}$  y  $B = \{1, 2\}$ .
- (c)  $f_3: A \longrightarrow B$  definida por  $f_3(x)=2x-1$ , donde  $A = \{1, 2, 3, 4\}$  y  $B = \{1, 3, 5, 7, 9\}.$
- (d)  $f_4: A \longrightarrow B$  definida por  $f_4(x) = x^2$ , donde  $A = \{0, 1, 2\}$  y  $B = \{0, 1, 2, 3, 4\}.$

**Ejercicio 17** Sean los conjuntos  $A = \{1, 2, 3\}$  y  $B = \{0, 1, 3, 5, 8\}$ . Considerar  $f : A \longrightarrow B$  que asigna a cada elemento del dominio su cuadrado, disminuido uno. Indicar la fórmula definitoria de f y clasificarla en: inyectiva, sobreyectiva y/o biyectiva.

**Ejercicio 18** Sean los conjuntos  $A = \{0, 1, 2, 3\}$  y  $B = \{a, b, c\}$ . Sea la función  $p_1$  que es la primera proyección para el producto cartesiano  $A \times B$ . Analizar si  $p_1$  es inyectiva y/o sobreyectiva. En forma **Ejercicio 19** Sean  $A = \{a, b, c, d, e\}$  y  $X = \{a, e\} \subseteq A$ . Indicar si la función característica de X, esto es,  $X_X : A \longrightarrow \{0,1\}$ , es inyectiva y/o sobreyectiva. Justificar.

**Ejercicio 20** Sean  $A = \{1, 2, 3, 4, 5, 6, 7, 8, 9\}$  un conjunto y  $f : A \longrightarrow A$  caracterizada por la siguiente tabla:

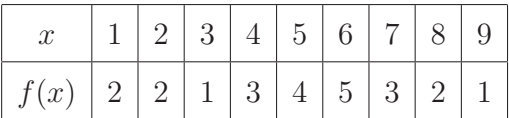

Determinar lo que se pide en cada uno de los siguientes ítems:

- (a)  $f({2, 3, 5})$ ;  $f({1, 3, 7, 9})$  y ran(A).
- (b)  $f^{-1}(\{1, 2, 3, 4, 5\})$ ;  $f^{-1}(\{2, 3\})$  y  $f^{-1}(\{7, 8, 9\})$ .
- (c) Analizar si f es biyectiva.

**Ejercicio 21** Sean  $A = \{1, 2, 3, 4, 5, 6\}$  y  $f : A \longrightarrow A$ , definida por:

$$
f(x) = \begin{cases} x+1 & \text{si } x \neq 6 \\ 1 & \text{si } x = 6 \end{cases}
$$

- (a) Calcular  $f(1)$ ,  $f(2)$  y  $f(6)$ .
- (b) Hallar  $f^{-1}(\{2\})$  y  $f^{-1}(\{1\}).$
- (c)  $i \to f$  invectiva  $y$ /o sobrevectiva?

**Ejercicio 22** Sean los conjuntos  $A = \{1, 2, 3, 4, 5\}$  y  $B = \{0, 1, 2, 3, 4\}$ . Comprobar que  $f : A \longrightarrow B$ definida como sigue:

$$
f = \{(1, 4), (2, 3), (3, 2), (4, 1), (5, 0)\}
$$

es biyectiva. A continuación, determinar la función inversa de f, que indicamos con  $f^{-1}$ .

**Ejercicio 23** Sean los conjuntos  $A = \{1, 3, 5, 7, 9\}, B = \{0, 2, 4, 6, 8, 10\}$  y  $C = \{2, 6, 10, 14, 18\}.$ Considerar  $f: A \longrightarrow B$  definida por  $f(x) = x + 1$  y  $g: A \longrightarrow C$  definida por  $g(x) = 2x$ . Analizar si  $f \, y \, g$  son invertibles. En caso afirmativo, hallar la fórmula definitoria de su función inversa, indicando su dominio y codominio.

**Ejercicio 24** Dados los conjuntos  $A = \{-1, 0, 1, 2\}$ ,  $B = \{0, 1, 2, 3, 4\}$  y  $C = \{-1, 0, 1, 2, 3\}$ . Sean  $f: A \longrightarrow B$  definida por  $f(x) = x^2$  y  $g: B \longrightarrow C$  definida por  $g(x) = x - 1$ . Se pide:

- (a) Indicar si  $f \circ q$  es vacía o no. Justificar.
- (b) Hallar  $dom(f \circ g)$ .
- (c) Expresar la fórmula definitoria de  $f \circ q$ .
- (d) Representar gráficamente a la composición  $f \circ g$  por medio de un diagrama de flechas combinado de  $q \vee f$ .

**Ejercicio 25** Sean los conjuntos  $X = \{1, 2, 3, 4\}$  e  $Y = \{1, 4, 7, 10\}$ . Sea  $f : X \longrightarrow Y$  definida por:

$$
f(x) = 3x - 2.
$$

- (a) Comprobar que  $f$  es biyectiva y, por lo tanto, invertible. Justificar.
- (b) Hallar la fórmula definitoria de  $f^{-1}$ , indicando su dominio y codominio.
- (c) Verificar que  $f^{-1} \circ f = i_X$  y que  $f \circ f^{-1} = i_Y$ , siendo  $i_X$  e  $i_Y$  las funciones identidad de X e identidad de  $Y$ , respectivamente.

**Ejercicio 26** Dados los conjuntos  $A = \{-1, 0, 1\}$ ,  $B = \{0, 1\}$  y  $X = \{-1, 1\} \subseteq A$ . Comprobar que  $f: A \longrightarrow B$  definida por:  $f(x) = x^2$ , para todo  $x \in A$ , y la función característica  $\mathcal{X}_X$ , son iguales.

#### **EJERCICIOS OPTATIVOS**

**Ejercicio 27** Se lanzan dos dados convencionales y se anotan los resultados de la forma  $(x_1, x_2)$  que se obtienen, en donde  $x_i$  es el resultado del *i*-ésimo dado, con  $i = 1, 2$ .

- (a) Determinar, por extensión, al conjunto R de todos los posibles resultados que describe esta situación.
- (b) Sea  $A \subseteq R$  que consta de todas las parejas  $(x_1, x_2)$ , tales que la suma de los números de los dos dados es 10. Determinar por comprensión al conjunto  $A$  y posteriormente enlistar los elementos de A.
- (c) Si B es el conjunto que consta de las parejas  $(x_1, x_2)$ , tales que el primer dado aparece con un número mayor que el segundo, describe al conjunto  $B$  por extensión, después indicar las parejas de  $R$  que lo componen.
- (d) Determina el conjunto que cumple las condiciones del ítem (b) y  $(c)$ .
- $(e)$  Encuentra el conjunto que cumple con la condición del ítem  $(b)$ , pero no del  $(c)$ .

**Ejercicio 28** Una fábrica produce fusibles para uso doméstico. Su departamento de control de calidad decide tomar dos cajas, llamadas caja I y caja II, de un lote de la producción de la última semana. Si un fusible es defectuoso, se le asigna la letra d; si no lo es, la letra n. Al examinar dos fusibles, uno de cada caja, se producen parejas cuyas componentes son d o n. Por ejemplo, el par  $(d, n)$  significa que el fusible de la primera caja resultó defectuoso, mientras que el fusible de la segunda caja no resultó defectuoso. Sea  $A_1$  el conjunto en donde el primer fusible es defectuoso,  $A_2$  el conjunto en donde el segundo fusible es defectuoso. Escribe en la notación de conjuntos y determina todos los elementos que corresponden a cada una de las siguientes descripciones,

- $(a)$  Al conjunto universal de la situación.
- $(b)$  Al conjunto que describe que exactamente uno de los dos fusibles extraídos es defectuoso.
- $(c)$  Al conjunto que describe que ninguno de los dos fusibles extraídos es defectuoso.
- (d) Al conjunto que describe que al menos uno de los dos fusibles es defectuoso.
- $(e)$  Al conjunto que describe que el número de fusibles defectuosos sea uno como máximo.

**Ejercicio 29** Dados los conjuntos  $A = \{1, 2\}$  y  $B = \{2, 3, 4\}$ . Sea  $f : A \longrightarrow B$  definida por:

$$
f(x) = x + 1.
$$

Realizar el diagrama de flechas de la relación  $\mathcal R$  de  $\wp(A)$  en  $\wp(B)$  dada por:

$$
\mathcal{R} = \{ (X, Y) \in \wp(A) \times \wp(B) : Y = f(X) \}.
$$

 $i\mathcal{R}$  verifica las condiciones de existencia y unicidad? Justificar.  $i\Omega$ ué se puede concluir? En caso de ser una función, poner F en lugar de  $\mathcal{R}$ , y armar una tabla de valores.

**Ejercicio 30** Dados los conjuntos  $A = \{1, 2, 3\}$  y  $B = \{a, b\}$ , ¿cuántas relaciones binarias de A en B se pueden definir?  $\chi$ y de B en A?

**SUGERENCIA:** Ayudarse haciendo diagramas de flechas.

**Ejercicio 31** Dados los conjuntos  $A = \{1, 2, 3\}$  y  $B = \{a, b\}$ , ¿cuántas funciones de A en B se pueden definir?  $\chi$  de B en A?

**SUGERENCIA:** Ayudarse haciendo diagramas de flechas.

**Ejercicio 32** Sea X un conjunto tal que  $\#(X) = 3$ , ¿cuántas funciones biyectivas pueden establecerse de  $X$  en  $X$ ?

**SUGERENCIA:** Ayudarse haciendo diagramas de flechas.

**Ejercicio 33** Sea X un conjunto tal que  $\#(X) = 5$ , ¿cuántas funciones constantes pueden definirse de  $X$  en  $X$ ?

**Ejercicio 34** Sea  $X = \{1, 2, 3, 4, 5, 6, 7\}$ . Considerar los siguientes subconjuntos de X, llamados bloques:

 ${1, 2, 4}$   ${2, 3, 5}$   ${3, 4, 6}$   ${4, 5, 7}$   ${1, 5, 6}$   ${2, 6, 7}$   ${1, 3, 7}$ 

Se define  $f: X^2 \longrightarrow X$  como sigue:

$$
f(x,y) = \begin{cases} z & \text{si } x \neq y \text{ y } \{x, y, z\} \text{ es un bloque} \\ x & \text{si } x = y \end{cases}
$$

 $i$ . Es f una función biyectiva? Justificar.

**Ejercicio 35** Se lanza una moneda al aire nueve veces. Se forman todos los pares  $(x, y)$ , donde x designa el número de orden de la tirada e y es 1 cuando en la tirada ha caído cara y 0 cuando ha caído sello. Sean  $A = \{1, 2, 3, 4, 5, 6, 7, 8, 9\}$  y  $B = \{0, 1\}$ . Este experimento define una  $f : A \longrightarrow B$ .

- (a) ¿Cuántas opciones numéricas tiene  $f(x)$ , cualquiera sea x?
- (b) Determinar el conjunto  $f^{-1}(\{0\}) \cap f^{-1}(\{1\}).$
- (c) Determinar el conjunto  $f^{-1}(\{0\}) \cup f^{-1}(\{1\}).$

# **Unidad 3**

# Conjuntos numéricos

"Dios hizo los números naturales, el resto es obra del hombre", afirmó el célebre matemático y lógico Leopold Kronecker [1823-1891], quien se opuso a los trabajos de Georg Cantor sobre el infinito pues afirmaba que carecían de rigor matemático ( $i$ Vaya que estaba equivocado!).

En esta unidad, se aborda el estudio de los conjuntos numéricos, comenzando con el conjunto de números naturales hasta llegar al conjunto de los números reales, para culminar con el conjunto de los n´umeros complejos. El lector, debe tener en cuenta que no es el objetivo de este curso brindar una presentación rigurosa de los conceptos, sino completar los conocimientos básicos que se han abordado en la educación secundaria. Además, y en vista a lo que alguna vez afirmó Kronecker, los conjuntos numéricos se ampliaron a lo largo del tiempo por una razón esencial, dar respuesta a ciertos problemas.

# **3.1 N´umeros naturales**

La noción de número es utilizada para resolver situaciones de la vida diaria, la utilización de los llamados n´umeros naturales es tan antigua como el hombre mismo, debido a que surgieron de la necesidad de contar: 1 (•), 2 (••), 3 (•••), 4 (••••), 5 (•••••) y así siguiendo. Se llaman naturales, porque los encontramos en la *naturaleza*: siete colores del arcoíris, un satélite natural tiene la Tierra<sup>1</sup>, cuatro estaciones del año, dos satélites naturales tiene el planeta Marte, sesenta minutos tiene una hora, etc., para establecer un orden entre ciertas cosas: el tercer hijo, el primer día de la semana, el séptimo alumno de la fila, etc., para indicar magnitudes: 7 m, 50 kg, 28◦C, etc.

**Definición 3.1.1** Llamamos conjunto de los números naturales al conjunto formado por aquellos números que se utilizan para contar a partir de la *unidad*<sup>2</sup>. A este conjunto numérico se lo denota con la letra

 $1$ El satélite natural del planeta Tierra es la Luna.

<sup>&</sup>lt;sup>2</sup>Aunque en bibliografía más avanzada, algunos autores consideran que este conjunto arranca contando desde el 0.

IN y sus primeros elementos son:

$$
1, 2, 3, 4, 5, 6, 7, 8, 9, 10, 11, 12, \ldots
$$

Una manera no apropiada<sup>3</sup> de indicar al conjunto de los números naturales es escribiendo:

 $I\!N = \{1, 2, 3, 4, 5, 6, 7, 8, 9, 10, 11, 12, \ldots\},\$ 

puesto que no es posible representarlo por extensión, por tratarse de un conjunto infinito.

Por ese motivo, la mejor forma de expresar a  $\mathbb N$  es mediante su representación por comprensión, que es

 $I\!N = \{n : n$  es un número natural}

#### **3.1.1 Orden natural**

Antes que todo, vamos a definir qué es un orden y qué se entiende por conjunto ordenado y por conjunto totalmente ordenado.

**Definición 3.1.2** Decimos que un conjunto no vacío A es un *conjunto ordenado*, si la relación  $\leq^4$ definida entre elementos de A, esto es,  $\leq \underbrace{A \times A}_{A^2}$ , verifica las siguientes tres propiedades<sup>5</sup>:

- $(O_1)$  Para cualquier  $x \in A$ ,  $x \leq x$ . [Reflexiva]
- (O<sub>2</sub>) Cualesquiera sean  $x, y \in A$ , si  $x \leq y$  e  $y \leq x$ , entonces  $x = y$ . [Antisimétrica]
- (O<sub>3</sub>) Cualesquiera sean  $x, y, z \in A$ , si  $x \leq y \in y \leq z$ , entonces  $x \leq z$ . [Transitiva]

**Definición 3.1.3** Un conjunto ordenado A se dice totalmente ordenado si además de las propiedades  $(O_1), (O_2), (O_3)$  el orden  $\leq$  verifica la propiedad extra:

(O<sub>4</sub>) Para cualesquiera sean  $x, y$ , si  $x, y \in A$  entonces  $x \le y$  o  $y \le x$ . [Linealidad]

A los conjuntos totalmente ordenados también se los conoce con el nombre de *cadenas* o bien se dice que el orden es *lineal*. Y además, se dice que todo par de elementos del conjunto totalmente ordenado es comparable, esto es, para cualquier par de elementos  $x, y \in A$  se tiene que por la linealidad:

 $x \leq y$  o  $y \leq x$ .

<sup>3</sup>Debido a que es incorrecta.

<sup>&</sup>lt;sup>4</sup>El símbolo  $\leq$  se lee menor o igual y a la expresión  $a \leq b$  se lee a es menor o igual que b.

<sup>5</sup>Esas propiedades son las que definen un orden entre los elementos del conjunto A.

Si denotamos con  $\leq$  al *orden usual* o *natural* establecido por el ordenamiento originado por la seguidilla consecutiva de números naturales, tenemos que

$$
1\leqslant 2\leqslant 3\leqslant 4\leqslant 5\leqslant 6\leqslant 7\leqslant 8\leqslant 9\leqslant 10\leqslant 11\leqslant 12\leqslant\ldots
$$

De esta manera, resulta que dicho ordenamiento verifica las propiedades de orden  $(O_1)$ ,  $(O_2)$  y  $(O_3)$ produciendo que  $N$  con el orden natural  $\leq$  es un conjunto ordenado. Y además, se verifica que el conjunto de los números naturales con su orden usual es un conjunto totalmente ordenado, puesto que para cualquier pareja de números naturales  $n, m$  se verifica que  $n \leq m$  o  $m \leq n^6$ .

- **Notaciones 3.1.1** (i) El símbolo  $n < m$ , que se lee n es menor que m, se interpreta como  $n \leq m$ , pero  $n \neq m$ .
- (ii) De manera dual existen las desigualdades recíprocas a  $\leq y$  a  $\leq$  que son  $\geq y$  >, llamadas mayor o igual que y mayor que respectivamente, que claramente expresan que:

$$
\boxed{m \geqslant n} \quad \text{si, y \,\,s\'olo \,\,si,} \quad \boxed{n \leqslant m},
$$

y

$$
\boxed{m > n} \quad \text{si, y \ sólo si,} \quad \boxed{n < m}.
$$

 $(iii)$  Por todo lo expresado, el orden usual de los números naturales  $\leq$ , significa que para cualesquiera sean  $n, m \in \mathbb{N}$  se tiene que:

 $\boxed{n \leq m}$  si, y sólo si,  $\boxed{n < m}$  o  $\boxed{n = m}$ .

#### **3.1.1.1 Propiedades**

En el conjunto de los números naturales  $N$  con el orden natural  $\leq$ , se verifican las siguientes propiedades:

- $(N_1)$  *N* es un *conjunto totalmente ordenado.*
- $(N_2)$  IN es un *conjunto discreto*, esto es, entre dos números naturales distintos hay una cantidad finita de números naturales.
- $(N_3)$   $1 \in \mathbb{N}$  es el primer elemento o elemento mínimo, es decir, el menor de todos los números naturales (según el orden usual). En símbolos,  $1 \leq n$  para cualquier  $n \in \mathbb{N}$ .

<sup>&</sup>lt;sup>6</sup>Es decir, *IN* con el orden natural verifica la propiedad  $(O_4)$ .

- $(N_4)$  Si  $n \in \mathbb{N}$  entonces  $s(n) \in \mathbb{N}$ , donde el símbolo  $s(n)$  representa al *siguiente* o *sucesor de n*. Este hecho produce que IN sea un conjunto infinito, puesto que el proceso de generar un sucesor de cualquier número natural nunca para, o bien no termina, o lo que es lo mismo no tiene fin.
- ( $N_5$ ) Cualquiera sea  $n \in \mathbb{N}$ , se verifica que  $n < s(n)$ .
- ( $N_6$ ) Todo subconjunto A no vacío de IN tiene primer elemento o elemento mínimo, es decir, si  $A \subseteq \mathbb{N}$ y  $A \neq \emptyset$  entonces existe  $a_1 \in A$  tal que  $a_1 \leq a$ , para cualquier  $a \in A$ .
- $(N_7)$  Todo subconjunto finito A no vacío de IN tiene elemento mínimo y elemento máximo, es decir, si  $A \subseteq \mathbb{N}$ , A es finito y  $A \neq \emptyset$  entonces existen  $a_1, a_n \in A$  tal que  $a_1 \leq a \leq a_n$ , para cualquier  $a ∈ A$ . Es decir,  $a_1$  es el elemento mínimo de A y  $a_n$  el elemento máximo de A.

#### **3.1.2 Suma y producto**

Cualesquiera sean  $n, m, k \in \mathbb{N}$ , se verifican que:

 $(N_8)$   $n + m \in \mathbb{N}$ , es decir, la suma de dos números naturales es un número natural. [O.B.I.<sup>7</sup>] (N<sub>9</sub>)  $s(n) = n + 1$ , esto es, el sucesor de n es n + 1. [Fórmula definitoria de s :  $N \longrightarrow N^8$ .]  $(N_{10})$   $n + m = m + n$ . [Conmutativa]

$$
(N_{11}) \t n + (m+k) = (n+m) + k. \t [Associativa]
$$

- $(N_{12})$  Si  $n = m$  entonces  $n + k = m + k$ . [Uniforme]
- $(N_{13})$  Si  $n + k = m + k$  entonces  $n = m$ . [Cancelativa]
- $(N_{14})$  Si  $n, m \in \mathbb{N}$  tal que  $n > m$  entonces existe  $k \in \mathbb{N}$  tal que  $m + k = n$ , es decir, si un número natural es mayor que otro, hay un número natural, de modo que al sumarlo al menor dá por resultado el mayor.

$$
(N_{15})
$$
  $n \cdot m \in \mathbb{N}$ , es decir, *la multiplicación de dos números naturales es un número natural.* [O.B.I.]  
 $(N_{16})$   $n \cdot m = m \cdot n$ . [Commutativa]

$$
(N_{17}) \ \ n \cdot (m \cdot k) = (n \cdot m) \cdot k. \tag{Associativa}
$$

 ${}^{7}$ Sigla de *operación binaria interna*, significando que operar (sumar, multiplicar, etc.) dos números de un conjunto numérico da por resultado un elemento dentro del mismo conjunto numérico.

 $8A s$  se la llama *función sucesor*.

$$
(N_{18}) \text{ Si } n = m \text{ entonces } n \cdot k = m \cdot k. \qquad \text{[Uniforme]}
$$
\n
$$
(N_{19}) \text{ Si } n \cdot k = m \cdot k \text{ entonces } n = m. \qquad \text{[Cancelativa]}
$$
\n
$$
(N_{20}) \ n \cdot (m + k) = n \cdot m + n \cdot k. \qquad \text{[Distributival]}
$$

## **3.1.3 Diferencia natural**

Por la propiedad  $(N_{14})$  anterior, tenemos que si  $n, m \in \mathbb{N}$  tal que  $n > m$  entonces existe  $k \in \mathbb{N}$  tal que  $m + k = n$ . Esto nos sugiere dar la siguiente:

**Definición 3.1.4** Sean  $n, m \in \mathbb{N}$  tal que  $n > m$ . Definimos la *diferencia natural* de n con m, que simbolizamos  $n - m$ , como el número  $k \in \mathbb{N}$  que existe, por  $(N_{14})$ , de manera que  $n = m + k$ , esto es,

$$
\underbrace{n-m}_{k}\in I\!\!N\,.
$$

Es decir, la resta de dos números naturales es un número natural, siempre y cuando el *minuendo*<sup>9</sup> es mayor que el sustraendo<sup>10</sup>.

## **3.2 Naturales con el cero**

En estudios matemáticos superiores<sup>11</sup> se considera que el 0 *es un número natural*. Pero en estudios más básicos, se presenta al 0 como un número que no es natural. Nosotros vamos a adoptar la convención de que  $0 \notin I\!N$ .

La introducción del número cero y su notación arábiga 0, que representa a la cantidad nula o a la nada, se debe a la intención de querer dar solución a la resta o diferencia entre dos números naturales que son iguales, es decir, como respuesta de la resta  $n - n$ , esto es, cuando el minuendo y el sustraendo es el mismo número natural  $n$ .

En virtud de esto, podemos considerar un nuevo conjunto formado por los números naturales junto al singleton {0}, por lo que podemos dar la siguiente:

**Definición 3.2.1** Llamamos conjunto de los números naturales con el cero al conjunto que vamos a simbolizar con  $N_0$ , formado por el conjunto  $N$  de los números naturales unido al unitario  $\{0\}$ . Así,

 $I\!N_0 = I\!N \cup \{0\} = \{n : n \text{ es un número natural o } n = 0\}$ ,

 $^{9}$ El número al que se le resta.

 $10E$ l número que resta.

 $11$ Específicamente, en Fundamentos de la Matemática.

es decir,  $N_0 = \{0, 1, 2, 3, 4, 5, 6, 7, 8, 9, 10, \ldots\}$ .

**Observación 3.2.1** Claramente, tenemos que

$$
I\!N\subseteq I\!N_0.
$$

# **3.3 N´umeros enteros**

Después de lo expuesto en la sección anterior, nos preguntamos:

 $\mathcal{E}$ Es posible encontrar un número natural n, que sea el resultado de restar a 6 con 8?

En lenguaje algebraico, la cuestión sería:

$$
i.existe\ n \in \mathbb{N}\ tal\ que\ 6-8=n?
$$

La respuesta a este interrogante es NO, es decir, es imposible encontrar un número natural que cumpla con estas condiciones, debido a que no es una diferencia natural. En este caso decimos que 6 − 8 no tiene solución en el conjunto de los números naturales, ya que el minuendo 6 es menor que el sustraendo 8.

Esto justifica la necesidad de originar un nuevo conjunto llamado el conjunto de los números enteros, formado por los números naturales, que vamos a llamar enteros positivos, el  $0$  y los simétricos<sup>12</sup> de los enteros positivos, que vamos a llamar *enteros negativos*. De esta forma, el conjunto de los números enteros es una ampliación del conjunto de los números naturales.

Para ello, comencemos llamando conjunto de los enteros positivos, que indicamos con  $\mathbb{Z}^+$ , al conjunto de los números naturales, es decir,  $\mathbb{Z}^+ = \mathbb{N}$ . A partir de los enteros positivos, obtenemos el llamado conjunto de los enteros negativos, que indicamos con  $\mathbb{Z}^-$ , como el conjunto formado por los simétricos de los enteros positivos, que simbólicamente indicamos  $\mathbb{Z}^- = \{-n : n \in \mathbb{Z}^+\}.$ 

Finalmente, definimos al conjunto de los números enteros o de los números íntegros, que simbolizamos con  $\mathbb{Z}^{13}$ , como el conjunto

$$
\underline{W}_{0}
$$
  

$$
\underline{W}_{0}
$$
  

$$
\underline{W}_{0}
$$
  

$$
\underline{W}_{0}
$$
  

$$
\underline{W}_{0}
$$
  

$$
\underline{W}_{0}
$$
  

$$
\underline{W}_{0}
$$
  

$$
\underline{W}_{0}
$$
  

$$
\underline{W}_{0}
$$
  

$$
\underline{W}_{0}
$$
  

$$
\underline{W}_{0}
$$
  

$$
\underline{W}_{0}
$$
  

$$
\underline{W}_{0}
$$
  

$$
\underline{W}_{0}
$$
  

$$
\underline{W}_{0}
$$
  

$$
\underline{W}_{0}
$$
  

$$
\underline{W}_{0}
$$
  

$$
\underline{W}_{0}
$$
  

$$
\underline{W}_{0}
$$
  

$$
\underline{W}_{0}
$$
  

$$
\underline{W}_{0}
$$
  

$$
\underline{W}_{0}
$$
  

$$
\underline{W}_{0}
$$
  

$$
\underline{W}_{0}
$$
  

$$
\underline{W}_{0}
$$
  

$$
\underline{W}_{0}
$$
  

$$
\underline{W}_{0}
$$
  

$$
\underline{W}_{0}
$$
  

$$
\underline{W}_{0}
$$
  

$$
\underline{W}_{0}
$$
  

$$
\underline{W}_{0}
$$
  

$$
\underline{W}_{0}
$$
  

$$
\underline{W}_{0}
$$
  

$$
\underline{W}_{0}
$$
  

$$
\underline{W}_{0}
$$
  

$$
\underline{W}_{0}
$$
  

$$
\underline{W}_{0}
$$
  

$$
\underline{W}_{0}
$$
  

$$
\underline{W}_{0}
$$
  

$$
\underline{W}_{0}
$$
  

$$
\underline{W}_{0}
$$
  

$$
\underline{W}_{0}
$$
  

$$
\underline{W}_{0}
$$
  

$$
\underline{W}_{0}
$$
  

$$
\underline{W}_{0}
$$
  

$$
\underline{W}_{0}
$$
  

$$
\underline{W}_{0}
$$
  

$$
\underline{W}_{0}
$$
  

$$
\underline{W}_{0}
$$
  

$$
\underline{W}_{0}
$$
  

$$
\underline{W}_{0}
$$

De este modo, el conjunto  $Z$  de los números enteros está integrado por los números

 $12$ Pareja de números enteros distintos de 0 y distintos entre sí, que están a la misma distancia del 0 y que, en general, se indican  $a \, y - a$ .

 $13$ Por el vocablo alemán Zahlen que significa números.

$$
\ldots, -4, -3, -2, -1, 0, 1, 2, 3, 4, \ldots
$$

Gráficamente se representa a los números enteros distribuidos sobre una recta horizontal particionada en segmentos de igual longitud, que llamamos unidad de la escala, de manera que en cada marca se coloca un *afijo* que representa a cada número entero. A este tipo de recta se la conoce con el nombre de recta numérica, como se muestra a continuación:

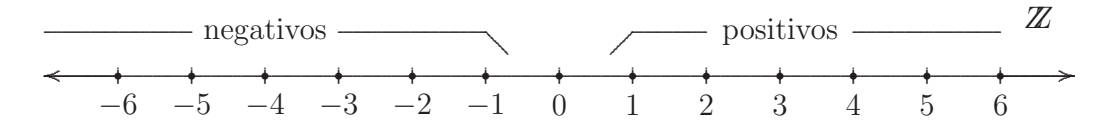

Finalmente, tenemos que la representación por comprensión de los números enteros es

$$
Z = \{a : a \text{ es un número enter} \}.
$$

**Observaciones 3.3.1** (1)  $0 \in \mathbb{Z}$ . En consecuencia, tenemos que  $\{0\} \subseteq \mathbb{Z}$ .

- (2) El número entero 0, llamado cero, no es positivo ni negativo, es decir,  $0 \notin \mathbb{Z}^+$  y  $0 \notin \mathbb{Z}^-$ .
- (3) El conjunto de los números naturales o enteros positivos es un subconjunto de los números enteros, es decir,  $\mathbb{N} = \mathbb{Z}^+ \subseteq \mathbb{Z}$ . Y obviamente, también se verifica que  $\mathbb{N}_0 \subseteq \mathbb{Z}$  y que  $\mathbb{Z}^- \subseteq \mathbb{Z}$ .
- (4)  $a \in \mathbb{Z}^+$  si, y sólo si,  $-a \in \mathbb{Z}^-$ , es decir, si  $a \in \mathbb{Z}^+$ , entonces  $-a \in \mathbb{Z}^-$  y viceversa.
- (5)  $-b \in \mathbb{Z}^+$  si, y sólo si,  $b \in \mathbb{Z}^-$ , es decir, si  $-b \in \mathbb{Z}^+$ , entonces  $b \in \mathbb{Z}^-$  y viceversa.

Gráficamente:

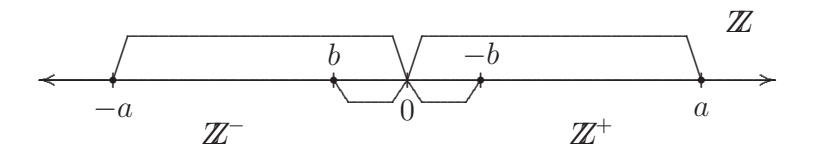

**Notación 3.3.1** Con -a denotamos al número  $\text{simétrico}^{14}$  de a, con  $a \neq 0$ , independientemente del signo del número entero. Y con  $-(-a)$  denotamos al simétrico de  $-a$  que es a, es decir  $-(-a) = a$ , con  $a \neq 0$ .

#### 3.3.1 Orden integral

**Definición 3.3.1** En el conjunto Z, se define la relación  $\leq$  entre dos números enteros cualesquiera a, b, como sigue:

 $14$ Que está a la misma distancia respecto al 0.

- (i) Si  $a, b \in \mathbb{Z}^+$  entonces a y b se comparan con el orden usual de los números naturales, pudiendo suceder que  $a \leq b$  o  $b \leq a$ .
- (ii) Si  $a, b \in \mathbb{Z}^-$  entonces, por el item (4) del grupo de observaciones anterior, tenemos que  $-a, -b \in \mathbb{Z}^+$  y por la condición (i) previa, ambos pueden compararse. Técnicamente lo que ocurre es que:

$$
a \leq b
$$
si, y sólo si,  $-b \leq -a$ ,

o

$$
b \leq a
$$
si, y sólo si,  $-a \leq -b$ .

- (iii) Si alguno de los dos fuese un entero negativo y el otro un entero positivo, entonces decimos que el entero negativo es menor que el entero positivo, esto es, supongamos que  $a \in \mathbb{Z}^-$  y  $b \in \mathbb{Z}^+$ entonces  $a < b$ , por lo que podemos decir que  $a \leq b$ .
- (iv) Si alguno de los dos fuese cero y el otro un entero positivo, entonces el cero es menor que el entero positivo, esto es, supongamos que  $a = 0$  y  $b \in \mathbb{Z}^+$  entonces  $0 < b$ , es decir,  $a < b$ , por lo que podemos decir que  $a \leq b$ .
- (iv) Si alguno de los dos fuese un entero negativo y el otro cero, entonces el entero negativo es menor que el cero, esto es, supongamos que  $a \in \mathbb{Z}^-$  y  $b = 0$  entonces  $a < 0$ , es decir,  $a < b$ , por lo que podemos decir que  $a \leq b$ .
- (*vi*) Si a y b representan al mismo número entero, esto es,  $a = b$ , entonces claramente  $a \leq b$ .

**Ejemplos 3.3.1** En el conjunto de los números enteros  $\mathbb{Z}$ , tenemos que

- (a)  $3 \leq 8$ , por el orden usual de los números naturales (enteros positivos).
- $(b)$  −5  $\le$  −1, pues comparando sus simétricos 1 y 5 tenemos que 1  $\le$  5.
- $(c)$  −4 ≤ 6, pues −4 < 6, por lo que *cualquier entero negativo es menor que un entero positivo*.
- (d)  $0 \leq 11$ , pues  $0 < 11$ , por lo que 0 *es menor que cualquier entero positivo*.
- $(e)$  −7  $\leq$  0, pues −7 < 0, por lo que *cualquier entero negativo es menor que* 0.

**Observaciones 3.3.2** Cualesquiera sean  $a, b \in \mathbb{Z}$ , resulta que:

(1)  $a \leq b$  si, y sólo si,  $a < b$  o  $a = b$ .

- (2)  $a < b$  si, y sólo si,  $a \leq b$ , pero  $a \neq b$ .
- (3) Si  $a < b$ , entonces  $a \leq b$ .
- (4) Si  $a = b$ , entonces  $a \leq b$ .
- (5)  $a \leq b$  si, y sólo si,  $b \geq a$ .
- (6)  $a < b$  si, y sólo si,  $b > a$ .

De este manera, resulta que la relación  $\leq$ , definida recién, verifica las propiedades de orden  $(O_1), (O_2)$ y  $(O_3)$ , produciendo que  $\mathbb Z$  con el orden  $\leq$  es un conjunto ordenado.

Con esta notación, también es usual representar, por comprensión, a  $\mathbb{Z}^+$  y a  $\mathbb{Z}^-$  como:

$$
\mathbb{Z}^+ = \{ a \in \mathbb{Z} : a > 0 \} \qquad \text{y} \qquad \mathbb{Z}^- = \{ a \in \mathbb{Z} : a < 0 \}.
$$

#### **3.3.1.1 Propiedades**

En el conjunto de los números enteros  $Z$  con el orden integral  $\leq$ , se verifican las siguientes propiedades:

- $(E_1)$  Z es un conjunto totalmente ordenado.
- $(E_2)$  Z no tiene elemento mínimo ni elemento máximo, puesto que cada número entero tiene un antecesor y un sucesor.
- $(E_3)$  Z es un *conjunto discreto*, esto es, entre dos números enteros distintos hay una cantidad finita de números enteros.

#### **3.3.2** Valor absoluto de un número entero

**Definición 3.3.2** Dado un número entero a, es decir,  $a \in \mathbb{Z}$ . Definimos el valor absoluto del número entero a o simplemente el valor absoluto de a como el número entero no negativo<sup>15</sup>, que simbolizamos con |a|, que se lee "valor absoluto de a", y que representa a la distancia que hay del número entero a al 0 como sigue:

$$
|a| = \begin{cases} a & \text{si } a \in \mathbb{Z}_0^+, \\ -a & \text{si } a \in \mathbb{Z}^-.\end{cases}
$$

O bien,

<sup>&</sup>lt;sup>15</sup>Un número entero b es no negativo si  $b \in \mathbb{Z}_0^+$ , es decir,  $b \in \mathbb{Z}$  tal que  $b \ge 0$ .

$$
a| = \begin{cases} a & \text{si } a \in \mathbb{Z} : a \geqslant 0, \\ -a & \text{si } a \in \mathbb{Z} : a < 0. \end{cases}
$$

**Observación 3.3.1** Es claro que

$$
Z_0^+ = Z^+ \cup \{0\}.
$$

.

Luego,  $a \in \mathbb{Z}_0^+$  si, y sólo si,  $a \in \mathbb{Z}^+$  o  $a = 0$ , es decir,  $a \in \mathbb{Z}$  tal que  $\underbrace{a > 0}_{a \geq 0}$  o  $\underbrace{a = 0}_{a \geq 0}$ As´ı,

 $\parallel$ 

$$
\mathbb{Z}_0^+ = \{ a \in \mathbb{Z} : a \geqslant 0 \}.
$$

**Ejemplos 3.3.2** (*a*)  $|5| = 5$ , pues  $5 \in \mathbb{Z}_0^+$ .

- (b)  $|0| = 0$ , pues  $0 \in \mathbb{Z}_0^+$ .
- $(c) \mid -8 \mid = -(-8) =$ <br>  $\frac{-(-8)}{\text{simétrico de } -8}$  $= 8$ , pues  $-8 \in \mathbb{Z}^{-}$ .
- (*d*)  $|-5| = -(-5) = \frac{-(-5)}{\text{simétrico de } -5}$  $= 5$ , pues  $-5 \in \mathbb{Z}^{-}$ .

**Observaciones 3.3.3** Para cualquier  $a \in \mathbb{Z}$ , observemos que:

(1)  $|a| \in \mathbb{Z}_0^+$ , es decir,  $|a| \geq 0$ . [No negatividad] (2)  $|a| = |-a|$ . [Valor absoluto de simétricos]

#### **3.3.3 Suma y producto**

Para poder llegar a establecer que la suma y el producto de números enteros es un número entero, introducimos una serie de enunciados, a modo de propiedades y definiciones, que justificarán lo requerido.

#### **3.3.3.1 Propiedades**

 $(E_4)$  La suma y el producto de números enteros positivos junto al cero, siempre es un número entero positivo o cero, esto es, para cualesquiera sean $a,b\in\mathbb{Z}_{0}^{+}$ se verifica que

$$
a + b \in \mathbb{Z}_0^+ \qquad \text{y} \qquad a \cdot b \in \mathbb{Z}_0^+.
$$

**Ejemplos 3.3.3** (a)  $2 + 0 = 2 \in \mathbb{Z}_0^+$ , con  $2, 0 \in \mathbb{Z}_0^+$ .

- (b)  $4 + 7 = 11 \in \mathbb{Z}_0^+$ , con  $4, 7 \in \mathbb{Z}_0^+$ .
- (c)  $0 + 0 = 0 \in \mathbb{Z}_0^+$ , con ambos  $0 \in \mathbb{Z}_0^+$ .

102

- (d)  $3 \cdot 6 = 18 \in \mathbb{Z}_0^+$ , con  $3, 6 \in \mathbb{Z}_0^+$ .
- (e)  $7 \cdot 1 = 7 \in \mathbb{Z}_0^+$ , con  $7, 1 \in \mathbb{Z}_0^+$ .
- (f)  $0 \cdot 5 = 0 \in \mathbb{Z}_0^+$ , con  $0, 5 \in \mathbb{Z}_0^+$ .

**Observación 3.3.2** En general, para todo  $a \in \mathbb{Z}_0^+$  se verifica que:

$$
a \cdot 0 = 0 \cdot a = 0.
$$

**Definición 3.3.3** Dados dos números enteros negativos, digamos  $-a, -b \in \mathbb{Z}^-$ . Definimos:

$$
(-a) + (-b) = -(a+b) \in \mathbb{Z}^-,
$$

siendo a y b los simétricos de −a y −b, respectivamente, en  $\mathbb{Z}^+$ . Es decir,

$$
-(-a) = a \in \mathbb{Z}^+
$$
 y  $-(-b) = b \in \mathbb{Z}^+$ .

**Notación 3.3.2** Con  $-(a + b)$  indicamos al *simétrico de a* + b. Y además,  $a + b \in \mathbb{Z}^+ \subseteq \mathbb{Z}_0^+$ , por lo enunciado en  $(E_4)$ .

**Ejemplo 3.3.1**  $(-5) + (-8) = -(\underbrace{5+8}_{13})$  $) = -13.$ 

**Definición 3.3.4** Dados un número entero positivo y otro negativo, digamos  $a \in \mathbb{Z}^+$  y  $-b \in \mathbb{Z}^-$ . Definimos:

$$
a + (-b) = \begin{cases} a - b \in \mathbb{Z}_0^+ & \text{si } \underbrace{|a|}_{a} \geq \underbrace{|b|}_{b}, \\ -(b - a) \in \mathbb{Z}^- & \text{si } \underbrace{|b|}_{b} > \underbrace{|a|}_{a}, \end{cases}
$$

siendo b el simétrico de −b, en  $\mathbb{Z}^+$ .

**Observación 3.3.3** Al utilizar el valor absoluto en la definición previa, lo que se busca es hacer positivo al entero negativo para trabajar con la diferencia natural, cuando el minuendo sea mayor que el sustraendo en las diferencias a−b o b−a , de la llave definitoria anterior. O bien con la diferencia de dos números naturales que sean iguales, esto es, cuando  $\lfloor a \rfloor$  $\underbrace{|a|}_{a} = \underbrace{|-b|}_{b}$ , resultando que  $a + (-b) = a - a = 0$ . De manera similar, se puede definir  $(-b) + a$  resultando que coincide con lo anterior. Esto es,

$$
a + (-b) = (-b) + a.
$$

**Notación 3.3.3** Con  $-(b - a)$  indicamos al simétrico de  $b - a$ .

**Ejemplos 3.3.4** (a)  $20 + (-11) = 20 - 11 = 9$ , puesto que  $\underbrace{|20|}_{20} \ge \underbrace{|-11|}_{11}$ . (b)  $15 + (-23) = -(23 - 15) = -8$ , puesto que  $\underbrace{|-23|}_{23} \ge \underbrace{15|}_{15}$ .

**Definición 3.3.5** Dados dos números enteros negativos, digamos  $-a, -b \in \mathbb{Z}^-$ . Definimos:

$$
(-a) \cdot (-b) = a \cdot b \in \mathbb{Z}^+,
$$

siendo a y b los simétricos de −a y −b, respectivamente, en  $\mathbb{Z}^+$ .

**Ejemplo 3.3.2**  $(-6) \cdot (-4) = 6 \cdot 4 = 24$ .

**Definición 3.3.6** Dados un número entero positivo y otro negativo, digamos  $a \in \mathbb{Z}^+$  y  $-b \in \mathbb{Z}^-$ . Definimos:

$$
a \cdot (-b) = -(a \cdot b) \in \mathbb{Z}^-,
$$

siendo b el simétrico de −b, en  $\mathbb{Z}^+$ .

**Notación 3.3.4** Con −(a · b) indicamos el simétrico de a · b. Y además,  $a \cdot b \in \mathbb{Z}^+$  ⊆  $\mathbb{Z}_0^+$ , por lo enunciado en  $(E_4)$ .

De manera similar, se puede definir (−b) · a resultando que coincide con lo anterior. Esto es,

$$
a \cdot (-b) = (-b) \cdot a.
$$

**Ejemplos 3.3.5** (a)  $8 \cdot (-7) = -\left(\underbrace{8 \cdot 7}_{56}\right)$  $) = -56.$ 

(b)  $5 \cdot (-20) = -(\underbrace{5 \cdot 20}_{100})$  $) = -100.$ 

Por todo lo presentado hasta el momento, podemos decir que:

 $(E_5)$  Para cualesquiera sean  $a, b \in \mathbb{Z}$ , se tiene que [O.B.I.]

$$
a + b \in \mathbb{Z} \quad \text{y} \quad a \cdot b \in \mathbb{Z}.
$$

Esto es, la suma y el producto de números enteros es un número entero, lo que hace que sean operaciones binarias internas.

#### **3.3.3.2 Propiedades**

Para cualesquiera sean  $a, b, c \in \mathbb{Z}$ , se verifica que:

$$
(E_6) (a+b)+c=a+(b+c).
$$
 [Associativa]

$$
(E_7) \ \ a + b = b + a. \tag{Commutativa}
$$

 $(E_8)$  Existe  $0 \in \mathbb{Z}$  tal que  $a + 0 = 0 + a = a$ . [Existencia del neutro de la suma]

 $(E_9)$  Para cada  $a \in \mathbb{Z}$ , existe  $-a^{16} \in \mathbb{Z}$ , llamado el *opuesto de a*, tal que  $(-a) + a = a + (-a) = 0$ .

[Existencia del opuesto]

$$
(E_{10}) (a \cdot b) \cdot c = a \cdot (b \cdot c).
$$
 [Associativa]

$$
(E_{11}) \ a \cdot b = b \cdot a. \tag{Commutativa}
$$

 $(E_{12})$  Existe  $1 \in \mathbb{Z}$  tal que  $a \cdot 1 = 1 \cdot a = a$ . [Existencia del neutro del producto]

 $(E_{13}) -1 \cdot a = -a.$ 

$$
(E_{14}) a \cdot b = 0 \iff a = 0 \text{ o } b = 0.
$$

$$
(E_{15}) a \cdot (b+c) = a \cdot b + a \cdot c. \qquad \qquad [Distributival]
$$

**Observaciones 3.3.4** (1) La validez de la propiedad asociativa en la suma y en el producto de números enteros permite eliminar los paréntesis al asociar, esto es,

$$
(a+b)+c = a+(b+c) = a+b+c
$$
 y 
$$
(a \cdot b) \cdot c = a \cdot (b \cdot c) = a \cdot b \cdot c.
$$

- (2) El opuesto de −a es a, esto es, −(−a) = a.
- (3) Claramente, el opuesto de 0 es el propio 0, es decir,  $-0 = 0$ , ya que se verifica que  $0 + 0 = 0$ .

**Definición 3.3.7** Dados dos números enteros a y b, es decir,  $a, b \in \mathbb{Z}$ . Definimos la resta o diferencia entre *a* y *b*, que denotamos  $a - b$  como sigue:

$$
a - b = a + (-b) \in \mathbb{Z}.
$$

Esto es, para restar dos números enteros lo que debemos hacer es sumar al minuendo, el opuesto del sustraendo con lo que obtenemos un número entero.

<sup>&</sup>lt;sup>16</sup>El mismo símbolo del simétrico de a, pues ambos coinciden cuando  $a \in \mathbb{Z} - \{0\}$ , es decir,  $a \in \mathbb{Z}$  y  $a \neq 0$ .

 $i$ Pasará lo mismo con la división? Analicemos algunos casos:

$$
6:2 = 3
$$
, ya que  $3 \cdot 2 = 6$ 

$$
-10:5 = -2
$$
, ya que  $-2 \cdot 5 = -10$ 

 $0:2=0$ , va que  $2 \cdot 0=0$ 

En general:

$$
a : b = c
$$
, con  $b \neq 0$ , si se cumple que  $c \cdot b = a$ 

Nos preguntamos: ¿Cuál será el resultado de 5 : 3?, esto es, ¿existe algún número entero tal que al multiplicarlo por 3 dé como resultado 5?

La respuesta es NO, esto es, es imposible encontrar un número entero que cumpla con esta condición. Para resolver éste problema hay que introducir un nuevo conjunto numérico, el conjunto de los números racionales que veremos en la siguiente sección.

#### **3.3.3.3 Curiosidad**

#### ¡No se puede dividir por cero!

Imaginen que entran en un negocio en donde toda la mercadería que se puede comprar cuesta \$ 1000. Y ustedes entran justamente con esa cantidad: \$ 1000. Si se les preguntara: ¿cuántos artículos pueden comprar?, creo que la respuesta es obvia: uno solo. Si en cambio en el negocio todos los objetos valieran \$ 500, entonces, con los \$ 1000 que trajeron podrían comprar, ahora, dos objetos. Si ahora los objetos que vende el negocio costaran sólo  $\$1$  cada uno, ustedes podrían comprar, con los  $\$1000$ , exactamente mil artículos. Como se aprecia, a medida que disminuye el precio, aumenta la cantidad de objetos que ustedes pueden adquirir. Siguiendo con la misma idea, si ahora los artículos costaran \$ 0,10, es decir, 10 centavos, ustedes podrían comprar... diez mil artículos. Y si costaran \$ 0,01, es decir, un centavo, sus \$ 1000 alcanzarían para adquirir cien mil artículos. O sea, a medida que los artículos son cada vez más baratos, se pueden comprar m´as unidades. En todo caso, el n´umero de unidades aumenta tanto como uno quiera, siempre y cuando uno logre que los productos sean cada vez de menor valor. Ahora bien: ¿y si los objetos fueran gratuitos? Es decir, si no costaran nada ¿Cu´antos se pueden llevar? Piensen un poco. Se dan cuenta que si los objetos que se venden en el negocio no costaran nada, tener o no

tener mil pesos poco importa, porque ustedes se podrían llevar todo. Con esta idea en la cabeza es que uno podría decir que no tiene sentido 'dividir' \$ 1000 entre 'objetos que no cuestan nada'. En algún sentido, se los invita a que concluyan que no tiene sentido dividir por cero.

 $\zeta$ <sup>Y</sup> la Matemática, qué dice de esto?

Supongamos tener un número entero  $a$  el cual se pretenda dividir en 0, entonces hay dos casos que tiene sentido que analicemos:

- $(I)$  Si a es distinto de 0 entonces si existiera un único número entero c que sea el resultado del cociente entre a y 0, es decir, estamos suponiendo que  $a:0=c$ , entonces tendría que ser  $a=0$ , ya que cualquier número multiplicado por cero da cero, es decir,  $a = c \cdot 0 = 0$ . Pero esto no puede suceder si estamos bajo el supuesto de que a no es 0.
- $(II)$  Si a es cero entonces observe que no existe un único número entero c que sea el cociente de 0 entre 0, ya que sabemos que cualquier número multiplicado entre 0 da como resultado 0, es decir, serían infinitos los números que serían resultados de dividir 0 entre 0. Por esta razón, se dice que el resultado del cociente  $0:0$  es una *indeterminación*.

En Aritmética, existe un procedimiento para realizar la división euclídea o euclidiana de números enteros, también llamado *algoritmo de la división entera*, que es un teorema que establece que el proceso habitual de divisi´on entre dos n´umeros enteros, con divisor distinto de cero, puede llevarse a cabo obteniéndose un cociente y un resto, ambos enteros y únicos.

Para entender el algoritmo de la división entera, vamos a ver en primer lugar el caso en que la división sea entre dos n´umeros enteros no negativos, con divisor distinto de cero, es decir, positivo.

### **3.3.4** Algoritmo de la división entera no negativa

Dados dos números enteros no negativos  $m \, y \, d$ , con  $d \neq 0$ , llamados *dividendo* y *divisor* respectivamente. Esto es, m y d son dos números enteros tal que  $m \ge 0$  <sup>17</sup> y  $d > 0$  <sup>18</sup>, puesto que  $d \ge 0$  y  $d \neq 0$ . Llamamos *cociente q* entre m y d, al mayor número entero no negativo  $c^{19}$  que multiplicado por el divisor  $d$  no supere a  $m$ . Esto es,

$$
q = \max\left(\{c \in \mathbb{Z}_0^+ : c \cdot d \leqslant m\}\right)^{20}.
$$

<sup>&</sup>lt;sup>17</sup>Significando que  $m \in \mathbb{Z}_0^+$ , esto es,  $m$  es un entero positivo o  $m = 0$ .

<sup>&</sup>lt;sup>18</sup>Significando que  $d \in \mathbb{Z}^+$ , esto es, d es un entero positivo.

<sup>&</sup>lt;sup>19</sup>Es decir,  $c \in \mathbb{Z}$  tal que  $c \geq 0$  significando que  $c \in \mathbb{Z}_0^+$ .

<sup>&</sup>lt;sup>20</sup>q es el elemento máximo o último elemento del conjunto  $\{c \in \mathbb{Z}_{0}^{+}: c \cdot d \leqslant m\}$ .

Esto significa que  $q$  es el mayor de los elementos que pertenecen al conjunto de todos los  $c \in \mathbb{Z}_0^+$  que cumple con la cláusula  $c \cdot d \leqslant m$ , esto es,  $q \in \{c \in \mathbb{Z}_{0}^{+}: c \cdot d \leqslant m\}$  y, además, para todo  $c \in \mathbb{Z}_{0}^{+}$  tal que  $c \cdot d \leqslant m$  se verifica que  $c \leqslant q$ . Así,  $q \in \mathbb{Z}_{0}^{+}$  es el máximo que verifica la condición  $q \cdot d \leqslant m$ .

Llamamos resto a la diferencia no negativa r que hay entre el dividendo m con el producto del cociente  $q$  por el divisor  $d$ , esto es,

$$
(o) \ \ r = m - q \cdot d.
$$

Así,  $r \in \mathbb{Z}_0^+$  y, además, verifica la siguiente desigualdad:

$$
0 \leqslant r < d.
$$

De la igualdad (◦) anterior, se deduce inmediatamente la siguiente identidad:

$$
m = q \cdot d + r.
$$

Con lo que obtenemos la clásica representación de la división entera no negativa de  $m$  dividido en  $d$ :

$$
\begin{array}{c|c}\nm & d \\
\hline\nr & q.\n\end{array}
$$

**Observación 3.3.4** Es fácil ver que si  $m = 0$  y  $d > 0$ , resulta que  $q = \max\left(\{0\}\right) = 0$ , y en consecuencia  $r = 0$ . Verificándose que  $0$  $\sum_{m}$  $= 0$  $\underbrace{0}_{q} \cdot d + \underbrace{0}_{r}$ .

**Ejemplo 3.3.3** Encontremos el cociente que resulta al realizar la división entera no negativa entre los n´umeros enteros 8 y 3, donde el dividendo es 8 es no negativo y el divisor es 3 es positivo. El cociente buscado es

$$
q = \max\Big(\big\{c \in \mathbb{Z}_0^+ : c \cdot 3 \leqslant 8\big\}\Big).
$$

Por comodidad, pongamos  $A = \{c \in \mathbb{Z}^+_0 : c \cdot 3 \leq 8\}$ . Luego, tenemos que

0 ∈ A, puesto que 0 ∈  $\mathbb{Z}_0^+$  tal que  $\underbrace{0 \cdot 3}_0$  $\leqslant 8,$ 1 ∈ A, puesto que 1 ∈  $\mathbb{Z}_0^+$  tal que  $\underbrace{1 \cdot 3}_3$  $\leqslant 8,$ 2 ∈ A, puesto que  $2 \in \mathbb{Z}_0^+$  tal que  $\underbrace{2 \cdot 3}_6$  $\leqslant$  8.

En cambio,

$$
3 \notin A
$$
, ya que  $3 \in \mathbb{Z}_0^+$  pero  $\underbrace{3 \cdot 3}_{9} \not\le 8$ .
Así,  $A = \{0, 1, 2\}$ . Por lo tanto, su elemento máximo es 2, es decir,

$$
q = \max(A) = \max(\{0, 1, 2\}) = 2.
$$

Luego, el resto

$$
r = 8 - 2 \cdot 3 = 8 - 6 = 2,
$$

es un número entero no negativo y, además verifica, la desigualdad  $0 \leqslant 2$  $\sum_{r}$  $<$  3  $\widetilde{d}$ . De la igualdad anterior, se obtiene que:

$$
8 = 2 \cdot 3 + 2.
$$

Con lo que tenemos la clásica representación de la división entera no negativa de 8 dividido en 3:

$$
\begin{array}{c|c}\n8 & 3 \\
\hline\n2 & 2.\n\end{array}
$$

Ahora si, estamos preparados para enunciar el

# **3.3.5 Algoritmo de la división entera**

Dados dos números enteros  $a \ y \ b$ , con  $b \neq 0$ , donde  $a$  es el *dividendo* y  $b$  es el *divisor*, la división euclídea de a dividido en b les hace corresponder un único entero q y un único entero  $r$  tales que verifican lo siguiente:

$$
a = b \cdot q + r,
$$
con  $0 \le r < |b|$ .

A los números enteros q y r que existen, se los denomina *cociente* y resto respectivamente, de manera que el resto r es un entero no negativo, estrictamente menor que el valor absoluto de b, esto es,  $0 \le r < |b|$ . Más formalmente, tenemos que:

"Para todo  $a, b \in \mathbb{Z}$ , con  $b \neq 0$ , existen  $q, r \in \mathbb{Z}$  únicos tales que  $a = b \cdot q + r \quad y \quad 0 \leq r < |b|$ ". Resultando que:

$$
\begin{array}{c|cc}\n a & b & \Longleftrightarrow & a = q \cdot b + r \\
\hline\nr & q & & \n\end{array}
$$

**Observaciones 3.3.5** (1) El cociente q en el algoritmo de la división entera entre  $a \, y \, b$ , cuando  $a \in \mathbb{Z}$  y  $b > 0$ , se encuentra como:

$$
q = \max\left(\{c \in \mathbb{Z} : c \cdot b \leqslant a\}\right).
$$

Y cuando  $a \in \mathbb{Z}$  y  $b < 0$ , se encuentra como:

$$
q = \min\left(\{c \in \mathbb{Z} : c \cdot b \leq a\}\right)
$$

.

(2) El resto r en el algoritmo de la división entera entre  $a \, y \, b$ , con  $b \neq 0$ , se encuentra como:

$$
r = a - q \cdot b,
$$

despejando r de la expresión  $a = q \cdot b + r$ .

(3) Claramente, cuando  $a = 0$  y  $b \neq 0$ , resulta que  $q = 0$  y  $r = 0$ , produciendo que por el algoritmo 0  $\alpha$  $= 0$  $\underbrace{0}_{q} \cdot b + \underbrace{0}_{r}$ .

# **3.3.6 Múltiplos y divisores**

**Definición 3.3.8** Dados dos números enteros a y b, decimos que a es múltiplo de b si existe un número entero c de manera que  $a = c \cdot b$ .

**Ejemplo 3.3.4** −6 es múltiplo de 3, porque existe el número entero −2 de manera que −6 = −2 · 3.

**Notación 3.3.5** Con  $M(a)$  denotamos al conjunto de múltiplos de un número entero a, es decir,

 $M(a) = \{x \in \mathbb{Z} : x \text{ es multiple de } a\}.$ 

#### **Ejemplo 3.3.5**

$$
M(2) = \{x \in \mathbb{Z} : x \text{ es múltiplo de } 2\}
$$

y algunos elementos de M(2) son:

 $\dots, -6, -4, -2, 0, 2, 4, 6, 8, 10, 12 \dots, 26, 28, \dots, 308, 310, \dots, 12344, \dots$ 

**Observaciones 3.3.6** Dado  $a \in \mathbb{Z}$ , observemos que,

(1)  $M(a) \neq \emptyset$ . En efecto:

Sabemos que todo número entero es múltiplo de sí mismo, por lo tanto resulta que existe al menos  $a \in M(a)$ . También, es fácil ver que,  $0 \in M(a)$ .

- (2) Si  $a \neq 0$ , entonces  $M(a)$  es un conjunto infinito.
- (3)  $M(a) = M(-a)$ .

**Nota 3.3.1**  $M(0) = \{0\}.$ 

110

**Definición 3.3.9** Dados dos números enteros a y b, decimos que b divide a a o bien, b es divisor de a,  $\sin a$  es múltiplo de b.

**Observación 3.3.5** 0 es sólo divisor de 0 y de ningún otro número entero que sea distinto de 0.

**Notación 3.3.6** Con  $D(a)$  denotamos al conjunto de divisores de un número entero a, es decir,

 $D(a) = \{x \in \mathbb{Z} : x \text{ es divisor de } a\}.$ 

**Ejemplo 3.3.6**

$$
D(2) = \{x \in \mathbb{Z} : x \text{ es divisor de } 2\} = \{-1, 1, -2, 2\}.
$$

**Observaciones 3.3.7** Dado  $a \in \mathbb{Z}$ , observemos que:

(1)  $D(a) \neq \emptyset$ . En efecto:

Sabemos que el número entero 1 es divisor de cualquier número entero  $a$ . Por lo tanto, existe al menos  $1 \in D(a)$ . También, es fácil ver que  $a \in D(a)$ .

- (2) Si  $a \neq 0$ , entonces  $D(a)$  es un conjunto finito y, además, tiene elemento mínimo y elemento máximo.
- (3)  $D(a) = D(-a)$ .

**Nota 3.3.2** Notar que  $D(0) = \mathbb{Z}$ .

Notación 3.3.7 Más adelante, vamos a necesitar contar con el *conjunto de los múltiplos positivos de* un número entero a y con el *conjunto de los divisores positivos de un número entero a*, que denotamos  $M^+(a)$  y  $D^+(a)$  respectivamente. De este modo,

$$
M^+(a) = \{ x \in \mathbb{Z}^+ : x \text{ es múltiplo de } a \}
$$

y

$$
D^+(a) = \{ x \in \mathbb{Z}^+ : x \text{ es divisor de } a \}.
$$

**Observación 3.3.6** Dado  $a \in \mathbb{Z}$ , es fácil ver que  $M^+(a) = M^+(-a)$  y que  $D^+(a) = D^+(-a)$ .

# **3.3.7 Divisibilidad**

**Definición 3.3.10** Dados dos números enteros  $a \, y \, b$ , con  $b \neq 0$ , decimos que  $a \, es \, divisible \, por \, b$ , si al realizar la división euclidea<sup>21</sup> de *a* en *b* se obtiene resto 0 (cero), esto es,

$$
\begin{array}{c|c}\n a & b \\
\hline\n0 & c \rightarrow \text{cociente enter} 2^2.\n\end{array}
$$

Equivalentemente, por el algoritmo de la división entera tenemos que  $a = c \cdot b + 0 = c \cdot b$ , es decir, a es múltiplo de b, con  $b \neq 0$ . Por lo que concluimos que dados  $a, b \in \mathbb{Z}$ , con  $b \neq 0$ , resulta que si a es divisible por  $b$ , entonces  $a$  es múltiplo de  $b$ .

#### **3.3.7.1 Criterios de divisibilidad para enteros positivos**

- (i) Divisibilidad por 1: Cualquier número entero positivo es divisible por 1.
- (ii) Divisibilidad por 2: Un número entero positivo es divisible por 2, si la cifra de la unidad es  $0, 2$ , 4, 6 u 8. Por ejemplo,  $\frac{4}{3}$ , 12, 30, 156, 2048, etc. son divisibles por 2 porque la cifra de la unidad es 0, 2, 4, 6 u 8.
- $(iii)$  Divisibilidad por 3: Un número entero positivo es divisible por 3, si es 3, 6, 9 o la suma de sus  $cifras^{23}$  da 3, 6 o 9. En caso de dar un número mayor que 10, se vuelve a sumar las cifras hasta obtener un número del 1 al 9. Por ejemplo, 6, 12 pues  $1 + 2 = 3$ , 51 pues  $5 + 1 = 6$ , 234 pues  $2+3+4=9$ , 1563 pues  $1+5+6+3=15$  y  $1+5=6$ , 98136 pues  $9+8+1+3+6=27$  y  $2 + 7 = 9$ , etc. son divisibles por 3.
- $(iv)$  Divisibilidad por 4: Un número entero positivo es divisible por 4, si es 4 u 8 o si sus dos últimas cifras (cifras de la decena y de la unidad) son ceros o múltiplo de 4. Por ejemplo, 8,  $24 = 4 \cdot 6$ , 200, 548 pues  $48 = 4 \cdot 12$ , etc son divisibles por 4.
- (v) Divisibilidad por 5: Un número entero positivo es divisible por 5, si la cifra de la unidad es  $0 \circ 5$ . Por ejemplo,  $\overline{5}$ ,  $20$ ,  $65$ ,  $140$ ,  $2475$ ,  $3000$ , etc. son divisibles por 5 porque la cifra de la unidad es 0 o 5.
- $(vi)$  Divisibilidad por 6: Un número entero positivo es divisible por 6, si es divisible por 2 y por 3 al mismo tiempo. Esto quiere decir que debe verificar las condiciones de divisibilidad por 2 y por 3

 $22$ Cuando el resto de una división entera es 0, decimos que la división es exacta.

 $^{21}$ División clásica utilizando el algoritmo de la división entera con cociente entero, es decir, sin coma decimal.

 $23$ Números dígitos que lo forman.

simultáneamente. Por ejemplo, 6 es divisible por 2 y por 3, 18 y porque  $1 + 8 = 9$ , 42 y porque  $4 + 2 = 6$ , etc. son divisibles por 6, al ser divisibles por 2 y por 3 a la vez.

- (*vii*) Divisibilidad por 7: Un número entero positivo es divisible por 7, si es múltiplo de 7. Por ejemplo,  $7 = 7 \cdot 1, 14 = 7 \cdot 2, 35 = 7 \cdot 5, 49 = 7 \cdot 7, 77 = 7 \cdot 11, 105 = 7 \cdot 15$ , etc son divisibles por 7, pues son múltiplos de 7.
- $(viii)$  Divisibilidad por 8: Un número entero positivo es divisible por 8, si es 8, 16, 24, 32, 40, 48, 56, 64, 72, 80, 88, 96 o sus tres últimas cifras son ceros o múltiplo de 8. Por ejemplo,  $248 = 8 \cdot 31$ , 6000, 3216 pues  $216 = 8 \cdot 27$ , etc. son divisibles por 8.
	- $(ix)$  Divisibilidad por 9: Un número entero positivo es divisible por 9, si es 9 o la suma de sus cifras da 9. En caso de dar un número mayor que 10, se vuelve a sumar las cifras hasta obtener un número del 1 al 9. Por ejemplo, 9, 45 pues  $4 + 5 = 9$ , 324 pues  $3 + 2 + 4 = 9$ , 5643 pues  $5 + 6 + 4 + 3 = 18$  $y \thinspace 1 + 8 = 9$ , etc. son divisibles por 9.
	- $(x)$  Divisibilidad por 10: Un número entero positivo es divisible por 10, si la cifra de la unidad es 0. Por ejemplo, 60, 110, 250, 800, 1700, etc. son divisibles por 10.
	- $(xi)$  Divisibilidad por 11: Un número entero positivo es divisible por 11, si la diferencia o resta de la suma de las cifras que ocupan los lugares impares menos la suma de las cifras que ocupan los lugares pares da 0,  $\pm 11, \pm 22, \pm 33, \pm 44,$  etc. Por ejemplo, el número 285637 es divisible por 11, ya que las cifras 8, 6, 7 son las que ocupan los lugares impares (5◦, 3◦ y 1◦ de derecha a izquierda y que están subrayados) y su suma es:  $8 + 6 + 7 = 21$ . Y por otro lado las cifras 2, 5, 3 son las que ocupan los lugares pares (6°, 4° y 2° de derecha a izquierda y que están sin subrayar) y su suma es:  $2 + 5 + 3 = 10$ . Luego, la diferencia entre ellas es  $21 - 10 = 11$  o también,  $10 - 21 = -11$ . Es decir,  $\pm 11^{24}$ .
- (xii) Divisibilidad por 25: Un número entero positivo es divisible por 25, si es 25, 50 o 75 o si sus dos últimas cifras son 00, 25, 50 o 75. Por ejemplo,  $75, 350, 1425, 5200$ , etc. son divisibles por 25.
- $(xiii)$  Divisibilidad por 100: Un número entero positivo es divisible por 100, si sus dos últimas cifras son 00. Por ejemplo, 300, 4200, 1000, 7200, 35100, etc. son divisibles por 100.
- $(xiv)$  Divisibilidad por 1000: Un número entero positivo es divisible por 1000, si sus tres últimas cifras son 000. Por ejemplo, 4000, 53000, 50000, 100000, 2364000, etc. son divisibles por 1000.

<sup>&</sup>lt;sup>24</sup>El signo  $\pm$  se lee *más o menos*, es decir, la combinación entre los signos + y −.

### **3.3.8 Primos y compuestos**

**Definición 3.3.11** Dado un número entero p, distinto de 0, 1 y −1. Decimos que p es primo, si solamente es divisible por él mismo, su simétrico u opuesto (en signo), el 1 y el −1 y ningún otro más. Es decir, p es primo si tiene exactamente cuatro divisores distintos, a saber:  $p, -p, 1, y, -1$ .

**Ejemplo 3.3.7** El número entero 2 es primo, puesto que 2 es distinto de 0, 1 y −1, y sus únicos divisores enteros son:  $2, -2, 1, y -1$ .

**Definición 3.3.12** Dado un número entero c, distinto de 0, 1 y −1. Decimos que c es compuesto, si no es primo $^{25}$ .

**Ejemplos 3.3.6** Los números enteros 8 y 25 son compuestos, porque son distintos de 0, 1 y −1 y además, no son primos.

**Observaciones 3.3.8** Respecto al conjunto de divisores de  $a \in \mathbb{Z}$ , tenemos que:

- (1) Si  $a \neq 1, -1, 0$  entonces
	- **–** a es primo si, y s´olo si, D(a) = {−1, 1, −a, a}, es decir, la cantidad de elementos de D(a) es exactamente 4, es decir,  $\#(D(a)) = 4$ .
	- **–** a es compuesto si, y s´olo si, la cantidad de elementos de D(a) es mayor a 4, es decir,  $#(D(a)) > 4.$
- (2) Si  $a = \pm 1$ , es decir,  $a = 1$  o  $a = -1$  entonces  $D(a) = \{-1, 1\}$ , es decir, la cantidad de elementos de  $D(a)$  es 2, esto es,  $\#(D(a)) = 2$ . Por este hecho, 1 y -1 no son primos ni compuestos.

#### **3.3.8.1 M´etodos para encontrar n´umeros primos positivos**

Va a ser de mucha utilidad tener presente que:

Dado  $a \in \mathbb{Z}^+$ ,  $a \neq 1$  entonces siempre existe un número primo positivo p que divide a a. De acá, si a es compuesto entonces existe un número primo positivo  $p$  menor o igual que  $a$  que divide a  $a$ .

#### (I) Criba de Eratóstenes:

Supongamos que queremos encontrar el conjunto de números primos menores o iguales a 38. Podemos proceder de la siguiente manera:

 $25$ De acuerdo a la definición anterior de número primo.

• Consideremos la lista de todos los n´umeros enteros positivos menores o iguales a 38. Vamos a ir tachando todos aquellos números que no sean primos, y al terminar, los números que no están tachados son los primos que buscamos. En primer lugar tachamos el número 1 ya que no es primo.

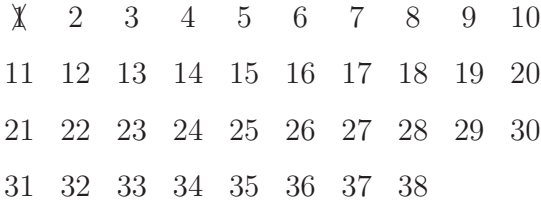

• Ahora bien, nos ubicamos en el siguiente n´umero de la grilla, que es el 2. Si 2 no fuese primo entonces existiría un número primo positivo p menor a 2 que divida a 2 por lo dicho en la introducción previa. Pero como esto no ocurre, resulta que 2 es primo. Además, ningún otro múltiplo de 2 puede ser primo, ya que serían divisibles por 2. Así que en la lista, recuadramos el número 2 que ya probamos que es primo y tachamos todos los múltiplos de 2.

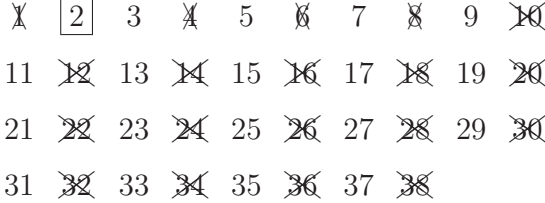

• Ahora, el primer número que no está tachado ni marcado, es decir, el número 3 debe ser primo. En efecto, si 3 no fuese primo entonces existiría un número primo positivo menor a 3 que divida a 3 por lo dicho en la introducción previa. Pero el único primo positivo menor a 3 es 2 y ya sabemos que 3 no es divisible por 2. Por lo tanto, 3 es primo y ning´un otro m´ultiplo de 3 puede ser primo, ya que si lo fuese, sería divisible por 3. Recuadramos el número 3 y tachamos todos los números de la criba que sean múltiplos de 3,

> $\chi$ ✁❆ 2 3 4 5 ✁❆ 6 7 ✁❆ 8 ✁❆ 9  $\mathbb{R}$ 11 **X** 13 X X X 17 X 19 20 **X X** 23 **X** 25 **26 X 28** 29 **30** 31 X X X 4 35 X 37 X

• A continuacón, el primer número que no está tachado ni marcado, es decir, el número 5 debe ser primo. En efecto, si 5 no fuese primo entonces existiría un número primo positivo menor a 5 que divida a 5 por lo dicho en la introducción previa. Pero los primos positivos menores a 5 son  $2 \times 3$ , y ya sabemos que ninguno divide a 5. Por lo tanto, 5 es primo y ningún otro múltiplo de 5 puede ser primo, ya que si lo fuese, sería divisible por 5. Recuadramos el número 5 y tachamos todos los números de la criba que sean múltiplos de 5,

- $\chi$ ✁❆ 2 3 4  $\boxed{5}$   $\cancel{8}$  7  $\cancel{8}$ ☀ ∢ ∢ 11 **X** 13 X X X 17 X 19 20 ✚❩21✚❩ ✚❩22 23 ✚❩ ✚❩24✚❩ ✚❩25✚❩ ✚❩26✚❩ ✚❩27✚❩ ✚❩28 29 ✚❩ ✚❩30✚❩ 31 X 32 34 34 35 36 37 38
- El proceso continua de la misma forma, hasta que todos los números de la criba estén marcados o tachados.

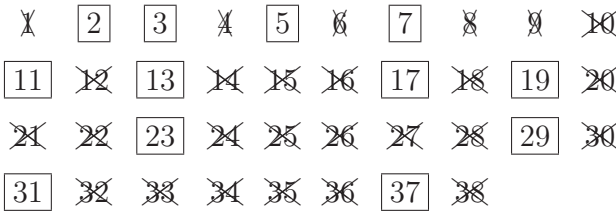

• Finalmente, los números primos positivos menores a  $38$  son:  $2, 3, 5, 7, 11, 13, 17, 19, 23, 29, 31$  y  $37.$ 

#### (II) Método de la raíz:

Un método para identificar a un número primo positivo es el siguiente: Un número entero positivo  $n \geqslant 2$  es primo, si no es divisible por todo número primo positivo p tal que  $p \leqslant \sqrt{n}$ .

**Ejemplos 3.3.7** El número  $17 \ge 2$  es primo, porque no es divisible por 2 ni por 3 que son los primos positivos menores o iguales a  $\sqrt{17} \cong 4$ , 123105626... (con calculadora).

En cambio,  $25 \geqslant 2$  no es primo, porque  $25$  es divisible por 5, que es uno de los primos positivos menores o iguales que  $\sqrt{25} = 5$ , por más que 2 y 3 no lo dividan.

Los números primos positivos menores que 100 son: 2, 3, 5, 7, 11, 13, 17, 19, 23, 29, 31, 37, 41, 43, 47, 53, 59, 61, 67, 71, 73, 79, 83, 89, y 97.

# **3.3.9** Descomposición en factores primos

El Teorema fundamental de la aritmética, también conocido como Teorema de la factorización única, afirma que "todo número entero positivo mayor que 1: o es un número primo o, bien, puede descomponerse como producto de factores primos, y esta factorización es única, salvo el orden de los factores".

- **Ejemplos 3.3.8** (a) Consideremos el número 8. Es obvio que es un entero positivo mayor a 1 y que no es primo, ya que es divisible por 2. Expresemos a 8 como producto de dos números enteros positivos, pongamos  $8 = 4.2$ . Ahora bien, observemos los factores en esta representación, sabemos que 2 es primo pero 4 no es primo. Por lo que debemos descomponer a 4 como producto de dos números enteros positivos, a saber 4 = 2 · 2 y 2 es primo. Por lo tanto,  $8 = 4 \cdot 2 = (2 \cdot 2) \cdot 2 =$  $2 \cdot 2 \cdot 2 = 2^3$ , cuyo factor primo es 2 (tres veces).
	- $(b)$  Consideremos ahora el número 18. Es obvio que es un entero positivo mayor a 1 y que no es primo, ya que es divisible por 2 y por 3. Expresemos a 18 como producto de dos números enteros positivos, pongamos  $18 = 6 \cdot 3$ . Observemos los factores en esta representación, sabemos que 3 es primo, pero 6 no lo es. As´ı descomponemos a 6 como producto de dos enteros positivos, a saber  $6=2\cdot3$  y ambos factores son primos. Luego,  $18 = 6\cdot3 = (2\cdot3)\cdot3 = 2\cdot3\cdot3 = 2\cdot3^2$ , cuyos factores primos son: 2 (una vez) y 3 (dos veces).

Este razonamiento, que ilustra el enunciado del teorema fundamental de la aritmética, podemos resumirlo para fines prácticos, en la siguiente regla:

Supongamos que queremos descomponer en factores primos el número 210. Podemos proceder de la siguiente manera:

Paso 1 Escribimos el n´umero 210 y al lado trazamos una l´ınea vertical. Como se muestra a continuación:

```
210
```
PASO 2 Del lado derecho de la línea anterior colocamos solo números primos, comenzando con el menor primo que divida a 210, que en este caso es 2. Abajo de 210 colocamos el cociente de la división entre 210 y 2.

210 
$$
\boxed{2} \longrightarrow
$$
 menor primo que divide a 210 105

Paso 3 Ahora bien, continuamos con el mismo proceso: colocamos del lado derecho de la línea el menor número primo que divide a 105, que es 3, y abajo de éste colocamos el cociente de dividir 210 entre 3. Reiteramos este proceso que termina cuando obtenemos cociente 1, en la parte izquierda de la tabla.

 $210 \mid 2$  $105 \, | \, 3$  $35 \, | \, 5$  $7 \mid 7$ 1

 $\sqrt{\text{PASO }4}$  La factorización del número 210 es la multiplicación de todos los números primos que se ubicaron del lado derecho en la tabla anterior, esto es,  $210 = 2 \cdot 3 \cdot 5 \cdot 7$ .

#### **3.3.9.1 Una aplicación interesante**

Desarrollamos un método para encontrar la *cantidad de divisores* de un número entero positivo, es decir, dado  $a \in \mathbb{Z}^+$ , calculamos  $\#(D^+(a))$ . Posteriormente, determinamos los elementos de  $D^+(a)$ . Más aún, conociendo esto, podremos conocer la cantidad de elementos de D(a) y su cardinalidad.

Supongamos que queremos encontrar  $\#(D^+(72))$ , podemos proceder de la siguiente manera: Paso 1 Descomponemos a 72 como producto de factores primos

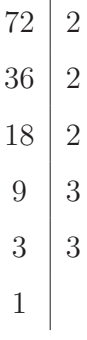

Por lo tanto,  $72 = 2 \cdot 2 \cdot 2 \cdot 3 \cdot 3 = 2^3 \cdot 3^2$ 

Paso 2 Para conocer  $\#(D^+(72))$ , multiplicamos los *exponentes* de los factores primos en la factorización de 72 *aumentados en una unidad*. Por lo tanto,

$$
#(D^{+}(72)) = (3+1) \cdot (2+1) = 4 \cdot 3 = 12
$$

Si además, queremos conocer los elementos del conjunto  $D^{+}(72)$ , para escribirlo por extensión, seguimos los pasos siguientes.

Paso 3 Construimos una tabla. En la parte superior colocamos las potencias de 2, desde 2<sup>0</sup> hasta  $2<sup>3</sup>$ , y en la columna izquierda colocamos las potencias de 3, desde  $3<sup>0</sup>$  hasta  $3<sup>2</sup>$ , como se muestra a continuación:

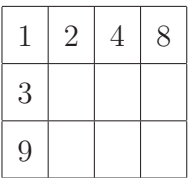

 $\boxed{\text{Paso 4}}$ Ahora se multiplica el número 3 por los números de la primera fila, es decir, por 2; 4 y 8. Los resultados los colocamos en las casillas de la segunda fila, como se muestra a continuación:

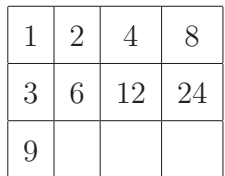

Paso 5 Multiplicamos el número 9 por los números de la primera fila : 2; 4 y 8. Los resultados los colocamos en la tercera fila.

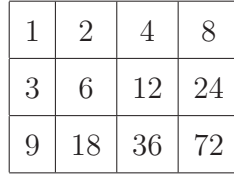

Los números resultantes de esta última tabla son los elementos del conjunto  $D^+(72)$ . Por lo tanto,

$$
D^{+}(72) = \{1, 2, 3, 4, 6, 8, 9, 12, 18, 24, 36, 72\}.
$$

Conociendo los elementos de este conjunto, podremos determinar el conjunto de divisores enteros negativos de 72, tomando los opuestos de cada uno de los divisores enteros positivos de 72. As´ı,

$$
D^{-}(72) = \{-1, -2, -3, -4, -6, -8, -9, -12, -18, -24, -36, -72\}.
$$

Entonces, tenemos que  $D(72) = D^{+}(72) \cup D^{-}(72)$ . Así, por el Principio de adición ??, visto en la Unidad 1, debido a que  $D<sup>+</sup>(72)$  y  $D<sup>−</sup>(72)$  son finitos y disjuntos, resulta que:

$$
#(D(72)) = #(D+(72)) + #(D-(72))^{26} = 12 + 12 = 24.
$$

<sup>26</sup>O bien,  $\#(D(72)) = 2 \cdot \#(D^+(72))$ , puesto que  $\#(D^+(72)) = \#(D^-(72))$ .

# **3.3.10** Mínimo común múltiplo y máximo común divisor

**Definición 3.3.13** Dados  $a, b \in \mathbb{Z}$  tal que alguno de los dos no sea cero, esto es,  $a \neq 0$  o  $b \neq 0$ . Definimos el *máximo común divisor* entre a y b, que denotamos  $m.c.d.(a, b)$ , como el máximo entre los divisores positivos comunes de a y b.

Esto es, el  $m.c.d.(a, b) = c$  si, y sólo si,

- (i) c es un divisor común entre los divisores positivos de a y b, es decir,  $c \in D^+(a) \cap D^+(b)$ .
- $(ii)$  c es el elemento máximo (último elemento) entre los divisores positivos de a y b que tengan en común, o bien, el mayor<sup>27</sup> entero positivo que divide a  $a \, y \, b$  en simultáneo, es decir,  $c = \max ( D^{+}(a) \cap D^{+}(b) ).$

**Observación 3.3.7** Puesto que para encontrar el m.c.d. entre  $a \, y \, b$ , uno de los dos debe ser distinto de 0, esto es, o  $a \neq 0$  o  $b \neq 0$ , resulta que o  $D^+(a)$  o  $D^+(b)$  es finito<sup>28</sup>. En consecuencia, el subconjunto no vacío finito de enteros positivos o naturales  $D^+(a) \cap D^+(b)$  tiene elemento mínimo y máximo. El  $\min (D^+(a) \cap D^+(b)) = 1$  y el max  $(D^+(a) \cap D^+(b)) = m.c.d.(a, b).$ 

**Ejemplo 3.3.8** Supongamos que queremos calcular m.c.d.(12, 18) podemos proceder de la siguiente manera:

**Paso 1** Determinamos los conjuntos finitos  $D^+(12)$  y  $D^+(18)$ , como se muestra a continuación:

 $D^+(12) = \{1, 2, 3, 4, 6, 12\}$  y  $D^+(18) = \{1, 2, 3, 6, 9, 18\}.$ 

PASO 2 Determinamos los elementos *comunes* entre los conjuntos  $D^+(12)$  y  $D^+(18)$ . Esto es, hallamos

$$
D^{+}(12) \cap D^{+}(18) = \{1, 2, 3, 6\}
$$

Paso 3 Ahora bien, el m.c.d.(12, 28) = 6, puesto que es el elemento máximo de  $D^+(12) \cap D^+(18)$ .

**Observaciones 3.3.9** Dados  $a, b \in \mathbb{Z}$  entonces

(1) Siempre  $D^+(a) \cap D^+(b) \neq \emptyset$ . En efecto:

Notemos que 1 es un divisor positivo de a y de b. En consecuencia,  $1 \in D^+(a)$  y  $1 \in D^+(b)$ . Luego, existe  $1 \in D^+(a) \cap D^+(b)$ .

<sup>&</sup>lt;sup>27</sup>En el sentido del orden  $\leq$  de los enteros positivos, que es el orden usual de los naturales.

<sup>&</sup>lt;sup>28</sup>Ya que, como se vio en el item (2) de las Observaciones 3.3.7, si  $a \neq 0$  entonces  $D(a)$  es finito.

(2) Siempre es posible encontrar un elemento que sea máximo en  $D^+(a) \cap D^+(b)$ . En efecto:

Como  $D^+(a) \cap D^+(b) \subseteq D^+(a)$ , por la propiedad  $(I_3)$  de la intersección, y puesto que  $D^+(a)$  es finito, entonces  $D^+(a) \cap D^+(b)$  es finito, por la propiedad  $(F_1)$  de conjuntos finitos e infinitos. Y además, como  $D^+(a) \cap D^+(b) \subseteq \mathbb{Z}^+ = \mathbb{N}$ , entonces por la propiedad  $(N_7)$  de la subsubsección 3.1.1.1 resulta que  $D^+(a) \cap D^+(b)$  tiene elemento máximo (y mínimo también).

Estas son las razones que fundamentan la existencia del máximo común divisor entre dos enteros dados. A lo sumo, en varios ejercicios, podremos encontrarnos con que  $D^+(a) \cap D^+(b) = \{1\}$ , en cuyo caso el  $m.c.d.(a, b) = 1$ . Este hecho da lugar al concepto de números enteros coprimos.

**Definición 3.3.14** Dados  $a, b \in \mathbb{Z}$  tales que  $a \neq 0$  y  $b \neq 0$ , decimos que son coprimos cuando  $m.c.d.(a, b) = 1.$ 

**Ejemplo 3.3.9** Los números enteros 4 y 15 son coprimos, debido a que  $m.c.d.(4, 15) = 1$ .

**Observación 3.3.8** Dados  $a, b, c \in \mathbb{Z}$  tales que  $a \neq 0, b \neq 0$  y  $c \neq 0$ , para encontrar el m.c.d. $(a, b, c)$ , debe tenerse en cuenta que:

$$
m.c.d(a, b, c) = m.c.d.(m.c.d.(a, b), c) = m.c.d.(a, m.c.d.(b, c)).
$$

**Definición 3.3.15** Dados  $a, b \in \mathbb{Z}$  tal que ninguno de los dos sea cero, esto es,  $a \neq 0$  y  $b \neq 0$ . Definimos el mínimo común múltiplo entre a y b, que denotamos  $m.c.m.(a, b)$ , como el mínimo entre los múltiplos positivos comunes de *a* y *b*. Esto es,  $m.c.m.(a, b) = c$  si, y sólo si,

- (i) c es un múltiplo común entre los múltiplos positivos de a y b, es decir,  $c \in M^+(a) \cap M^+(b)$ .
- (ii) c es el elemento mínimo (primer elemento) entre los múltiplos positivos de a y b que tengan en común, o bien, el menor<sup>29</sup> entero positivo que es múltiplo de *a* y *b* en simultáneo, es decir,  $c = \min ( M^+(a) \cap M^+(b) ).$

**Ejemplo 3.3.10** Para calcular el m.c.m. (12, 18) podemos proceder de la siguiente manera:

<sup>&</sup>lt;sup>29</sup>Como antes, en el sentido del orden  $\leq$  de los enteros positivos, que es el orden usual de los naturales.

Paso 1 Determinamos los conjuntos infinitos  $M^+(12)$  y  $M^+(18)$ , como se muestra a continuación:

 $M^+(12) = \{x \in \mathbb{Z}^+ : x \text{ es multiple de } 12\}$  y  $M^+(18) = \{x \in \mathbb{Z}^+ : x \text{ es multiple de } 18\}.$ 

Escribimos la secuencia ordenada de los elementos de los conjuntos anteriormente mencionados:

- $-$  múltiplos positivos de 12: 12, 24, 36, 48, 60, 72, 84, 96, 108,  $\ldots$
- $-$  múltiplos positivos de 18: 18, 36, 54, 72, 90, 108, 126, ...

Paso 2 Determinamos los elementos *comunes* entre los conjuntos  $M^+(12)$  y  $M^+(18)$ . Esto es, hallamos  $M^+(12)\cap M^+(18)$  que va a ser un conjunto infinito también y, por lo tanto, es no vacío por la propiedad  $(F_2)$  de conjuntos finitos e infinitos, es decir,  $M^+(12) \cap M^+(18) \neq \emptyset$ . Luego, puesto que el conjunto  $M^+(12) \cap M^+(18) \subseteq \mathbb{Z}^+ = \mathbb{N}$ , entonces por la propiedad  $(N_6)$  de la subsubsección 3.1.1.1 el conjunto  $M^+(12) \cap M^+(18)$  tiene elemento mínimo o primer elemento.

Escribamos la secuencia ordenada de los elementos de  $M^+(12) \cap M^+(18)$ :

$$
36, 72, 108, \ldots
$$

Paso 3 Ahora bien, el m.c.m.(12, 18) = 36, puesto que es el elemento mínimo de  $M^+(12) \cap M^+(18)$ .

**Observaciones 3.3.10** Dados  $a, b \in \mathbb{Z}$  entonces

(1) Siempre  $M^+(a) \cap M^+(b) \neq \emptyset$ . En efecto:

Notemos que el valor absoluto de  $a \cdot b$ , esto es,  $|a \cdot b|$  es un múltiplo positivo de a y de b. En consecuencia,  $|a \cdot b| \in M^+(a)$  y  $|a \cdot b| \in M^+(b)$ . Luego, existe  $|a \cdot b| \in M^+(a) \cap M^+(b)$ .

(2) Siempre es posible encontrar un elemento que sea mínimo en  $M^+(a) \cap M^+(b)$ . En efecto:

Como  $M^+(a) \cap M^+(b) \neq \emptyset$ , por el ítem anterior, y puesto que  $M^+(a) \cap M^+(b) \subseteq \mathbb{Z}^+ = \mathbb{N}$ , entonces por la propiedad ( $N_6$ ) de la subsubsección 3.1.1.1 Propiedades resulta que  $M^+(a) \cap M^+(b)$  tiene elemento mínimo.

#### **3.3.10.1** Relación entre el m.c.m. y el m.c.d.

Dados  $a, b \in \mathbb{Z}$ , con  $a \neq 0$  y  $b \neq 0$ , a partir del m.c.d. $(a, b)$  podemos determinar el m.c.m. $(a, b)$ , de la siguiente manera:

$$
\frac{|a \cdot b|}{[0]} \quad \frac{|m.c.d.(a,b)|}{m.c.m.(a,b)}.
$$

Esto es, la división entera entre  $|a \cdot b|$  y  $m.c.d.(a, b) \neq 0$  es exacta y su cociente es  $m.c.m.(a, b)$ , ya que  $|a \cdot b|$  es divisible por  $m.c.d.(a, b)$ . Por lo que podemos poner que  $|a \cdot b| \div m.c.d.(a, b) = m.c.m.(a, b)$ , puesto que por el algoritmo de la división entera tenemos que  $|a \cdot b| = m.c.d.(a, b) \cdot m.c.m.(a, b)$ .

**Ejemplo 3.3.11** En virtud a los ejemplos que hemos trabajado anteriormente:

$$
m.c.m.(12, 18) = |12 \cdot 18| \div m.c.d.(12, 18) = |216| \div 6 = 216 \div 6 = 36
$$

tal como habíamos concluido anteriormente.

**Observación 3.3.9** Dados  $a, b, c \in \mathbb{Z}$  tales que  $a \neq 0, b \neq 0$  y  $c \neq 0$ , para encontrar el m.c.m. $(a, b, c)$ , debe tenerse en cuenta que:

$$
m.c.m(a, b, c) = m.c.m.(m.c.m.(a, b), c) = m.c.m.(a, m.c.m.(b, c)).
$$

#### **3.3.10.2 M´etodo alternativo para encontrar el m.c.m. y el m.c.d.**

Alternativamente, podemos encontrar el máximo común divisor (m.c.d.) o divisor común mayor entre dos o más números enteros, como *el producto de los factores primos comunes*<sup>30</sup> solamente, con su menor exponente, y el mínimo común múltiplo  $(m.c.m.)$  o múltiplo común menor entre dos o más números enteros, como el producto de los factores primos comunes y no comunes, con su mayor exponente.

**Ejemplo 3.3.12** Hallemos el m.c.d. y el m.c.m. entre 4,  $8 \text{ y } 12$ .

Primero factorizamos cada número entero descomponiéndolos por sus factores primos:

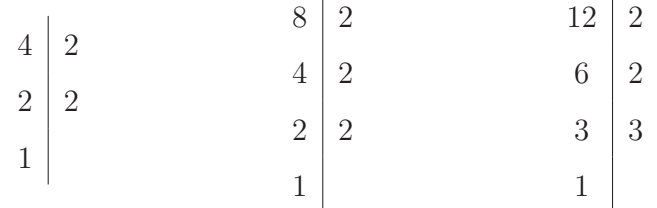

Así, la factorización de  $4 = 2 \cdot 2 = 2^2$ , la de  $8 = 2 \cdot 2 \cdot 2 = 2^3$  y la de  $12 = 2 \cdot 2 \cdot 3 = 2^2 \cdot 3^1$ . Por lo tanto, el

$$
m.c.d.(4,8,12) = 22 = 4,
$$

puesto que  $\underline{2}$  es el factor primo común (el único, en este caso) y el *cuadrado* ( $\square^2$ ) es el menor de los exponentes con el que aparece en las factorizaciones, y por otro lado, el

<sup>30</sup>Que aparezca en todas las factorizaciones.

$$
m.c.m.(4,8,12) = 23 \cdot 31 = 8 \cdot 3 = 24,
$$

puesto que  $\underline{2}$  es el factor primo común (el único, en este caso) y el *cubo* ( $\square^3$ ) es el mayor de los exponentes con el que aparece en las factorizaciones, multiplicado por el factor primo no común 3 (el único también, en este caso) elevado al exponente *uno*  $(\Box^1)$ , que generalmente no se escribe, que es el mayor de los exponentes con el que aparece en las factorizaciones, porque no hay otros exponentes para comparar.

Otra forma de hallar el m.c.d. $(4, 8, 12)$  y el m.c.m. $(4, 8, 12)$  es a través de la tradicional tabla conjunta de factorización por números primos, como se muestra a continuación:

| 4 | 8 | 12 | $\boxed{2}$ | $\rightarrow$ divide a todos (es un <i>divisor primo común</i> ) |
|---|---|----|-------------|------------------------------------------------------------------|
| 2 | 4 | 6  | $\boxed{2}$ | $\rightarrow$ divide a todos (es un <i>divisor primo común</i> ) |
| 1 | 2 | 3  | 2           |                                                                  |
| 1 | 3 | 3  |             |                                                                  |
| 1 | 1 |    |             |                                                                  |

Luego, el m.c.d. es el producto de todos los divisores primos comunes marcados en la columna derecha de la tabla y el m.c.m. es el producto de todos los factores primos de la derecha de la tabla. Esto es,

$$
m.c.d.(4, 8, 12) = 2 \cdot 2 = 4
$$
 y  $m.c.m.(4, 8, 12) = 2 \cdot 2 \cdot 2 \cdot 3 = 24.$ 

**Nota 3.3.3** En caso de no encontrarse un divisor primo común, se considera como máximo común divisor al único *divisor común* posible que es el 1 (uno).

# **3.4 N´umeros fraccionarios**

De los casos en que el cociente de números enteros se tenga que el dividendo no sea múltiplo del divisor, surge la necesidad de originar los números fraccionarios  $\mathbb{F}$ .

Específicamente estos números aparecieron con el objetivo de expresar porciones o partes de un entero o unidad.

Definición 3.4.1 Definimos un número fraccionario positivo como el cociente o división de dos números naturales o enteros positivos, que se expresa de la siguiente forma:

> $\frac{n}{\cdot} \rightarrow$  $\leftarrow \frac{n}{m} \longrightarrow$  $\overline{m}$  $\Rightarrow$  $\begin{array}{ccc} \hline n & \longrightarrow & \text{numerador} \\ \hline m & \longrightarrow & \text{denominad} \end{array}$ denominador barra fraccionaria

donde los números  $n, m \in \mathbb{N} = \mathbb{Z}^+$  y  $n$  no es múltiplo de  $m$ , es decir,  $n \neq k \cdot m$  para cualquier  $k \in \mathbb{N} = \mathbb{Z}^+$ . Al conjunto de las fracciones positivas lo simbolizaremos con  $\mathbb{F}^+$ .

Así, el conjunto de los números fraccionarios positivos es

$$
I\!\!F^+ = \Big\{ \frac{n}{m} \, : \, n,m \in I\!\!N \, \text{ y } \, n \text{ no es un múltiplo de } m \Big\}.
$$

**Ejemplos 3.4.1**  $\frac{1}{2}$ ,  $\frac{3}{5}$ ,  $\frac{4}{7}$ ,  $\frac{3}{4}$  (que se leen: un medio, tres quintos, cuatro séptimos y tres cuartos respectivamente) son números fraccionarios positivos, por ser cociente de números naturales o enteros positivos, donde el numerador no es múltiplo del denominador.

**Observación 3.4.1** Para todo  $n \in \mathbb{N}$  vale que  $n = \frac{n}{1}$ , pero no es fraccionario positivo, puesto que n es múltiplo de 1 siempre, por lo que solamente  $n$  es un número natural simplemente.

**Definición 3.4.2** Llamamos número fraccionario negativo, al simétrico de un número fraccionario positivo. Esto es, el conjunto de los n´umeros fraccionarios negativos es el conjunto

$$
I\!\!F^- = \left\{-\frac{n}{m} \, : \, \frac{n}{m} \in I\!\!F^+\right\}.
$$

Finalmente, estamos en condiciones de definir al conjunto de los n´umeros fraccionarios

**Definición 3.4.3** Llamamos conjunto de los números fraccionarios, que simbolizamos con  $\mathbb{F}$ , al conjunto formado por la unión de las fracciones positivas junto con las negativas. En símbolos,

$$
I\!\!F = I\!\!F^+ \cup I\!\!F^-.
$$

# **3.4.1 Fracciones equivalentes e irreducibles**

Definición 3.4.4 Decimos que dos fracciones positivas son equivalentes<sup>31</sup> cuando las multiplicaciones entre los números naturales que son el numerador de una con el denominador de otra, dan el mismo resultado. En símbolos, dadas  $\frac{n}{m}, \frac{h}{k} \in I\!\!F^+$ , decimos que:

$$
\frac{n}{m} y \frac{h}{k}
$$
son equivalentes si, y sólo si,  $n \cdot k = h \cdot m$ .

Para facilitar la escritura, de ahora en adelante vamos a poner el signo = entre dos fracciones que sean equivalentes. Así, dadas  $\frac{n}{m}$ ,  $\frac{h}{k} \in \mathbb{F}^+$  tenemos que son equivalentes, es decir, con la nueva notación

$$
\boxed{\frac{n}{m} = \frac{h}{k}} \iff \boxed{n \cdot k = h \cdot m}.
$$

 $31$ En este contexto, la equivalencia es una generalización, del concepto de igualdad. Usamos la equivalencia para referirnos a objetos que a simple vista son distintos pero que aluden al mismo ente matemático.

126

#### **3.4.1.1 Métodos para encontrar fracciones equivalentes**

#### (I) Amplificación:

Consiste en multiplicar tanto el numerador como el denominador de una fracción positiva por un mismo n´umero natural o entero positivo.

**Ejemplo 3.4.1** Si multiplicamos tanto el numerador como el denominador de la fracción positiva  $\frac{4}{6}$ 6 por el número natural 5, se obtiene una nueva fracción positiva, a saber  $\frac{20}{30}$  que resulta ser equivalente a la dada al principio, esto es,

$$
\frac{4}{6} = \frac{20}{30},
$$

puesto que  $\underbrace{4 \cdot 30}_{120} = \underbrace{20 \cdot 6}_{120}$ .

#### (II) Reducción:

Consiste en dividir tanto el numerador como el denominador de una fracción positiva por un mismo n´umero natural o entero positivo, siempre y cuando sea posible.

**Ejemplo 3.4.2** Si dividimos tanto el numerador como el denominador de la fracción positiva  $\frac{9}{12}$  por el número natural 3, se obtiene una nueva fracción positiva, a saber  $\frac{3}{4}$  que resulta ser equivalente a la dada al principio, esto es,

$$
\frac{9}{12} = \frac{3}{4},
$$

puesto que  $\frac{9 \cdot 4}{36} = \frac{12 \cdot 3}{36}$ .

**Definición 3.4.5** Tres o más fracciones positivas se dicen equivalentes, si tomando de a pares<sup>32</sup> resultan que son equivalentes. Esto es, dadas  $\frac{n}{m}, \frac{h}{k}, \frac{i}{j}, \ldots \in I\!\!F^+$  son equivalentes, es decir,

$$
\boxed{\frac{n}{m} = \frac{h}{k} = \frac{i}{j} = \dots}
$$
si, y sólo si, 
$$
\boxed{\frac{n}{m} = \frac{h}{k}} y \boxed{\frac{h}{k} = \frac{i}{j}} y \boxed{\frac{n}{m} = \frac{i}{j}}
$$
 y así siguiendo...

El concepto de fracciones positivas equivalentes puede transmitirse con facilidad entre las fracciones negativas, de la siguiente manera:

Definición 3.4.6 Dos o más fracciones negativas se dicen equivalentes, si sus correspondientes fracciones positivas $33$  lo son.

 $32$ Considerando, en todas las posibilidades, sólo dos fracciones positivas por vez.  ${}^{33}$ Es decir, sus simétricas.

**Definición 3.4.7** Decimos que una fracción es irreducible si el numerador y el denominador son enteros positivos coprimos. Esto es, la fracción  $\frac{n}{\cdot}$  $\frac{n}{m}$  es irreducible si  $m.c.d.(n,m) = 1.$ 

**Ejemplo 3.4.3** La fracción  $\frac{4}{5}$  es irreducible, debido a que 4 y 5 son coprimos, pues el m.c.d.(4, 5) = 1.

**Definición 3.4.8** Llamamos *simplificación* al procedimiento de encontrar una fracción irreducible<sup>34</sup> equivalente a una fracción dada, mediante el método de reducción.

**Ejemplo 3.4.4** Simplifiquemos la fracción positiva  $\frac{30}{24}$ 

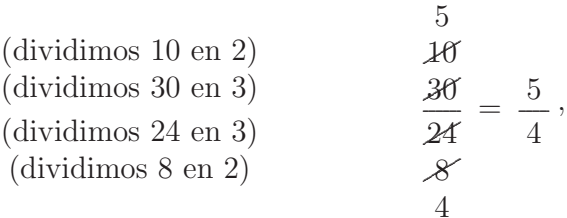

y la fracción  $\frac{5}{4}$  es irreducible, debido a que 5 y 4 son coprimos, ya que  $m.c.d.$ (5,4) = 1.

**Nota 3.4.1** Notemos que podría haberse dividido por 6 tanto al numerador como al denominador en la fracción  $\frac{30}{24}$ , para obtener  $\frac{5}{4}$  más rápidamente.

# **3.4.2 Fracciones propias e impropias**

**Definición 3.4.9** Llamamos *fracciones propias* a aquellas fracciones cuyo valor absoluto del numerador sea menor que el valor absoluto del denominador.

**Ejemplos 3.4.2** Las fracciones  $\frac{3}{5}$  y  $-\frac{1}{2} = \frac{-1}{2}$  son fracciones propias, puesto que  $\frac{\binom{3}{3}}{3}$ < |5|  $\overline{5}$ y  $\begin{bmatrix} -1 \\ 1 \end{bmatrix}$  $<$   $|2|$  $\sum_{2}$ respectivamente.

**Definición 3.4.10** Llamamos *fracciones impropias* a aquellas fracciones cuyo valor absoluto del numerador sea mayor que el valor absoluto del denominador.

**Ejemplos 3.4.3** Las fracciones  $\frac{7}{4}$  y  $-\frac{5}{3} = \frac{-5}{3}$  son fracciones impropias, puesto que  $\frac{|7|}{7}$  $>$   $\lfloor 4 \rfloor$  $\begin{bmatrix} 4 \end{bmatrix}$ y  $\begin{array}{c} \boxed{-5} \\ 5 \end{array}$  $>$   $|3|$  $\sqrt{3}$ respectivamente.

 $34$ Que ya no pueda reducirse más.

**Definición 3.5.1** Llamamos conjunto de los números racionales, y que denotamos con $\mathbb{Q}^{35}$  al conjunto formado por el conjunto de los números fraccionarios unido al de los números enteros. Así, tenemos que

$$
(\diamond) \ \ Q = \mathbb{Z} \cup \mathbb{F}.
$$

Por comprensión, tenemos

$$
Q = \left\{ \frac{a}{b} \, : \, a, b \in \mathbb{Z} \, \text{ y } \, b \neq 0 \right\}.
$$

En general, toda expresión de la forma  $\frac{a}{b}$  se lee *a sobre b*, y expresa la *razón* o *cociente* de los números enteros *a* y *b*, con  $b \neq 0$ .

**Observaciones 3.5.1** (1) Por  $(\diamond)$ , es fácil ver que tanto  $\mathbb Z$  como IF son subconjuntos de  $\mathbb Q$ , es decir,  $\mathbb{Z} \subseteq \mathbb{Q}$  y  $\mathbb{F} \subseteq \mathbb{Q}$ , y además  $\mathbb{Z}$  y  $\mathbb{F}$  son disjuntos, esto es,  $\mathbb{Z} \cap \mathbb{F} = \emptyset$ .

(2) El número racional de la forma  $\frac{a}{1}$  es el cociente entre los números enteros  $a$  y 1, que claramente representa al número entero a. Por este motivo, también se concluye que  $\mathbb{Z} \subseteq \mathbb{Q}$ .

**Ejemplos 3.5.1** (a) 
$$
\frac{-1}{2} \in \mathbb{Q}
$$
, porque  $-1, 2 \in \mathbb{Z}$  y  $2 \neq 0$ ;  
\n(b)  $\frac{3}{5} \in \mathbb{Q}$ , porque  $3, 5 \in \mathbb{Z}$  y  $5 \neq 0$ ;  
\n(c)  $\frac{4}{-7} \in \mathbb{Q}$ , porque  $4, -7 \in \mathbb{Z}$  y  $-7 \neq 0$ ;  
\n(d)  $\frac{-6}{-8} \in \mathbb{Q}$ , porque  $-6, -8 \in \mathbb{Z}$  y  $-8 \neq 0$ ;  
\n(e)  $\frac{9}{3} \in \mathbb{Q}$ , porque  $9, 3 \in \mathbb{Z}$  y  $3 \neq 0$ ;  
\n(f)  $\frac{0}{4} \in \mathbb{Q}$ , porque  $0, 4 \in \mathbb{Z}$  y  $4 \neq 0$ .  
\nEn cambio:

(g)  $\frac{5}{0} \notin \mathbb{Q}$ , puesto que si bien  $5, 0 \in \mathbb{Z}$ , el denominador es igual a 0.

Recordar: "En un número racional el denominador<sup>36</sup> no puede ser 0 (cero), debe ser distinto 0".

 ${}^{35}$ Por el vocablo *quotient* en inglés, que significa *cociente*.

 $36E1$  que está debajo de la barra fraccionaria.

**Observaciones 3.5.2** (1) Todo número entero es número racional, es decir,  $\mathbb{Z} \subseteq \mathbb{Q}$ , puesto que cualquiera que sea  $a \in \mathbb{Z}$  se puede escribir de la forma:

$$
\frac{a}{1},
$$

esto es, 
$$
a = \frac{a}{1} \in \mathbb{Q}
$$
, porque  $a, 1 \in \mathbb{Z}$  y  $1 \neq 0$ . Por ejemplo,  $2 = \frac{2}{1} \in \mathbb{Q}$ .

- (2) Es fácil ver que  $\mathbb{F} \subseteq \mathbb{Q}$ , esto es, todo número fraccionario es número racional.
- (3) Como se dijo el conjunto de los números racionales  $\varphi$  es igual a la unión de los números enteros  $Z\!\!\!Z$  con los números fraccionarios  $I\!\!F$ , es decir,

$$
\boxed{\emptyset = \mathbb{Z} \cup \mathbb{F}}.
$$

- Notaciones 3.5.1 − Cualquier número racional que tenga por numerador al 0 y por denominador un número entero cualquiera, distinto de 0, es igual a 0 (cero). Por ejemplo,  $\frac{0}{5} = 0$ .
	- − Cuando un n´umero racional tenga numerador y denominador negativos se considera igual al racional con numerador y denominador positivos. Claramente este caso representa a un número racional positivo y, de ahora en más, asumimos que tanto el numerador como el denominador son enteros positivos. Por ejemplo,  $\frac{-2}{-3} = \frac{2}{3}$ .
	- − Cuando un n´umero racional tenga numerador positivo y denominador negativo se considera igual al racional con numerador negativo y denominador positivo. Por ejemplo,  $\frac{5}{-4} = \frac{-5}{4}$ . Claramente este último caso representa a un número racional negativo, por lo que apartamos el signo (−) menos del numerador delante de la barra fraccionaria y, de ahora en más, asumimos que el numerador es un entero negativo y el denominador un entero positivo. Por ejemplo,  $-\frac{5}{4} = \frac{-5}{4}$ .
	- − Cuando un n´umero racional tenga por numerador y denominador al mismo n´umero entero, que no sea el 0, se considera que representa al entero 1 (uno). En símbolos,  $\frac{a}{a} = 1$  para cualquier  $a \in \mathbb{Z}$ , con  $a \neq 0$ . Por ejemplo,  $\frac{5}{5} = 1$  y  $\frac{-7}{-7} = \frac{7}{7} = 1$ .
	- − Cuando un n´umero racional tenga por numerador al entero opuesto del denominador, exceptuando al 0, se considera que representa al entero −1. Por ejemplo,  $\frac{-6}{6} = -1$  y  $\frac{4}{-4} = \frac{-4}{4} = -1$ .
	- − Cuando el numerador sea un múltiplo del denominador se igualará al resultado de la división exacta entre ellos, que resulta ser un número entero. Por ejemplo,  $\frac{8}{2} = 4$ , porque 8 es múltiplo de 2 y puesto que  $8 \div 2 = 4$ .

− Si para un racional cualquiera existe un número entero positivo o natural, distinto de 1, que divida tanto al numerador como al denominador, procedemos a dividir a ambos por ese número y de ser posible continuamos con este proceso de simplificación del número racional hasta llegar a una fracción irreducible o a un número entero. Por ejemplo,  $\frac{\beta^3}{\alpha}$  $10^{\circ}$  $=$  $\frac{3}{5}$ .

# **3.5.1 Suma y producto**

**Definición 3.5.2** Dados dos números racionales cualesquiera, de la forma  $\frac{a}{b}$  y  $\frac{c}{b}$ , ambos con denominador b, esto es, con el mismo denominador. Definimos la suma de igual denominador, como sigue:

$$
\frac{a}{b} + \frac{c}{b} = \frac{a+c}{b}.
$$
   
 
$$
\frac{a}{b} + \frac{c}{b} = \frac{a+c}{b}.
$$
   
 
$$
\frac{a}{b} + \frac{c}{b} = \frac{a+c}{b}.
$$

**Definición 3.5.3** Dados dos números racionales cualesquiera, de la forma  $\frac{a}{b}$  y  $\frac{c}{d}$ , de manera que  $b \neq d$ , esto es, con distinto denominador. Definimos la suma con diferente denominador, como sigue:

$$
\[\frac{a}{b} + \frac{c}{d} = \frac{a \cdot d + b \cdot c}{b \cdot d}\].
$$

- **Observaciones 3.5.3** (1) Si el resultado de la suma de racionales (de igual o diferente denominador) no es una fracción irreducible, debemos simplificarla hasta obtener una que sea irreducible o bien un entero.
	- (2) Si al sumar dos racionales que sean enteros, obviamente resolvemos la suma racional como suma de enteros aplicando el procedimiento clásico.
	- (3) Si al sumar dos racionales tenemos que uno de ellos sea entero y el otro una fracción, resolvemos la suma racional recordando que debemos considerar como denominador del entero al número 1 y aplicar el procedimiento de la suma con distinto denominador, esto es,

$$
a + \frac{b}{c} = \frac{a}{1} + \frac{b}{c} = \frac{a \cdot c + 1 \cdot b}{1 \cdot c} = \frac{a \cdot c + b}{c}.
$$

As´ı,

$$
a + \frac{b}{c} = \frac{a \cdot c + b}{c}.
$$

**Ejemplos 3.5.2** (a)  $\frac{2}{5} + \frac{3}{4} = \frac{2 \cdot 4 + 5 \cdot 3}{5 \cdot 4} = \frac{8 + 15}{20} = \frac{23}{20}$ . (b)  $-\frac{3}{4} + \frac{5}{2} = \frac{-3 \cdot 2 + 4 \cdot 5}{4 \cdot 2} = \frac{-6 + 20}{8} = \frac{\cancel{14}^7}{\cancel{8}_4}$  $= \frac{7}{4}.$ (c)  $-2 + \frac{5}{3} = \frac{-2 \cdot 3 + 5}{3} = \frac{-6 + 5}{3} = \frac{-1}{3} = -\frac{1}{3}.$ 

**Definición 3.5.4** Dados dos números racionales cualesquiera, de la forma  $\frac{a}{b}$  y  $\frac{c}{d}$ . Definimos el producto, como sigue:

$$
\frac{a}{b} \cdot \frac{c}{d} = \frac{a \cdot c}{b \cdot d}.
$$

Nota 3.5.1 Para resolver un producto de racionales, se multiplican los numeradores entre sí y los denominadores entre sí, para lo cual debe tenerse en cuenta la regla de los signos vista en la sección de enteros.

- **Observaciones 3.5.4** (1) Si el resultado del producto de racionales no es una fracción irreducible, debemos simplificarla hasta obtener una que sea irreducible o bien un entero.
	- (2) Si al multiplicar dos racionales que sean enteros, obviamente resolvemos el producto racional como producto de enteros aplicando el procedimiento clásico, para el cual se tendrá en cuenta la regla de los signos.
	- (3) Si al multiplicar dos racionales tenemos que uno de ellos sea entero y el otro una fracción, resolvemos el producto racional recordando que debemos considerar como denominador del entero al número 1 y aplicar el procedimiento del producto, esto es,

$$
a \cdot \frac{b}{c} = \frac{a}{1} \cdot \frac{b}{c} = \frac{a \cdot b}{1 \cdot c} = \frac{a \cdot b}{c}.
$$

As´ı,

$$
a \cdot \frac{b}{c} = \frac{a \cdot b}{c}.
$$

**Ejemplos 3.5.3** (a)  $\frac{2}{3} \cdot \frac{5}{4} = \frac{2 \cdot 5}{3 \cdot 4} = \frac{\cancel{10}^5}{\cancel{12}_6}$  $=$  $\frac{5}{6}$ . (b)  $-\frac{3}{5}$ .  $\left(-\frac{7}{6}\right)$  $\bigg) = \frac{(-3) \cdot (-7)}{5 \cdot 6} = \frac{21^7}{30_{10}}$  $= \frac{7}{10}.$ 

(c) 
$$
\frac{3}{2} \cdot 8 = \frac{3}{2} \cdot \frac{8}{1} = \frac{3 \cdot 8}{2 \cdot 1} = \frac{24^{12}}{2_1} = 12.
$$

#### **3.5.1.1 Inverso racional**

**Definición 3.5.5** Dado cualquier número racional, de la forma  $\frac{a}{b} \neq 0$ , esto es, tanto a como b son distintos de 0<sup>37</sup>. Llamamos el *inverso de*  $\frac{a}{b}$  al número racional  $\frac{b}{a}$ .

**Ejemplo 3.5.2** El inverso de 
$$
-\frac{4}{7}
$$
 es  $-\frac{7}{4}$ .

# **3.5.2 N´umeros mixtos**

**Definición 3.5.6** Llamamos número mixto al número racional cuya expresión numérica está compuesta por un número entero, distinto de cero, junto a una fracción propia irreducible positiva. Los números mixtos pueden ser, *positivos* o *negativos*, dependiendo del signo del número entero que acompaña a la fracción propia irreducible positiva, al que llamamos parte entera.

**Ejemplos 3.5.4** Los números racionales cuyas expresiones numéricas son 2 $\frac{1}{2}$  y  $-1\frac{2}{3}$  representan a n´umeros mixtos, el primero positivo y el segundo negativo.

**Observaciones 3.5.5** (1) Los números mixtos tienen la forma general:

$$
a\ \frac{b}{c}
$$

donde  $a \in \mathbb{Z}$ , con  $a \neq 0$ , y en la fracción irreducible positiva el numerador b es menor que el denominador c.

 $(2)$  Los números mixtos positivos pueden interpretarse como:

$$
a\ \frac{b}{c} = a + \frac{b}{c},
$$

siendo  $a \in \mathbb{Z}^+$  y  $\frac{b}{c}$  $\frac{c}{c}$  una fracción propia irreducible positiva.

 $(3)$  Los números mixtos negativos pueden interpretarse como:

$$
-a\ \frac{b}{c} = -\left(a + \frac{b}{c}\right) = -a - \frac{b}{c},
$$

siendo  $-a \in \mathbb{Z}^-$  y  $\frac{b}{c}$  $\frac{c}{c}$  una fracción propia irreducible positiva.

<sup>&</sup>lt;sup>37</sup>Es decir,  $a \neq 0$  y  $b \neq 0$ .

# **3.5.3 Orden racional**

**Definición 3.5.7** Dados dos números racionales cualesquiera, de la forma  $\frac{a}{b}$  y  $\frac{c}{d}$ , decimos que

$$
\frac{a}{b} \leqslant \frac{c}{d} \quad \text{en} \quad Q \iff a \cdot d \leqslant b \cdot c \text{ en } ZZ.
$$

O equivalentemente:

$$
\frac{a}{b} \geqslant \frac{c}{d} \quad \text{en} \quad Q \quad \Longleftrightarrow \quad a \cdot d \geqslant b \cdot c \text{ en } ZZ.
$$

**Nota 3.5.2** El símbolo  $\iff$  se lee *si*, y sólo si.

**Ejemplos 3.5.5** (a) 
$$
\frac{2}{3} \le \frac{5}{4}
$$
 en  $\mathbb{Q} \iff 2 \cdot 4 \le 3 \cdot 5$  en  $\mathbb{Z}$ .  
8  $\le 15$ 

$$
(b) -\frac{3}{2} \leqslant -\frac{1}{4} \text{ en } \mathbb{Q} \iff -3 \cdot 4 \leqslant 2 \cdot (-1) \text{ en } \mathbb{Z}.
$$
\n
$$
-12 \leqslant -2 \qquad \qquad \left[\text{Recordando que: } -\frac{3}{2} = \frac{-3}{2} \text{ y } -\frac{1}{4} = \frac{-1}{4}\right]
$$
\n
$$
(c) 4 \geqslant \frac{7}{2} \text{ en } \mathbb{Q} \iff \underbrace{4 \cdot 2}_{\mathbb{Z}} \geqslant \underbrace{1 \cdot 7}_{\mathbb{Z}} \text{ en } \mathbb{Z}.
$$
\n
$$
\left[\text{Teniendo en cuenta que: } 4 = \frac{4}{1}\right]
$$

De este manera, resulta que la relación  $\leq$ , definida recién, verifica las propiedades de orden  $(O_1), (O_2)$ y  $(O_3)$ , produciendo que  $Q$  con el orden  $\leq$  es un conjunto ordenado.

#### **3.5.3.1 Propiedades**

En el conjunto de los números racionales  $Q$  con el orden racional  $\leq$ , se verifican las siguientes propiedades:

- $(Q_1)$   $\mathcal{Q}$  es un *conjunto totalmente ordenado*.
- $(Q_2)$  Q no tiene elemento mínimo ni elemento máximo.
- $(Q_3)$  Q es un *conjunto no discreto*, esto es, entre dos números racionales distintos existen infinitos racionales. Como consecuencia de esto, no puede hablarse de números racionales consecutivos.

# **3.5.4** Representación entera y expansión decimal

Todo número racional admite una representación entera o una expansión decimal, que es la que se obtiene al dividir el numerador por el denominador, en caso de ser un número fraccionario.

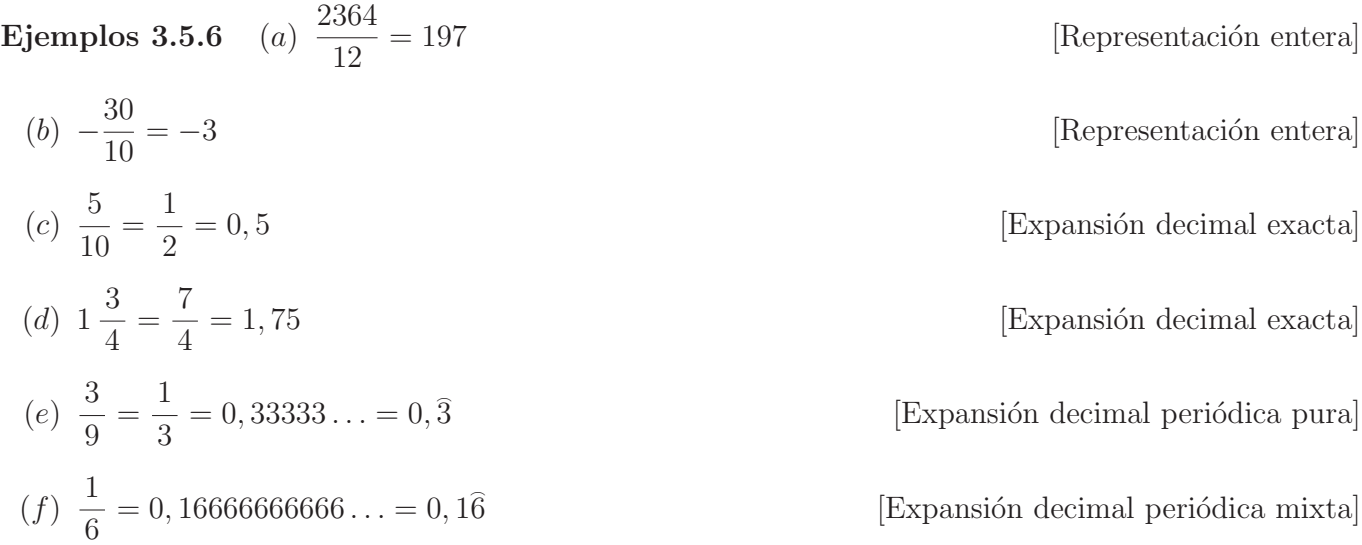

Algunas de estas expansiones decimales presentan una cantidad finita de cifras decimales, mientras que otras tienen una cantidad infinita de cifras decimales que se repiten indefinidamente en ciclos a partir de un cierto lugar en el desarrollo. A estos dos tipos de expansiones decimales se las llama exactas y  $periodicas$  respectivamente.

Expansiones decimales

\n
$$
\left\{\begin{array}{c}\n\text{finitas} \longrightarrow \text{exactas} \\
\text{infinitas} \longrightarrow \text{periodicas} \\
\text{mixtas}\n\end{array}\right.
$$

Recíprocamente, dada una expansión decimal exacta o periódica, puede encontrarse el racional fraccionario que le corresponde.

**Ejemplos 3.5.7** (a)  $0, 5 = \frac{5}{10} = \frac{1}{2}$ .  $(b)$  0,  $\overline{3}$  $=\frac{3}{9}=\frac{1}{3}.$  $(c)$  0, 1 $\hat{6}$  $=\frac{16-1}{90}=\frac{15}{90}=\frac{1}{6}.$ 

Para realizar esto se debe tener en cuenta que:

 $−$  Si la expansión decimal es exacta, se coloca como numerador el número entero que resulta de suprimir la "," (coma) y como denominador la unidad (1) seguida de tantos 0 (ceros) como cifras se encuentran a la derecha de la "," (coma) en la expansión decimal original.

**Ejemplo 3.5.3** 7, 125 = 
$$
\frac{7125}{1000} = \frac{57}{8}
$$
.

Otra forma, sería encontrar algebraicamente el número racional fraccionario, digamos  $x$ , que representa a la expansión decimal 7, 125. Es decir, queremos hallar la fracción  $x$  tal que

$$
x = 7,125.
$$

Multiplicando cada miembro de la igualdad anterior por 1000, para transformar la expansión decimal en un entero corriendo tres lugares hacia la derecha la coma, obtenemos

$$
1000\,x = 7125.
$$

Por lo tanto, si multiplicamos miembro a miembro por  $\frac{1}{1000}$ , obtenemos que

$$
x = \frac{1}{1000} \cdot 7125 = \frac{7125}{1000},
$$

que al simplificar queda

$$
x = \frac{57}{8}.
$$

− Si la expansión decimal es periódica, se coloca como numerador el resultado de restar el número entero que resulta de suprimir la "," (coma) y el arco de las cifras periódicas con el número entero que se obtiene juntando la parte entera con el anteperíodo (la decimal no periódica) y como denominador tantos nueves (9) como cifras tenga el per´ıodo seguidos de tantos ceros (0) como cifras tenga el anteperíodo en la expansión decimal original.

**Ejemplos 3.5.8** (a) 
$$
3,253 = \frac{3253 - 32}{990} = \frac{3221}{990}
$$
.  
(b)  $218,7\overline{4} = \frac{21874 - 2187}{90} = \frac{19687}{90}$ .

Otra forma, sería encontrar algebraicamente el número racional fraccionario, digamos  $x$ , que representa a la expansión decimal periódica pura  $0, \hat{7}$ . Esto es, queremos hallar la fracción x tal que

$$
(1) x = 0, \overline{7}.
$$

Multiplicando cada miembro de la igualdad (1) por 10, para transformar la expansión decimal periódica pura del segundo miembro en otra con el mismo período corriendo un lugar hacia la derecha la coma<sup>38</sup>, obtenemos

$$
(2) 10 x = 7, \overline{7}.
$$

Si restamos cada miembro, de las igualdades obtenidas en (1) y (2) respectivamente, resulta que

$$
10 x - x = 7, \overline{7} - 0, \overline{7} = 7.
$$

Así.

 $9x = 7$ Por lo tanto, si multiplicamos miembro a miembro por  $\frac{1}{9}$ , obtenemos que

$$
x = \frac{1}{9} \cdot 7 = \frac{7}{9}.
$$

Observemos como funciona este mismo proceso algebraico cuando queremos encontrar el n´umero racional fraccionario, digamos x, que representa a la expansión decimal periódica mixta 3,  $253$ . Es decir, queremos hallar la fracción  $x$  tal que

(1) 
$$
x = 3, 2\widehat{53}
$$
.

Multiplicando cada miembro de la igualdad (1) por 10, para transformar la expansión decimal periódica mixta del segundo miembro en otra periódica pura corriendo un lugar hacia la derecha la coma<sup>39</sup>, obtenemos

$$
(2) 10 x = 32, \widehat{53}
$$

Multiplicando cada miembro de la igualdad (2) por 100, para transformar la expansión decimal periódica pura del segundo miembro en otra periódica pura de igual período, corriendo dos lugares hacia la derecha la coma $40$ , obtenemos

$$
(3) 1000 x = 3253, \widehat{53}.
$$

Si restamos cada miembro, de las igualdades obtenidas en (3) y (2) respectivamente, resulta que

 $38$ Puesto que el ciclo del período es de una cifra.

 $39$ Para eliminar el anteperíodo de una cifra.

 $40$ Puesto que el ciclo del período es de dos cifras.

$$
1000 x - 10 x = 3253, \overline{33} - 32, \overline{33} = 3221.
$$

Así.

$$
990 x = 3221.
$$
Por lo tanto, si multiplicamos miembro a miembro por  $\frac{1}{990}$ , obtenemos que

$$
x = \frac{1}{990} \cdot 3221 = \frac{3221}{990}.
$$

# **3.5.5 Representación gráfica**

Si queremos representar en la recta numérica a un número racional, debemos tener presente el hecho de que

$$
Q=\mathbb{Z}\cup\mathbb{F},
$$

por lo que dicho número racional puede ser un entero o una fracción. A continuación se explica, el procedimiento en cada caso.

− Para se˜nalar en la recta un n´umero racional que sea un entero, colocamos un afijo (•) sobre la marca que corresponde al número entero que estamos graficando. Por ejemplo, si se pide que se represente gráficamente al número entero −2 hacemos lo siguiente:

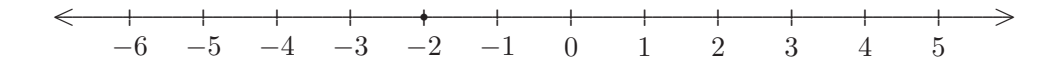

- − Para señalar en la recta un número racional que sea una fracción procedemos de la siguiente manera:
	- $1°$ ) En caso de ser posible, *simplificamos* la fracción.
	- 2<sup>o</sup>) Observamos el *signo* de la fracción, debido a que si es positiva la vamos a representar a la derecha del 0 y si es negativa la vamos a representar a la izquierda del 0.
	- 3◦) Trazamos una semirrecta con origen en el 0 que forme un ´angulo agudo con parte positiva o negativa de la recta númerica dependiendo del signo de la fracción que vamos a representar.
	- 4◦) Graduamos y numeramos la semirrecta con una unidad conveniente (se sugiere una escala de 5 mm, es decir, medio cm) a partir del 0.
- $5^{\circ}$ ) Sobre la semirrecta marcamos al *numerador* y al *denominador* (con signos positivos).
- 6°) Unimos con un segmento la marca del denominador sobre la semirrecta con la marca del 1  $o -1$  sobre la recta numérica (según el signo que tenga la fracción).
- 7°) Trazamos una paralela al segmento anterior que pase por la marca del numerador hacia la recta numérica hasta que la corte.
- 8°) En el punto donde se corta la paralela con la recta numérica colocamos un afijo (•), el cual representa a la fracción que queremos graficar.

Por ejemplo, representemos a la fracción:

$$
\frac{10}{15}
$$

que es igual por simplificación a la fracción:

 $rac{2}{3}$ .

Al ser una fracción positiva la representamos a la derecha del 0.

Trazamos una semirrecta con origen en el 0 que forme un ángulo agudo con la parte positiva de la recta numérica, como la que se muestra a continuación:

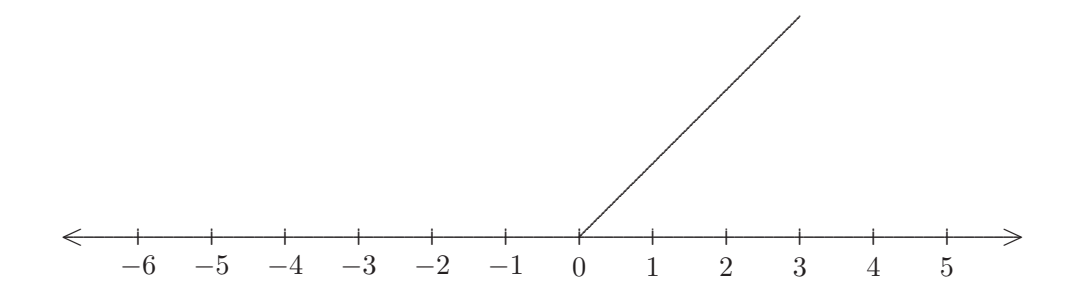

Graduamos y numeramos la semirrecta con unidades cada 5 mm a partir del 0, como se ve a continuación:

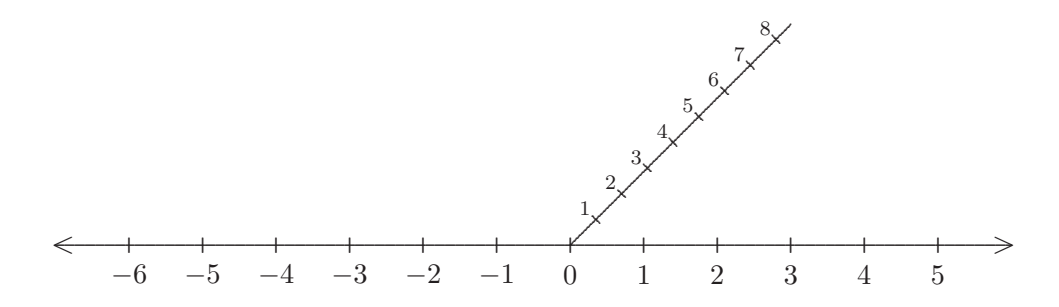

Sobre la semirrecta marcamos al numerador 2 y al denominador 3, como sigue:

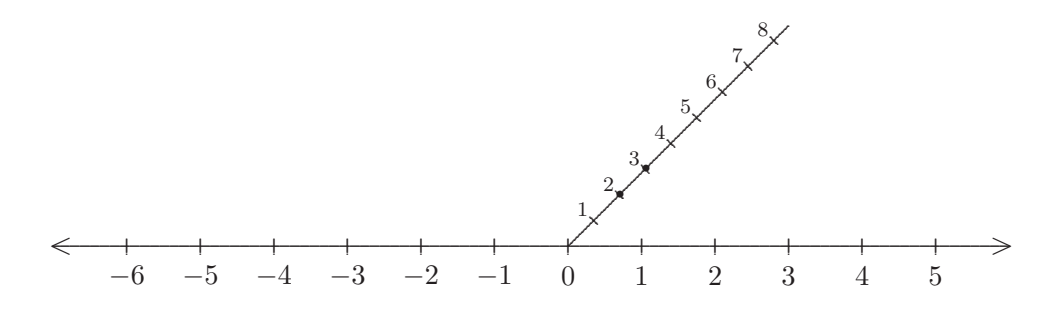

Unimos con un segmento la marca del denominador 3 sobre la semirrecta con la marca del 1 sobre la recta numérica, por tratarse de la representación de una fracción positiva.

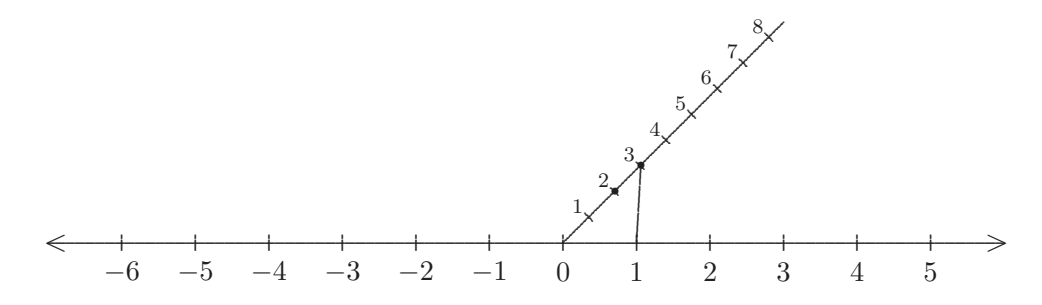

Trazamos una paralela al segmento anterior que pase por la marca del numerador 2 hacia la recta numérica hasta que la corte.

En el punto donde se corta la paralela con la recta numérica colocamos un  $afijo$  (•), que representa a la fracción  $\frac{2}{3}$ .

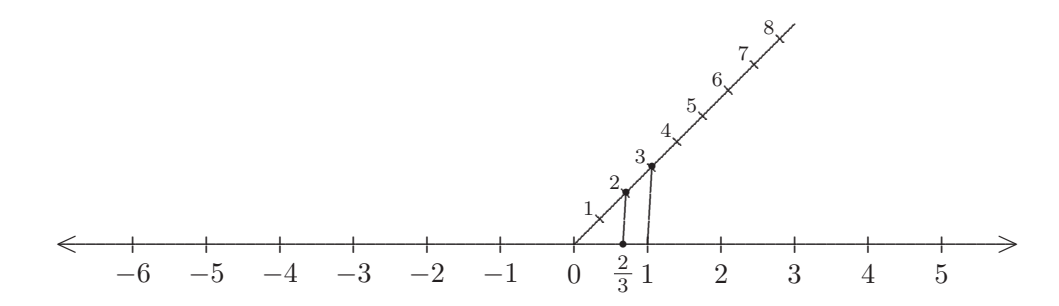

#### Números irracionales 3.6

Hasta el momento hemos visto los números racionales que están formados por los números enteros y los números fraccionarios. A estos últimos se los puede identificar con su expansión decimal que puede ser, como ya hemos visto, exacta (cantidad finita de cifras decimales) o periódica (cantidad infinita de cifras decimales con un bloque repetido indefinidamente en ciclos).

Ahora bien, prestemos atención a la siguiente expansión decimal:

 $1,01001000100001000001...$ 

Es evidente que no es un decimal exacto, porque la seguidilla de los dígitos  $0 \vee 1$  después de la coma es infinita. Y tampoco es un decimal periódico, porque no hay un ciclo de cifras después de la coma que se repita indefinidamente (cada vez se agrega un 0 más).

Definición 3.6.1 Llamamos números irracionales a todos aquellos números que tengan una expansión decimal infinita no periódica, y los simbolizamos con  $\bar{I}$ . Esto es, el conjunto  $\bar{I}$  de los números irracionales, por comprensión, es

 $I = \{x : x$  es un número irracional}.

Un número es *irracional* si, y sólo si, no es número racional, es decir, no puede expresarse como un cociente o razón de dos números enteros, con divisor distinto de cero. En símbolos,

$$
x \in I\!\!I
$$
si, y sólo si,  $x \neq \frac{a}{b}$ , con  $a, b \in Z\!\!Z$  y  $b \neq 0$ .

**Observaciones 3.6.1** (1) Se verifica que  $I \not\subseteq \mathbb{Q}$  y  $\mathbb{Q} \not\subseteq I$ .

(2) Además, el conjunto de los números irracionales y el conjunto de los números racionales son disjuntos, es decir,  $I\hspace{-0.1cm}I \cap \hspace{-0.1cm}Q = \emptyset$ .

**Ejemplos 3.6.1** Son números irracionales:

- $(a)$  Las raíces de índice par de números naturales que no dan como resultado un número natural. Como es el caso de:  $\sqrt{2}$ ,  $\sqrt{3}$ ,  $\sqrt[4]{8}$ ,  $\sqrt{6}$ .
- (b) Las raíces de índice impar de números enteros que no dan como resultado un número entero. Como es el caso de:  $\sqrt[3]{2}$ ,  $\sqrt[5]{-5} = -\sqrt[5]{5}$ ,  $\sqrt[7]{13}$ .
- (c) El número  $\pi$ , utilizado para calcular la longitud de la circunferencia

$$
\pi \cong {}^{41} 3, 141592653589\dots
$$

(d) El número de Euler<sup>42</sup>, que indicamos con e (base de los logaritmos naturales)

 $e \cong 2,718281828459...$ 

<sup>&</sup>lt;sup>41</sup>El signo  $\cong$  se lee *es aproximadamente iqual a*. <sup>42</sup>Se pronuncia Oiler.

 $(e)$  El número de oro, conocido también como número divino, número de Dios, o número áureo, que indicamos con la letra griega  $\varphi^{43}$ , que se lee fi,

$$
\varphi = \frac{1 + \sqrt{5}}{2} \cong 1,618033988749...
$$

Recordar que:

- − La expansión decimal de un número racional fraccionario termina o se repite.
- − La expansión decimal de un número irracional *nunca termina ni se repite.*

Notación 3.6.1 Si denotamos con I<sup>I+</sup> al conjunto de los números irracionales positivos y con I<sup>I−</sup> al conjunto de los números irracionales negativos, claramente resulta que  $I = I^+ \cup I^-$ .

# **3.6.1** Orden lexicográfico

El *orden lexicográfico* es aquel ordenamiento que nos permite decidir cuándo un vocablo o palabra está antes o después que otra en el diccionario, teniendo en cuenta el orden alfabético de las letras que componen la palabra. Por eso, también se lo conoce como el *orden del diccionario*. Haciendo una analog´ıa entre las letras del abecedario con los n´umeros enteros podemos utilizarlo para comparar cualquier par de números que estén expresados mediante sus expansiones decimales, en particular, para una pareja de números irracionales.

Para ordenar a dos n´umeros irracionales positivos expresados en decimales, lo primero que debemos hacer es comparar sus *componentes enteras* $44$ .

Si la componente entera de uno de los dos números irracionales es menor que la del otro, según el orden de los n´umeros enteros, entonces la desigualdad obtenida nos indica el orden que tienen en los irracionales.

**Ejemplo 3.6.1** Comparemos los números irracionales positivos  $\pi$  y e, cuyas expansiones decimales son respectivamente 3, 141592653589 ... y 2, 718281828459 ..., mediante el orden lexicográfico, de la siguiente manera:

En primer lugar, comparamos sus componentes enteras  $\frac{3}{2}$  y  $\frac{2}{2}$  según el orden de los enteros, obtenemos que  $3 \ge 2$  en  $\mathbb{Z}$ . Por lo tanto,  $3, 141592653589... \ge 2, 718281828459...$  O lo que es lo mismo

2, 718281828459 ...  $\leq 3$ , 141592653589 ..., es decir,  $e \leq \pi$  en  $\mathbb{I}^+$ .

 $^{43}$ En honor al escultor griego Fidias.

<sup>&</sup>lt;sup>44</sup>La componente entera es aquel número entero ubicado antes de la coma decimal en su expansión.

Si las componentes enteras fuesen las mismas debemos comparar las cifras decimales<sup>45</sup>, comenzando por la primer cifra, es decir, los *décimos*, teniendo en cuenta el orden de los enteros entre 0 y 9, es decir, los números dígitos $46$  que es

$$
0\leqslant 1\leqslant 2\leqslant 3\leqslant 4\leqslant 5\leqslant 6\leqslant 7\leqslant 8\leqslant 9.
$$

**Ejemplo 3.6.2** Comparemos usando el orden lexicográfico los irracionales positivos  $\pi$  y  $\sqrt{10}$  cuyas expansiones decimales son:

$$
3, 141592653589\dots y \ 3, 162277660168\dots,
$$

respectivamente. Al tener la misma componente entera que es 3 en las dos expansiones, comparamos las primeras cifras decimales que, en este caso, es 1 en ambas expansiones. Pero al ser también iguales, comparamos las segundas cifras decimales, y as´ı siguiendo, hasta encontrar cifras distintas que nos permitan establecer el orden, de acuerdo al orden de los dígitos. En nuestro caso, tenemos que  $\pi \leqslant \sqrt{10}$ en  $I\hspace{-0.1cm}I^+$ , puesto que en la segunda cifra decimal resulta que  $\underline{4}\leqslant \underline{6}$ en los enteros dígitos, produciendo que  $3, 141592653589... \leq 3, 162277660168...,$  según el orden lexicográfico.

**Observación 3.6.1** Es claro que si todas las cifras que componen la expansión decimal de dos números irracionales son iguales entonces ambos son iguales.

Finalmente, el orden de los números irracionales negativos es inverso $47$  al de los irracionales positivos, esto es, si  $-i, -j \in I\hspace{-0.1cm}I^-$  entonces

 $-i \leq -j \qquad \Longleftrightarrow \qquad j \leq i,$ 

con  $i, j \in I^+$ .

Así, el conjunto de los números irracionales  $I\!I$  con el orden lexicográfico introducido previamente resulta ser un conjunto ordenado, puesto que dicho orden verifica claramente las propiedades  $(O_1)$ ,  $(O_2)$  y  $(O_3)$ .

#### **3.6.1.1 Propiedades**

En el conjunto de los números irracionales  $\mathbb I$  con el orden lexicográfico  $\leq$ , se verifican las siguientes propiedades:

#### $(I_1)$  II es un *conjunto totalmente ordenado*.

<sup>&</sup>lt;sup>45</sup>Que son las que están después de la coma.

<sup>&</sup>lt;sup>46</sup>Esto es, el conjunto de los números dígitos  $D = \{x \in \mathbb{Z} : 0 \leq x \leq 9\} = \{0, 1, 2, 3, 4, 5, 6, 7, 8, 9\}.$ 

 $47En$  sentido invertido o recíproco.

- $(I_2)$  II no tiene elemento mínimo ni elemento máximo.
- $(I_3)$  II es un *conjunto no discreto*, esto es, entre dos números irracionales distintos existen infinitos irracionales. Como consecuencia de esto, no puede hablarse de números irracionales consecutivos.

# **3.6.2** Orden radical de raíces cuadradas no exactas de números naturales

Para comprender mejor lo que vamos a presentar en esta subsección, en primer lugar, veamos qué vamos a entender por cuadrado perfecto de un número natural y raíz cuadrada no exacta de un número natural.

**Definición 3.6.2** Llamamos cuadrado perfecto de un número natural al número natural que es potencia cuadrada de algún número natural. Esto es, cualquiera sea  $n \in \mathbb{N}$ , decimos que n es un cuadrado perfecto si  $n = m^2$  para algún  $m \in \mathbb{N}$ .

**Ejemplos 3.6.2** Son cuadrados perfectos los números naturales: 1, 4, 9, 16, 25, 36, 49, 64, 81, 100, etc., debido a que:

$$
1 = 1^2
$$
,  $4 = 2^2$ ,  $9 = 3^2$ ,  $16 = 4^2$ ,  $25 = 5^2$ ,  
 $36 = 6^2$ ,  $49 = 7^2$ ,  $64 = 8^2$ ,  $81 = 9^2$ ,  $100 = 10^2$ 

y así siguiendo.

**Definición 3.6.3** Llamamos raíz cuadrada no exacta de un número natural a la raíz cuadrada de un n´umero natural que no es cuadrado perfecto.

**Definición 3.6.4** Dados los números naturales  $n \times m$ , que no sean cuadrados perfectos, se define el orden de los radicales positivos, que son irracionales positivos como:

$$
\boxed{\sqrt{n} \leqslant \sqrt{m}} \text{ en } I\hspace{-1pt}I^+, \text{ si ocurre que } \boxed{n \leqslant m} \text{ en } I\hspace{-1pt}N.
$$

O equivalentemente:

$$
\boxed{\sqrt{n} \geqslant \sqrt{m}} \text{ en } I\!I^+, \text{ si ocurre que } \boxed{n \geqslant m} \text{ en } I\!N.
$$

En los irracionales negativos que sean radicales negativos de raíz cuadrada no exacta de un número natural tenemos que se verifica el orden inverso:

$$
\boxed{-\sqrt{n} \leqslant -\sqrt{m}} \text{ en } I\!I^- \text{ si, y sólo si, } \boxed{\sqrt{m} \leqslant \sqrt{n}} \text{ en } I\!I^+.
$$

**Ejemplos 3.6.3** (a)  $\sqrt{2} \leq \sqrt{3}$  en  $\mathbb{I}^+$ , puesto que  $2 \leq 3$  en  $\mathbb{I}$ .

- (b)  $\sqrt{8} \ge \sqrt{6}$  en  $I\!I^+$ , puesto que  $8 \ge 6$  en *IN*.
- (c)  $\sqrt{5} \le \sqrt{7}$  en  $I\hspace{-1.4mm}I^+$ , puesto que  $5 \le 7$  en  $I\hspace{-1.4mm}I\hspace{-1.4mm}I$ ,

resultando que:

 $-\sqrt{7}$   $\leq$  - $\sqrt{5}$  en  $\text{II}^{-}$ , por lo anterior.

# **3.6.3** Representación gráfica

Para lograr nuestro propósito recordemos, en primer lugar, el famoso y conocido:

#### **3.6.3.1 Teorema de Pit´agoras**

"En todo tri´angulo rect´angulo se verifica que el cuadrado de la longitud de la hipotenusa es igual a la suma de los cuadrados de las longitudes de los catetos".

Recordar que:

- (i) Un triángulo es rectángulo si, y sólo si, tiene un ángulo interior recto, es decir, que mida  $90°$ .
- $(ii)$  La hipotenusa es el lado del triángulo rectángulo opuesto al ángulo recto, es decir, el lado que está enfrente del ángulo recto.
- $(iii)$  Los *catetos* son los lados del triángulo rectángulo que forman el ángulo recto. Para diferenciarlos, a veces, se los suele llamar cateto mayor y cateto menor (si uno es m´as grande que el otro), pero también puede ocurrir que ambos midan lo mismo.

Gráficamente, tenemos que en el triángulo rectángulo

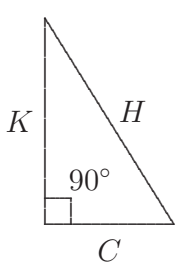

tenemos que H representa a la longitud de la hipotenusa y C, K representan a la longitudes de los catetos. En símbolos, la fórmula del Teorema de Pitágoras es:

$$
H^2 = C^2 + K^2.
$$

− Representación de un número irracional positivo que sea una raíz cuadrada no exacta de un número natural.
Para representar un irracional positivo que sea una raíz cuadrada no exacta, es decir, la raíz cuadrada de un número natural que no sea un cuadrado perfecto, por ejemplo:  $\sqrt{2}$ ,  $\sqrt{3}$ ,  $\sqrt{5}$ , etc. procedemos de la siguiente manera:

Representemos, a modo de ejemplo, a la  $\sqrt{2}$ :

1°) Tracemos una recta horizontal paralela a la recta numérica a una distancia de una unidad de la escala considerada en la recta numérica. Recordemos que es conveniente usar sobre la recta numérica una escala de 1 cm ('2 cuadritos' de la hoja cuadriculada) por unidad, como sigue:

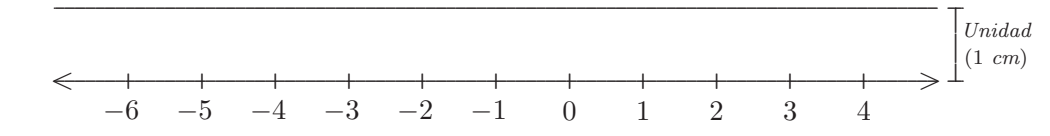

2°) Construimos un triángulo rectángulo de cateto horizontal de longitud 1, comprendido entre 0 y 1 sobre la recta numérica, y de cateto vertical de longitud 1 también, desde la marca del 1 sobre la recta numérica hasta su paralela horizontal, como se muestra a continuación:

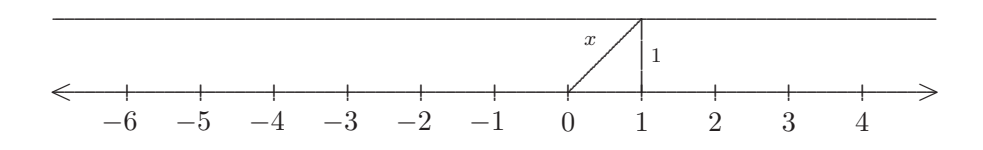

- $3^{\circ}$ ) Calculemos la longitud de la hipotenusa x, utilizando el Teorema de Pitágoras:
	- $x^2 = 1^2 + 1^2$  $x^2 = 1 + 1$  $2<sup>1</sup>$

Por lo tanto,

$$
x = \sqrt{2}.
$$

4°)<br> Luego, con un compás, tomamos la longitud de la hipoten<br/>usa (que mide $\sqrt{2}$ )<br> y la llevamos a la recta númerica, colocando la "punta" del compás en la marca del 0 y haciendo un arco que corte a la recta numérica del lado de los positivos, es decir, a la derecha del 0 (puesto que  $\sqrt{2}$  es un número irracional positivo). Finalmente donde el arco trazado con el compás corta a la recta numérica ponemos un afijo  $\left(\bullet\right)$  que representa a la  $\sqrt{2}$ .

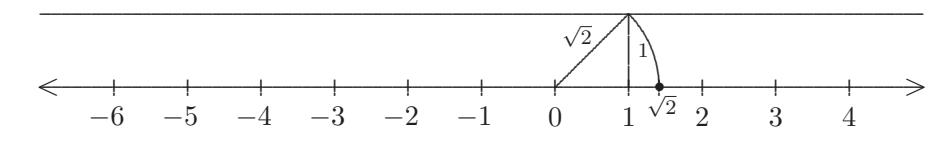

Para representar a la  $\sqrt{3}$  procedemos de la siguiente manera:

1<sup>o</sup>) Construimos el triángulo rectángulo de catetos iguales a 1 (el de hipotenusa  $\sqrt{2}$  realizado anteriormente) y marcamos  $\sqrt{2}$  sobre la recta numérica:

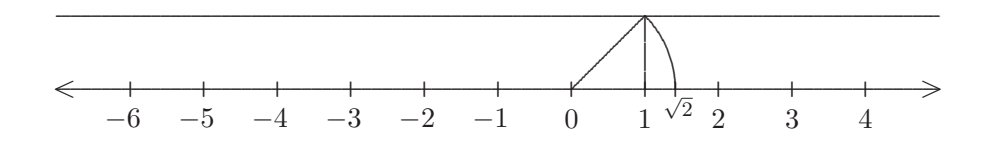

 $2^{\circ}$ ) Luego, construimos un nuevo triángulo rectángulo de cateto horizontal de longitud  $\sqrt{2}$ , comprendido entre 0 y  $\sqrt{2}$  sobre la recta numérica, y de cateto vertical de longitud 1, desde la marca de  $\sqrt{2}$  sobre la recta numérica hasta su paralela horizontal, como puede verse en la figura:

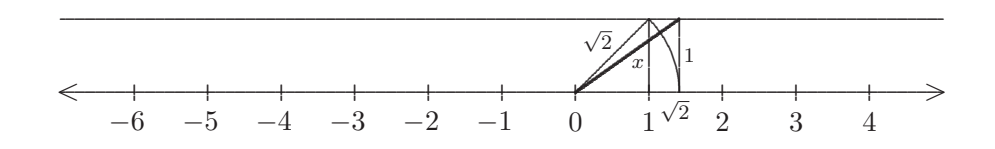

 $3^{\circ}$ ) Calculemos la longitud de la hipotenusa x (del segundo triángulo rectángulo), utilizando el Teorema de Pitágoras:

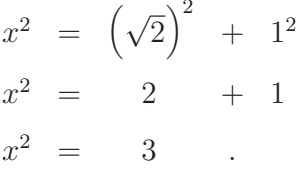

Por lo tanto,

$$
x = \sqrt{3}
$$

4°) Luego, con un compás, tomamos la longitud de la hipotenusa del segundo triángulo (que mide  $\sqrt{3}$ ) y la llevamos a la recta númerica, colocando la "punta" del compás en la marca del 0 y haciendo un arco que corte a la recta numérica del lado de los positivos, es decir, a la derecha del 0 (puesto que  $\sqrt{3}$  es un número irracional positivo). Finalmente donde el arco trazado con el compás corta a la recta numérica ponemos un afijo (•) que representa a la  $\sqrt{3}$ .

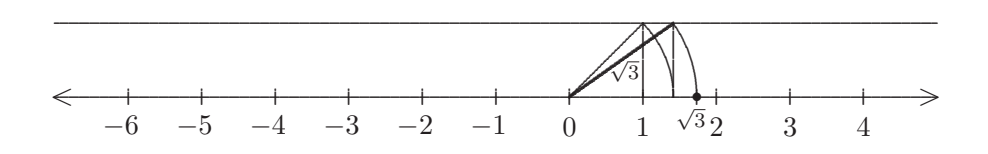

En todos los casos, la raíz cuadrada no exacta de un número natural, como lo son:  $\sqrt{2}$ ,  $\sqrt{3}$ ,  $\sqrt{5}$ , √6, √7, √8, √10, etc. resultan ser la longitud de la *hipotenusa* de un triángulo rectángulo, como ocurrió con la representación de  $\sqrt{2}$  y  $\sqrt{3}$ , es decir, en el primer triángulo rectángulo la hipotenusa  $x = \sqrt{2}$ , o lo que es lo mismo,  $x^2 = 2$ , y en el segundo triángulo rectángulo la hipotenusa  $x = \sqrt{3}$ , o lo que es lo mismo,  $x^2 = 3$ .

Por lo que, para representar en la recta numérica a la  $\sqrt{5}$ , debemos encontrar un triángulo rectángulo que tenga por hipotenusa  $x = \sqrt{5}$ , o lo que es lo mismo,  $x^2 = 5$ .

Una forma rápida y sencilla, en este caso, consiste en utilizar los números naturales que son cuadrados perfectos: 1, 4, 9, 16, 25, 36, 49, 64, 81, 100, etc.

Nuestra intensión es, de ser posible, "expresar a  $x^2$  como suma de cuadrados perfectos".

En nuestro caso tenemos que  $x = \sqrt{5}$ , por lo que  $x^2 = 5$ . Luego,

$$
x^2 = 4 + 1,
$$

es decir,  $x^2 = 5$ es la suma de los cuadrados perfectos 4 y 1.

Por el Teorema de Pitágoras, tendríamos que:

$$
x^2 = 2^2 + 1^2.
$$

Finalmente, construimos el triángulo rectángulo cuyo cateto tenga longitud 2 sobre la recta numérica, comprendido entre 0 y 2, y el otro cateto de longitud 1 se traza verticalmente desde la marca del 2 sobre la recta numérica hacia arriba, resultando que la longitud de la hipotenusa  $x = \sqrt{5}$ , por lo dicho previamente, como se muestra en la figura:

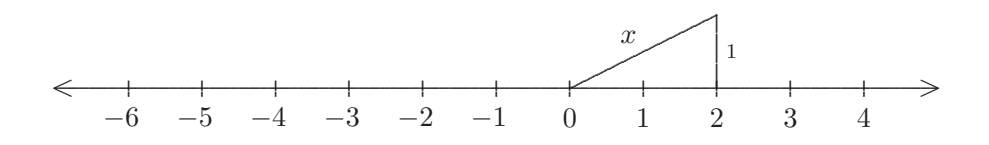

Luego, con un compás, tomamos la longitud de la hipotenusa, que mide $\sqrt{5}$ , y la llevamos a la recta numérica, colocando la "punta" del compás en la marca del 0 y haciendo un arco que corte a la recta numérica del lado de los positivos, es decir, a la derecha del 0 puesto que √5 es un número irracional positivo. Finalmente donde el arco trazado con el compás corta a la recta numérica ponemos un afijo  $\left( \bullet \right)$  que representa a la  $\sqrt{5}$ , como se muestra a continuación:

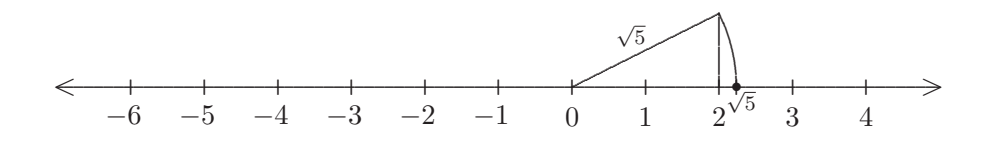

**Nota 3.6.1** Si se nos pide representar a  $-\sqrt{2}$ ,  $-\sqrt{3}$  y  $-\sqrt{5}$ , procedemos igual que antes considerando los mismos triángulos utilizados para representar a $\sqrt{2},\sqrt{3}$ y $\sqrt{5},$  respectivamente y al finalizar marcamos las longitudes de las hipotenusas hacia la izquierda del 0 por tratarse de números irracionales negativos.

− Representación de un número irracional positivo que no sea una raíz cuadrada:

Si tenemos que representar en la recta numérica a un número irracional positivo que no sea una raíz cuadrada, lo primero que hacemos es redondear<sup>48</sup> su expansión decimal a un decimal exacto y después vemos entre que números enteros y decimales se encuentra. Por ejemplo, el número irracional

$$
\pi \cong 3,141592653589\dots
$$

que tiene infinitos decimales no periódicos y que usualmente suele nombrarse mediante la aproximación:

3, 14

que es su redondeo a centésimos, resultando un decimal exacto que puede transformarse a fracción. Luego, el número 3, 14 es racional.

El número 3, 14 se encuentra entre los números enteros  $3 \times 4$ , y más precisamente, entre los decimales exactos 3, 1 y 3, 2 que escritos en forma fraccionaria son  $\frac{31}{10}$  y  $\frac{32}{10} = \frac{16}{5}$ , que claramente están en la zona comprendida por los números enteros 3 y 4.

Por lo tanto, el número irracional positivo  $\pi$  se encuentra entre los números racionales  $\frac{31}{10}$  y  $\frac{32}{10} = \frac{16}{5}$ . Gráficamente, ampliando la graduación de la escala para tener una mejor visualización, resulta que:

 $^{48}$ En general, aproximamos a *centésimos*, que es el segundo lugar después de la coma en la expansión decimal de un número.

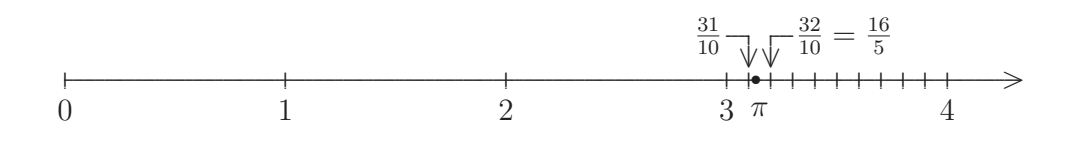

### Números reales  $3.7$

**Definición 3.7.1** Llamamos conjunto de los *números reales* al conjunto formado por los números racionales junto con los irracionales, y que simbolizamos con  $\mathbb{R}$ . Esto es,  $\mathbb{R} = \mathbb{Q} \cup \mathbb{I}$ .

Por comprensión,

$$
I\!\!R = \{a : a \text{ es un número real}\}.
$$

El símbolo  $a \in \mathbb{R}$  significa que a es un número real.

Así, el siguiente esquema nos muestra cómo se obtienen y cómo se relacionan los conjuntos numéricos que conocemos hasta el momento, siguiendo una lectura a través de las *aristas*, de izquierda a derecha, que indican inclusión y la confluencia de dos aristas indica unión:

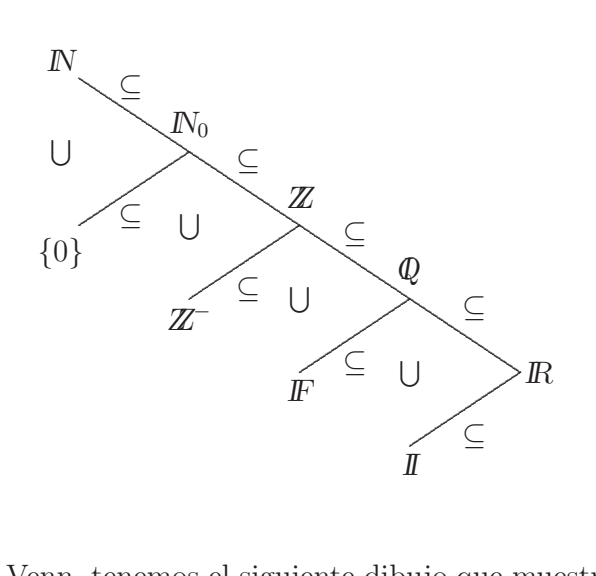

Y si utilizamos diagramas de Venn, tenemos el siguiente dibujo que muestra la relación que existe entre los conjuntos numéricos que hemos presentado hasta ahora, indicando algunos de sus elementos:

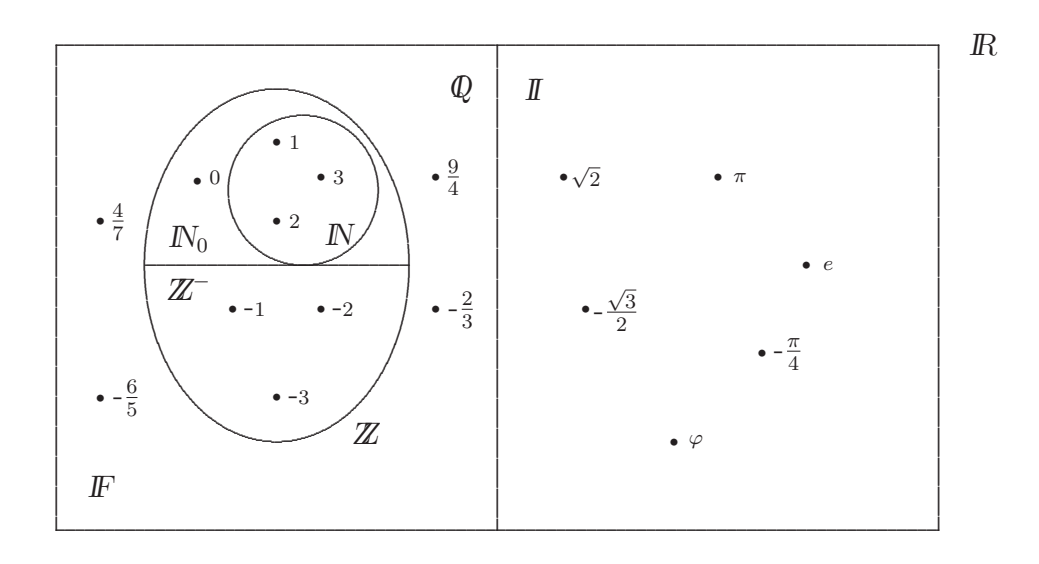

#### Signo de un número real  $3.7.1$

 $(R_1)$  Un número real puede ser: *positivo, negativo* o *cero*, esto es, si  $a \in \mathbb{R}$  entonces puede suceder que:

 $a > 0$ , es decir, a es positivo, o  $a < 0$ , es decir, a es negativo, o  $a = 0$ , es decir, a es el número real 0.

**Notación 3.7.1** El símbolo  $\lt$  se lee *es menor que* y el símbolo  $\gt$  se lee *es mayor que*.

Definiciones 3.7.1 Con la simbología previa, definimos por un lado

$$
I\!\!R^+ = \{ x \in I\!\!R : x > 0 \}
$$

como el *conjunto de los números reales positivos*, y por otro lado

$$
I\!\!R^- = \{x \in I\!\!R : x < 0\}
$$

como el *conjunto de los números reales negativos*.

Luego, con  $I\!R_0^+ = I\!R^+ \cup \{0\}$  indicamos al *conjunto de los números reales positivos con el cero* y con  $\mathbb{R}_0^- = \mathbb{R}^- \cup \{0\}$  indicamos al *conjunto de los números reales negativos con el cero*, que por comprensión se escriben:

$$
\mathbb{R}_0^+ = \{ x \in \mathbb{R} : x \geq 0 \} \quad \text{y} \quad \mathbb{R}_0^- = \{ x \in \mathbb{R} : x \leq 0 \}.
$$

Finalmente, tenemos que:

$$
I\!\!R = I\!\!R^+ \cup \{0\} \cup I\!\!R^- = I\!\!R_0^+ \cup I\!\!R^- = I\!\!R^+ \cup I\!\!R_0^-.
$$

- **Observaciones 3.7.1** (1) Los conjuntos  $\mathbb{I}$  y  $\mathbb{Q}$  son el complemento uno del otro en  $\mathbb{R}$ , es decir,  $I\hspace{-0.1cm}I = \hspace{-0.1cm}Q^C = IR - Q$  y  $Q = I\hspace{-0.1cm}I^C = IR - II$ .
	- (2) El número real 0 no es positivo ni negativo, es decir,  $0 \notin I\!\!R^+$  y  $0 \notin I\!\!R^-$ .
	- (3) Los conjuntos  $\mathbb{R}^+, \mathbb{R}^-$  y  $\{0\}$  son disjuntos tomados de a dos, esto es,  $\mathbb{R}^+ \cap \mathbb{R}^- = \emptyset$ ,  $\mathbb{R}^+ \cap \{0\} = \emptyset$ y  $\{0\} \cap \mathbb{R}^- = \emptyset$ .
	- (4) Los conjuntos  $\mathbb{R}_0^+$  y  $\mathbb{R}^-$  son disjuntos, como así también los conjuntos  $\mathbb{R}^+$  y  $\mathbb{R}_0^-$ , es decir,  $\mathbb{R}_0^+ \cap \mathbb{R}^- = \emptyset$  y  $\mathbb{R}^+ \cap \mathbb{R}_0^- = \emptyset$ .

# **3.7.2 Operaciones**

Sobre el conjunto IR de los números reales están definidas las operaciones binarias suma o adición  $(+)$ , producto o multiplicación (·), resta o diferencia (−) y cociente o división (:) que satisfacen las siguientes propiedades:

### **3.7.2.1** Suma o adición

- $(A_1)$  Cualesquiera sean  $a, b \in \mathbb{R}$ , se verifica que  $a+b \in \mathbb{R}$ . Esto significa que "la suma de dos números" reales dá por resultado un número real".  $[O.B.I.]$
- $(A_2)$  Cualesquiera sean  $a, b, c \in \mathbb{R}$ , se verifica que  $(a + b) + c = a + (b + c)$ . [Asociativa]
- $(A_3)$  Cualesquiera sean  $a, b \in \mathbb{R}$ , se verifica que  $a + b = b + a$ . Esto significa que "el orden de los sumandos no altera la suma". Conmutativa
- $(A_4)$  Existe  $0 \in \mathbb{R}$  tal que para todo  $a \in \mathbb{R}$  se tiene que  $a + 0 = a$ , esto es, 0 es el neutro en la suma de números reales, ya que sumar 0 a cualquier número real no afecta al número real.

[Existencia del neutro aditivo]

 $(A_5)$  Para cada número real a, existe un único número real que simbolizamos con  $-a$ , llamado el *opuesto* de a tal que  $a + (-a) = 0$ . Esto significa que "si se suma un número real con su opuesto dá por  $resultado 0$  (que es el neutro de la suma de números reales)".

[Existencia del opuesto (o inverso aditivo)]

 $(A_6)$  Si  $x = a$  entonces

$$
x + b = a + b
$$

cualquiera sea  $b \in \mathbb{R}$ . Esto significa que "si se suma a ambos miembros de una igualdad un mismo número real, la igualdad se mantiene". [Uniforme]

 $(A_7)$  Si  $x + b = a + b$  para cualquier  $b \in \mathbb{R}$ , entonces podemos cancelar el sumando b miembro a miembro en la igualdad anterior de la siguiente manera:

$$
x + \mathscr{b} = a + \mathscr{b},
$$

resultando que

 $x = a$ .

Esto significa que "si se elimina el mismo sumando en ambos miembros de una igualdad, esta se mantiene". [Cancelativa]

- **Observaciones 3.7.2** (1) La validez de la propiedad asociativa nos permite eliminar los paréntesis al sumar.
	- (2) En general, el opuesto de un n´umero real se obtiene cambiando el signo del n´umero real, siempre que el número sea positivo o negativo.
	- (3) El opuesto de 0 es el mismo 0, es decir,  $-0 = 0$ , porque el 0 no es positivo ni negativo<sup>49</sup> y además, porque se verifica que  $0 + 0 = 0$ .

### **3.7.2.2** Multiplicación o producto

- $(M_1)$  Cualesquiera sean  $a, b \in \mathbb{R}$ , se verifica que  $a \cdot b \in \mathbb{R}$ . Esto significa que "el producto de dos números reales dá por resultado un número real". [O.B.I.]
- $(M_2)$  Cualesquiera sean  $a, b, c \in \mathbb{R}$ , se verifica que  $(a \cdot b) \cdot c = a \cdot (b \cdot c)$ . [Asociativa]
- $(M_3)$  Cualesquiera sean  $a, b \in \mathbb{R}$ , se verifica que  $a \cdot b = b \cdot a$ . Esto significa que "el orden de los factores" no altera el producto". Conmutativa
- $(M_4)$  Existe  $1 \in \mathbb{R}$  tal que para todo  $a \in \mathbb{R}$  se tiene que  $a \cdot 1 = a$ , esto es, 1 es el neutro en el producto de números reales, ya que *multiplicar por* 1 a cualquier número real no afecta al número real.

[Existencia del neutro multiplicativo]

<sup>49</sup>Por este hecho se dice que 0 no tiene signo.

 $(M_5)$  Para cada número real  $a, a \neq 0$ , existe un único número real que simbolizamos con  $\frac{1}{a}$ , llamado el *inverso de a* tal que  $a \cdot \frac{1}{a} = 1$ . Esto significa que "si se multiplica un número real distinto de cero por su inverso dá por resultado 1 (que es el neutro del producto de números reales)".

[Existencia del inverso (u opuesto multiplicativo)]

 $(M_6)$  Si  $x = a$  entonces

$$
x \cdot b = a \cdot b
$$

cualquiera sea  $b \in \mathbb{R}$ . Esto significa que "si se multiplica a ambos miembros de una igualdad un mismo número real, la igualdad se mantiene". [Uniforme]

 $(M_7)$  Si  $x \cdot b = a \cdot b$  para cualquier  $b \in \mathbb{R}$ , con  $b \neq 0$ , entonces podemos simplificar el factor b miembro a miembro en la igualdad anterior de la siguiente manera:

$$
x\cdot\cancel{b}=a\cdot\cancel{b},
$$

resultando que

 $x = a$ .

Esto significa que "si se elimina el mismo factor, distinto de cero, en ambos miembros de una igualdad, esta se mantiene". Contractiones in the set of the Simplificación set of the set of the set of the set of the set of the set of the set of the set of the set of the set of the set of the set of the set of the set

- **Observaciones 3.7.3** (1) La validez de la propiedad asociativa nos permite eliminar los paréntesis al multiplicar.
	- (2) El número real 1 es positivo, es decir,  $1 \in \mathbb{R}^+$ , pues  $1 > 0$ .
	- (3) En general, el inverso de un número real distinto de cero se obtiene *dando vuelta*, o dicho más correctamente *invirtiendo* al número real dado y conservando su signo.
	- $(4)$  El único número real que no tiene inverso es el 0 y, además, el inverso de un número real distinto de cero es también distinto de cero.

### **3.7.2.2.1 Propiedad distributiva**

Para cualesquiera sean  $a, b, c \in \mathbb{R}$ , se verifica la propiedad distributiva del producto respecto a la suma de números reales:

- por izquierda:  $\boxed{a \cdot (b+c) = a \cdot b + a \cdot c}$ .
- por derecha:  $\boxed{(a + b) \cdot c = a \cdot c + b \cdot c}$ .

### **3.7.2.3 Resta o diferencia**

**Definición 3.7.2** Sean  $a, b \in \mathbb{R}$ . Definimos la resta de  $a$  con  $b$ , como sigue:

$$
a-b=a+(-b),
$$

donde a es el minuendo y b es el sustraendo en la resta a − b , y el s´ımbolo −b representa al opuesto de b. Es decir, la resta de dos n´umeros reales se resuelve sumando al minuendo, el opuesto del sustraendo.

**Observación 3.7.1** Con la definición previa de la resta o diferencia de números reales tenemos que es una operación binaria interna; que además verifica las propiedades: uniforme y cancelativa. El neutro es el 0 cuando es usado como sustraendo<sup>50</sup>, esto es, para cualquier  $a \in \mathbb{R}$  se tiene que  $a - 0 = a$ .

### **3.7.2.4 División o cociente**

**Definición 3.7.3** Sean  $a, b \in \mathbb{R}$ , con  $b \neq 0$ . Definimos la división de *a* en *b*, como sigue:

$$
a:b=a\cdot\frac{1}{b},
$$

donde a es el *dividendo* y  $b$  es el *divisor* en la división  $a : b$ , y el símbolo  $\frac{1}{b}$  representa al *inverso de* b. Es decir, la división de dos números reales, con divisor distinto de cero, se resuelve multiplicando al dividendo, el inverso del divisor.

**Observación 3.7.2** Con la definición previa de la división o cociente de números reales, tenemos que es una *operación binaria interna*, siempre y cuando el divisor sea distinto de cero; que además verifica las propiedades: uniforme y simplificación. El neutro es el 1 cuando es usado como divisor<sup>51</sup>, esto es, para cualquier  $a \in \mathbb{R}$  se tiene que  $a: 1 = a$ .

**Notación 3.7.2** De acuerdo a lo anterior, podemos escribir al cociente de los números reales  $a \times b$ , con  $b \neq 0$  de otra manera. En lugar de los *dos puntos* (:) colocamos la *barra fraccionaria*  $\begin{pmatrix} \_ \end{pmatrix}$ . Esto es,

$$
a:b=\frac{a}{b},
$$

con  $b \neq 0$ .

 $50$ Lo que se suele decir neutro a derecha.

<sup>51</sup>Lo que se suele decir neutro a derecha.

### **3.7.2.4.1 Propiedad distributiva**

Para cualesquiera sean  $a, b, c \in \mathbb{R}$ , con  $c \neq 0$ , se verifica sólo la propiedad distributiva por derecha del cociente respecto a la suma de números reales:

(\*) 
$$
\boxed{(a+b): c = a:c+b:c}
$$
, o bien,  $\boxed{\frac{a+b}{c} = \frac{a}{c} + \frac{b}{c}}$ .

**Observación 3.7.3** Ambas propiedades distributivas enunciadas anteriormente, también son válidas respecto a la resta de n´umeros reales, cuyas f´ormulas se obtienen reemplazando el signo + por − en las expresiones anteriores.

Recordatorio: Al resolver un producto o un cociente hay que tener en cuenta la regla de los signos, que dice:

> "positivo por (o dividido) positivo, resultado positivo", "positivo por (o dividido) negativo, resultado negativo", "negativo por (o dividido) positivo, resultado negativo", "negativo por (o dividido) negativo, resultado positivo".

En símbolos,

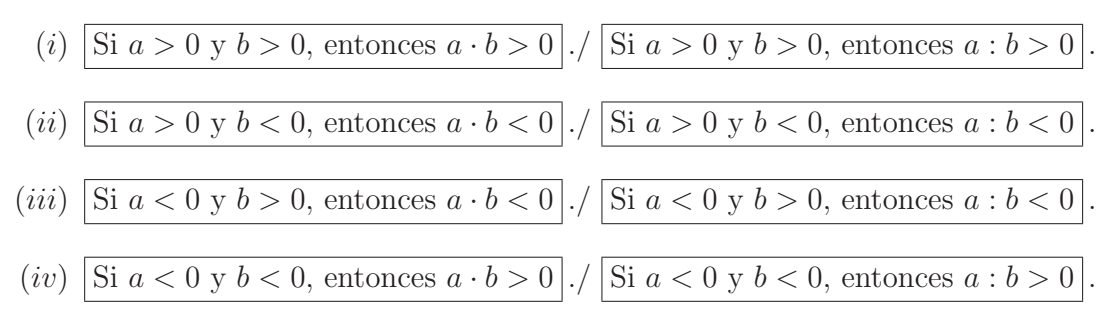

O bien, con la famosa tabla de la regla de los signos, que es una regla nemotécnica<sup>52</sup>:

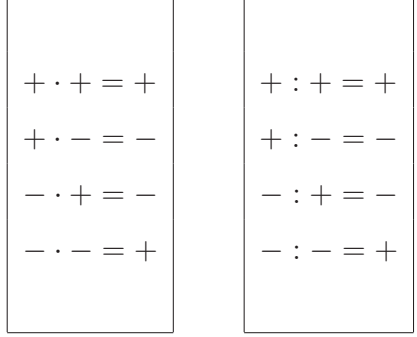

A continuación presentamos un cuadro comparativo entre las propiedades de las operaciones  $+$  (suma o adición) y · (producto o multiplicación), y entre las propiedades de las operaciones − (resta o diferencia)  $y : (cociente o división) en el conjunto  $R$  de los números reales:$ 

 $52$ Una técnica de memoria o ayuda memoria.

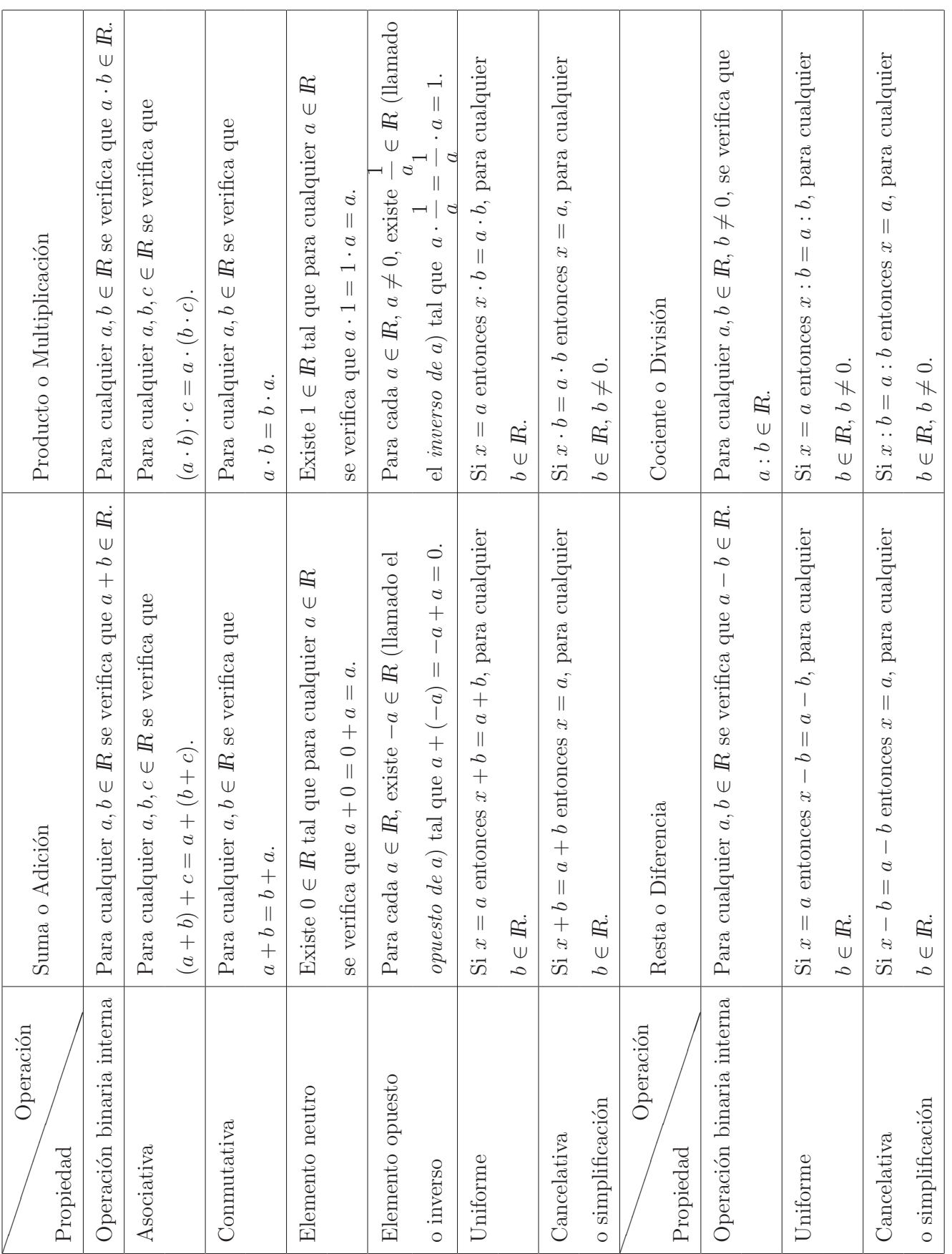

# **3.7.3** Representación gráfica

El conjunto de los números reales se representa sobre una linea recta horizontal llamada recta númerica o recta real.

Cada punto de la recta númerica representa a un único número real y recíprocamente a cada número real le corresponde un único punto de la recta numérica.

Se fija un origen que representa al número 0, se considera un segmento unidad como escala, a la derecha del 0 se representan los reales positivos y a la izquierda los reales negativos, como se muestra a continuación:

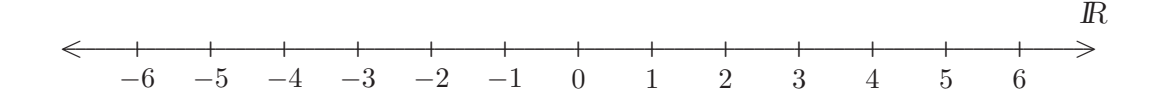

# **3.7.4 Orden real**

Para comparar dos números reales a y b, analizamos la diferencia de a y b, esto es,  $a - b = a + (-b)$ . Al ser  $a - b$  un número real, puede ocurrir que:

- (\*)  $a b > 0$ , o (\*\*)  $a b < 0$ , o (\*\*\*)  $a b = 0$ .
- (\*) Si  $a b > 0$ , es decir, si la diferencia  $a b$  es positiva, entonces  $b < a$ . De esta manera, el punto asociado a  $a$  esta a la derecha del punto asociado a  $b$  sobre la recta numérica, o lo que es lo mismo, el punto asociado a  $b$  esta a la izquierda del punto asociado a  $a$  sobre la recta numérica.
- $(\star \star)$  Si  $a b < 0$ , es decir, si la diferencia  $a b$  es negativa, entonces  $a < b$ . De esta manera, el punto asociado a  $a$  esta a la izquierda del punto asociado a  $b$  sobre la recta numérica, o lo que es lo mismo, el punto asociado a  $b$  esta a la derecha del punto asociado a  $a$  sobre la recta numérica.
- $(\star \star \star)$  Si  $a-b=0$ , entonces resulta que  $a=b$ . De esta manera, el punto asociado a a y el punto asociado a b coinciden en la recta numérica, por tratarse del mismo número.
	- **Ejemplos 3.7.1** (a) Comparemos 3 y 7. Es fácil resolver la diferencia  $7-3=4$  y ver que es positiva, entonces  $3 < 7$ . Gráficamente:

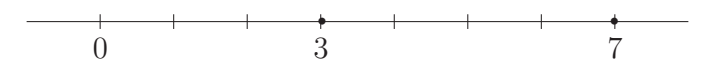

(*b*) Comparemos  $\frac{1}{4}$  y  $\frac{2}{5}$ 2 Es fácil resolver la diferencia  $\frac{2}{5} - \frac{1}{4} = \frac{8-5}{20} = \frac{3}{20}$  y ver que es positiva,

entonces  $\frac{1}{4} < \frac{2}{5}$  $\frac{2}{5}$ . Gráficamente:

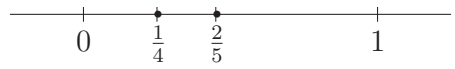

Así, el *orden*  $\leq$  en el conjunto *IR* de los números reales, se define como sigue:

**Definición 3.7.4** Dados dos números reales cualesquiera  $a \, y \, b$ , decimos que:

$$
a \leq b
$$
 si, y sólo si,  $a < b$  o  $a = b$ .

De este manera, resulta que la relación  $\leq$ , definida recién, verifica las propiedades de orden  $(O_1), (O_2)$ y  $(O_3)$ , produciendo que  $R$  con el orden  $\leq$  es un conjunto ordenado.

- **Observaciones 3.7.4** (1) La propiedad  $(O_3)$  del orden de los números reales definido anteriormente, es la transitiva de  $\leq$ , que expresa que para cualesquiera sean  $a, b, c \in \mathbb{R}$ , si  $a \leq b$  y  $b \leq c$ , entonces  $a \leqslant c$ .
	- (2) Para cualesquiera sean  $a, b, c \in \mathbb{R}$ , se tiene que

 $a \leq b$  y  $b \leq c$ , es equivalente a decir que  $a \leq b \leq c$ .

Esto es,

```
a \leq b y b \leq c \iff a \leq b \leq c.
```
Y en consecuencia,  $a \leq c$ , por la propiedad transitiva  $(O_3)$ .

Similarmente:

(3) Para cualesquiera sean  $a, b, c \in \mathbb{R}$ , se tiene que

 $a < b$  y  $b < c$ , es equivalente a decir que  $a < b < c$ .

Esto es,

$$
a < b \ y \ b < c \iff a < b < c.
$$

158

### **3.7.4.1 Propiedades**

En el conjunto de los números reales  $\mathbb R$  con el orden real  $\leq$ , se verifican las siguientes propiedades:

- $(R_2)$  R es un *conjunto totalmente ordenado*.
- $(R_3)$  R es un *conjunto no discreto*.
- $(R_4)$  Q es un *conjunto denso* en  $\mathbb{R}$ , es decir, dados dos números reales, donde uno sea menor que el otro, se verifica que existe un racional entre ellos, esto es, cualesquiera sean  $a, b \in \mathbb{R}$  de manera que  $a < b$ , entonces se verifica que existe  $r \in \mathbb{Q}$  tal que  $a < r < b$ .
- $(R_5)$  II es un *conjunto denso* en IR, es decir, dados dos números reales, donde uno sea menor que el otro, se verifica que existe un irracional entre ellos, esto es, cualesquiera sean  $a, b \in \mathbb{R}$  de manera que  $a < b$ , entonces se verifica que existe  $x \in \mathbb{I}$  tal que  $a < x < b$ .

# **3.7.5 Valor absoluto**

**Definición 3.7.5** Sea x un número real cualquiera, esto es,  $x \in \mathbb{R}$ . Definimos el valor absoluto de x, que lo simbolizamos con |x|, como el número real no negativo<sup>53</sup> definido de la siguiente manera:

$$
|x| = \begin{cases} x & \text{si } x \geqslant 0, \\ -x & \text{si } x < 0. \end{cases}
$$

Es decir, si el número real x es positivo o cero,  $|x| = x$  y si el número real x es negativo,  $|x| = -x$ , donde el símbolo  $-x$  representa al opuesto de x, esto es, si x es negativo, entonces su opuesto  $-x$  es positivo.

# **Ejemplos 3.7.2** (a)  $|3| = 3$ ,

- (b)  $|0| = 0$ ,
- $(c)$ 1 2  $\Big| = \frac{1}{2},$
- $(d) \mid -4| = -(-4) = 4,$
- $(e)$   $\left| -\sqrt{5} \right| = -(-\sqrt{5}) = \sqrt{5},$

$$
(f) |-\pi| = -(-\pi) = \pi.
$$

<sup>53</sup>Es decir, positivo o cero.

160

- **Observaciones 3.7.5** (1) El cálculo del valor absoluto de un número real consiste en hacerlo positivo si el número es negativo, y *dejarlo como está* si el número es positivo o cero.
	- (2) La interpretación gráfica del valor absoluto de un número real x es su distancia al 0.

### **3.7.5.1 Propiedades**

Para cualesquiera sean  $x, y \in \mathbb{R}$ , se verifica que:

 $(V_1)$   $|x| \ge 0$ . [No negatividad]  $(V_2)$  |x| = 0 si, y sólo si,  $x = 0$ .  $(V_3) |x \cdot y| = |x| \cdot |y|.$  $(V_4)$   $\overline{x}$  $\hat{y}$  $\left| = \frac{|x|}{|y|}, \text{ con } y \neq 0. \right|$ (V<sub>5</sub>)  $|x + y| \le |x| + |y|$ . [Desigualdad triangular]  $(V_6)$   $|x| = |-x|$ . ( $V_7$ )  $|x-y| = |y-x|$ .  $(V_8)$   $\sqrt{x^2} = |x|$ . En general, vale que  $\sqrt[n]{x^n} = |x|$ ,

para cualquier  $n \in \mathbb{N}$  tal que n es par.

 $(V_9)$  Si  $a > 0$  entonces,

$$
|x| = a
$$
si, y sólo si,  $x = \pm a$ , esto es,  $x = a$  o  $x = -a$ .

 $(V_{10})$  Si  $a > 0$  entonces,

|x| < a si, y sólo si, −a < x y x < a, que es equivalentemente a decir que −a < x < a.

 $(V_{11})$  Si  $a > 0$  entonces,

 $|x|$  ≤ a si, y sólo si,  $-a \le x$  y  $x \le a$ , que es equivalentemente a decir que  $-a \le x \le a$ .

 $(V_{12})$  Si  $a > 0$  entonces,

$$
|x| > a
$$
si, y sólo si,  $x < -a$  o  $x > a$ .

 $(V_{13})$  Si  $a > 0$  entonces,

$$
|x| \ge a
$$
si, y sólo si,  $x \le -a$  o  $x \ge a$ .

 $(V_{14})$   $|x| = |y|$  si, y sólo si,  $x = \pm y$ , esto es,  $x = y$  o  $x = -y$ .

- $(V_{15})$  |x| = y si, y sólo si,  $x = y$  o  $x = -y$ , con  $y \ge 0$ .
- (V<sub>16</sub>)  $|x| < |y|$  si, y sólo si,  $(-y < x < y \text{ e } y \ge 0)$  o  $(y < x < -y \text{ e } y < 0)$ .

 $(V_{17})$   $|x| \leqslant |y|$  si, y sólo si,  $(-y \leqslant x \leqslant y \text{ e } y \geqslant 0)$  o  $(y \leqslant x \leqslant -y \text{ e } y < 0)$ .

# **3.7.6 Intervalos**

Frecuentemente se trabaja con porciones o fragmentos<sup>54</sup> de la recta numérica, la cual representa al conjunto  $\overline{R}$  de los números reales. Estos fragmentos, son subconjuntos de números reales conocidos con el nombre de *intervalos*, en cuyas cláusulas definitorias aparece alguna desigualdad.

**Ejemplos 3.7.3** (a) Consideremos el conjunto A de los números reales mayores que 3 y menores que 7. Este conjunto  $A$  puede expresarse por comprensión como:

$$
A = \{ x \in \mathbb{R} : 3 < x < 7 \}.
$$

El conjunto A anterior, también puede indicarse como  $(3, 7)$ , el cual es un intervalo acotado abierto. Se dice *acotado* porque sus extremos 3 y 7 son números reales y *abierto* porque sus extremos no pertenecen al intervalo, lo que se indica utilizando los paréntesis de apertura  $\rightarrow$  ( y paréntesis de clausura  $\rightarrow$  ). Su representación gráfica es el segmento de recta siguiente:

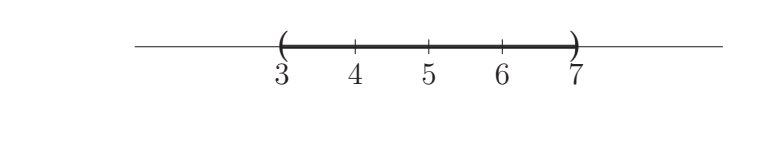

O bien

$$
\begin{array}{c|cccc}\n & 0 & + & + & + & - & 0 \\
\hline\n & 3 & 4 & 5 & 6 & 7\n\end{array}
$$

(b) Consideremos el conjunto  $B = \{x \in \mathbb{R} : 3 \leq x < 7\}$ . El conjunto B puede indicarse como el intervalo acotado semi-cerrado [3, 7). Esto es,

$$
B=[3,7).
$$

<sup>54</sup>O segmentos o semirrectas.

Gráficamente,

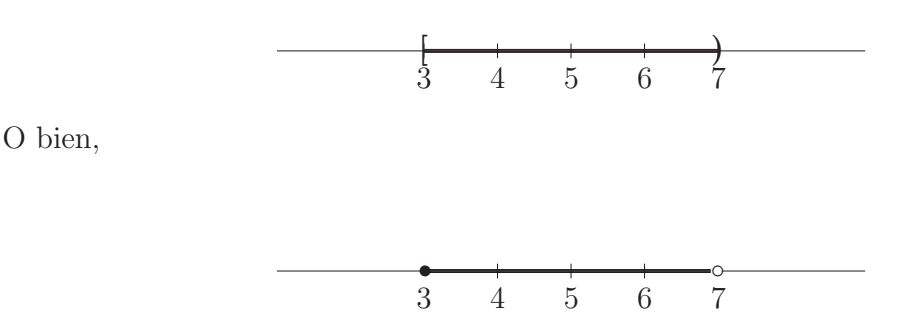

Antes de dar la definición y clasificación de intervalos, vamos a introducir el símbolo ' $\infty$ ', conocido como infinito y el s´ımbolo '−∞' conocido como menos infinito. Tanto '∞' como '−∞' no pertenecen al conjunto IR de los números reales, además se consideran hacia el *extremo infinito derecho* de la recta numérica del lado de los positivos y hacia el *extremo infinito izquierdo* de la recta numérica del lado de los reales negativos respectivamente.

Los *intervalos de números reales* son subconjuntos de  $\mathbb{R}$ , considerando al conjunto de los números reales como el conjunto referencial. Estos pueden clasificarse en acotados o semi-acotados, dependiendo de si ambos extremos son números reales o bien alguno de ellos es  $\pm \infty$ .

A continuación definimos a los intervalos de números reales, indicando sus características:

### **3.7.6.1 Intervalos acotados**

**Definiciones 3.7.2** Dados  $a, b \in \mathbb{R}$ , con  $a \leq b$ ,

 $\star$  llamamos *intervalo acotado abierto de extremos a y b*, o simplemente *intervalo abierto a, b* al conjunto

$$
(a, b) = \{x \in \mathbb{R} : a < x < b\},\
$$

donde a es el extremo inferior y b es el extremo superior del intervalo.

**Nota 3.7.1** En el intervalo acotado abierto  $(a, b)$ , sus extremos  $a, b$  no pertenecen al intervalo, es decir,

$$
a,b\notin (a,b).
$$

Gráficamente, es el segmento de recta sin sus extremos

162

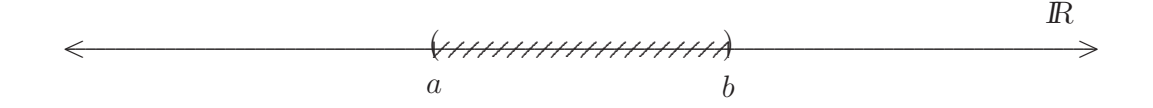

**Observación 3.7.4** Cuando en el intervalo acotado abierto  $(a, b)$ , los extremos a y b son iguales, es decir, cuando  $a = b$  se obtiene que el intervalo

$$
(a,a)=\emptyset.
$$

 $\star$  llamamos intervalo acotado cerrado de extremos a y b, o simplemente intervalo cerrado a, b al conjunto

$$
[a, b] = \{x \in \mathbb{R} : a \leqslant x \leqslant b\},\
$$

donde  $a$  es el extremo inferior y  $b$  es el extremo superior del intervalo.

**Nota 3.7.2** En el intervalo acotado cerrado [a, b], sus extremos a, b pertenecen al intervalo, es decir,

$$
a, b \in [a, b].
$$

Gráficamente, es el segmento de recta con ambos extremos

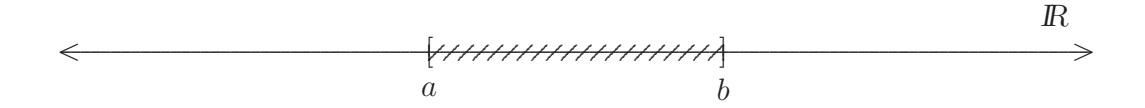

**Observación 3.7.5** Cuando en el intervalo acotado cerrado [a, b], los extremos a y b son iguales, es decir, cuando  $a = b$  se obtiene que el intervalo

$$
[a, a] = \{a\}.
$$

 $\star$  llamamos intervalo acotado semi-abierto de extremos a y b, o simplemente intervalo semi-abierto  $a, b$  al conjunto

$$
(a,b] = \{x \in \mathbb{R} : a < x \leqslant b\},
$$

donde  $a$  es el extremo inferior y  $b$  es el extremo superior del intervalo.

**Nota 3.7.3** En el intervalo acotado semi-abierto  $(a, b]$ , el extremo a no pertenece al intervalo y, en cambio, el extremo  $b$  si pertenece, es decir,

$$
a \notin (a, b] \quad \text{y} \quad b \in (a, b]
$$

Gráficamente, es el segmento de recta sin el extremo inferior, pero con su extremo superior

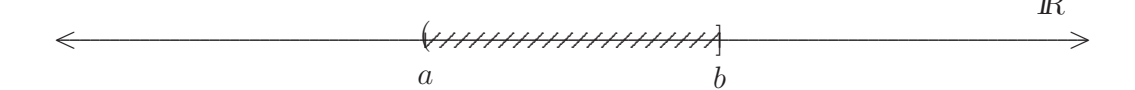

 $\star$  llamamos intervalo acotado semi-cerrado de extremos a y b, o simplemente intervalo semi-cerrado  $a, b$  al conjunto

$$
[a,b) = \{x \in \mathbb{R} : a \leqslant x < b\},\
$$

donde  $a$  es el extremo inferior y  $b$  es el extremo superior del intervalo.

**Nota 3.7.4** En el intervalo acotado semi-cerrado [a, b], el extremo a pertenece al intervalo y, en cambio, el extremo b no pertenece, es decir,

$$
a \in [a, b)
$$
 y  $b \notin [a, b)$ 

Gráficamente, es el segmento de recta con el extremo inferior, pero sin su extremo superior

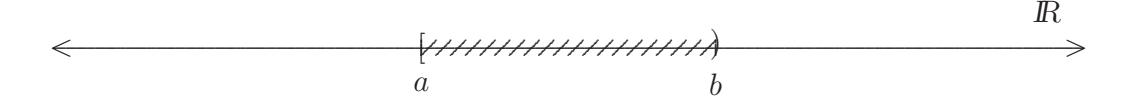

**Observación 3.7.6** Cuando en el intervalo acotado semiabierto  $(a, b]$  o semicerrado  $[a, b)$ , los extremos a y b son iguales, es decir, cuando  $a = b$  se obtiene que el intervalo

$$
(a, a) = \emptyset
$$
 y  $[a, a) = \emptyset$ .

**Ejemplos 3.7.4** (a) El intervalo abierto  $(1,5) = \{x \in \mathbb{R} : 1 < x < 5\}$ , es decir, el intervalo  $(1,5)$  está formado por todos los números reales mayores que 1 y menores que 5 (entre 1 y 5, sin tomarlos). Por ejemplo, los números reales  $\pi$ ,  $\frac{7}{2}$ ,  $4, \sqrt{3} \in (1, 5)$ .

(b) El intervalo cerrado  $[0,2] = \{x \in \mathbb{R} : 0 \leq x \leq 2\}$ , esto es, el intervalo  $[0,2]$  está formado por todos los números reales mayores o iguales que el 0 y, menores o iguales que 2 (entre el 0 y 2 inclusive). Por ejemplo, 0,  $\sqrt{2}$ ,  $\frac{3}{4}$ , 1  $\in$  [0, 2].

#### 3.7.6.2 Intervalos semi-acotados

**Definiciones 3.7.3** Sea a un número real cualquiera, es decir,  $a \in \mathbb{R}$ . Es claro que  $-\infty < a$  y que  $a < \infty$ , o equivalentemente  $-\infty < a < \infty$ , esto es, un número real a cualquiera se encuentra entre  $-\infty$  y  $\infty$ .

 $\star$  llamamos *intervalo semi-acotado abierto de extremo inferior* a, al conjunto

$$
(a,\infty) = \{x \in \mathbb{R} : a < x\}.
$$

**Nota 3.7.5** En el intervalo semi-acotado abierto  $(a, \infty)$ , el extremo inferior a no pertenece al intervalo.

Gráficamente, es la semirrecta que se dirige al  $\infty$  sin su extremo inferior

 $\star$  llamamos *intervalo semi-acotado abierto de extremo superior a*, al conjunto

$$
(-\infty, a) = \{x \in \mathbb{R} : x < a\}.
$$

**Nota 3.7.6** En el intervalo semi-acotado abierto  $(-\infty, a)$ , el extremo superior a no pertenece al intervalo.

Gráficamente, es la semirrecta que proviene del  $-\infty$  sin su extremo superior

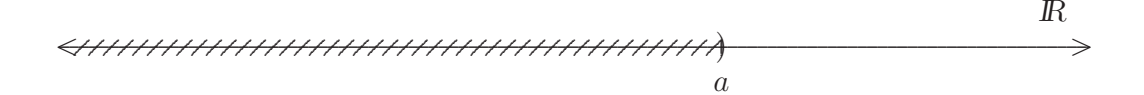

 $\star$  llamamos intervalo semi-acotado cerrado de extremo inferior a, al conjunto

$$
[a,\infty) = \{x \in \mathbb{R} : a \leqslant x\}.
$$

**Nota 3.7.7** En el intervalo semi-acotado cerrado [ $a, \infty$ ), el extremo inferior a pertenece al intervalo.

Gráficamente, es la semirrecta que se dirige al  $\infty$  con su extremo inferior

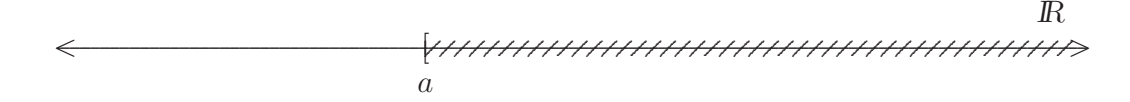

 $\star$  llamamos intervalo semi-acotado cerrado de extremo superior a, al conjunto

$$
(-\infty, a] = \{x \in \mathbb{R} : x \leq a\}
$$

**Nota 3.7.8** En el intervalo semi-acotado cerrado  $(-\infty, a]$ , el extremo superior a pertenece al intervalo.

Gráficamente, es la semirrecta proveniente del  $-\infty$  con su extremo superior

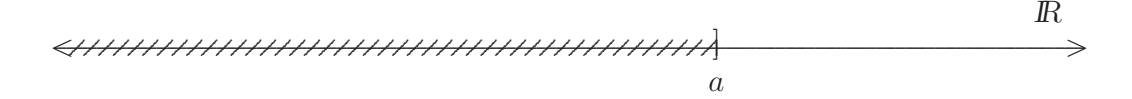

#### 3.7.6.3 Intervalo no acotado de ningún modo

Finalmente, existe un caso especial de intervalo de números reales cuyos extremos son el  $-\infty$  y el  $\infty$ , que no son números reales, que denotamos como  $(-\infty, \infty)$ . Obviamente este no es acotado ni semiacotado, por lo que se lo conoce con el nombre de intervalo no acotado de ningún modo<sup>55</sup>, que coincide con todo  $\overline{R}$ , esto es, el conjunto de los números reales es un intervalo, puesto que

$$
(-\infty,\infty)=I\!\!R
$$

Gráficamente, es toda la recta real o recta numérica que conocemos

$$
\begin{array}{c} \mathbb{R} \\ \n \text{ } \xleftarrow{\text{ } \xleftarrow{\text{ } \xleftarrow
$$

**Observaciones 3.7.6** (1) Usando intervalos semi-acotados, podemos expresar a:

$$
I\!\!R^+ = (0, \infty), \quad I\!\!R_0^+ = [0, \infty), \quad I\!\!R^- = (-\infty, 0) \quad y \quad I\!\!R_0^- = (-\infty, 0]
$$

(2) Sabemos que si  $x \in \mathbb{R}$  tal que  $|x| < a$ , con  $a > 0$ , entonces  $-a < x < a$ , por lo que podemos indicar que  $x \in (-a, a)$ .

166

 $55$ Por no tener ningún extremo real.

- (3) Sabemos que si  $x \in \mathbb{R}$  tal que  $|x| \geqslant a$ , con  $a > 0$ , entonces  $x \leqslant -a$  o  $x \geqslant a$ , por lo que podemos indicar que  $x \in (-\infty, -a] \cup [a, \infty)$ .
- (4) En todos los intervalos no acotados tanto −∞ como ∞ no pertenecen al intervalo, por lo que en el extremo correspondiente siempre se coloca "paréntesis" para indicar que no lo toma o no lo alcanza, y el extremo real es el que define si es abierto o cerrado.

# **3.7.7 Potenciación**

### **3.7.7.1 Potencia de exponente natural o cero**

**Definición 3.7.6** Dados  $a \in \mathbb{R}$ , con  $a \neq 0$  y  $n \in \mathbb{N}_0$ , definimos las potencias de base a de exponente n natural o cero, por medio de las siguientes dos reglas:

$$
(PN_1) \t a^0 = 1.
$$

 $(P N_2) a^{n+1} = a^n \cdot a.$ 

De este modo, aplicando estas dos reglas y las propiedades del producto de números reales vistas anteriormente, tenemos que:

$$
(PN_3) \ a^1 = a^{0+1} = a^0 \cdot a = 1 \cdot a = a \cdot 1 = a.
$$
\n
$$
(PN_4) \ a^2 = a^{1+1} = a^1 \cdot a = a \cdot a.
$$
\n
$$
(PN_5) \ a^3 = a^{2+1} = a^2 \cdot a = (a \cdot a) \cdot a = a \cdot a \cdot a.
$$
\n
$$
(PN_6) \ \text{[For } (PN_2) \text{]} \ \text{[For } (PN_3) \text{]} \ \text{[For } (PN_4) \text{]} \ \text{[For } (PN_5) \text{]} \ \text{[For } (PN_6) \text{]} \ \text{[For } (PN_7) \text{]} \ \text{[For } (PN_8) \text{]} \ \text{[For } (PN_9) \text{]} \ \text{[For } (PN_9) \text
$$

Y así siguiendo, encontramos el caso más general, para un exponente natural  $n \geq 2$ :

 $(PN_6)$   $a^n = \underbrace{a \cdot a \cdot \ldots \cdot a}_{n-\text{veces}}$ .

### **3.7.7.2 Propiedades**

Para cualesquiera sean  $a, b \in \mathbb{R}$  y  $n, m \in \mathbb{N}_0$ , entonces se verifica que:

 $(P N_7)$   $0^n = 0$ , si  $n \neq 0$ . [Potencias de cero]  $(P N_8)$   $(a \cdot b)^n = a^n \cdot b^n$ . [Distributiva del exponente respecto al producto en la base]  $(P N_9)$   $(a : b)^n = a^n : b^n$ , con  $b \neq 0$ . = 0. [Distributiva del exponente respecto al cociente en la base]

O bien, expresando el cociente a través de su forma fraccionaria:

$$
\left(\frac{a}{b}\right)^n = \frac{a^n}{b^n}, \text{ con } b \neq 0.
$$
\n
$$
(PN_{10}) \ a^n \cdot a^m = a^{n+m}
$$
\n
$$
(PN_{11}) \ a^n : a^m = a^{n-m}, \text{ con } a \neq 0, \text{ si } n \geq m.
$$
\n
$$
(D \text{ bien, expressando el cociente a través de su forma fraccionaria:})
$$
\n
$$
\frac{a^n}{a^m} = a^{n-m}, \text{ con } a \neq 0, \text{ si } n \geq m.
$$

 $(PN_{12})$   $(a^n)^m = a^{n \cdot m}$  [Potencia de una potencia]

**Observaciones 3.7.7** (1) Las propiedades  $(PN_{10})$  y  $(PN_{12})$  pueden generalizarse, de una manera

fácil, de la siguiente forma respectivamente:

168

$$
a^n \cdot a^m \cdot a^k = a^{n+m+k}
$$
 y  $\left[ (a^n)^m \right]^k = a^{n \cdot m \cdot k}.$ 

(2) En general, se tiene que  $(a \pm b)^n \neq a^n \pm b^n$ , esto es, el exponente no distribuye con respecto a la suma o resta de números reales, como lo muestra el siguiente:

**Ejemplo 3.7.1** Tomemos por un lado  $(2 + 3)^4 = 5^4 = 625$  y por otra parte  $2^4 = 16$  y  $3^4 = 81$ . Por lo tanto,

$$
(2+3)^4 \neq 2^4 + 3^4
$$
, pues  $625 \neq \underbrace{16+81}_{97}$ .

**Ejemplos 3.7.5** (a)  $(-2)^5 = \underbrace{(-2) \cdot (-2) \cdot (-2) \cdot (-2) \cdot (-2)} = -32.$ 

5-veces

(b) 
$$
\left(\frac{3}{4}\right)^3 = \frac{3}{4} \cdot \frac{3}{4} \cdot \frac{3}{4} = \frac{27}{64}.
$$
  
3-veces

$$
(c) \; (-\pi)^2 = \underbrace{(-\pi) \cdot (-\pi)} = \pi^2 \cong 9,8696\dots
$$

2-veces

(d) 
$$
5^4 = 5 \cdot 5 \cdot 5 \cdot 5 = 625.
$$

4-veces

$$
(e) \left(\sqrt{2}\right)^7 = \underbrace{\sqrt{2} \cdot \sqrt{2} \cdot \sqrt{2} \cdot \sqrt{2} \cdot \sqrt{2} \cdot \sqrt{2} \cdot \sqrt{2}}_{7-\text{veces}} \approx 11,3137\ldots
$$

De los ejemplos mostrados, podemos inferir que:

- $(i)$  Cuando la base es un número real negativo y el exponente sea un número natural par, el resultado de la potencia es un número real positivo.
- $(ii)$  Cuando la base es un número real negativo y el exponente sea un número natural impar, el resultado de la potencia es un número real negativo.
- (iii) Es claro que, cuando la base es un n´umero real positivo el resultado de la potencia es siempre un número real positivo, sin importar que el exponente sea un natural par o impar.

A continuación vamos a ver algunos desarrollos de potencias, los cuales son de mucha utilidad en la resolución de algunos ejercicios en el que tengamos dos términos en donde uno de ellos contenga al menos una variable, o bien una suma/resta de un racional con un irracional, o más generalmente, una suma/resta de dos irracionales de distinta naturaleza o dos términos que no sean radicales semejantes<sup>57</sup>. Estas son las famosas fórmulas del desarrollo del *binomio al cuadrado* y del *binomio al cubo*, también llamados:

### **3.7.7.3 Cuadrado y cubo de un binomio**

**Definición 3.7.7** Dados dos números reales a, b, llamamos forma binómica o simplemente binomio, en general, a la expresión en suma<sup>58</sup> no resuelta de dos términos que indicamos a más b, esto es,

$$
a + b
$$

es un binomio, donde 'a' representa al primer término y 'b' al segundo término.

Ahora estamos listos para ver a qué es igual el desarrollo del binomio al cuadrado  $(a + b)^2$ . Recordando que elevar al cuadrado una base es multiplicarla por sí misma dos veces según  $(PN<sub>4</sub>)$ , aplicando la propiedad del distributiva del producto respecto a la suma de números reales (a derecha y a izquierda), y la propiedad conmutativa del producto de números reales enunciada en  $(M_3)$ , obtenemos que:

 $^{56}{\rm En}$  la próxima sección se verá que  $(\sqrt{2})^7 = \sqrt{2^7} = 2^3 \cdot \sqrt{2} = 8\sqrt{2} \cong 11,3137\ldots$ 

 $57$ Según la definición que vamos a dar en una sección siguiente.

<sup>58</sup>Inclusive en resta, debido a que restar es sumar el opuesto.

$$
(a+b)^2 = (a+b) \cdot (a+b) = (a+b) \cdot a + (a+b) \cdot b = a \cdot a + a \cdot b + \overbrace{b \cdot a + b \cdot b}^{a \cdot b} = a^2 + \underbrace{a \cdot b + a \cdot b}_{\text{son dos sumandos iguales}} + b^2 = a^2 + 2a \cdot b + b^2.
$$

Así, la fórmula del desarrollo del cuadrado de un binomio es:

$$
(a+b)^2 = a^2 + 2a \cdot b + b^2,
$$

que se lee diciendo el cuadrado de un binomio es igual al cuadrado del primer término, más el doble del primero por el segundo, más el cuadrado del segundo término.

Ahora veamos a qué es igual el binomio al cubo  $(a + b)^3$ . Recordando la regla  $(PN_2)$  de la definición de potencia, utilizando el desarrollo del binomio al cuadrado anterior, usando  $(PN_4)$  y  $(PN_{10})$ , aplicando la propiedad del distributiva del producto respecto a la suma de números reales y las propiedades asociativa del producto y conmutativa de la suma y el producto de números reales, obtenemos que:

$$
(a+b)^3 = (a+b)^2 \cdot (a+b) = (a+b)^2 \cdot a + (a+b)^2 \cdot b = (a^2+2a \cdot b+b^2) \cdot a + (a^2+2a \cdot b+b^2) \cdot b =
$$
  
=  $a^3 + 2 \underline{a^2 \cdot b} + \underline{a \cdot b^2} + \underline{b \cdot a^2} + 2 \underline{a \cdot b^2} + b^3 = a^3 + 3 \underline{a^2 \cdot b} + 3 \underline{a \cdot b^2} + b^3.$ 

Finalmente, la fórmula del desarrollo del cubo de un binomio es:

$$
(a+b)^3 = a^3 + 3a^2 \cdot b + 3a \cdot b^2 + b^3,
$$

que se lee diciendo el cubo de un binomio es igual al cubo del primer término, más el triple del primero elevado al cuadrado por el segundo, más el triple del primero por el cuadrado del segundo más el cubo del segundo término.

Otra fórmula muy importante es la llamada:

### **3.7.7.4 Diferencia de cuadrados**

*i*A qué es igual  $(a+b) \cdot (a-b)$ ? Lo calculemos y veamos que nos dá. Aplicando la propiedad distributiva del producto respecto a la suma y a la resta, la propiedad conmutativa de la multiplicación, la existencia del opuesto y del neutro de la suma de números reales, obtenemos que:

$$
(a+b)\cdot (a-b) = (a+b)\cdot a - (a+b)\cdot b = a^2 \cdot a + b\cdot a - (a\cdot b + b\cdot b) = a^2 + b\cdot a - a\cdot b - b^2 = a^2 + b\cdot a - a\cdot b - b^2 = a^2 + b^2 + a^2 = a^2 + b^2 + a^2 = a^2 + b^2 = a^2 + b^2 = a^2 + b^2 = a^2 + b^2 = a^2 + b^2 = a^2 + b^2 = a^2 + b^2 = a^2 + b^2 = a^2 + b^2 = a^2 + b^2 = a^2 + b^2 = a^2 + b^2 = a^2 + b^2 = a^2 + b^2 = a^2 + b^2 = a^2 + b^2 = a^
$$

Profesorado y Licenciatura en Matemática – Curso de Ingreso a Matemática 2024

$$
= a2 + \underbrace{a \cdot b + (-a \cdot b)}_{0} - b2 = \underbrace{a2 + 0}_{a2} - b2 = a2 - b2.
$$

Así, la fórmula obtenida es:

$$
(a+b)\cdot(a-b) = a^2 - b^2,
$$

que nos será útil en la próxima sección.

Si consideramos la igualdad *simétrica* a la anterior, resulta que obtenemos que:

$$
a^2 - b^2 = (a + b) \cdot (a - b)
$$

A esta fórmula se la conoce con el nombre de *diferencia*<sup>59</sup> de cuadrados, donde a y b son las bases de las potencias cuadradas que están restadas  $a^2$  y  $b^2$  respectivamente.

#### 3.7.7.5 Potencia de exponente entero negativo

**Definición 3.7.8** Dados  $a \in \mathbb{R}$ , con  $a \neq 0$  y  $-n \in \mathbb{Z}^+$ , es decir,  $n \in \mathbb{Z}^+ = \mathbb{N}$ , definimos la potencia de base a de exponente negativo, como sigue:

$$
(PN_{12}) a^{-n} = \left(\frac{1}{a}\right)^n,
$$

donde  $\frac{1}{a}$  es el inverso de a.

Ejemplos 3.7.6 (a)  $3^{-1} = \left(\frac{1}{3}\right)^1 = \frac{1}{3}$ . (b)  $\left(\frac{1}{4}\right)^{-1} = 4^1 = 4.$ (c)  $2^{-3} = \left(\frac{1}{2}\right)^3 = \frac{1}{8}$ . (d)  $\left(\frac{2}{3}\right)^{-2} = \left(\frac{3}{2}\right)^2 = \frac{9}{4}.$ 

Observación 3.7.7 Se puede extender, sin mayores problemas, las propiedades vistas anteriormente con exponente natural o cero<sup>60</sup> para el caso en que tengamos, en general, exponentes enteros, esto es, enteros negativos y no negativos, para lo cual debemos utilizar la suma, resta y multiplicación de números enteros, como así también la regla de los signos y la definición dada para exponente negativo.

Ejemplos 3.7.7 En los siguientes ejemplos se muestra el uso de las propiedades de la potenciación de exponente no negativo y también de su generalización a un entero cualquiera.

 $60$ Entero no negativo.

 ${}^{59}$ Recordar que *diferencia* es un sinónimo de resta o sustracción.

(a) 
$$
3^4 \cdot 3^2 \cdot 3^{-3} = 3^{4+2+(-3)} = 3^{6-3} = 3^3 = 27
$$
.  
\n(b)  $\left(-\frac{3}{4}\right)^5 : \left(-\frac{3}{4}\right)^3 = \left(-\frac{3}{4}\right)^{5-3} = \left(-\frac{3}{4}\right)^2 = \frac{9}{16}$ .  
\n(c)  $\{[(-2)^2]^{-1}\}^3 = (-2)^{2 \cdot (-1) \cdot 3} = (-2)^{-6} = \left(-\frac{1}{2}\right)^6 = \frac{1}{64}$ .  
\n(d)  $(3 \cdot 4)^2 = 3^2 \cdot 4^2 = 9 \cdot 16 = 144$ .  
\n(e)  $5^2 : \left(\frac{1}{5}\right)^{-3} = 5^2 : 5^3 = 5^{2-3} = 5^{-1} = \frac{1}{5}$ .  
\n(f)  $(-1)^9 = -1$ .  
\n(g)  $\left(\frac{5}{6}\right)^4 : \left(\frac{5}{6}\right)^7 = \left(\frac{5}{6}\right)^{4-7} = \left(\frac{5}{6}\right)^{-3} = \left(\frac{6}{5}\right)^3 = \frac{216}{125}$ .  
\n(h)  $10^{-4} = \left(\frac{1}{10}\right)^4 = \frac{1^4}{10^4} = \frac{1}{10000}$ .  
\n(i)  $\left(2 - \frac{3}{4}\right)^2 = \left(\frac{8-3}{4}\right)^2 = \left(\frac{5}{4}\right)^2 = \frac{5^2}{4^2} = \frac{25}{16}$ .  
\nQ bien utilized a formula del desarrollo del binomio al

bien, utilizando la fórmula del desarrollo del binomio al cuadrado:

$$
\left(2 - \frac{3}{4}\right)^2 = \left(2 + \left(-\frac{3}{4}\right)\right)^2 = 2^2 + 2 \cdot 2 \cdot \left(-\frac{3}{4}\right) + \left(-\frac{3}{4}\right)^2 = 4 - 3 + \frac{9}{16} = 1 + \frac{9}{16} = \frac{16 + 9}{16} = \frac{25}{16}
$$

#### Radicación 3.7.8

#### Raíz de índice natural de un número real 3.7.8.1

**Definición 3.7.9** Dados  $a, b \in \mathbb{R}$  y  $n \in \mathbb{N}$ . Definimos la raíz de índice n de a, como el número real que simbolizamos como

$$
\sqrt[n]{a}
$$

y que leemos raíz n-ésima de a, que se obtiene a partir de la potencia de exponente n de la siguiente manera:

$$
\sqrt[n]{a} = b \iff b^n = a,
$$

donde el símbolo  $\sqrt{\phantom{a}}$  se llama *radical*, el número natural n (ubicado en la parte superior izquierda del radical) se llama índice de la raíz y el número real a (ubicado dentro del radical) se llama radicando de la raíz.

**Notación 3.7.3** El símbolo  $\sqrt{a}$  representa a  $\sqrt[2]{a}$ . Es decir, cuando tengamos una raíz de índice 2, comúnmente llamada raíz cuadrada, omitimos el índice 2.

**Observación 3.7.8** De la definición 3.7.9 previa, puede concluirse que si  $n = 1$ , resulta que:

$$
\sqrt[1]{a} = b \iff \underbrace{b^1}_{b} = a \,,
$$

es decir,  $b = a$ . Por lo que

$$
\boxed{\sqrt[1]{a} = a}.
$$

**Ejemplos 3.7.8** (a)  $\sqrt{25} = 5 \iff 5^2 = 25$ .

(b)  $\sqrt[3]{64} = 4 \iff 4^3 = 64.$ (c)  $\sqrt[5]{32} = 2 \iff 2^5 = 32.$ (d)  $\sqrt[3]{\frac{27}{8}} = \frac{3}{2} \iff \left(\frac{3}{2}\right)$  $\bigg)^3 = \frac{27}{8}.$ (e)  $\sqrt[3]{8} = 2 \iff 2^3 = 8.$ (f)  $\sqrt[3]{-8} = -2 \iff (-2)^3 = -8.$ (g)  $\sqrt[4]{81} = 3 \iff 3^4 = 81$ .

Pero también, por la definición que hemos presentado, es válido decir que:

$$
\sqrt[4]{81} = -3 \iff (-3)^4 = 81.
$$

Por lo que podemos pensar que:

$$
\sqrt[4]{81} = \pm 3
$$
\n
$$
\sqrt[4]{81} = 3
$$
\n
$$
\sqrt[4]{81} = 3
$$
\n
$$
\sqrt[4]{81} = -3
$$

Pero para trabajar con un sólo resultado, por convención se opta por el resultado positivo, esto es,  $\sqrt[4]{81} = 3$ . De manera que su *raíz opuesta* es  $-\sqrt[4]{81} = -3$ .

**Observaciones 3.7.8** (1) En los ejemplos  $(e)$  y  $(f)$  anteriores en donde el índice es 3, que es impar, podemos observar que  $\sqrt[3]{8}$  y  $\sqrt[3]{-8}$  son opuestos, esto es,

$$
\sqrt[3]{-8} = -\sqrt[3]{8}.
$$

En general, se verifica que  $\sqrt{\sqrt[n]{-a} = -\sqrt[n]{a}}$ , si el índice n es un natural impar.

(2) En cambio, veamos que ocurre en el caso de tener un radicando negativo e índice 6, que es par:

 $\sqrt[6]{-64} = \square \iff \square^6 = -64.$ 

En este caso, notemos que *ningún número real es la raíz sexta de* −64, puesto que cualquiera sea el número real que elevemos al exponente 6 nunca nos dará −64. Era tentador pensar que la respuesta es −2, pero como sabemos

$$
(-2)^6 = (-2) \cdot (-2) \cdot (-2) \cdot (-2) \cdot (-2) \cdot (-2) = 64.
$$

Por lo tanto, no existe un número real cuya potencia sexta sea −64.

En casos como este, donde el radicando es un número real negativo y el índice es un número natural par, vamos a decir que la raíz no tiene solución en el conjunto de los números reales. Finalmente,  $\sqrt[6]{-64}$  no tiene solución en  $\mathbb{R}$ , esto es,  $\sqrt[6]{-64} \notin \mathbb{R}$ .

De lo expuesto en los ejemplos y observaciones anteriores, inferimos que

- $(i)$  Cuando el radicando sea un número real positivo y el índice sea un número natural impar, el resultado de la raíz es un número real positivo.
- $(ii)$  Cuando el radicando sea un número real negativo y el índice sea un número natural impar, el resultado de la raíz es un número real negativo.
- (*iii*) Cuando el radicando sea un número real positivo y el índice sea un número natural par, el resultado de la raíz es un número real positivo o su opuesto negativo. Pero por convención, vamos a quedarnos con la respuesta positiva.
- $(iv)$  Cuando el radicando sea un número real negativo y el índice sea un número natural par, la raíz no tiene solución dentro de los números reales.

### **3.7.8.2 Propiedades**

Para cualesquiera sean  $a, b \in \mathbb{R}$  y  $n, m, k, r \in \mathbb{N}$ , entonces se verifica que:

 $(RN_1)$  Distributiva del radical respecto al producto en el radicando:  $\[\sqrt[n]{a \cdot b} = \sqrt[n]{a} \cdot \sqrt[n]{b}\]$ .

Por ejemplo,  $\sqrt[3]{8 \cdot 27} = \sqrt[3]{8} \cdot \sqrt[3]{27}$ .

 $(RN_2)$  Distributiva del radical respecto al cociente en el radicando:  $\sqrt[n]{a:b} = \sqrt[n]{a}$ ;  $\sqrt[n]{b}$ , con  $b \neq 0$ .

O bien, expresando el cociente a través de su forma fraccionaria:  $\left| \sqrt[n]{\frac{a}{b}} \right| =$  $\sqrt[n]{a}$  $\frac{\sqrt{a}}{\sqrt[n]{b}}$ , con  $b \neq 0$ .

Por ejemplo,  $\sqrt[4]{81 : 16} = \sqrt[4]{81} : \sqrt[4]{16}$ , o bien, expresando el cociente a través de su forma fraccionaria,  $\sqrt[4]{\frac{81}{16}}$  $\frac{64}{16}$  =  $\sqrt[4]{81}$  $rac{1}{\sqrt[4]{16}}$ .  $(RN_3)$  Raíz de una raíz:  $\left| \sqrt[n]{\sqrt[m]{a}} \right| = \sqrt[n \sqrt[m]{a}}$ . Por ejemplo,  $\sqrt{\sqrt[3]{64}} = \sqrt[2]{64} = \sqrt[6]{64}$ .  $(RN_4)$  Simplificación de exponente e índice idénticos:  $\left| \left( \sqrt[k]{a} \right)^{\not n} = a \right|$ . Por ejemplo,  $(\sqrt[4]{-8})^{\cancel{3}} = -8$  y  $(\sqrt[4]{5})^{\cancel{4}} = 5$ .

 $(RN_5)$  Simplificación de índice y exponente impar idénticos:  $\sqrt[k]{a^{\overrightarrow{n}} = a}$ , si n es impar.

Por ejemplo,  $\sqrt[4]{(-3)^5} = -3$ .

Sin embargo, en caso de índice y exponente par idénticos, no podemos simplificar, pero obtenemos que:

# $(RN_6)$  Raíz de índice y exponente par idénticos:  $\sqrt[n]{a^n} = |a|$ , si n es par.

En particular,  $\sqrt{a^2} = |a|$ , donde el símbolo  $|a|$  representa al valor absoluto de a. Recordemos que el valor absoluto de un número real positivo o cero es el mismo número real. En cambio, el valor absoluto de un número real negativo, es el número real positivo que se obtiene al cambiarle el signo, es decir, el opuesto del número real negativo.

Por ejemplo,  $\sqrt[6]{3^6} = |3| = 3$  y  $\sqrt{(-5)^2} = |-5| = 5$ , puesto que  $\sqrt{(-5)^2} = \sqrt{25} = 5$ .  $(RN_7)$  Exponente fraccionario:  $a^{\frac{m}{n}} = \sqrt[n]{a^m}$ , en general, con  $m \neq n$ .

En particular, cuando  $m = 1$  y  $n \neq 1$  resulta que:

$$
a^{\frac{1}{n}} = \sqrt[n]{a}.
$$

Por ejemplo,  $4^{\frac{3}{2}} = \sqrt[2]{4^3} = \sqrt{4^3}$  y  $8^{\frac{1}{3}} = \sqrt[3]{8}$ .

 $(RN_8)$  Extracción de factores:  $\sqrt[n]{a^m} = a^k \cdot \sqrt[n]{a^r}$ , si  $n < m$  y, además, se tiene que:

$$
\text{resto} \rightarrow \frac{m}{\boxed{r}} \frac{n}{k} \leftarrow \text{cociente}
$$

donde el cociente  $k$  y el resto  $r$  se obtienen por medio del algoritmo de la división entera no negativa, como se vio en la subsección 3.3.4.

Por ejemplo, apliquemos esta propiedad para ver a qué es igual  $\sqrt[3]{1024}$ . Factoricemos el radicando 1024, descomponiéndolo como producto de sus factores primos, como sigue:

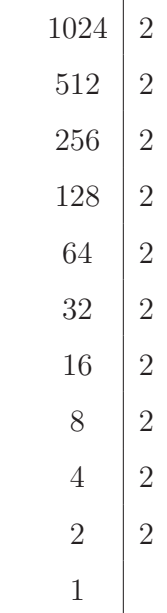

Luego,  $1024 = 2 \cdot 2 \cdot 2 \cdot 2 \cdot 2 \cdot 2 \cdot 2 \cdot 2 \cdot 2 \cdot 2 = 2^{10}$ . Así, puesto que

$$
r \to \frac{10}{1} \frac{3}{3} \leftarrow k
$$

resulta que

$$
\sqrt[3]{1024} = \frac{\sqrt[3]{2^{10}}}{2^{3} \cdot \sqrt[3]{2^{1}}}} = 8 \sqrt[3]{2}.
$$

Otra manera de extraer factores fuera del radical, sin utilizar lo expresado en la propiedad  $(R_8)$ , en la que utilizamos las primeras siete propiedades de la radicación y además la igualdad simétrica de la propiedad del producto de potencias de igual base que dice:

$$
(PN_{10}) an \cdot am = an+m,
$$

y que, vista al revés, sería:

$$
(I) \left[ a^{n+m} = a^n \cdot a^m \right].
$$

Supongamos que tenemos  $\sqrt{27}$  y pretendemos extraer factores fuera del radical. Procedemos como sigue:

1<sup>o</sup>) Factorizamos el radicando 27, descomponiéndolo como producto de sus factores primos. Es decir,  $\overline{1}$ 

$$
\begin{array}{c|c}\n 27 & 3 \\
 9 & 3 \\
 3 & 3 \\
 1 & \n\end{array}
$$

Luego,  $27 = 3 \cdot 3 \cdot 3 = 3^3$ .

$$
2^{\circ} \sqrt{27} = \sqrt{3^3} = \sqrt{3^{2+1}}
$$
\n
$$
= \sqrt{3^2 \cdot 3^1}
$$
\n
$$
= \sqrt{3^2} \cdot \sqrt{3}
$$
\n
$$
[Por (I)]
$$
\n
$$
= \sqrt{3^2} \cdot \sqrt{3}
$$
\n
$$
[Por (RN_1)]
$$

$$
=|3|\cdot\sqrt{3} \qquad \qquad \text{[Por } (RN_6)]
$$

$$
= 3 \cdot \sqrt{3} = 3\sqrt{3}.
$$

Otra manera de resolverlo es:

 $27 = 3^3 = 3 \cdot 3$ <br> $3^3$  $\cdot 3=3^2 \cdot 3$ , ya que es conveniente agrupar de a dos, puesto que el índice es 2. Entonces

$$
\sqrt{27} = \sqrt{3^2 \cdot 3}
$$
  
=  $\sqrt{3^2} \cdot \sqrt{3}$   
=  $\sqrt{9} \cdot \sqrt{3}$   
=  $3 \cdot \sqrt{3} = 3\sqrt{3}$ .  
[Por  $(RN_1)$ ]

Por lo tanto,  $\sqrt{27} = 3\sqrt{3}$ .

$$
(RN_9) \underline{\text{ Simplification:}} \left[ \left( \sqrt[n-k]{a} \right)^{m-k} = \left( \sqrt[n-k]{a} \right)^m \right], \text{con } m \neq n.
$$
  

$$
\text{O bien:} \left[ \sqrt[n-k]{a^{m-k}} = \sqrt[n-k]{a^m} \right], \text{con } m \neq n.
$$

Por ejemplo,  $(\sqrt[6]{5})^9 = (\sqrt[24]{5})^{3\cdot 3} = (\sqrt[24]{5})^3$ , o más rápidamente,  $(\sqrt[24]{5})^{3\cdot 3} = (\sqrt{5})^3$ . Otro ejemplo, sería  $\sqrt[9]{2^6} = \sqrt[3]{2^2}$ , o más rápidamente,  $\sqrt[3]{2^{6^2}} = \sqrt[3]{2^2}$ .

 $(RN_{10})$  Producto de raíces con el mismo índice:  $\sqrt[n]{a} \cdot \sqrt[n]{b} = \sqrt[n]{a \cdot b}$ , que es la igualdad simétrica de  $(RN_1)$ , es decir, la igualdad vista al revés.

Por ejemplo,  $\sqrt[5]{4} \cdot \sqrt[5]{8} = \sqrt[5]{4 \cdot 8} = \sqrt[5]{32} = 2$ .

 $(RN_{11})$  Producto de raíces con distinto índice:  $\sqrt[n]{a} \cdot \sqrt[m]{b} = \sqrt[M]{a^{\frac{M}{n}} \cdot b^{\frac{M}{m}}}$ , con  $n \neq m$  y el número natural  $M = m.c.m.(n, m)$ , es decir, M es el mínimo común múltiplo entre n y m.

Por ejemplo, resolvamos por un lado  $\sqrt[3]{5} \cdot \sqrt[4]{3} = \sqrt[12]{\frac{\cancel{12}}{5}}$  $\ddot{\cdot}$  $\frac{12}{4}$  $= \sqrt[12]{5^4 \cdot 3^3}$ , donde el m.c.m.(3,4) = 12, ya que

$$
\begin{array}{c|c|c}\n4 & 3 & 2 \\
2 & 3 & 2 \\
1 & 3 & 3 \\
1 & 1 & 2\n\end{array}
$$
\n
$$
\begin{array}{c|c}\n2 & 2 & \\
2 & 2 & \\
1 & 3 & \\
2 & 4 & \\
2 & 2 & \\
2 & 3 & \\
2 & 4 & \\
2 & 2 & \\
2 & 3 & \\
2 & 4 & \\
2 & 5 & \\
2 & 6 & \\
2 & 6 & \\
2 & 6 & \\
2 & 6 & \\
2 & 6 & \\
2 & 6 & \\
2 & 6 & \\
2 & 6 & \\
2 & 6 & \\
2 & 6 & \\
2 & 6 & \\
2 & 6 & \\
2 & 6 & \\
2 & 6 & \\
2 & 6 & \\
2 & 6 & \\
2 & 6 & \\
2 & 6 & \\
2 & 6 & \\
2 & 6 & \\
2 & 6 & \\
2 & 6 & \\
2 & 6 & \\
2 & 6 & \\
2 & 6 & \\
2 & 6 & \\
2 & 6 & \\
2 & 6 & \\
2 & 6 & \\
2 & 6 & \\
2 & 6 & \\
2 & 6 & \\
2 & 6 & \\
2 & 6 & \\
2 & 6 & \\
2 & 6 & \\
2 & 6 & \\
2 & 6 & \\
2 & 6 & \\
2 & 6 & \\
2 & 6 & \\
2 & 6 & \\
2 & 6 & \\
2 & 6 & \\
2 & 6 & \\
2 & 6 & \\
2 & 6 & \\
2 & 6 & \\
2 & 6 & \\
2 & 6 & \\
2 & 6 & \\
2 & 6 & \\
2 & 6 & \\
2 & 6 & \\
2 & 6 & \\
2 & 6 & \\
2 & 6 & \\
2 & 6 & \\
2 & 6 & \\
2 & 6 & \\
2 & 6 & \\
2 & 6 & \\
2 & 6 & \\
2 & 6 & \\
2 & 6 & \\
2 & 6 & \\
2 & 6 & \\
2 & 6 & \\
2 & 6 & \\
2 & 6 & \\
2 & 6 & \\
2 & 6 & \\
2 & 6 & \\
2 & 6 & \\
2 & 6 & \\
2 & 6 & \\
2 & 6 & \\
2 & 6 & \\
2 & 6 & \\
2 & 6 & \\
2 & 6 & \\
2 & 6 & \\
2 & 6 & \\
2 & 6 & \\
2 & 6 & \\
2 & 6 & \\
2 & 6 & \\
2 & 6 & \\
2 & 6 & \\
2 & 6 & \\
2 & 6 & \\
2 & 6 & \\
2 & 6 & \\
2 & 6 & \\
2 & 6 & \\
2 & 6 & \\
2 & 6 & \\
2 & 6 & \\
2 & 6 & \\
2 & 6 & \\
2 & 6 & \\
2 & 6 & \\
2 & 6 & \\
2 & 6 & \\
2 &
$$

y por otro lado  $\sqrt[6]{2} \cdot \sqrt[3]{5} = \sqrt[6]{\ }$  $2^{\frac{\cancel{6}}{\cancel{6}}}$  $^{4} \cdot 5^{\frac{\cancel{6}}{\cancel{2}}}$ =  $\sqrt[6]{2 \cdot 5^2}$ , donde el m.c.m.(6,3) = 6, ya que

$$
\begin{array}{c|c|c}\n6 & 3 & 2 \\
3 & 3 & 3 \\
1 & 1 & 6 \\
\end{array} \leftarrow m.c.m.
$$

## $(RN_{12})$  Cociente de raíces con el mismo índice:

$$
\boxed{\sqrt[n]{a} : \sqrt[n]{b} = \sqrt[n]{a:b}} \qquad y \qquad \boxed{\frac{\sqrt[n]{a}}{\sqrt[n]{b}} = \sqrt[n]{\frac{a}{b}}},
$$

 $\text{con } b \neq 0$  en ambas igualdades, que son las simétricas de las igualdades obtenidas en la propiedad  $(RN_2)$ .

Por ejemplo,  $\sqrt[3]{16}$ :  $\sqrt[3]{4} = \sqrt[3]{16 : 4} = \sqrt[3]{4}$ . Otro ejemplo sería,  $\frac{\sqrt[5]{64}}{5\sqrt{6}}$  $\frac{\sqrt{5}}{\sqrt[5]{2}}$  =  $\sqrt[5]{2}$  $5\sqrt{64}$  $\widetilde{z}$  $32 = \sqrt[5]{32} = 2.$ 

 $(RN_{13})$  Cociente de raíces con distinto índice:  $\left\lfloor \sqrt[n]{a} : \sqrt[m]{b} = \sqrt[M]{a^{\frac{M}{n}} : b^{\frac{M}{m}}} \right\rfloor$ , con  $n \neq m$ ,  $b \neq 0$  y el número natural  $M = m.c.m.(n, m)$ .

Por ejemplo, resolvamos por un lado  $\sqrt[8]{3}$ :  $\sqrt[4]{2} = \sqrt[8]{\ }$  $3^{\frac{3}{2}} \cdot 2^{\frac{3}{4}}$  $=\sqrt[8]{3:2^2}$ , donde el  $m.c.m.(8,4) = 8$ , ya que

$$
\begin{array}{c|c|c}\n8 & 4 & 2 \\
4 & 2 & 2 \\
2 & 1 & 2 \\
1 & 8 & \leftarrow m.c.m.\n\end{array}
$$

y por otro lado 
$$
\sqrt{5}: \sqrt[3]{3} = \sqrt[6]{5\frac{\frac{4}{7}}{7}} : 3\frac{\frac{4}{7}}{7} = \sqrt[6]{5^3 : 3^2}
$$
, donde el *m.c.m.*(2,3) = 6, ya que  
\n $\begin{array}{r} 2 & 3 \ 2 & 1 \ 3 & 3 \end{array}$   
\n $\begin{array}{r} 1 & 6 \end{array} \leftarrow m.c.m. \end{array}$ 

**Observación 3.7.9** Al igual que en la potenciación, en general se tiene que el radical no distribuye con respecto a la suma o resta en el radicando. Esto es, en general se cumple que:

$$
\sqrt[n]{a \pm b} \neq \sqrt[n]{a} \pm \sqrt[n]{b}.
$$

**Ejemplo 3.7.2**  $\sqrt{9+16} = \sqrt{25} = 5 \neq 3+4$  $\overline{a}$  $=\sqrt{9} + \sqrt{16}.$ 

# **3.7.9 Radicales**

**Definición 3.7.10** Llamamos radical a toda expresión irracional que sea producto de un número racional por una raíz n-ésima no racional, es decir, que sea un irracional. En símbolos, un radical tiene la forma:

$$
a\cdot\sqrt[n]{b}\,
$$

donde a es un número racional, que llamamos parte racional del radical, y la raíz  $\sqrt[n]{b}$  es un número irracional, que llamamos parte irracional del radical.

- **Observaciones 3.7.9** (1) La parte racional del radical puede ser un número entero o un número fraccionario.
	- $(2)$  Toda raíz *n*-ésima que sea irracional es por sí sola un radical, cuya parte racional es el número 1.
	- (3) En todo radical de la forma:

$$
a\cdot\sqrt[n]{b},
$$

el radicando de la raíz  $n$ -ésima que forma la parte irracional, es un número real distinto de cero, en símbolos,  $b \neq 0$ , puesto que si  $b = 0$ , resultaría que  $\sqrt[n]{b} = \sqrt[n]{0} = 0$  no sería un irracional.

**Notación 3.7.4** Puesto que la única operación aritmética que se sobreentiende sin estar explícitamente expresada es el producto, de ahora en adelante, en una expresión radical vamos a omitir el signo  $\cdot$  (por) del producto entre la parte racional y la parte irracional. Esto es,

$$
a \cdot \sqrt[n]{b} = a \sqrt[n]{b}.
$$

**Ejemplos 3.7.9** (a)  $3 \cdot \sqrt{5} = 3\sqrt{5}$ .

(b)  $\frac{\sqrt[5]{8}}{2} = \frac{1}{2} \cdot \sqrt[5]{8} = \frac{1}{2}$  $\frac{1}{2} \sqrt[5]{8}.$  $(c) -1 \cdot \sqrt{7} = -\sqrt{7}.$ (d)  $-4 \cdot \sqrt[4]{10} = -4 \sqrt[4]{10}.$ (e)  $\frac{2 \cdot \sqrt[3]{6}}{5} = \frac{2 \sqrt[3]{6}}{5} = \frac{2}{5} \cdot \sqrt[3]{6} = \frac{2}{5}$  $rac{2}{5} \sqrt[3]{6}$ 

### **3.7.9.1 Radicales semejantes**

**Definición 3.7.11** Llamamos *radicales semejantes* a todos aquellos radicales que, después de aplicar las propiedades de la radicación (distributiva, simplificación, extracción de factores, etc.), tengan la misma parte irracional.

**Ejemplos 3.7.10** Son radicales semejantes:

(a)  $2\sqrt[3]{5}$  v  $3\sqrt[3]{5}$ . (*b*)  $5\sqrt{3}, \frac{5}{4}$  $\sqrt{3}$  y  $-\sqrt{3}$ . (c)  $\frac{3}{2}$  $\sqrt[4]{6}$  y  $-\sqrt[4]{6}$ .

Ahora bien, los siguientes radicales:

$$
\sqrt[3]{50}
$$
,  $-\sqrt{8}$ ,  $\sqrt[4]{4}$  y  $\sqrt{\frac{2}{9}}$  son semejantes?

Pareciera que no lo son. Pero, de acuerdo a la definición previa, debemos aplicar las propiedades de la radicación y ver qué pasa. Trabajemos con cada uno, por separado:

(1) 
$$
\sqrt{50} = \sqrt{2 \cdot 5^2} = \sqrt{2} \cdot \frac{\sqrt{5^2}}{5^2} = \sqrt{2} \cdot \frac{5}{5} = 5 \cdot \sqrt{2} = \boxed{5 \sqrt{2}}
$$
.  
\n(2)  $-\sqrt{8} = -\sqrt{2^3} = -\sqrt{2^2 \cdot 2} = -\frac{\sqrt{2^2}}{2^2} \cdot \sqrt{2} = -\frac{12}{2} \cdot \sqrt{2} = -2 \cdot \sqrt{2} = \boxed{-2\sqrt{2}}$ .  
\n(3)  $\sqrt[4]{4} = \sqrt[2]{2^2} = \sqrt[2]{2} = \boxed{\sqrt{2}}$ .  
\n(4)  $\sqrt{\frac{2}{9}} = \frac{\sqrt{2}}{\sqrt{9}} = \frac{\sqrt{2}}{3} = \boxed{\frac{1}{3}\sqrt{2}}$ .

Por lo que, claramente, puede verse que los radicales

$$
5\sqrt{2}, -2\sqrt{2}, \sqrt{2} \text{ y } \frac{1}{3}\sqrt{2}
$$

son semejantes.
#### **3.7.9.2 Suma algebraica de radicales semejantes**

**Definición 3.7.12** Llamamos suma algebraica de radicales semejantes a una suma o resta combinadas de radicales que sean semejantes.

Para resolver una suma algebraica de radicales semejantes debemos agrupar entre paréntesis la suma algebraica de las partes racionales y multiplicarlas por fuera del paréntesis por la parte irracional en común que las hace semejantes. Finalmente, se resuelve el paréntesis y se obtiene una expresión radical semejante a la de los términos de la suma algebraica o bien se obtiene 0.

**Ejemplos 3.7.11** (a)  $2\sqrt[3]{5} + 3\sqrt[3]{5} = (2+3)\sqrt[3]{5} = 5\sqrt[3]{5}$ .

(b) 
$$
\frac{5}{2}\sqrt{3} - \sqrt{3} + 2\sqrt{3} = \left(\frac{5}{2} - 1 + 2\right)\sqrt{3} = \left|\frac{7}{2}\sqrt{3}\right|.
$$
  
(c)  $3\sqrt{2} - 3\sqrt{2} = (3 - 3)\sqrt{2} = 0\sqrt{2} = \boxed{0}.$ 

#### **3.7.9.3 Suma algebraica de radicales**

Para resolver una suma de radicales en donde sus términos son radicales que aparentemente no son semejantes, pero que aplicando propiedades de la radicación se transforman y resultan ser algunos o todos radicales semejantes. Procedemos de la siguiente manera:

- (i) Descomponemos cada radicando compuesto como producto de factores primos.
- (ii) Extraemos factores fuera del radical, utilizando las propiedades  $(R_1)$  y  $(R_8)$ .
- $(iii)$  Identificamos y agrupamos términos en donde intervienen radicales semejantes
- (iv) Resolvemos las sumas o restas de radicales semejantes tal cual hemos descripto anteriormente.

Ejemplos 3.7.12 (a) 
$$
5\sqrt{50} - 2\sqrt{18} + 9\sqrt{32} = 5\sqrt{2 \cdot 5^2} - 2\sqrt{2 \cdot 3^2} + 9\sqrt{2^5} =
$$
  
\t\t\t\t $= 5\sqrt{2} \cdot \sqrt{5^2} - 2\sqrt{2} \cdot \sqrt{3^2} + 9\sqrt{2^2} \cdot \sqrt{2} \cdot \sqrt{2} =$   
\t\t\t\t $= 5\sqrt{2} \cdot \frac{|5|}{5} - 2\sqrt{2} \cdot \frac{|3|}{3} + 9 \frac{|2|}{2} \cdot \frac{|2|}{2} \cdot \sqrt{2} =$   
\t\t\t\t $= 25\sqrt{2} - 6\sqrt{2} + 9 \cdot 4\sqrt{2} =$   
\t\t\t\t $= 25\sqrt{2} - 6\sqrt{2} + 36\sqrt{2} =$   
\t\t\t\t $= (25 - 6 + 36)\sqrt{2} = \boxed{55\sqrt{2}}$ .

$$
(b) -3 \sqrt[3]{2} + \sqrt[6]{4} - 8 \sqrt[9]{8} = -3 \sqrt[3]{2} + \sqrt[6]{2^2} - 8 \sqrt[9]{2^3} =
$$
  
\n
$$
= -3 \sqrt[3]{2} + \sqrt[3]{2^2} - 8 \sqrt[3]{2^3} =
$$
  
\n
$$
= -3 \sqrt[3]{2} + \sqrt[3]{2} - 8 \sqrt[3]{2} =
$$
  
\n
$$
= (-3 + 1 - 8) \sqrt[3]{2} = (-10) \sqrt[3]{2} = \boxed{-10 \sqrt[3]{2}}.
$$
  
\n
$$
(c) 4 \sqrt[3]{625} - \sqrt[3]{81} + 2 \sqrt[3]{40} + 5 \sqrt[6]{9} = 4 \sqrt[3]{5^4} - \sqrt[3]{3^4} + 2 \sqrt[3]{2^3 \cdot 5} + 5 \sqrt[3]{3^4} =
$$
  
\n
$$
= 4 \sqrt[3]{5^3 \cdot 5} - \sqrt[3]{3^3 \cdot 3} + 2 \sqrt[3]{2^3} \cdot \sqrt[3]{5} + 5 \sqrt[3]{3} =
$$
  
\n
$$
= 4 \sqrt[3]{5^3} \cdot \sqrt[3]{5} - \sqrt[3]{3^3} \cdot \sqrt[3]{3} + 2 \cdot \sqrt[4]{2^3} \cdot \sqrt[3]{5} + 5 \sqrt[3]{3} =
$$
  
\n
$$
= 4 \sqrt[3]{5^3} \cdot \sqrt[3]{5} - \sqrt[3]{3^3} \cdot \sqrt[3]{3} + 2 \cdot \sqrt[4]{2^3} \cdot \sqrt[3]{5} + 5 \sqrt[3]{3}
$$
  
\n
$$
= 4 \sqrt[4]{5^3} \cdot \sqrt[3]{5} - \sqrt[4]{3^3} \cdot \sqrt[3]{3} + 2 \cdot 2 \cdot \sqrt[3]{5} + 5 \sqrt[3]{3}
$$

$$
= 4 \sqrt[3]{5^3} \cdot \sqrt[3]{5} - \sqrt[3]{3^3} \cdot \sqrt[3]{3} + 2 \cdot \sqrt[4]{2^3} \cdot \sqrt[3]{5} + 5 \sqrt[3]{3} =
$$
  
\n
$$
= 4 \sqrt[4]{5^3} \cdot \sqrt[3]{5} - \sqrt[4]{3^3} \cdot \sqrt[3]{3} + 2 \cdot 2 \cdot \sqrt[3]{5} + 5 \sqrt[3]{3} =
$$
  
\n
$$
= 4 \cdot 5 \cdot \sqrt[3]{5} - 3 \sqrt[3]{3} + 4 \sqrt[3]{5} + 5 \sqrt[3]{3} =
$$
  
\n
$$
= 20 \sqrt[3]{5} - 3 \sqrt[3]{3} + 4 \sqrt[3]{5} + 5 \sqrt[3]{3} =
$$
  
\n
$$
= 20 \sqrt[3]{5} + 4 \sqrt[3]{5} + (-3 \sqrt[3]{3} + 5 \sqrt[3]{3})
$$
  
\n
$$
= (20 + 4) \sqrt[3]{5} + (-3 + 5) \sqrt[3]{3} =
$$
  
\n
$$
\sqrt[3]{2} + 2 \sqrt[3]{3} + 2 \sqrt[3]{3} =
$$

#### **3.7.9.4 Producto y cociente de radicales**

(∗) Con igual ´ındice: Para multiplicar o dividir dos radicales cuyos ´ındices de las ra´ıces de la parte irracional sean el mismo, debemos multiplicar o dividir las respectivas partes racionales de los radicales que intervienen y en virtud de las propiedades  $(RN_{10})$  y  $(RN_{12})$ , multiplicar o dividir los radicandos bajo un sólo radical con el índice común, esto es,

$$
a \sqrt[n]{c} \cdot b \sqrt[n]{d} = (a \cdot b) \sqrt[n]{c \cdot d}
$$

y

$$
a \sqrt[n]{c} : b \sqrt[n]{d} = (a:b) \sqrt[n]{c:d}, \text{con } b \neq 0.
$$

**Observación 3.7.10** No es necesario, aclarar que  $d \neq 0$ , puesto que en todo radical, el radicando de la raíz de la parte irracional siempre es distinta de cero, esto es, tanto  $c$  como  $d$  no son ceros, como se indicó en el ítem (3) de las observaciones, posterior a la definición de radicales.

**Ejemplos 3.7.13** (a) 
$$
2\sqrt{5} \cdot 5\sqrt{3} = (2 \cdot 5) \sqrt{5 \cdot 3} = \boxed{10\sqrt{15}}
$$
.  
\n(b)  $\frac{2}{7}\sqrt[5]{-384} \div \frac{5}{14}\sqrt[5]{6} = \left(\frac{2}{7_1} \div \frac{5}{14_2}\right)\sqrt[5]{(-384) \div 6} = \frac{4}{5}\sqrt[5]{-64} = \frac{4}{5} \cdot \left(-\sqrt[5]{64}\right) = \frac{4}{5} \cdot \left(-\sqrt[5]{2^6}\right) =$ 

Profesorado y Licenciatura en Matemática - Curso de Ingreso a Matemática 2024

$$
= -\frac{4}{5} \cdot \sqrt[5]{2^5 \cdot 2} = -\frac{4}{5} \cdot \frac{\sqrt[4]{2^5}}{2} \cdot \sqrt[5]{2} = \left(-\frac{4}{5} \cdot 2\right) \cdot \sqrt[5]{2} = \left(-\frac{8}{5}\right) \cdot \sqrt[5]{2} =
$$
\n
$$
= \boxed{-\frac{8}{5} \sqrt[5]{2}}.
$$
\n
$$
(c) \ 10 \sqrt[4]{128} : (-5 \sqrt[4]{4}) = \boxed{10 : (-5)} \sqrt[4]{128 : 4} = -2 \sqrt[4]{32} = -2 \sqrt[4]{2^5} = -2 \sqrt[4]{2^4 \cdot 2} =
$$
\n
$$
= (-2) \cdot \frac{\sqrt[4]{2^4}}{2} \cdot \sqrt[4]{2} = \boxed{-4 \sqrt[4]{2}}.
$$

(\*\*) Con distinto índice: Para multiplicar o dividir dos radicales cuyos índices de las raíces de la parte irracional sean distintos, debemos multiplicar o dividir las respectivas partes racionales de los radicales que intervienen y en virtud de las propiedades  $(RN_{11})$  y  $(RN_{13})$ , multiplicar o dividir los radicandos elevados al cociente del mínimo común multiplo entre ambos índices dividido en el índice correspondiente a la raíz de cada radicando bajo un sólo radical cuyo índice será el múltiplo común menor entre ambos índices, esto es,

$$
a \sqrt[n]{c} \cdot b \sqrt[m]{d} = (a \cdot b) \sqrt[N]{c^{\frac{M}{n}} \cdot d^{\frac{M}{m}}}, \text{con } n \neq m \text{ y } M = m.c.m.(n, m).
$$

 $\mathbf{y}$ 

$$
a \sqrt[n]{c} : b \sqrt[m]{d} = (a:b) \sqrt[m]{c^{\frac{M}{n}} : d^{\frac{M}{m}}}, \text{ con } n \neq m, b \neq 0 \text{ y } M = m.c.m.(n, m).
$$
  
\nEjemplos 3.7.14 (a)  $-\frac{3}{2}\sqrt{8} \cdot \left(-\frac{1}{4}\sqrt[3]{3}\right) = \left(-\frac{3}{2} \cdot \left(-\frac{1}{4}\right)\right) \sqrt[6]{(2^3)^{\frac{6}{2}} \cdot 3^{\frac{6}{3}}} = \left(\frac{3}{8}\right) \sqrt[6]{(2^3)^3 \cdot 3^2} =$   
\n
$$
\frac{3}{8}\sqrt[6]{2^9 \cdot 3^2} =
$$
  
\n
$$
= \frac{3}{8}\sqrt[6]{2^9} \cdot \sqrt[6]{3^2} = \frac{3}{8}\sqrt[6]{2^6 \cdot 2^3} \cdot \sqrt[6]{3^2} = \frac{3}{8}\sqrt[6]{2^6} \cdot \sqrt[6]{2^3} \cdot \sqrt[6]{9} = \frac{3}{84} \cdot 2^1 \sqrt[6]{8} \cdot \sqrt[6]{9} =
$$
  
\n
$$
= \frac{3}{4}\sqrt[6]{8 \cdot 9} = \boxed{\frac{3}{4}\sqrt[6]{72}}.
$$
  
\n(b)  $5\sqrt[3]{4} : 2\sqrt{2} = (5:2)\sqrt[6]{4^{\frac{6}{3}}} : 2^{\frac{6}{2}} = 2, 5\sqrt[6]{4^2 : 2^3} = \frac{5}{2}\sqrt[6]{(2^2)^2 : 2^3} = \frac{5}{2}\sqrt[6]{2^4 : 2^3} =$   
\n
$$
= \frac{5}{2}\sqrt[6]{2^1} = \boxed{\frac{5}{2}\sqrt[6]{2}}.
$$
  
\n(c)  $-12\sqrt{10} : 4\sqrt[4]{5} = (-12:4)\sqrt[4]{10^{\frac{4}{2}} : 5^{\frac{4}{4}}} = (-3)\sqrt[4]{10^2 : 5^1} = -3\sqrt[4]{100 : 5} = \boxed{-3\sqrt[4]{20}}.$ 

#### 3.7.9.5 Racionalización de denominadores

A veces cuando se resuelven cálculos o problemas se obtienen razones o "formas fraccionarias", cuyos denominadores son radicales o bien, binomios donde al menos uno de sus términos es un radical o ambos son radicales no semejantes, y por lo tanto son denominadores irracionales.

Racionalizar un denominador significa transformar una forma fraccionaria cuyo denominador es un n´umero irracional con radicales en otra forma fraccionaria equivalente a la dada, cuyo denominador sea racional. Con todo esto podemos decir que "racionalizar el denominador" significa hacer desaparecer del denominador todo signo radical.

**Ejemplos 3.7.15** Cada una de las siguientes razones tiene un denominador irracional con radicales, por lo cual será necesario realizar la racionalización del denominador.

(a)  $\frac{1}{\sqrt{2}}$  $\frac{1}{\sqrt{2}}$  (h)  $\frac{6}{\sqrt[3]{16}}$ (b)  $\frac{6\sqrt{3}}{\sqrt{2}}$  $\sqrt{2}$  (i)  $\sqrt[5]{16} - \sqrt[5]{4}$  $\sqrt[5]{8}$  $(c) \frac{3+\sqrt{3}}{\sqrt{3}}$  $\frac{1}{\sqrt{3}}$  (j)  $\sqrt[3]{2} + \sqrt[3]{9}$  $\sqrt[3]{18}$ (d)  $\frac{1+\sqrt{5}}{2\sqrt{5}}$ 3  $-\frac{\sqrt{5}}{\sqrt{5}}$  (k)  $\frac{7}{3-\sqrt{2}}$ (e)  $\frac{2-\sqrt{3}}{\sqrt{3}}$  $\frac{v}{\sqrt{12}}$  (*l*)  $\sqrt{5}$  $\sqrt{2}+1$  $(f) \frac{\sqrt{2} + \sqrt{5}}{\sqrt{5}}$  $\frac{\sqrt{2} + \sqrt{5}}{\sqrt{10}}$  (*m*)  $\frac{2\sqrt{3}}{\sqrt{5} + \sqrt{5}}$  $\sqrt{5}+\sqrt{3}$  $(g) \frac{5}{\sqrt[3]{9}}$  $\frac{3}{\sqrt[3]{9}}$  (n)  $\sqrt{5}+3\sqrt{2}$  $\sqrt{2} - \sqrt{5}$ 

Para transformar estas razones o formas fraccionarias en otras equivalentes, pero con denominadores racionales, se usa un procedimiento llamado racionalización de denominadores.

El proceso consiste básicamente en multiplicar tanto el numerador como el denominador de la forma fraccionaria con denominador irracional con radicales por un factor radical racionalizante, que puede ser o un radical o bien, un binomio en los que uno de sus términos sea un radical o ambos sean radicales no semejantes, de manera que al multiplicar al denominador irracional con radicales de la expresión original lo racionalice. La forma fraccionaria construida con el factor racionalizante como numerador y denominador es claramente igual a 1, que al ser el neutro del producto o multiplicación de los números reales no afecta a la forma fraccionaria de partida.

**Nota 3.7.9** En algunos casos es conveniente factorizar los radicandos que sean compuestos, para poder encontrar el factor racionalizante conveniente y facilitar los cálculos.

A modo explicativo, veamos los siguientes casos donde aplicamos el procedimiento de racionalizar el denominador irracional con radicales, tomando los ejemplos citados previamente:

 $\sqrt{Caso 1}$ : Que el denominador sea un radical único, cuya raíz de la parte irracional tenga índice 2.

**Ejemplos 3.7.16** (a) 
$$
\frac{1}{\sqrt{2}} = \frac{1}{\sqrt{2}} \cdot \frac{\sqrt{2}}{\sqrt{2}} = \frac{1 \cdot \sqrt{2}}{\sqrt{2} \cdot \sqrt{2}} = \frac{\sqrt{2}}{(\sqrt{2})^2} = \frac{\sqrt{2}}{2} = \boxed{\frac{1}{2} \sqrt{2}}
$$
.

En este caso, el factor racionalizante fue  $\sqrt{2}$ .

(b) 
$$
\frac{6\sqrt{3}}{\sqrt{2}} = \frac{6\sqrt{3}}{\sqrt{2}} \cdot \frac{\sqrt{2}}{\sqrt{2}} = \frac{6\sqrt{3}\cdot\sqrt{2}}{\sqrt{2}\cdot\sqrt{2}} = \frac{6\sqrt{3\cdot2}}{(\sqrt{2})^2} = \frac{3\cancel{6}\sqrt{6}}{2_1} = \boxed{3\sqrt{6}}.
$$

En este caso, el factor racionalizante fue  $\sqrt{2}$ .

$$
(c) \frac{3+\sqrt{3}}{\sqrt{3}} = \frac{3+\sqrt{3}}{\sqrt{3}} \cdot \frac{\sqrt{3}}{\sqrt{3}} = \frac{(3+\sqrt{3}) \cdot \sqrt{3}}{\sqrt{3} \cdot \sqrt{3}} = \frac{3 \cdot \sqrt{3} + \sqrt{3} \cdot \sqrt{3}}{(\sqrt{3})^2} = \frac{3\sqrt{3} + (\sqrt{3})^2}{3} = \frac{3\sqrt{3} + 3}{3} = \frac{3\sqrt{3} + 3}{3} = \frac{3\
$$

En este caso, el factor racionalizante fue  $\sqrt{3}$ .

$$
(d) \frac{1+\sqrt{5}}{3\sqrt{5}} = \frac{1+\sqrt{5}}{3\sqrt{5}} \cdot \frac{\sqrt{5}}{\sqrt{5}} = \frac{(1+\sqrt{5})\cdot\sqrt{5}}{3\sqrt{5}\cdot\sqrt{5}} = \frac{1\cdot\sqrt{5}+\sqrt{5}\cdot\sqrt{5}}{3\left(\sqrt{5}\right)^2} = \frac{\sqrt{5}+\left(\sqrt{5}\right)^2}{3\cdot5} = \frac{\sqrt{5}+5}{15} = \frac{\sqrt{5}+5}{15} = \frac{2-\sqrt{3}}{2\sqrt{3}} = \frac{2-\sqrt{3}}{2\sqrt{3}} \cdot \frac{\sqrt{3}}{\sqrt{3}} = \frac{(2-\sqrt{3})\cdot\sqrt{3}}{2\sqrt{3}\cdot\sqrt{3}} = \frac{2\sqrt{3}-\sqrt{3}\cdot\sqrt{3}}{2\cdot\sqrt{3}} = \frac{2\sqrt{3}-\left(\sqrt{3}\right)^2}{2\cdot3} = \frac{2\sqrt{3}-3}{15} = \frac{\sqrt{3}-3}{15} = \frac{\sqrt{3}-3}{15
$$

$$
=\left[\frac{1}{5}\sqrt{5}+\frac{1}{2}\sqrt{2}\right].
$$

**Nota 3.7.10** En el último ejemplo, note que se podría haber utilizado como factor racionalizante directamente a  $\sqrt{10}$  desde el comienzo, sin necesidad de factorizar el radicando  $10 = 2 \cdot 5$ .

 $\textit{Caso 2:}$  Que el denominador sea un radical único, cuya raíz de la parte irracional tenga índice mayor que 2.

Ejemplos 3.7.17 (g) 
$$
\frac{5}{\sqrt[3]{9}} = \frac{5}{\sqrt[3]{3^2}} \cdot \frac{\sqrt[3]{3}}{\sqrt[3]{3}} = \frac{5 \cdot \sqrt[3]{3}}{\sqrt[3]{3^2 \cdot 3}} = \frac{5 \sqrt[3]{3}}{\sqrt[3]{3^2}} = \frac{5 \sqrt[3]{3}}{3} = \frac{5 \sqrt[3]{3}}{3} = \frac{5 \sqrt[3]{3
$$

 $\textit{Caso 3}:$  Que el denominador sea un binomio, en donde uno de sus términos sea un radical o ambos sean radicales no semejantes, cuya raíz de la parte irracional tenga índice 2.

Esto es, que en el denominador irracional tengamos binomios de la forma:

$$
\boxed{a\sqrt{b}\pm c\sqrt{d}}\qquad\text{o}\qquad \boxed{a\sqrt{b}\pm c}\qquad\text{o}\qquad \boxed{a\pm b\sqrt{c}},
$$

el factor racionalizante será su binomio conjugado, esto es, de una suma, la resta de los términos del binomio; y de una resta, la suma de los términos del binomio. Así, el conjugado del binomio  $\boxed{a\sqrt{b}+c\sqrt{d}}$  es  $\boxed{a\sqrt{b}-c\sqrt{d}}$ , y viceversa; el conjugado del binomio  $\boxed{a\sqrt{b}+c}$  es  $\boxed{a}$  $\sqrt{b} - c$ , y viceversa; y el conjugado del binomio  $\boxed{a+b\sqrt{c}}$  es  $\boxed{a-b\sqrt{c}}$ , y viceversa.

Para acelerar los cálculos, se debe tener en cuenta que al multiplicar binomios conjugados de la forma:

$$
a+b \qquad \text{y} \qquad a-b,
$$

186

se obtiene lo que llamamos diferencia de cuadrados:

$$
(a + b) \cdot (a - b) = a^2 - b^2,
$$

con  $a, b \in \mathbb{R}$ .

Y similarmente, por la conmutativa del producto de números reales, tenemos que

$$
(a - b) \cdot (a + b) = a^2 - b^2,
$$

con  $a, b \in \mathbb{R}$ .

Ejemplos 3.7.18 (k) 
$$
\frac{7}{3-\sqrt{2}} = \frac{7}{3-\sqrt{2}} \cdot \frac{3+\sqrt{2}}{3+\sqrt{2}} = \frac{7 \cdot (3+\sqrt{2})}{(3-\sqrt{2}) \cdot (3+\sqrt{2})} = \frac{21+7\sqrt{2}}{3^2-(\sqrt{2})^2} = \frac{21+7\sqrt{2}}{9-2} = \frac{21+7\sqrt{2}}{7} = \frac{21+7\sqrt{2}}{7} = \frac{21+7\sqrt{2}}{7} = \frac{7}{7} = \frac{7
$$

## **3.8 N´umeros complejos**

En el conjunto de los números reales, podemos realizar casi todas las operaciones conocidas. Si queremos calcular, por ejemplo  $\sqrt{-4}$ , nos encontramos con el problema de que no hay un número real que elevado al cuadrado dé −4, debido a que siempre el cuadrado de cualquier número real es mayor o igual que cero. Por lo tanto, no es posible calcular  $\sqrt{-4}$  en  $\mathbb{R}$ .

Ahondemos un poco más en esta situación y veamos dónde realmente está el inconveniente.

Sabemos que el número real  $-4=4 \cdot (-1)$  y además, supongamos que podemos *distribuir* el signo radical respecto al producto en el radicando, esto es,

$$
\sqrt{-4} = \sqrt{4 \cdot (-1)} = \sqrt{4} \cdot \sqrt{-1} = 2 \cdot \underbrace{\sqrt{-1}}_{\text{Aqui está el problema!}}
$$

.

Para dar solución a este tipo de problema, se introduce los llamados números imaginarios<sup>61</sup> de la siguiente manera:

## **3.8.1 Unidad imaginaria**

**Definición 3.8.1** Se define como unidad imaginaria al número no real:

$$
i = \sqrt{-1}.
$$

**Observación 3.8.1** De lo anterior, es fácil concluir que

$$
i^2 = -1.
$$

De este manera, ahora tenemos que

$$
\sqrt{-4} = \sqrt{4 \cdot (-1)} = \sqrt{4} \cdot \sqrt{-1} = 2 \cdot \sqrt{-1} = 2 \cdot i = 2i,
$$

donde la expresión  $2 i$  es un número imaginario, más precisamente, el doble de la unidad imaginaria.

Nos preguntamos ahora: ¿Existe un conjunto, digamos  $\mathcal{C}$ , que verifique que:

 $(I) \mathbb{R} \subseteq \mathbb{C}$ ,

y donde

 $(II)$   $i \in \mathbb{C}$ ?

<sup>61</sup>Debido a que no son reales.

La respuesta a la cuestión anterior es afirmativa, como se va a mostrar a continuación. El conjunto  $\mathbb C$ buscado recibe el nombre de *conjunto de los números complejos*.

El deseo de encontrar un conjunto donde √−4 tenga solución, nos condujo a generalizar la noción de número real, introduciendo al conjunto de los números complejos.

## **3.8.2** Construcción y forma binómica

Consideremos el número imaginario i, llamado unidad imaginaria, de manera que  $i^2 = -1$ , es decir,  $i = \sqrt{-1}$  entonces los elementos de  $\mathcal{C}$  están determinados por las siguientes reglas de construcción:

- (I)  $\boxed{R \subseteq \mathcal{C}}$ , es decir, todo número real es un número complejo.
- (II)  $i \in \mathbb{C}$  y sin embargo  $i \notin \mathbb{R}$ , es decir, la unidad imaginaria es un número complejo, pero no es un número real.
- (III) Si  $a, b \in \mathbb{R}$  entonces el binomio  $a + bi \in \mathbb{C}$ , llamado forma binómica de un número complejo.

Por esta regla, si  $z \in \mathbb{C}$  entonces existen  $a, b \in \mathbb{R}$  tales que

$$
z = a + bi.
$$

(IV) Ley de cierre: Los elementos de  $\mathbb C$  son los determinados únicamente por las reglas (I),(II) y  $(III).$ 

Nota 3.8.1 Notemos que √<sup>−1</sup> no tenía solución en los reales, en cambio, ahora si tiene solución en los complejos y es igual al número imaginario  $i$ , por lo dicho anteriormente.

Gráficamente:

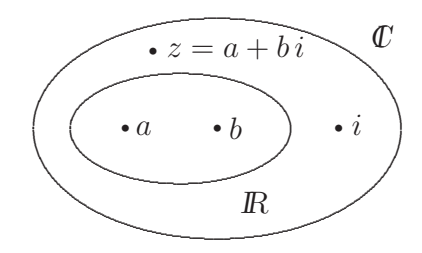

**Ejemplos 3.8.1** (a)  $-\frac{1}{4}$ ,  $\sqrt{3} \in \mathbb{C}$ , pues  $-\frac{1}{4}$ ,  $\sqrt{3} \in \mathbb{R}$  por (*I*).

(b)  $i \in \mathbb{C}$ , por  $(II)$ .

(c) 
$$
-1 + \frac{3}{2}i \in \mathbb{C}
$$
, porque  $-1, \frac{3}{2} \in \mathbb{R}$  por  $(III)$ .

## **3.8.3 Parte real y parte imaginaria**

**Definición 3.8.2** Dado un número complejo en forma binómica como sigue:

$$
z = a + b i \in I\!\!\!\!C\,,
$$

decimos que los números  $a \, y \, b$  son la parte real y la parte imaginaria del número complejo  $z$  respectivamente y lo denotamos  $\boxed{Re(z) = a}$  y  $\boxed{Im(z) = b}$ 

Luego,

$$
z = Re(z) + Im(z) i.
$$

**Ejemplo 3.8.1** Sean  $z = -2 - 3i \in \mathbb{C}$  y  $w = \frac{3}{4} + i \in \mathbb{C}$  entonces  $Re(z) = -2$  y  $Im(z) = -3$ ,  $Re(w) = \frac{3}{4}$  y  $Im(w) = 1$ .

## **3.8.4 Reglas de operatividad**

Sean  $a, b \in \mathbb{R}$  entonces

- $(B_1) \, a = a + 0 \, i.$
- $(B_2)$   $bi = 0 + bi.$
- $(B_3)$   $0=0$   $i=0+0$  *i*.
- $(B_4)$   $i = 1$   $i = 0 + 1$   $i$ .
- $(B_5) -i = -1 i = 0 1 i.$
- ( $B_6$ )  $a bi = a + (-b)i$ .
- $(B_7)$  – $(a + bi) = -a bi.$

**Definición 3.8.3** Los números complejos de la forma

$$
a = a + 0 i
$$

son los números reales, y los de la forma

$$
\boxed{bi=0+b\,i},
$$

 $\text{con } b \neq 0$ , son los números imaginarios, llamados *imaginarios puros*.

## **3.8.5 Representación cartesiana**

Recordemos que la recta númerica quedó completa con los números reales. Ahora bien, para representar gráficamente a los números complejos, necesitamos el plano cartesiano<sup>62</sup>.

Tomemos un sistema cartesiano donde el origen de coordenadas sea el punto (0, 0), que representa al número complejo en forma binómica  $0 + 0 i$ , que es el 0 real.

Todos los puntos sobre el eje x o eje horizontal, llamado *eje de las abscisas*, son de la forma  $(a, 0)$  que corresponden a los números complejos cuya forma binómica es  $a + 0i$ , que son los números reales a. Por este motivo, a este eje se lo suele llamar eje real (Re) en el plano complejo.

Todos los puntos sobre el eje y o eje vertical, llamado *eje de las ordenadas*, son de la forma  $(0, b)$  que corresponden a los números complejos cuya forma binómica es  $0 + bi$ , que son los números imaginarios b i, que nombramos imaginarios puros. Por este motivo, a este eje se lo suele llamar eje imaginario  $(Im)$  en el plano complejo.

A cada  $z = a + bi \in \mathbb{C}$  le asociamos el par ordenado de números reales  $(a, b)$ , que denotamos  $z = (a, b)$ , llamado par ordenado asociado al número complejo z. Así, queda definido una correspondencia entre  $\mathbb C$  y el plano cartesiano que nos permite *identificar* a cada número complejo como un par ordenado de números reales. Por lo tanto podemos pensar a los números complejos como *puntos* del plano que forman los ejes cartesianos.

Gráficamente:

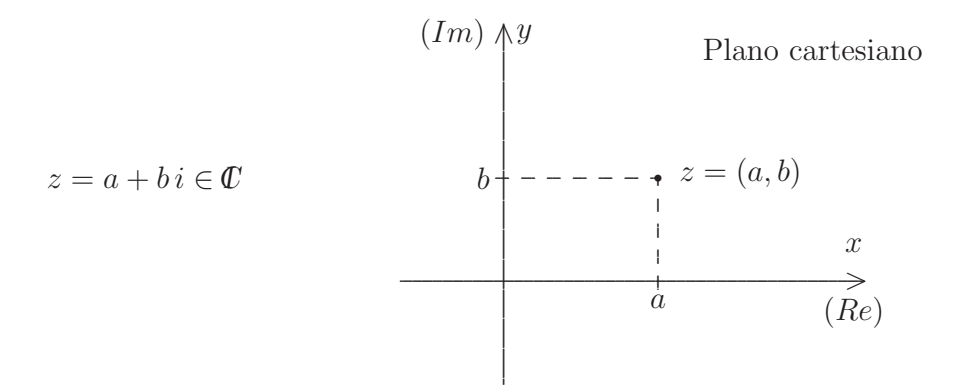

**Ejemplos 3.8.2** Representemos en el plano cartesiano a los números complejos:  $z_1 = -2 + i$ ,  $z_2 = \frac{1}{2} - 3i$ ,  $z_3 = 3 + 2i$  y  $z_4 = 4i$ .

Entonces

 $z_1 = -2 + i = -2 + 1 i \longrightarrow z_1 = (-2, 1),$ 

 $62$ En honor a su creador, el filósofo y físico-matemático René Descartes [1596-1650], también llamado Renatus Cartesius.

$$
z_2 = \frac{1}{2} - 3i \longrightarrow z_2 = (\frac{1}{2}, -3),
$$
  
 $z_3 = 3 + 2i \longrightarrow z_3 = (3, 2) y$ 

$$
z_4 = 4i = 0 + 4i \longrightarrow z_4 = (0, 4).
$$

Gráficamente:

$$
\begin{array}{c}\ny \\
4 \\
4\n\end{array} z_4 = (0, 4) \\
3\n\begin{array}{c}\n3 \\
-2\n\end{array} = (-2, 1) \\
-4\n\begin{array}{c}\n-3\n\end{array} z_4 = (0, 4) \\
-5\n\begin{array}{c}\n1\n\end{array} z_4 = (0, 4) \\
-1\n\begin{array}{c}\n1\n\end{array} z_4 = (0, 4) \\
-1\n\begin{array}{c}\n1\n\end{array} z_4 = (3, 2) \\
-1\n\begin{array}{c}\n1\n\end{array} z_4 = (3, 2) \\
-4\n\begin{array}{c}\n-1\n\end{array} z_4 = (3, 2) \\
-1\n\begin{array}{c}\n1\n\end{array} z_4 = (3, 2) \\
-1\n\begin{array}{c}\n-1\n\end{array} z_4 = (3, 2) \\
-1\n\begin{array}{c}\n-1\n\end{array} z_4 = (3, 2) \\
-1\n\begin{array}{c}\n-1\n\end{array} z_4 = (3, 2) \\
-1\n\begin{array}{c}\n-1\n\end{array} z_4 = (3, 2) \\
-1\n\begin{array}{c}\n-1\n\end{array} z_4 = (3, 2) \\
-1\n\begin{array}{c}\n-1\n\end{array} z_4 = (3, 2) \\
-1\n\begin{array}{c}\n-1\n\end{array} z_4 = (3, 2) \\
-1\n\begin{array}{c}\n-1\n\end{array} z_4 = (3, 2) \\
-1\n\begin{array}{c}\n-1\n\end{array} z_4 = (3, 2) \\
-1\n\begin{array}{c}\n-1\n\end{array} z_4 = (3, 2) \\
-1\n\begin{array}{c}\n-1\n\end{array} z_4 = (3, 2) \\
-1\n\begin{array}{c}\n-1\n\end{array} z_4 = (3, 2) \\
-1\n\begin{array}z_4 = (3, 2) \\
-1\n\end{array} z_4 = (3, 2) \\
-1\n\begin{array}{c}\n-1\n\end{array} z_4 = (3, 2) \\
-1\n\begin{array}z_4 = (3, 2) \\
-1\n\end{array} z_4 = (3, 2) \\
-1\n\begin{array}z_4 = (3, 2) \\
-1\n\end{array} z_4 = (
$$

#### Igualdad 3.8.6

Definición 3.8.4 Dados dos números complejos en forma binómica

$$
z = a + bi \quad \text{y} \quad w = c + di,
$$

decimos que  $a+b\,i=c+d\,i$ si, y sólo si, se verifica que  $\,a=c\,$ y $\,b=d\,.$  En símbolos,

$$
z = w \Longleftrightarrow Re(z) = Re(w) \text{ y } Im(z) = Im(w).
$$

Dados dos números complejos como pares ordenados,

$$
z = (a, b) \quad y \quad w = (c, d),
$$

192

decimos que

$$
(a,b)=(c,d) \iff a=c \text{ y } b=d.
$$

Esto es, dos números complejos son iguales si, y sólo si, sus partes reales son iguales y sus partes imaginarias también.

**Ejemplo 3.8.2** Hallemos el valor de x e y que verifican la siguiente igualdad:

$$
(2x, y+2) = (4, -1)
$$

Por lo dicho anteriormente, tenemos que

$$
2x = 4
$$
 e  $y + 2 = -1$ .

Luego,

$$
x = \frac{4}{2}
$$
 e  $y = -1 - 2$ .

Por lo tanto,

$$
\boxed{x=2} \quad \text{e} \quad \boxed{y=-3}.
$$

## **3.8.7 Opuesto**

**Definición 3.8.5** Sea  $z = a + bi \in \mathbb{C}$ , definimos el *opuesto del número complejo* z que simbolizamos  $-z$ , como el número complejo

$$
-z = -(a + bi) = -a - bi.
$$

**Observación 3.8.2**  $Re(-z) = -Re(z)$  y  $Im(-z) = -Im(z)$ .

**Nota 3.8.2** −Re(z) y −Im(z) representan al opuesto de la parte real y de la parte imaginaria de z respectivamente.

**Ejemplo 3.8.3** Sea  $z = -3 + 2i$  entonces el opuesto de  $z$  es  $-z = 3 - 2i$ .

## **3.8.8 Conjugado**

**Definición 3.8.6** Sea  $z = a + bi \in \mathbb{C}$ , definimos el *conjugado del número complejo* z que simbolizamos  $\overline{z}$ , como el número complejo

$$
\boxed{\overline{z}=a-b\,i}.
$$

**Observación 3.8.3**  $Re(\overline{z}) = Re(z)$  y  $Im(\overline{z}) = -Im(z)$ .

**Ejemplo 3.8.4** Sea  $z = \frac{3}{2} + \frac{1}{3}$  $\frac{1}{3}i$  entonces el conjugado de  $z$  es  $\overline{z} = \frac{3}{2} - \frac{1}{3}i$ .

## **3.8.9 M´odulo y m´odulo cuadrado**

**Definición 3.8.7** Sea  $z = a + bi \in \mathbb{C}$ , definimos el módulo del número complejo z que simbolizamos  $||z||$ , como el número real no negativo

$$
\boxed{\|z\| = \sqrt{a^2 + b^2} = \sqrt{[Re(z)]^2 + [Im(z)]^2}}.
$$

Si pasamos la raíz cuadrada como un exponente cuadrado al primer miembro de la igualdad de arriba, resulta que:

$$
||z||^2 = a^2 + b^2 = [Re(z)]^2 + [Im(z)]^2,
$$

llamado módulo al cuadrado del número complejo z.

**Nota 3.8.3** Que el módulo del número complejo z sea no negativo significa que  $||z|| \ge 0$  siempre.

**Ejemplos 3.8.3** Sean  $z = -1 + i$  y  $w = 3 - 4i$  entonces

$$
||z|| = \sqrt{(-1)^2 + 1^2} = \sqrt{1+1} = \sqrt{2}
$$
,  $||z||^2 = (-1)^2 + 1^2 = 1 + 1 = 2$ 

y

$$
||w|| = \sqrt{3^2 + (-4)^2} = \sqrt{9 + 16} = \sqrt{25} = 5
$$
,  $||w||^2 = 3^2 + (-4) = 9 + 16 = 25$ .

#### **3.8.10 Inverso**

**Definición 3.8.8** Sea  $z = a + bi \in \mathbb{C}$ , con  $z \neq 0$ , definimos el *inverso del número complejo*  $z$  que simbolizamos  $\frac{1}{z}$ , como el número complejo

$$
\frac{1}{z} = \frac{\overline{z}}{\|z\|^2} = \frac{a - bi}{a^2 + b^2} = \frac{a}{a^2 + b^2} - \frac{b}{a^2 + b^2}i.
$$

donde  $Re\left(\frac{1}{z}\right)$  $\bigg) = \frac{a}{a^2 + b^2} = \frac{Re(z)}{\|z\|^2}$  y  $Im\left(\frac{1}{z}\right)$  $\bigg) = -\frac{b}{a^2 + b^2} = -\frac{Im(z)}{\|z\|^2}.$ 

Esto es, el inverso de un número complejo  $z$  se calcula mediante la fórmula

$$
\frac{1}{z} = \frac{\overline{z}}{\|z\|^2}.
$$

**Observaciones 3.8.1** (1) Si  $z \neq 0$ , entonces  $\frac{1}{z}$  $\frac{1}{z} \neq 0.$ 

(2) 
$$
\frac{1}{i} = \frac{1 \cdot (-i)}{\|i\|^2} = \frac{-i}{1+0} = -i
$$
, es decir, el inverso de *i* es  $-i$ .

**Ejemplo 3.8.5** Sea  $z = 1 - 2i$  entonces el inverso de z es

$$
\frac{1}{z} = \frac{1+2i}{1^2 + (-2)^2} = \frac{1+2i}{5} = \frac{1}{5} + \frac{2}{5}i.
$$

## **3.8.11 Operaciones**

#### **3.8.11.1 Suma**

**Definición 3.8.9** Dados dos números complejos  $z = a + bi$  y  $w = c + di$ , definimos la suma  $z + w$ , como sigue:

$$
z + w = (a + c) + (b + d)i.
$$

O bien:

$$
z = a + bi
$$
  
+  

$$
w = c + di
$$
  

$$
z + w = (a + c) + (b + d)i
$$

**Observaciones 3.8.2** (1) Si  $z = a + 0i = a$  y  $w = b + 0i = b$  entonces  $z + w = a + b$ , esto es,  $z + w$  es lo mismo que la suma de los números reales  $a \, y \, b$ .

(2) Si 
$$
z = a + 0i = a
$$
 y  $w = b + ci$  entonces  $z + w = a + (b + ci) = (a + b) + ci$ .

- (3) Si  $z = a + 0i = a$  y  $w = 0 + bi = bi$  entonces  $z + w = a + bi$ .
- (4) Si  $z = 0 + ai = ai$  y  $w = 0 + bi = bi$  entonces  $z + w = ai + bi = (a + b)i$ .
- (5) Si  $z = a + bi$  y  $w = 0 + ci = ci$  entonces

$$
z + w = (a + bi) + (ci) = a + (bi + ci) = a + (b + c)i.
$$

**Ejemplo 3.8.6** Sean  $z = 2 + \frac{1}{2}$  $\frac{1}{3}i$  y  $w = -3 + \frac{1}{2}$  $\frac{1}{2}i$ . Calculemos  $z + w$ :

$$
z + w = \left(2 + \frac{1}{3}i\right) + \left(-3 + \frac{1}{2}i\right) = \left(2 + (-3)\right) + \left(\frac{1}{3} + \frac{1}{2}\right)i =
$$

$$
= (2 - 3) + \left(\frac{2 + 3}{6}\right)i = -1 + \frac{5}{6}i.
$$

196

O también:

$$
z = 2 + \frac{1}{3}i
$$
  
+  

$$
w = -3 + \frac{1}{2}i
$$
  

$$
z + w = -1 + \frac{5}{6}i
$$

Observación 3.8.4 El opuesto de un número complejo  $z$ , que denotamos  $-z$ , es aquel que verifica que

$$
z+(-z)=0.
$$

#### $3.8.11.2$  Producto

**Definición 3.8.10** Dados dos números complejos  $z = a + bi$  y  $w = c + di$ , definimos el producto  $z \cdot w$ , como sigue:

$$
z \cdot w = (a \cdot c - b \cdot d) + (a \cdot d + b \cdot c) i.
$$

O bien, aplicando la propiedad distributiva, recordando que  $i^2 = -1$  y agrupando reales con reales e imaginarios puros con imaginarios puros tenemos que:

 $z \cdot w = (a + bi) \cdot (c + di) =$  $= a \cdot c + a \cdot di + c \cdot bi + b \cdot di^2 =$  $= a \cdot c + (a \cdot d + c \cdot b)i + b \cdot d(-1) =$  $= a \cdot c + (a \cdot d + c \cdot b)i - b \cdot d =$  $=(a\cdot c-b\cdot d)+(a\cdot d+c\cdot b)i$ .

Observaciones 3.8.3 (1) Si  $z = a + 0i = a$  y  $w = b + 0i = b$  entonces  $z \cdot w = a \cdot b$ , esto es,  $z \cdot w$  es lo mismo que el producto de los números reales  $a \, y \, b$ .

- (2) Si  $z = a + 0i = a$  y  $w = b + ci$  entonces  $z \cdot w = a \cdot (b + ci) = (a \cdot b) + (a \cdot c)i$ .
- (3) Si  $z = a + 0i = a$  y  $w = 0 + bi = bi$  entonces  $z \cdot w = a \cdot bi = (a \cdot b)i$ .
- (4) Si  $z = 0 + ai = ai$  y  $w = 0 + bi$  entonces

$$
z \cdot w = (a \cdot i) \cdot (bi) = (a \cdot b) \cdot i^2 = (a \cdot b) \cdot (-1) = -a \cdot b.
$$

(5) Si  $z = a + bi$  y  $w = 0 + ci = ci$  entonces

$$
z \cdot w = (a + bi) \cdot (ci) = (a \cdot ci) + (bi \cdot ci) = a \cdot (ci) + (b \cdot ci^2) =
$$

$$
= (a \cdot c) i + (b \cdot c \cdot (-1)) = (a \cdot c) i + (-b \cdot c) = (-b \cdot c) + (a \cdot c) i.
$$

**Ejemplo 3.8.7** Sean  $z = 3 + \frac{1}{2}i$  y  $w = -1 + 2i$ . Calculemos  $z \cdot w$ :

$$
z \cdot w = \left(3 + \frac{1}{2}i\right) \cdot \left(-1 + 2i\right) = \left(3 \cdot \left(-1\right) - \frac{1}{2} \cdot 2\right) + \left(3 \cdot 2 + \frac{1}{2} \cdot \left(-1\right)\right)i =
$$

$$
= (-3 - 1) + \left(6 - \frac{1}{2}\right)i = -4 + \frac{11}{2}i.
$$

Otra forma de calcular  $z\cdot w$ es usando la propiedad distributiva doble, sabiendo que  $i^2=-1$ y agrupando reales con reales e imaginarios puros con imaginarios puros:

$$
z \cdot w = \left(3 + \frac{1}{2}i\right) \cdot \left(-1 + 2i\right) = 3 \cdot \left(-1\right) + 3 \cdot 2i + \frac{1}{2}i \cdot \left(-1\right) + \frac{1}{2}i \cdot 2i =
$$
  
= -3 + 6i -  $\frac{1}{2}i + 1i^2 = -3 + \left(6 - \frac{1}{2}\right)i + 1 \cdot \left(-1\right) = -3 + \frac{11}{2}i - 1 = -4 + \frac{11}{2}i$ .

**Nota 3.8.4** El inverso de un número complejo z distinto de 0, que denotamos  $\frac{1}{z}$ , es aquel que verifica que

$$
z \cdot \frac{1}{z} = 1.
$$

#### 3.8.11.3 Resta

**Definición 3.8.11** Dados dos números complejos  $z = a + bi$  y  $w = c + di$ , definimos la resta  $z - w$ , como sigue:

$$
z - w = (a - c) + (b - d)i.
$$

O bien:

$$
z = a + bi
$$
  
\n
$$
-w = c + di
$$
  
\n
$$
z - w = (a - c) + (b - d)i
$$

Observación 3.8.5 La resta de números complejos también puede definirse como la suma del minuendo más el opuesto del sustraendo, esto es,

$$
z - w = z + (-w)
$$

**Ejemplo 3.8.8** Sean  $z = -3 + 2i$  y  $w = -2 + \frac{1}{2}$  $\frac{1}{2}i$ . Calculemos  $z - w$ :

$$
z = -3 + 2i
$$
  
-  

$$
w = -2 + \frac{1}{2}i
$$
  

$$
z - w = -1 + \frac{3}{2}i
$$

Otra forma de calcular  $z - w$  es sumando a  $z = -3 + 2i$  el opuesto de w que es  $-w = 2 - \frac{1}{2}i$ . Luego,

$$
z = -3 + 2i
$$
  
+  

$$
-w = 2 - \frac{1}{2}i
$$
  

$$
z - w = -1 + \frac{3}{2}i
$$

## **3.8.11.4 Cociente**

**Definición 3.8.12** Dados dos números complejos  $z = a + bi$  y  $w = c + di$ , con  $w \neq 0$ , definimos el cociente z : w, como sigue:

$$
z: w = \frac{z}{w} = z \cdot \frac{1}{w} = z \cdot \frac{\overline{w}}{\|w\|^2} = \frac{z \cdot \overline{w}}{\|w\|^2} = \frac{(a+bi) \cdot (c-di)}{c^2 + d^2} =
$$

$$
= \frac{(a \cdot c + b \cdot d) + (b \cdot c - a \cdot d)i}{c^2 + d^2} = \frac{a \cdot c + b \cdot d}{c^2 + d^2} + \frac{b \cdot c - a \cdot d}{c^2 + d^2}i.
$$

Esto es, el cociente de números complejo se calcula mediante la fórmula

$$
\boxed{\frac{z}{w} = \frac{z \cdot \overline{w}}{\|w\|^2}}.
$$

**Ejemplo 3.8.9** Sean  $z = 4 - i$  y  $w = -2 - i$ . Calculemos  $z : w$ :

$$
z: w = \frac{z}{w} = \frac{4-i}{-2-i} = \frac{(4-i)\cdot(-2+i)}{(-2)^2 + (-1)^2} = \frac{(4\cdot(-2) - (-1)\cdot1) + (4\cdot1 + (-1)\cdot(-2))i}{4+1} =
$$
  

$$
(-8+1) + (4+2)i \qquad 7 \qquad 6
$$

$$
=\frac{(-8+1)+(4+2)i}{5}=-\frac{7}{5}+\frac{6}{5}i.
$$

**Observación 3.8.6** Otra forma para calcular  $z : w$ , con  $w \neq 0$ , es

$$
\boxed{\frac{z}{w} = \frac{z \cdot \overline{w}}{w \cdot \overline{w}}}.
$$

198

Es decir, para dividir complejos hay que multiplicar por el conjugado del denominador tanto los complejos del numerador y del denominador, y luego resolver ambos productos. Resumiendo:

$$
z: w = \frac{z}{w} = \frac{z \cdot \overline{w}}{\|w\|^2} = \frac{z \cdot \overline{w}}{w \cdot \overline{w}}.
$$

debido a que:  $\boxed{\|w\|^2 = w \cdot \overline{w}}$  (Comprobarlo).

## 3.8.12 Potenciación

#### **3.8.12.1 Potencias de exponente natural o cero**

**Definición 3.8.13** Sea  $z \in \mathbb{C}$ ,  $z \neq 0$  y sea  $n \in \mathbb{N}_0$ <sup>63</sup>, definimos las potencias de z de exponente natural o cero, por medio de las siguientes dos reglas:

$$
(X_1) \overline{z^0 = 1}.
$$

$$
(X_2) \overline{z^{n+1} = z^n \cdot z}.
$$

De este modo, aplicando estas dos reglas, obtenemos que

(X<sub>3</sub>)  $z^1 = z^{0+1} = z^0 \cdot z = 1 \cdot z = z$ . [Por (X<sub>2</sub>) y (X<sub>1</sub>)]

$$
(X_4) \ z^2 = z^{1+1} = z^1 \cdot z = z \cdot z.
$$
 [Por  $(X_2)$  y  $(X_3)$ ]

$$
(X_5) \; z^3 = z^{2+1} = z^2 \cdot z = (z \cdot z) \cdot z = z \cdot z \cdot z.
$$
\n[Por  $(X_2)$  y  $(X_4)$ ]

Y así siguiendo, encontramos que el caso general es

$$
(X_6)\bigg[z^n = \underbrace{z \cdot z \cdot \ldots \cdot z}_{n-veces}\bigg].
$$

#### **3.8.12.2 Propiedades**

Sean  $z, w \in \mathbb{C}$  y sean  $n, m \in \mathbb{N}_0$ , entonces se verifica que:

 $(X_7)$   $(z \cdot w)^n = z^n \cdot w^n$ . [Distributiva del exponente respecto al producto en la base]  $(X_8)$   $(z:w)^n = z^n : w^n$ , con  $w \neq 0$ . = 0 . [Distributiva del exponente respecto al cociente en la base]

O bien, expresando el cociente a través de su forma fraccionaria  $\left(\frac{z}{w}\right)$  $\bigg)^n = \frac{z^n}{w^n}$ , con  $w \neq 0$ .

$$
(X_9) \t zn \t zm = zn+m.
$$
 [Producto de potencias de igual base]

<sup>&</sup>lt;sup>63</sup>El número *n* es un entero no negativo, es decir,  $n \in \mathbb{Z}$  tal que  $n \geq 0$ .

( $X_{10}$ ) Si  $n \geq m$  entonces  $z^n$ :  $z^m = z^{n-m}$ , con  $z \neq 0$ .

[Cociente de potencias de igual base]

O bien, expresando el cociente a través de su forma fraccionaria:

Si 
$$
n \ge m
$$
 entonces  $\frac{z^n}{z^m} = z^{n-m}$ , con  $z \ne 0$ .  
\n $(X_{11}) (z^n)^m = z^{n \cdot m}$ . [Potencia de potencia]

## **3.8.12.3 Potencias de la unidad imaginaria**

$$
(X_{12}) i^0 = 1.
$$
 [Por  $(X_1)$ ]

$$
(X_{13}) i1 = i.
$$
 [Por  $(X_3)$ ]

$$
(X_{14}) i2 = -1.
$$
 [Ya sabido]

$$
(X_{15}) i3 = i2+1 = i2 \cdot i = -1 \cdot i = -i.
$$
 [Por  $(X_2)$  y  $(X_{14})$ ]

 $(X_{16})$   $i^k = i^r$ , donde  $k \geq 4$  y r es el resto de la división entera de  $k \perp 4$ .

 $\boxed{r}$  c  $\rightarrow$  cociente

**Nota 3.8.5** Los restos posibles de la división entera de k en 4 son: 0, 1, 2 o 3, es decir,  $r = 0$  o  $r = 1$ o  $r = 2$  o  $r = 3$ , que son los exponentes de las propiedades  $(X_{12})$  a  $(X_{15})$ .

**Ejemplos 3.8.4** Usando  $(X_{16})$  tenemos que:

(a) 
$$
i^4 = i^0 = 1
$$
, pues 4 4 y por  $(X_{12})$ .  
\n
$$
\boxed{0} \quad 1
$$
\n(b)  $i^9 = i^1 = i$ , pues 9 4 y por  $(X_{13})$ .  
\n
$$
\boxed{1} \quad 2
$$
\n(c)  $i^{22} = i^2 = -1$ , pues 22 4 y por  $(X_{14})$ .  
\n
$$
\boxed{2} \quad 5
$$
\n(d)  $i^{35} = i^3 = -i$ , pues 35 4 y por  $(X_{15})$ .  
\n
$$
\boxed{3} \quad 8
$$

#### **3.8.12.4 Potencias de exponente entero negativo**

**Definición 3.8.14** Sean  $z, w \in \mathbb{C}$ , ambos distintos de 0, y sea  $-n \in \mathbb{Z}^+$ , o sea que  $n \in \mathbb{Z}^+ = \mathbb{N}$ , definimos las potencias de exponente entero negativo de la siguiente manera:

$$
(X_{17}) \ z^{-n} = \left(\frac{1}{z}\right)^n = \frac{1}{z^n}.
$$

$$
(X_{18}) \ \left(\frac{z}{w}\right)^{-n} = \left(\frac{w}{z}\right)^n.
$$

$$
(X_{19}) \ i^{-n} = \frac{1}{i^n}.
$$

**Observación 3.8.7** En general, para  $-n \in \mathbb{Z}^+$ , tenemos que  $n \in \mathbb{Z}^+ = \mathbb{N}$ , por lo que  $(X_{19})$ , también podría haberse expresado, teniendo en cuenta que  $i^{-1} = \frac{1}{i} = -i$  y propiedades de la potenciación, como sigue:

$$
i^{-n} = \begin{cases} i^n & \text{cuando} \quad n \text{ es par} \\ -i^n & \text{cuando} \quad n \text{ es impar} \end{cases}
$$

.

**Ejemplos 3.8.5** (a)  $i^{-26} = i^{26} = i^2 = -1$ , por la observación anterior, puesto que  $n = 26$  es par y además 26 | 4 por  $(X_{16}) e(X_{14})$ .

(b)  $i^{-37} = -i^{37} = -i = -i$ , por la observación anterior, puesto que  $n = 37$  es impar y además 37 | 4 por  $(X_{16}) e(X_{13})$ .

 $\boxed{1}$  9

## **3.9 Práctica 3: Conjuntos numéricos**

**Ejercicio 1** Ordenar los elementos de los conjuntos que se proponen a continuación, mediante la relación indicada en cada caso, la que los hace que sean conjuntos ordenados. Además, analizar si se cumple o no la propiedad de linealidad, lo que permitirá saber si se tratan de conjuntos totalmente ordenados o no.

- (a)  $\wp({0, 1})$  con la relación de inclusión ⊆.
- (b)  $B = \{x : x$  es una letra de la palabra *ingreso*} con la relación  $\leq$  definida por:

 $x \leq y \iff x$  aparece antes que y en el abecedario o, bien x es la misma letra que y.

**Ejercicio 2** Considerar al conjunto IN de los números naturales con su orden natural. ¿Cuál es la diferencia natural que existe entre:

(i) 20 y 9? (ii) 1 y 10? (iii) 12 y 14? (iv)  $n+1$  y  $n$ ?

En todos los casos, justificar.

**Ejercicio 3** Considerar el conjunto  $A = \{n \in \mathbb{N} : n = 2k, \text{para } \text{algún } k \in \mathbb{N}\}\$ 

- (a)  $\iota A \neq \emptyset$ ? Justificar.
- (b) Dar un nombre al conjunto A.
- (c)  $iA$  tiene primer elemento?  $iC$ uál número es?  $iP$ or qué?
- (d) Elegir diez elementos del conjunto A y organizar dichos elementos mediante el orden natural.
- (e) Poner B al conjunto formado por los elementos que eligió en el ítem  $(d)$ , ¿puede asegurar que B tiene primer y último elemento? Justificar.

**Ejercicio 4** Razonar las siguientes situaciones.

(a) A las 6 : 00 AM el termómetro marca 4<sup>°</sup> bajo 0. A las 9 : 00 AM ha subido 7<sup>°</sup> y desde esa hora hasta las 5 : 00 PM del mismo día ha bajado 11°. Indicar la temperatura a las 5 : 00 PM de ese día.

(b) A la 13 : 00 hs. el termómetro marca 15° y a las 22 : 00 hs. de una jornada invernal marca 3° bajo 0, ¿cuántos grados bajó la temperatura en esa jornada?

**Ejercicio 5** Se sabe que un número de tres cifras de la forma  $aba$ , con  $a \neq b$ , es múltiplo de 3 y de 5.  $i$ . Cuánto pueden valer las cifras a y b si ambas son distintos de 0?

**Ejercicio 6** Hallar  $\#(D(1800)), \#(D(5491))$  y  $\#(D(2187)).$ 

**Ejercicio 7** Determinar el conjunto resultante de efectuar las operaciones siguientes:

(a)  $D(14) \cup D(8)$  (b)  $D(14) \cap D(8)$  (c)  $D(14) - D(8)$  (d)  $D(8) - D(14)$ 

**Ejercicio 8** El número 247.742, que es capicúa *i* es divisible por 11? En general, se puede conjeturar que ¿todos los números capicúas son divisibles por 11? Justificar.

**Ejercicio 9** Determinar el valor de la cifra a, en cada caso, para que se cumplan las condiciones que se exponen a continuación.

- $(a)$  El número 115a sea múltiplo de 6.
- $(b)$  El número 224a sea múltiplo de 22.
- $(c)$  El número 7a3 sea múltiplo de 3.
- $(d)$  El número 27a sea primo.
- $(e)$  El número 83*a* sea primo.

**Ejercicio 10** Por algún criterio conocido comprobar que los números 271, 467 y 2003 son primos, ¿es el número 1001 primo? Justificar.

**Ejercicio 11** Analizar y decidir si las siguientes afirmaciones son verdaderas o falsas. Justificar su decisión.

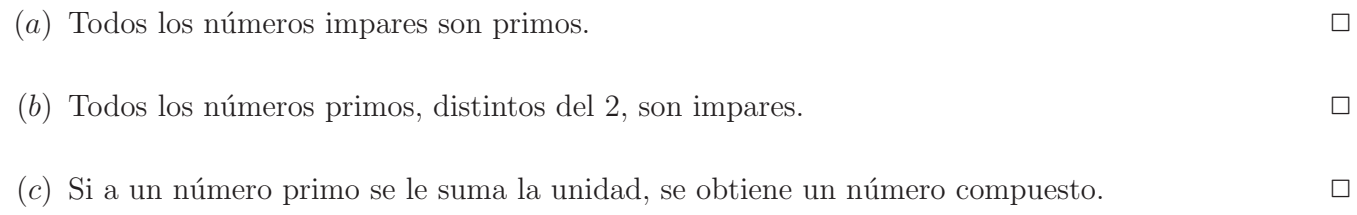

- (d) La multiplicación de un número primo por un número natural, distinto de 1, es compuesto.  $\Box$
- (e) El máximo común divisor entre dos números primos es uno.  $\Box$
- $(f)$  Si el máximo común divisor entre dos números es 1 entonces los números son primos.

**Ejercicio 12** Hallar el m.c.m.(120, 180, 300) y el m.c.m.(80, 120, 200).

**Ejercicio 13** Resolver los siguientes cálculos, suprimiendo paréntesis, corchetes y llaves.

(a) 
$$
1\frac{1}{2} - \left\{\frac{1}{3} + \frac{5}{6} - 1 + \left[\frac{3}{4} - 3 - \left(2\frac{1}{3} + 1 - \frac{1}{2}\right) - 1\frac{1}{4}\right] + 1\frac{1}{2}\right\} =
$$
  
\n(b)  $\frac{2}{3} - \left[-\frac{1}{2} + 1 - \left(\frac{3}{4} - \frac{5}{12} - \frac{1}{2}\right) - 2\right] - \frac{1}{4} - \left\{-1 + \left[\frac{2}{3} - \left(2\frac{1}{6} - 1\frac{1}{4}\right)\right]\right\} =$   
\n(c)  $-1 + \frac{1}{2} - \left\{5 - \left[\frac{1}{4} + \left(3 - \frac{1}{8}\right) + \frac{1}{5}\right] - \frac{1}{2}\right\} + 2 - \frac{13}{40} =$ 

**Ejercicio 14** Completar con  $\in$ ,  $\notin$ ,  $\subseteq$  o  $\notin$  según corresponda. Justificar.

(a)  $\mathcal{Q} \dots \mathcal{Z}$  (b)  $\sqrt{9} \dots \mathcal{Q}$  (c)  $-\frac{2}{3} \dots \mathcal{F}$  (d) 0, 7  $\dots \mathcal{I}$  (e) 4,  $\hat{1} \dots \mathcal{Q}$ 

$$
(f) \hspace{2mm} 0 \hspace{2mm} \ldots \hspace{2mm} N \hspace{1.2cm} (g) \hspace{2mm} \varphi \hspace{2mm} \ldots \hspace{2mm} R \hspace{1.3cm} (h) \hspace{2mm} \{0\} \hspace{2mm} \ldots \hspace{2mm} Z \hspace{1.4cm} (i) \hspace{2mm} -5 \hspace{2mm} \ldots \hspace{2mm} Z - N \hspace{1.4cm} (j) \hspace{2mm} 1, 4 \ldots \hspace{2mm} Q
$$

(i) e ... II (j)  $-1\frac{2}{3}$  ... Q (k) F ... II (l)  $-\sqrt{3}$  ... R (m)  $\sqrt{-4}$  ... IR

Ejercicio 15 Ordenar las siguientes secuencias de números reales:

(a) 0, 35; -1, 3; 
$$
\frac{1}{3}
$$
; 0, 33; -1, 25;  $-\frac{1}{2}$ ;  $-\frac{6}{5}$ .  
(b) 3, 141592; 3, 141593; 3, 1415926;  $\pi$ ;  $\sqrt{10}$ .

**Ejercicio 16** Representar en la recta numérica a los siguientes números reales.

$$
\frac{5}{3}
$$
,  $-\frac{7}{4}$ ,  $\frac{5}{6}$ ,  $-\frac{3}{5}$ ,  $\sqrt{6}$ ,  $-\sqrt{17}$ ,  $\sqrt{26}$  y  $-\sqrt{32}$ .

**Ejercicio 17** Representar gráficamente, en cada caso, los intervalos que intervienen y determinar el resultado de la operación conjuntista que se indica.

$$
(a) \quad (-\infty, 3] \cap (-2, \infty) =
$$
\n
$$
(b) \quad (-\infty, 0]^C =
$$
\n
$$
(c) \quad (1, \pi) \cup \left[\sqrt{5}, \infty\right) =
$$
\n
$$
(d) \quad \left[0, \sqrt{8}\right) - \left(\sqrt{3}, \frac{11}{2}\right] =
$$
\n
$$
(e) \quad \left(-\sqrt{6}, 0\right] \cap \left[1, e\right) =
$$
\n
$$
(f) \quad \left[-\frac{\pi}{2}, \frac{9}{4}\right) \cup \left(-\frac{4}{5}, \sqrt{2}\right] =
$$

Ejercicio 18 Considerar los siguientes subconjuntos de números reales:

$$
A = \{x \in \mathbb{R} : -4 \le x \le 1\}
$$

$$
B = \left\{x \in \mathbb{R} : -\frac{7}{2} < x \le -\frac{1}{2}\right\}
$$

$$
C = \left\{x \in \mathbb{R} : 1, 5 < x < 3\right\}
$$

$$
D = \left\{x \in \mathbb{R} : |x| < 2\right\}
$$

$$
E = \left\{x \in \mathbb{R} : x \le -3\right\}
$$

$$
F = \left\{x \in \mathbb{R} : |x| \ge \frac{3}{2}\right\}
$$

 $(a)$  Expresar cada uno de los conjuntos como intervalo o unión de intervalos, según corresponda.

 $(b)$  Representar los conjuntos en la recta numérica.

**Ejercicio 19** Sean  $A = \{x \in \mathbb{R} : |x| > 1\}, B = \{x \in \mathbb{R} : |x| \leq 2\}$  y  $C = \{x \in \mathbb{R} : -4 < x \leq 0\}.$ Determinar los conjuntos que se piden a continuación:

- (a)  $A \cup B$  (b)  $A \cap B$  (c)  $A B$  (j)  $B^C$
- (d)  $A \cup C$  (e)  $A \cap C$  (f)  $A C$  (k)  $C^C$
- (q)  $B \cup C$  (h)  $B \cap C$  (i)  $B C$  (l)  $A^C$

**Ejercicio 20** Resolver los siguientes ejercicios combinados, llevando las expansiones decimales exactas y periódicas que aparezcan a números fraccionarios.

(a) 
$$
\sqrt{3 - \frac{2}{9}} : \frac{10}{9} - \left(\frac{7}{4}\right)^{-2} \cdot \left(\frac{7}{4}\right)^{3} + \left(1 + \frac{1}{2}\right)^{-1} =
$$
  
\n(b)  $\sqrt[3]{\frac{15}{8} + \frac{3}{2}} - \sqrt{\sqrt{\frac{81}{16}}} \cdot \left(\frac{3}{2}\right)^{-2} \cdot \left(2 - \frac{1}{2}\right)^{0} - \left\{\left(\frac{3}{2}\right)^{3}\right\}^{-1} : \left(\frac{2}{3}\right)^{3} =$   
\n(c)  $\frac{2, \hat{6} : 1, 6 - \left(2 - \frac{1}{2}\right)^{2} + 0, \hat{5} \cdot \sqrt{0, 81}}{\left(-1\frac{2}{3}\right)^{-1} + \sqrt{\frac{8}{5}} \cdot \sqrt{\frac{2}{5}} - 0, 1\hat{6} \cdot 0, 6} =$ 

$$
(d) \sqrt{\frac{25}{16} + \frac{7}{2}} - \left(1 + \frac{1}{4}\right)^{0} : \frac{12}{5} + \left(\frac{3}{2} - 1\right)^{2} : \left(-\frac{1}{5}\right) =
$$
\n
$$
(e) \sqrt{\left[\left\{\left(-\frac{3}{2}\right)^{-2}\right\}^{-2} : \left(-\frac{3}{2}\right)^{5} + \left(\frac{5}{4}\right)^{-1} \cdot \left(1\frac{1}{4}\right)\right]^{-2} \cdot \left(\frac{1}{3}\right)^{4}} =
$$
\n
$$
(f) \frac{2,3 : 1,5 - \left(\frac{5}{4} + \frac{3}{4}\right)^{-2} \cdot \sqrt{0,16}}
$$
\n
$$
(f) \frac{1}{0,13 \cdot 1,25 + \sqrt[3]{\frac{3}{4}} \cdot \sqrt[3]{\frac{9}{2}} - \left(\frac{1}{2}\right)^{3} : \left(\frac{1}{2}\right)^{2}} =
$$
\n
$$
(g) \frac{\sqrt[3]{1 - \frac{7}{8}} + (2 \cdot 0,3 + \sqrt{0,04})^{-1} - \frac{3}{2}}{\sqrt{\left(\frac{4}{3} - 1\right) \cdot 0,3} + (0,1 \cdot 7 - 3,1) \cdot 0,16} =
$$
\n
$$
(h) \frac{\left(0,3 + \frac{5}{6}\right) : 0,1 - 5 \cdot \sqrt{\frac{81}{16}}}{0,08 \cdot \left[\left(\frac{1}{2}\right)^{4} \cdot \sqrt[3]{8} + \sqrt{\frac{25}{64}}\right] - 0,26} =
$$
\n
$$
(i) \frac{\left(1 + \frac{1}{4}\right)^{-1} + 0,7 : 2,3 - 0,25 : 0,6}{\sqrt{0,7} \cdot \sqrt{\frac{4}{7}} - (1 - 0,3)^{-2} + 1,5} =
$$
\n
$$
(j) \left[\left(\frac{2}{3}\right)^{-3} : \sqrt{\left(4 - \frac{10}{3}\right)^{4}}\right] \cdot 1,3 - \frac{2^{3} \cdot 2^{-6}}{2^{-7} \cdot 2^{5}} =
$$

**Ejercicio 21** Comprobar que el número  $8^{-0,3}$  es racional.

Ejercicio 22 Resolver las siguientes sumas algebraicas en donde intervienen radicales semejantes. En los resultados obtenidos, no escribirlos con radicales en el denominador.

(a) 
$$
\sqrt{8} - \sqrt{18} - \sqrt{\sqrt[4]{16}} - \sqrt{\frac{2}{9}} + \frac{4}{3} \cdot 2^{\frac{1}{2}} =
$$
  
\n(b)  $\sqrt{12} - \sqrt{27} + \sqrt{\sqrt{9}} - \sqrt{\frac{3}{16}} + \frac{5}{4} \cdot 3^{\frac{1}{2}} =$   
\n(c)  $\sqrt{20} - \sqrt{125} + \frac{3}{2} \sqrt{\sqrt{25}} + \sqrt{45} - \sqrt{\frac{5}{4}} + \frac{5}{\sqrt{5}} =$   
\n(d)  $\sqrt[3]{81} + \sqrt[3]{24} - \sqrt{\sqrt[3]{9}} - \frac{5}{2} \cdot 3^{\frac{1}{3}} + \frac{2}{\sqrt[3]{9}} =$   
\n(e)  $\sqrt[3]{16} - \sqrt[3]{54} - \sqrt[3]{\sqrt{4}} + \frac{3}{4} \cdot 2^{\frac{1}{3}} + \frac{3}{\sqrt[3]{4}} =$ 

 $206\,$ 

**Ejercicio 23** Resolver los siguientes ejercicios en donde intervienen radicales:

(a) 
$$
(\sqrt{8} + \sqrt{5})^2 - (\sqrt{5} - \sqrt{8})^2 =
$$
  
\n(b)  $(\sqrt{6} + \sqrt{2})^2 - (\sqrt{6} + \sqrt{2})(\sqrt{6} - \sqrt{2}) =$   
\n(c)  $(2\sqrt{3} - 4)(\sqrt{2} + \sqrt{3}) + (\sqrt{3} + \sqrt{2})^2 + \sqrt{48} =$ 

**Ejercicio 24** Racionalizar los denominadores:

(a) 
$$
\frac{\sqrt{2}+1}{\sqrt{3}} =
$$
  
\n(b)  $\frac{\sqrt{3}-1}{\sqrt{12}} =$   
\n(c)  $\frac{3 \cdot \sqrt[3]{2}}{\sqrt[3]{9}} =$   
\n(d)  $\frac{5+\sqrt[3]{25}}{\sqrt[3]{25}} =$   
\n(e)  $\frac{3+\sqrt{2}}{\sqrt[3]{25}} =$   
\n(f)  $\frac{2-\sqrt{3}}{\sqrt{3}-1} =$   
\n(g)  $\frac{2\sqrt{3}-1}{2-\sqrt{3}} =$   
\n(h)  $\frac{\sqrt{3}+\sqrt{2}}{\sqrt{6}} =$   
\n(i)  $\frac{\sqrt{3}+\sqrt{2}}{\sqrt{6}+\sqrt{3}} =$   
\n(j)  $\frac{\sqrt{3}+\sqrt{2}}{\sqrt{6}} =$   
\n(k)  $\frac{\sqrt{2}-\sqrt{3}}{\sqrt{10}} =$   
\n(l)  $\frac{a+\sqrt{b}}{\sqrt{a}+b} =$   
\n(m)  $\frac{\sqrt{2}+\sqrt{7}}{\sqrt{2}-2} =$   
\n(n)  $\frac{\sqrt{3}+\sqrt{2}}{\sqrt{a}+b} =$   
\n(o)  $\frac{a-\sqrt{a}}{\sqrt{a}+b} =$   
\n(p)  $\frac{a\sqrt{b}+b\sqrt{a}}{\sqrt{a}-b\sqrt{a}} =$   
\n(q)  $\frac{a+b\sqrt[3]{a^2}}{\sqrt[3]{a}} =$   
\n(r)  $\frac{b-\sqrt{a}}{\sqrt[3]{a}} =$   
\n(r)  $\frac{b\sqrt{a}-\sqrt[3]{b^2}}{\sqrt[3]{a^2b}} =$   
\n(r)  $\frac{\sqrt[3]{a}-\sqrt[3]{b^2}}{\sqrt[3]{a^2b}} =$   
\n(r)  $\frac{\sqrt[3]{a}-\sqrt[3]{b^2}}{\sqrt[3]{a^2b}} =$   
\n(r)  $\frac{b+a\sqrt[3]{b^2}}{\sqrt[3]{a^2b^2}} =$   
\n(r)  $\frac{b+a\sqrt[3]{b^2}}{\sqrt[3]{a^2b^2}} =$   
\n(r)  $\frac{b+a\sqrt[3]{b^2}}{\sqrt[3]{a^2b^2}} =$ 

## **Ejercicio 25**

Resuelva los siguientes ejercicios aplicando propiedades de radicales.

(a) 
$$
-5\sqrt{80} + 7\sqrt{150} + \frac{4}{\sqrt{5} - \sqrt{6}} =
$$

(b) 
$$
\left(4\sqrt{7} - 3\sqrt{175} + \frac{21}{\sqrt{7}}\right) \cdot \sqrt{7} =
$$
  
\n(c)  $\left(3\sqrt{48} - \sqrt{405} - 2\sqrt{147}\right)^2 =$   
\n(d)  $\left(-4\sqrt[3]{250} - \sqrt[3]{-686} + 5\sqrt[3]{54}\right)^3 =$ 

**Ejercicio 26** Comprobar que la raíz cuadrada del número irracional $5 + 2\sqrt{6}$ es  $\sqrt{2} + \sqrt{3}$ .

Ejercicio 27 Completar el siguiente cuadro para cada uno de los números complejos z dados en la columna izquierda.

| $\boldsymbol{z}$                                                       |  | $\begin{array}{ c c c c c } \hline Re(z) & Im(z) & (a, b) \hline \end{array}$ | $-z$ | $\overline{z}$ | $  z  $ $  z  ^2$ | $\overline{z}$ |
|------------------------------------------------------------------------|--|-------------------------------------------------------------------------------|------|----------------|-------------------|----------------|
| $2 + 3i$                                                               |  |                                                                               |      |                |                   |                |
| $1-i$                                                                  |  |                                                                               |      |                |                   |                |
| 2i                                                                     |  |                                                                               |      |                |                   |                |
| $\boldsymbol{3}$<br>$=$ $\frac{1}{2}i^{\frac{1}{2}}$<br>$\overline{2}$ |  |                                                                               |      |                |                   |                |
| $-3$                                                                   |  |                                                                               |      |                |                   |                |

Ejercicio 28 Considerar los siguientes números complejos, expresados en forma de par ordenado o en forma binómica:

$$
z_1 = 2 - 3i
$$
  $z_2 = (-3, 0)$   $z_3 = (\sqrt{2}, -1)$   $z_4 = \sqrt{27} - i$ 

Calcular lo pedido en cada uno de los siguientes ítems:

- (a)  $||z_1 z_2|| =$
- (b)  $||z_3 z_4||^2 =$
- $(c) (z_1 + z_3 \cdot z_4) =$
- (d)  $\overline{z_1} \overline{z_2} =$
- (e)  $z_1^2 + z_2^{-1} =$

208

**Ejercicio 29** Resolver las siguientes operaciones con números complejos, expresar el complejo obtenido en forma de par ordenado.

(a) 
$$
\left[ (2 - i) - (3 - 2i) \right] \cdot (1 + i) + 2i^{38} =
$$
  
\n(b) 
$$
\left[ (3 + i) + (1 - 2i) \right] \cdot (2 - i) - (i^{37} + i^{56})^2 =
$$
  
\n(c) 
$$
\left[ (1 - i) - (2 - 2i) \right] \cdot (1 - 3i) =
$$
  
\n(d) 
$$
(2 + 3i)^2 =
$$
  
\n(e) 
$$
(-3 - 2i)^3 =
$$
  
\n(f) 
$$
\left[ (1 + 3i) : (6 + 2i) \right]^2 + 5i =
$$

**Ejercicio 30**. Si  $z = \left(\frac{1+i}{1+i}\right)$  $1-i$  $\setminus$ <sup>20</sup> y  $w = i^{401} + (1 - i)^4$ , calcular  $Re(z + w)$  y  $Im(z - w)$ . **Ejercicio 31**. Si  $w = \sqrt{(4+3i) \cdot (3i-4)} \text{ y } z = i^{30} + i^{45}$ , calcular  $Im(\overline{w} - z)$ .

**Ejercicio 32** Encontrar el valor de z en cada una de las siguientes igualdades:

(i)  $(3+i) - z = 2-i$ (ii)  $2 z + (3 + i) = 1 - 5 i$ (*iii*)  $\frac{z}{2+i} = 1 - 2i$  $(iv) \frac{1-i}{z} = 1 + 2i$ (v)  $(-1+i) \cdot z + (1-5i) = 3-2i$ 

## **EJERCICIOS OPTATIVOS**

**Ejercicio 33** Sea el conjunto  $D = \{x \in \mathbb{Z} : 0 \leq x \leq 9\}$ , ordenados según se muestra en la siguiente lista:

0, 5, 4, 2, 9, 8, 6, 7, 3, 1.

Descubrir el orden que compara dos números dígitos según el listado previo, de manera que se interprete al poner  $\preceq$  entre dos números dígitos  $x, y$  lo siguiente:

$$
x \preceq y \iff \dots \dots x \dots \dots \quad y \text{ en } \dots \dots \quad 0 \quad x = y.
$$

**Ejercicio 34** Hallar el máximo común divisor entre  $24^3 \cdot 18^4$  y  $12^{15} \cdot 27^3$ .

Ejercicio 35 Encontrar los números perfectos<sup>64</sup> menores que 100 y verificar que lo son. Además, mostrar que 496 es perfecto.

**Ejercicio 36** Al dividir un número entero positivo  $n$  entre 481 se obtiene un cociente entero positivo de la forma  $q = \frac{r}{5}$ , donde r el resto de la división correspondiente. ¿Cuántos valores puede tomar n?

**Ejercicio 37** ¿Cuál es el menor número que al dividirlo separadamente por 15, 20, 36 y 48, en cada caso, da de resto 9?

**Ejercicio 38** Si  $m.c.d.$  (210 · k, 300 · k, 420 · k) = 1200, encontrar el valor numérico de k.

**Ejercicio 39** Analizar si las siguientes afirmaciones son verdaderas o falsas. Justificar.

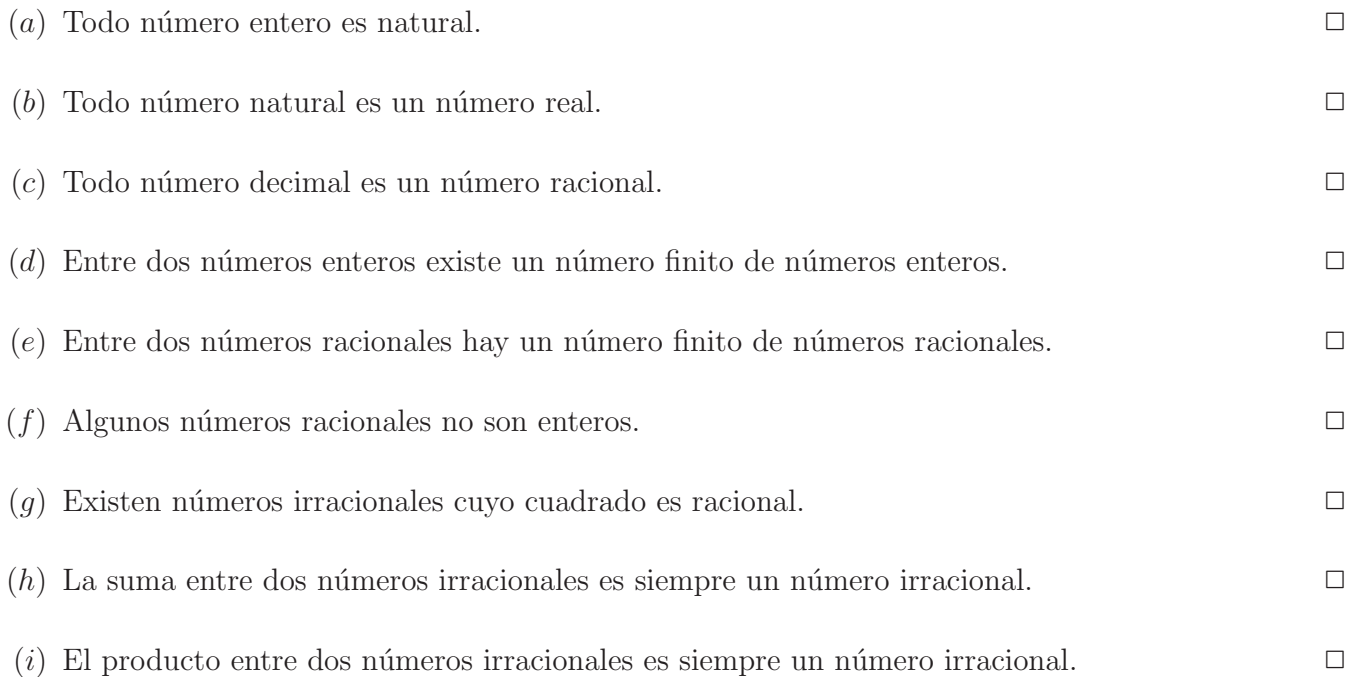

**Ejercicio 40** *i* Puede colocar en una caja de dimensiones  $42 \times 21 \times 14$  centímetros, cubos de madera, mayores de 1 cm de arista, sin que sobre ni falte espacio? ¿Qué dimensión máxima deben tener estos cubitos? ¿Cuántos caben en la caja?

 $64$ Un número entero positivo se llama *perfecto* si es igual a la suma de sus divisores positivos, excluyendo al propio número.

**Ejercicio 41** Los cristales de un instituto se limpian cada 9 semanas, los techos cada 12 y las estanterías de la biblioteca cada 6. ¿Cada cuántas semanas coincidirán las tres tareas? Si a comienzo de curso se hace una limpieza general, ¿cuántas veces se limpiarán los cristales del instituto al volver a coincidir la limpieza de todo?

**Ejercicio 42** Utilizar propiedades de radicación y potenciación en IR, para determinar el valor real de las siguientes expresiones que llamamos  $F, G, y, H$ .

(a) 
$$
F = \frac{2^{n+5} - 2^{n+4}}{2^{n+3}}
$$
 (b)  $G = \sqrt[n]{\frac{2^n + 3^n + 4^n}{6^{-n} + 8^{-n} + 12^{-n}}}$  (c)  $H = \sqrt[2n]{\frac{80^n + 16^n}{20^n + 4^n}}$ 

**Ejercicio 43** Calcular el valor real que corresponda. Para esto, debe utilizar propiedades en IR que sean convenientes.

$$
\frac{\sqrt{4^{639} + 4^{639} + 4^{639} + 4^{639} + 2^{640}}}{\sqrt{4^{640}}} =
$$

**Ejercicio 44** Para  $a \in \mathbb{R}$ , reducir J hasta encontrar la mínima expresión numérica correspondiente.

$$
J = \left(\frac{2^{a+1} + 3 \cdot 2^{a+2} + 5 \cdot 2^{a+3} + 10 \cdot 2^a}{4^{a+1} + 28 \cdot 4^{a-2}}\right)^{-1} \cdot \frac{2^5}{2^a}
$$

**Ejercicio 45** El número de oro tiene una ingeniosa e interasante construcción geométrica. Este número, que nombramos con la letra griega  $\varphi$ , puede definirse como sigue:

$$
\varphi = -\frac{2}{1 - \sqrt{5}}
$$

- (a) Racionalizar el denominador de  $\varphi$  para encontrar su conocida expresión con denominador racional.
- (b) Comprobar, a partir del ítem  $(a)$ , que  $\varphi$  verifica las siguientes propiedades aritméticas.

(i) 
$$
\varphi^2 = \varphi + 1
$$
 (ii)  $\varphi - 1 = \frac{1}{\varphi}$  (iii)  $\varphi^3 = \frac{\varphi + 1}{\varphi - 1}$  (iv)  $\varphi^2 - \frac{1}{\varphi} = 2$ 

**Ejercicio 46** Usar propiedades convenientes de potenciación y radicación en IR para determinar la mínima expresión de,

$$
\sqrt{x \cdot \sqrt{x \cdot \sqrt{x}}}
$$

**Ejercicio 47** Considerar la siguiente suma:

212

$$
S = \frac{1}{\sqrt{1} + \sqrt{2}} + \frac{1}{\sqrt{2} + \sqrt{3}} + \frac{1}{\sqrt{3} + \sqrt{4}} + \dots + \frac{1}{\sqrt{99} + \sqrt{100}}
$$

Identificar el patrón<sup>65</sup> que genera a cada término de S, racionalizar los denominadores y comprobar que  $S = 9$ .

**Ejercicio 48**. Si  $z \in \mathbb{C}$  verifica la igualdad:

$$
\frac{6+4i}{-5+i} + 3i = \frac{2i}{z-1}
$$

Determinar  $||z||$ .

**Ejercicio 49**. Sean  $a, b \in \mathbb{R}$  tales que

$$
\frac{a-6i}{-2+3i} = b-7
$$

Calcular a y b.

Ejercicio 50 Representa gráficamente en el plano complejo al valor de z que cumple con la siguiente igualdad:

$$
(1+i)\cdot z + (-1+2i)^2 = 3-2i.
$$

Ejercicio 51 Calcular el valor complejo de la siguiente suma de números complejos,

$$
z = \frac{2}{i} + \frac{3}{i^2} + \frac{4}{i^3} + \frac{5}{i^4} + \ldots + \frac{397}{i^{396}}.
$$

**Ejercicio 52** Hallar el complejo z que verifica la siguiente igualdad:

$$
z + Re(z \cdot i + 3) = Im(z + i^5) + 5i.
$$

 $65$ Entendemos que un patrón numérico es un suceso recurrente, común entre dos o más objetos

# **Unidad 4**

# **Expresiones algebraicas**

# 4.1 Introducción

Para poder traducir al lenguaje simbólico matemático algunas expresiones del lenguaje coloquial o cotidiano, se utilizan expresiones algebraicas. As´ı, por ejemplo, si decimos en lenguaje coloquial el doble de un número aumentado en 1, en lenguaje simbólico se expresa con la expresión algebraica:  $2x + 1$ , donde la  $x$  representa a un cierto número.

En Matem´atica, muchas veces, se trabaja y opera con expresiones algebraicas de forma tal que puedan transformarse en expresiones equivalentes más sencillas de manejar.

En sentido amplio, una expresión algebraica es una combinación de constantes numéricas<sup>1</sup> y una o más letras que sean base de alguna potencia con exponente racional, vinculadas entre s´ı por las operaciones algebraicas: suma, resta, producto  $y/o$  cociente. A las letras que aparecen en una expresión algebraica se las denomina variables<sup>2</sup>. A las constantes numéricas, que no son exponente de alguna variable, se los denomina coeficientes.

**Ejemplos 4.1.1** Son expresiones algebraicas:

$$
4\sqrt[3]{x} - 5x
$$
,  $x^5y^2 + \frac{1}{y}$ ,  $\frac{x^2 - 6x + 9}{x - 3} + 2xy^{-4}$ ,  $4xy^3z^2 - x^2y + z$ .

# 4.2 Clasificación de las expresiones algebraicas

Las expresiones algebraicas se clasifican, de acuerdo a su estructura, en: *racionales* o *irracionales*.

<sup>&</sup>lt;sup>1</sup>Valores en alguno de los siguientes conjuntos de números:  $\mathbb{Z}, \mathbb{Q}, \mathbb{R}$  y  $\mathbb{C}$ , vistos en la unidad anterior.

<sup>&</sup>lt;sup>2</sup>Es usual representarlas con las últimas letras del abecedario, a saber:  $t, x, y, z$ . Aunque también pueden usarse letras del alfabeto griego.

Expresión algebraica racional: es aquella expresión algebraica en que todas las potencias de las variables son de exponente entero.

A su vez, una expresión algebraica racional puede ser: entera o fraccionaria.

∗ Expresión algebraica entera: es aquella expresión algebraica racional en la que todas las potencias de las variables tienen exponente entero no negativo<sup>3</sup>, pero que no sean divisor de ningún cociente o denominador de ninguna forma fraccionaria. Una expresión algebraica entera está compuesta de *términos*, que se conectan uno con otro mediante sumas o restas. Cada término está compuesto por constantes numéricas, variables o por el producto de las constantes numéricas por las variables o potencias de ellas con exponente entero no negativo.

**Ejemplos 4.2.1** Son expresiones algebraicas enteras:

$$
x^2 - 3x
$$
,  $y^4 + 3xy + \sqrt{8}x^2 - \frac{4}{5}x^3$ .

∗∗ Expresión algebraica fraccionaria: es aquella expresión algebraica racional en la que al menos una de las potencias de las variables tiene exponente entero negativo, o bien una expresión que sea cociente de expresiones algebraicas enteras en forma de fracción, donde el divisor o denominador contenga al menos una variable o potencia de una variable con exponente no negativo.

**Ejemplos 4.2.2** Son expresiones algebraicas fraccionarias:

$$
\frac{x^2 - 4x + 4}{x^3 - 8}, \qquad \frac{y^{-2}}{x - 1} - \frac{1}{3}x y^2 + 4x^{-2} - \frac{2}{x}.
$$

Expresión algebraica irracional: es aquella expresión algebraica en la que alguna de las variables aparece afectada por un radical o en la que alguna potencia de sus variables tenga exponente fraccionario<sup>4</sup> o en la que al menos un radical afecte a toda una expresión algebraica racional.

**Ejemplos 4.2.3** Son expresiones algebraicas irracionales:

$$
\sqrt[3]{x} - 2x , \qquad x^{\frac{2}{3}} - x y^3 - \sqrt{y^5 - x y + x^3}, \qquad \sqrt[4]{\frac{2 - x^{-1}}{x^2 + 4}}.
$$

 ${}^{3}$ Es decir, un número natural o cero.

<sup>4</sup>Ya que por la propiedad de exponentes fraccionarios, estas pueden transformarse en un radical.

Resumiendo tenemos:

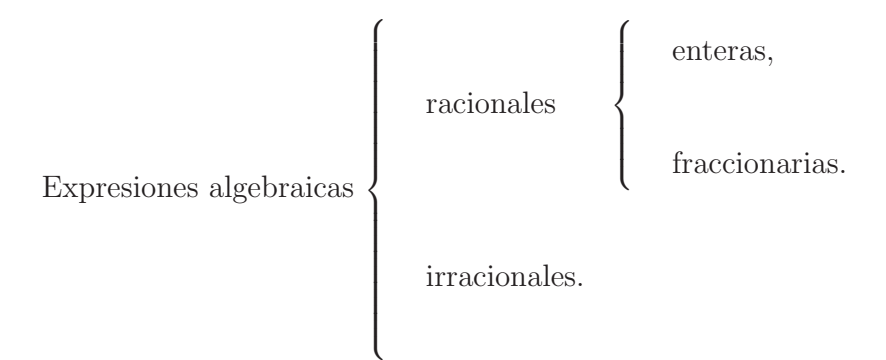

En esta unidad nos vamos a enfocar en estudiar las expresiones algebraicas enteras, en primer lugar, especialmente a las que llamamos polinomios, y posteriormente vamos a trabajar con las expresiones algebraicas fraccionarias.

# 4.3 Expresión algebraica entera

## **4.3.1 Monomio**

**Definición 4.3.1** Llamamos monomio a toda expresión algebraica entera de un único término, compuesto por una constante numérica, llamada *coeficiente*, multiplicado por la potencia de una sola variable o por el producto de potencias de varias variables, todas con exponente entero no negativo.

**Ejemplos 4.3.1** Las siguientes expresiones algebraicas enteras son monomios:

$$
2xy^3
$$
,  $\frac{7}{3}y^2z^4$ ,  $\sqrt{5}x^5$ ,  $-\frac{\pi}{2}xyz$ .

**Notaciones 4.3.1** Los siguientes formatos de expresiones algebraicas enteras de un solo término, se interpretan como se indica a continuación:

(i)  $a \cdot x^n \cdot y^m = a x^n y^m$ <sup>5</sup>.

Por ejemplo,  $2 \cdot x^3 \cdot y^4 = 2 x^3 y^4$ .

(ii)  $\boxed{(-a) x^n y^m = -a x^n y^m}$ , donde −a es el *opuesto de a*.

Por ejemplo,  $(-3) x^4 y^2 = -3 x^4 y^2$ .

 ${}^{5}$ Puesto que el producto es la única operación arimética que puede omitirse, de ahora en adelante sobreentendemos que entre las constantes y potencias de las variables hay un signo  $\cdot$  (por).

$$
216\,
$$

(*iii*) 
$$
0 x^n = 0 y^m = 0 x^n y^m = 0,
$$
  
\n(*iv*)  $\overline{x^n y^m = 1 x^n y^m},$   
\n(*v*)  $\overline{-x^n y^m = -1 x^n y^m},$   
\n(*vi*)  $\overline{x^1 y^1 z^1 = x y z},$   
\n(*vii*)  $\overline{x^0 = x^0 y^0 = x^0 y^0 z^0 = 1}.$ 

**Observación 4.3.1** Las notaciones anteriores son sólo algunos de los formatos generalizados de monomio. Claramente hay otros casos similares que se interpretan de igual manera.

#### **4.3.2 Monomio constante**

**Definición 4.3.2** Un monomio de la forma

## $a$ ,

donde  $a$  es un número cualquiera<sup>6</sup>, se lo denomina *constante*.

**Ejemplo 4.3.1** −6 es un monomio constante, donde el número −6 ∈  $\mathbb{Z} \subseteq \mathbb{Q} \subseteq \mathbb{R} \subseteq \mathbb{C}$ .

## **4.3.3 Monomio nulo**

**Definición 4.3.3** Llamamos monomio nulo al monomio constante 0, donde 0 es el número cero.

## **4.3.4 Parte num´erica y parte literal de un monomio**

**Definición 4.3.4** En todo monomio se distinguen dos partes, que llamamos:

- parte numérica o coeficiente, que es una constante o número perteneciente a alguno de los siguientes conjuntos:  $\mathbb{Z}, \mathbb{Q}, \mathbb{R}$  o  $\mathbb{C}, y$
- $\bullet$  parte literal<sup>7</sup>, formada por la potencia de una sola variable o por el producto de potencias de dos o más variables.

**Observaciones 4.3.1** (1) Claramente un monomio es distinto del nulo, cuando su parte numérica o coeficiente no es 0.

<sup>&</sup>lt;sup>6</sup>Perteneciente a algunos de los siguientes conjuntos  $Z, Q, R$  o  $C$ , vistos en la Unidad 3.  $7$ Se llama así, por estar compuesta por *letras*.
(2) Los monomios constantes, distintos del nulo, se consideran que tienen por parte literal la potencia de una variable o bien el producto de potencias de varias variables, en todos los casos con exponente 0.

**Ejemplo 4.3.2** El monomio constante 3, con  $3 \neq 0$ , puede considerarse como la expresión algebraica:

$$
3 = 3 \underbrace{x^0}_{1} = 3 \underbrace{x^0 y^0}_{1} = 3 \underbrace{x^0 y^0 z^0}_{1} = \dots
$$

## **4.3.5 Grado de un monomio**

**Definición 4.3.5** Dado un monomio no nulo, esto es, un monomio distinto del monomio nulo<sup>8</sup>, definimos el grado del monomio como la suma de los exponentes de todas las variables que aparecen en su parte literal. En caso de que la parte literal contenga una sola variable, el grado es el exponente al que esté elevado dicha variable. Los monomios constantes distintos del nulo, tienen grado 0, según lo indicado en la observación anterior.

**Observación 4.3.2** Por convención<sup>9</sup>, se declara que el monomio nulo no tiene grado.

**Ejemplos 4.3.2** (a)

 $5 y^3 x z^2$ 

es un monomio, donde la parte numérica o coeficiente 5 es distinto de 0,  $y^3$   $x$   $z^2$  es la parte literal, y el grado es 6, puesto que  $6 = 3 + 1 + 2^{10}$ .

(b) En el monomio

 $-x^4y^2z,$ 

se tiene que el coeficiente −1 es distinto de 0,  $x^4y^2z$  es la parte literal, y el grado es 7.

(c) El monomio

 $\frac{3}{4}y^5$ 

tiene parte numérica  $\frac{3}{4}$  es distinta de 0, la parte literal es  $y^5$ , y el grado es 5.

<sup>8</sup>Es decir, distinto de 0.

<sup>&</sup>lt;sup>9</sup>Aceptación general de un criterio, norma o regla para el común de toda la comunidad matemática. 10Es la suma de los exponentes de todas las variables que aparecen en su parte literal.

## **4.3.6 Monomios semejantes**

**Definición 4.3.6** Dos o más monomios se dicen *semejantes*, si tienen la misma parte literal. En caso contrario, se dice que los monomios no son semejantes, esto es, si no tienen la misma parte literal.

**Observación 4.3.3** El monomio nulo es semejante a cualquier monomio, ya que a la constante 0 como coeficiente se la puede considerar con cualquier parte literal obteniéndose  $0$  como resultado final<sup>11</sup>.

**Ejemplos 4.3.3** (a)  $4x^2y^3$ ,  $-x^2y^3$ ,  $\frac{3}{2}x^2y^3$  y  $-\frac{1}{5}x^2y^3$  son monomios semejantes.

- (b)  $3z^5$ ,  $-4z^5$ ,  $z^5$ ,  $-5z^5$  y  $\underbrace{0z^5}_{0}$ son monomios semejantes.
- (c)  $\sqrt{5} x y^2 z$ ,  $6 x y^2 z$ ,  $-\pi x y^2 z$  y  $-\frac{7}{3} x y^2 z$  son monomios semejantes.

## **4.3.7 Suma de monomios semejantes**

Los monomios semejantes pueden sumarse, dando por resultado otro monomio semejante a los anteriores.

Para sumar dos o más monomios semejantes, debemos agrupar y sumar sus partes numéricas para obtener el coeficiente del monomio suma, al cual debe colocársele luego la parte literal que tienen en común todos los monomios.

**Ejemplos 4.3.4** (a) 
$$
x^2y + \frac{1}{2}x^2y + 0
$$
 $\underbrace{x^2y} = \left(1 + \frac{1}{2} + 0\right)x^2y = \frac{3}{2}x^2y$ .  
\n(b)  $-2z^4 + 3z^4 + \frac{1}{3}z^4 = \left(-2 + 3 + \frac{1}{3}\right)z^4 = \frac{4}{3}z^4$ .

## **4.3.8 Monomios opuestos**

**Definición 4.3.7** Dos monomios semejantes se dicen que son *opuestos*, si al sumarlos se obtiene el monomio nulo.

**Ejemplo 4.3.3** Los monomios  $-3x^2z$  y  $3x^2z$  son opuestos, puesto que

$$
-3x^2z + 3x^2z = (-3 + 3)x^2z = 0
$$

**Observación 4.3.4** Es fácil ver que, si dos monomios semejantes son opuestos, entonces sus coeficientes son números opuestos<sup>12</sup>. Recíprocamente, si los coeficientes de dos monomios semejantes son opuestos, entonces los monomios son opuestos.

 $11$ Como puede verse en el item (*iii*) de las Notaciones 4.3.1 indicadas anteriormente.

<sup>&</sup>lt;sup>12</sup>Esta es una de las razones de porqué los coeficientes deben pertenecer a  $\mathbb{Z}, \mathbb{Q}, \mathbb{R}$  o  $\mathbb{C}$ .

## **4.3.9 Resta de monomios semejantes**

Los monomios semejantes pueden restarse, dando por resultado otro monomio semejante a los anteriores. En una resta, llamamos minuendo al primero de los monomios, y al monomio que resta lo llamamos sustraendo.

Ahora bien, debido a que ya sabemos sumar monomios semejantes y conocemos el concepto de monomio opuesto, para restar dos monomios semejantes, debemos sumar al minuendo, el opuesto del sustraendo.

### **Ejemplo 4.3.4**

$$
\underbrace{\frac{3}{2}x^3y^2z - \underbrace{4x^3y^2z}_{\text{sustraendo}}} = \frac{3}{2}x^3y^2z + \left(\underbrace{-4x^3y^2z}_{\text{opuesto del}}\right) = \left(\frac{3}{2} + (-4)\right)x^3y^2z = \left(-\frac{5}{2}\right)x^3y^2z = -\frac{5}{2}x^3y^2z.
$$

## **4.3.10 Suma algebraica de monomios semejantes**

**Definición 4.3.8** Llamamos suma algebraica de monomios semejantes a la suma o resta de una cantidad finita de monomios que sean semejantes.

Ejemplos 4.3.5 (a) 
$$
2x^3 - 3x^3 + \frac{3}{2}x^3 - x^3 = 2x^3 + (-3x^3) + \frac{3}{2}x^3 + (-x^3) =
$$
  
\n
$$
= \left(2 + (-3) + \frac{3}{2} + (-1)\right)x^3 = -\frac{1}{2}x^3.
$$
\n(b)  $yz^2 - 3yz^2 + \frac{5}{3}yz^2 = yz^2 + (-3yz^2) + \frac{5}{3}yz^2 = \left(1 + (-3) + \frac{5}{3}\right)yz^2 = -\frac{1}{3}yz^2.$ 

## **4.3.11 Multiplicación de monomios**

La multiplicación de dos o más monomios, no necesariamente semejantes, da por resultado otro monomio siempre. El procedimiento para encontrar dicho monomio consiste en realizar el producto o multiplicación entre los coeficientes de todos los monomios que se están multiplicando, cuyo resultado es el coeficiente del monomio producto, y cuya parte literal es el producto de todas las potencias de las variables intervinientes, para lo que debe tenerse en cuenta la propiedad del producto de potencias de igual base, en la que se suman los exponentes de las potencias cuyas bases tengan la misma variable.

### **Ejemplo 4.3.5**

$$
-\frac{3}{2}x^2y^3z + 4xy = \left(-\frac{3}{21} \cdot 4^2\right)x^{2+1}y^{3+1}z = -6x^3y^4z.
$$

### **4.3.11.1 Multiplicación de monomios en la variable** x

Dados dos monomios no nulos, no necesariamente semejantes, digamos  $a x^n$ , con  $a \neq 0$ , y  $b x^m$ , con  $b \neq 0$ , entonces el monomio producto que resulta al multiplicar ambos monomios se obtiene de la siguiente manera:

$$
a x^n \cdot b x^m = (a \cdot b) x^{n+m}.
$$

Esto es, el coeficiente del monomio producto se obtiene multiplicando los coeficientes de los monomios entre sí, y la parte literal del monomio producto es la variable  $x$  elevada a la suma de los exponentes a los que está elevado la variable  $x$  en cada una de las partes literales de los monomios que se multiplican, en virtud de la propiedad del producto de potencias de igual base.

Si en la multiplicación de monomios tuviésemos que uno de los monomios es el nulo, eventualmente ambos, el producto da 0, esto es,

$$
\boxed{0 \cdot b \, x^m = 0}
$$
 o 
$$
\boxed{a \, x^n \cdot 0 = 0}
$$
 o 
$$
\boxed{0 \cdot 0 = 0}.
$$

,

**Ejemplos 4.3.6** (a)  $2x^3 \cdot 3x^2 = (2 \cdot 3)x^{3+2} = 6x^5$ ,

(b) 
$$
-\frac{1}{2}x \cdot \frac{3}{2}x = \left(-\frac{1}{2} \cdot \frac{3}{2}\right)x^{1+1} = -\frac{3}{4}x^2
$$
,  
\n(c)  $-\frac{1}{3}x^2 \cdot \left(-3x^4\right) = \left(-\frac{1}{3} \cdot \left(-3\right)\right)x^{2+4} = +\frac{3}{3}x^6 = 1x^6 = x^6$   
\n(d)  $\frac{2}{3} \cdot \frac{1}{4}x^3 = \left(\frac{2}{3} \cdot \frac{1}{4}\right)x^3 = \frac{2^1}{12^6}x^3 = \frac{1}{6}x^3$ ,  
\n(e)  $x \cdot \frac{2}{5}x^4 = 1x \cdot \frac{2}{5}x^4 = \left(1 \cdot \frac{2}{5}\right)x^{1+4} = \frac{2}{5}x^5$ .  
\n(f)  $0 \cdot 4x^3 = 0$ .

## 4.3.12 División de monomios

La división de dos monomios no nulos, no necesariamente semejantes, da por resultado otro monomio, siempre y cuando los exponentes de las potencias de las variables que tenga el monomio dividendo sean mayores o iguales que los exponentes de las potencias de las variables respectivas del monomio divisor. El procedimiento para encontrar dicho monomio consiste en realizar el cociente o división entre los coeficientes de ambos monomios que se están dividiendo, cuyo resultado es el coeficiente del monomio cociente, y cuya parte literal es el cociente de todas las potencias de las variables intervinientes, para lo que debe tenerse en cuenta la propiedad del cociente de potencias de igual base, en la que se restan los exponentes de las potencias cuyas bases tengan la misma variable.

### **Ejemplo 4.3.6**

$$
-\frac{1}{3}x^5y^2z^3 \; : \; \frac{2}{3}x^2yz^3 = \left(-\frac{1}{\cancel{3}_1} : \frac{2}{\cancel{3}_1}\right)x^{5-2}y^{2-1}z^{3-3} = -\frac{1}{2}x^3y^1z^0 = -\frac{1}{2}x^3y.
$$

#### **4.3.12.1 División de monomios en la variable** x

Dados dos monomios no nulos, no necesariamente semejantes, digamos  $a x^n$ , con  $a \neq 0$ , llamado dividendo, y  $bx^m$ , con  $b \neq 0$ , llamado divisor, para que al dividirlos se obtenga un monomio, debe cumplirse la condición necesaria de que el grado del monomio dividendo sea mayor o igual al grado del monomio divisor, es decir, debe cumplirse necesariamente que  $n \geq m$ , entonces la división entre ambos monomios se obtiene de la siguiente manera:

$$
a x^n : b x^m = (a : b) x^{n-m}.
$$

Es decir, el cociente de monomios no nulos, donde el grado del dividendo es mayor o igual que el grado del divisor, se resuelve dividiendo los coeficientes entre sí, junto a la variable  $x$  elevada a la resta de los exponentes a los que está elevado la variable  $x$  en cada una de las partes literales de los monomios que se dividen, en virtud de la propiedad del cociente de potencias de igual base.

Si en la división de monomios tuviésemos que el monomio dividendo es el nulo y por monomio divisor a  $b\,x^m$ distinto del nulo, es decir,  $b\neq 0,$ el cociente da 0, esto es,

$$
\boxed{0:b\,x^m=0}.
$$

**Nota 4.3.1** En algunos casos es conveniente expresar a la división de los coeficientes  $a : b$  como  $\frac{a}{b}$ b para simplificarla, en caso de ser posible.

**Ejemplos 4.3.7** (a)  $6x^5$  :  $2x^3 = (6:2)x^{5-3} = 3x^2$ ,

$$
(b) -\frac{1}{2}x : \frac{3}{2}x = -\frac{1}{2}x^{1} : \frac{3}{2}x^{1} = \left(-\frac{1}{2} : \frac{3}{2}\right)x^{1-1} = -\frac{1}{3}x^{0} = -\frac{1}{3},
$$
\n
$$
(c) -3x^{4} : \left(-\frac{1}{3}x^{2}\right) = \left((-3) : \left(-\frac{1}{3}\right)\right)x^{4-2} = +9x^{2} = 9x^{2},
$$
\n
$$
(d) \frac{1}{4}x^{3} : \frac{3}{2} = \frac{1}{4}x^{3} : \frac{3}{2}x^{0} = \left(\frac{1}{4} : \frac{3}{2}\right)x^{3-0} = \frac{2^{1}}{2^{2}}x^{3} = \frac{1}{6}x^{3},
$$
\n
$$
(e) x^{4} : \frac{2}{5}x = 1x^{4} : \frac{2}{5}x^{1} = \left(1 : \frac{2}{5}\right)x^{4-1} = \frac{5}{2}x^{3},
$$
\n
$$
(f) 3x^{3} : 6x^{2} = (3 : 6)x^{3-2} = \frac{3^{1}}{6^{2}}x^{1} = \frac{1}{2}x.
$$
\n
$$
(g) 0 : 5x^{2} = 0.
$$

## **4.4 Polinomio de varias variables**

**Definición 4.4.1** Llamamos polinomio de varias variables, o simplemente polinomio multivariado<sup>13</sup> a toda expresión algebraica entera expresada como suma algebraica de una cantidad finita de monomios no nulos, no necesariamente todos semejantes entre sí, donde en un mismo término o en diferentes términos hayan dos o más variables distintas. En caso de haber entre ellos monomios semejantes, estos deben agruparse y sumarse.

**Ejemplo 4.4.1** La expresión algebraica entera  $-3x^2y + \frac{1}{2}xy^2 + x^2y + 4xyz - 5x^3 + 2xy^2 + \frac{2}{3}y - \frac{5}{4}z^2$ es un polinomio de varias variables, que tiene entre sus términos monomios que son semejantes que al agruparse queda:

$$
-2x^2y + \frac{5}{2}xy^2 + 4xyz - 5x^3 + \frac{2}{3}y - \frac{5}{4}z^2.
$$

En este curso vamos a trabajar, en particular, con polinomios de una sola variable, que en general va a ser la variable  $x$ , y cuyas partes numéricas son todas números reales.

## **4.5 Polinomio en una variable**

**Definición 4.5.1** Llamamos polinomio en la variable x a coeficientes reales o simplemente polinomio en la variable x a toda expresión algebraica entera expresada como suma algebraica de una cantidad finita de monomios en la variable  $x$ , no necesariamente semejantes entre sí, donde todas sus partes numéricas son números reales. En caso de que en el polinomio hayan monomios semejantes, estos deben agruparse y sumarse.

**Ejemplo 4.5.1** Sean los monomios en la variable x

$$
2x, -\frac{3}{4}x^2, 3x, x^3 y -1,
$$

entonces el polinomio p resultante de la suma algebraica finita de dichos monomios es

$$
p = 2x + \left(-\frac{3}{4}x^2\right) + 3x + x^3 + (-1).
$$

Que al eliminar los *paréntesis* y agrupar a los monomios semejantes obtenemos

$$
p = 5x - \frac{3}{4}x^2 + x^3 - 1.
$$

 $13$ Como la expresión algebraica entera más general.

## **4.5.1 Polinomio nulo**

**Definición 4.5.2** Llamamos *polinomio nulo*, a cualquier polinomio en la variable x cuyas partes numéricas o coeficientes de los monomios que lo componen son todos iguales a 0, produciendo que la expresión más simple del polinomio nulo sea a través de la constante 0, es decir, el número real 0. Esto es, el polinomio nulo es el monomio nulo visto al comienzo de esta unidad en la subsección 4.3.3.

**Ejemplo 4.5.2** El polinomio nulo 0 es igual a los monomios  $0 x^5 = 0 x^2 = 0 x^4 = 0 x = \dots$ , etc. y a los polinomios  $0 x^5 + 0 x^4 + 0 x^3 + 0 x^2 + 0 x + 0 = 0 x^3 + 0 x^2 + 0 x + 0 = 0 x + 0 = \dots$ , etc. En consecuencia, el polinomio nulo 0 es único.

## **4.5.2 Forma decreciente y forma creciente**

Es frecuente presentar a cualquier polinomio no nulo  $p$  en la variable  $x$  a coeficientes reales, de alguna de las dos maneras siguientes, ordenando sus términos según el exponente de las partes literales de los monomios que lo componen.

En forma decreciente, esto es, de mayor a menor:

$$
(I) \quad \boxed{p = a_n \, x^n + a_{n-1} \, x^{n-1} + \cdots + a_1 \, x + a_0},
$$

o bien,

en forma creciente, esto es, de menor a mayor:

$$
(II) \quad \left[ p = a_0 + a_1 x + \dots + a_{n-1} x^{n-1} + a_n x^n \right],
$$

donde los números reales  $a_n, a_{n-1}, \ldots, a_1, a_0$ , con  $a_n \neq 0$ , son las partes numéricas de los monomios que forman el polinomio y n es el mayor grado entre los grados de los monomios no nulos que componen el polinomio.

**Nota 4.5.1** Nosotros vamos a utilizar la forma (I), es decir, la forma decreciente.

Al conjunto de todos los polinomios en la variable x a coeficientes reales lo denotamos con  $I\!R[x]^{14}$ , es decir,

$$
I\!\!R[x] = \{p : p = a_n x^n + \dots + a_1 x + a_0, \text{ siendo } a_0, a_1, \dots, a_{n-1}, a_n \in I\!\!R, \text{ con } a_n \neq 0 \text{ y } n \in I\!\!N_0\} \cup \{0\}.
$$

<sup>&</sup>lt;sup>14</sup>Que se lee *IR* en x.

## **4.5.3 Coeficientes y grado de un polinomio**

**Definiciones 4.5.1** Sea  $p$  un polinomio en la variable  $x$  a coeficientes reales, no nulo, expresado en forma decreciente  $p = a_n x^n + a_{n-1} x^{n-1} + \cdots + a_1 x + a_0$ , donde los números reales  $a_n, a_{n-1}, \ldots, a_1, a_0$ con  $a_n \neq 0$ , son las partes numéricas de los monomios que forman el polinomio  $p$ , y siendo  $n \in \mathbb{N}_0$  el mayor grado entre los grados de los monomios no nulos que componen el polinomio.

- (i) Decimos que n es el grado <sup>15</sup> del polinomio p, y lo indicamos escribiendo  $qr(p) = n$ , que se lee *grado de p igual a n*. Claramente puede suceder que  $n = 0$  o bien  $n \in \mathbb{N}$ , cuando  $n \neq 0$ .
- (ii) a los números reales  $a_n, a_{n-1}, \ldots, a_1, a_0$  les decimos *coeficientes del polinomio* p cuando está ordenado en forma decreciente,
- (*iii*) al coeficiente  $a_n \neq 0$  le decimos *coeficiente principal*<sup>16</sup>,
- (iv) y al coeficiente  $a_0$  le decimos término independiente  $^{17}$ .
- **Observaciones 4.5.1** (1) Como se vio en un ejemplo anterior, el polinomio nulo 0 es igual a los monomios  $0 x^5 = 0 x^2 = 0 x^4 = 0 x = \dots$ , etc. y a los polinomios  $0 x^5 + 0 x^4 + 0 x^3 + 0 x^2 + 0 x + 0 =$  $0 x^3 + 0 x^2 + 0 x + 0 = 0 x + 0 = \ldots$ , etc. todos aparentemente de distinto grado. Sin embargo ninguno tiene grado, ya que de acuerdo a la definición el grado es el mayor exponente de la variable  $x$  entre los monomios cuyos coeficientes o partes numéricas son distintos de 0 y, en ningún caso, los coeficientes son distintos de 0. Al contrario, todos los coeficientes son iguales a 0. Por este motivo, se establece que el polinomio nulo no tiene grado.
	- (2) Cualquier polinomio no nulo p verifica que  $gr(p) \geq 0$  siempre, esto es, existe un  $n \in \mathbb{N}_0$  tal que  $gr(p) = n.$
- **Definiciones 4.5.2** (i) Al polinomio que tenga coeficiente principal igual a 1 lo llamamos mónico o normalizado.
	- $(ii)$  Al polinomio que tiene un único término no nulo, lo llamamos monomio, como se vio al comienzo de la unidad.

<sup>&</sup>lt;sup>15</sup>El mayor exponente al que está elevado la variable x entre todos los términos no nulos del polinomio.

 $16$ La parte numérica del monomio no nulo de mayor grado.

<sup>&</sup>lt;sup>17</sup>El coeficiente del monomio constante, cuya parte literal es  $x^0$  y que como sabemos no se escribe, por ser igual a 1 debido a que 1 es el neutro del producto de los números reales.

- (iii) Al polinomio que tenga dos t´erminos no nulos y no semejantes, lo llamamos binomio. Al que tenga tres términos no nulos y no semejantes entre sí, lo llamamos *trinomio*. Al que tenga cuatro términos no nulos y no semejantes entre sí, lo llamamos *cuatrinomio*.
- $(iv)$  En general, al polinomio que tenga cinco o más términos no nulos y no semejantes entre sí, lo llamamos polinomio de k términos, donde el número natural k, con  $k \geq 5$ , indica la cantidad de términos del polinomio.
- $(v)$  Al polinomio de grado 0, es decir, a todo número real a distinto de 0, lo llamamos constante. Al polinomio de grado 1 o de primer grado, lo llamamos lineal. Al polinomio de grado 2 o de segundo grado, lo llamamos *cuadrático* y al polinomio de grado 3 o de tercer grado, lo llamamos *cúbico*.

**Observación 4.5.1** El polinomio constante  $p = 1$  es mónico o normalizado, pues su coeficiente principal  $a_0$ , que coincide con el término independiente, es igual 1, y además es de grado 0.

## **4.5.4 Ordenamiento y completamiento**

Dado un polinomio  $p$  en la variable  $x$  a coeficientes reales, éste puede estar representado como suma de monomios en forma desordenada, según el grado de cada uno de los monomios que lo forman, y además estar incompleto, esto es, tener ausencia de términos intermedios. Si esto ocurre, lo que hacemos es ordenar los términos del polinomio en forma decreciente, de acuerdo al grado de cada uno de los monomios según la forma  $(I)$  comenzando por el monomio de mayor grado y siguiendo luego con los demás, y para completar el polinomio se agregan los términos faltantes con coeficientes 0 (cero) junto a las potencias de x correspondientes como parte literal.

**Observación 4.5.2** De ahora en adelante, cuando un polinomio esté ordenado en forma decreciente, vamos a decir simplemente que el polinomio está ordenado. Y lo mismo, cuando se pida ordenar a un polinomio, vamos a interpretar que debemos ordenarlo en forma decreciente.

**Ejemplo 4.5.3** Dado el polinomio en la variable  $x$  de grado 4:

$$
p = 3x^2 + 2x^4 - 5.
$$

Es claro que, este polinomio está desordenado e incompleto<sup>18</sup>. Para ordenarlo y completarlo, procedemos de la siguiente manera:

<sup>&</sup>lt;sup>18</sup>Faltan el monomio de parte literal  $x^3$  y el de parte literal x.

A partir del monomio de grado 4 empezamos a escribir al polinomio p como suma de monomios, orden´andolo en forma decreciente y complet´andolo con coeficientes ceros por las partes literales correspondientes los términos que faltan hasta llegar al término independiente. En nuestro caso,

$$
p = 2x^4 + 0x^3 + 3x^2 + 0x - 5.
$$

siendo  $n = 4$  el grado del polinomio, es decir,  $gr(p) = 4$  y los coeficientes del polinomio, ordenado en forma decreciente y completo, son:

$$
a_4 = 2\,,\ a_3 = 0\,,\ a_2 = 3\,,\ a_1 = 0\,,\ a_0 = -5\,,
$$

donde el coeficiente principal es  $a_4 = 2 \neq 0$  y el término independiente es  $a_0 = -5$ .

## **4.5.5 Igualdad de polinomios**

**Definición 4.5.3** Decimos que dos polinomios, digamos  $p \, y \, q$ , son *iguales*, es decir,

 $p = q$ 

sí, y sólo si, ambos tienen el mismo grado, esto es, si  $gr(p) = gr(q)$ , y además, todos los coeficientes respectivos de los monomios semejantes entre ambos polinomios coinciden.

**Ejemplo 4.5.4** Dados los polinomios

$$
p = \sqrt{8x^4 - 3^{\frac{2}{3}}x + 1\frac{1}{2}x^2 + 0,6
$$

y

$$
q = \frac{3}{5} - \sqrt[3]{9}x + 2\sqrt{2}x^4 + \frac{3}{2}x^2.
$$

Veamos que  $p \, y \, q$  son iguales.

En efecto, es claro que  $gr(p) = gr(q) = 4$ . Ahora bien, ordenemos y completemos ambos polinomios:

$$
p = \sqrt{8x^4 + 0x^3 + 1\frac{1}{2}x^2 - 3^{\frac{2}{3}}x + 0,6
$$

y

$$
q = 2\sqrt{2}x^4 + 0x^3 + \frac{3}{2}x^2 - \sqrt[3]{9}x + \frac{3}{5}.
$$

Puesto que son iguales los respectivos coeficientes principales

$$
\sqrt{8} = 2\sqrt{2},
$$

por la propiedad de extracción de factores del radical.

Los respectivos coeficientes cúbicos son obviamente iguales

 $0=0.$ 

Los respectivos coeficientes cuadráticos son iguales

$$
1\,\frac{1}{2} = \frac{3}{2},
$$

por la transformación de un número mixto a una fracción impropia. Los respectivos coeficientes lineales son iguales

$$
-3^{\frac{2}{3}} = -\sqrt[3]{9},
$$

por la propiedad de exponente fraccionario.

Y finalmente, los respectivos términos independientes son también iguales

$$
0,6=\frac{3}{5},
$$

por la transformación a fracción de un decimal exacto. Por todo eso, resulta que

$$
p = q.
$$

## **4.5.6 Polinomio opuesto**

**Definición 4.5.4** Dado un polinomio  $p$  en la variable  $x$  no nulo, esto es,  $p \neq 0$ , llamamos polinomio opuesto de p, que simbolizamos −p, al polinomio que se obtiene cambiando de signo a todos los coeficientes de los monomios no nulos que forman el polinomio  $p$ , es decir, el polinomio  $-p$  tiene los coeficientes opuestos de los coeficientes del polinomio  $p$ . Verificándose, además, que:

$$
\boxed{p + (-p) = 0}.
$$

En cambio, si p es el polinomio nulo, esto es,  $p = 0$ , resulta que su opuesto  $-p = 0$ .

**Ejemplo 4.5.5** Dado el polinomio  $p = 4x^3 - x^2 + 5$ . Su polinomio opuesto es  $-p = -4x^3 + x^2 - 5$ .

**Observación 4.5.3** Si  $p$  es un polinomio no nulo, entonces

$$
gr(p) = gr(-p) .
$$

## **4.6 Operaciones**

## **4.6.1 Suma**

Para sumar dos o más polinomios, debemos agrupar y sumar entre sí los respectivos monomios que sean semejantes. Si se lo desea, se lo puede ordenar en forma decreciente y completar, pero no es obligatorio, salvo que fuese necesario hacerlo.

**Ejemplo 4.6.1** Dados los polinomios:

$$
p = 2x^4 - \frac{1}{2}x^2 - 1 + 3x
$$
   
  $y = x^2 + \frac{3}{4}x^3 + 4$ .

El polinomio suma se obtiene agrupando y sumando entre sí los respectivos monomios semejantes, como se muestra a continuación:

$$
p + q = \left(2x^4 - \frac{1}{2}x^2 - 1 + 3x\right) + \left(\underline{x^2} + \frac{3}{4}x^3 + 4\right) =
$$
  
=  $2x^4 + \frac{3}{4}x^3 + \left(-\frac{1}{2}x^2 + x^2\right) + 3x + \left(-\frac{1}{4} + 4\right) =$   
=  $\left[2x^4 + \frac{3}{4}x^3 + \frac{1}{2}x^2 + 3x + 3\right].$ 

Otra manera de resolver la suma de polinomios es colocar los polinomios sumandos, ordenados y completos, uno encima del otro encolumnando los respectivos monomios que son semejantes, para sumarlos y así obtener el polinomio suma como sigue:

$$
p = 2x^{4} + 0x^{3} - \frac{1}{2}x^{2} + 3x - 1
$$
  
+  

$$
\frac{q}{4} = \frac{3}{4}x^{3} + 1x^{2} + 0x + 4
$$
  

$$
p + q = \boxed{2x^{4} + \frac{3}{4}x^{3} + \frac{1}{2}x^{2} + 3x + 3}.
$$

## **4.6.2 Resta**

Para restar dos polinomios, debemos sumar al primer polinomio, llamado minuendo, el opuesto del polinomio que resta, llamado sustraendo. En símbolos,

$$
p - q = p + (-q),
$$

donde −q representa al polinomio opuesto de q.

**Ejemplo 4.6.2** Resolvamos  $(x^2 + 5x - 1) - (2x^3 + 4x - 3x^2 - 1) =$ 

$$
= \left(\underbrace{x^2 + 5x - 1}_{p}\right) - \left(\underbrace{2x^3 - 3x^2 + 4x - 1}_{q}\right) = \left(\underbrace{x^2 + \frac{5x - 1}{p}}_{p}\right) + \left(\underbrace{-2x^3 + 3x^2 - 4x + 1}_{-q}\right) =
$$
\n
$$
= -2x^3 + (x^2 + 3x^2) + (5x - 4x) + (-1 + 1) = -2x^3 + 4x^2 + 1x + 0 = \boxed{-2x^3 + 4x^2 + x}.
$$

Puesto que una resta de dos polinomios se resuelve sumando al primer polinomio el opuesto del segundo, y que  $gr(q) = gr(-q)$ , podemos remarcar lo siguiente:

Observación 4.6.1 El grado del polinomio suma o resta es menor o igual al máximo<sup>19</sup> de los grados de los polinomios que estamos operando, esto es,

$$
gr(p+q) \leq \max\{gr(p), gr(q)\},
$$
  

$$
gr(p-q) = gr(p+(-q)) \leq \max\{gr(p), gr(-q)\} = \max\{gr(p), gr(q)\},
$$

o bien no tiene grado, cuando la suma o la resta d´e por resultado el polinomio nulo.

## 4.6.3 Multiplicación

Para multiplicar dos polinomios no nulos, debemos multiplicar distribuyendo cada término o monomio del primer polinomio por todos los términos o monomios que forman el segundo polinomio, teniendo en cuenta la fórmula vista previamente en el producto de monomios en la variable  $x$ . Luego agrupamos y sumamos los monomios que son semejantes.

**Observación 4.6.2** El grado del polinomio producto es igual a la suma de los grados de los polinomios que se están multiplicando, es decir,

$$
gr(p \cdot q) = gr(p) + gr(q).
$$

**Ejemplo 4.6.3** Dados los polinomios  $p = 2x^2 - 3x$  y  $q = x + 3x^3 + 5$ . El polinomio producto  $p \cdot q$  $se$  calcula, como  $se$  muestra a continuación:  $% \overrightarrow{r}$ 

$$
p \cdot q = (2x^2 - 3x) \cdot (3x^3 + x + 5) = 2x^2 \cdot (3x^3 + x + 5) - 3x \cdot (3x^3 + x + 5) =
$$
  
= 2x<sup>2</sup> \cdot 3x<sup>3</sup> + 2x<sup>2</sup> \cdot x + 2x<sup>2</sup> \cdot 5 - 3x \cdot 3x<sup>3</sup> - 3x \cdot x - 3x \cdot 5 =  
= 6x<sup>5</sup> + 2x<sup>3</sup> + 10x<sup>2</sup> - 9x<sup>4</sup> - 3x<sup>2</sup> - 15x =

 $19$ El mayor entre dos o más.

$$
= 6 x5 + 2 x3 + (10 x2 – 3 x2) – 9 x4 – 15 x =
$$

$$
= 6 x5 - 9 x4 + 2 x3 + 7 x2 - 15 x.
$$

Otra forma de calcular el producto es colocando los polinomios uno encima del otro<sup>20</sup>. Luego multiplicamos cada uno de los monomios del polinomio de abajo por todos los monomios del polinomio de arriba comenzando por los términos independientes, encolumnando los resultados obtenidos según su parte literal, es decir, los semejantes entre sí y resolviendo las sumas, como se muestra a continuación:

$$
p = 2x^{2} - 3x + 0
$$

$$
\underline{\qquad \qquad } \cdot q = 3x^{3} + x + 5
$$

$$
10x^{2} - 15x + 0
$$

$$
2x^{3} - 3x^{2} + 0x
$$

$$
\underline{6x^{5} - 9x^{4} + 0x^{3}}
$$

$$
p \cdot q = \boxed{6x^{5} - 9x^{4} + 2x^{3} + 7x^{2} - 15x + 0}
$$

## **4.6.4 Algebra de los polinomios ´**

Recordemos que, en esta unidad, representamos a la variable con x, y que, en general, simbolizamos a los polinomios en la variable x a coeficientes reales con las letras:  $p, q, r, s$ , etc.

- A continuación damos algunas reglas que generan *polinomios en la variable x a coeficientes reales*:
- $(G_1)$  Si a es un número real, entonces a es un polinomio. Si  $a = 0$  resulta ser el polinomio nulo, que como ya se vio no tiene grado. Si  $a \neq 0$  resulta ser un polinomio no nulo, llamado *polinomio* constante, cuyo grado es  $0^{21}$ .
- $(G_2)$  La variable x es un polinomio no nulo. Como sabemos, x es el monomio no nulo

```
\boxed{1 \, x^1}.
```
de grado 1 con coeficiente o parte numérica 1 y parte literal  $x^1 = x$ .

- $(G_3)$  Si p es un polinomio, entonces  $-p$  es un polinomio, llamado el polinomio opuesto de p.
- $(G_4)$  Si p, q son polinomios, entonces  $p + q$  y  $p \cdot q$  son polinomios, es decir, al sumar o multiplicar polinomios obtenemos polinomios.

 $^{20}$ El de arriba ordenado y completo, y el de abajo ordenado solamente.

<sup>&</sup>lt;sup>21</sup>Recordar que el monomio  $a x^0 = a$ , con  $a \neq 0$ , es de grado 0.

### **4.6.4.1 Propiedades de las operaciones**

Sean  $p, q, r \in \mathbb{R}[x]$ , entonces se verifican las siguientes propiedades:

- (A<sub>1</sub>) <u>Asociatividad de la suma:</u>  $p + (q + r) = (p + q) + r = p + q + r$ .
- $(A_2)$  Conmutatividad de la suma:  $p + q = q + p$ .
- (A<sub>3</sub>) <u>Existencia del neutro de la suma:</u> Existe  $0 \in \mathbb{R}[x]$ , llamado *polinomio nulo*, tal que

$$
p+0=0+p=p\,,
$$

donde la constante 0 es el número real.

- (A<sub>4</sub>) Existencia del opuesto: Para cada polinomio p existe  $-p ∈ \mathbb{R}[x]$ , llamado polinomio opuesto de p, tal que  $p + (-p) = -p + p = 0$ .
- (A<sub>5</sub>) <u>Asociatividad del producto:</u>  $p \cdot (q \cdot r) = (p \cdot q) \cdot r = p \cdot q \cdot r$ .
- $(A_6)$  Conmutatividad del producto:  $p \cdot q = q \cdot p$ .
- $(A_7)$  Existencia del neutro del producto: Existe  $1 \in \mathbb{R}[x]$  tal que para cualquier polinomio p se verifica que

$$
p \cdot 1 = 1 \cdot p = p \,,
$$

donde la constante 1 es el número real uno.

- $(A_8)$  Distributividad del producto respecto a la suma:
	- A izquierda:  $p \cdot (q + r) = p \cdot q + p \cdot r$ .
	- A derecha:  $(p+q) \cdot r = p \cdot r + q \cdot r$ .
- $(A_9)$   $0 \cdot p = p \cdot 0 = 0$ , es decir, multiplicar un polinomio cualquiera por 0 da el polinomio nulo.
- $(A_{10})$  -1 ·  $p = -p$ , es decir, multiplicar un polinomio cualquiera por -1, aplicando distributiva, da su polinomio opuesto.

## 4.6.5 Potenciación

### **4.6.5.1 Potencias de polinomios**

**Definición 4.6.1** Dados un polinomio p no nulo en la variable x a coeficientes reales y  $n \in \mathbb{N}_0$ , definimos las potencias de p por medio de las siguientes reglas:

$$
232\,
$$

$$
(E_1) \ \ p^0 = 1,
$$

 $(E_2)$   $p^{n+1} = p^n \cdot p$ .

**Nota 4.6.1** Si  $p = 0$ , entonces  $p^n = 0$ <sup>n</sup> = 0, para cualquier  $n \in \mathbb{N}$ .

Así, 
$$
p^1 = p^{0+1} = p^0 \cdot p = 1 \cdot p = p
$$
,  
\n $p^2 = p^{1+1} = p^1 \cdot p = p \cdot p$ ,  
\n $p^3 = p^{2+1} = p^2 \cdot p = (p \cdot p) \cdot p = p \cdot p \cdot p$ ,  
\n[por  $(E_2)$ ,  $(E_1)$  y  $(A_7)$ ]  
\n[por  $(E_2)$ , el anterior  $(A_5)$ ]  
\n[por  $(E_2)$ , el anterior y  $(A_5)$ ]  
\n[

Así siguiendo, resulta el caso general:

$$
p^n = \underbrace{p \cdot p \cdot \ldots \cdot p}_{n-\text{veces}}.
$$

### **4.6.5.2 Propiedades**

Dados los polinomios en la variable x a coeficientes reales  $p, q$ , y los números naturales  $n, m$  se verifican las siguientes propiedades:

 $(E_3)$  Distributiva del exponente con respecto al producto de polinomios:

$$
(p \cdot q)^n = p^n \cdot q^n.
$$

(E4) Producto de potencias de igual base:

$$
p^n\cdot p^m=p^{n+m}.
$$

 $(E_5)$  Cociente de potencias de igual base: Si  $p \neq 0$  y  $n \geq m$ , entonces

$$
p^n: p^m = \frac{p^n}{p^m} = p^{n-m}.
$$

 $(E_6)$  Potencias de potencias:

$$
(p^n)^m = p^{n \cdot m}.
$$

Nota 4.6.2 Tanto las propiedades de las operaciones elementales como la de la potenciación con polinomios son análogas $^{22}$  a las vistas para suma, producto y potencias de números reales.

<sup>22</sup>Es decir, similares.

### **4.6.5.3 Cuadrado y cubo de un binomio**

Recordemos que un *binomio* es un polinomio formado por dos términos no nulos. En símbolos, para expresar un binomio escribimos

$$
a+b,
$$

donde 'a' representa al *primer término* y 'b' al segundo término.

**Ejemplos 4.6.1** Los polinomios  $x^2 + 1$ ,  $2x - 3$ ,  $\frac{1}{2}$  $rac{1}{2}x^3 + \frac{3}{4}$  $rac{3}{4}x^2$ ,  $x-2$ , etc. son binomios.

Como se vio en la Unidad 3, la fórmula del desarrollo del cuadrado de un binomio o del binomio al cuadrado es:

$$
(a+b)^2 = a^2 + 2 a \cdot b + b^2
$$

que se lee diciendo el cuadrado de un binomio es igual al cuadrado del primer término, más el doble del primero por el segundo, más el cuadrado del segundo término.

Como así también, se vio la fórmula del desarrollo del cubo de un binomio o del binomio al cubo que es:

$$
(a + b)3 = a3 + 3 a2 \cdot b + 3 a \cdot b2 + b3,
$$

que se lee diciendo el cubo de un binomio es igual al cubo del primer término, más el triple del primero elevado al cuadrado por el segundo, m´as el triple del primero por el cuadrado del segundo m´as el cubo del segundo término.

**Ejemplos 4.6.2** En el binomio  $2x^2 - 3$ , el primer término es  $a = 2x^2$  y el segundo término es  $b = -3$ . Luego,

$$
(2x2 - 3)2 = (2x2)2 + 2 \cdot 2x2 \cdot (-3) + (-3)2 = 4x4 - 12x2 + 9.
$$

y en el binomio  $x + 2$ , el primer término es  $a = x$  y el segundo término es  $b = 2$ . Así,

$$
(x+2)^3 = x^3 + 3x^2 + 3x^2 + 3x + 2^2 + 2^3 = x^3 + 6x^2 + 12x + 8.
$$

### **4.6.5.4 Desarrollo de potencias de binomios**

Consideremos el siguiente triángulo aritmético,

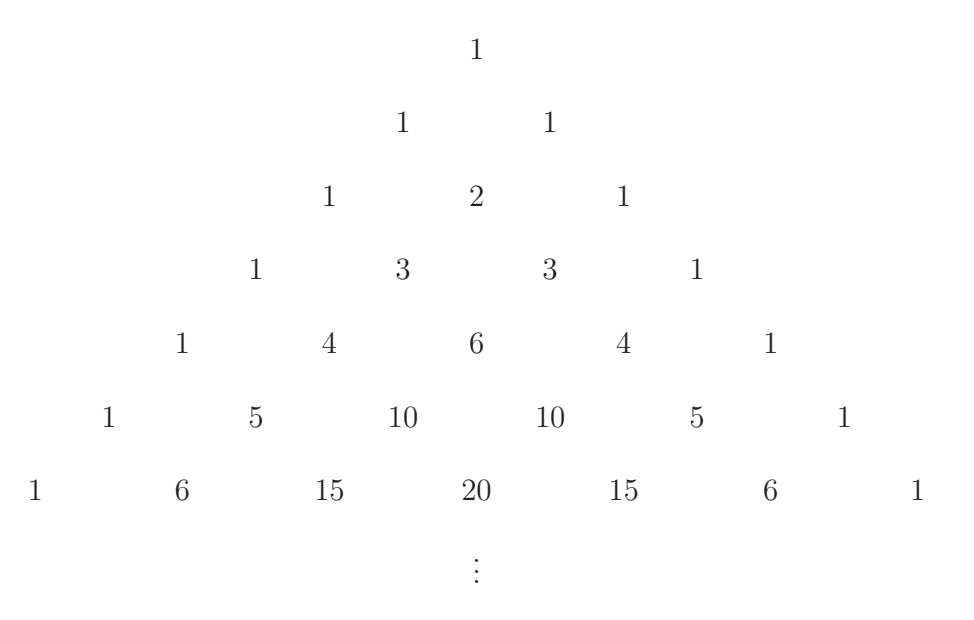

generado de la siguiente manera:

- − En el vértice superior y en cada arista lateral o lado, se coloca el número 1.
- − A partir de la tercer fila, en cada renglón se coloca, fuera de los unos de los extremos, la cantidad resultante de sumar los dos números ubicados inmediatamente encima en la fila superior, que cubren al número buscado.
- − Y as´ı, siguiendo.

El triángulo numérico obtenido, recibe el nombre de Triángulo de Pascal, en honor al matemático Blaise Pascal [1623-1662] que lo presentó en su trabajo llamado "Tratado del triángulo aritmético". La construcción de este triángulo nos va a ser de mucha utilidad para obtener los coeficientes de los desarrollos de las potencias de los binomios:

$$
(a+b)^0 = \underline{1}
$$

$$
(a+b)^1 = a+b = \underline{1}a + \underline{1}b
$$

$$
(a + b)2 = a2 + 2ab + b2 = \underline{1}a2 + \underline{2}ab + \underline{1}b2
$$

$$
(a + b)3 = a3 + 3 a2 b + 3 a b2 + b3 = \underline{1} a3 + \underline{3} a2 b + \underline{3} a b2 + \underline{1} b3
$$

$$
(a+b)^4 = a^4 + 4a^3b + 6a^2b^2 + 4ab^3 + b^4 = 1a^4 + 4a^3b + 6a^2b^2 + 4ab^3 + 1b^4
$$
  
...

**Ejemplo 4.6.4** Desarrollemos el binomio  $(2x - 1)^4$ .

Luego, por la fórmula previa del desarrollo del binomio  $(a + b)^4$  resulta que:

$$
(2x - 1)^4 = (2x)^4 + 4(2x)^3 \cdot (-1) + 6(2x)^2 \cdot (-1)^2 + 4 \cdot 2x \cdot (-1)^3 + (-1)^4 =
$$
  
= 16x<sup>4</sup> + 4 \cdot 8x<sup>3</sup> \cdot (-1) + 6 \cdot 4x<sup>2</sup> \cdot 1 + 8x \cdot (-1) + 1 =  
= 16x<sup>4</sup> - 32x<sup>3</sup> + 24x<sup>2</sup> - 8x + 1.

# 4.7 División

## **4.7.1 Cociente y resto entre dos polinomios**

Dados los polinomios en la variable x a coeficientes reales  $p, q$ , con  $q \neq 0$ , siempre existen los polinomios en la variable  $x$  a coeficientes reales  $c$  y  $r$  tales que

$$
\boxed{p = q \cdot c + r},
$$

de manera que  $r = 0$  ó  $gr(r) < gr(q)^{23}$ . Puesto que:

(i) si 
$$
p = 0
$$
, existen  $c = 0$  y  $r = 0$  de manera que  $\left| \underbrace{0}_{p} = \underbrace{0}_{q} \cdot \underbrace{0}_{c} + \underbrace{0}_{r} \right|^{24}$ ,

En cambio,

 $(ii)$  si  $p \neq 0$  y, además,

(1) si  $gr(p) < gr(q)$ , existen  $c = 0$  y  $r = p$  de manera que  $|p =$ 0  $\overline{q\cdot Q}$  $+ p$  $\sum_{r}$ , cumpliéndose que  $qr(r) < qr(q)$ .

(2) si  $gr(p) \geq gr(q)$ , existen  $c \neq 0$  tal que  $gr(c) = gr(p) - gr(q)$  y r de manera que:

- (a) si  $r = 0$ , entonces  $p = q \cdot c$ .
- (b) si  $r \neq 0$ , entonces  $p = q \cdot c + r$

<sup>&</sup>lt;sup>23</sup>Cuando  $r \neq 0$ .

<sup>&</sup>lt;sup>24</sup>Debido a que no puede suceder que  $\boxed{0 = q \cdot c + r}$ , con c, r no nulos. De ser así, se tendría que  $q \cdot c$  y r son polinomios opuestos, y de este modo  $gr(r) = gr(q \cdot c) = gr(q) + gr(c) \geq gr(q)$ .

## **4.7.2** Algoritmo de la división

**Definición 4.7.1** Dados los polinomios en la variable x a coeficientes reales p y q, llamados dividendo y divisor respectivamente, con q distinto del polinomio nulo, esto es,  $q \neq 0$ . Definimos la división de p en q, que indicamos

$$
p \perp q \stackrel{25}{\rule{25pt}{0.5pt}} ,
$$

a través del siguiente algoritmo:

$$
\begin{array}{c|cc}\np & q \\
\hline\nr & c\n\end{array}\n\quad \Longleftrightarrow \quad p = q \cdot c + r \, .
$$

siendo c y r los polinomios en la variable x a coeficientes reales que existen, por lo dicho previamente, llamados *cociente* y resto respectivamente, verificando que o  $r = 0$  o  $gr(r) < gr(q)$ .

## 4.7.3 División larga

**Definición 4.7.2** Llamamos división larga al proceso de dividir dos polinomios p y q no nulos, esto es,  $p \neq 0$  y  $q \neq 0$  con el procedimiento tradicional

$$
p \perp q \quad ,
$$

siempre y cuando:

− el grado del polinomio dividendo p sea mayor o igual que el grado del polinomio divisor q, esto es,  $qr(p) \geqslant qr(q);$ 

donde:

- − el polinomio dividendo p debe estar necesariamente ordenado en forma decreciente y completo ;
- − el polinomio divisor  $q$  debe estar ordenado solamente<sup>26</sup>;

para encontrar a los polinomios *cociente* y resto, que existen por el algoritmo de la división, de manera que:

− el grado del polinomio cociente, que los denotamos con c, es igual a la resta de los grados del dividendo menos el del divisor, esto es,

$$
gr(c) = gr(p) - gr(q).
$$

<sup>&</sup>lt;sup>25</sup>Que se lee p dividido en q.

 $^{26}{\rm Si}$ se quiere, puede completarse, pero no es obligatorio.

El proceso termina cuando encontramos un polinomio  $r$  no nulo, que llamamos resto cuyo grado es menor que el grado del divisor, esto es,  $gr(r) < gr(q)$  o bien, cuando obtenemos por resto al polinomio nulo, esto es, cuando  $r = 0^{27}$ .

**Ejemplo 4.7.1** Hallemos el polinomio cociente y el resto que resultan al realizar la división larga de:

$$
\frac{p}{5x - 3 + 2x^4 - 4x^2} \qquad \qquad \frac{q}{2x + x^2} \qquad \qquad
$$

Notemos que  $p \, y \, q$  ambos son distintos del polinomio nulo, y además, tenemos que:

$$
gr(p) = 4 > 2 = gr(q).
$$

Ordenemos y completemos el polinomio dividendo:

$$
p = 2x^4 + 0x^3 - 4x^2 + 5x - 3.
$$

Ordenemos el polinomio divisor:

$$
q = x^2 + 2x.
$$

Luego, colocamos el polinomio dividendo  $p$  y el polinomio divisor  $q$  en la forma tradicional y realizamos la división:

$$
2x^4 + 0x^3 - 4x^2 + 5x - 3 \qquad \qquad \underline{\qquad x^2 + 2x}
$$

El procedimiento es el que se explica a continuación:

1◦) Dividimos el monomio de mayor grado del dividendo en el monomio de mayor grado del divisor y obtenemos el primer término del resultado.

$$
2x4 + 0x3 - 4x2 + 5x - 3 \qquad \boxed{x^{2} + 2x}
$$
  
2x<sup>2</sup>

2◦) Multiplicamos el monomio obtenido por el polinomio divisor, es decir,

$$
2x^2 \cdot (x^2 + 2x) = 2x^4 + 4x^3.
$$

<sup>27</sup>Que como ya sabemos no tiene grado.

Al polinomio resultante lo colocamos debajo del dividendo, encolumnando los monomios semejantes para luego restarlos.

$$
2x4 + 0x3 - 4x2 + 5x - 3 \t\t x2 + 2x
$$
  
- 2x<sup>4</sup> + 4x<sup>3</sup> 2x<sup>2</sup>

3<sup>°</sup>) Resolvemos la resta, es decir, la suma del polinomio dividendo más el opuesto del polinomio obtenido al multiplicar el primer monomio del resultado por el divisor.

$$
2x^{4} + 0x^{3} - 4x^{2} + 5x - 3
$$
  
 
$$
+
$$
  

$$
-2x^{4} - 4x^{3} + 4x^{2} + 5x - 3
$$
  

$$
-4x^{3} - 4x^{2} + 5x - 3
$$

**Nota 4.7.1** Como podemos ver los primeros monomios son opuestos y por lo tanto se cancelan al sumarse.

4◦) Tomamos como un nuevo dividendo al polinomio resultante al realizar la suma del opuesto, esto es, la resta anterior y repetimos lo realizado anteriormente, es decir, dividimos el monomio no nulo de mayor grado del nuevo dividendo en el monomio de mayor grado del divisor y obtenemos el segundo término del resultado.

$$
2x^{4} + 0x^{3} - 4x^{2} + 5x - 3
$$
  
 
$$
+ \frac{-2x^{4} - 4x^{3}}{2x^{2} - 4x}
$$
  
 
$$
2x^{2} - 4x
$$
  
 
$$
2x^{2} - 4x
$$

5◦) Repetimos el proceso hasta obtener un polinomio de grado menor que el grado del divisor o cuando nos da 0, es decir, el polinomio nulo. Este último polinomio sobrante es el resto y el polinomio resultado de la división es el *cociente*.

Así, el procedimiento completo es:

Profesorado y Licenciatura en Matemática – Curso de Ingreso a Matemática 2024 239

$$
2x^{4} + 0x^{3} - 4x^{2} + 5x - 3
$$
  
\n
$$
+ \frac{-2x^{4} - 4x^{3}}{-4x^{3} - 4x^{2} + 5x - 3}
$$
  
\n
$$
+ \frac{4x^{3} + 8x^{2}}{4x^{2} + 5x - 3}
$$
  
\n
$$
+ \frac{4x^{3} + 8x^{2}}{4x^{2} + 5x - 3}
$$
  
\n
$$
+ \frac{-4x^{2} - 8x}{-3x - 3} + \frac{1}{\sqrt{3x - 3}} \rightarrow \text{resto},
$$

verificándose que  $gr(c)=2=4 - 2 = gr(p) - gr(q)$  y que  $gr(r)=1 < 2 = gr(q)$ . Así, por el algoritmo de la división tenemos que:

$$
2x4 - 4x2 + 5x - 3 = (x2 + 2x) \cdot (2x2 - 4x + 4) + (-3x - 3).
$$

## **4.7.4 Divisi´on corta o regla de Ruffini**

**Definición 4.7.3** Llamamos división corta o división sintética, al procedimiento que sirve para hallar los coeficientes del polinomio cociente, que resulta de la división entre un polinomio  $p$  de grado  $n \geq 1$ y un polinomio q lineal<sup>28</sup> mónico<sup>29</sup>, de la forma

$$
\boxed{x+a} \qquad \text{o} \qquad \boxed{x-a},
$$

con  $a \in \mathbb{R}$ .

Consideremos un polinomio  $p$  de grado  $n \geq 1$ , como dividendo que, como se vio en la división larga, debe estar ordenado y completo. De esta manera tenemos que

$$
p = a_n x^n + a_{n-1} x^{n-1} + \ldots + a_1 x + a_0,
$$

con coeficiente principal  $a_n \neq 0$  y supongamos que el polinomio divisor es  $q = x + a$ . Es decir, vamos a resolver

<sup>28</sup>De grado 1 o de primer grado.

<sup>29</sup>Con coeficiente principal 1.

$$
a_n x^n + a_{n-1} x^{n-1} + \ldots + a_1 x + a_0 \quad \boxed{\quad x + a}
$$

Luego, construimos una tabla, llamada *tabla de Ruffini*, en honor al matemático y filósofo italiano Paolo Ruffini [1765-1822], utilizando todos los coeficientes del polinomio dividendo, ordenado en forma decreciente y completo, y el opuesto del término independiente del divisor, para luego proceder como se indica a continuación:

.................................................................................................................................................................................................................................................................................................................................................................................................................................................................................................................. ........ ....................................................................................................................................................................................... .................................................. .......................................................................... ................................................................................................................ ←− opuesto del t´erm. indepte. del divisor −→ ↓ · + −a resto an an - <sup>c</sup>n−1 r (−a) · a<sup>n</sup> <sup>a</sup><sup>n</sup>−<sup>1</sup> ··· <sup>a</sup><sup>1</sup> <sup>a</sup><sup>0</sup> c<sup>n</sup>−<sup>2</sup> ··· ··· ··· <sup>c</sup><sup>0</sup> (−a) · c<sup>0</sup> - coeficientes del cociente coeficientes del dividendo (ord. y comp.) −→ ....... ....... ............. ............. ............. ............ ............. ............. ............. ............. ............. ........ ............. ............. ............. .........

donde los coeficientes del cociente c, que va a ser de grado  $n - 1$ , son:

$$
\boxed{c_{n-1} = a_n}, \quad \boxed{c_{n-2} = a_{n-1} + (-a) \cdot a_n}, \quad \dots, \boxed{c_0},
$$

y finalmente el resto es

$$
r = a_0 + (-a) \cdot c_0.
$$

Luego, se arma el polinomio cociente

$$
c = c_{n-1} x^{n-1} + c_{n-2} x^{n-2} + \ldots + c_1 x + c_0,
$$

tal que  $gr(c) = n - 1$ , es decir, un grado menos que el grado del polinomio p, ya que  $gr(p) = n$  y  $gr(q) = 1.$ 

Al algoritmo indicado en la tabla precedente para realizar la división sintética se lo conoce con el nombre de regla de Ruffini.

**Ejemplo 4.7.2** Sean  $p = 3x^5 - 2x^3 + x^2 - x + 4$  y  $q = x - 2$ . Hallemos el cociente y resto al dividir  $p: q$ .

$$
\overbrace{3x^5 - 2x^3 + x^2 - x + 4}^{p} \quad \boxed{\quad \frac{q}{x - 2} \quad}
$$

Primero ordenamos y completamos el dividendo p. De esta manera tenemos que

$$
p = 3x^5 + 0x^4 - 2x^3 + x^2 - x + 4.
$$

Luego, colocamos los coeficientes de dividendo  $p$  ordenado y completo en la tabla, como así también el opuesto del término independiente del divisor  $q$  y aplicamos la regla de Ruffini:

........................................................................................................................................................................................................................................................................................................................................................................................................................................................................................................................................................................................................................................................................ ..  $\mathcal{C} = \mathcal{C} = \mathcal$ ......................................................................................................................................................................................... .<br>.<br>.<br>. ............................................................................................... .<br>.<br>.<br>. opuesto del térm. indepte. del divisor  $\longrightarrow$  2 coeficientes del dividendo (ord. y comp.) −→ ←− ↓ ·  $+$ resto 3  $3 \t 6 \t 10 \t 21 \t 41 \t 86$ 6 0  $-2$  1  $-1$  4 6 12 20 42 10 21 41 82

donde los números 3, 6, 10, 21, 41 son los coeficientes del polinomio cociente c, cuyo grado es uno menos que el de p que es 5, es decir,  $qr(c) = 4$ . Por lo tanto,

$$
c = 3x^4 + 6x^3 + 10x^2 + 21x + 41
$$

y el polinomio constante  $r = 86$  es el resto, es de grado 0 que es menor que el grado de  $q = x − 2$  que es 1. Así, por el algoritmo de la división, tenemos que:

$$
3x^5 - 2x^3 + x^2 - x + 4 = (x - 2) \cdot (3x^4 + 6x^3 + 10x^2 + 21x + 41) + 86.
$$

## 4.7.5 División exacta

**Definición 4.7.4** Si al dividir un polinomio p en otro polinomio no nulo q, se obtiene por resto  $r$  al polinomio nulo, es decir, el resto al dividir  $p$  en  $q$  es  $r = 0$ , decimos que la división de p en q es exacta o que q divide exactamente a p. Esto es,

q divide exactamente a 
$$
p \iff p \mid q
$$
  
\n $\boxed{0}$  c

donde  $c$  es el cociente de la división entre  $p \nmid q$ .

## **4.7.6 Divisibilidad**

**Definición 4.7.5** Decimos que un polinomio p es divisible por q, si, y sólo si, la división de p en q es exacta.

Así, por el algoritmo de la división, tenemos que:

$$
p \mid q \iff p = \underbrace{q \cdot c + 0}_{q \cdot c}.
$$

Luego, podemos decir que p es divisible por  $q \iff p = q \cdot c$ .

**Observación 4.7.1** Claramente puede verse que si  $p = q \cdot c$ , resulta que p es divisible por q y por c también.

**Definición 4.7.6** Si un polinomio p es expresable como producto de dos polinomios, esto es,  $p = q \cdot c$ , decimos que los polinomios q y c son factores de p.

**Ejemplo 4.7.3** Sean  $p = 3x^2 - 5x - 2$  y  $q = x - 2$ . Si dividimos p en q, usando la división larga obtenemos que:

$$
3x^{2}-5x-2 \qquad x-2
$$
\n+  
\n
$$
-3x^{2}+6x
$$
\n
$$
1x-2
$$
\n+  
\n
$$
-1x+2
$$
\n0

donde el cociente  $c = 3x + 1$  y el resto  $r = 0$ , o sea que la división es exacta. Por lo tanto,  $p = q \cdot c$ , esto es,

$$
\underbrace{3x^2 - 5x - 2}_{p} = \underbrace{(x - 2)}_{q} \cdot \underbrace{(3x + 1)}_{c},
$$

es decir, los polinomios  $3x + 1$  y  $x - 2$  son factores del polinomio  $3x^2 - 5x - 2$ .

Finalmente, el polinomio  $3x^2 - 5x - 2$  es divisible por  $x - 2$ , y también, por una observación anterior,  $3x^2 - 5x - 2$  es divisible por  $3x + 1$ .

## **4.8 Ra´ız de un polinomio**

**Definición 4.8.1** Dado un polinomio p y un número real  $x_1$ , esto es,  $x_1 \in \mathbb{R}$ , decimos que  $x_1$  es raíz de p si, y sólo si, el polinomio p es divisible por el polinomio  $x - x_1$ . Coloquialmente hablando, un número real es raíz de un polinomio, si el polinomio es divisible por el binomio que se forma restando a la  $variable x$  el número real que representa a la raíz.

- **Ejemplos 4.8.1** (a) Si un polinomio p tuviese por raíz al número real  $x_1 = 2$ , entonces p sería divisible por  $x - 2$ <br> $x_1$ .
	- (b) Si un polinomio q tuviese por raíz al número real  $x_2 = -3$ , entonces q sería divisible por  $x (-3)$ <br> $\frac{x_1 + 3}{x_2}$ =

 $x + 3$ .

**Observación 4.8.1** Si el polinomio es  $p = 0$ , esto es, p es el polinomio nulo es claro que *cualquier* número real  $x_1$  es raíz de p, puesto que el polinomio nulo 0 es divisible por  $x - x_1^{30}$ , para cualquier  $x_1 \in \mathbb{R}$ .

En general, nos interesa trabajar con raíces de un polinomio  $p$  en la variable  $x$  a coeficientes reales de grado  $n \geqslant 1$ .

**Ejemplo 4.8.1** El polinomio  $p = 2x^3 - 4x^2 - 2x + 4$  de grado 3, tiene por raíz al número real  $x_1 = 2$ . En efecto, hagamos la división del polinomio p con el polinomio  $x - 2$ decir, el resto de la división es  $r = 0$ . Aplicando la regla de Ruffini, obtenemos que: , y veamos que es exacta, es

$$
\begin{array}{c|cccc}\n & 2 & -4 & -2 & 4 \\
\hline\n2 & 4 & 0 & -4 \\
\hline\n2 & 0 & -2 & 0\n\end{array}
$$
 Resto.

Por lo que, tendríamos que la división es exacta:

$$
2x^3 - 4x^2 - 2x + 4 \qquad \boxed{x - 2}
$$
  
0  

$$
2x^2 - 2.
$$

De lo anterior, resulta que  $2x^3 - 4x^2 - 2x + 4$  es divisible por  $x - 2$  y, así, el número real  $x_1 = 2$  es raíz del polinomio $p = 2\,x^3 - 4\,x^2 - 2\,x + 4$ y además, se tiene que

$$
2x3 - 4x2 - 2x + 4 = (x - 2) \cdot (2x2 - 2),
$$

por el algoritmo de la división.

### **4.8.1 Condiciones equivalentes**

Sea  $p \in \mathbb{R}[x]$  tal que  $qr(p) = n \in \mathbb{N}$ , esto es, p un polinomio en la variable x a coeficientes reales de grado  $n \geq 1$ , con n natural, y sea  $x_1$  un número real cualquiera, es decir,  $x_1 \in \mathbb{R}$ , entonces los siguientes enunciados son equivalentes:

 $(i)$   $x_1$  es raíz de  $p$ .

 $30$ En donde el polinomio cociente es el polinomio nulo 0, por el item (i) de la subsección 4.7.1.

(ii) El resto al dividir p en  $x - x_1$  da 0. En símbolos:

$$
\begin{array}{c|c}\np & x - x_1 \\
\hline\n0 & c\n\end{array}
$$

donde c es el cociente que resulta al dividir p en  $x - x_1$ , que puede encontrarse usando la regla de Ruffini.

(iii) El polinomio p puede expresarse como producto de los polinomios divisor  $x - x_1$  y cociente c, cada uno de ellos llamado factor, esto es,

$$
p = \underbrace{(x - x_1)}_{divisor} \cdot \underbrace{c}_{cociente}
$$
  
 
$$
\downarrow \qquad \downarrow
$$
  
 
$$
factor \quad factor
$$

recordando que por el algoritmo de la división, el dividendo es igual al producto del divisor por el cociente más el resto, y en este caso, el resto es 0, debido a la divisibilidad.

**Observación 4.8.2** Si un número real  $x_2$  es raíz del cociente c, entonces  $x_2$  será raíz de p también, puesto que:

$$
p = (x - x_1) \cdot c = (x - x_1) \cdot \underbrace{(x - x_2) \cdot c'}_{c},
$$

siendo  $c'$  el cociente que resulta al hacer la división exacta de  $c$  divido en  $x - x_2$ .

**Ejemplo 4.8.2** Dados el polinomio  $p = 3x^4 - 2x^2 + x - 2$ , y el número real  $x_1 = 1$ . Analicemos si  $x_1 = 1$  es raíz de  $3x^4 - 2x^2 + x - 2$ .

Para ello veamos si  $3x^4 - 2x^2 + x - 2$  es divisible por  $x - 1$ , esto es, la división de  $3x^4 - 2x^2 + x - 2$ divido en  $x - 1$  debe ser exacta.

Primero ordenamos y completamos al polinomio  $p$ , como se muestra a continuación:

$$
p = 3x^4 + 0x^3 - 2x^2 + x - 2.
$$

Si usamos la regla de Ruffini, obtenemos que:

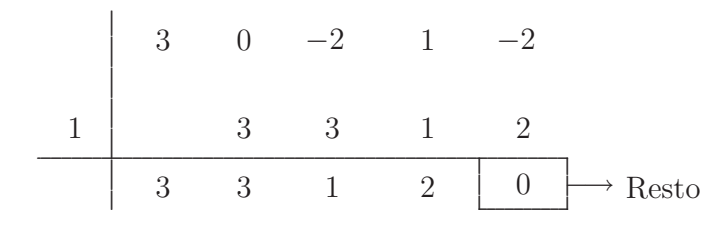

Por lo tanto, el polinomio  $3x^4-2x^2+x-2$  es divisible por  $x-1$ . Así,  $x_1 = 1$  es raíz de  $3x^4-2x^2+x-2$ . Lo que es equivalente a decir que el polinomio  $3x^4 - 2x^2 + x - 2 = (x - 1) \cdot (3x^3 + 3x^2 + x + 2)$ .

## **4.8.2** Multiplicidad de una raíz

**Definiciones 4.8.1** Dado un polinomio p de grado  $n \ge 1$  natural y un número real  $x_1$ , decimos que:

- (i)  $x_1$  es una raíz simple o de multiplicidad 1 de p si, y sólo si, p es divisible por  $x x_1$ , pero el cociente  $c_1$  ya no es divisible por  $x - x_1$ .
- (ii)  $x_1$  es una raíz doble o de multiplicidad 2 de p si, y sólo si, p es divisible por  $x x_1$  y también el cociente  $c_1$  es divisible por  $x - x_1$ , pero el siguiente cociente  $c_2$  ya no es divisible por  $x - x_1$ .
- (iii)  $x_1$  es una raíz triple o de multiplicidad 3 de p si, y sólo si, p es divisible por  $x x_1$  y el cociente  $c_1$  es divisible por  $x - x_1$  y también el siguiente cociente  $c_2$  es divisible por  $x - x_1$ , pero el tercer  $c$ cociente  $c_3$  ya no lo es.
- (iv) En general,  $x_1$  es una raíz de multiplicidad k de un polinomio  $p$ , o bien,  $x_1$  es una raíz kmúltiple de p si, y sólo si, p es divisible por  $(x - x_1)^k$ , resultando que  $p = (x - x_1)^k \cdot c_k$ y el k-ésimo cociente  $c_k$  ya no es divisible por  $x - x_1$ , donde k es un número natural tal que  $k \leq n$ .

En otras palabras,

- − Una raíz es simple si, y sólo si, lo es una sola vez, y no se repite.
- − Una ra´ız es doble si, y s´olo si, se repite dos veces solamente.
- − Una raíz es triple si, y sólo si, se repite tres veces solamente.

Y así siguiendo.

Un resultado muy importante para saber el orden de multiplicidad de una raíz de un polinomio  $p$  en la variable x a coeficientes reales, es el siguiente:

### **4.8.2.1 Teorema**

Sea  $p \in \mathbb{R}[x]$  no nulo tal que  $gr(p) = n \geq 1$  y sea  $x_1 \in \mathbb{R}$  una raíz de p, entonces las siguientes condiciones son equivalentes:

- (i)  $x_1$  tiene orden de multiplicidad  $k$  o es k-múltiple, con  $k \in \mathbb{N}$  tal que  $k \leq n$ .
- (*ii*)  $x_1$  cumple que:
	- (a)  $(x x_1)^k$  divide exactamente a p, es decir, p es divisible por  $(x x_1)^k$ .
	- (b) p no es divisible por  $(x x_1)^{k+1}$ .
- **Nota 4.8.1** k es el máximo exponente para el cual  $(x x_1)^k$  divide exactamente a p, esto es, para el cual p es divisible por  $(x - x_1)^k$ .

## **4.8.3** Métodos para encontrar raíces

1<sup>°</sup> Método: 0 es raíz del polinomio.

Dado un polinomio  $p$  de grado  $n \geq 1$ , tenemos que

 $\boxed{x_1 = 0}$  es raíz de p si, y sólo si, el término independiente  $a_0$  de p es 0, esto es,  $a_0 = 0$ .

**Ejemplo 4.8.3** El polinomio

$$
p = x^3 - 3x^2 + 2x
$$

tiene raíz  $x_1 = 0$ , puesto que el término independiente es  $a_0 = 0$ . En efecto, veamos que el polinomio  $p = x^3 - 3x^2 + 2x + 0$  es divisible por  $x - 0$ <br> $x_1$  $= x.$ 

$$
\begin{array}{c|cccc}\n & 1 & -3 & 2 & 0 \\
\hline\n0 & & 0 & 0 & 0 \\
\hline\n & 1 & -3 & 2 & 0 & \text{Resto.}\n\end{array}
$$

Por lo que, tenemos que la división es exacta:

$$
x^3 - 3x^2 + 2x \t \t \frac{x}{0}
$$
  
0  

$$
x^2 - 3x + 2.
$$

Por lo tanto,  $x_1 = 0$  es raíz del polinomio  $x^3 - 3x^2 + 2x$ . Por lo que podemos poner que

$$
x^3 - 3x^2 + 2x = x \cdot (x^2 - 3x + 2).
$$

2<sup>○</sup> Método: 1 es raíz del polinomio.

Dado un polinomio  $p$  de grado  $n \geq 1$  natural, tenemos que

 $\boxed{x_1 = 1}$  es raíz de p si, y sólo si, la suma algebraica de los coeficientes de p da 0 (cero).

**Ejemplo 4.8.4** El polinomio

$$
p = x^2 - 3x + 2
$$

tiene raíz  $x_1 = 1$ , puesto que la suma algebraica de los coeficientes de p da 0 (cero), esto es,

 $1+(-3) + 2 = 1 - 3 + 2 = 0$ . En efecto, veamos que el polinomio  $p = x^2 - 3x + 2$  es divisible por  $x - \underbrace{1}_{x_1}$ .

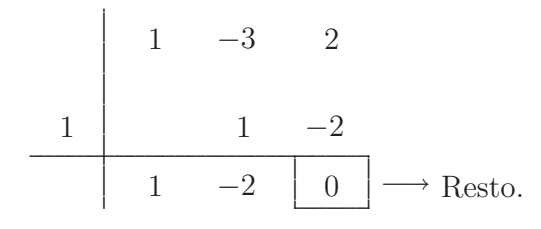

Por lo que, tenemos que la división es exacta:

$$
\frac{x^2 - 3x + 2}{0} \quad \frac{|x - 1|}{x - 2}.
$$

Por lo tanto,  $\boxed{x_1 = 1}$  es raíz del polinomio  $x^2 - 3x + 2$ . Por lo que podemos poner que

$$
x^2 - 3x + 2 = (x - 1) \cdot (x - 2).
$$

**3**<sup>◦</sup> Método: Raíz de un polinomio de primer grado.

Dado un polinomio p de grado 1, de la forma:

$$
p = a x + b \, , \text{ con } a \neq 0 \, ,
$$

tenemos que  $\left|x_1 = \frac{-b}{a}\right|$  es raíz de p, siendo a el coeficiente principal y −b el opuesto del

 $t$ érmino independiente  $b$ .

**Ejemplo 4.8.5** Tomemos el polinomio  $p = 2x + 4$  de primer grado, donde  $a = 2y$   $b = 4$  por lo que  $-b = -4$ . Así, tenemos que

$$
x_1 = \frac{-4}{2} = -\frac{4}{2} = -2.
$$

Por lo tanto,  $\boxed{x_1 = -2}$  es raíz de  $p = 2x + 4$ , ya que el polinomio  $2x + 4$  es divisible por  $\underbrace{x+2}_{x-(-2)}$ . En efecto,

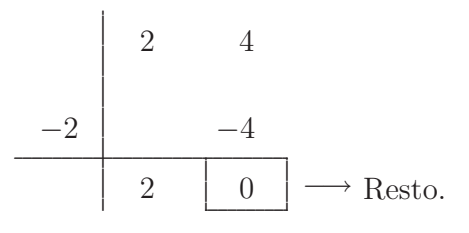

Por lo que, tenemos que la división es exacta:

$$
\begin{array}{c|cc}\n2x+4 & & x+2 \\
\hline\n0 & & 2\n\end{array}
$$

donde el monomio constante 2 es el cociente que resulta al dividir exáctamente a  $2 x + 4$  en  $x + 2$ . Así,  $x_1 = -2$  es raíz del polinomio 2  $x + 4$ . Por lo que podemos poner que  $2x + 4 = (x + 2) \cdot 2$ . O más clásicamente:

$$
2x + 4 = 2(x + 2).
$$

4<sup>○</sup> Método: Raíces de un polinomio de segundo grado.

Dado un polinomio p de grado 2, de la forma:

$$
p = a x^2 + b x + c
$$
, con  $a \neq 0$ ,  
tenemos que 
$$
x_1 = \frac{-b + \sqrt{b^2 - 4 \cdot a \cdot c}}{2 \cdot a}
$$
 y 
$$
x_2 = \frac{-b - \sqrt{b^2 - 4 \cdot a \cdot c}}{2 \cdot a}
$$
 son raíces de *p*,

si  $b^2 - 4 \cdot a \cdot c \ge 0$ , es decir, si *el radicando no es negativo*.

La fórmula para encontrar las raíces de un polinomio de segundo grado o cuadrático se la conoce con el nombre de *fórmula de Bhaskara*, y cuya forma abreviada es:

$$
x_1, x_2 = \frac{-b \pm \sqrt{b^2 - 4 \cdot a \cdot c}}{2 \cdot a}.
$$

**Definición 4.8.2** Llamamos discriminante, y lo simbolizamos con  $\Delta^{31}$  a número real que es el radicando de la raíz cuadrada en la fórmula de Bhaskara, esto es,

$$
\Delta = b^2 - 4 a c.
$$

- **Observaciones 4.8.1** (1) Si el discriminante  $\Delta > 0$ , es decir, si  $\Delta$  es positivo, entonces las raíces  $x_1$ y  $x_2$  van a ser distintas, esto es,  $x_1 \neq x_2$  y por tanto, no se repiten. En este caso, tanto  $x_1$  como  $x_2$  son raíces simples del polinomio cuadrático  $p = a\,x^2 + b\,x + c.$ 
	- (2) Si el discriminante  $\Delta = 0$ , entonces las raíces  $x_1 \, y \, x_2$  van a coincidir, es decir,  $x_1 = x_2$ . Al ser iguales, se tiene que  $x_1$  se repite dos veces. En este caso decimos que  $x_1$  es una raíz doble del polinomio cuadrático  $p = a x^2 + b x + c$ .
	- (3) En cambio, el discriminante  $\Delta < 0$ , es decir, si  $\Delta$  es negativo, entonces el polinomio cuadrático  $p = a x<sup>2</sup> + b x + c$  no admite o no tiene ninguna raíz real, es decir,  $x<sub>1</sub> y x<sub>2</sub>$  no existen al no poder resolverse en  $\mathbb R$  el *radical con índice par y radicando negativo*. Al querer calcularlo con calculadora científica en la pantalla nos aparece el mensaje MATH ERROR o bien, nos va a mostrar las raíces complejas conjugadas, que no son reales.

### **Ejemplos 4.8.2**

(a) Dado el polinomio de segundo grado

$$
p = 2x^2 - 3x - 2
$$

tenemos que  $a = 2$ ,  $b = -3$  y  $c = -2$ . Aplicando la fórmula de Bhaskara obtenemos que:

$$
-b = 3
$$
  

$$
x_1, x_2 = \frac{3 \pm \sqrt{(-3)^2 - 4 \cdot 2 \cdot (-2)}}{2 \cdot 2} = \frac{3 \pm \sqrt{9 - (-16)}}{4} = \frac{3 \pm \sqrt{9 + 16}}{4} = \frac{3 \pm \sqrt{25}}{4}.
$$
  
Luego,  $x_1 = \frac{3+5}{4} = \frac{8}{4} = 2$  y  $x_2 = \frac{3-5}{4} = \frac{-2}{4} = -\frac{1}{2}$ .  
Por lo tanto,  $\boxed{x_1 = 2}$  y  $\boxed{x_2 = -\frac{1}{2}}$  son raíces simples de  $2x^2 - 3x - 2$  distintas, ya que  $x_1 \neq x_2$  debido a que el discriminante  $\Delta = 25 > 0$ . En efecto, veamos que el polinomio  $2x^2 - 3x - 2$  es divisible por  $x - 2$  y por  $x + \frac{1}{2}$ .

 $31$ La letra griega mayúscula de  $\delta$ , que se lee *delta*.

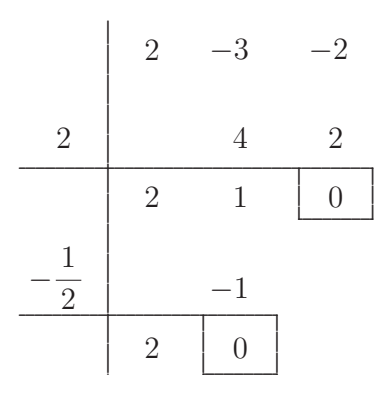

Por lo que podemos poner que

$$
2x^{2} - 3x - 2 = (x - 2) \cdot \underbrace{(2x + 1)}_{(x + \frac{1}{2}) \cdot 2} = 2 \cdot (x - 2) \cdot \left(x + \frac{1}{2}\right).
$$

(b) Dado el polinomio de segundo grado

$$
p = 3x^2 + 6x + 3
$$

tenemos que  $a=3\,,\,\,b=6\,$  y  $\,c=3\,.$  Aplicando la fórmula de Bhaskara obtenemos que:

$$
-b = -6
$$
  

$$
x_1, x_2 = \frac{-6 \pm \sqrt{6^2 - 4 \cdot 3 \cdot 3}}{2 \cdot 3} = \frac{-6 \pm \sqrt{36 - 36}}{6} = \frac{-6 \pm \sqrt{0}}{6}.
$$
  

$$
-6 + 0 = -6
$$

Luego,  $x_1 = \frac{-6+0}{6} = \frac{-6}{6} = -1$  y  $x_2 = \frac{-6-0}{6} = \frac{-6}{6} = -1$ . Por lo tanto,  $\boxed{x_1 = -1}$  es una raíz doble de  $3x^2 + 6x + 3$ , ya que  $x_1 = x_2$  debido a que el discriminante es  $\Delta = 0$ . En efecto, veamos que el polinomio  $3x^2 + 6x + 3$  es divisible por  $x + 1$ dos veces.

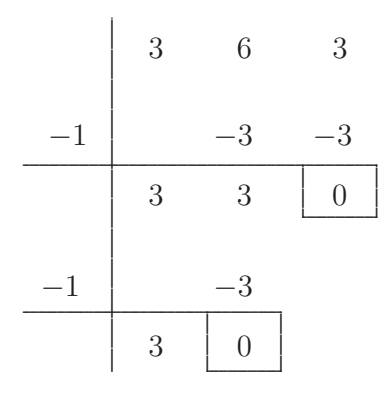

Por lo que podemos poner que

$$
3x^{2} + 6x + 3 = (x + 1) \cdot \underbrace{(3x + 3)}_{(x+1)\cdot 3} = 3 \cdot (x + 1) \cdot (x + 1) = 3 \cdot (x + 1)^{2}.
$$

(c) Dado el polinomio de segundo grado

$$
p = 2x^2 - x + 1
$$

tenemos que  $a = 2$ ,  $b = -1$  y  $c = 1$ . Aplicando la fórmula de Bhaskara obtenemos que:

$$
-b = 1
$$
  

$$
x_1, x_2 = \frac{1 \pm \sqrt{(-1)^2 - 4 \cdot 2 \cdot 1}}{2 \cdot 2} = \frac{1 \pm \sqrt{1 - 8}}{4} = \frac{1 \pm \sqrt{-7}}{4}.
$$

Por lo tanto, el polinomio cuadrático  $2x^2 - x + 1$  no tiene raíces reales, es decir,  $x_1$  y  $x_2$  no existen por lo que el radical √−7 no puede resolverse en IR, como se vio en la Unidad 3, por tener radicando negativo, puesto que el discriminante  $\Delta = -7 < 0$ .

 $5°$  **Método:** Posibles raíces de un polinomio de grado  $n \geq 3$  con coeficientes enteros y término independiente distinto de 0 .

Para justificar este m´etodo, vamos a necesitar enunciar y conocer el siguiente:

### **4.8.3.1 Teorema de Gauss**

Si  $p \in \mathbb{Z}[x]^{32}$ , esto es, p es un polinomio en la variable x a coeficientes enteros; que es de grado  $n \geqslant 3$ , es decir,

$$
p = a_n x^n + \dots + a_1 x + a_0
$$
, con  $a_n \neq 0$ ,

cuyos *coeficientes* son todos números enteros  $33$ , es decir,

$$
a_n, \cdots, a_1, a_0 \in \mathbb{Z},
$$

y donde el término independiente  $a_0 \neq 0$ , de manera que admita o tenga una raíz racional de la forma:

$$
x_1 = \frac{r}{r'},
$$

entonces se verifica que el numerador r es un divisor del término independiente  $a_0$ , es decir,  $r \in D(a_0)$ y el denominador  $r'$  es un divisor del coeficiente principal  $a_n$ , es decir,  $r' \in D(a_n)$ .

**Ejemplo 4.8.6** El polinomio

$$
p = 2x^3 - 3x^2 - 8x - 3
$$

es de grado 3, sus coeficientes: 2, -3, -8 y -3 son todos números enteros, con término independiente  $-3 \neq 0$ , tiene raíz  $-\frac{1}{2}$ . En efecto, veamos que el polinomio  $2x^3 - 3x^2 - 8x - 3$  es divisible por  $x + \frac{1}{2}$ .

 $32\text{Que se}$  lee  $\mathbb Z$  en x representando al conjunto de los polinomios en la variable x a coeficientes enteros.

<sup>33</sup>Ni decimales ni fraccionarios.

$$
\begin{array}{c|cccc}\n & 2 & -3 & -8 & -3 \\
 & -1 & 2 & 3 & \\
\hline\n & 2 & -4 & -6 & 0 & \\
\end{array}
$$

Y se verifica que la raíz  $-\frac{1}{2} = \frac{-1}{2}$ , tiene por numerador a  $r = -1$  que es un divisor del término independiente  $-3$  y por denominador a  $r' = 2$  que es un divisor del coeficiente principal 2.

**Observación 4.8.3** Si el polinomio estuviera desordenado y/o incompleto, debemos ordenarlo y/o completarlo, para identificar correctamente a todos sus coeficientes.

Ahora bien, el procedimiento para hallar las *posibles raíces* racionales de un polinomio  $p$ , de grado  $n \geqslant 3$ , con coeficientes enteros, es el siguiente:

- 1<sup>○</sup>) Se buscan los divisores del *término independiente*, que debe ser distinto de cero, y del *coeficiente* principal, que como sabemos que es distinto de cero siempre .
- $2°)$  Se encuentran las *posibles raíces* racionales, de la forma:

 $\frac{r}{\sqrt{r}}$  $\frac{r}{r'} \longrightarrow$ −→ divisor del término independiente divisor del coeficiente principal

3<sup>°</sup>) De entre las posibles raíces se buscan las que son efectivamente raíces del polinomio p, con la ayuda de la regla de Ruffini o los métodos anteriores.

Ejemplo 4.8.7 Hallemos las raíces del polinomio

$$
p = 2x^3 - 3x^2 - 8x - 3
$$

que tiene grado 3, con coeficientes enteros: 2, -3, -8 y -3, donde el término independiente  $-3 \neq 0$ , encontrando las posibles raíces.

1<sup>°</sup>) Los divisores del término independiente −3 son:

1, −1, 3, −3<sup>34</sup> que serán los numeradores  $r$ 

o en forma abreviada:  $\pm 1, \pm 3 \longrightarrow r$ .

<sup>&</sup>lt;sup>34</sup>Puesto que el conjunto de los divisores de −3 que denotamos  $D(-3) = \{1, -1, 3, -3\}$  es un subconjunto de Z.
Los divisores del coeficiente principal 2 son:

1, −1, 2, −2<sup>35</sup> que serán los denominadores  $r'$ 

o en forma abreviada:  $\pm 1, \pm 2 \rightarrow r'$ .

2°) Las posibles raíces racionales de la forma  $\frac{r}{r'}$  son:

$$
\frac{1}{1}, \frac{1}{-1}, \frac{1}{2}, \frac{1}{-2}, \frac{-1}{1}, \frac{-1}{-1}, \frac{-1}{2}, \frac{-1}{-2}, \frac{3}{1}, \frac{3}{-1}, \frac{3}{2}, \frac{3}{-2}, \frac{-3}{1}, \frac{-3}{-1}, \frac{-3}{2}, \frac{-3}{-2}.
$$

Resolviendo los signos, simplificando y eliminando las que estén repetidas quedan:

$$
1\,,-1\,,\frac{1}{2}\,,-\frac{1}{2}\,,3\,,-3\,,\frac{3}{2}\,,-\frac{3}{2}\,.
$$

O en forma abreviada:

$$
\pm 1\,,\pm\frac{1}{2}\,,\pm 3\,,\pm\frac{3}{2}\,.
$$

 $3°$ ) Buscamos entre las posibles raíces las que son realmente *raíces* del polinomio p:

Por el segundo método, tenemos que 1 no es raíz de  $p = 2x^3 - 3x^2 - 8x - 3$ , puesto que la suma algebraica de los coeficientes del polinomio p no da 0 (cero). En efecto,

$$
2 + (-3) + (-8) + (-3) = 2 - 3 - 8 - 3 = -12 \neq 0.
$$

Analicemos si −1 es raíz de p. Para ello veamos si  $p = 2x^3 - 3x^2 - 8x - 3$  es divisible por  $x + 1$ . Aplicando la regla de Ruffini:

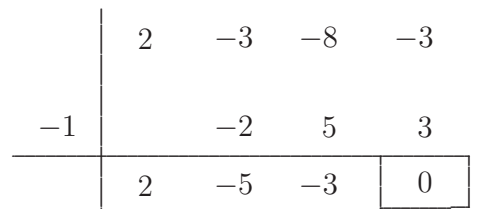

donde el cociente  $c_1 = 2x^2 - 5x - 3$  es un polinomio de grado 2.

Por lo tanto,  $-1$  es raíz del polinomio  $2x^3 - 3x^2 - 8x - 3$ .

¿Será una raíz doble? Para responder esta pregunta, dividamos el polinomio  $c_1{}^{36}$  en  $x+1$  y veamos si es divisible o no por  $x + 1$ .

<sup>&</sup>lt;sup>35</sup>Puesto que el conjunto de los divisores de 2 que denotamos  $D(2) = \{1, -1, 2, -2\}$  es un subconjunto de Z. <sup>36</sup>Obtenido como cociente en la división anterior usando la regla de Ruffini.

$$
\begin{array}{c|cccc}\n & 2 & -5 & -3 \\
\hline\n-1 & & -2 & 7 \\
\hline\n2 & -7 & 4 & \neq 0\n\end{array}
$$

Puesto que el polinomio  $p = 2x^3 - 3x^2 - 8x - 3$  es divisible por  $x + 1$  y el primer cociente  $c_1$  ya no lo es, resulta que  $\boxed{x_1 = -1}$  es una raíz simple de  $2x^3 - 3x^2 - 8x - 3$ .

**Observación 4.8.4** Claramente, puede verse que al polinomio cociente  $c_1 = 2x^2 - 5x - 3$ de grado 2 se le puede aplicar la fórmula de Bhaskara, y así encontrar las raíces restantes de  $p = 2x^3 - 3x^2 - 8x - 3$  que vamos a indicar con  $x_2$  y  $x_3$ <sup>37</sup>, debido a que ya usamos el subíndice 1 con la primera raíz que hallamos, al colocar  $x_1 = -1$ .

Continuemos encontrando las raíces de  $p = 2x^3 - 3x^2 - 8x - 3$ , utilizando Ruffini:

De las posibles raíces que quedan tomamos una que no sea 1 ni −1 y analizamos si es raíz o no de p, aplicando la regla de Ruffini al primer cociente que nos dio resto 0, en nuestro ejemplo  $c_1 = 2x^2 - 5x - 3$ , y observando que se obtiene por resto.

Tomemos la posible raíz  $\frac{1}{2}$ , y veamos si  $2x^2 - 5x - 3$  es divisible por  $x - \frac{1}{2}$ . Usando Ruffini tenemos que:

$$
\begin{array}{c|cccc}\n & 2 & -5 & -3 \\
\hline\n\frac{1}{2} & & 1 & -2 \\
\hline\n & 2 & -4 & -5 \neq 0\n\end{array}
$$

Como la división del polinomio  $c_1 = 2x^2 - 5x - 3$  en  $x - \frac{1}{2}$  no es exacta, resulta que  $c_1$  no es divisible por  $x - \frac{1}{2}$ . Por lo tanto, tampoco  $p = 2x^3 - 3x^2 - 8x - 3$  lo es. Luego,  $\frac{1}{2}$  no es raíz de  $2x^3 - 3x^2 - 8x - 3$ . Analicemos ahora si  $-\frac{1}{2}$  es raíz de  $p = 2x^3 - 3x^2 - 8x - 3$ . Para ello veamos si  $c_1$  es divisible por  $x + \frac{1}{2}$ .

Apliquemos Ruffini:

 $37Si$  es que  $x_2$  y  $x_3$  existen.

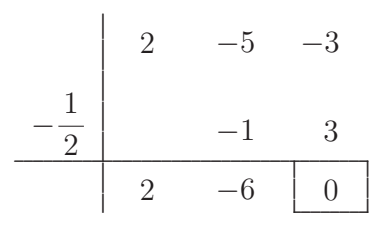

donde el cociente  $c_2 = 2x - 6$  es un polinomio de grado 1.

Luego,  $\boxed{x_2 = -\frac{1}{2}}$  es una raíz simple de  $p = 2x^3 - 3x^2 - 8x - 3$ , puesto que el cociente  $c_2 = 2x - 6$ <br>no es divisible por  $x + \frac{1}{2}$ . En efecto: no es divisible por  $x + \frac{1}{2}$ . En efecto:

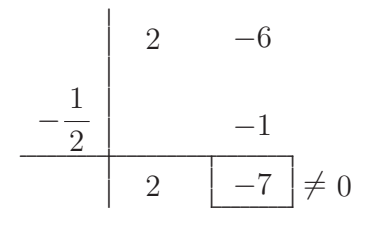

Finalmente, el número 3 que está entre las posibles raíces es otra raíz de  $p = 2x^3 - 3x^2 - 8x - 3$ , pues el cociente $c_2$ es divisible por  $x-3$ , y en consecuencia $p=2\,x^3-3\,x^2-8\,x-3$ también lo es. En efecto:

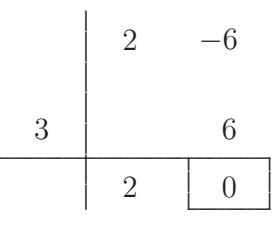

Por lo tanto,  $\boxed{x_3 = 3}$  es raíz de  $2x^3 - 3x^2 - 8x - 3$  que es, evidentemente, simple.

#### Observación 4.8.5

El segundo polinomio cociente  $c_2 = 2x - 6$  es de grado 1, y de acuerdo al 3<sup>°</sup> Método tiene por raíz a  $x_3 = \frac{6}{2} = 3$ , de manera que  $x_3 = 3$  es raíz de  $p = 2x^3 - 3x^2 - 8x - 3$  también, sin necesidad de utilizar la regla de Ruffini.

Finalmente el polinomio de grado 3, con coeficientes enteros

$$
p = 2x^3 - 3x^2 - 8x - 3
$$

tiene raíces:

$$
x_1 = -1
$$
,  $x_2 = -\frac{1}{2}$  y  $x_3 = 3$ 

siendo todas simples, como se vio anteriormente.

Recordar que: Las raíces reales de un polinomio pueden ser o no ser simples, en cuyo caso hay que  $determinar$  su multiplicidad<sup>38</sup>.

6<sup>°</sup> **Método:** Raíz del polinomio cúbico mónico incompleto, con coeficiente cuadrático 0, y con coefi $ciente$  lineal y término independiente distintos de  $0$ .

Se acredita al matemático italiano Gerolamo Cardano [1501-1576] el encontrar el método para hallar la raíz del polinomio en la variable  $x$  a coeficientes reales de grado 3 o cúbico, con coeficiente principal 1, es decir, mónico incompleto, con coeficiente cuadrático 0 y con coeficiente lineal y término independiente distintos de 0, cuya forma general incompleta es:

$$
x^3 + a x + b,
$$

donde el coeficiente lineal  $a$  y el término independiente  $b$  son ambos distintos de 0, esto es,  $a \neq 0$  y  $b \neq 0.$ 

**Definición 4.8.3** Si  $p = x^3 + a x + b$ , con  $a \neq 0$  y  $b \neq 0$ , llamamos *discriminante* al número real  $\nabla$ , que se lee nabla, definido como:

$$
\nabla = \frac{a^3}{27} + \frac{b^2}{4}.
$$

#### **4.8.3.2 Teorema de Cardano**

Dado el polinomio  $p = x^3 + a x + b$  tal que sus coeficientes reales a y b, ambos distintos de 0, verifiquen que el discriminante  $\nabla > 0$ , entonces el polinomio p tiene una única raíz real <sup>39</sup>, a saber:

$$
x_1 = \sqrt[3]{\sqrt{\nabla} - \frac{b}{2}} - \sqrt[3]{\sqrt{\nabla} + \frac{b}{2}}.
$$

**Ejemplo 4.8.8** Encontremos la única raíz real del polinomio  $p = x^3 + 6x + 2$ .

Veamos si los coeficientes  $a = 6$  y  $b = 2$  verifican la condición del Teorema de Cardano, esto es,  $\nabla > 0$ . En efecto,

<sup>38</sup>Las veces que se repiten.

<sup>39</sup>Ya que puede ser racional o irracional.

$$
\nabla = \frac{6^3}{27} + \frac{2^2}{4} = \frac{246^8}{27_1} + \frac{4^1}{4_1} = 8 + 1 = 9 > 0.
$$

Por lo tanto, resulta que la única raíz real del polinomio  $p = x^3 + 6x + 2$  es:

$$
x_1 = \sqrt[3]{\sqrt{9} - \frac{2^1}{2_1}} - \sqrt[3]{\sqrt{9} + \frac{2^1}{2_1}} = \sqrt[3]{3 - 1} - \sqrt[3]{3 + 1} = \sqrt[3]{2} - \sqrt[3]{4}.
$$

- **Observaciones 4.8.2** (1) La cantidad de raíces reales de un polinomio no supera al grado del mismo, es decir, si un polinomio no nulo p es de grado  $n \geq 1$  entonces p tiene a lo sumo<sup>40</sup> n raíces reales. Esto significa que la cantidad de raíces varía entre  $0^{41}$  y n. Si la cantidad de raíces se encuentra entre 1 y n, puede ocurrir que alguna(s) o toda(s) sea(n) simple(s) o múltiple(s).
	- (2) El caso ideal es tener un polinomio no nulo p de grado  $n \geq 1$  que tenga exactamente n raíces reales en total, entre simples y múltiples, que vamos a indicar como:

$$
x_1\,,\ldots\,,x_n\,.
$$

# 4.9 Factorización de polinomios

Nuestra intención, en esta sección, es tratar de expresar a un polinomio no nulo p de grado  $n \geq 1$ , como producto o multiplicación de dos o más polinomios no nulos.

**Definición 4.9.1** Llamamos *factorización* a toda representación de un polinomio no nulo como producto de otros polinomios no nulos llamados factores.

Una de las maneras de lograrlo es utilizando el *Teorema fundamental del álgebra*, que vamos a abreviar T.F.A., para lo cual es necesario primero encontrar todas sus raíces de manera que la cantidad de raíces sea igual al grado del polinomio, y otra es usando los llamados casos de factoreo.

## **4.9.1 Polinomio irreducible**

**Definición 4.9.2** Decimos que un polinomio no nulo  $p$  es *irreducible*, si al expresar  $p$  como producto de dos polinomios no nulos de  $R[x]$ , siempre se tiene que uno de los factores es una constante distinta de 0.

**Ejemplos 4.9.1** Son irreducibles:

 $40$ Como máximo.

<sup>41</sup>Ninguna.

- (*i*) El polinomio constante no nulo *p*, esto es,  $p = c$ , con  $c \neq 0$ ,
- (*ii*) El monomio  $p$  de grado 1, esto es,  $p = a x$ , con  $a \neq 0$ .
- (*iii*) El polinomio p de grado 1, de la forma  $p = a x + b$ , con  $a \neq 0$  y  $b \neq 0$ .
- (*iv*) El polinomio *p* de grado 2, de la forma  $p = a x^2 + b x + c$ , con  $a \neq 0$  y  $c \neq 0$ , con discriminante  $\Delta = b^2 - 4 a c < 0^{42}$ .

#### **4.9.1.1 Teorema**

Sea  $p \in \mathbb{R}[x]$  no nulo ni constante, esto es, p es un polinomio en la variable x a coeficientes reales tal que  $gr(p) \geq 1$ . Entonces p es irreducible si, y sólo si, no existe ningún  $q \in \mathbb{R}[x]$  no nulo de manera que  $1 \leqslant gr(q) < gr(p)$  que verifique que p sea divisible por q.

# **4.9.2 Polinomio reducible**

**Definición 4.9.3** Decimos que un polinomio no nulo p, de grado  $n \geq 2$ , es *reducible*, si se puede expresar como producto de dos polinomios q y s tales que  $1 \leqslant gr(q) < gr(p)$  y  $1 \leqslant gr(s) < gr(p)$ , esto es,

$$
p=q\cdot s\,,
$$

siendo q y s dos polinomios no nulos y no constantes con grado estrictamente menor que el de p.

**Ejemplo 4.9.1**  $p = 2x^4 - x^3 + 3x^2 - x + 1$  es reducible, puesto que  $p = (x^2 + 1) \cdot (2x^2 - x + 1)$ , donde los polinomios  $q = x^2 + 1$  y  $s = 2x^2 - x + 1$  son tales que  $1 \leq \underbrace{gr(q)}_{2}$  $\langle gr(p)$  $\overline{4}$ y  $1 \leqslant gr(s)$  $\sum_{2}$  $\langle gr(p)$  $\overline{4}$ .

# **4.9.3 Polinomio factorizable mediante su ra´ız**

**Definición 4.9.4** Decimos que un polinomio p de grado  $n \geq 1$  es factorizable mediante su raíz, si p admite o tiene al menos una raíz real, digamos  $x_1$ , de manera que  $p$  pueda expresarse como

$$
p=(x-x_1)\cdot c\,,
$$

siendo c el cociente entre los polinomios  $p \, y \, x - x_1$ , donde c es un polinomio constante, con  $c \neq 0$  y  $c \neq 1$ , o bien c es un polinomio cuyo grado es mayor o igual que 1, esto es,  $gr(c) \geq 1$ .

**Ejemplo 4.9.2**  $p = x^3 - 1$  es factorizable mediante la raíz, puesto que existe el número real  $x_1 = 1$ que es raíz de p de manera que  $p = (x - 1) \cdot (x^2 + x + 1)$ , donde el polinomio  $x^2 + x + 1$  es el cociente que resulta al dividir exactamente el polinomio  $p = x^3 - 1$  en  $x - 1$ .

 $^{42}$ Al tener radicando negativo la raíz cuadrada en Bhaskara, el polinomio cuadrático p no tiene raíces reales.

## 4.9.4 Polinomio no factorizable mediante raíces

**Definición 4.9.5** Decimos que un polinomio p de grado  $n \geq 2$  es no factorizable mediante raíces o bien no es factorizable mediante raíces, si  $p$  no admite o no tiene ninguna raíz real.

**Ejemplo 4.9.3** El polinomio irreducible  $p = x^2 + 1$  es no factorizable mediante raíces, puesto que no existe ningún número real  $x_1$  que sea raíz de p, puesto que al aplicar la fórmula de Bhaskara, se obtiene que el discriminante  $\Delta = 0^2 - 4 \cdot 1 \cdot 1 = -4 < 0$ .

**Observación 4.9.1** Existen polinomios que no son factorizables mediante raíces, pero que son reducibles.

**Ejemplo 4.9.4** El polinomio  $p = x^6 + x^2 + 4x^4 + 4$  no admite raíces reales y sin embargo, p es reducible, puesto que puede expresarse como el producto  $p = (x^2 + 4) \cdot (x^4 + 1)$ .

# **4.9.5 Teorema fundamental del ´algebra**

Dado un polinomio no nulo p en la variable x a coeficientes reales tal que  $gr(p) = n \geq 1$ . Entonces:

(*i*) Si  $gr(p) = 1$  y no es mónico, esto es,

$$
p = a_1 x + a_0, \text{ con } a_1 \neq 0
$$

es un polinomio de primer grado y, además, su coeficiente principal  $a_1 \neq 1$ , resulta que  $p$  es factorizable mediante su única raíz y se verifica que su  $factorización$  es:

$$
\boxed{p = a_1 \left( x - x_1 \right)},
$$

siendo  $x_1 = \frac{-a_0}{a_1}$  la única raíz real del polinomio lineal *p*.

(ii) Si  $gr(p) = n \ge 2$ , con exactamente n raíces reales, entre simples y múltiples, entonces resulta que  $p$  es factorizable mediante sus n raíces y se verifica que su factorización es:

$$
p = a_n \cdot (x - x_1) \cdot \ldots \cdot (x - x_n),
$$

siendo  $x_1, \ldots, x_n$  las n raíces del polinomio p de grado  $n \geq 2$ .

**Observación 4.9.2** Si el número real 0 es una raíz de p, en la factorización de p vamos a poner x en lugar de  $x - 0$ , puesto que  $x - 0 = x$ .

**Ejemplo 4.9.5** El polinomio  $p = 2x^3 - 3x^2 - 8x - 3$  de grado 3 tiene exactamente 3 raíces reales, a saber:

$$
x_1 = -1
$$
,  $x_2 = -\frac{1}{2}$  y  $x_3 = 3$ .

Luego, por el  $T.F.A.,$  la factorización de  $p$  es:

$$
p = 2 \cdot \left(x - (-1)\right) \cdot \left(x - \left(-\frac{1}{2}\right)\right) \cdot \left(x - 3\right),
$$

siendo  $a_3 = 2$  el coeficiente principal.

Finalmente, su expresión factorizada final, aplicando la regla de los signos es:

$$
p = 2 \cdot (x+1) \cdot \left(x + \frac{1}{2}\right) \cdot (x-3).
$$

### **4.9.6 Factor**

260

**Definición 4.9.6** Llamamos *factor* a todo número o expresión algebraica entera que forme parte de un producto de números o polinomios, que llamamos *factorización*; como así también en toda multiplicación de coeficientes y variables que componen cada término de un polinomio.

**Ejemplos 4.9.2** En el polinomio factorizado:

$$
p = 2x(x+3) = 2 \cdot x \cdot (x+3)
$$

tenemos que sus factores son: 2,  $x \ y - x + 3$ .

En cambio, en el polinomio:

$$
q = 3x^2 - 2x = 3 \cdot x \cdot x - 2 \cdot x
$$

tenemos que en el primer término los factores son:  $3 \, y \, x$  (dos veces), y en el segundo término los factores son:  $-2$  y x.

# **4.9.7 Casos de factoreo**

# **1**<sup>○</sup> **CASO:** "Factor Común" (FC)<sup>43</sup>

 $43$ También conocido con el nombre de *factor común monomio*.

Para factorizar un polinomio extrayendo el *factor común*, debemos recordar la propiedad distributiva de la multiplicación con respecto a la suma y/o resta:

$$
a \cdot (b + c - d) = a \cdot b + a \cdot c - a \cdot d.
$$

Ahora bien, si tomamos la *simétrica* de la igualdad anterior, tenemos que:

$$
\boxed{a \cdot b + a \cdot c - a \cdot d = a \cdot (b + c - d)},
$$

donde el factor  $\underline{a}$  es común en cada término de la suma algebraica del primer miembro, y que se encuentra extraído o fuera del paréntesis, en el segundo miembro de la igualdad previa.

Ejemplos 4.9.3 Extraigamos el factor común de los siguientes polinomios:

(a)  $p = 2x^2 - 10x$ ,  $p = 2x^2 - 10x = 2 \cdot x \cdot x - 2 \cdot 5 \cdot x = 2 \cdot x \cdot (x - 5) = 2x(x - 5)$ ,

donde el *factor común* extraído es el monomio  $2x$ .

(b)  $q = 3x^3 + 9x^2$ ,  $q = 3x^3 + 9x^2 = 3 \cdot x \cdot x \cdot x + 3 \cdot 3 \cdot x \cdot x = 3 \cdot x \cdot (x+3) = 3x^2 (x+3)$ ,

donde el *factor común* extraído es el monomio  $3x^2$ .

(c)  $s = 2x^4 - 3x^3 + x^5$ ,

$$
s = 2x^4 - 3x^3 + x^5 = 2 \cdot \underline{x} \cdot \underline{x} \cdot \underline{x} \cdot \underline{x} - 3 \cdot \underline{x} \cdot \underline{x} \cdot \underline{x} + \underline{x} \cdot \underline{x} \cdot \underline{x} \cdot \underline{x} \cdot x = x^3 \cdot (2x - 3 + x^2),
$$

donde el *factor común* extraído es el monomio  $x^3$ .

(d)  $t = 5x^2 + 15x - 5$ ,

$$
t = 5x^{2} + 15x - 5 = 5 \cdot x \cdot x + 3 \cdot 5 \cdot x - 5 = 5 \cdot (x^{2} + 3x - 1),
$$

donde el *factor común* extraído es el monomio constante  $5$ .

**Nota 4.9.1** Si el factor común coincide con un término del polinomio o su opuesto, al extraer el factor común en el término respectivo quedará 1 o −1, según el signo que tenga el coeficiente del término correspodiente [Ver Ejemplo  $(d)$ , el opuesto del tercer término coincide con el factor común].

Otra manera de encontrar y extraer el factor común de un polinomio es hallando los llamados "factor" común numérico" y "factor común literal".

**Definiciones 4.9.1** Llamamos *factor común numérico* de un polinomio, de más de dos términos no nulos, al m.c.d. (máximo común divisor) entre todos los coeficientes enteros, en valor absoluto, de los términos no nulos que forman al polinomio. En caso de tratarse de coeficientes racionales, se encuentra el m.c.d. entre los numeradores y el m.c.d. entre los denominadores para formar así la fracción o entero que va a ser el factor común numérico.

Llamamos *factor común literal* de un polinomio, de más de dos términos no nulos, a la potencia de la variable  $x$  elevada al menor de todos los exponentes que aparece en los términos no nulos que forman al polinomio, siempre y cuando el término independiente sea igual a 0. En caso de tener término independiente distinto de 0 (cero), el polinomio no tiene factor común literal, debido a que su parte literal es  $x^0 = 1$  que sería el factor común literal, y que por ser el neutro del producto no se escribe. Finalmente, definimos el *factor común* de un polinomio, de más de dos términos no nulos, como el monomio que se obtiene multiplicando el *factor común numérico* por el *factor común literal*.

**Nota 4.9.2** En general, el factor común de un polinomio es un monomio. Aunque existen polinomios que no admiten factor común monomio distinto de 1. Sin embargo, algunos de ellos pue− den factorizarse extrayendo un factor común con más de un término, como vamos a ver en el 2◦ caso de factoreo.

**Ejemplo 4.9.6** Extraigamos el factor común del polinomio  $p = 12x^4 - 18x^3 + 6x^2$ :

Lo que debemos hacer primero es factorizar los coeficientes enteros, en valor absoluto, que sean distintos de cero, como producto de sus factores primos. Luego, el  $m.c.d.\left(12, 18, 6\right) = 2 \cdot 3 = 6$ . Así, el factor común numérico es 6.

Nota 4.9.3 Si entre los coeficientes enteros, distintos de cero, aparece el 1 o el −1 el máximo común divisor es  $1 \text{ (uno)}.$ 

Puesto que el término independiente es 0, saquemos el factor común literal entre las partes literales de todos los monomios no nulos, esto es, entre las partes literales

$$
x^4, x^3, x^2.
$$

Claramente el factor común literal es  $x^2$ .

Recordar que: "Para extraer el factor común literal, la variable x debe aparecer en todos los términos del polinomio. Caso contrario, debemos considerar como tal a  $x^0 = 1$ , que es el neutro del producto".

Luego, el factor común es el monomio  $6 \cdot x^2 = 6x^2$ . Finalmente, resulta que

$$
p = 12x^{4} - 18x^{3} + 6x^{2} = 6x^{2} \cdot (2x^{2} - 3x + 1).
$$

**Observación 4.9.3** Si después de extraer el factor común de un polinomio  $p$  de más de dos términos, obtenemos que  $p = a x^k \cdot q$ , donde el factor común es el monomio:

$$
a\,x^k,
$$

con  $k \in \mathbb{N}$ , entonces  $x_1 = 0$  es una *raíz* k-múltiple de p, es decir, una raíz de multiplicidad k, esto es, 0 se repite k veces como raíz, puesto que aparece  $x^k = (x - 0)^k$  en la factorización de p.

# **2**° **CASO:** "Factor común por grupos"  $(FC \times G)^{44}$

En el polinomio  $p = x^3 - x^2 + 2x - 2$ , es fácil ver que el factor común es 1, pero si lo extraemos no produce una factorización interesante. Ahora bien, si agrupamos el primer término con el segundo término, y por otro lado el tercer término con el cuarto término es posible extraer factor común  $x^2$  y 2 respectivamente en cada grupo. Luego,

$$
p = \underbrace{x^3 - x^2}_{\text{prime group}} + \underbrace{2 x - 2}_{\text{ segundo grupo}} = \underbrace{x^2}_{FC \text{ del } 1^{\circ} \text{ grupo}} + \underbrace{2 x}_{FC \text{ del } 2^{\circ} \text{ grupo}} = \underbrace{x^2}_{FC \text{ del } 2^{\circ} \text{ grupo}}.
$$

Como podemos ver los polinomios encerrados entre paréntesis son *iguales*, esto nos permite extraer como un nuevo *factor común* al binomio  $x - 1^{45}$ . Luego,

$$
= x^{2} \cdot \underline{(x-1)} + 2 \cdot \underline{(x-1)} =
$$

$$
= \underline{(x-1)} \cdot (x^{2} + 2).
$$

Por lo tanto, la factorización del polinomio es

$$
p = x3 - x2 + 2x - 2 = (x - 1) \cdot (x2 + 2).
$$

 $44$ También conocido con el nombre de *factor común polinomio*.

 $^{45}$ Por esta razón a este caso de factoreo, se lo suele llamar factor común polinomio.

Una fórmula que describe el procedimiento del *factor común por grupos* es la siguiente:

$$
p = \underbrace{\boxed{a} \cdot x + \boxed{a} \cdot y}_{\text{prime group}} + \underbrace{\boxed{b} \cdot x + \boxed{b} \cdot y}_{\text{ segundo grupo}} = \underbrace{\boxed{a} \cdot \underbrace{(x + y)}_{\text{in the image}} + \underbrace{\boxed{b} \cdot \underbrace{(x + y)}_{\text{in the image}}}_{\text{in the image}}
$$
\n
$$
= \underbrace{(x + y)}_{\text{in the image}}
$$

**Nota 4.9.4** Algunas veces es conveniente extraer el factor común con signo negativo, cuando el *primer* coeficiente del segundo grupo tenga signo menos (−), para luego armar el polinomio que va entre paréntesis teniendo en cuenta la regla de los signos al colocar los términos correspondientes .

**Ejemplo 4.9.7** ¿Podremos factorizar al polinomio  $x^2 - x - 2$  utilizando el 2° caso? La respuesta es afirmativa. Para ello, procedemos de la siguiente manera:

Partimos del polinomio dado, desdoblando de una manera conveniente al término central, que es lineal, como se muestra a continuación:

$$
x^{2} - x - 2 = x^{2} + \overbrace{x - 2x}^{-x} - 2.
$$

Agrupamos los dos primeros términos y los dos últimos, encerrándolos entre paréntesis, en el lado derecho de la igualdad:

$$
x^{2} - x - 2 = (x^{2} + x) + (-2x - 2).
$$

Aplicamos el procedimiento del factor común por grupo, en el lado derecho de la igualdad:

$$
x^{2} - x - 2 = x \cdot (x + 1) - 2(x + 1).
$$

Finalmente, obtenemos la factorización del polinomio deseada:

$$
x^2 - x - 2 = (x + 1) \cdot (x - 2).
$$

# **3**◦ **CASO:** "Diferencia de cuadrados" (DC)

La fórmula de la *diferencia de cuadrados* es:

$$
a^2 - b^2 = (a + b) \cdot (a - b),
$$

donde a y b son las bases de las potencias cuadradas  $a^2$  y  $b^2$ , respectivamente.

264

**Ejemplos 4.9.4** (a) El binomio  $p = x^2 - \frac{9}{4}$  es una diferencia de cuadrados, cuyas bases son

$$
\sqrt{x^2} = \boxed{x} \qquad \text{y} \qquad \sqrt{\frac{9}{4}} = \boxed{\frac{3}{2}}.
$$

Así,

$$
p = x^{2} - \frac{9}{4}
$$
\n
$$
\downarrow \qquad \downarrow
$$
\n
$$
(x)^{2} \qquad \left(\frac{3}{2}\right)^{2}
$$
\n
$$
\downarrow \qquad \downarrow
$$
\n
$$
\boxed{x}
$$
\n
$$
\boxed{\frac{3}{2}}
$$

Luego, aplicando la fórmula:

$$
p = x^{2} - \frac{9}{4} = \left(x + \frac{3}{2}\right) \cdot \left(x - \frac{3}{2}\right).
$$

(b) Dado el polinomio  $q = 4x^2 - 9$ , veamos que también es una diferencia de cuadrados.

Si aplicamos raíz cuadrada a cada una de las partes que componen la diferencia, obtenemos sus bases:

$$
\sqrt{4x^2} = \underbrace{\sqrt{4}}_{2} \cdot \underbrace{\sqrt{x^2}}_{x} = \boxed{2x}
$$
 y  $\sqrt{9} = \boxed{3}$ .

De esta manera,

$$
q = 4x^{2} - 9
$$
  

$$
\downarrow \qquad \downarrow
$$
  

$$
(2x)^{2} = 3^{2}
$$
  

$$
\downarrow \qquad \downarrow
$$
  

$$
\boxed{2x} = \boxed{3}.
$$

Por lo tanto, su factorización es:

$$
q = 4x^2 - 9 = (2x + 3) \cdot (2x - 3).
$$

(c) Consideremos el polinomio  $s = x^4 - 16$ . Es claro que es una diferencia de cuadrados, puesto que

$$
\sqrt{x^4} = \boxed{x^2} \qquad \text{y} \qquad \sqrt{16} = \boxed{4}
$$

son las bases de las potencias cuadradas.

Entonces

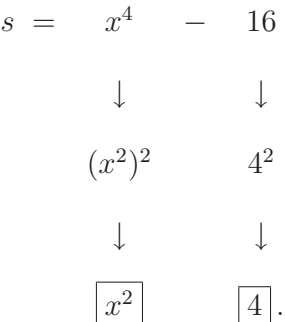

Por la fórmula tenemos que:

$$
s = x^4 - 16 = (x^2 + 4) \cdot (x^2 - 4).
$$

Ahora bien, en la factorización previa, nos encontramos con que unos de sus factores es  $x^2 - 4$ , que es otra diferencia de cuadrados, por lo que puede factorizarse nuevamente usando el 3◦ caso de factoreo .

Finalmente, la factorización queda:

$$
s = x4 - 16 = (x2 + 4) \cdot (x2 - 4)
$$

$$
s = x4 - 16 = (x2 + 4) \cdot (x - 2) \cdot (x + 2).
$$

(d) Factoricemos la diferencia de cuadrados  $t = x^2 - 3$ .

Como antes, si aplicamos raíz cuadrada al minuendo y sustraendo de la diferencia, obtenemos sus bases:

$$
\sqrt{x^2} = \boxed{x} \qquad \text{y} \qquad \sqrt{3} = \boxed{\sqrt{3}}.
$$

Luego, resulta que

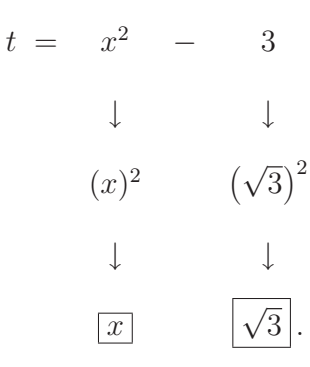

Finalmente, la factorización de  $t = x^2 - 3 = (x + \sqrt{3}) \cdot (x - \sqrt{3}).$ 

**Observación 4.9.4** Para poder aplicar la DC el polinomio a factorizar debe ser obviamente un binomio donde el signo de separación de términos es un menos (−) de la resta o diferencia, y además cada  $término<sup>46</sup>$  es cuadrado de un monomio<sup>47</sup> o de un número real positivo.

### **4**◦ **CASO:** "Trinomio cuadrado perfecto" (TCP)

Recordemos la fórmula del cuadrado de un binomio o del binomio al cuadrado:

$$
(a+b)^2 = a^2 + 2 \cdot a \cdot b + b^2,
$$

siendo a el primer término y b el segundo término del binomio del primer miembro que está elevado al cuadrado.

Dado un trinomio se plantea el problema de saber si se originó como el cuadrado de un binomio o no. Al trinomio que se obtenga como resultado de un binomio al cuadrado se lo llama trinomio cuadrado perfecto.

Para factorizar vamos a utilizar, en este caso, la simétrica de la igualdad de la fórmula del binomio al cuadrado que es:

$$
\underbrace{a^2 + 2 \cdot a \cdot b + b^2}_{TCP} = \underbrace{(a+b)^2}_{\text{Binomio}^2}.
$$

**Ejemplo 4.9.8** Consideremos los trinomios:

 $p = 9x^2 - 12x + 4$  y  $q = x^2 + 3x + 1$ ,

<sup>46</sup>Sin considerar el signo <sup>−</sup>.

<sup>47</sup>Para que esto suceda, sebe ser un monomio de grado par.

veamos que  $p = 9x^2 - 12x + 4$  es un trinomio cuadrado perfecto, y que en cambio  $q = x^2 + 3x + 1$  no es un trinomio cuadrado perfecto.

En efecto, en el polinomio  $p = 9x^2 - 12x + 4$  tenemos que:

$$
p = 9x^{2} - 12x + 4
$$
\n
$$
\downarrow
$$
\n
$$
(3x)^{2}
$$
\n
$$
\downarrow
$$
\n
$$
2 \cdot 3x \cdot (-2)
$$
\n
$$
\downarrow
$$
\n
$$
-12 \cdot x = -12x \quad \checkmark \qquad \longrightarrow \qquad \text{que es el término central.}
$$

Luego, es un trinomio cuadrado perfecto y puede escribirse como el cuadrado de un binomio, en donde el primer término del binomio es  $3 x$  y el segundo término del binomio es  $-2$ . Por lo tanto, de acuerdo a la fórmula tenemos que:

$$
p = 9x^2 - 12x + 4 = (3x - 2)^2.
$$

Por otro lado, veamos que el trinomio  $q = x^2 + 3x + 1$  no es cuadrado perfecto. En efecto:

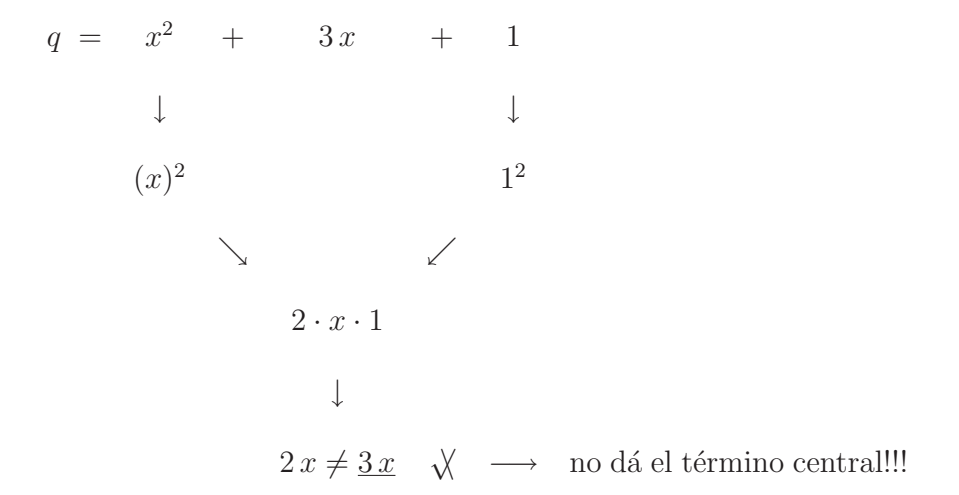

# **5**◦ **CASO:** "Cuatrinomio cubo perfecto" (CCP)

Recordemos la fórmula del cubo de un binomio o del binomio al cubo:

$$
(a + b)3 = a3 + 3 \cdot a2 \cdot b + 3 \cdot a \cdot b2 + b3.
$$

Dado un cuatrinomio se plantea el problema de saber si se originó como el cubo de un binomio o no. Al cuatrinomio que se obtenga como resultado de un binomio al cubo se lo llama cuatrinomio cubo perfecto.

Para factorizar vamos a utilizar, en este caso, la simétrica de la igualdad de la fórmula del binomio al cubo que es:

$$
\underbrace{a^3 + 3 \cdot a^2 \cdot b + 3 \cdot a \cdot b^2 + b^3}_{CCP} = \underbrace{(a+b)^3}_{\text{Binomio}^3}
$$

.

**Ejemplo 4.9.9** Consideremos los cuatrinomios:

$$
p = x6 + 6x4 + 12x2 + 8 \t y \t q = x3 - 2x2 + 2x - 1,
$$

veamos que  $p = x^6 + 6x^4 + 12x^2 + 8$  es un *cuatrinomio cubo perfecto*, y que en cambio  $q = x^3 - 2x^2 + 2x - 1$  no es un cuatrinomio cubo perfecto.

En efecto, en el polinomio  $p = x^6 + 6\,x^4 + 12\,x^2 + 8$  tenemos que:

$$
p = x^{6} + 6x^{4} + 12x^{2} + 8
$$
\n  
\n  
\n
$$
\downarrow
$$
\n  
\n
$$
\left(x^{2}\right)^{3}
$$
\n  
\n
$$
\left(x^{2}\right)^{2} \cdot 2 \quad 3 \cdot x^{2} \cdot \underbrace{2^{2}}_{4}
$$
\n  
\n
$$
\downarrow
$$
\n  
\n
$$
\underbrace{6 \cdot x^{4}}_{4} \quad \checkmark
$$
\n  
\n
$$
\underbrace{12 \cdot x^{2}}_{4} \quad \checkmark
$$
\n  
\n
$$
\downarrow
$$
\n  
\nque son los términos centrales.

Luego, es un cuatrinomio cubo perfecto y puede escribirse como el cubo de un binomio o un binomio al cubo, en donde el primer término del binomio es  $x^2$  y el segundo término del binomio es 2. Por lo tanto, de acuerdo a la fórmula tenemos que:

$$
p = x^6 + 6x^4 + 12x^2 + 8 = (x^2 + 2)^3.
$$

Por otro lado, veamos que el cuatrinomio  $q = x^3 - 2x^2 + 2x - 1$  no es cubo perfecto. En efecto:

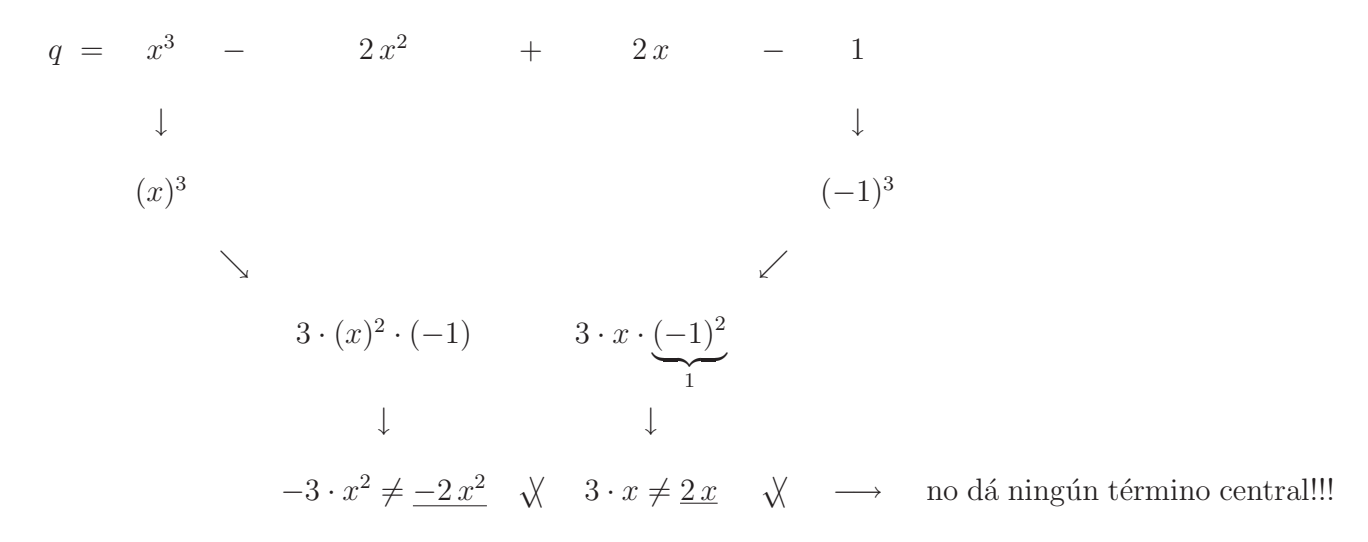

**6<sup>°</sup> CASO:** "Suma o resta de términos con igual exponente natural impar  $n \geq 3$ "

Vamos a usar el sexto caso para factorizar binomios de la forma:

$$
x^n + a^n \qquad \text{o} \qquad x^n - a^n,
$$

donde  $x$  es la variable,  $a$  es un número real distinto de 0, base de la potencia  $a^n$ , y  $n$  es un número natural impar mayor o igual que 3.

En este curso, vamos a trabajar solamente con los casos en que  $n = 3$  o  $n = 5$ , resultando

• cuando  $n = 3$ :

$$
x^3 + a^3, \t x^3 - a^3,
$$

• y cuando  $n = 5$ :

$$
x^5 + a^5 \,, \qquad \qquad x^5 - a^5 \,.
$$

La fórmula de la factorización de los polinomios, en cada caso, es:

$$
(I) \quad x^3 + a^3 = (x + a) \cdot (x^2 - a x + a^2),
$$
  
\n
$$
(II) \quad x^3 - a^3 = (x - a) \cdot (x^2 + a x + a^2),
$$
  
\n
$$
(III) \quad x^5 + a^5 = (x + a) \cdot (x^4 - a x^3 + a^2 x^2 - a^3 x + a^4),
$$
  
\n
$$
(IV) \quad x^5 - a^5 = (x - a) \cdot (x^4 + a x^3 + a^2 x^2 + a^3 x + a^4).
$$

#### **Ejemplos 4.9.5**

(a) Consideremos el polinomio  $p = x^3 + 125$ .

Factoricemos primero al término independiente por sus factores primos:

$$
\begin{array}{c|cc}\n 125 & 5 \\
 & 5 \\
 \hline\n & 5 \\
 1\n \end{array}
$$

Luego,  $125 = 5^3 = a^3$ , o equivalentemente  $\sqrt[3]{125} = 5 = a$ . Aplicando la fórmula (I), para  $n = 3$ y  $a = 5$  tenemos que:

$$
p = x3 + \underbrace{53}_{125} = (x + 5) \cdot (x2 - 5x + 52).
$$

Por lo tanto, la factorización de  $p$  es:

$$
p = x^3 + 125 = (x+5) \cdot (x^2 - 5x + 25).
$$

Nota 4.9.5 El polinomio de segundo grado que se obtiene en la factorización no admite raíces reales.

(b) Dado el polinomio  $q = x^5 - 32$ .

Factorizamos primero al término independiente, en valor absoluto, por sus factores primos:

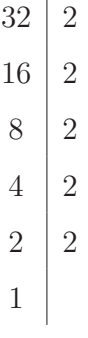

Luego,  $32 = 2^5 = a^5$ , o equivalentemente  $\sqrt[5]{32} = 2 = a$ . Aplicando la fórmula  $(IV)$ , para  $n = 5$ y  $a = 2$  tenemos que:

$$
q = x5 - \underbrace{25}_{32} = (x - 2) \cdot (x4 + 2 x3 + 22 x2 + 23 x + 24).
$$

Por lo tanto, la factorización de  $q$  es:

$$
q = x5 - 32 = (x - 2) \cdot (x4 + 2 x3 + 4 x2 + 8 x + 16).
$$

Otra manera de factorizar a los polinomios p de la forma:

 $x^3 + a^3$ ,  $x^3 - a^3$ ,  $x^5 + a^5$  y  $x^5 - a^5$ 

es usando el concepto de *divisibilidad*, para evitar memorizar las fórmulas del 6<sup>°</sup> caso.

(I)  $p = x^3 + a^3$  es divisible por  $x + a$ , y la factorización de p va a ser:

$$
x^3 + a^3 = (x + a) \cdot c \,,
$$

siendo c el cociente que se obtiene al dividir  $x^3 + a^3$  en  $x + a$ .

(II)  $p = x^3 - a^3$  es divisible por  $x - a$ , y la factorización de p va a ser:

$$
x^3 - a^3 = (x - a) \cdot c \,,
$$

siendo c el cociente que se obtiene al dividir  $x^3 - a^3$  en  $x - a$ .

(III)  $p = x^5 + a^5$  es divisible por  $x + a$ , y la factorización de p va a ser:

$$
x^5 + a^5 = (x + a) \cdot c \,,
$$

siendo c el cociente que se obtiene al dividir  $x^5 + a^5$  en  $x + a$ . (IV)  $p = x^5 - a^5$  es divisible por  $x - a$ , y la factorización de p va a ser:

$$
x^5 - a^5 = (x - a) \cdot c \,,
$$

siendo c el cociente que se obtiene al dividir  $x^5 - a^5$  en  $x - a$ .

**SUGERENCIA:** Utilizar la regla de Ruffini para hallar el polinomio cociente c, en cada caso.

#### **Ejemplos 4.9.6**

(a) Factoricemos el polinomio  $p = x^3 + 125$  utilizando divisibilidad:

$$
x^3 + 125 = x^3 + 5^3
$$
 es divisible por  $x + 5$ .

Completemos el polinomio y hallemos el cociente c por medio de la regla de Ruffini:

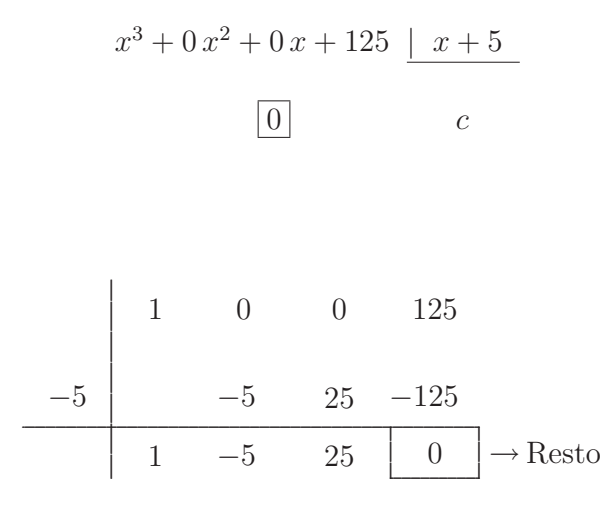

Por lo tanto, el polinomio cociente $\;c=x^2-5\,x+25$ , y la factorización de  $p$ es:

$$
p = x^3 + 125 = (x+5) \cdot \underbrace{(x^2 - 5x + 25)}_{c}.
$$

de acuerdo a la forma  $(I)$ .

(b) Factoricemos el polinomio  $q = x^5 - 32$  utilizando el concepto de divisibilidad.

$$
x^5 - 32 = x^5 - 2^5
$$
 es divisible por  $x - 2$ .

Completemos el polinomio y hallemos el cociente c por medio de la regla de Ruffini:

$$
x^{5} + 0x^{4} + 0x^{3} + 0x^{2} + 0x - 32 \rvert x - 2
$$
\n
$$
\boxed{0}
$$
\n*c*\n  
\n1 0 0 0 0 -32\n  
\n2 2 4 8 16 32\n  
\n1 2 4 8 16 0  $\rvert$  32

Por lo tanto, el polinomio cociente $c = x^4 + 2x^3 + 4x^2 + 8x + 16$ , y la factorización de  $q$ es:

$$
q = x5 - 32 = (x - 2) \cdot \underbrace{(x4 + 2 x3 + 4 x2 + 8 x + 16)}_{c}.
$$

de acuerdo a la forma  $(IV)$ .

7◦ **CASO:** "Polinomio cuadr´atico m´onico completo reducible" (P.C.M.C.R.) Dado un polinomio cuadrático o de segundo grado  $p$  de la forma:

$$
(0) \ \ p = x^2 + b \, x + c \, .
$$

con coeficiente principal  $a = 1$ , y donde los coeficientes b y c son ambos distintos de 0 tales que

$$
b^2 - 4c \geqslant 0.
$$

Nuestra intención es poder expresar al polinomio cuadrático  $(\circ)$ , como producto de dos polinomios lineales o de primer grado mónicos completos, como se muestra a continuación:

$$
(00) \ \ [x^2 + b \, x + c = (x + r) \cdot (x + s)],
$$

donde  $r \, y \, s$  son dos constantes reales no nulas<sup>48</sup>.

Si desarrollamos el producto de los binomios del segundo miembro de (◦◦), resulta que:

$$
(\circ \circ \circ) \left[ x^2 + bx + c = x^2 + (r+s)x + r \cdot s \right].
$$

Así, por igualdad de polinomios, debe verificarse que los coeficientes cumplen la siguiente condición:

$$
\begin{cases}\n b = r + s \\
 c = r \cdot s\n\end{cases}
$$

siendo b y c el coeficiente lineal y el término independiente, respectivamente, del polinomio cuadrático mónico completo  $p = x^2 + bx + c$  tal que  $b^2 - 4c \ge 0$ . Si esto es posible, procedemos a factorizarlo de la forma (∘∘).

**Ejemplo 4.9.10** Procedamos a factorizar al polinomio cuadrático mónico completo:

$$
p = x^2 + x - 2,
$$

sabiendo que  $1^2 - 4 \cdot 1 \cdot (-2) = 1 + 8 = 9 \ge 0$ .

Debido a que pretendemos expresarlo como producto de dos polinomios lineales mónicos completos, como sigue:

$$
x^{2} + x - 2 = (x + r) \cdot (x + s),
$$

 $48$ Números reales distintos de 0.

debemos encontrar las constantes reales no nulas  $r \, y \, s$ , que cumplan la siguiente condición para los coeficientes:

$$
\begin{cases}\n1 = r + s \\
-2 = r \cdot s\n\end{cases}.
$$

Claramente, las constantes reales no nulas buscadas, que verifican dicha condición son:

$$
r = 2
$$
 y  $s = -1$  (o bien  $r = -1$  y  $s = 2$ ).

Finalmente, tenemos que

$$
x^{2} + x - 2 = (x + 2) \cdot \underbrace{(x + (-1))}_{(x-1)}
$$

Por lo tanto, la factorización del polinomio cuadrático mónico completo  $p$  es:

$$
p = x^2 + x - 2 = (x + 2) \cdot (x - 1).
$$

### **4.9.8 M´ınimo com´un m´ultiplo y m´aximo com´un divisor**

**Definiciones 4.9.2** Dados dos o más polinomios factorizados. Definimos:

- (i) El mínimo común múltiplo  $(m.c.m.)$  entre esos polinomios como el producto de los factores comunes y no comunes con el mayor exponente con el que aparezca en las factorizaciones de cada uno de los polinomios.
- $(ii)$  El máximo común divisor  $(m.c.d.)$  entre esos polinomios como el producto de los factores comunes solamente con el menor exponente con el que aparezca en las factorizaciones de cada uno de los polinomios. En caso de no haber factores en común en sus factorizaciones, se toma como máximo común divisor al polinomio constante 1, pues es el único que claramente divide a todos los polinomios.

**Observación 4.9.5** Debe quedar claro que para encontrar tanto el m.c.m. como el m.c.d. entre polinomios, debemos factorizarlos en primer lugar. Si en la factorización aparecen coeficientes que son números enteros compuestos  $49$ , conviene expresarlos como producto de sus factores primos, según lo enuncia el Teorema fundamental de la aritmética o Teorema de la factorización única, visto en la subsección 3.3.9 en la unidad anterior.

**Ejemplo 4.9.11** Hallemos el  $m.c.m.$  y el  $m.c.d.$  entre los polinomios:

 $^{49}$ Que no son ni 1 ni −1 y no son primos.

$$
2x^2 - 6x \, ; \, x^3 - 9x \, ; \, 4x^2 - 24x + 36 \, .
$$

Primero, factorizamos los polinomios:

$$
2x^{2} - 6x = 2x \cdot (x - 3) = \boxed{2 \cdot x \cdot (x - 3)};
$$
\n[FC]

$$
x^3 - 9x = x \cdot (x^2 - 9) = \boxed{x \cdot (x+3) \cdot (x-3)};
$$
 [FC y DC]

$$
4x^2 - 24x + 36 = 4 \cdot (x^2 - 6x + 9) = 4 \cdot (x - 3)^2 = \boxed{2^2 \cdot (x - 3)^2}.
$$
 [FC, TCP y 4 = 2<sup>2</sup>]

Para determinar el m.c.m., tenemos que el único factor común es  $x - 3$ , por estar en todas las factorizaciones y el mayor exponente con el que aparece es  $\Box^2$  y los factores no comunes son: 2, x y  $x+3$ . El mayor exponente con el que aparece el factor 2 es  $\Box^2$ ; en cambio, los factores x y  $x + 3$  aparecen con exponente  $\square^1$ .

Por lo tanto, el 
$$
m.c.m.
$$
  $\left(2x^2 - 6x ; x^3 - 9x ; 4x^2 - 24x + 36\right)$  es:

$$
(x-3)^2 \cdot 2^2 \cdot x^1 \cdot (x+3)^1 = \boxed{4 \cdot x \cdot (x+3) \cdot (x-3)^2} = \underline{4 \cdot x^4 - 12 \cdot x^3 - 36 \cdot x^2 + 108 \cdot x}{50}
$$

**Nota 4.9.6** Notemos que el factor 4 es el m.c.m. entre todos los factores numéricos de cada una de las factorizaciones de los polinomios al que estamos buscando el m.c.m.

Para determinar el m.c.d., tenemos que el único factor común es  $x - 3$ , por estar en todas las factorizaciones y el menor exponente con el que aparece es  $\Box^1$ .

Por lo tanto, el  $m.c.d.\left(2x^2 - 6x; x^3 - 9x; 4x^2 - 24x + 36\right)$  es:

$$
(x-3)^1 = \boxed{x-3}.
$$

# **4.10 Expresiones algebraicas fraccionarias**

## **4.10.1 Fracción de polinomios**

**Definición 4.10.1** Llamamos fracción de polinomios en una variable, o simplemente fracción de polinomios, a toda expresión algebraica fraccionaria que sea una razón o cociente de polinomios<sup>51</sup> en la variable  $x$  a coeficientes reales, con denominador no nulo, de la forma:

276

 $50$ En general, vamos a preferir trabajar con la factorización del m.c.m, en lugar del desarrollo de la expresión.  ${}^{51}$ Expresión algebraica entera.

$$
\begin{array}{c}\np \longrightarrow \text{numerador} \\
\hline\ q \longrightarrow \text{denominador distincto de 0}\n\end{array}
$$

siendo  $p \, y \, q$  polinomios en la variable  $x$  a coeficientes reales, donde el denominador  $q \neq 0$ , es decir, q distinto al polinomio nulo.

**Ejemplos 4.10.1** Son fracciones de polinomios:

(a) 
$$
\frac{2x^2 - 6x}{x^3 - 9x}
$$
  
\n(b) 
$$
\frac{x^3 + x^2 - 2x}{x^2 + 4x + 4}
$$
  
\n(c) 
$$
\frac{3x^2 - 6x + 3}{x^3 - 3x^2 + 3x - 1}
$$
  
\n(d) 
$$
\frac{x^3 - 8}{x^3 - 2x^2 - 4x + 8}
$$

# **4.10.2 Fracciones equivalentes**

**Definición 4.10.2** Dadas dos fracciones de polinomios, digamos  $\frac{p}{q}$  y  $\frac{r}{s}$  $\frac{r}{s}$ , con  $q \neq 0$  y  $s \neq 0$ . Decimos que ambas son equivalentes, y que vamos a simbolizar poniendo

$$
\left[\frac{p}{q} = \frac{r}{s}\right],
$$

si, y sólo si, al multiplicar o dividir tanto al numerador como al denominador de una de las fracciones por un mismo polinomio<sup>52</sup> no nulo o un producto de polinomios no nulos, se obtiene la otra fracción de polinomios.

#### **4.10.2.1 Teorema**

Dadas dos fracciones de polinomios, digamos  $\frac{p}{q}$  y  $\frac{r}{s}$  $\frac{1}{s}$ , con  $q \neq 0$  y  $s \neq 0$ . Entonces

$$
\frac{p}{q} = \frac{r}{s} \quad \Longleftrightarrow \quad \boxed{p \cdot s = q \cdot r}.
$$

**Ejemplo 4.10.1** Las fracciones de polinomios

$$
\frac{x}{x^2 - 4} \quad y \quad \frac{x^2}{x^3 - 4x}
$$

<sup>52</sup>Monomio, binomio, etc.

son equivalentes, esto es,

$$
\frac{x}{x^2 - 4} = \frac{x^2}{x^3 - 4x},
$$

puesto que la segunda fracci´on se obtiene multiplicando tanto al numerador como al denominador de la primera fracción por el monomio no nulo  $x$ . O bien, de acuerdo a lo enunciado en el teorema anterior porque

$$
x \cdot (x^3 - 4x) = (x^2 - 4) \cdot x^2,
$$

puesto que ambos productos al desarrollarse son iguales al polinomio  $x^4 - 4x^2$ .

# 4.10.3 Simplificación

Simplificar una fracción de polinomios es encontrar otra fracción equivalente más simple. Para lograrlo debemos primero factorizar los polinomios numerador y denominador, excepto los que sean irreducibles no factorizables, es decir, los que no puedan factorizarse. Para factorizar, podemos usar el Teorema fundamental del álgebra, encontrando todas sus raíces previamente, o bien podemos utilizar los casos de factoreo vistos anteriormente. Luego, se eliminan o se tachan todos los factores que tengan en común el numerador y el denominador respectivamente. Al proceso de transformar una fracción de polinomios en una fracción equivalente más simple lo llamamos simplificación.

**Ejemplo 4.10.2** En la fracción de polinomios del ejemplo  $(a)$  del principio:

$$
\frac{2x^2-6x}{x^3-9x}.
$$

Factoricemos el numerador, utilizando *factor común*  $(FC)$  como sigue:

$$
2x^2 - 6x = \boxed{\underbrace{2x \cdot (x-3)}_{FC}}.
$$

Ahora factoricemos el denominador, utilizando primero *factor común* ( $FC$ ) y luego *diferencia de cuadra-* $\cos(DC)$  como se muestra a continuación:

$$
x^3 - 9x = \underbrace{x}_{FC} \cdot \underbrace{(x^2 - 9)}_{DC} = \boxed{x \cdot (x + 3) \cdot (x - 3)}.
$$

Luego, en la fracción podemos eliminar los factores x y  $(x-3)$  comunes en las factorizaciones de los polinomios numerador y denominador, resultando:

278

$$
\frac{2x^2 - 6x}{x^3 - 9x} = \frac{2x \cdot (\overline{x - 3})}{x \cdot (x + 3) \cdot (\overline{x - 3})} = \boxed{\frac{2}{x + 3}}.
$$

### **4.10.4 M´ınima expresi´on**

**Definición 4.10.3** Llamamos mínima expresión a la fracción equivalente más simple posible que se obtiene al simplificar una fracción de polinomios dada, a más no poder, es decir, a una expresión algebraica fraccionaria irreducible. Esto es, a toda fracción de polinomios que no pueda simplificarse.

**Ejemplos 4.10.2** Son mínimas expresiones, las fracciones de polinomios

$$
\frac{2}{x+3} \qquad y \qquad \frac{x^2+2x}{2x-4} \,,
$$

puesto que ambas no pueden simplificarse más.

# **4.10.5 Producto**

Para resolver un producto de fracciones de polinomios vamos a seguir el siguiente esquema:

$$
\left[\frac{p}{q} \cdot \frac{r}{s} = \frac{p \cdot r}{q \cdot s}\right],
$$

donde los polinomios q y s son no nulos.

Es decir, "el producto de dos fracciones de polinomios es la fracción de polinomios que tiene por numerador el producto de los numeradores y por denominador el producto de los denominadores de las fracciones de polinomios que se multiplican".

El resultado de un producto de fracciones de polinomios es otra fracción de polinomios, por lo que debemos factorizar todos los polinomios y finalmente simplificar hasta reducirla a su mínima expresión.

**Ejemplo 4.10.3** Resolvamos el producto de las fracciones de polinomios siguiente:

$$
\frac{2x+6}{x^2-4} \cdot \frac{x^2-2x}{4x^2} =
$$

y reduzcámosla a su mínima expresión.

Primero factorizamos los polinomios de las fracciones de polinomios y después simplificamos para obtener la mínima expresión:

280

$$
\frac{2x+6}{x^2-4} \cdot \frac{x^2-2x}{4x^2} = \frac{(2x+6) \cdot (x^2-2x)}{(x^2-4) \cdot 4x^2} = \frac{2 \cdot (x+3) \cdot x \cdot (x-2)}{(x+2) \cdot (x-2) \cdot 4x^2} =
$$

$$
= \frac{\cancel{2}x \cdot (x+3) \cdot (x-2)}{\cancel{4}x^4 \cdot (x+2) \cdot (x-2)} = \frac{x+3}{2x \cdot (x+2)} = \boxed{\frac{x+3}{2x^2+4x}}.
$$

# **4.10.6 Cociente**

Para resolver un cociente de fracciones de polinomios vamos a seguir el siguiente esquema:

$$
\frac{p}{q} : \frac{r}{s} = \frac{p}{q} \cdot \frac{s}{r},
$$

donde los polinomios  $q, r, y$  s son no nulos.

Es decir, "el cociente de dos fracciones de polinomios se resuelve multiplicando a la primera fracción de polinomios $53$  por la fracción invertida de la segunda fracción de polinomios $54$ ".

**Ejemplo 4.10.4** Resolvamos el siguiente cociente de fracciones de polinomios:

$$
\frac{x^2 + 6x + 9}{x^3 - 9x} : \frac{2x^2 + 6x}{4x^3} =
$$

y reduzcámosla a su mínima expresión.

Primero transformamos el cociente a un producto de fracciones de polinomios, luego factorizamos los polinomios y finalmente, simplificamos para obtener la mínima expresión:

$$
\frac{x^2 + 6x + 9}{x^3 - 9x} : \frac{2x^2 + 6x}{4x^3} = \frac{x^2 + 6x + 9}{x^3 - 9x} \cdot \frac{4x^3}{2x^2 + 6x} = \frac{(x+3)^2}{x \cdot (x+3) \cdot (x-3)} \cdot \frac{4x^3}{2x \cdot (x+3)} =
$$

$$
= \frac{(x+3)^2 \cdot 4 \cdot x^{3^{\frac{1}{2}}}}{x \cdot (x+3) \cdot (x-3) \cdot 2 \cdot 4 \cdot (x+3)} = \frac{2 \cdot x}{(x-3)} = \boxed{\frac{2x}{x-3}}.
$$

<sup>53</sup>Dividendo. 54Divisor.

# **4.10.7 Suma y resta**

### − **con igual denominador**

Para sumar o restar dos fracciones de polinomios con igual denominador vamos a seguir el siguiente esquema:

$$
\boxed{\frac{p}{q} \pm \frac{r}{q} = \frac{p \pm r}{q}},
$$

donde el polinomio denominador  $q$  es no nulo, es el *denominador común*.

**Nota 4.10.1** El símbolo  $\pm$ ' representa a la operación "suma o resta" y se lee: más, menos.

El cuadro esquemático anterior es una manera abreviada de representar los casos:

$$
\left|\frac{p}{q} + \frac{r}{q} = \frac{p+r}{q}\right| \qquad \text{y} \qquad \left|\frac{p}{q} - \frac{r}{q} = \frac{p-r}{q}\right|.
$$

Es decir, "la suma (resta) de dos fracciones de polinomios con igual denominador es otra fracción de polinomios que tiene por numerador la suma (resta) de los numeradores y por denominador el denominador común de las fracciones de polinomios que estamos sumando (restando)".

**Observación 4.10.1** Para sumar o restar más de dos fracciones de polinomios con igual denominador utilizamos el procedimiento anterior y al final, de ser posible, simplificamos hasta obtener la mínima expresión.

**Ejemplo 4.10.5** Resolvamos la siguiente suma de fracciones de polinomios con igual denominador:

$$
\frac{2x}{x^2 - 4} + \frac{x - 6}{x^2 - 4} =
$$

y reduzcámosla a su mínima expresión.

Por lo dicho anteriormente, al tener el mismo denominador simplemente sumamos los numeradores y conservamos el mismo denominador. Luego factorizamos los polinomios y simplificamos para reducirla a su mínima expresión:

$$
\frac{2x}{x^2 - 4} + \frac{x - 6}{x^2 - 4} = \frac{2x + (x - 6)}{x^2 - 4} = \frac{(2x + x) - 6}{x^2 - 4} = \frac{3x - 6}{x^2 - 4} = \frac{3(x - 2)}{(x + 2) \cdot (x - 2)} = \boxed{\frac{3}{x + 2}}
$$

#### − **con distinto denominador**

Para sumar o restar fracciones de polinomios con distinto denominador, debemos sumar o restar las fracciones equivalentes a las dadas que tengan el mismo denominador. Lo más conveniente es tomar como *denominador común* al mínimo común múltiplo de los polinomios denominadores y luego, sumar o restar las fracciones equivalentes resultantes que tienen el mismo denominador.

**Ejemplo 4.10.6** Resolvamos la siguiente resta de fracciones de polinomios con distinto denominador:

$$
\frac{x}{x^2 - 4x + 4} - \frac{2}{x^2 - 2x} =
$$

y reduzcámosla a su mínima expresión.

Hallemos el m.c.m. de los polinomios denominadores:  $x^2 - 4x + 4$  y  $x^2 - 2x$ .

Factoricemos los polinomios denominadores:

$$
\text{(•)} \ \ x^2 - 4x + 4 = \boxed{(x-2)^2};\tag{T.C.P.}
$$

$$
(\bullet \bullet) \ \ x^2 - 2x = \boxed{x \cdot (x - 2)}; \tag{F.C.}
$$

Luego, el m.c.m. $\left(x^2 - 4x + 4; x^2 - 2x\right) = \boxed{x \cdot (x - 2)^2}$ .

Otra manera de encontrar el m.c.m. $\left(x^2 - 4x + 4\, ; \, x^2 - 2\, x\right)$  es usando la tabla conjunta:

$$
\begin{array}{ccc}\n(x-2)^2, & x \cdot (x-2) & x-2 \\
x-2 & x & x-2 \\
1 & x & x \\
1 & x & \\
1 & x & \\
\hline\n& x \cdot (x-2)^2 & \leftarrow m.c.m.\n\end{array}
$$

Encontremos ahora fracciones equivalentes a las dadas que tengan por *denominador común* al  $m.c.m.$ de los denominadores factorizados dados:

(\*) 
$$
\frac{x}{x^2 - 4x + 4} = \frac{x}{(x - 2)^2} = \frac{x^2}{\underbrace{x \cdot (x - 2)^2}_{m.c.m.}},
$$

obtenida a partir de la primer fracción de polinomios, con denominador factorizado, multiplicando el numerador y el denominador por  $x$ .

Profesorado y Licenciatura en Matemática – Curso de Ingreso a Matemática 2024 283

(\*\*) 
$$
\frac{2}{x^2 - 2x} = \frac{2}{x \cdot (x - 2)} = \frac{2 \cdot (x - 2)}{\underbrace{x \cdot (x - 2)^2}_{m.c.m.}},
$$

obtenida a partir de la segunda fracción de polinomios, con denominador factorizado, multiplicando el numerador y el denominador por  $x - 2$ .

Es decir, para obtener una fracción equivalente cuyo denominador sea el m.c.m. de los denominadores de las fracciones de polinomios que se suman o restan, debemos dividir el m.c.m. en el denominador factorizado de cada una de las fracciones de polinomios y luego multiplicar el resultado por el numerador correspondiente.

Finalmente, tenemos que:

$$
\frac{x}{x^2 - 4x + 4} - \frac{2}{x^2 - 2x} = \frac{x}{(x - 2)^2} - \frac{2}{x \cdot (x - 2)} = \frac{x^2}{x \cdot (x - 2)^2} - \frac{2 \cdot (x - 2)}{x \cdot (x - 2)^2} =
$$

$$
= \frac{x^2 - 2 \cdot (x - 2)}{x \cdot (x - 2)^2} = \frac{x^2 - 2x + 4}{x \cdot (x^2 - 4x + 4)} = \frac{x^2 - 2x + 4}{x^3 - 4x^2 + 4x},
$$

cuya última fracción de polinomios es la mínima expresión, ya que no puede simplificarse y por lo tanto debe desarrollarse.

Otra forma de resolver la misma resta de fracciones de polinomios con distinto denominador es utilizando el procedimiento análogo al que se usa para restar o sumar números fraccionarios con distinto denominador, para lo cual necesitamos factorizar todos los denominadores y encontrar el  $m.c.m.$  entre ellos, procediendo como se muestra a continuación:

$$
\frac{x}{x^2 - 4x + 4} - \frac{2}{x^2 - 2x} = \frac{x}{(x - 2)^2} - \frac{2}{x \cdot (x - 2)} = \frac{x \cdot (x - 2)^2}{x \cdot (x - 2)^2}
$$

y al dividir el  $m.c.m.$  en la factorización del primer denominador se obtiene

$$
\frac{x \cdot (x-2)^2}{(x-2)^2} = \boxed{x}
$$

y al dividir el  $m.c.m.$  en la factorización del segundo denominador se obtiene

$$
\frac{x \cdot (x-2)^{2}}{x \cdot (x-2)} = \boxed{x-2},
$$

resultando que al multiplicarlos por los numeradores respectivos obtenemos que:

$$
\frac{x}{x^2 - 4x + 4} - \frac{2}{x^2 - 2x} = \frac{x}{(x - 2)^2} - \frac{2}{x \cdot (x - 2)} =
$$

$$
= \frac{x \cdot x - 2 \cdot (x - 2)}{x \cdot (x - 2)^2} = \frac{x^2 - 2x + 4}{x \cdot (x - 2)^2} =
$$

$$
= \frac{x^2 - 2x + 4}{x \cdot (x^2 - 4x + 4)} = \frac{x^2 - 2x + 4}{x^3 - 4x^2 + 4x}.
$$

# **4.11 Pr´actica 4: Expresiones algebraicas**

**Ejercicio 1** Observar las siguientes expresiones algebraicas y clasificar las mismas en base a la estructura que presentan (en racionales o irracionales). Para aquellas expresiones algebraicas que sean racionales, determinar si son enteras o fraccionarias. Utilizar las definiciones que sean adecuadas para sustentar su decisión.

(a) 
$$
\sqrt[5]{x} - 2^{-1}xyz + z^2
$$
 (b)  $y^5 + \sqrt{2}xy + \frac{3}{4}x^3$  (c)  $(x^2 - 3x^5) \cdot (2 - x)^{-2}$ 

(d) 
$$
x^2 y^{\frac{1}{4}} + 3x^7 + y^{-4}
$$
 (e)  $x^3 + 2y^4 - 7z^6$  (f)  $\pi x^4 + 5x^2 y^{-5} + 2x^{-2}$ 

(g)  $\frac{x^4-2}{2-1}$  $\frac{4-2}{2^{-1}}$  (h) 4 (i)  $\frac{x^{-1} + y^{-1}}{\sqrt{8}}$ 

Ejercicio 2 Teniendo en cuenta las propiedades de potenciación y radicación en los reales, que pueden generalizarse y aplicarse para las expresiones algebraicas, comprobar que la expresión algebraica

$$
\frac{9 x^4 y^3}{7 z^{-1}} - \frac{\sqrt{3} x^2}{\sqrt[3]{x^3}} - \frac{\sqrt{5} y^8 z^{-4}}{3}
$$

es fraccionaria.

**Ejercicio 3** Al igual que en el ejercicio previo, emplear las propiedades de potenciación y radicación vistas para números reales, como así también las fórmulas del desarrollo del binomio al cuadrado o al cubo, para transformar y luego clasificar las expresiones algebraicas siguientes.

 $(a)$   $(x^{-1}y^{-2})^2 =$ (b)  $(x^{-2}\sqrt[4]{y})^4 =$  $\int_0^4 =$  (c)  $\left(2 x^{\frac{1}{2}} y^{-1}\right)^4 =$ (d)  $\left(3x^{-3}+\frac{1}{x}\right)$  $y^{\frac{1}{2}}$  $\setminus^2$  $=$  (e)  $(x^{\frac{2}{3}} - 4y^{-2})^3$ =  $(f) (\sqrt{x} - \sqrt[3]{y})^3 =$ (g)  $(x^{-1} - 3y^{\frac{3}{2}})^2$  $=$  (h)  $(\sqrt[4]{x^3} - y^{\frac{1}{4}})^2$ = (i)  $(\sqrt{x} - \sqrt[3]{y})^3$  =

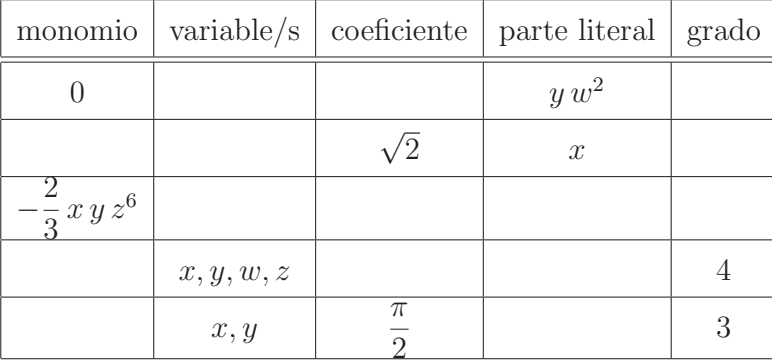

**Ejercicio 4** Completar el cuadro teniendo en cuenta los conceptos referidos a la estructura de un monomio.

**Ejercicio 5** Efectuar las siguientes sumas algebraicas en donde intervienen monomios semejantes.

(a)  $2x^6 - \frac{3}{4}x^6 + \frac{3}{2}$  $rac{3}{2}x^6 - \frac{5}{8}x^6 =$  (b)  $\sqrt{12}xy^2 - \sqrt{48}xy^2 + \sqrt{300}xy^2 =$ (c)  $xy z + 3 x y z - \frac{1}{2} x y z + 5 x y z = (d) 0, \overline{3} w^4 - 0, 5 w^4 + \frac{1}{6}$  $\frac{1}{6} w^4 =$ 

**Ejercicio 6** Efectuar las siguientes multiplicaciones entre monomios y/o potencias de monomios.

- (a)  $(3x^2)^2 \cdot (2x^3) =$  (b)  $-(x \cdot x \cdot ... \cdot x)$  veces  $) =$
- (c)  $(-3 x y)^3 \cdot (-x^2 y^3)^4 =$ 12 - veces =
- (e)  $(-3 x y^3)^3 \cdot (-4 x)^2 \cdot (-2 x^3 y)^3 =$

**Ejercicio 7** Efectuar las siguientes divisiones entre monomios.

(a)  $\frac{3}{5}x^3 \div \left(-\frac{6}{5}x^2\right)$  $(b) - x^6 : 3 x^6 =$  $\frac{10}{9}x^6$  :  $\frac{4}{3}$  $\frac{4}{3}x^4 =$ 

(d) 
$$
\left(-\frac{23}{5}x^{17}\right) : \left(-\frac{46}{5}x^7\right) =
$$
 (e)  $\left(-\frac{1}{3}x^{12}\right) : \left(-3x^6\right) =$  (f)  $\sqrt{8}x^{19} : \sqrt{6}x^{18} =$ 

**Ejercicio 8** Observar las siguientes expresiones algebraicas. A partir de su estructura, decidir cuáles de éstas representan polinomios, justificando su respuesta.

(a) 
$$
2x^7 - \sqrt{2}x^6 - 3^{-1}x^5 - \frac{3}{4}x^4 - x
$$
 (b)  $3x^2 - 5x + \sqrt{3x}$  (c)  $2x^3 - 5x^{\frac{1}{2}} + 3x^4$ 

(d) 
$$
\frac{-2x^2 + 3x - \sqrt{8}}{x^{-1}y^{-1}}
$$
 (e) 
$$
y^2 x^2 + y (x^{-1})^{-1} + 3^{\frac{1}{3}}
$$
 (f) 
$$
\frac{2xy - 3x^2 - \sqrt{8}yx^2}{x}
$$

**Ejercicio 9** Para cada caso, exhibir al menos un polinomio, que llamamos p, que cumpla con las condiciones que se dan en cada uno de los siguientes ítems.

- (a) El grado de  $p$  es 3 y su coeficiente lineal es 5.
- (b) El grado de p es 6, su coeficiente principal es  $-3$  y su término independiente es 2.
- (c) El grado de  $p$  es 4, no está completo y su término independiente es 3.
- (d) El polinomio  $p$  no está completo ni ordenado, su coeficiente lineal es 2 y su término independiente es entero positivo.
- $(e)$  Que sea mónico de grado 5, completo y ordenado.
- $(f)$  Que no sea mónico de grado 7, completo y ordenado, con término independiente fraccionario.

**Ejercicio 10** Considerar los siguientes polinomios,

$$
p = 2x^2 - 4x - 6, \quad \boxed{q = x^4 - 3x^2 + 1} \quad \text{y} \quad \boxed{r = -x^4 + 3x^3}.
$$

Reemplazar  $p$ ,  $q$  y  $r$  según corresponda y determinar el polinomio resultante al efectuar las operaciones indicadas en cada uno de los ítems siguientes. Escribir los polinomios obtenidos en forma completa y ordenada.

(a)  $(2x)^2 \cdot (p+q) - r^2 =$  (b)  $2 \cdot (p+q) - r^3 =$  (c)  $(p+q) \cdot (p+r) =$ (d)  $q^2 - (r + q) =$ <br>(e)  $(r - p \cdot q)^2 =$ <br>(f)  $3 \cdot r^3 - 2p =$ 

**Ejercicio 11** Efectuar las siguientes operaciones en donde intervienen polinomios en dos variables.

(a)  $(4x^2y - 3x^2 - 2y) + (8xy - 3x^2 + 2x^2y + 4) =$ 

(b) 
$$
(5xy - 2x^2y + 4xy^2) + (x^2y^2 - 3xy^2 + x^2y) + (5xy - 5x^2y^2 + 2xy^2) =
$$
  
\n(c)  $(x^3 + 5xy^3 + 4xy^2) - (x^2 + 5x^2y^2 + 4xy) =$   
\n(d)  $-(-7x^3 - 5x^3y^3 - 3y^3) - (8x^3 + 4x^3y^3 + 2y^3) =$   
\n(e)  $2xy^2 \cdot (3xy^2 + 5xy + 2x^2 - y^2) =$   
\n(f)  $(2xy - y^2 + x^2) \cdot \left(-\frac{1}{3}x^2 + 5y^2 + \frac{3}{4}x^2y^2\right) =$ 

**Ejercicio 12** Desarrollar las siguientes potencias de base binómica en donde intervienen polinomios de una variable y de dos variables, según sea el caso.

(a)  $(3x^3 + 5x^2)^2 =$  (b)  $\left(-\frac{1}{2}x^6 - 2\right)$  $\sqrt{3}$ (c)  $(3x-2)^4 =$ 

(d) 
$$
\left(-\frac{3}{5}x^2 - \frac{2}{3}\right)^2
$$
 (e)  $\left(-\frac{1}{3}x^2 - 0.5\right)^3 =$  (f)  $(2x - 1)^5 =$ 

(g)  $(2 x y^2 - 5 y)^2 =$  (h)  $(x y^3 - 3 y^2 x^2)^3 =$  (i)  $(x^2 y^3 - x y)^4 =$ 

**Ejercicio 13** Los polinomios  $p \, y \, q$  verifican simultáneamente las siguientes condiciones,

$$
\begin{cases}\n2p = 16x^3 - 8x^2 + 4x - 16 \\
p - 2q = -4x^3 - 2x^2 + 16x - 8\n\end{cases}
$$

Determinar el grado, coeficiente principal y término independiente de los polinomios  $(p - q)^2$  y  $p^2 - q$ .

**Ejercicio 14** Determinar el polinomio cociente c, y el polinomio resto r, que se obtiene al efectuar las siguientes divisiones entre polinomios.

(a)  $(-6x^3+2x^2-x+3)$  :  $(2x+1)$ 

(b) 
$$
(x^4 - 3x^2 + 5x - 6) : (x^2 - 3) =
$$

$$
(c) \ \ (x^7 - x^3) : (x^4 + 2x) =
$$

(d)  $(-4x^4 + 3x) : \left(\frac{1}{2}x - 3\right) =$ 

**Ejercicio 15** Hallar el polinomio cociente y el polinomio resto que se obtienen de dividir los polinomios dados según corresponda a cada caso. Utilizar la división sintética.
- (a)  $(x^2 + 16x + 48)$  :  $(x + 4)$  =
- (b)  $(x^2 + 8x 65)$  :  $(x 5)$  =
- (c)  $(8x^2+53x-19)$ :  $(x+7)$  =
- (d)  $(x^3 + 8)$  :  $(x + 2)$  =

**Ejercicio 16** Observar las divisiones que se han efectuado en los ejercicios 15 y 16 mirando los restos que ha obtenido en cada división. Si con  $p$  designamos a los correspondientes polinomios dividendos y con q a los polinomios divisores, determinar los casos en donde  $p$  sea divisible en  $q$ , y expresar a  $p$  como un producto.

**Ejercicio 17** Mostrar que los números reales indicados en cada uno de los siguientes casos son raíces de los polinomios dados.

(a) 
$$
p = x^3 - 7x + 6
$$
,  $\boxed{x_0 = 1}$ ,  $\boxed{x_1 = -3}$  y  $\boxed{x_2 = 2}$ .  
\n(b)  $q = -2x^4 - \frac{1}{6}x^3 + \frac{31}{36}x^2 - \frac{1}{36}x - \frac{1}{18}$ ,  $\boxed{x_0 = \frac{1}{3}}$ ,  $\boxed{x_1 = -\frac{1}{4}}$ , y  $\boxed{x_2 = \frac{1}{2}}$ .  
\n(c)  $r = -x^3 + (\sqrt{2} - \sqrt{3})x^2 + \sqrt{6}x$ ,  $\boxed{x_0 = 0}$ ,  $\boxed{x_1 = \sqrt{2}}$  y  $\boxed{x_2 = -\sqrt{3}}$ .  
\n(d)  $s = x^3 + 6x + 2$ ,  $\boxed{x_0 = \sqrt[3]{2} - \sqrt[3]{4}}$ .

**Ejercicio 18** Mostrar que  $x_1 = 3\sqrt{3} \in \mathbb{R}$  no es raíz del polinomio

$$
p = x^5 + (3 - \sqrt{3}) x^4 - 9\sqrt{3} x^3 + 5x + 7\sqrt{3}.
$$

**Ejercicio 19** Calcular todas las raíces reales del polinomio p según sea el caso e indicar el orden de multiplicidad de cada raíz que ha encontrado.

| (a) $p = 3x - 6$                                | (b) $p = 3x^2 - 2x - 8$            |
|-------------------------------------------------|------------------------------------|
| (c) $p = 5x^3 - 5x$                             | (d) $p = 2x^3 - 8x^2 + 2x + 12$    |
| (e) $p = 4x^4 + 4x^3 - 28x^2 - 4x + 24$         | (f) $p = x^4 + x^3 - 7x^2 - x + 6$ |
| (g) $p = -2x^5 - 2x^4 + 10x^3 + 2x^2 - 16x + 8$ | (h) $p = x^3 - 15x - 126$          |

**Ejercicio 20** Calcular todas las raíces reales del polinomio  $p = (x^3 + x^2 - 8x - 12)(3x^5 - 75x^3)$ , sabiendo que dicho polinomio es divisible por  $q = x + 2$ . Indicar el orden de multiplicidad de cada una de las raíces encontradas.

290

**Ejercicio 21** Tener en cuenta la definición de polinomio reducible e irreducible y resolver lo que se pide a continuación.

- (a) Mostrar dos polinomios reducibles y dos polinomios irreducibles en  $\mathbb{Z}[x]$ .
- (b) Mostrar dos polinomios reducibles en  $\mathbb{R}[x]$ , pero irreducibles en  $\mathbb{Q}[x]$ .
- (c) Mostrar tres polinomios irreducibles en  $\mathbb{R}[x]$ .

**Ejercicio 22** Considerar el polinomio  $p = x^{10} - 1024$ , ¿es  $x + 2$  un factor de p? Justificar su respuesta.

**Ejercicio 23** Ocupar el Teorema fundamental del álgebra o bien el algoritmo de la división exacta para factorizar en  $I\!\!R[x]$  los polinomios del Ejercicio 20.

**Ejercicio 24** Factorizar a p, ocupando los casos de factoreo, según corresponda a cada ítem y escribir el nombre de los casos que ha ocupado. Además, mirar la factorización que ha conseguido en cada caso  $y$  dar las raíces de  $p$ , indicando su orden de multiplicidad.

(a)  $p = x^3 - 6x^2 + 9x$  (b)  $p = 2x^5 - 18x^3$ (c)  $p = 3x^2 + 12x + 12$  (d)  $p = 4x^3 + 12x^2 + 12x + 4$ (e)  $p = 6x^7 - 6x^2$  (f)  $p = 16x^4 - 8x^2 + 1$ (g)  $p = x^6 - 1$  (h)  $p = 2x^3 + 4x^2 - 8x - 16$ (i)  $p = 2x^4 + 18x^3 + 54x^2 + 54x$  (i)  $p = 2x^3 - 3x^2 - 11x + 6$ 

**Ejercicio 25** Factorizar los siguientes polinomios.

\n- (a) 
$$
p = (x+3)(x+2)(x+1) + (x+2)(x+1) + (x+1)
$$
.
\n- (b)  $q = (x+1)^4 + (x+2)^3 + (x+3)^2 - 7(x+2) + 2$ .
\n- (c)  $r = 4(x+2)^4 - 16(x+2)^2$ .
\n

**Ejercicio 26** Factorizar los siguientes polinomios en la variable x, haciendo uso de la sustitución indicada en el cuadro, según sea el caso.

(a) 
$$
p = x^4 - 2x^2 - 3
$$
,  $t = x^2$ .

(b)  $p = x^4 - x^2 - 6$ ,  $t = x^2$ . (c)  $p = 256 x^4 - 128 x^3 - 96 x^2 + 8 x + 5$ ,  $t = 4 x$ .

**Ejercicio 27** Factorizar los siguientes polinomios en varias variables, adaptando los casos factoreo que se han visto para una variable.

(a) 
$$
14x^2y^2 - 56x^4y + 56x^6 =
$$
  
\n(b)  $93x^3y^2z - 62x^2y^3z^2 - 124x^2y =$   
\n(c)  $2x^2 - 3xy - 4x + 6y =$   
\n(d)  $x^2 + xy + \frac{y^2}{4} =$   
\n(e)  $1 + 14x^2y + 49x^4y^2 =$   
\n(f)  $(x + y)^2 - 2(x + y)(z + x) + (z + x)^2 =$   
\n(g)  $4x^2 - 81y^4 =$   
\n(h)  $x^2 + y^2 - 4z^2 - 2xy =$   
\n(i)  $25 - x^2 - 16y^2 + 8xy =$   
\n(j)  $x^9 - 18x^6y^5 + 108x^3y^{10} - 216y^{15} =$ 

**Ejercicio 28** Factorizar los siguientes polinomios en las variables  $x \in y$ .

(a)  $4x^4 + 15x^2y^2 + 9y^4 =$ 

(b) 
$$
x^4 + 2x^2y^2 - 3y^4 =
$$

$$
(c) \ x^4 - 13 \, x^2 \, y^2 + 36 \, y^4 =
$$

**Ejercicio 29** Mostrar que las siguientes fracciones de polinomios  $\frac{x^3 + 2}{x^3 + x^2}$  $\frac{x}{x^2 + 5x - 3}$  y  $x^4 + x^3 + 2x + 2$  $x^3 + 6x^2 + 2x - 3$ son equivalentes.

**Ejercicio 30** Factorizar cada polinomio que interviene en las siguientes fracciones de polinomios y posteriormente reducirlas a su mínima expresión.

(a) 
$$
\frac{3x^2 - x}{x^3 + 2x} =
$$
 (b) 
$$
\frac{x^2 + x - 2}{x^2 + 2x - 3} =
$$

(c) 
$$
\frac{x^4 - 1}{x^4 - 2x^3 + 2x^2 - 2x + 1} =
$$
 (d) 
$$
\frac{x^3 - 5x^2 + 8x - 4}{x^3 - x^2 - 8x + 12} =
$$

**Ejercicio 31** Simplificar las siguientes expresiones algebraicas fraccionarias que nombramos con las letras  $A \, y \, B$ .

$$
A = \frac{(x+3)(x-1) + (x-7)}{(x+2)(x-1) - (5x-6)}
$$
\n
$$
B = \frac{(x^2 - 9)(x+2) - 11x^2 + 36x - 9}{(x-9)(x+1) + 3(3x-1)}
$$

**Ejercicio 32** Calcular el mínimo común múltiplo y el máximo común divisor entre polinomios, según corresponda a cada caso.

- (a)  $p = x^2 + x 2$  y  $q = x^2 + 2x 3$
- (b)  $p = x 1$ ,  $q = 2x 2$  y  $s = 3x^2 3$
- (c)  $p = x^2 + 5x + 6$ ,  $q = x^2 4$  y  $s = x^2 + 4x + 4$

Ejercicio 33 Factorizar los polinomios que intervienen en cada fracción de polinomios, en caso de ser posible. Luego, efectuar las sumas o restas correspondientes y obtener la miníma expresión para cada caso.

(a) 
$$
\frac{x^2 + 1}{x^2 + 2x + 1} + \frac{x^2}{x + 1} =
$$
  
\n(b) 
$$
\frac{2x^2 - x}{x + 3} + \frac{2x}{x - 3} + \frac{12x}{9 - x^2} =
$$
  
\n(c) 
$$
\left(\frac{3}{2x} - \frac{8}{4x^2} - \frac{3}{6x}\right) + \frac{x - 2}{2x^3} =
$$
  
\n(d) 
$$
\left(\frac{1 + 3x}{1 - 3x} - \frac{1 - 3x}{1 + 3x}\right) + \left(\frac{x}{3x - 1} - \frac{x}{3x + 1}\right) =
$$

**Ejercicio 34** Determinar la mínima expresión para las siguientes multiplicaciones y cocientes de expresiones algebraicas fraccionarias.

(a) 
$$
\frac{3x-6}{x+2} \cdot \frac{x^2+4x+4}{6x} \cdot \frac{4x}{x^2-4} =
$$
  
\n(b) 
$$
\frac{x^2-1}{x+3} \cdot \frac{x^2-4}{x-1} \cdot \frac{x^2-9}{x+2} =
$$
  
\n(c) 
$$
\left(\frac{x^3-x}{2x-4}:\frac{4x-4}{3x+6}\right) \cdot \frac{8}{x^2-x} =
$$
  
\n(d) 
$$
\left(\frac{1-x}{1+x} \cdot \frac{x-1}{x+1}\right) : \left(\frac{1+x}{1-x}:\frac{x+1}{x}\right) =
$$

**Ejercicio 35** Factorizar los polinomios que intervienen en cada E.A.F, simplificar cuando sea necesario y efectuar las operaciones indicadas hasta obtener la mínima expresión en cada uno de los siguientes casos.

(a) 
$$
\frac{x}{x-2} + \frac{x}{x+2} - \frac{4x}{x^2-4} =
$$
  
(b) 
$$
\frac{3x^2 - 6x}{x^3 - 8} : \frac{x^2 + 2x}{x^3 + 2x^2 + 4x} - \frac{x^2 - 4}{x^2 + 4x + 4} =
$$

292

$$
(c) \left(\frac{x}{x-3} + \frac{2}{x^2 - 6x + 9}\right) \cdot \frac{x-3}{x-2} =
$$
\n
$$
(d) \frac{3x^3 - 3}{3x^2 - 6x + 3} \cdot \frac{x-1}{x+1} - \frac{x^2 - 1}{x^2 + 2x + 1} =
$$
\n
$$
(e) \left(\frac{x^2 - 9}{x^2 - 6x + 9} + \frac{2x}{x^2 - 3x}\right) \cdot \frac{x^2 + 10x + 25}{3x^2 - 9x} =
$$
\n
$$
(f) \left(\frac{2x}{x+3} + \frac{3}{x-3} - \frac{x^2}{x^2 - 9}\right) \cdot \frac{x^3 + 9x^2 + 27x + 27}{x^3 + 27} =
$$

Ejercicio 36 Determinar el valor de la siguiente expresión.

$$
\boxed{x^{-4} - x^{-3} - x^{-2} - x^{-1} + 3}
$$

## **EJERCICIOS OPTATIVOS**

Ejercicio 37 Observar la manera en que está definida la siguiente expresión algebraica,

$$
E = \underbrace{(-x - x - \dots - x)}_{(n-2) \text{ - veces}} + \underbrace{(3x + 3x + 3x \dots + 3x)}_{\frac{n}{3} \text{ - veces}}
$$

y probar que E en realidad es un monomio.

**Ejercicio 38** Calcular el valor de n para que el grado del polinomio  $p = (2x^{n+2} \cdot x)^3 + 5x - 2$  sea 18.

**Ejercicio 39** Si el grado de la expresión algebraica  $\sqrt[n]{x^3 \cdot \sqrt{x^8}}$  es uno, determinar el grado del polinomio

$$
p = x^4 + x^8 + x^{16} + x^{32} + \dots
$$

que tiene  $n$  términos.

**Ejercicio 40** Los ingresos p y los costos q de la operaciones comerciales de la empresa Mercadona vienen dados por las siguientes polinomios:

$$
p = -\frac{1}{4}x^2 + 6x + 50 \qquad q = -\frac{1}{10}x^2 + 2x + 20
$$

 $(a)$  Indicar la expresión que determina los beneficios obtenidos y calcularla.

(b) Calcular el beneficio en el caso de que los costos se reduzcan a la mitad.

**Ejercicio 41** Considere un polinomio p tal que  $gr(p) = n$ , completo y ordenado,

- (a) Cuál es la expresión que define el número de términos del polinomio  $p$ ?
- (b) Tener en cuenta lo que ha respondido en el tem  $(a)$  y resolver lo que se pide a continuación. Si el polinomio completo,

$$
p = 2 n x^{2n} + (2n - 1) x^{2n-1} + (2n - 2) x^{2n-2} + \dots
$$

es de  $3n$  - términos. Calcular el valor de n y con este valor,  $qr(p)$ .

**Ejercicio 42** Determinar el grado y el coeficiente principal de los siguientes polinomios.

- (a)  $p = (x^3 + 2)^{10} \cdot (2x + 3)^5$
- (b)  $q = (2x^2 3x 2)^{77}$
- (c)  $r = (4x^6 2x^5 + 3x^2 2x + 7)^{20}$

**ACLARACION: ´** Tener en cuenta que no necesariamente debe realizar los desarrollos de las potencias que intervienen para resolver lo pedido.

**Ejercicio 43** Encontrar un polinomio en  $R[x]$ , no nulo, que verifique la siguiente relación de igualdad.

$$
(x^{2} + 4) \cdot p^{2} = p \cdot (x^{3} - 5x^{2} - 9x - 35) \cdot (x^{2} + 4)^{2}
$$

**SUGERENCIA:** En caso de ser necesario, utilizar la propiedad del producto cero que enuncia que "si  $q, r \in \mathbb{R}[x]$  tales que  $q \cdot r = 0$  entonces o  $q = 0$  o  $r = 0$ ".

**Ejercicio 44** El criterio de Eisenstein es utilizado en la Teoría de Polinomios como una herramienta útil a la hora de estudiar polinomios irreducibles en  $\mathbb{Q}[x]$ . Dicho criterio afirma lo siguiente:

Si tenemos un polinomio q en  $\mathbb{Z}[x]$  de grado  $n \in \mathbb{N}_0$  y un número entero primo p que cumpla con las siguientes condiciones:

(1) p divide a todos los coeficientes de q, sin considerar al coeficiente principal.

- (2)  $p$  no divide al coeficiente principal de  $q$ .
- (3)  $p^2$  no divide al término independiente de q.

entonces q es un polinomio irreducible en  $\mathbb{Q}[x]$ .

Utilizar el criterio de Eisenstein para mostrar que el polinomio

$$
q = 3x^4 + 15x^2 + 10
$$

es irreducible en  $\mathbb{Q}[x]$ . Para esto, puede utilizar  $p = 5$ .

**Ejercicio 45** Mostrar que los polinomios  $p = x^5 - 2x + 6$  y  $q = x^7 - 12$  son irreducibles en  $\mathbb{Q}[x]$ . **Ejercicio 46** Mostrar que  $x + y$  es factor de  $p = x^{2n} - y^{2n}$ , para todo  $n \in \mathbb{N}$ .

**Ejercicio 47** Simplificar la siguiente expresión algebraica que llamamos C.

$$
C = \frac{\frac{1-x}{1+x} + \frac{x-1}{x-1}}{\frac{1+x}{1+x} - \frac{x+1}{x-1}}
$$

**Ejercicio 48** Simplificar la siguiente expresión algebraica que llamamos D.

$$
D = \left[ \frac{\frac{1-x}{1-x+x^2} + \frac{1+x}{1+x+x^2}}{\frac{1+x}{1+x+x^2} - \frac{1-x}{1-x+x^2}} \right]^{-1} \cdot \frac{1}{x^3}
$$

**Ejercicio 49** Dadas las expresiones

$$
A = 1 + \cfrac{1}{1 + \cfrac{1}{1 + \cfrac{1}{1 + x}}}
$$
 y 
$$
B = 1 + \cfrac{1}{1 + \cfrac{1}{1 + \cfrac{1}{1 + \cfrac{1}{1 + x}}}}
$$

Expresar cada una como fracción de polinomios y calcular  $A + B y A \cdot B$ .

**Ejercicio 50** Determinar los valores reales de los parámetros a, b y c de forma tal que se cumpla la siguiente igualdad.

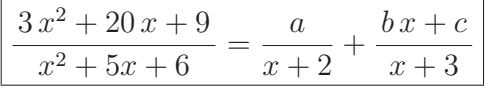

# **Unidad 5**

## **Ecuaciones e inecuaciones**

## **5.1** Ecuación

Las ecuaciones e inecuaciones son de gran importancia, pues la mayor parte de las situaciones problemáticas de la vida cotidiana pueden plantearse a través de ellas. El estudiante de matemática deber´a adquirir la capacidad de interpretar enunciados, modelar matem´aticamente distintas situaciones y resolverlas empleando procedimientos adecuados.

En esta unidad vamos a estudiar la resolución de ecuaciones e inecuaciones de distintos tipos. En especial, nos vamos a dedicar principalmente a la formulación y solución de ecuaciones e inecuaciones lineales y cuadráticas con una incógnita, conceptos y procesos que van a servir para facilitar el aprendizaje de los temas que siguen.

En particular, la ecuación cuadrática es de gran importancia en diversos campos, ya que junto con las ecuaciones lineales, permiten modelar un gran n´umero de relaciones y leyes.

Como siempre, al finalizar la unidad se propone una ejercitación práctica que apunta, en primer lugar, a familiarizarse con los m´etodos para resolver ecuaciones e inecuaciones y, en segundo lugar, a desarrollar la habilidad de plantear y resolver problemas mediante el uso de éstas.

**Definiciones 5.1.1** Llamamos ecuación a toda igualdad, "condicionada"<sup>1</sup> por el o los valor(es)<sup>2</sup> que pueden asignarse o darse a la(s) variable(s) que en ella aparece(n), que la hacen válida o inválida. Dichas variables representa $(n)$  a las incógnitas<sup>3</sup>, si es que están explícitamente indicadas en la igualdad. En general, las variables se simbolizan con las últimas letras del abecedario, como son:  $x, y, z$ . Llamamos miembro a cada uno de los lados de una igualdad. El primer miembro es el lado izquierdo y el segundo

<sup>1</sup>Puesto que puede ser verdadera o falsa.

<sup>&</sup>lt;sup>2</sup>En cualquier conjunto numérico en la que tenga sentido.

 ${}^{3}$ Puesto que es un o son valor(es) desconocido(s).

miembro es el lado derecho de la igualdad. Llamamos solución a cualquier valor(es), en alguno de los conjuntos numéricos vistos, que al ser reemplazado en el lugar de la(s) variable(s) cumpla(n) o  $verifique(n)$  con la condición impuesta por la igualdad, produciendo que sea correcta o verdadera, esto es, que sea una igualdad válida.

**Ejemplos 5.1.1** Son ecuaciones las siguientes igualdades:

- (a)  $x + 3 = 5$ , ya que la igualdad está condicionada por el valor que tome la variable, puesto que es verdadera para  $x = 2$ , pero falsa para cualquier otro valor numérico diferente que pueda asignársele a la variable.
- (b)  $x y = 0$ , ya que la igualdad está condicionada por los valores que tomen las variables, puesto que es verdadera para valores de x e y que sean idénticos, como ser  $x = y = 3$ , pero falsa para otros valores num´ericos diferentes, distintos entre s´ı, que puedan asign´arseles a las variables.
- (c)  $\boxed{\frac{x}{2} = x 3}$ , ya que la igualdad está condicionada por el valor que tome la variable, puesto que es  $\overline{\text{verdadera}}$  para  $x = 6$ , pero falsa para cualquier otro valor numérico diferente que pueda asignársele a la variable.
- (d)  $x^2 = x + 2$ , ya que la igualdad está condicionada por el valor que tome la variable, puesto que es verdadera para  $x = 2$  y para  $x = -1$ , pero falsa para cualquier otro valor numérico diferente que pueda asignársele a la variable.
- (e)  $\boxed{x^2+1=0}$ , ya que la igualdad está condicionada por el valor que tome la variable, puesto que es verdadera para  $x = i$  y para  $x = -i$ , pero falsa para cualquier otro valor numérico diferente que pueda asignársele a la variable.
- $(f)$   $\overline{1=1}$ , aunque la igualdad no está condicionada por ningún valor que tome la variable<sup>4</sup>, es válida debido a que es verdadera siempre.
- $(g)$   $|3=0|$ , aunque la igualdad no está condicionada por ningún valor que tome la variable, es inválida debido a que es falsa siempre.

## **5.2** Ecuación lineal con una incógnita

En esta sección, trabajamos con ecuaciones lineales con una incógnita, en donde la variable que representa a dicha incógnita puede tomar un único valor numérico o cualquier valor numérico dentro del

<sup>&</sup>lt;sup>4</sup>Puesto que no aparece ninguna explícitamente indicada.

conjunto  $\overline{R}$  de los números reales, eventualmente ninguno; y cuyas partes numéricas o coeficientes de la ecuación son constantes reales predeterminadas.

**Definición 5.2.1** Llamamos ecuación lineal con una incógnita a toda ecuación que tenga una sóla variable como valor desconocido, representada generalmente con la letra  $x^5$ , y que sea lineal, esto es, que en cualquiera de sus miembros o en ambos haya un polinomio en la variable x a coeficientes reales de primer grado o de grado 1, es decir, una expresión algebraica entera cuyo exponente máximo de la incógnita, representada por la variable, sea 1. Por esta razón se la conoce también como ecuación de primer grado con una incógnita.

**Observación 5.2.1** Puede suceder que en una igualdad no aparezcan variables en ninguno de sus miembros. Esto sucede cuando los coeficientes de las variables son iguales a 0, produciendo igualdades del tipo:

## $c = k$

en donde c, k son números reales, es decir,  $c \in \mathbb{R}$  tales que o ambos son efectivamente iguales o bien  $distintos<sup>6</sup>$ .

**Ejemplos 5.2.1** Son ecuaciones lineales con una incógnita:

(a)  $x - 2 = 3$  $(b) -2x +5=-1$ (c)  $4x - 5 = 2x - 1$ (d)  $7(3x+2)-5(4x+3)=3(x-2)+1$ (e)  $\frac{2+x}{4} = \frac{3+x}{2}$ (f)  $\frac{3}{2}x - \frac{1}{4} = \frac{1}{2}x + 1$ (g)  $\frac{1-x}{3} - \frac{x-1}{12} = \frac{3x-1}{4}$ (*h*)  $\frac{2x+1}{3x-6} = \frac{3}{2}$ 

<sup>5</sup>Aunque también puede simbolizarse con cualquier otra letra del alfabeto latino, incluso del alfabeto griego. En general, es usual representar a una variable con las últimas letras del abecedario, como ser  $t, w, x, y, z$ .

 $6$ Más adelante vamos a ver el significado de estos dos tipos de igualdades numéricas.

Siendo rigurosos, la última ecuación dada en el ejemplo  $(h)$  no tendría forma lineal según la definición dada anteriormente, ya que en el primer miembro tenemos una expresión algebraica fraccionaria, puesto que es una fracción de polinomios lineales en la variable x. Sin embargo, este tipo de ecuaciones, en el cual uno de sus miembros es una fracción de polinomios lineales con una incógnita, para valores de la variable que no anulen<sup>7</sup> al denominador, y en el otro miembro haya o una constante numérica o una razón numérica, algunas veces pueden transformarse en una ecuación lineal con una incógnita aplicando la conocida

#### **5.2.1 Propiedad fundamental de las proporciones**

En toda proporción<sup>8</sup> se verifica que el producto de los extremos es igual al producto de los medios. En símbolos:

$$
\frac{a}{b} = \frac{c}{d} \iff a \cdot d = b \cdot c.
$$

En primer lugar, se analiza para qué valor(es) de x, el consecuente<sup>9</sup> de la razón del primer miembro de la ecuación del ejemplo (h) se anula. Esto es, para qué valor(es) de x se tiene que

$$
(\triangleright) \ \ 3x - 6 = 0.
$$

Es fácil ver que, esto ocurre cuando

$$
x = 2,
$$

ya que al reemplazar x por 2 en  $(\triangleright)$  la igualdad se cumple.

De esta manera, tenemos que el consecuente se anula, esto es,  $3x - 6 = 0$ , cuando  $x = 2$ . Por lo que  $3 x - 6 \neq 0$ , cuando  $x \neq 2$ . Este hecho condiciona a la solución, que debe cumplir con ese requisito.

Ahora bien, si en la forma proporcional:

$$
\frac{2x+1}{3x-6} = \frac{3}{2},
$$

<sup>7</sup>Que no hagan cero.

<sup>&</sup>lt;sup>8</sup>Igualdad de dos razones o cocientes de números reales o de expresiones algebraicas, cuya forma general es  $\frac{a}{b} = \frac{c}{d}$ , siendo  $a, b, c, d \in \mathbb{R}$  o bien  $a, b, c, d \in \mathbb{R}[x]$ , con  $b \neq 0$  y  $d \neq 0$ , donde a y d se llaman los *extremos proporcionales*, y además b y c se llaman los medios proporcionales.

 $9E$ sto es, el denominador de la fracción o divisor del cociente, en una razón.

suponemos que  $3 x - 6 \neq 0$ , es decir,  $x \neq 2$  y aplicando la propiedad fundamental de las proporciones 5.2.1, obtenemos la ecuación lineal con una incógnita:

$$
(\heartsuit) (2x+1) \cdot 2 = (3x-6) \cdot 3.
$$

#### **5.2.2** Solución de una ecuación lineal con una incógnita

**Definición 5.2.2** Llamamos *solución* de una ecuación con una incógnita, al valor numérico en el conjunto de los números reales que verifique o satisfaga la ecuación, esto es, al número real que al ser reemplazado en cada ocurrencia de la incógnita cumpla con la igualdad indicada en la ecuación.

**Ejemplo 5.2.1** Si distribuimos en ambos miembros de la igualdad  $(\heartsuit)$  anterior, resulta que:

$$
4x + 2 = 9x - 18.
$$

Luego, si igualamos a cero pasando los términos del segundo miembro al primer miembro queda:

$$
4x + 2 - 9x + 18 = 0.
$$

Si agrupamos los términos con  $x$  y los términos independientes entre sí:

$$
\underbrace{(4\,x-9\,x)}_{-5\,x} + \underbrace{(2+18)}_{20} = 0.
$$

De esta manera, llegamos al formato básico de una ecuación lineal con una incógnita:

$$
-5x + 20 = 0.
$$

#### **5.2.3** Forma estándar de una ecuación lineal

El formato básico o estándar de una ecuación lineal con una incógnita, llamado así porque es el formato más simple de una ecuación lineal con una incógnita, es:

$$
(\blacktriangleright) \quad \boxed{a\,x + b = 0}^{10},
$$

siendo  $a, b \in \mathbb{R}$ , llamados *coeficientes* o *partes numéricas*, con  $a \neq 0$ , del polinomio lineal del primer miembro, cuya solución única puede expresarse como:

$$
x = -\frac{b}{a}.
$$

O lo que es lo mismo,  $x \in \left\{-\frac{b}{a}\right\}$  $\}$ . Significando que el conjunto solución S es unitario, ya que  $S = \left\{-\frac{b}{a}\right\}$  $\Big\}$ .

<sup>&</sup>lt;sup>10</sup>Se iguala a 0 al polinomio lineal en la variable x a coeficientes reales, agrupando todos los términos en el primer miembro.

**Observación 5.2.2** A los coeficientes a y b, con  $a \neq 0$ , en la forma básica  $(\blacktriangleright)$ , se los llama *coeficiente* lineal y término independiente, respectivamente.

**Ejemplo 5.2.2** El valor de x que satisface la ecuación lineal  $-5x + 20 = 0$  es

$$
x = \frac{\cancel{20}^{4}}{\cancel{5}_{1}} = 4,
$$

puesto que el coeficiente lineal  $a = -5$  y el término independiente  $b = 20$ , resultando que su opuesto  $-b = -20$ . Así, el conjunto solución es

$$
S=\{4\}.
$$

**Observación 5.2.3** Si el coeficiente  $a$  en la ecuación

$$
(\blacktriangleright \blacktriangleright) \ \overline{\bigl( a \, x + b = 0 \bigr)},
$$

fuese 0, es decir, en el caso de que  $a = 0$  la ecuación ( $\blacktriangleright$ ) dejaría de ser lineal y quedaría reducida a la igualdad

$$
b=0.
$$

Esto significa que cuando b es realmente 0, esto es, cuando tengamos la igualdad  $\boxed{0=0}$ , entonces cualquier número real x es solución, produciendo que la ecuación  $(\triangleright\triangleright)$  tenga infinitas soluciones<sup>11</sup>. En cambio, cuando b no es 0, esto es,  $b \neq 0$  tenemos que  $\bigcup_{b}$  $\widetilde{\neq}0$  $= 0$  es un absurdo<sup>12</sup>, y de esta manera la ecuación  $(\triangleright\triangleright)$  no tiene solución en el conjunto de los números reales.

Resumiendo, al resolver una ecuación cuya forma general sea del tipo

$$
(\blacktriangleright \blacktriangleright) \quad a \, x + b = 0,
$$

pueden presentarse las siguientes tres posibilidades:

- (i) Si  $a \neq 0$ , es decir, cuando tengamos el formato básico de una ecuación lineal con una incógnita. En este caso, el conjunto solución es $S = \left\{-\frac{b}{a}\right\}$  $\Big\}, \text{ pues } x = -\frac{b}{a}.$
- (ii) Si  $a = 0$  y  $b = 0$ . En este caso, el conjunto solución es  $S = \mathbb{R}$ , pues cualquier número real que ocupe el lugar de x verifica la igualdad.
- (*iii*) Si  $a = 0$  y  $b \neq 0$ . En este caso, podemos observar que al reemplazar la incógnita por cualquier número real, la igualdad no se verifica. Por lo tanto, el conjunto solución es  $S = \emptyset$ .

 $11$ Tantas soluciones, como la cantidad de números reales que existen.

 $12$ Aquello que carece de sentido o que es contrario a lo que nos dice la razón.

#### **5.2.4 Ecuaciones lineales con una incógnita equivalentes**

**Definición 5.2.3** Decimos que dos o más ecuaciones lineales con una incógnita son *equivalentes*, si tienen la misma solución.

**Ejemplos 5.2.2** Las siguientes tres ecuaciones lineales con una incógnita son equivalentes:

$$
x-2=-3
$$
,  $-2x+3=5$   $y$   $2x-7=3x-6$ ,

puesto que todas tienen por solución a  $x = -1$ . Esto es, el conjunto solución es  $S = \{-1\}$ .

#### **5.2.5 Resolución de una ecuación lineal con una incógnita**

Resolver una ecuación lineal con una incógnita, consiste en hallar ecuaciones equivalentes, cada vez más sencillas, aplicando procedimientos algebraicos hasta llegar a un punto en donde se encuentra finalmente el valor de la incógnita, que resulta ser la solución buscada. A este proceso de resolución de una ecuación lineal con una incógnita se lo suele llamar *despeje*.

Para obtener ecuaciones equivalentes, utilizamos la propiedad uniforme de la suma y del producto de números reales:

- Si, en una ecuación, se suma a ambos miembros de la igualdad una misma cantidad numérica o, en general, una expresión algebraica cualquiera, entonces la igualdad se mantiene obteniendo una nueva ecuación que es equivalente a la anterior.
- Si, en una ecuación, se multiplica a ambos miembros de la igualdad una misma cantidad numérica o, en general, una expresión algebraica cualquiera, entonces la igualdad se mantiene obteniendo una nueva ecuación que es equivalente a la anterior.

Además, como en una ecuación tenemos en ambos miembros de la igualdad números reales operados con una variable real<sup>13</sup>, entonces podemos utilizar todas las propiedades vistas para las operaciones con n´umeros reales en la Unidad 3.

**Ejemplo 5.2.3** Veamos cómo resolver la siguiente ecuación lineal con una incógnita:

$$
\frac{2}{3}\left(x+6\right) - \frac{7}{6}x = \frac{x-1}{2} - 3x + 5\tag{1}
$$

 $13$ Que puede asignársele un valor real, esto es, que puede ser sustituida por un número real.

 $\bullet$  Lo primero que debemos hacer, al resolver una ecuación, es eliminar los *paréntesis* (si los hubiera). Esto se logra aplicando la propiedad distributiva del producto respecto a la suma o a la resta, teniendo en cuenta la regla de los signos, y simplificando en los casos que sea posible.

 $En(1)$ , podemos aplicar la propiedad distributiva en el primer término del primer miembro y simplificar cuando sea posible. Con lo que obtenemos:

$$
\frac{2}{3}x + \frac{2}{3} \cdot 6^2 - \frac{7}{6}x = \frac{x-1}{2} - 3x + 5
$$
  

$$
\frac{2}{3}x + 4 - \frac{7}{6}x = \frac{x-1}{2} - 3x + 5
$$
 (2)

• Posteriormente, tenemos que eliminar todos los denominadores de las formas fraccionarias, si los hubiera. Esto se logra aplicando la propiedad uniforme del producto, multiplicando a ambos miembros de la igualdad por el  $m.c.m.$  de todos denominadores que aparecen en la ecuación, distribuyéndolo y simplificando, si fuera necesario.

Así, encontremos el  $m.c.m.(3, 6, 2)$ . Esto es,

$$
\begin{array}{c|cc}\n3 & 6 & 2 & 2 \\
3 & 3 & 1 & 3 \\
1 & 1 & 6 & \\
\end{array}
$$

Luego, el  $m.c.m.(3, 6, 2) = 2 \cdot 3 = 6$ .

Si multiplicamos (2) miembro a miembro  $(m, a, m)$ <sup>14</sup> por 6, obtenemos que:

$$
6 \cdot \left(\frac{2}{3}x + 4 - \frac{7}{6}x\right) = 6 \cdot \left(\frac{x-1}{2} - 3x + 5\right)
$$

Distrubuyendo y simplificando, resulta que:

$$
4x + 24 - 7x = 3(x - 1) - 18x + 30
$$

$$
4x + 24 - 7x = 3x - 3 - 18x + 30
$$

Agrupando:

$$
-3x + 24 = -15x + 27
$$
\n(3)

El objetivo ahora es despejar la incógnita x. Para ello, sumamos  $m \cdot a \cdot m$ . de (3) la expresión algebraica  $15 x - 24$ :

$$
-3x + 24 + (15x - 24) = -15x + 27 + (15x - 24)
$$

<sup>14</sup>Es decir, a ambos lados de la igualdad.

Luego, agrupamos y cancelamos términos:

$$
-3x + 24 + 15x \le 24 = 55x + 27 + 15x - 24
$$
  

$$
12x = 3
$$
 (4)

Ahora, simplemente multiplicamos m. a m. de (4) por  $\frac{1}{12}$  y obtenemos:

$$
\mathcal{VZ}x \cdot \frac{1}{\mathcal{VZ}} = \mathcal{S}^1 \cdot \frac{1}{\mathcal{VZ}_4}
$$

$$
x = \frac{1}{4}.
$$
 (5)

Como podemos observar, cada ecuación es equivalente a la anterior, por lo cual (5), que es el despeje final de la incógnita, es equivalente a  $(1)$ . Por lo tanto, el valor de x que verifica la ecuación (1) es  $\frac{1}{4}$  y escribimos  $S = \begin{cases} \frac{1}{4} \end{cases}$ 4 . Comprobemos que  $x = \frac{1}{4}$  es efectivamente la solución de la ecuación (1) reemplazando, en *cada ocurrencia de la incógnita*, x por  $\frac{1}{4}$ .

Esto es,

$$
\frac{2}{3} \left( \frac{1}{4} + 6 \right) - \frac{7}{6} \cdot \frac{1}{4} = \frac{1}{4} - 1 - 3 \cdot \frac{1}{4} + 5
$$

$$
\frac{2}{3} \cdot \frac{25}{4} - \frac{7}{24} = \frac{-\frac{3}{4}}{2} - \frac{3}{4} + 5
$$

$$
\frac{25}{6} - \frac{7}{24} = -\frac{3}{8} - \frac{3}{4} + 5
$$

$$
\frac{93^{31}}{24_8} = \frac{31}{8}
$$

De esta forma hemos comprobado que  $\frac{1}{4}$  satisface la ecuación (1), puesto que igualdad final es válida. Así, el conjunto solución es  $S = \begin{cases} \frac{1}{\sqrt{2}} & \text{if } \frac{1}{\sqrt{2}} \\ 0 & \text{otherwise.} \end{cases}$ 4  $\Big\}$ .

## **5.3 Ecuación lineal con una incógnita con valor absoluto**

**Definición 5.3.1** Llamamos ecuación lineal con una incógnita con valor absoluto, a aquella ecuación que tiene en uno o ambos lados de la igualdad al menos un valor absoluto, y que al aplicar sus propiedades o bien la propia definici´on, se obtiene una o varias ecuaciones lineales con una inc´ognita.

**Ejemplos 5.3.1** Son ecuaciones lineales con una incógnita con valor absoluto:

#### 306

(a)  $|3 - x| = 0$ (*b*)  $|x+2|=3$ (c)  $|2x-3|=7$ (d)  $|3 - x| = |2x + 6|$ (e)  $|3x+2| = |x-2|$ 

Como una muestra del procedimiento estándar, resolvamos las ecuaciones lineales con una incógnita con valor absoluto dadas como ejemplos previamente:

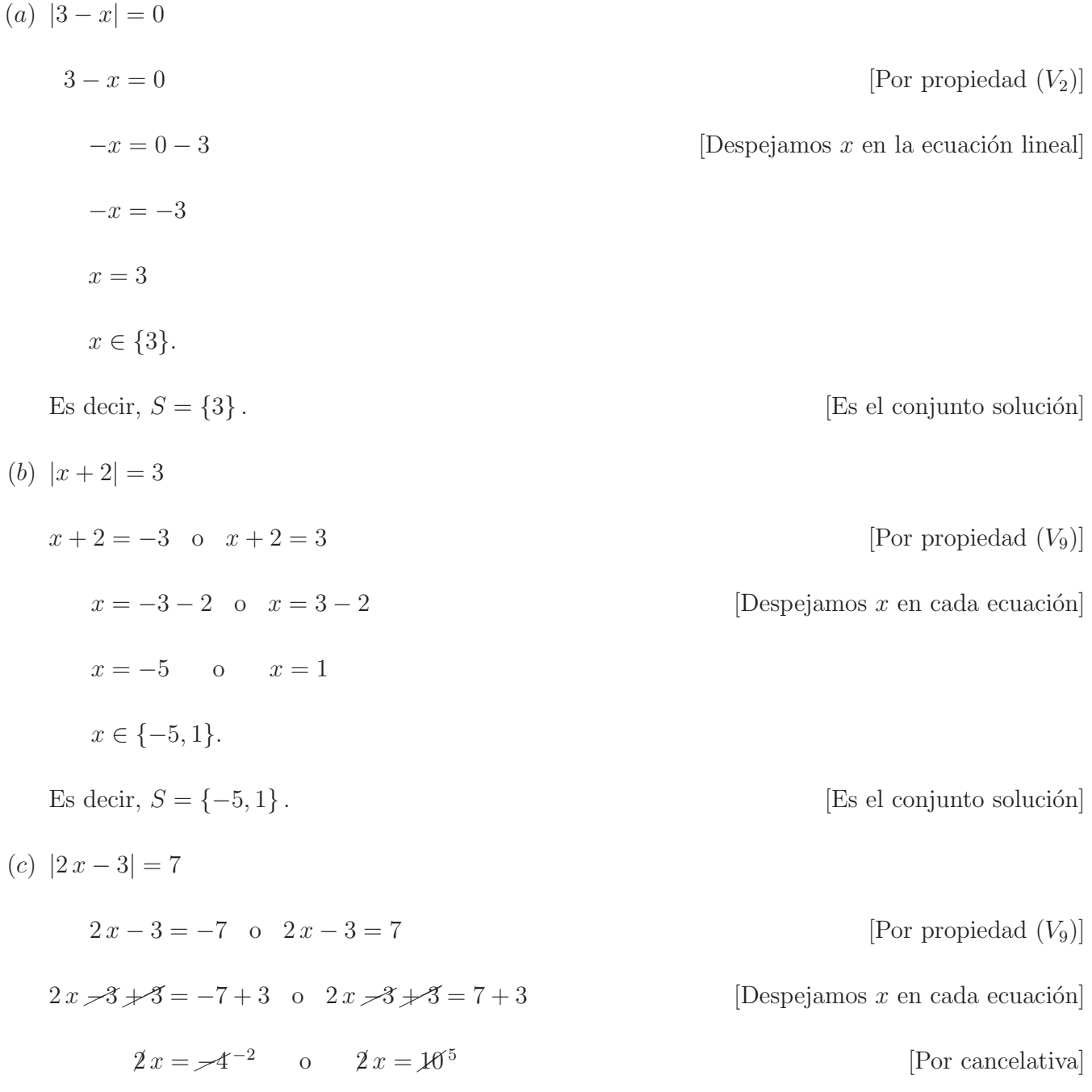

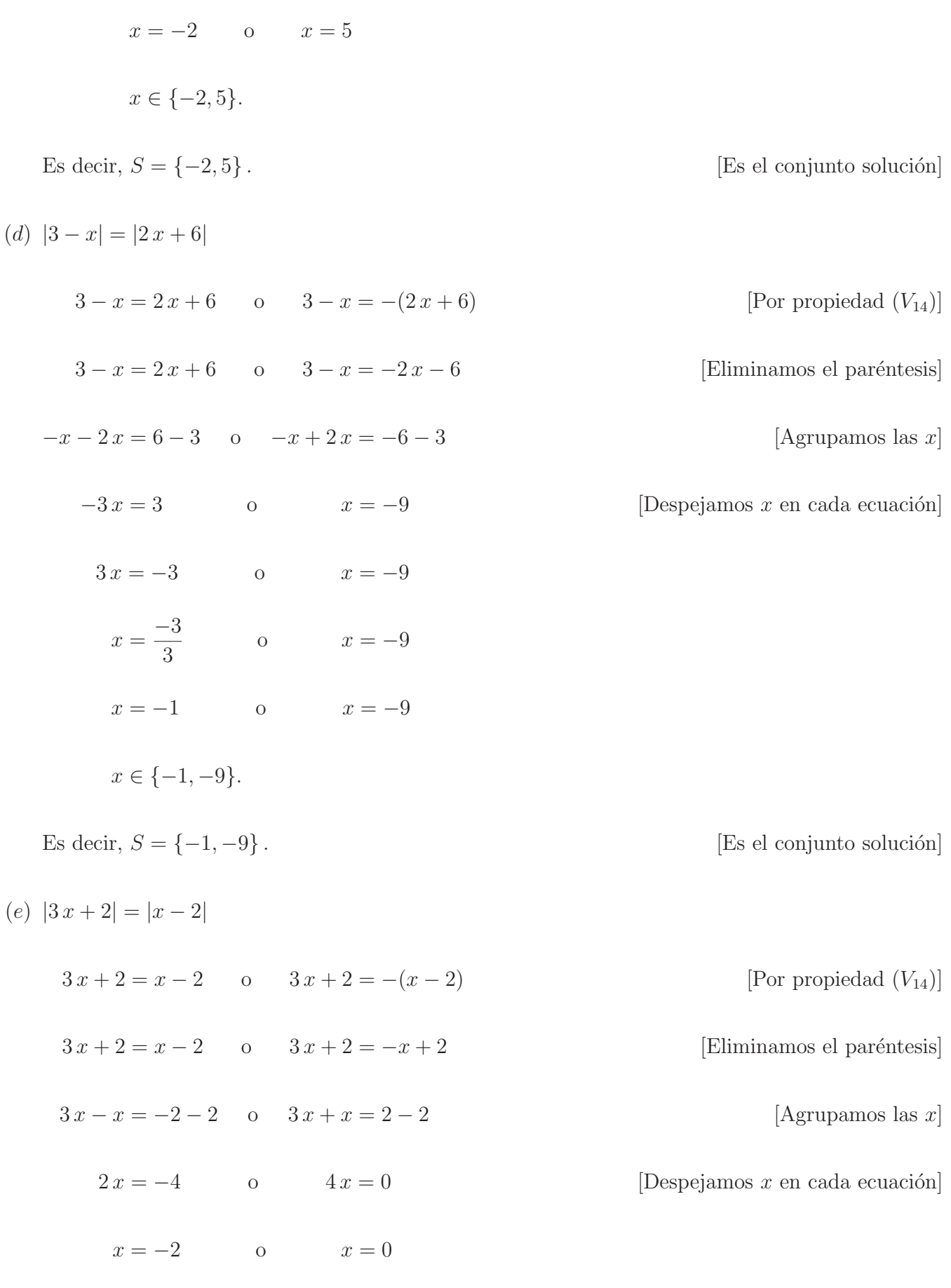

Es decir,  $S = \{-2, 0\}$ . [Es el conjunto solución]

 $i$ Cuál es el número natural cuyo cuadrado, menos su duplo es igual a 15?

Si simbolizamos con n al número natural desconocido, esta situación escrita en lenguaje algebraico queda:

$$
n^2 - 2n = 15.
$$

O equivaléntemente:

$$
n^2 - 2n - 15 = 0.
$$

La ecuación que modela el problema anterior se llama ecuación cuadrática o de segundo grado con una  $inc\acute{o}gnita$ , puesto que en el primer miembro se tiene una expresión algebraica entera que es un polinomio cuadrático, de segundo grado o de grado 2, debido a que el mayor exponente al que está elevada la variable, que representa al valor desconocido o incógnita, es igual a 2.

**Definición 5.4.1** Llamamos ecuación de segundo grado con una incógnita, la cual generalmente se representa con la variable  $x$ , a aquella ecuación que tiene en uno de sus miembros un polinomio de segundo grado en la variable x a coeficientes reales igualado a 0 en el otro miembro, y cuyo formato usual es:

$$
(\blacklozenge) \quad \boxed{a\,x^2 + b\,x + c = 0},
$$

siendo  $a, b, c \in \mathbb{R}$ , llamados *coeficientes*, con  $a \neq 0$ . Es decir, una ecuación cuadrática con una incógnita, representada en este caso con la variable  $x$ , es un polinomio de segundo grado en la variable  $x$  a coeficientes reales, igualado a 0 (cero).

**Observación 5.4.1** Al coeficiente principal  $a \neq 0$ , en la forma general de la ecuación cuadrática ( $\blacklozenge$ ), se lo llama también *coeficiente cuadrático*. Al coeficiente b, en la forma general de la ecuación cuadrática  $(\blacklozenge)$ , se lo llama *coeficiente lineal*. Al coeficiente c, en la forma general de la ecuación cuadrática  $(\blacklozenge)$ , se lo llama *término independiente*.

308

#### **5.4.1 Formas de una ecuación cuadrática con una incógnita**

Para que la ecuación  $ax^2 + bx + c = 0$  sea de segundo grado, debe suceder que  $a \neq 0$ , puesto que si  $a = 0$  dejaría de ser cuadrática para pasar a tener un formato lineal, puesto que quedaría de la forma  $b x + c = 0$ , siempre que  $b \neq 0$ .

En la forma general de una ecuación cuadrática  $(\blacklozenge)$  puede faltar el término lineal y/o el término independiente.

Según el caso, la ecuación de segundo grado con una incógnita puede estar presentada de alguna de las siguientes maneras:

- (I) Completa: Cuando tanto el coeficiente b como c son distintos de cero. Esto es, si  $b \neq 0$  y  $c \neq 0$ , resulta la forma completa  $\boxed{a \, x^2 + b \, x + c = 0}$
- (II) Incompleta: Cuando alguno de los coeficientes b o c, o ambos son iguales cero. Esto es,
	- $\circ$  si  $b = 0$  y  $c = 0$ , resulta la forma incompleta  $\boxed{a x^2 = 0}$ ;
	- $\circledcirc$  si  $b \neq 0$  y  $c = 0$ , resulta la forma incompleta  $\boxed{a x^2 + b x = 0}$ ;
	- $\circledcirc$  si  $b = 0$  y  $c \neq 0$ , resulta la forma incompleta  $a x^2 + c = 0$ .

#### **5.4.2 Obtención de la fórmula de Bhaskara**

Consideremos la forma general de la ecuación de segundo grado con una incógnita:

$$
(\blacklozenge) \quad \boxed{a\,x^2 + b\,x + c = 0},
$$

donde  $a, b, y, c$  son números reales, con  $a \neq 0$ .

Si se resta c miembro a miembro, en la igualdad  $(\blacklozenge)$ , resulta que:

$$
a x^2 + b x = -c.
$$

Si se multiplican ambos miembros de la igualdad anterior por 4 a resulta que:

$$
4\,a^2\,x^2 + 4\,a\,b\,x = -4\,a\,c.
$$

Si se suma  $b<sup>2</sup>$  miembro a miembro en la igualdad anterior se obtiene que:

$$
4a^2x^2 + 4abx + b^2 = b^2 - 4ac.
$$

El primer miembro de la igualdad anterior es un *trinomio cuadrado perfecto*<sup>15</sup>, por lo que es válido escribirlo como:

$$
(2 \, a \, x + b)^2 = b^2 - 4 \, a \, c.
$$

Aplicando raíz cuadrada a ambos miembros de la igualdad anterior, y recordando la propiedad  $(V_8)$  de valor absoluto, resulta que:

$$
\left|2\,a\,x + b\right| = \sqrt{b^2 - 4\,a\,c}.
$$

Luego, si la expresión  $b^2 - 4ac = 0$  resulta que  $\sqrt{b^2 - 4ac} = 0$ . Por lo tanto, por la propiedad (V<sub>2</sub>) de valor absoluto tenemos que

$$
2\,a\,x + b = 0\,,
$$

con lo que

$$
x = \frac{-b}{2a}.
$$

Y si la expresión  $b^2 - 4 a c > 0$  resulta que  $\sqrt{b^2 - 4 a c} > 0$ . Por lo tanto, por la propiedad (V<sub>9</sub>) de valor absoluto tenemos que

$$
2\,a\,x + b = \pm \sqrt{b^2 - 4\,a\,c}.
$$

Despejando  $x$ , de la igualdad anterior, se llega a que:

$$
(\blacklozenge \blacklozenge) \quad x = \frac{-b \pm \sqrt{b^2 - 4ac}}{2a}.
$$

Esto es,

$$
x = \frac{\overbrace{-b + \sqrt{b^2 - 4ac}}^{x_1}}{2a} \qquad \qquad \alpha = \frac{\overbrace{-b - \sqrt{b^2 - 4ac}}^{x_2}}{2a}.
$$

O bien,

$$
x = x_1 \qquad \text{o} \qquad x = x_2,
$$

donde  $x_1 = \frac{-b + \sqrt{b^2 - 4ac}}{2a}$ ,  $x_2 = \frac{-b - \sqrt{b^2 - 4ac}}{2a}$  son las llamadas soluciones de la ecuación  $c\iota a\iota d\tau$ ática. Que comúnmente suelen presentarse como:

$$
x_1, x_2 = \frac{-b \pm \sqrt{b^2 - 4ac}}{2a},
$$

<sup>15</sup>Pues es igual al desarrollo del cuadrado de un binomio.

conocida como la fórmula resolvente o fórmula de Bhaskara<sup>16</sup>[1114-1185].

**Observación 5.4.2** Observemos que cuando  $b^2 - 4ac = 0$  en la fórmula ( $\blacklozenge$ ), se obtiene que  $x = \frac{-b}{2a}$ .

#### **5.4.3** Solución de una ecuación cuadrática con una incógnita

**Definición 5.4.2** Llamamos solución de una ecuación cuadrática con una incógnita de la forma:

$$
(\blacklozenge) \quad \boxed{a\,x^2 + b\,x + c = 0},
$$

siendo a, b, c números reales, con  $a \neq 0$ , al valor numérico  $x_0$  que satisfaga o verifique la ecuación ( $\blacklozenge$ ). Es decir, que al reemplazar en cada ocurrencia de la incógnita x por el valor numérico  $x_0$ , debe cumplirse la igualdad indicada en la forma ecuacional, esto es, debe valer que

$$
a x_0^2 + b x_0 + c = 0.
$$

Si la ecuación cuadrática con una incógnita  $(\blacklozenge)$  tiene solución en el conjunto de los números reales, esto es, existen dos valores numéricos $x_1, x_2 \in I\!\!R^{\,17}$ tales que

$$
x = x_1 \quad \text{o} \quad x = x_2,
$$

sean ambas soluciones de la ecuación cuadrática con una incógnita  $(\blacklozenge)$ , puesto que al reemplazar tanto x por  $x_1$  en  $(\blacklozenge)$ , como x por  $x_2$  en  $(\blacklozenge)$  resulta que:

$$
ax_1^2 + bx_1 + c = 0
$$
 y  $ax_2^2 + bx_2 + c = 0$ .

Es decir, tanto  $x_1$  como  $x_2$  verifican la ecuación. En efecto:<br>Veamos que, si existe  $x = x_1 = \frac{-b + \sqrt{b^2 - 4ac}}{2a} \in \mathbb{R}$ , esta satisface o verifica la ecuación cuadrática con una incógnita  $(\blacklozenge)$ :

$$
ax_1^2 + bx_1 + c = a\left(\frac{-b + \sqrt{b^2 - 4ac}}{2a}\right)^2 + b\frac{-b + \sqrt{b^2 - 4ac}}{2a} + c =
$$
  
=  $a\frac{\left(-b + \sqrt{b^2 - 4ac}\right)^2}{(2a)^2} + \frac{b\left(-b + \sqrt{b^2 - 4ac}\right)}{2a} + c =$   
=  $a\frac{\frac{b^2}{(b)^2} - 2b\sqrt{b^2 - 4ac} + \left(\sqrt{b^2 - 4ac}\right)^2}{4a^2} + \frac{-b^2 + b\sqrt{b^2 - 4ac}}{2a} + c =$ 

<sup>16</sup>Matemático y astrónomo hindú. Descubrió el doble signo de los radicales cuadráticos y el carácter anormal de los mismos cuando el radicando es negativo.

 $17$ Que pueden ser iguales o distintas, y hallarse mediante la fórmula de Bhaskara.

$$
= \frac{b^2}{4a} - \frac{2b\sqrt{b^2 - 4ac}}{24a} + \frac{b^2}{4a} - \frac{4ac}{4a} + \left(-\frac{b^2}{2a}\right) + \frac{b\sqrt{b^2 - 4ac}}{2a} + c =
$$
  

$$
= \frac{b^2}{\frac{4a}{a}} - \frac{b\sqrt{b^2 - 4ac}}{2a} + \frac{b^2}{\frac{4a}{a}} - c - \frac{b^2}{2a} + \frac{b\sqrt{b^2 - 4ac}}{2a} + c =
$$
  

$$
= \frac{2\frac{b^2}{24a}}{-\frac{b\sqrt{b^2 - 4ac}}{2a}} - c - \frac{b^2}{2a} + \frac{b\sqrt{b^2 - 4ac}}{2a} + c =
$$
  

$$
= \frac{b^2}{2a} - c - \frac{b^2}{2a} + c = -c + c = 0.
$$

#### **5.4.4** Ecuaciones cuadráticas con una incógnita equivalentes

**Definición 5.4.3** Decimos que dos o más ecuaciones cuadráticas con una incógnita son *equivalentes*, si tienen las mismas soluciones.

**Ejemplos 5.4.1** Las siguientes tres ecuaciones cuadráticas con una incógnita son equivalentes:

$$
x^2 - x - 2 = 0, \qquad 2x^2 - 2x = 4 \qquad y \qquad 3x + 6 = 3x^2,
$$

puesto que todas tienen por solución a:

$$
x = -1 \quad \text{o} \quad x = 2.
$$

Esto es, el conjunto solución es  $S = \{-1, 2\}$ .

#### 5.4.5 Resolución de una ecuación cuadrática con una incógnita

Resolver una ecuación de segundo grado con una incógnita, es encontrar los valores de  $x$  que verifiquen la ecuación cuadrática con una incógnita ( $\blacklozenge$ ). Las soluciones  $x_1, x_2$  de la ecuación cuadrática con una incógnita, en general, se obtienen aplicando la fórmula resolvente o de Bhaskara:

$$
x_1, x_2 = \frac{-b \pm \sqrt{b^2 - 4ac}}{2a}.
$$

El doble signo que precede a la raíz cuadradada que aparece en la fórmula anterior, proporciona dos valores que son las soluciones de la ecuación cuadrática con una incógnita  $(\blacklozenge)$ .

Al valor real que se obtiene al resolver la expresión

$$
b^2-4\,a\,c\,,
$$

que es el radicando de la raíz cuadrada de la fórmula de Bhaskara, se lo llama *discriminante*, y lo simbolizamos con  $\Delta^{18}$ , esto es,

$$
\Delta = b^2 - 4 a c.
$$

Al analizar el comportamiento del discriminante  $\Delta \in \mathbb{R}$ , es posible determinar el tipo de soluciones que tiene la ecuación cuadrática con una incógnita  $(\bullet)$ , puesto que al ser un número real puede ser positivo, negativo o cero.

(i) Si  $\Delta = b^2 - 4ac > 0$ , entonces la ecuación cuadrática con una incógnita tiene dos soluciones reales distintas, esto es,  $x_1, x_2 \in \mathbb{R}$  tal que  $x_1 \neq x_2$ .

**Ejemplo 5.4.1** Resolvamos la ecuación  $x^2 + 7x + 12 = 0$ , donde  $a = 1$ ,  $b = 7y$   $c = 12$ . Entonces tenemos que el discriminante  $\Delta = 7^2 - 4 \cdot 1 \cdot 12 = 49 - 48 = 1 > 0$ , resultando que:

$$
x_1, x_2 = \frac{-7 \pm \sqrt{1}}{2} = \frac{-7 \pm 1}{2}
$$

Entonces las soluciones son:  $x_1 = -3$ ,  $x_2 = -4$ . Ambas reales distintas, por lo que podemos decir que  $x = -3$  o  $x = -4$ .

(ii) Si  $\Delta = b^2 - 4 a c = 0$ , entonces la ecuación cuadrática con una incógnita tiene dos soluciones reales coincidentes, esto es,  $x_1, x_2 \in \mathbb{R}$  tal que  $x_1 = x_2$ .

**Ejemplo 5.4.2** Resolvamos la ecuación  $3x^2 - 6x + 3 = 0$ , donde  $a = 3$ ,  $b = -6$  y  $c = 3$ . Entonces tenemos que el discriminante  $\Delta = (-6)^2 - 4 \cdot 3 \cdot 3 = 36 - 36 = 0$ , resultando que:

$$
x_1, x_2 = \frac{6 \pm \sqrt{0}}{6} = \frac{6 \pm 0}{6} = \frac{6}{6} = 1
$$

Entonces las soluciones son:  $x_1 = x_2 = 1$ . O sea, ambas representan al mismo número real, por lo que simplemente podemos decir que  $x = 1$ .

(iii) Si  $\Delta = b^2 - 4ac < 0$ , entonces la ecuación cuadrática con una incógnita tiene dos soluciones complejas conjugadas.

**Ejemplo 5.4.3** Resolvamos la ecuación  $x^2 - 4x + 13 = 0$ , donde  $a = 1$ ,  $b = -4$  y  $c = 13$ . Entonces tenemos que el discriminante  $\Delta = (-4)^2 - 4 \cdot 1 \cdot 13 = 16 - 52 = -36 < 0$ , resultando que:

 $18$ Letra griega mayúscula *delta*, cuya minúscula es  $\delta$ .

$$
x_1, x_2 = \frac{4 \pm \sqrt{-36}}{2} = \frac{4 \pm \sqrt{36} \cdot \sqrt{-1}}{2} = \frac{4 \pm 6i}{2}
$$

Entonces las soluciones son:  $x_1 = 2 + 3i$ ,  $x_2 = 2 - 3i$ . Ambas complejas conjugadas.

**Observaciones 5.4.1** Si deseamos que el conjunto solución  $S$  de una ecuación cuadrática con una incógnita sea un subconjunto de  $\mathbb{R}$ , esto es, el conjunto solución  $S \subseteq \mathbb{R}$ , dicho conjunto se expresará de la siguiente manera, dependiendo del signo del discriminante  $\Delta$  o bien si  $\Delta$  dá cero, como se indica a continuación:

- (1) Si  $\Delta > 0$ , entonces el conjunto solución es la *pareja desordenada* formada por:  $x_1, x_2$ , es decir,  $S = \{x_1, x_2\}$ , siendo  $x_1, x_2 \in \mathbb{R}$ , debido a que  $x_1 \neq x_2$
- (2) Si  $\Delta = 0$ , entonces el conjunto solución es el *unitario* formado por:  $x_1$  solamente, es decir,  $S = \{x_1\}$ , siendo  $x_1 \in \mathbb{R}$ , debido a que  $x_1 = x_2$ .
- (3) Si  $\Delta$  < 0, entonces el conjunto solución es el vacío, es decir,  $S = \emptyset$ , ya que no puede resolverse en  $\mathbb{R}$ , debido a que  $x_1, x_2 \notin \mathbb{R}$ , por ser números complejos tales que  $\overline{x_1} = x_2$  y  $\overline{x_2} = x_1$ <sup>19</sup>. En este caso, decimos que la ecuación cuadrática con una incógnita no tiene solución en IR.

Retomando el problema inicial, la ecuación cuadrática con una incógnita que le corresponde es:

$$
n^{2} - 2n - 15 = 0,
$$
 donde 
$$
\begin{cases} a = 1 \\ b = -2 \longrightarrow -b = 2. \end{cases}
$$
 Aplicando la fórmula resolvente encontramos las soluciones:  

$$
c = -15
$$

$$
n_1, n_2 = \frac{2 \pm \sqrt{(-2)^2 - 4 \cdot 1 \cdot (-15)}}{2 \cdot 1}
$$

$$
n_1, n_2 = \frac{2 \pm \sqrt{4 + 60}}{2} = \frac{2 \pm \sqrt{64}}{2}
$$

$$
n_1 = \frac{2 + 8}{2} = 5,
$$

$$
n_2 = \frac{2 - 8}{2} = -3.
$$

Y como la respuesta debe ser un número natural, resulta que la respuesta a la pregunta:

¿Cuál es el número natural cuyo cuadrado, menos su duplo es igual a 15? Respuesta: El número natural es  $|n=5|$ .

314

 $^{19}\mathrm{El}$ conjugado de $x_1$  es $x_2$ y el conjugado  $x_2$  es $x_1.$ 

**Ejemplo 5.4.4** Resolvamos la ecuación:

$$
x^2 + 4x + 3 = 2x + 3
$$

Llevemos la ecuación previa al formato usual de una ecuación cuadrática con una incógnita  $(\blacklozenge)$ , sumando m. a m. de la igualdad anterior, el polinomio lineal  $-2x-3 = -(2x+3)$ , esto es, el opuesto del polinomio  $2x + 3:$ 

$$
x^{2} + 4x + 3 + (-2x - 3) = 2x + 3 + (-2x - 3)
$$
  
\n
$$
x^{2} + 4x + 3 - 2x - 3 = 0
$$
  
\n
$$
x^{2} + (4x - 2x) + (3 - 3) = 0
$$
  
\n[Agrupamos los términos]  
\n
$$
x^{2} + 2x + 0 = 0
$$
  
\n[Agrupamos los términos]  
\n
$$
\boxed{x^{2} + 2x = 0} \longrightarrow Ecuación cuadrática con una incógnita
$$

donde

$$
a = 1, \quad b = 2, \quad c = 0,
$$
  
 $-b = -2.$ 

Resolvemos la ecuación de segundo grado con una incógnita que hallamos anteriormente, utilizando la fórmula de Bhaskara:

$$
x_1, x_2 = \frac{-2 \pm \sqrt{2^2 - 4 \cdot 1 \cdot 0}}{2 \cdot 1} =
$$
  
= 
$$
\frac{-2 \pm \sqrt{4 - 0}}{2} = \frac{-2 \pm \sqrt{4}}{2} =
$$
  
= 
$$
\frac{-2 \pm 2}{2} \begin{cases} x_1 = \frac{-2 + 2}{2} = \frac{0}{2} = 0 \\ x_2 = \frac{-2 - 2}{2} = \frac{-4}{2} = -2 \end{cases}
$$

Por lo tanto, la ecuación cuadrática con una incógnita  $x^2 + 2 x = 0$  tiene dos soluciones reales distintas, esto es, el conjunto solución es

$$
S = \{-2, 0\} \, .
$$

### **5.4.6 Diversas formas de resolver una ecuación cuadrática con una incógnita**

En esta subsección pretendemos resolver ecuaciones cuadráticas con una incógnita sin usar la fórmula de Bhaskara, utilizando los casos de factoreo de polinomios vistos en la Unidad 4. Para ello adem´as, vamos a necesitar conocer y usar la propiedad del producto cero, cuyo enunciado dice lo siguiente:

#### **5.4.6.1 Propiedad del producto cero**

Si el producto o multiplicación de dos expresiones algebraicas da cero, entonces o el primer factor es cero, o el segundo factor es cero. En símbolos, si dos expresiones algebraicas, digamos  $p \, y \, q$  son tales que  $\boxed{p \cdot q = 0}$ , entonces  $\boxed{p = 0}$  o  $\boxed{q = 0}$ .

**Ejemplo 5.4.5** Consideremos la siguiente ecuación que es el producto de dos expresiones algebraicas igualado a 0:

$$
(2x-1)\cdot(3-x) = 0\,.
$$

Aplicando la propiedad del producto cero 5.4.6.1 anterior, tenemos que:

$$
2x - 1 = 0
$$
  $0$   $3 - x = 0$ .

Ahora veamos, cómo encontrar las soluciones de una ecuación cuadrática con una incógnita presentada en forma incompleta, según los distintos casos:

 $\Diamond$  Si  $b = c = 0$ . Esto es, si la ecuación cuadrática con una incógnita tiene la forma incompleta:  $ax^2 = 0$ , con  $a \neq 0$ . En este caso, para hallar el valor de x, despejamos  $x^2$  y aplicamos m. a m. raíz cuadrada y luego ocupamos las propiedades ( $V_8$ ) y  $(V_2)$  de valor absoluto, como se muestra a continuación:

$$
ax^{2} = 0 \quad \longrightarrow \quad x^{2} = 0 \quad \longrightarrow \quad \underbrace{\sqrt{x^{2}}}_{|x|} = \underbrace{\sqrt{0}}_{0} \quad \longrightarrow \quad x = 0. \text{ Por lo tanto, } S = \{0\}.
$$

Por ejemplo, resolvamos la ecuación cuadrática con una incógnita incompleta:

$$
3x^2 = 0 \quad \longrightarrow \quad x^2 = 0 \quad \longrightarrow \quad \underbrace{\sqrt{x^2}}_{|x|} = \underbrace{\sqrt{0}}_{0} \quad \longrightarrow \quad x = 0. \text{ Por lo tanto, } S = \{0\}.
$$

 $\diamondsuit \diamondsuit$  Si  $b \neq 0$  y  $c = 0$ . Esto es, si la ecuación cuadrática con una incógnita tiene la forma incompleta:  $ax^2 + bx = 0$ , con  $a \neq 0$ . En este caso, para hallar el valor de x, extraemos factor común x en el primer miembro de la igualdad, aplicamos la propiedad del producto cero 5.4.6.1 y despejamos x, como se muestra a continuación:

$$
ax^{2} + bx = 0 \longrightarrow x \cdot (ax + b) = 0 \longrightarrow \begin{cases} x = 0 \\ 0 \\ ax + b = 0 \end{cases} \longrightarrow \begin{cases} x = 0 \\ 0 \\ x = -\frac{b}{a} \end{cases}
$$

Por lo tanto,  $S = \left\{0, -\frac{b}{a}\right\}$  $\Big\}$ .

Por ejemplo, resolvamos la ecuación cuadrática con una incógnita incompleta:

$$
5x^{2} + 2x = 0 \longrightarrow x \cdot (5x + 2) = 0 \longrightarrow \begin{cases} x = 0 \\ 0 \\ 5x + 2 = 0 \end{cases} \longrightarrow \begin{cases} x = 0 \\ 0 \\ x = -\frac{2}{5} \end{cases}
$$
  
Por lo tanto,  $S = \left\{0, -\frac{2}{5}\right\}$ .

 $\diamondsuit \diamondsuit \diamondsuit$  Si  $b = 0$  y  $c \neq 0$ . Esto es, si la ecuación cuadrática con una incógnita tiene la forma incompleta:  $ax^2 + c = 0$ , con  $a \neq 0$ . En este caso, procedemos a hallar el valor de x, como se muestra a continuación:

$$
ax^{2} + c = 0 \longrightarrow ax^{2} = -c \longrightarrow x^{2} = -\frac{c}{a} \longrightarrow \underbrace{\sqrt{x^{2}}}_{|x|} = \sqrt{-\frac{c}{a}} \longrightarrow \begin{cases} x = \sqrt{-\frac{c}{a}}, \\ 0 \\ x = -\sqrt{-\frac{c}{a}}. \end{cases}
$$

Ambas soluciones serán dos números reales distintos<sup>20</sup> siempre y cuando los valores de a y c tengan signo contrario. Así,  $S = \{$ −  $\sqrt{-\frac{c}{a}}, \sqrt{-\frac{c}{a}}$ }. En cambio, las soluciones serán dos números imaginarios puros conjugados $21$ , esto es, serán dos soluciones complejas conjugadas, siempre y cuando los valores de a y c tengan el mismo signo. Pero si deseamos que S sea un subconjunto de  $\mathbb{R}$ , es evidente que en este caso la ecuación cuadrática no tendrá solución en el conjunto de los números reales, es decir,  $S = \emptyset$ .

Por ejemplo, resolvamos la ecuación cuadrática con una incógnita incompleta:

$$
4x^{2} - 16 = 0 \quad \longrightarrow \quad x^{2} = \frac{16^{4}}{4_{1}} = 4 \quad \longrightarrow \quad \underbrace{\sqrt{x^{2}}}_{|x|} = \underbrace{\sqrt{4}}_{2} \quad \longrightarrow \quad |x| = 2 \quad \longrightarrow \quad \begin{cases} x = 2, \\ 0, \\ x = -2. \end{cases}
$$

Por lo tanto,  $S = \{-2, 2\}.$ 

Veamos ahora, a través de ejemplos, otras maneras de resolver ecuaciones cuadráticas aplicando los casos de factoreo: factor común, diferencia de cuadrados, trinomio cuadrado perfecto, polinomio cuadrático mónico completo reducible junto a la propiedad del producto cero 5.4.6.1 enunciada anteriormente:

 $^{20}$ Por ser opuestos y no nulos, es decir, diferentes de cero.

 $^{21}$ Que coinciden con sus imaginarios puros opuestos, ya que su parte real es cero.

**Ejemplos 5.4.2** (a) Resolvamos la ecuación cuadrática con una incógnita:

$$
x^{2} - 9 = 0
$$
  

$$
\downarrow \qquad \downarrow
$$
  

$$
(x)^{2} (3)^{2}
$$

Si escribimos el polinomio cuadrático del primer miembro de la igualdad como un producto, usando la fórmula de la *diferencia de cuadrados*, obtenemos que:

$$
(x+3)\cdot(x-3)=0.
$$

Luego, por la propiedad del producto cero 5.4.6.1, tenemos que:

$$
x + 3 = 0
$$
 o  $x - 3 = 0$ .

Despejando  $x$ , de ambas ecuaciones, resulta que:

$$
x = -3 \qquad \text{or} \qquad x = 3.
$$

Por lo tanto, el conjunto solución es

$$
S = \{-3,3\}.
$$

 $(b)$  Resolvamos la ecuación cuadrática con una incógnita:

$$
x^2 - 8x + 16 = 0.
$$

Veamos que el polinomio cuadrático del primer miembro de la igualdad anterior es el desarrollo del cuadrado de un binomio, es decir, un trinomio cuadrado perfecto:

$$
x^{2} - 8x + 16
$$
\n
$$
\downarrow
$$
\n
$$
(x)^{2}
$$
\n
$$
\downarrow
$$
\n
$$
2 \cdot x \cdot (-4)
$$
\n
$$
\downarrow
$$
\n
$$
-8 \cdot x = -8x \quad \sqrt{\longrightarrow} \quad \text{que es el término central.}
$$

Por lo tanto, podemos escribir al polinomio cuadr´atico del primer miembro, que es un trinomio cuadrado perfecto, como el cuadrado de un binomio de la siguiente manera:

$$
(x-4)^2 = 0.
$$
  

$$
\overbrace{(x-4)\cdot(x-4)} = 0.
$$

Entonces, por la propiedad del producto cero 5.4.6.1, tenemos que:

$$
x - 4 = 0
$$
 o  $x - 4 = 0$ .

Despejando  $x$ , de ambas ecuaciones, resulta que:

$$
\boxed{x=4} \text{ (dos veces)}.
$$

Por lo tanto, el conjunto solución es

$$
S=\{4\}.
$$

 $(c)$  Resolvamos la ecuación cuadrática con una incógnita:

$$
x^2 + 5x + 6 = 0.
$$

Puesto que en el primer miembro tenemos un polinomio de segundo grado en la variable x, cuyo coeficiente cuadrático  $a = 1$ , donde los coeficientes  $b = 5$  y  $c = 6$  tal que el discriminante  $\Delta=5^2 - 4 \cdot 1 \cdot 6 = 25 - 24 = 1 \geqslant 0\,,$ por el 7° caso de factoreo de polinomios, por tratarse de un polinomio cuadrático mónico completo reducible, tendríamos que encontrar las constantes reales no nulas  $r \, y \, s$ , de manera que cumplan la condición:

$$
\begin{cases}\n5 = r + s \\
6 = r \cdot s\n\end{cases}
$$

.

Claramente, las constantes reales no nulas que verifican la condición son:

$$
r = 2
$$
 y  $s = 3$  (o bien  $r = 3$  y  $s = 2$ ).

Finalmente, podemos escribir al polinomio cuadrático mónico completo reducible del primer miembro como un producto de la siguiente manera:

$$
(x+2)\cdot(x+3)=0.
$$

Así, por la propiedad del producto cero 5.4.6.1, tenemos que:

$$
x + 2 = 0
$$
 o  $x + 3 = 0$ .

Despejando  $x$ , de ambas ecuaciones, resulta que:

$$
x = -2 \qquad \text{o} \qquad x = -3
$$

Por lo tanto, el conjunto solución es

$$
S = \{-2, -3\}.
$$

 $(d)$  Resolvamos la ecuación cuadrática con una incógnita:

$$
x^2 + 3x - 4 = 0.
$$

Puesto que en el primer miembro tenemos un polinomio de segundo grado en la variable  $x$ , cuyo coeficiente cuadrático  $a = 1$ , donde los coeficientes  $b = 3$  y  $c = -4$  son tales que el discriminante  $\Delta = 3^2 - 4 \cdot 1 \cdot (-4) = 9 + 16 = 25 \geq 0$ , por el 7° caso de factoreo de polinomios, por tratarse de un polinomio cuadrático mónico completo reducible, tendríamos que encontrar las constantes reales no nulas  $r \, y \, s$ , de manera que cumplan la condición:

$$
\begin{cases}\n3 = r + s \\
-4 = r \cdot s\n\end{cases}
$$

.

Claramente, las constantes reales no nulas que verifican la condición son:

$$
r = 4
$$
 y  $s = -1$  (o bien  $r = -1$  y  $s = 4$ ).

Finalmente, podemos escribir al polinomio cuadrático mónico completo reducible del primer miembro como un producto de la siguiente manera:

$$
(x+4) \cdot \underbrace{(x + (-1))}_{\text{(x + 4)} \cdot (x - 1)} = 0.
$$

Luego, por la propiedad del producto cero 5.4.6.1, tenemos que:

$$
x + 4 = 0
$$
 o  $x - 1 = 0$ .

Despejando  $x$ , de ambas ecuaciones, resulta que:

$$
\boxed{x = -4} \qquad \text{o} \qquad \boxed{x = 1}.
$$

Por lo tanto, el conjunto solución es

$$
S = \{-4, 1\}.
$$

**Observación 5.4.3** Las soluciones reales de una ecuación cuadrática con una incógnita, en la variable x, de la forma:

$$
(\blacklozenge) \left[ a \, x^2 + b \, x + c = 0 \right],
$$

donde los coeficientes  $a, b, c \in \mathbb{R}$ , con  $a \neq 0$ , son las raíces reales del polinomio de segundo grado en la variable  $x$  a coeficientes reales

$$
a x^2 + b x + c.
$$

#### **5.4.7** Forma factorizada de una ecuación cuadrática

Dada una ecuación de segundo grado con una incógnita, en la variable  $x$ , de la forma:

$$
(\blacklozenge) \left[ a \, x^2 + b \, x + c = 0 \right],
$$

siendo  $a, b, c$  números reales, con  $a \neq 0$  de manera que tenga soluciones en  $\mathbb{R}$ , esto es, que existan  $x_1, x_2 \in \mathbb{R}^{22}$  tal que el conjunto solución:

$$
S = \begin{cases} \{x_1, x_2\}, & \text{si } x_1 \neq x_2, \text{ cuando } \Delta = b^2 - 4ac > 0, \\ \{x_1\}, & \text{si } x_1 = x_2, \text{ cuando } \Delta = b^2 - 4ac = 0. \end{cases}
$$

Entonces por el T.F.A., podemos factorizar al polinomio de segundo grado del primer miembro utilizando sus raíces reales  $x_1$  y  $x_2$ <sup>23</sup>, como sigue:

$$
a x2 + b x + c = a (x - x1) \cdot (x - x2),
$$

 $^{22}$ Que se encuentran usando la fórmula de Bhaskara y que son las raíces reales del polinomio cuadrático del primer miembro.

<sup>&</sup>lt;sup>23</sup>De manera que, o  $x_1 \neq x_2$ , esto es, tenemos que ambas raíces son simples, o bien  $x_1 = x_2$ , esto es, tenemos una raíz doble.

por lo que es posible escribir a la ecuación de segundo grado con una incógnita  $(\blacklozenge)$ , en lo que llamamos forma factorizada de la ecuación cuadrática con una incógnita, como se muestra a continuación:

$$
(\bullet) \quad \boxed{a \cdot (x - x_1) \cdot (x - x_2) = 0},
$$

siendo a el coeficiente cuadrático y  $x_1, x_2$  sus dos soluciones reales, que pueden ser o coincidentes o distintas.

**Observación 5.4.4** Si  $x_1$  y  $x_2$  son dos soluciones reales coincidentes, esto es, si las soluciones  $x_1, x_2 \in \mathbb{R}$ tal que  $x_1 = x_2$ , tenemos que la forma factorizada (•) queda expresada de la siguiente manera:

$$
a \cdot (x - x_1)^2 = 0.
$$

**Ejemplo 5.4.6** Encontremos una ecuación cuadrática con una incógnita, cuyas soluciones sean  $x_1 = 2$ y  $x_2 = -1$ . Por la forma factorizada ( $\bullet$ ), sabemos que se debe cumplir que:

$$
a(x - 2) \cdot (\underbrace{x - (-1)}_{x+1}) = 0
$$

Suponiendo que el coeficiente cuadrático  $a = 3$ , tenemos que:

$$
3\left(x-2\right)\cdot\left(x+1\right)=0
$$

Desarrollando el producto del primer miembro:

$$
3(x^{2} + x - 2x - 2) = 0
$$

$$
3x^{2} - 3x - 6 = 0
$$

Esta es una de las ecuaciones cuadráticas con una incógnita, cuyas soluciones son las dadas. Si tomamos otro valor de a, distinto de 3, vamos a encontrar otra ecuación cuadrática con una incógnita, en la variable x, equivalente a la anterior, puesto que las soluciones van a ser nuevamente  $x_1 = 2$  y  $x_2 = -1$ .

#### **5.4.8** Relación entre coeficientes y soluciones de una ecuación cuadrática

Una ecuación de segundo grado con una incógnita de la forma:

$$
(\blacklozenge) \left[ a \, x^2 + b \, x + c = 0 \right],
$$

siendo  $a, b, c$  números reales, con  $a \neq 0$ , puede expresarse equivalentemente como la ecuación:

$$
(\circledast) \ \ a \left(x^2 + \frac{b}{a}x + \frac{c}{a}\right) = 0,
$$

extravendo factor común  $a$ .

Al ser el coeficiente cuadrático a distinto de cero, por la propiedad del producto cero  $5.4.6.1$  podemos decir que:

$$
(\otimes)\left[x^2 + \frac{b}{a}x + \frac{c}{a} = 0\right].
$$

De esta manera, resulta que la ecuación cuadrática (♦) es equivalente a la ecuación cuadrática (⊗). Por lo tanto, si las ecuaciones tienen solución en los reales, entonces ambas tienen las mismas soluciones. Supongamos que  $x_1, x_2$  son las soluciones reales<sup>24</sup> de  $(\blacklozenge)$ . Luego, tenemos que dichas soluciones, también lo son de la ecuación (⊗).

Que  $x_1, x_2$  sean soluciones de las ecuaciones ( $\blacklozenge$ ) y (⊗), significa que:

$$
x = x_1 \quad \text{y} \quad x = x_2.
$$

Es decir,

$$
x - x_1 = 0
$$
 y  $x - x_2 = 0$ .

Por lo que, si multiplicamos ambos binomios del primer miembro entre sí, el producto dará cero, esto es,

$$
(\ominus) (x - x_1) \cdot (x - x_2) = 0.
$$

Luego, si desarrollamos el primer miembro de la igualdad anterior, obtenemos que:

$$
x \cdot x - x_1 \cdot x - x_2 \cdot x + (-x_1) \cdot (-x_2) = 0
$$

$$
x^2 - \underbrace{(x_1 x + x_2 x)}_{(x_1 + x_2)x} + x_1 \cdot x_2 = 0
$$

$$
(\oplus) \underbrace{x^2 - (x_1 + x_2)x + x_1 \cdot x_2 = 0},
$$

que es otra ecuación cuadrática equivalente a  $(\otimes)$  y a  $(\ominus)$  también, que es la forma factorizada.

Ahora bien, si comparamos respectivamente los coeficientes de los polinomios de segundo grado en la variable x mónicos<sup>25</sup> del primer miembro de  $(\otimes)$  con el de  $(\oplus)$ , es claramente verificable que sus coeficientes lineales y sus términos independientes deben cumplir que:

<sup>&</sup>lt;sup>24</sup>Es decir,  $x_1, x_2 \in \mathbb{R}$  tales que  $x_1 = x_2$  o bien  $x_1 \neq x_2$ , siempre y cuando el discriminante  $\Delta = b^2 - 4ac \geq 0$ .

 $^{25}$ Puesto que sus coeficientes cuadráticos o principales, en este caso, son iguales a 1.

$$
\begin{cases}\n\frac{b}{a} = -(x_1 + x_2), \\
\frac{c}{a} = x_1 \cdot x_2.\n\end{cases}
$$

O lo que es lo mismo:

$$
\begin{cases}\nx_1 + x_2 = -\frac{b}{a}, \\
x_1 \cdot x_2 = \frac{c}{a}.\n\end{cases}
$$

Esto es, la suma de las soluciones de una ecuación cuadrática con una incógnita de la forma  $(\blacklozenge)$ , que son las mismas de  $(\otimes)$ , es igual al opuesto del coeficiente lineal sobre el coeficiente cuadrático y el producto de las soluciones de una ecuación cuadrática con una incógnita de la forma  $(\blacklozenge)$  es igual a término independiente sobre el coeficiente cuadrático.

**Observación 5.4.5** En caso de que el coeficiente cuadrático de la ecuación de segundo grado con una incógnita de la forma  $(\blacklozenge)$  sea igual a uno, es decir, si  $a = 1$  tenemos que:

$$
\begin{cases}\nx_1 + x_2 = -b, \\
x_1 \cdot x_2 = c.\n\end{cases}
$$

**Ejemplo 5.4.7** Hallemos el valor de dos números, sabiendo que su suma es 7 y su producto es −18.

Si llamamos  $y$  a uno de los números  $y \, z$  al otro número, la situación planteada podría modelarse poniendo:

$$
\begin{cases} y + z = 7, \\ y \cdot z = -18. \end{cases}
$$

Luego, si ambos números se consideran como soluciones de una ecuación cuadrática con una incógnita, tenemos que:

$$
\begin{cases}\n-\frac{b}{a} = 7, \\
\frac{c}{a} = -18.\n\end{cases}
$$

Por lo que al reemplazar en la ecuación (⊗)  $x^2 + \frac{b}{a}$  $rac{b}{a}x+\frac{c}{a}$  $\frac{c}{a} = 0$ , resulta que:

$$
x^2 - 7x - 18 = 0.
$$
Luego, por la fórmula resolvente o fórmula de Bhaskara, obtenemos que:

$$
x_1, x_2 = \frac{7 \pm \sqrt{(-7)^2 - 4 \cdot 1 \cdot (-18)}}{2 \cdot 1}
$$

$$
x_1, x_2 = \frac{7 \pm \sqrt{49 + 72}}{2} = \frac{7 \pm \sqrt{121}}{2}
$$

$$
x_1 = \frac{7 + 11}{2} = 9,
$$

$$
x_2 = \frac{7 - 11}{2} = -2.
$$

Puesto que  $x_1$  cumple el rol de  $y$  y que  $x_2$  cumple el rol de  $z$ , resulta que:

$$
y=9\,,\;z=-2\,.
$$

## **5.5 Desigualdades**

**Definición 5.5.1** Llamamos *desigualdad* a cualquiera de los siguientes cuatro símbolos:

 $\langle \ \longrightarrow \ \$ se lee "menor que",  $> \rightarrow$  se lee "mayor que",  $\leq$   $\longrightarrow$  se lee "menor o igual que" y  $\geq$   $\longrightarrow$  se lee "mayor o iqual que".

**Observaciones 5.5.1** Las dos últimas desigualdades:

- (1) " $\leq$ " se interpreta como " $\lt$ " o "=", y
- (2) " $\geq$ " se interpreta como " $>$ " o " $=$ ".

**Ejemplos 5.5.1** (a)  $2 < 5$ , que se lee: "2 es menor que 5";

- (b)  $\frac{3}{4} > 0$ , que se lee: " $\frac{3}{4}$  es mayor que 0";
- (c)  $x + 3 \leq 1$ , que se lee: " $x + 3$  es menor o igual que 1";
- (d)  $a \ge b$ , que se lee: "a es mayor o igual que b".

Por lo dicho anteriormente, los ejemplos  $(c)$  y  $(d)$  se interpretan de la siguiente manera:

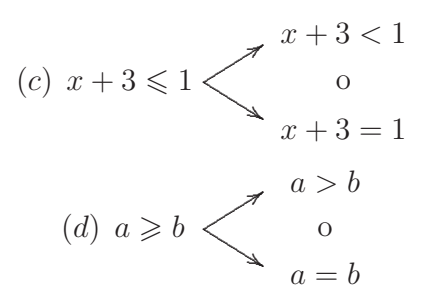

### **Notaciones 5.5.1** Recordemos que:

- (i) El símbolo  $\boxed{a > 0}$  significa que "el número a es positivo" y se representa gráficamente a la derecha del 0 en la recta numérica. Así,  $3 > 0$  quiere decir que 3 es un número positivo.
- (ii) El símbolo  $|a| < 0$  significa que "el número a es negativo" y se representa gráficamente a la izquierda del 0 en la recta numérica. Así,  $-4 < 0$  quiere decir que  $-4$  es un número negativo.

En el lenguaje corriente decir que

"2 es menor que 5"

es lo mismo que decir

"5 es mayor que 2".

Por lo tanto, es claro que

 $2 < 5$  y  $5 > 2$ 

son equivalentes.

En general, tenemos que:

(1)  $a < b$  es equivalente a  $b > a$ ,

(2)  $a \leq b$  es equivalente a  $b \geq a$ .

### **5.5.1 Propiedades**

Consideremos tres números reales, digamos  $a, b, y, c$ , entonces se verifican las siguientes propiedades:

 $(In_1)$  Si  $a < b$ , entonces  $a + c < b + c$ .

- Si  $a > b$ , entonces  $a + c > b + c$ .
- Si  $a \leq b$ , entonces  $a + c \leq b + c$ .
- Si  $a \geq b$ , entonces  $a + c \geq b + c$ .
- $(In_2)$  Si  $a < b$  y  $c > 0$ , entonces  $a \cdot c < b \cdot c$ . Si  $a > b$  y  $c > 0$ , entonces  $a \cdot c > b \cdot c$ . Si  $a \leq b$  y  $c > 0$ , entonces  $a \cdot c \leq b \cdot c$ . Si  $a \geq b$  y  $c > 0$ , entonces  $a \cdot c \geq b \cdot c$ .  $(In_3)$  Si  $-a < b$ , entonces  $a > -b$ . Si  $-a > b$ , entonces  $a < -b$ . Si  $-a \leq b$ , entonces  $a \geq -b$ . Si  $-a \ge b$ , entonces  $a \le -b$ .  $(In_4)$  Si  $a < b$  y  $c < 0$ , entonces  $a \cdot c > b \cdot c$ . Si  $a > b$  y  $c < 0$ , entonces  $a \cdot c < b \cdot c$ . Si  $a \leq b$  y  $c < 0$ , entonces  $a \cdot c \geq b \cdot c$ .
	- Si  $a \ge b$  y  $c < 0$ , entonces  $a \cdot c \le b \cdot c$ .
- $(In_5)$   $a \cdot b < 0$  si, y sólo si,  $(a > 0 \, y \, b < 0)$  o  $(a < 0 \, y \, b > 0)$ .  $a \cdot b > 0$  si, y sólo si,  $(a > 0 \text{ y } b > 0)$  o  $(a < 0 \text{ y } b < 0)$ .  $a \cdot b \leq 0$  si, y sólo si,  $(a \geq 0 \, y \, b \leq 0)$  o  $(a \leq 0 \, y \, b \geq 0)$ .  $a \cdot b \geq 0$  si, y sólo si,  $(a \geq 0 \, y \, b \geq 0)$  o  $(a \leq 0 \, y \, b \leq 0)$ .

**Observación 5.5.1** Recordemos que el símbolo −a representa al número real que es el *opuesto de a*, que difiere de  $a$  sólo en el signo, en el caso de que  $a \neq 0$ . En caso de que el número real  $a$  sea igual a 0 se verifica que:  $-0 = 0$ , es decir, el opuesto del cero es el cero.

## **5.6 Inecuación lineal con una incógnita**

**Definiciones 5.6.1** Llamamos *inecuación* a toda desigualdad condicionada por el o los valor(es) que pueden asignarse o darse a  $a(s)$  variable(s) que en ella aparece(n) y que representa(n) a las incógnitas, que es un o son valor(es) desconocido(s). En general, las variables se simbolizan con las últimas letras del abecedario, como por ejemplo:  $x, y, z$ .

Llamamos, también, *miembro* a cada uno de los lados de una desigualdad. El primer miembro es el lado izquierdo y el segundo miembro es el lado derecho.

Llamamos inecuación lineal con una incógnita a toda inecuación que tenga una sóla variable como valor desconocido, representada generalmente con la letra  $x^{26}$ , y que sea lineal, esto es, que en cualquiera de sus miembros o en ambos haya un polinomio en la variable x a coeficientes reales de primer grado o de grado 1, es decir, una expresión algebraica entera cuyo exponente máximo de la incógnita, representada por la variable, sea 1. Por esta razón se la conoce también como inecuación de primer grado con una incógnita.

Ejemplos 5.6.1 Son inecuaciones lineales con una incógnita:

- (a)  $x + 2 > -3$ (b)  $2x - 3 \leq 5$  $(c) -2x + 5 \geqslant 2$
- (d)  $3 x < 2$
- (e)  $5x + 2 > 2x 1$
- (f)  $2(x+3) < 3x+2$
- $(g)$   $x + 3(x + 1) \le 5(x 1)$

## **5.6.1 Resolución de una inecuación lineal con una incógnita**

Como una muestra del procedimiento estándar, resolvamos las inecuaciones lineales con una incógnita dadas como ejemplos previamente:

(a) 
$$
x + 2 > -3
$$
  
\n $x \underbrace{+2 + (-2)}_{+0} > \underbrace{-3 + (-2)}_{-3-2}$  [Por  $(In_1)$ ]  
\n $x > -5$ 

O bien, si usamos *pasaje de términos*, las desigualdades no se ven afectadas por sumas y restas. Esto es,

 $^{26}$ Aunque también puede simbolizarse con cualquier otra letra del alfabeto latino, incluso del alfabeto griego.

$$
x + 2 > -3
$$
\n
$$
x > -3 - 2
$$
\n
$$
x > -5
$$
\n
$$
2x - 3 \le 5
$$
\n
$$
2x < 3 + 3 \le 5 + 3
$$
\n
$$
2x \le 8
$$
\n
$$
2x \cdot \frac{1}{2} \le 8^4 \cdot \frac{1}{2}
$$
\n[Por  $(In_2)$ ]\n
$$
x \le 4
$$

O bien, si usamos pasaje de términos, las desigualdades no se ven afectadas por sumas y restas, y por el producto o cociente de números reales positivos. Esto es,

$$
2x - 3 \leqslant 5
$$
\n
$$
2x \leqslant 5 + 3
$$
\n
$$
2x \leqslant 8
$$
\n
$$
x \leqslant \frac{8^4}{2_1}
$$
\n
$$
\boxed{x \leqslant 4}
$$
\n
$$
(c) \quad -2x + 5 \geqslant 2
$$
\n
$$
-2x \neqslant 5 + \left(\frac{5}{2}\right) \geqslant \frac{2 + (-5)}{2 - 5}
$$
\n
$$
-2x \geqslant -3
$$
\n
$$
2x \leqslant \frac{-(-3)}{3}
$$
\n
$$
2x \cdot \frac{1}{2} \leqslant 3 \cdot \frac{1}{2}
$$
\n[Por  $(In_3)$ ]\n
$$
x \leqslant \frac{3}{2}
$$
\n[Por  $(In_2)$ ]\n
$$
x \leqslant \frac{3}{2}
$$

O bien, si usamos pasaje de términos, las desigualdades no se ven afectadas por sumas y restas; en cambio, por el producto o cociente de números reales negativos la desigualdad cambia por su recíproca<sup>27</sup>. Esto es,

<sup>&</sup>lt;sup>27</sup>La desigualdad recíproca de  $\geq$  es  $\leq$  y viceversa, y la recíproca de  $>$  es  $\leq$  y viceversa.

330

$$
-2x + 5 \ge 2
$$
  
\n
$$
-2x \ge 2 - 5
$$
  
\n
$$
-2x \ge -3
$$
  
\n
$$
x \le \frac{3}{2}
$$
  
\n
$$
x \le \frac{3}{2}
$$
  
\n(d)  $3 - x < 2$   
\n
$$
-x < 2 - 3
$$
  
\n
$$
-x < -1
$$
  
\n
$$
x > 1
$$
  
\n(e)  $5x + 2 > 2x - 1$   
\n
$$
5x - 2x > -1 - 2
$$
  
\n
$$
3x > -3
$$
  
\n
$$
x > \frac{-3}{3}
$$
  
\n
$$
x > -1
$$
  
\n(f)  $2(x + 3) < 3x + 2$   
\n $2 \cdot x + 2 \cdot 3 < 3x + 2$   
\n $2x + 6 < 3x + 2$   
\n
$$
2x + 6 < 3x + 2
$$
  
\n
$$
2x - 3x < 2 - 6
$$
  
\n
$$
-x < -4
$$
  
\n
$$
x > 4
$$
  
\n(g)  $x + 3(x - 2) \le 5(x - 1)$   
\n
$$
\frac{x + 3x - 6}{4x} < 5x - 5
$$

$$
4x - 5x \le -5 + 6
$$
  

$$
-x \le 1
$$
  

$$
x \ge -1
$$

### **5.6.1.1 Solución de una inecuación lineal con una incógnita**

**Definición 5.6.1** Llamamos solución de una inecuación lineal con una incógnita a cualquier valor en el conjunto de los números reales  $\mathbb R$  que verifique la inecuación lineal con una incógnita.

**Ejemplo 5.6.1** Consideremos la siguiente inecuación lineal con una incógnita:

$$
2x - 6 > 4.
$$

Despejemos  $x$ , como se muestra a continuación:

$$
2x > 4 + 6
$$

$$
2x > 10
$$

$$
x > \frac{10^{5}}{2}
$$
Así, 
$$
\boxed{x > 5}
$$
.

Luego, el número real  $x = 6$  que es mayor que 5 es una de las soluciones de la inecuación lineal con una incógnita  $2 x - 6 > 4$ , puesto que si reemplazamos x por 6 en cada ocurrencia de la incógnita en la inecuación lineal con una incógnita se obtiene que

$$
\underbrace{\overbrace{2\cdot 6}^{12}-6}_{6}>4.
$$

Esto se cumple con cualquier  $x \in \mathbb{R}$  tal que  $x > 5$ , y  $x = 6$  es uno de ellos.

Por lo tanto, el conjunto solución  $S = \{x \in \mathbb{R} : x > 5\} = (5, \infty)$  y, claramente, tenemos que  $6 \in (5, \infty)$ .

### **5.6.1.2** Representación gráfica de la solución de una inecuación lineal con una incógnita

Los *intervalos no acotados* <sup>28</sup> nos van a ser útiles para representar gráficamente sobre la recta numérica la solución de una inecuación. Según lo que exprese la desigualdad final al despejar la variable en la inecuación lineal con una incógnita.

<sup>28</sup>Tanto los abiertos como los cerrados.

**Observación 5.6.1** No siempre la solución de una inecuación será un intervalo no acotado. Puede ocurrir que nos encontremos con la intersección de dos intervalos no acotados o bien la unión de dos intervalos no acotados. Por lo que resulta conveniente representar gráficamente en la recta numérica cada uno de los intervalos no acotados y concluir que se obtiene como resultado final: el  $\emptyset$  (vacío), un intervalo acotado abierto, cerrado, semi-abierto o semi-cerrado, un intervalo no acotado abierto o cerrado y, en algunos casos, hasta el propio conjunto de los números reales R.

Ejemplos 5.6.2 (a) Si al despejar la incógnita de una inecuación se llega a que

$$
x > 2
$$

Esto se representa de la siguiente manera:

$$
x > 2
$$
  
0 2

Por lo tanto,  $x \in (2, \infty)$ . Es decir, el conjunto solución es  $S = (2, \infty)$ .

(b) Si al despejar la incógnita de una inecuación se llega a que

$$
x \leqslant -\frac{1}{2}.
$$

Esto se representa de la siguiente manera:

$$
x \le -\frac{1}{2}
$$
  

Por lo tanto,  $x \in \left(-\infty, -\frac{1}{2}\right]$ . Es decir, el conjunto solución es  $S = \left(-\infty, -\frac{1}{2}\right]$ .

 $(c)$  Si al despejar la incógnita de una inecuación se llega a que

$$
\boxed{x > -2} \quad \text{y} \quad \boxed{x \leqslant 3}
$$

Esto se representa de la siguiente manera:

$$
x \le 3
$$
  
\n $x \le 3$   
\n $-2$  0 3  $x > -2$ 

Por lo tanto,  $x \in (-\infty, 3] \cap (-2, \infty) = (-2, 3]$ . Es decir, el conjunto solución es  $S = (-2, 3]$ .

 $(d)$  Si al despejar la incógnita de una inecuación se llega a que

$$
\boxed{x \geqslant 1} \quad \text{o} \quad \boxed{x \leqslant -\frac{7}{4}}.
$$

Esto se representa de la siguiente manera:

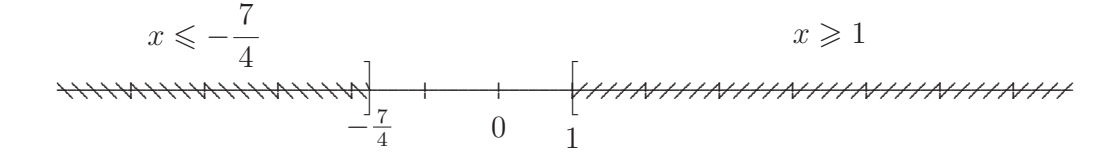

Por lo tanto,  $x \in \left(-\infty, -\frac{7}{4}\right)$ ]∪[1,∞). Es decir, el conjunto solución es  $S = \left(-\infty, -\frac{7}{4}\right)$  $\bigg] \bigcup [1, \infty).$ 

### **5.6.2** Caso especial de inecuación lineal con una incógnita

Consideremos la siguiente inecuación:

$$
(\#) \ \ \frac{3x+4}{2x+1} \leqslant 2 \, .
$$

Esta inecuación tiene la particularidad de que en uno de sus miembros hay una expresión algebraica fraccionaria o fracción de polinomios de primer grado con una incógnita.

La desigualdad  $(\#)$  tiene sentido, en el caso de que el denominador de la fracción de polinomios del primer miembro sea distinto de cero. Por lo que nos preguntamos, para qué valores de  $x$  el denominador no se anula, es decir, no sea cero. En este caso, tenemos que encontrar cuál es el valor de  $x$  que hace que  $2x + 1 \neq 0$ . Claramente, la respuesta la encontramos si trabajamos con la ecuación lineal con una incógnita  $2 x+1 = 0$ , que al tener el formato básico, con coeficiente lineal  $a = 2$  y término independiente  $b = 1$ , produce que  $x = -\frac{1}{2}$  es la solución. De esta manera, tenemos que los valores de x que no anulan a 2 x + 1 son todos los números reales x que sean diferentes de  $-\frac{1}{2}$ , esto es, 2 x + 1 ≠ 0, si x ∈ IR tal que  $x \neq -\frac{1}{2}$ , es decir,  $x \in \mathbb{R} - \left\{-\frac{1}{2}\right\}$  $\Big\}$ . Al ser  $2x + 1 \neq 0$ , puede ocurrir que:

(\*) 
$$
2x + 1 < 0
$$
 o (\*\*)  $2x + 1 > 0$ .

Que es equivalente a decir que:

$$
x < -\frac{1}{2}
$$
 or  $x > -\frac{1}{2}$ .

Por lo que debemos combinar las inecuaciones  $(\#), (*)$  y  $(**),$  como sigue:

$$
\frac{3x+4}{2x+1} \leq 2 \qquad y \qquad \left(2x+1 < 0 \quad \text{o} \quad 2x+1 > 0\right).
$$

Luego, si distribuimos las inecuaciones ligadas por el conector linguístico "y" 29, respecto el conector linguístico "o", obtenemos:

$$
\left(\frac{3x+4}{2x+1}\leqslant 2\qquad y\qquad 2x+1<0\right)\quad\text{o}\quad\left(\frac{3x+4}{2x+1}\leqslant 2\qquad y\qquad 2x+1>0\right).
$$

Ahora, procedemos a despejar en simultáneo y en paralelo a la incógnita, como sigue:

$$
(3x+4 \ge 2 \cdot (2x+1) \quad y \quad 2x+1 < 0) \quad 0 \quad (3x+4 \le 2 \cdot (2x+1) \quad y \quad 2x+1 > 0)
$$
\n
$$
(3x+4 \ge 4x+2 \quad y \quad 2x < -1) \quad 0 \quad (3x+4 \le 4x+2 \quad y \quad 2x > -1)
$$
\n
$$
(3x-4x \ge 2-4 \quad y \quad x < -\frac{1}{2}) \quad 0 \quad (3x-4x \le 2-4 \quad y \quad x > -\frac{1}{2})
$$
\n
$$
(-x \ge -2 \quad y \quad x < -\frac{1}{2}) \quad 0 \quad (-x \le -2 \quad y \quad x > -\frac{1}{2})
$$
\n
$$
(x \le 2 \quad y \quad x < -\frac{1}{2}) \quad 0 \quad (x \ge 2 \quad y \quad x > -\frac{1}{2}).
$$
\nFinalmente, tenemos que:

$$
\left(x \in (-\infty, 2] \quad y \quad x \in \left(-\infty, -\frac{1}{2}\right)\right) \quad \text{o} \quad \left(x \in [2, \infty) \quad y \quad x \in \left(-\frac{1}{2}, \infty\right)\right).
$$

Es decir,

$$
\underbrace{x \in (-\infty, 2] \cap \left(-\infty, -\frac{1}{2}\right)}_{x \in (-\infty, -\frac{1}{2})} \quad \text{o} \quad \underbrace{x \in [2, \infty) \cap \left(-\frac{1}{2}, \infty\right)}_{x \in [2, \infty)}.
$$

Así,  $x \in \left(-\infty, -\frac{1}{2}\right)$  $\Bigg) \cup [2, \infty)$ . Por lo tanto, el conjunto solución es  $S = \left(-\infty, -\frac{1}{2}\right)$  $\Big) \cup [2, \infty)$ .

# **5.7 Inecuación lineal con una incógnita con valor absoluto**

**Definición 5.7.1** Las inecuaciones lineales con una incógnita con valor absoluto, son aquellas inecuaciones que tienen en uno o ambos miembros de la desigualdad al menos un valor absoluto, y que al aplicar sus propiedades o bien la propia definición, se obtienen inecuaciones lineales con una incógnita.

**Ejemplos 5.7.1** (a)  $|x+2| < 3$ 

- (b)  $|2x-3| \leq 7$
- $(c)$   $|3-x|>1$

 $29$ Previo al paréntesis.

(d)  $|3x+2| \geq 4$ 

Como una muestra del procedimiento estándar, resolvamos las inecuaciones lineales con una incógnita con valor absoluto dadas como ejemplos previamente:

(a)  $|x+2| < 3$  $-3 < x + 2 < 3$  [Aplicamos la propiedad  $(V_{10})$ ]  $-3 < x + 2$  y  $x + 2 < 3$  $-3 - 2 < x$  y  $x < 3 - 2$  [Despejamos x en cada inecuación]  $-5 < x$  y  $x < 1$ . Lo que significa que:  $x \in (-5, \infty)$  y  $x \in (-\infty, 1)$ . Esto es,  $x \in (-5, \infty) \cap (-\infty, 1) = (-\infty, 1) \cap (-5, \infty) = (-5, 1).$ Por lo tanto, la solución es  $S = (-5, 1)$ . (b)  $|2x-3| \leq 7$  $-7 \leqslant 2x - 3 \leqslant 7$  [Aplicamos la propiedad  $(V_{11})$ ]  $-7 \leq 2x - 3$  y  $2x - 3 \leq 7$  $-7+3 \leq 2x$  y  $2x \leq 7+3$  [Despejamos x en cada inecuación]  $-4 \leqslant 2x$  y  $2x \leqslant 10$  $\frac{-4}{2} \leqslant x$  y  $x \leqslant \frac{10}{2}$ 2  $-2 \leq x$  y  $x \leq 5$ 

Lo que significa que:

 $x \in [-2, \infty)$  y  $x \in (-\infty, 5]$ .

Esto es,  $x \in [-2, \infty) \cap (-\infty, 5] = (-\infty, 5] \cap [-2, \infty) = [-2, 5].$ 

Por lo tanto, la solución es  $S = [-2, 5]$ .

 $(c)$   $|3-x|>1$ 

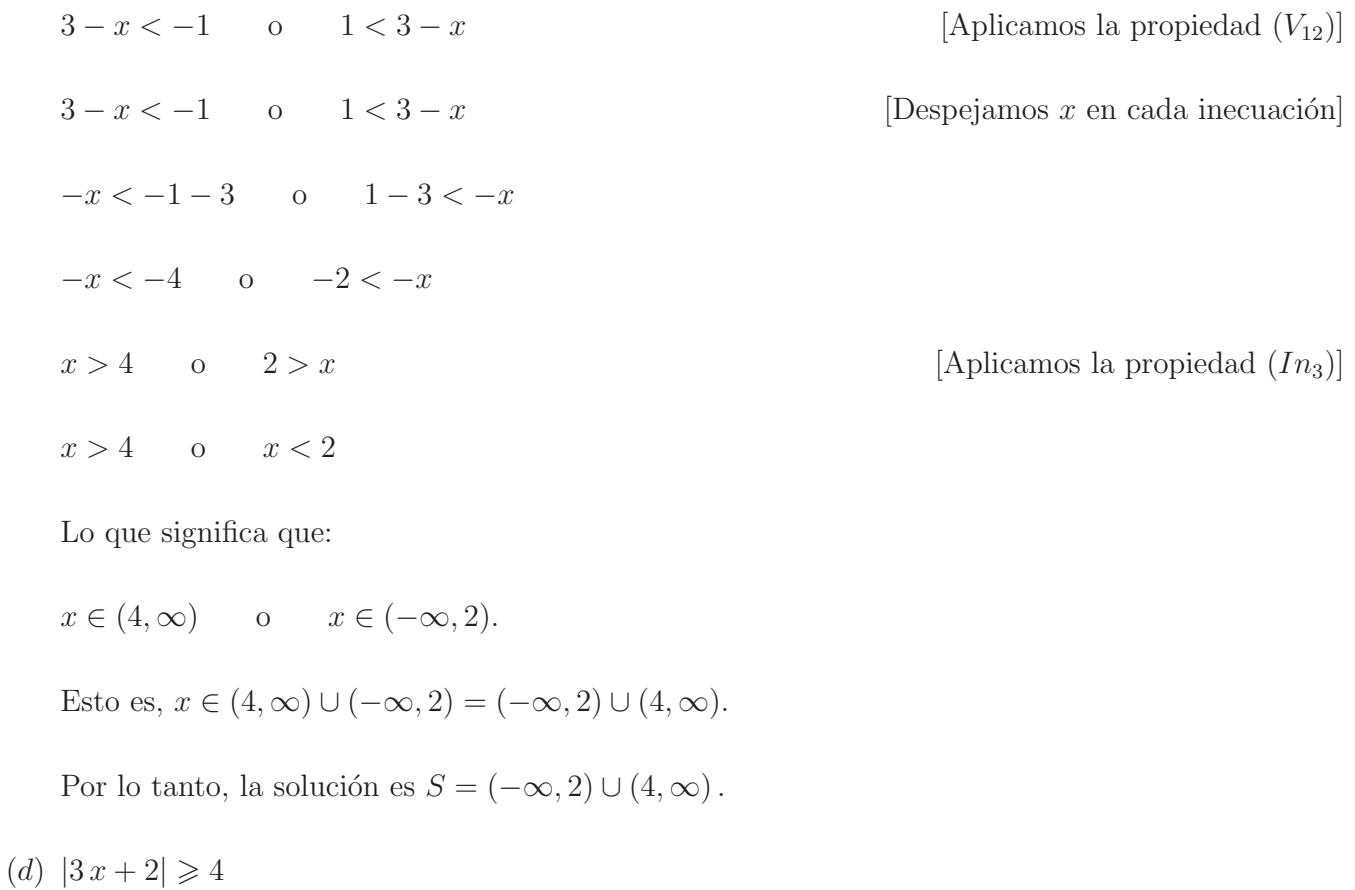

- - $3x + 2 \leq -4$  o  $4 \leq 3x + 2$  [Aplicamos la propiedad  $(V_{13})$ ]

 $3x \leq -4 - 2$  o  $4 - 2 \leq 3x$  [Despejamos x en cada inecuación]

$$
3x \le -6 \qquad \text{o} \qquad 2 \le 3x
$$

$$
x \le \frac{-6}{3} \qquad \text{o} \qquad \frac{2}{3} \le x
$$

$$
x \le -2 \qquad \text{o} \qquad \frac{2}{3} \le x.
$$

Lo que significa que:

$$
x \in (-\infty, -2]
$$
 o  $x \in \left[\frac{2}{3}, \infty\right)$ .  
Esto es,  $x \in (-\infty, -2] \cup \left[\frac{2}{3}, \infty\right)$ .

Por lo tanto, la solución es  $S = (-\infty, -2] \cup \left[\frac{2}{3}, \infty\right)$ .

Para facilitar encontrar la solución de una inecuación lineal con una incógnita con o sin valor absoluto, se sugiere representar gráficamente los despejes de la variable  $x$ , para deducir la solución, haciendo las intersecciones  $y/\sigma$  uniones de los intervalos obtenidos, según el caso.

## **5.8** Inecuación cuadrática con una incógnita

En lo que sigue vamos a introducir inecuaciones que tengan en alguno de sus miembros, luego de realizar pasajes de t´erminos y agrupar los monomios semejantes, un polinomio de segundo grado en una variable a coeficientes reales, a las que vamos a llamar inecuaciones cuadráticas con una incógnita, que en general la simbolizamos con la variable x.

**Definición 5.8.1** Llamamos inecuación de segundo grado con una incógnita, la cual generalmente se representa con la variable  $x$ , a la inecuación que tiene en uno de sus miembros a un polinomio de segundo grado en la variable x a coeficientes reales comparado con 0 en el otro miembro, separados por alguna de las cuatro desigualdades  $\langle , \rangle, \langle \rangle$  y  $\langle \rangle$ , y cuyo formato básico es cualquiera de los siguientes:

$$
\boxed{a\,x^2+b\,x+c>0} \quad \text{o} \quad \boxed{a\,x^2+b\,x+c<0} \quad \text{o} \quad \boxed{a\,x^2+b\,x+c\geqslant 0} \quad \text{o} \quad \boxed{a\,x^2+b\,x+c\leqslant 0},
$$

siendo  $a, b, c \in \mathbb{R}$ , llamados *coeficientes*, con  $a \neq 0$ .

**Ejemplos 5.8.1** Son inecuaciones cuadráticas con una incógnita:

- (a)  $2x^2 x + 1 > x^2 + 3x 3$ (b)  $x^2 + 2x - 1 < x + 1$ (c)  $2x^2 + x \ge 3x^2 + x - 4$ (d)  $-2x^2+2x < -2x-6$
- (e)  $x^2 + 1 \le 0$ .

### **5.8.1 Resolución de una inecuación cuadrática con una incógnita**

Para poder resolver cualquier inecuación cuadrática con una incógnita, en primer lugar, se la debe llevar a cualquiera de los formatos básicos, puesto que nuestra intención será *factorizar* el polinomio de segundo grado del primer miembro, en caso de ser posible, y para luego utilizar la propiedad  $(In_5)$ . Como una muestra del procedimiento estándar, resolvamos las inecuaciones cuadráticas con una incógnita dadas como ejemplos previamente:

(a)  $2x^2 - x + 1 > x^2 + 3x - 3$  $2x^2 - x + 1 - x^2 - 3x + 3 > 0$ 

$$
\underbrace{\underbrace{x^2 - 4x + 4}_{\text{Trinomio cuadrado perfecto}} > 0}_{\text{(x - 2)}^2 > 0}
$$

$$
(x-2)\cdot(x-2) > 0.
$$

Aplicando la propiedad  $(In_5)$ , obtenemos que:

$$
\left(\underbrace{x-2 > 0 \quad y \quad x-2 > 0}_{x-2 > 0}\right) \quad \text{o} \quad \left(\underbrace{x-2 < 0 \quad y \quad x-2 < 0}_{x-2 < 0}\right)
$$
\n
$$
x > 2 \qquad \qquad \text{o} \qquad x < 2.
$$

Lo que significa que:  $x \in (2, \infty)$  o  $x \in (-\infty, 2)$ .

Esto es,  $x \in (2,\infty) \cup (-\infty,2) = (-\infty,2) \cup (2,\infty)$ .

Por lo tanto, el conjunto solución es $S = (-\infty, 2) \cup (2, \infty) = I\!\!R - \{2\}$ .

(b) 
$$
x^2 + 2x - 1 < x + 1
$$
\n
$$
x^2 + 2x - 1 - x - 1 < 0
$$
\n
$$
\underbrace{x^2 + x - 2}_{Polinomio\ caadrático\ m\'onico\ complete\ reducible}
$$

$$
(x-1)\cdot(x+2) < 0. \qquad \boxed{r=-1} \text{ y } \boxed{s=2}
$$

Aplicando la propiedad  $(In_5)$ , obtenemos que:

 $(x-1>0 \quad y \quad x+2<0)$  o  $(x-1<0 \quad y \quad x+2>0)$  $(x > 1 \quad y \quad x < -2)$  o  $(x < 1 \quad y \quad x > -2)$ . Lo que significa que:  $\Big(x\in(1,\infty) \quad y \quad x\in(-\infty,-2)\Big) \qquad \text{o} \qquad \Big(x\in(-\infty,1) \quad y \quad x\in(-2,\infty)\Big).$ Así,  $x \in (1, \infty) \cap (-\infty, -2)$  o  $x \in (-\infty, 1) \cap (-2, \infty)$  $x \in \emptyset$  o  $x \in (-2, 1)$ .

Esto es,  $x \in \emptyset \cup (-2, 1) = (-2, 1)$ .

Por lo tanto, el conjunto solución es  $S = (-2, 1)$ .

338

(c)  $2x^2 + x \ge 3x^2 + x - 4$  $2x^2 \cancel{x} - 3x^2 \cancel{x} + 4 \geqslant 0$  $-x^2+4\geqslant 0$  $-(x^2-4) \geq 0$  $x^2-4 \leq 0$ <br>Diferencia de cuadrados  $\leqslant 0$  $(x + 2) \cdot (x - 2) \leq 0.$ 

Aplicando la propiedad  $(In_5)$ , obtenemos que:

$$
(x+2 \geqslant 0 \quad y \quad x-2 \leqslant 0) \quad \text{o} \quad (x+2 \leqslant 0 \quad y \quad x-2 \geqslant 0)
$$
\n
$$
(x \geqslant -2 \quad y \quad x \leqslant 2) \quad \text{o} \quad (x \leqslant -2 \quad y \quad x \geqslant 2).
$$
\nLo que significa que:  $(x \in [-2, \infty) \quad y \quad x \in (-\infty, 2]) \quad \text{o} \quad (x \in (-\infty, -2] \quad y \quad x \in [2, \infty)).$ 

\nAsí,  $x \in [-2, \infty) \cap (-\infty, 2] \quad \text{o} \quad x \in (-\infty, -2] \cap [2, \infty)$ 

\n
$$
x \in [-2, 2] \quad \text{o} \quad x \in \emptyset.
$$
\nEsto es,  $x \in [-2, 2] \cup \emptyset = [-2, 2].$ 

Por lo tanto, el conjunto solución es  $S = [-2, 2]$ .

(d) 
$$
-2x^2 + 2x < -2x - 6
$$
  
\n $-2x^2 + \underbrace{2x + 2x}_{4x} + 6 < 0$   
\n $-2x^2 + 4x + 6 < 0.$ 

Usando la fórmula de Bhaskara, para encontrar la soluciones de la ecuación cuadrática

$$
-2x^2 + 4x + 6 = 0,
$$

resulta que las soluciones  $x_1 = -1$  y  $x_2 = 3$  son reales y distintas, lo que nos permitirá factorizar a el polinomio de segundo grado del primer miembro, como se muestra a continuación:

$$
-2\left(\underbrace{x-(-1)}_{x+1}\right)\cdot(x-3) < 0\,.
$$

Luego, como  $-2 < 0$ , por  $(In_3)$  resulta que:

$$
(x+1)\cdot(x-3) > 0.
$$

Aplicando la propiedad  $(In_5)$ , obtenemos que:

$$
(x+1>0 \quad y \quad x-3>0) \quad \text{o} \quad (x+1<0 \quad y \quad x-3<0)
$$
\n
$$
(x>-1 \quad y \quad x>3) \quad \text{o} \quad (x<-1 \quad y \quad x<3).
$$
\nLo que significa que:  $(x \in (-1, \infty) \quad y \quad x \in (3, \infty))$  \quad \text{o} \quad (x \in (-\infty, -1) \quad y \quad x \in (-\infty, 3)).

\nAsí,  $x \in (-1, \infty) \cap (3, \infty)$  \quad \text{o} \quad x \in (-\infty, -1) \cap (-\infty, 3)

\n
$$
x \in (3, \infty) \quad \text{o} \quad x \in (-\infty, -1).
$$
\nEsto es,  $x \in (3, \infty) \cup (-\infty, -1) = (-\infty, -1) \cup (3, \infty).$ 

Por lo tanto, el conjunto solución es  $S = (-\infty, -1) \cup (3, \infty)$ .

Finalmente, veamos detenidamente el ejemplo:

$$
(e) \ x^2 + 1 \leqslant 0.
$$

Para cualquier  $x \in \mathbb{R}$ , se tiene que  $x^2 \geqslant 0$ .

Luego, para cualquier  $x \in \mathbb{R}$ , se tiene que  $x^2 + 1 \geq \underbrace{0+1}_{1}$  $> 0.$ 

Así, para cualquier  $x \in \mathbb{R}$ , se tiene que  $x^2 + 1 > 0$ . Lo que contradice la desigualdad del item (d). Esto significa que, no existe ningún número real  $x$  tal que ocurra que  $x^2 + 1 \leq 0$ .

Por lo tanto, el conjunto solución es  $S = \emptyset$ .

Otra manera de analizar la solución de la inecuación cuadrática con una incógnita  $x^2 + 1 \leq 0$ , es intentando encontrar los valores de  $x$  que anulan la expresión de segundo grado en la variable  $x$ 

$$
x^2+1\,.
$$

Esto es, las soluciones de la ecuación cuadrática con una incógnita  $x^2 + 1 = 0$ , por medio de la fórmula resolvente o de Bhaskara. Esto es,

$$
x_1, x_2 = \frac{0 \pm \sqrt{0^2 - 4 \cdot 1 \cdot 1}}{2 \cdot 1}
$$

$$
x_1, x_2 = \frac{0 \pm \sqrt{0 - 4}}{2} = \frac{0 \pm \sqrt{-4}}{2}.
$$

Pero nos encontramos con el problema de que el *radicando* de la raíz cuadrada que aparece en la fórmula es un número real negativo, esto es, el discriminante  $\Delta = -4 < 0$ , por lo que  $\sqrt{-4}$  no tiene solución en IR. Con lo que concluímos que el polinomio de segundo grado  $x^2 + 1$  no puede factorizarse. Ahora bien, puesto que el coeficiente  $a = 1$  es positivo, es decir,  $a > 0$  y además, el discriminante  $\Delta = -1 < 0$  resulta que para cualquier número real x, tenemos que el polinomio de segundo grado en la variable x es positiva siempre, esto es, para todo  $x \in \mathbb{R}$  se tiene que  $x^2 + 1 > 0$ . Por lo que, la inecuación cuadrática con una incógnita presentada como  $x^2 + 1 \leq 0$ , carece de sentido. Significando que, no existe  $x \in \mathbb{R}$  tal que  $x^2 + 1 \leq 0$ . Con lo que resulta que el conjunto solución es  $S = \emptyset$ , puesto que  $a > 0$  y  $\Delta < 0$ .

**Observaciones 5.8.1** En general, si tenemos una inecuación cuadrática con una incógnita de alguna de las siguientes formas y características:

(1)

$$
a x2 + b x + c > 0
$$
 o 
$$
a x2 + b x + c \ge 0,
$$

donde  $a, b, c \in \mathbb{R}$ , con  $a \neq 0$  tal que el discriminante  $\Delta = b^2 - 4ac < 0$ , entonces el conjunto solución es

$$
S = \begin{cases} R, & \text{si } a > 0, \\ \emptyset, & \text{si } a < 0. \end{cases}
$$

(2)

$$
a x2 + b x + c < 0
$$
 
$$
a x2 + b x + c \le 0,
$$

donde  $a, b, c \in \mathbb{R}$ , con  $a \neq 0$  tal que el discriminante  $\Delta = b^2 - 4ac < 0$ , entonces el conjunto solución es

$$
S = \begin{cases} \emptyset, & \text{si } a > 0, \\ R, & \text{si } a < 0. \end{cases}
$$

## **5.9 Pr´actica 5: Ecuaciones e inecuaciones**

**Ejercicio 1** Resolver encontrado el valor real de la incógnita x que verifica cada una de las siguientes ecuaciones lineales con una incógnita y comprobar los resultados que ha obtenido según corresponda a cada caso. Enseguida escribir el conjunto solución  $S \subseteq \mathbb{R}$  asociado a cada ecuación.

(a) 
$$
5[2x - 4(3x + 1)] = -10x + 20
$$
  
\n(b)  $x - 13 = 4[3x - 4(x - 2)]$   
\n(c)  $5(x - 3) - 2(x - 1) = 3x - 13$   
\n(d)  $x + 4[3 - 2(x - 1)] = 5[x - 3(2x - 4)] + 1$   
\n(e)  $3 - \frac{5x - 1}{10} = \frac{x - 1}{5} - \frac{x - 3}{2}$   
\n(f)  $\frac{3(x - 2)}{4} - \frac{2(x - 3)}{4} = \frac{2(x - 3)}{3} = \frac{x}{6} - \frac{3x - 6}{4}$   
\n(g)  $\frac{1 + 5x}{4} - \frac{3 - x}{6} = 1 - 2x - \frac{8x - 2}{9}$   
\n(h)  $\frac{2x}{3} - 5(\frac{x}{12} + \frac{1}{4}) = 3 - 2(1 - \frac{x}{9})$   
\n(i)  $\sqrt{2}x - \frac{1}{\sqrt{2}} = \sqrt{8}x$   
\n(j)  $-\frac{2x}{\sqrt{3}} + 1 = \sqrt{8} - \sqrt{3}x$ 

**Ejercicio 2** Encontrar el conjunto solución  $S \subseteq \mathbb{R}$  que verifican las siguientes ecuaciones que se reducen a ecuaciones lineales con una incógnita.

- (a)  $\frac{3x}{x-1} = 2$  (c)  $\frac{5}{2x}$ (c)  $\frac{5}{2x-3} = \frac{3}{x+5}$  $\frac{3}{x+5}$  (e)  $\frac{x}{x-2}+3=\frac{2}{x-5}$  $x - 2$
- (b)  $\frac{3}{5}-x$  $\overline{1+\frac{3}{5}x}$  $=\frac{1}{2}$  $\frac{1}{3}$  (d)  $\frac{2x}{x-1} + \frac{3x+1}{x-1} = 2$  (f)  $\frac{3}{x-1}$  $\frac{3}{x-2} = \frac{1}{x-1} + \frac{7}{(x-1)}$  $(x-1)(x-2)$

**Ejercicio 3** Investigar si las siguientes ecuaciones lineales con una incógnita,

$$
\frac{3x}{x-1} + 2 = \frac{3}{x-1}
$$
\n
$$
\frac{2x}{x-3} + 1 = \frac{6}{x-3}
$$

tienen solución en  $\mathbb R$ . Justificar su conclusión.

**Ejercicio 4** Tener en cuenta la definición de valor absoluto así como sus propiedades para resolver las siguientes ecuaciones encontrando el conjunto solución  $S \subseteq \mathbb{R}$ .

- (a)  $|5x 2| = 3$  (d)  $|2x 3| = x + 5$  (g)  $|2x + 6| |x + 3| = 6$
- $(b)$  $\frac{x-3}{2}$  $x + 2$  $\Big| = 2$  (e)  $\Big| 5 - 2x - 4 \Big|$  $\vert (h) \vert \vert 6 - 3 x \vert = \vert 2 x + 1 \vert$

(c)  $|7x-4|-2=0$  (f)  $3|x-1|+5|x-1|-2|x-1|=6$  (i)  $3x + \frac{1}{2}$ 2  $\begin{array}{c} \begin{array}{c} \begin{array}{c} \end{array} \\ \begin{array}{c} \end{array} \end{array} \end{array}$  $+$  $2x + \frac{1}{2}$ 3  $\begin{array}{c} \begin{array}{c} \begin{array}{c} \end{array} \\ \begin{array}{c} \end{array} \end{array} \end{array}$  $+$  $x+\frac{1}{6}$ 6  $= 1$ 

**Ejercicio 5** Para cada una de las siguientes ecuaciones cuadráticas,

(a)  $x^2 - 4x + 3 = 0$  (c)  $x^2 - 6x + 9 = 0$  (e)  $x^2 - 5x + 8 = 0$ (b)  $x^2 - 16 = 0$  (d)  $2x^2 - \sqrt{2}x - 2 = 0$  (f)  $4x^2 + 4x = 0$ 

(5.1) Estudiar, utilizando el discriminante  $\Delta$ , si las ecuaciones dadas tienen solución en  $\mathbb{R}$ .

 $(5.2)$  Para las ecuaciones que tengan solución real, se pide

- $(i)$  Calcular el conjunto solución utilizando la fórmula de Bhaskara.
- $(ii)$  Calcular el conjunto solución factorizando el primer miembro de cada ecuación y posteriormente aplicar la propiedad de producto cero, si fuese necesario.
- (iii) Comprobar que los valores obtenidos por los procedimientos anteriores son soluciones de cada ecuación, según corresponda.
- $(iv)$  Comprobar las relaciones entre los coeficientes de cada ecuación con las soluciones obtenidas.

**Ejercicio 6** Resolver las siguientes ecuaciones que se reducen a cuadráticas. Para esto, encontrar el conjunto solución  $S \subseteq \mathbb{R}$  que corresponda a cada caso.

(a) 
$$
2x^2 + 5x = 5 + 3x - x^2
$$
   
 (f)  $\frac{x^2 + 6x + 3}{x - 1} = -x$ 

(b) 
$$
\sqrt{3} = \frac{2x}{1 - x^2}
$$
   
 (g)  $\frac{x^2 + 1}{x^2 - 1} = \frac{13}{12}$ 

(c) 
$$
2(x+1)^2 = 8 - 3x
$$
   
 (h)  $1064 = \frac{4+6(x-1)}{2} \cdot x$ 

- (d)  $(2x 3)^2 + x^2 + 6 = (3x + 1)(3x 1)$  $\frac{(-11)}{5} - \frac{2(x^2 - 60)}{7} = 36$
- (e)  $(2x-4)^2 2x(x-2) = 48$  (j)  $\frac{(x+2)(x-2)}{4} \frac{(x-3)^2}{3} = \frac{x(11-x)}{6}$

**Ejercicio 7** Calcular el valor real del coeficiente k en la ecuación  $5x^2 + kx + 6 = 0$  sabiendo que una de sus soluciones es  $x_1 = 1$ , ¿Cuál es la otra solución?

**Ejercicio 8** Observar las siguientes ecuaciones cuadráticas en donde interviene el parámetro  $m$ ,

(a)  $2x^2 - 5x + m = 0$  (b)  $x^2 - mx + 25 = 0$  (c)  $4x^2 - (m+6)x + 2m + 21 = 0$ 

Para cada caso, determinar el valor real de m para que las ecuaciones dadas tengan dos soluciones reales coincidentes.

**Ejercicio 9** Utilizar las relaciones que verifican las soluciones de una ecuación cuadrática con sus respectivos coeficientes, para resolver cada uno de los ítems siguientes.

- (a) Calcular el valor real de m en la ecuación  $6x^2 mx + 15 = 0$ , si se sabe que la suma de sus soluciones es uno.
- (b) Calcular el valor real de b en la ecuación  $x^2 + bx 4 = 0$ , si se sabe que sus soluciones son opuestas.
- (c) Calcular el valor real de k en la ecuación  $x^2 + 17x + k = 0$ , si sabemos que la diferencia de sus soluciones es tres.

**Ejercicio 10** El producto de dos números naturales consecutivos es 272. Calcular dichos números.

**Ejercicio 11** Las siguientes ecuaciones se denominan bicuadradas. Este tipo de ecuaciones son un caso particular de ecuaciones de cuarto grado y se resuelven haciendo un cambio de variable que las transforma en ecuaciones cuadráticas. Identificar el cambio de variable adecuado y resolver dichas ecuaciones, en caso de ser posible, encontrando el conjunto solución  $S \subseteq \mathbb{R}$  que corresponda a cada caso.

- (a)  $x^4 + 7x^2 3 = 0$  (c)  $x^4 45x^2 + 324 = 0$  (e)  $2x^4 6x^2 + 4 = 0$
- (b)  $x^4 + 21x^2 100 = 0$  (d)  $x^4 5x^2 + 4 = 0$  (f)  $36x^4 13x^2 + 1 = 0$

**Ejercicio 12** Encontrar el conjunto solución  $S \subseteq \mathbb{R}$  que verifica la siguiente ecuación:

$$
\left(x+1+\frac{8}{x}\right)\cdot\left(x-1+\frac{8}{x}\right)=35
$$

**Ejercicio 13** Comprobar que las siguientes ecuaciones no tienen solución real. Luego, encontrar las soluciones correspondientes en el conjunto  $\mathbb{C}$ .

(a) 
$$
x^2 + 1 = 0
$$
 (b)  $x^2 + x + 1 = 0$  (c)  $3x^2 + 27 = 0$  (d)  $x^4 + 16 = 0$ 

Ejercicio 14 Hacer uso de técnicas de factorización, si lo considera necesario, para encontrar el conjunto solución  $S \subseteq \mathbb{R}$  que verifica cada una de las siguientes ecuaciones.

(a) 
$$
2x^3 = 6x^2 + 8x
$$
  
(d)  $x^3(x-1) = 16x^2 + 20x$ 

(b) 
$$
10x^2 + 12x + 4 = -2x^3 - 4x - 4
$$
  
(e)  $4x^4 + 5x^3 - x^2 - 27 = 2x^2(2x^2 + 2x + 4) - 27x$ 

(c) 
$$
2x^4 + x^3 + 6 = x \cdot (8x + 1)
$$
  
(f)  $x^4 + 2x^3 - 7x^2 + 1 = 4 - 8x + x^4$ 

**Ejercicio 15** Resolver las siguientes ecuaciones en  $\mathbb{R}$  cuyos miembros están conformados por operaciones entre fracciones de polinomios.

(a) 
$$
\frac{1}{x^2 + 3x - 28} - \frac{1}{x^2 + 12x + 35} = \frac{3}{x^2 + x - 20}
$$
  
\n(b) 
$$
\frac{4x - 1}{4x + 1} + \frac{6}{16x^2 - 1} = \frac{4x + 1}{4x - 1}
$$
  
\n(c) 
$$
\frac{x + 3}{x + 2} - \frac{x - 2}{x - 3} = \frac{x + 2}{x + 1} - \frac{x - 3}{x - 4}
$$
  
\n(d) 
$$
\frac{x^2 - 14x + 50}{x^2 + 6x + 10} = \left(\frac{x + 3}{x - 7}\right)^{-2}
$$
  
\n(e) 
$$
\frac{x - \frac{1}{3}}{x + 3} = \frac{2 - x}{x - 3} + \frac{2x - 5}{x^2 - 9}
$$
  
\n(f) 
$$
1 - \frac{2}{3 - \frac{4}{x - 6}} = 0
$$

Ejercicio 16 Para las siguientes inecuaciones lineales con una incógnita, encontrar el conjunto solución  $S$  asociado cada una y representar a  $S$  en la recta real.

(a) 
$$
\frac{1}{2} + \frac{3}{4}x \ge -1 + \frac{3}{2}x
$$
   
 (e)  $\frac{7-3x}{6} + \frac{5-2x}{3} + \frac{3-x}{2} < 1$ 

(b) 
$$
-\frac{1}{2} < 1 - x < \frac{2}{3}
$$
   
 (f)  $\frac{1}{3}(x-2) + \frac{1}{4}(x-1) + \frac{1}{6}(x+1) > \frac{1}{2}(11-x)$ 

(c) 
$$
\frac{x+2}{3} < \frac{3-x}{2}
$$
 \t\t (g)  $\frac{x}{6} - \frac{x-\frac{1}{2}}{3} - \frac{1}{3}(\frac{9}{5} - \frac{x}{3}) > 0$ 

(d) 
$$
\frac{3x}{5} - \frac{7}{10} - \frac{x}{20} \ge \frac{1}{5} + \frac{7x}{20}
$$
   
 (h)  $(6x - 2)\frac{5}{8} - \left(1 - \frac{2x}{3}\right)\frac{7}{3} \le 4x + \left(\frac{x}{2} - \frac{5}{12}\right)\frac{2}{3}$ 

**Ejercicio 17** Determinar el conjunto solución que verifica cada una de las siguientes inecuaciones. Luego, representar dicho conjunto en la recta numérica.

(a) 
$$
(x-1) \cdot (x-9) \le 0
$$
  
\n(b)  $(1-x) \cdot (2+x) > 0$   
\n(c)  $(4x+5) \cdot (2x+1) < 0$   
\n(d)  $(x+2) \cdot (x-1) \ge 0$ 

**Ejercicio 18** Encontrar el conjunto solución que verifica cada una de las siguientes inecuaciones cuadráticas con una incógnita. Luego, representar dicho conjunto en la recta numérica.

(a) 
$$
x^2 - 11x + 28 > 0
$$
  
\n(b)  $8x^2 + 14x + 5 < 0$   
\n(c)  $x^2 - \sqrt{3}x - 6 \ge 0$   
\n(d)  $(x+1)(x+2)(x+3) \ge x^3 + 5x^2 + 10x + 8$ 

**Ejercicio 19** Determinar el conjunto solución de las siguientes inecuaciones con valor absoluto, utilizando las propiedades adecuadas.

(a)  $|x-1| < 3$  (b)  $|2x+4| \ge 6$  (c)  $3|2-x|-15 \ge 15$  (d)  $\frac{1}{|4x-3|} \ge 5$ (e)  $|x+1| \ge |1-2x|$  (f)  $|x-1| < 2|x-3|$  (g)  $|x^2-1| < 3$  (h)  $\frac{|19x|-4}{5} \le 3$ 

Ejercicio 20 Investigar la solución de la siguiente inecuación,

$$
x-|x|>2
$$

**Ejercicio 21** Encontrar el conjunto solución que verifican la siguientes inecuaciones.

(a) 
$$
\frac{1}{3x} > 2
$$
 (b)  $\frac{-19}{x-6} < 2$  (c)  $\frac{1-x}{1+x} \ge 1$  (d)  $\left| \frac{x-5}{x-6} \right| \le 2$ 

### **EJERCICIOS OPTATIVOS**

**Ejercicio 22** Un aprendiz de mago, bastante perezoso, le dice a una persona "Piense un número y multiplíquelo por 5. Al resultado anterior, réstele 15. Divida el valor obtenido por 5 y al cociente súmele 16. Por último, reste del resultado el número que había pensado".

El aprendiz de mago asegura que puede adivinar el número que obtiene como resultado final la persona, después de efectuar las operaciones que le indicó ¿Es verdad? En caso de ser esto cierto, justificarlo.

**Ejercicio 23** Un campo rectangular 20 metros más largo que ancho está rodeado por 100 metros de cerca. Determinar las dimensiones del campo.

**Ejercicio 24** Un estudiante obtiene 75 y 82 puntos en sus dos primeros exámenes. ¿Qué puntaje en el próximo exámen elevará a 85 puntos su promedio?

**Ejercicio 25** En una ferretería se venden tornillos en cajas de tres tamaños: pequeña, mediana y grande. La caja grande contiene el doble que la mediana y la mediana 25 tornillos m´as que la pequea. He comprado una caja de cada tamao y en total hay 375 tornillos, ¿cuántos tornillos hay en cada caja?

**Ejercicio 26** Calcular cuántos litros de alcohol puro deben incorporarse a 15 litros de solución que contiene 20% de alcohol para que la mezcla resultante sea 30% de alcohol.

**Ejercicio 27** Encontrar el conjunto de valores que toma el parámetro  $k$  para que la ecuación,

$$
(2x+k)^2 = 2x - k
$$

tenga soluciones reales.

**Ejercicio 28** Comprobar que la ecuación cuadrática  $2 n x - x^2 = -4 n^2$ , donde  $n \in \mathbb{N}$ , tiene solución en IR.

Ejercicio 29 Un grupo de jóvenes decide pagar por partes iguales el arriendo de \$14000 de un bote para pescar. A ´ultima hora, tres de los j´ovenes se arrepintieron, con lo cual la cuota de cada uno de los restantes jóvenes subió en \$1500.

- (a) ¿Cuántos jóvenes había en el grupo original?
- $(b)$  ¿Cuánto pagó cada uno de los jóvenes del grupo final?

**Ejercicio 30** Se debe preparar un terreno cuadrado para sembrarlo y cercarlo con alambre. Si el costo por preparar el terreno es de U\$S 0, 50 (d´olares) por metro cuadrado, y la cerca cuesta U\$S 1 el metro lineal. Determinar las dimensiones del terreno si el costo por prepararlo y cercarlo es de U\$S 120.

**Ejercicio 31** Calcular el valor de 6 + … 6 + 6 + »6 + √...

**Ejercicio 32** ¿Para qué valor de  $m \in \mathbb{R} - \{0\}$ , la ecuación,

$$
(m+4)x^2 - 3mx + m - 1 = 0
$$

tiene dos soluciones que difieren en 1?

**Sugerencia:** Recordar que una de las identidades de Legendre es  $(a + b)^2 - (a - b)^2 = 4ac$ , para cualquier  $a, b \in \mathbb{R}$ .

**Ejercicio 33** Resolver la siguiente ecuación en IR.

$$
9 + x^{-4} = 10 x^{-2}
$$

Ejercicio 34 Resolver la siguiente ecuación en IR.

$$
(x-5)(x-7)(x+6)(x+4) = 506
$$

**Ejercicio 35** Dar el conjunto solución  $S \subseteq \mathbb{R}$  para la siguiente ecuación,

$$
\frac{(3-x)^3 + (4+x)^3}{(3-x)^2 + (x+4)^2} = 7
$$

**Ejercicio 36** La concentración de cierto calmante suministrado mediante suero, varía en su efectividad en el tiempo según la expresión

$$
C = t^2 - 2t + 5
$$

donde  $C$  se mide en miligramos por litro y el tiempo  $t$  en horas. Se determinó que el calmante no produce efectos colaterales y es efectivo si la concentración es de por lo menos 8 miligramos por litro y a lo más 13 miligramos por litro ¿Durante cuánto tiempo es efectivo el calmante?

**Ejercicio 37** Al realizar un estudio en un sector minero se encontró un gran porcentaje de personas con niveles elevados de plomo en la sangre. El instituto de salud pública decidió comenzar un tratamiento con un costoso medicamento a las personas que tengan un 6% de sangre contaminada. El porcentaje que describe la cantidad del plomo en la sangre como efecto de x gramos del medicamento, viene dado por la relación

$$
P = \frac{x^2 + 5x + 6}{x^2 + x + 1}
$$

con  $P$  expresado en %. ¿Al menos cuántos gramos deben administrarse para que el porcentaje de plomo sea menor que 2 %?

Ejercicio 38 Determinar el conjunto solución que verifica la siguiente inecuación,

$$
|x-3| \leqslant 4|7-x| - 2x
$$

Ejercicio 39 Determinar el conjunto solución que verifica la siguiente inecuación,

$$
-1 < \frac{3x+4}{x-7} < 1
$$

Ejercicio 40 Un juego consiste en lanzar un dado una cierta cantidad de veces. ¿Cuál es el máximo número de veces que hay que lanzar el dado para que la diferencia entre el puntaje máximo y el puntaje mínimo (que se obtiene al sumar los puntos obtenidos en cada lanzamiento) no sea inferior al número de lanzamientos m´as el cuadrado de la cantidad de lanzamientos?

# **Unidad 6**

# **Sistemas de ecuaciones lineales**

## **6.1** Introducción

Las ecuaciones lineales son de gran importancia y una herramienta matemática muy útil para la resolución de problemas. Sin embargo, pueden presentarse problemas con una mayor cantidad de ecuaciones y/o de incógnitas. Nuestro objetivo, a futuro, es encontrar estrategias que nos permitan resolver sistemas de ecuaciones lineales, cualesquiera fuera la cantidad de ecuaciones y de incógnitas que tenga<sup>1</sup>.

# **6.2** Ecuación lineal con dos incógnitas

**Definición 6.2.1** Llamamos ecuación lineal con dos incógnitas a toda ecuación<sup>2</sup> en la cual, en alguno de sus miembros, haya un polinomio de primer grado a coeficientes reales, a lo sumo con dos variables, que representan a las incógnitas<sup>3</sup>, que en general se denotan por  $x \in y$ , y cuya forma general es:

$$
\boxed{a\,x + b\,y = c},
$$

con  $a, b, c$  números reales, esto es,  $a, b, c \in \mathbb{R}$ , llamados *coeficientes*, tales que a y b sean no simultáneamente ceros, es decir, que no ocurra que  $a = 0$  y que  $b = 0$  al mismo tiempo, puesto que en ese caso desaparecen las incógnitas.

**Ejemplos 6.2.1** Son ecuaciones lineales con dos incógnitas:

- (a)  $-2x = 6$ , donde  $a = -2$ ,  $b = 0$  y  $c = 6$ .
- (b)  $4y = 8$ , donde  $a = 0$ ,  $b = 4y$   $c = 8$ .

<sup>&</sup>lt;sup>1</sup>En esta Unidad solamente vamos a ver sistemas de dos ecuaciones lineales con dos incógnitas y de tres ecuaciones lineales con tres incógnitas.

<sup>&</sup>lt;sup>2</sup>Igualdad condicionada por el o los valor(es) de la(s) variable(s) que en ella aparece(n).

 $3$ Ambas con exponente máximo 1, pero no multiplicadas entre sí.

(c)  $3x + 2y = 4$ , donde  $a = 3$ ,  $b = 2y$   $c = 4$ .

## **6.2.1 Recta asociada a una ecuación lineal con dos incógnitas**

Gráficamente, una ecuación lineal con dos incógnitas, cuya forma general es:

$$
a\,x + b\,y = c,
$$

con  $a, b, c \in \mathbb{R}$  tales que a y b sean no simultáneamente ceros, representa a una recta en el plano. Por lo que es importante recordar que:

- − El plano es el lugar geom´etrico determinado por todos los puntos que se obtienen al hacer el producto cartesiano  $\mathbb{R} \times \mathbb{R} = \mathbb{R}^2$ , cuya representación gráfica se realiza trazando los conocidos  $ejes\ cartesianos.$  El horizontal que llamamos  $eje\ x o\ eje\ de\ las\ abscisas\ y\ el\ vertical\ que\ llamamos$  $eje y o eje de las ordenadas, donde cada uno de ellos representa al conjunto de los números reales$  $\mathbb R$  como rectas numéricas.
- − Adem´as, debemos saber que los ejes cartesianos se cruzan en un punto llamado origen de coordenadas, donde cada coordenada corresponde al valor 0 para cada eje, y lo denotamos como el par ordenado (0, 0).

La ecuación explícita de la recta asociada a una ecuación lineal con dos incógnitas se encuentra mediante el proceso de  $despeje<sup>4</sup>$ , pudiendo obtenerse tres tipos de recta:

(\*) **Recta vertical:** cuando  $a \neq 0$  y  $b = 0$ , es decir, la ecuación lineal con dos incógnitas queda reducida a la forma incompleta:

$$
a x = c,
$$

por lo que al despejar la variable  $x$ , obtenemos que:

$$
x = \frac{c}{a},
$$

a la que llamamos ecuación explícita de la recta vertical, cuya gráfica se realiza trazando una línea recta verticalmente<sup>5</sup> que pase por el punto de coordenadas  $\left(\frac{c}{a},0\right)$  en el eje x o eje de las abscisas.

 $(\star \star)$  **Recta horizontal:** cuando  $a = 0$  y  $b \neq 0$ , es decir, la *ecuación lineal con dos incógnitas* queda reducida a la forma incompleta:

$$
b\,y=c\,,
$$

<sup>&</sup>lt;sup>4</sup>En general, se despeja la variable y o bien, la variable x, cuando no tengamos la variable y para despejar.  ${}^{5}$ Es decir, paralela al eje  $y$  o ejes de las ordenadas.

por lo que al despejar la variable y, obtenemos que:

$$
y = \frac{c}{b},
$$

a la que llamamos ecuación explícita de la recta horizontal, cuya gráfica se realiza trazando una línea recta *horizontalmente*<sup>6</sup> que pase por el punto de coordenadas  $\left(0, \frac{c}{b}\right)$  $\big)$  en el eje y o eje de las ordenadas.

 $(\star \star \star)$  **Recta oblicua:** cuando  $a \neq 0$  y  $b \neq 0$ , es decir, la ecuación lineal con dos incógnitas queda en forma completa:

$$
a\,x + b\,y = c\,,
$$

por lo que al despejar la variable  $y$ , obtenemos que:

$$
(\Box) \quad \boxed{y = -\frac{a}{b}x + \frac{c}{b}},
$$

a la que llamamos ecuación explícita de la recta oblicua, cuya gráfica se realiza trazando una línea recta oblícuamente<sup>7</sup> de manera que corte a los ejes cartesianos en los puntos de coordenadas  $\left(\frac{c}{a},0\right)$ y (0, $\frac{c}{b}$  $\big)$ , sobre el eje x y sobre el eje y respectivamente. No necesariamente coincidentes, salvo en el caso de aquella recta oblicua que pase por el origen de coordenadas (0, 0), es decir, cuando  $c = 0$ .

**Observación 6.2.1** El número real  $-\frac{a}{b} \neq 0$ , puesto que  $a \neq 0$  y  $b \neq 0$ .

Si en la ecuación ( $\square$ ) ponemos  $m = -\frac{a}{b}$  y  $d = \frac{c}{b}$ , obtenemos el clásico formato de la ecuación explícita de la recta oblicua que es:

$$
y = m x + d,
$$

siendo  $m \, y \, d$  dos números reales, que llamamos *pendiente* y *ordenada al origen* respectivamente.

**Observaciones 6.2.1** (1) La pendiente m de una recta oblicua es siempre distinta de cero, es decir,  $m \neq 0$  por lo dicho en la observación anterior.

(2) Si en la ecuación explícita  $y = mx + d$  tuviésemos que  $m = 0$ , quedaría:

$$
y = 0 \, x + d
$$

$$
y = 0 + d
$$

 ${}^{6}$ Es decir, paralela al eje x o ejes de las abscisas.

<sup>7</sup>Esto es, el trazo de una oblicua no es vertical ni horizontal.

$$
y = d,
$$

que es la forma de la ecuación explícita de la recta horizontal, siendo  $d = \frac{c}{b}$  la ordenada al origen.

Luego, podemos decir que la recta horizontal tiene pendiente cero, es decir,  $m = 0$ .

(3) Cualquier recta vertical no tiene pendiente ni ordenada al origen.

#### **6.2.1.1** Representación gráfica de una recta en el plano

Para representar gráficamente una recta vertical dada en forma de ecuación explícita, en primer lugar, identificamos al número real  $\frac{c}{a}$ , llamado *abscisa al origen* y lo marcamos sobre el eje de las abscisas. Por ese valor sobre el eje  $x$  trazamos una línea recta vertical con la ayuda de una regla o escuadra.

Similarmente, para representar gráficamente una recta horizontal dada en forma de su ecuación explícita. identificamos al número real  $\frac{c}{b}$ , llamado *ordenada al origen* y lo marcamos sobre el eje de las ordenadas. Por ese valor sobre el eje y, trazamos una línea recta horizontal con la ayuda de una regla o escuadra.

Para comprender mejor el procedimiento, veamos a través de ejemplos cómo se grafica una recta vertical y, luego, una recta horizontal.

**Ejemplos 6.2.2** (a) Representar gráficamente la recta vertical asociada a la ecuación lineal:

$$
-2x = 6.
$$

Al despejar  $x$ , obtenemos la ecuación explícita:

$$
x = -3.
$$

Por lo que procedemos de la siguiente manera:

Identificamos la abscisa al origen, que claramente es −3, y la marcamos sobre el eje x. Posteriormente, con la ayuda de una regla o escuadra, trazamos una l´ınea recta vertical que pase por la abscisa −3, como se muestra a continuación:

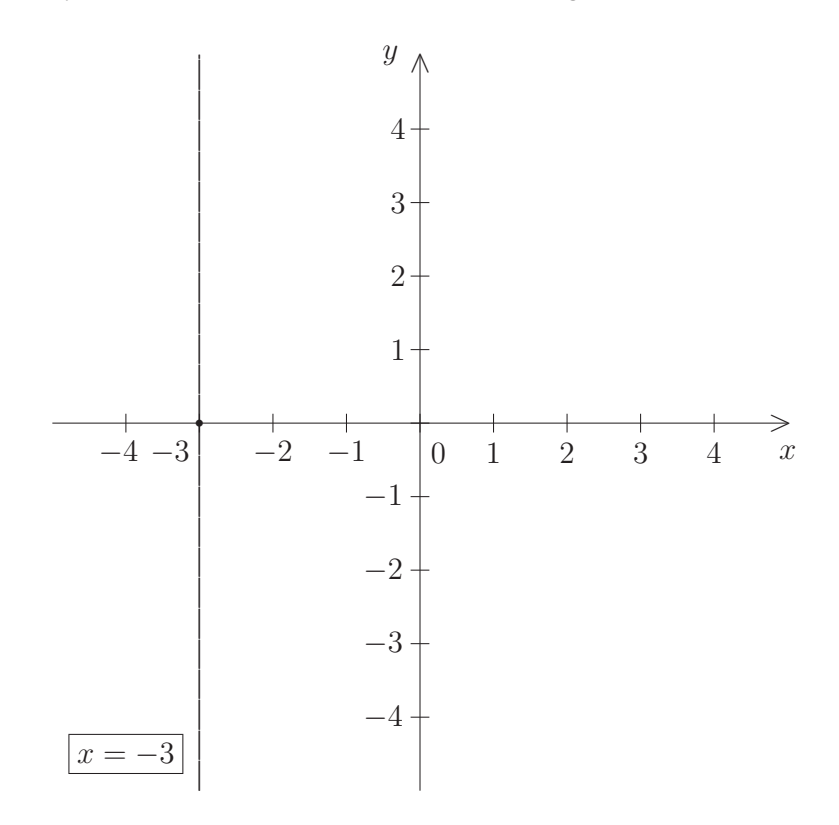

 $(b)$  Representar gráficamente la recta horizontal asociada a la ecuación lineal:

$$
4y = 8.
$$

Al despejar  $y$ , obtenemos la ecuación explícita:

$$
|y=2|.
$$

Por lo que procedemos de la siguiente manera:

Identificamos la ordenada al origen, que claramente es 2, y la marcamos sobre el eje y. Posteriormente, con la ayuda de una regla o escuadra, trazamos una línea recta horizontal que pase por la ordenada 2, como se muestra a continuación:

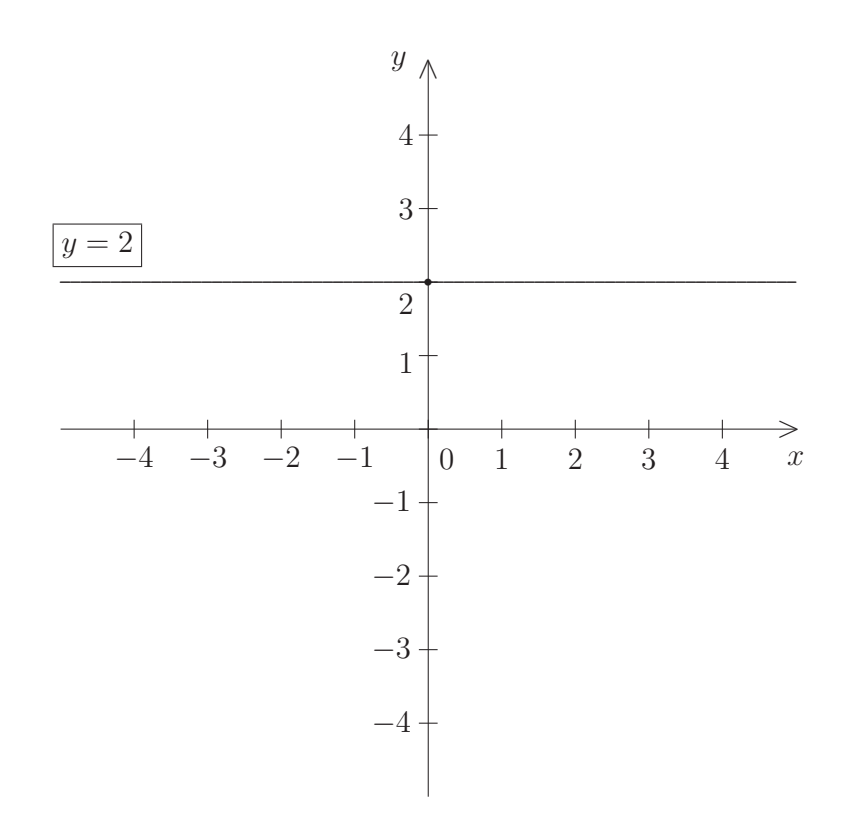

#### **6.2.1.2** Representación gráfica de la recta oblicua

Para representar gráficamente una recta oblicua, procedemos de la siguiente manera:

1◦) Identificamos el valor de la ordenada al origen d y lo marcamos sobre el eje de las ordenadas, obteniendo el punto de coordenadas (0, d) sobre el eje y. Este va a ser uno de los puntos por donde va a pasar la recta oblicua que estamos graficando.

En caso de que la ordenada al origen sea una fracción, utilizamos su expansión decimal.

2°) Interpretamos a la pendiente  $m$  como una razón o un cociente, de la forma  $\frac{m_y}{m_y}$  $\frac{m_y}{m_x}$ , llamado *cociente* incremental , es decir,

$$
\boxed{m = \frac{m_y}{m_x}},
$$

donde  $m_y$  es el incremento en y y  $m_x$  es el incremento en x.

Si la pendiente no tiene forma de razón o fracción, la consideramos como tal tomando por denominador al número real 1. Si la pendiente es negativa, tomamos negativo al numerador y positivo al denominador.

 $3°)$  Desde el punto sobre el eje y que representa a la ordenada al origen nos desplazamos verticalmente, según nos indique el incremento en  $y, m_y, y$  desde el lugar que hayamos alcanzado nos movemos horizontalmente, según nos indique el incremento en  $x, m_x$ .

- 4◦) Con los desplazamientos indicados por los incrementos anteriores, obtenemos un nuevo punto de coordenadas  $(m_x, d + m_y)$ , por donde va a pasar la recta oblicua.
- 5<sup>°</sup>) Con la ayuda de una regla o escuadra alineamos los dos puntos obtenidos y trazamos la línea recta oblicua deseada.

**Ejemplo 6.2.1** Representar gráficamente a la recta oblicua asociada a la ecuación lineal con dos incógnitas  $3x + 2y = 4$ .

Antes que todo, procedemos a despejar y de la siguiente manera:

$$
3x + 2y = 4
$$
  

$$
2y = -3x + 4
$$
  

$$
y = \frac{-3x + 4}{2}
$$
  

$$
y = -\frac{3}{2}x + \frac{4}{2}\frac{2}{2}
$$
  

$$
y = -\frac{3}{2}x + 2,
$$

que es la forma de la ecuación explícita de la recta oblicua, siendo  $m = -\frac{3}{2}$  la pendiente y  $d = 2$ la ordenada al origen.

Identificamos la ordenada al origen, que en este caso es 2, es decir,  $d = 2$ . A continuación, la marcamos sobre el eje de las ordenadas y obtenemos el punto (0, 2) sobre el eje y, por donde va a pasar la recta.

Interpretamos a la pendiente  $m = -\frac{3}{2}$  como el cociente incremental entre  $m_y = -3$  y  $m_x = 2$ , es decir,

$$
m=-\frac{3}{2}=\frac{m_y}{m_x}.
$$

Desde el punto que representa a la ordenada al origen nos desplazamos verticalmente 3 unidades hacia abajo, puesto que  $m_y = -3$ es negativo; y desde esta ubicación nos movemos horizontalmente  $\sqrt{2}$ unidades hacia la derecha, debido a que  $m_x = 2$  es positivo.

Al finalizar de movernos de acuerdo a los incrementos obtenemos un nuevo punto, que es el par ordenado  $\left(\overbrace{2}^{m_x}, \overbrace{2+(-3)}^{d+m_y}\right) = (2, -1)$ , que junto con el punto originado por la ordenada al origen determinan la  $d+m_y$ recta oblicua que queremos graficar, como puede verse seguidamente:

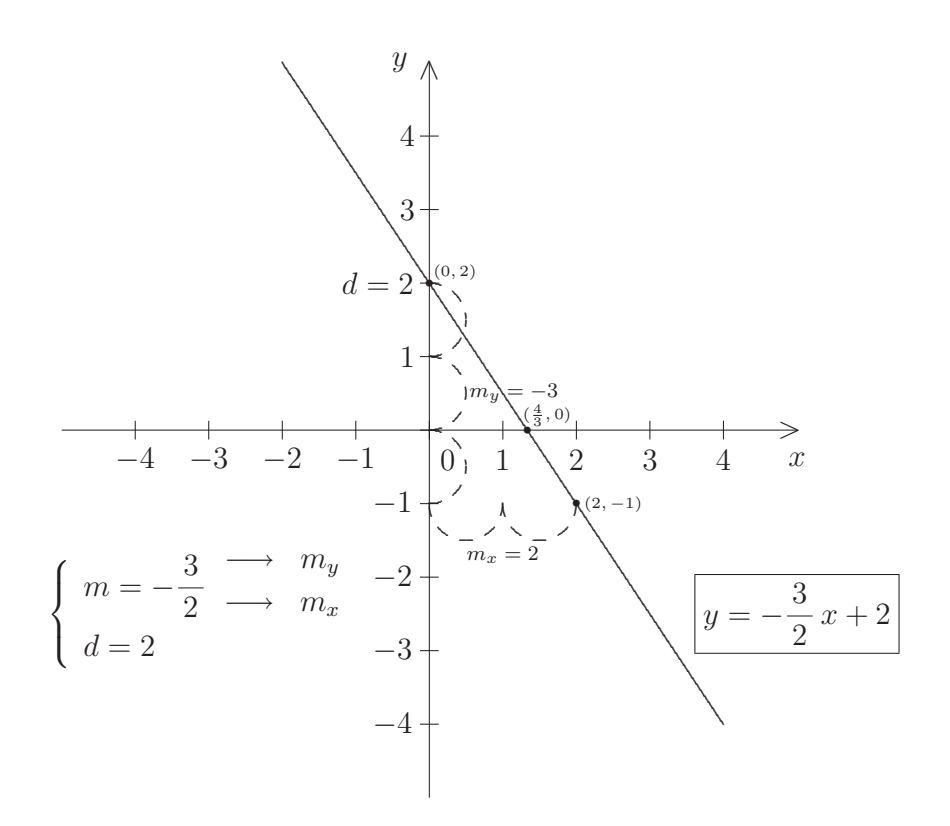

**Observaciones 6.2.2** (1) Gráficamente, la ordenada al origen es el valor sobre el eje de las ordenadas por donde pasa la línea recta.

(2) Gráficamente, la abscisa al origen es el valor sobre el eje de las abscisas por donde pasa la línea recta.

### **6.2.2** Solución de una ecuación lineal con dos incógnitas

**Definición 6.2.2** Dada una ecuación lineal con dos incógnitas de la forma  $ax + by = c$ , con  $a, b, c \in \mathbb{R}$ tales que  $a \, y \, b$  sean no simultáneamente ceros, llamamos solución a todo par ordenado de números reales  $(x_0, y_0)$ , es decir,  $(x_0, y_0) \in \mathbb{R}^2 = \mathbb{R} \times \mathbb{R}^8$  tal que al reemplazar x por  $x_0$  e y por  $y_0$  verifique o satisfaga la ecuación lineal. Esto es,  $(x_0, y_0)$  es solución de la ecuación  $ax + by = c$ , si y sólo si  $a x_0 + b y_0 = c.$ 

**Ejemplo 6.2.2** El par ordenado (−1, 2) de  $\mathbb{R}^2$  es solución de las ecuaciones lineales con dos incógnitas siguientes:

$$
-x + y = 3
$$
,  $6x + 3y = 0$ ,  $2y = 4$   $y$   $3x = -3$ ,

puesto que al reemplazar, en cada una de ellas, x por −1 e y por 2 se satisface la ecuación lineal con dos incógnitas.

 ${}^{8}$ El producto cartesiano del conjunto  $I\!\!R$  de los números reales por sí mismo dos veces, que origina el plano bidimensional.

- **Observaciones 6.2.3** (1) Una solución de una ecuación lineal con dos incógnitas, gráficamente, representa a un *punto* por donde pasa la recta asociada a la ecuación lineal, que para trazarla utilizamos su ecuación explícita.
	- (2) Una ecuación lineal con dos incógnitas tiene infinitas soluciones, puesto que la recta asociada a la ecuación lineal tiene infinitos puntos $\alpha$ <sup>9</sup>, donde todos están alineados.

### **6.2.3** Ecuaciones lineales con dos incógnitas equivalentes

**Definición 6.2.3** Decimos que dos ecuaciones lineales con dos incógnitas son *equivalentes* si existe un número real distinto de cero, digamos  $d \in \mathbb{R}$ , con  $d \neq 0$ , tal que al multiplicar miembro a miembro por d, en una de las ecuaciones lineales, se obtiene la otra.

- **Observaciones 6.2.4** (1) Gráficamente, si dos ecuaciones lineales con dos incógnitas son equivalentes, resulta que ambas ecuaciones tienen asociada la misma recta, puesto que al despejar se encuentra la misma ecuación explícita.
	- (2) Debido a que una l´ınea recta est´a compuesta por infinitos puntos, claramente si tenemos dos ecuaciones lineales con dos incógnitas equivalentes, resulta que ambas tienen en común todas sus infinitas soluciones.

Ejemplo 6.2.3 Las siguientes ecuaciones lineales con dos incógnitas:

$$
2x - y = 3
$$
  $y -4x + 2y = -6$ 

son equivalentes, puesto que si multiplicamos m. a m. en la primer ecuación por el número real  $-2$ , que es distinto de cero, obtenemos la segunda ecuación. Por lo que al despejar la variable  $y$ , en ambas ecuaciones, resulta que la ecuación explícita de la recta asociada es:

$$
y=2x-3.
$$

## **6.3 Sistemas de dos ecuaciones lineales con dos inc´ognitas**

**Definición 6.3.1** Un sistema de dos ecuaciones lineales con dos incógnitas, que abreviamos S.E.L.  $2 \times 2$ , es un conjunto formado por un par de ecuaciones lineales con dos incógnitas que habitualmente se presenta de la siguiente manera:

$$
(*) \begin{cases} a_1 x + b_1 y = c_1 & (E_1) \leftarrow \text{Ecuación 1} \\ a_2 x + b_2 y = c_2 & (E_2) \leftarrow \text{Ecuación 2} \end{cases},
$$

<sup>&</sup>lt;sup>9</sup>Tantos como la cantidad de números reales.

con  $a_1, b_1, c_1, a_2, b_2, c_2$  en el conjunto  $\mathbb R$  de los números reales, llamados *coeficientes*, tales que  $a_1$  y  $b_1$ sean no simultáneamente ceros en la primer ecuación, y  $a_2$  y  $b_2$  sean no simultáneamente ceros en la segunda ecuación. Las dos incógnitas son las variables  $x \in y$ .

**Ejemplos 6.3.1** (a) 
$$
\begin{cases} x + 2y = 4 & (E_1) \ -2x + 3y = -1 & (E_2) \end{cases}
$$
es un *S.E.L.* 2 × 2,  
donde  $a_1 = 1$ ,  $b_1 = 2$ ,  $c_1 = 4$ ,  $a_2 = -2$ ,  $b_2 = 3$  y  $c_2 = -1$ .  
(b) 
$$
\begin{cases} -x + y = 2 & (E_1) \ 2x = 2 & (E_2) \end{cases}
$$
es un *S.E.L.* 2 × 2,  
donde  $a_1 = -1$ ,  $b_1 = 1$ ,  $c_1 = 2$ ,  $a_2 = 2$ ,  $b_2 = 0$  y  $c_2 = 2$ .

**Observación 6.3.1** Cuando *falte* una variable, el coeficiente correspondiente es  $0<sup>10</sup>$ .

### **6.3.1 Solución de un sistema de dos ecuaciones lineales con dos incógnitas**

**Definición 6.3.2** Decimos que un par ordenado de números reales  $(x_0, y_0)^{11}$  es solución del sistema de dos ecuaciones lineales con dos incógnitas, de la forma:

(\*) 
$$
\begin{cases} a_1 x + b_1 y = c_1 & (E_1) \\ a_2 x + b_2 y = c_2 & (E_2) \end{cases}
$$

,

.

con  $a_1, b_1, c_1, a_2, b_2, c_2 \in \mathbb{R}$  tales que  $a_1 \times b_1$  sean no simultáneamente ceros en  $(E_1) \times a_2 \times b_2$  sean no simultáneamente ceros en  $(E_2)$ , si el par  $(x_0, y_0) \in \mathbb{R}^2$  verifica o satisface, simultáneamente, las dos ecuaciones que constituyen el sistema. Esto es, al reemplazar x por  $x_0$  e y por  $y_0$  al mismo tiempo, en cada una de las ecuaciones del sistema (∗), se tiene que:

$$
\begin{cases}\n a_1 x_0 + b_1 y_0 &= c_1 \sqrt{}\\ \n a_2 x_0 + b_2 y_0 &= c_2 \sqrt{} \n\end{cases}.
$$

**Ejemplo 6.3.1** Dado el sistema de dos ecuaciones lineales con dos incógnitas:

$$
\begin{cases}\n x + y &= 5 \quad (E_1) \\
-x + 2y &= 4 \quad (E_2)\n\end{cases}
$$

<sup>&</sup>lt;sup>10</sup>Ver el coeficiente  $b_2$  en el ejemplo  $(b)$ .

<sup>11</sup>Que representa a las coordenadas de un punto en el plano bidimensional.
Veamos que el par ordenado  $(2, 3)$  de  $\mathbb{R}^2$  es solución del sistema. Esto es, los valores de

$$
x = 2, \ y = 3
$$

satisfacen las dos ecuaciones en simultáneo.

Para comprobar que, efectivamente, el punto de coordenadas (2,3) es solución del sistema de dos ecuaciones lineales con dos incógnitas anterior, procedemos de la siguiente manera:

 $\triangleright$  Reemplazamos, en cada ecuación, x por 2 e y por 3, como se indica a continuación:

$$
\begin{cases}\n2+3=5 \sqrt{2} \\
-2+2 \cdot 3=4 \sqrt{2}\n\end{cases}
$$

y observamos que el punto de coordenadas  $(2, 3)$  satisface simultáneamente las dos ecuaciones, puesto que ambas igualdades son ciertas.

## **6.3.2 Sistemas de dos ecuaciones lineales con dos inc´ognitas equivalentes**

**Definición 6.3.3** Decimos que dos o más sistemas de dos ecuaciones lineales con dos incógnitas son equivalentes, si tienen el mismo conjunto solución.

**Ejemplo 6.3.2** Los sistemas de dos ecuaciones lineales con dos incógnitas siguientes:

$$
\begin{cases}\n-x + 2y = 4 \\
x + y = -1\n\end{cases}\n\qquad y \qquad \begin{cases}\n2x + y = -3 \\
x + 2y = 0\n\end{cases},
$$

son equivalentes, puesto que ambos son sistemas compatibles determinados y el conjunto solución es, en ambos casos,  $S = \{(-2, 1)\}.$ 

## **6.3.3** Clasificación de sistemas de dos ecuaciones lineales con dos incógnitas

Gráficamente, un  $S.E.L. 2 \times 2$  de la forma:

(\*) 
$$
\begin{cases} a_1 x + b_1 y = c_1 & (E_1) \\ a_2 x + b_2 y = c_2 & (E_2) \end{cases}
$$

con  $a_1, b_1, c_1, a_2, b_2, c_2 \in \mathbb{R}$  tales que  $a_1$  y  $b_1$  sean no simultáneamente ceros en  $(E_1)$ , y  $a_2$  y  $b_2$  sean no simultáneamente ceros en  $(E_2)$ , representa a un par de rectas en el plano bidimensional determinado por los ejes cartesianos. Resolver un sistema de dos ecuaciones lineales con dos incógnitas es encontrar los puntos en dónde las dos rectas se intersectan o se cortan, es decir, el conjunto de pares ordenados de la forma  $(x, y)$  de  $\mathbb{R}^2$  que verifican ambas ecuaciones en simultáneo, esto es, el conjunto de todos los  $puntos en común que tienen las dos rectas.$ 

La posición relativa<sup>12</sup> al trazar las rectas cuyas ecuaciones explícitas se obtienen a partir de las dos ecuaciones lineales con dos incógnitas que forman un  $S.E.L.2 \times 2$  pueden ser puntualmente secantes, coincidentes o paralelas distintas.

En el caso de que las rectas sean puntualmente secantes, esto es, que se intersecten en un único punto, decimos que el *sistema es compatible determinado*, significando que el sistema tiene una sola solución o una solución única, esto es, los valores reales que deben tomar las incógnitas para que las dos ecuaciones del sistema se verifiquen simultáneamente sean, por ejemplo,  $\overline{x} = x_0$  e  $\overline{y} = y_0$ . De esta manera, el conjunto solución es de la forma:

$$
S = \{(x, y) \in \mathbb{R}^2 : x = x_0 \text{ e } y = y_0\} = \{(x_0, y_0)\}.
$$

Cuando las rectas sean coincidentes, es decir, que ambas sean iguales, tenemos que se cortan en todos sus puntos<sup>13</sup>, decimos que el *sistema es compatible indeterminado*, significando que el sistema tiene infinitas soluciones. En este caso, el conjunto solución se escribe poniendo

$$
S = \{(x, y) \in \mathbb{R}^2 : a x + b y = c\},\
$$

siendo la ecuación  $\boxed{ax + by = c}$  cualquiera de las dos ecuaciones lineales con dos incógnitas que conforman el sistema, es decir, o  $(E_1)$  o  $(E_2)$ , ya que ambas ecuaciones son equivalentes.

Cuando las rectas resulten ser paralelas<sup>14</sup> distintas, es decir, no se cruzan o no se cortan en ningún punto, decimos que el *sistema es incompatible*, significando que el sistema no tiene solución. Finalmente, el conjunto solución se escribe poniendo

$$
S=\emptyset.
$$

Resumiendo, podemos clasificar a un sistema de dos ecuaciones lineales con dos incógnitas en:

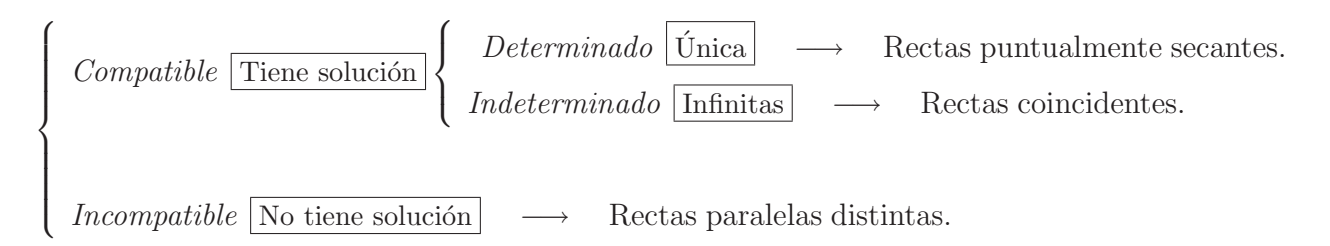

 $^{12}{\rm La}$ ubicación de cómo se sitúa una recta en relación con la otra.

 $13$ Una línea recta está compuesta por una cantidad *infinita* de puntos alineados que verifican la ecuación que la define. 14Dos rectas en el plano se dicen paralelas si ambas son verticales o bien ambas tienen la misma pendiente.

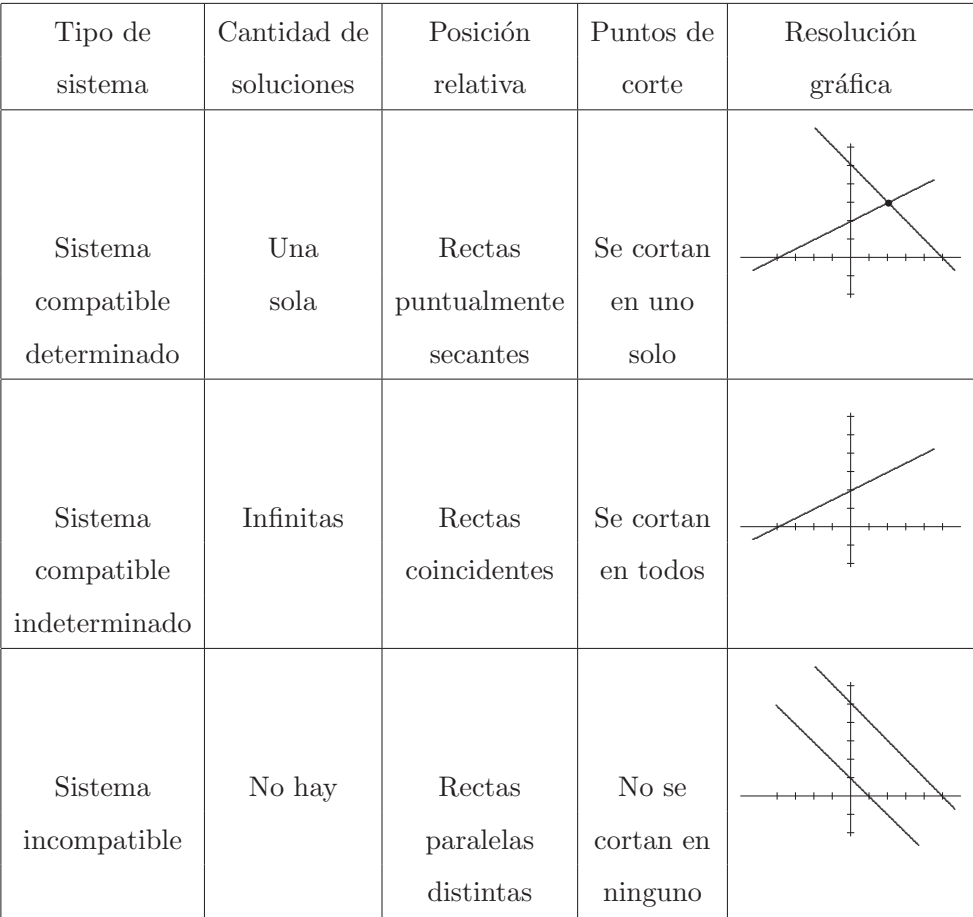

## **6.3.4 Sistema de dos ecuaciones lineales con dos inc´ognitas homog´eneo**

**Definición 6.3.4** Dado un sistema de dos ecuaciones lineales con dos incógnitas de la forma:

(\*) 
$$
\begin{cases} a_1 x + b_1 y = c_1 & (E_1) \\ a_2 x + b_2 y = c_2 & (E_2) \end{cases}
$$

con  $a_1, b_1, c_1, a_2, b_2, c_2 \in \mathbb{R}$  tales que  $a_1$  y  $b_1$  sean no simultáneamente ceros en  $(E_1)$ , y  $a_2$  y  $b_2$  sean no simultáneamente ceros en  $(E_2)$ , decimos que el S.E.L. 2 × 2 (\*) es homogéneo, si los coeficientes  $c_1$  y  $c_2$  son ceros, esto es, si  $c_1 = c_2 = 0$ . De esta manera, un sistema de dos ecuaciones lineales con dos incógnitas es homogéneo si tiene la forma:

$$
\begin{cases}\n a_1 x + b_1 y = 0 & (E_1) \\
 a_2 x + b_2 y = 0 & (E_2)\n\end{cases}
$$

,

con  $a_1, b_1, a_2, b_2 \in \mathbb{R}$  tales que  $a_1$  y  $b_1$  sean no simultáneamente ceros en  $(E_1)$ , y  $a_2$  y  $b_2$  sean no simultáneamente ceros en  $(E_2)$ .

**Observación 6.3.2** Fácilmente puede constatarse que el par ordenado  $(0, 0) \in \mathbb{R}^2$  es solución de cualquier sistema de dos ecuaciones lineales con dos incógnitas homogéneo, en otras palabras, un

 $S.E.L. 2 \times 2$  homogéneo siempre tiene solución<sup>15</sup>. El punto de coordenadas (0,0) es la única solución si el  $S.E.L. 2 \times 2$  homogéneo es compatible determinado; o bien, es una de las infinitas soluciones si el  $S.E.L. 2 \times 2$  homogéneo es compatible indeterminado.

## **6.3.5 Resolución de sistemas de ecuaciones lineales con dos incógnitas**

A continuación vamos a ver distintas maneras de resolver un sistema de dos ecuaciones lineales con dos incógnitas, de la forma:

(\*) 
$$
\begin{cases} a_1 x + b_1 y = c_1 & (E_1) \\ a_2 x + b_2 y = c_2 & (E_2) \end{cases}
$$

,

con  $a_1, b_1, c_1, a_2, b_2, c_2 \in \mathbb{R}$  tales que  $a_1 \, y \, b_1$  sean no simultáneamente ceros en  $(E_1)$ , y con  $a_2 \, y \, b_2$  sean no simultáneamente ceros en  $(E_2)$ .

Para empezar, podemos clasificar a los métodos de resolución de un sistema de ecuaciones lineales, según sus características, en:

- − *intuitivos*: de resolución sencilla y rápida o por poder deducirlo de la representación gráfica.
- − básicos o clásicos: basados en la utilización de operaciones algebraicas que nos permiten encontrar ecuaciones lineales equivalentes para as´ı poder despejar y encontrar el valor de cada una de las incógnitas, o bien, llegar a igualdades carentes de ellas,

− avanzados: basados en la utilización de un arreglo o distribución en forma rectangular de los coeficientes que aparecen en el sistema de dos ecuaciones lineales con dos incógnitas, que llamamos matriz, lo que nos permite clasificar y resolver el sistema.

Dentro de los métodos intuitivos se encuentran el de tanteo y el gráfico. En los básicos o clásicos tenemos el de igualación, el de sustitución y el de reducción. Y entre los métodos avanzados están el del determinante, el de la matriz invertible y el de eliminación de Gauss [1777-1855]-Jordan [1842-1899. Estos métodos son más sofisticados que los básicos o clásicos y, en general, están destinados a la resolución de sistemas de gran tamaño por tratarse de sistemas formados por una gran cantidad de ecuaciones e inc´ognitas, no necesariamente en igual cantidad, lo que da lugar al empleo de una computadora para realizar las operaciones necesarias, utilizando algún programa informático específico, en la mayoría de los casos.

y

 $15$ Por lo que un sistema homogéneo nunca es un sistema incompatible.

# **6.3.6 M´etodo gr´afico**

Para resolver gráficamente un sistema de dos ecuaciones lineales con dos incógnitas, debemos graficar las rectas cuyas ecuaciones forman parte del sistema en el plano cartesiano y los puntos de intersección van a ser las soluciones del sistema.

**Ejemplos 6.3.2** (a) Dado el sistema:

$$
\begin{cases}\nx + y = 5 (E_1) \\
-x + 2y = 4 (E_2)\n\end{cases}
$$

Vemos que al despejar y de la ecuación  $(E_1)$ , obtenemos que:

 $-x + y = 5$ 

$$
y=-x+5
$$

y que al despejar y de la ecuación  $(E_2)$ , obtenemos que

$$
-x + 2y = 4
$$

$$
2y = x + 4
$$

$$
y = \frac{x + 4}{2}
$$

$$
y = \frac{1}{2}x + 2
$$

Gráficamente, tenemos que

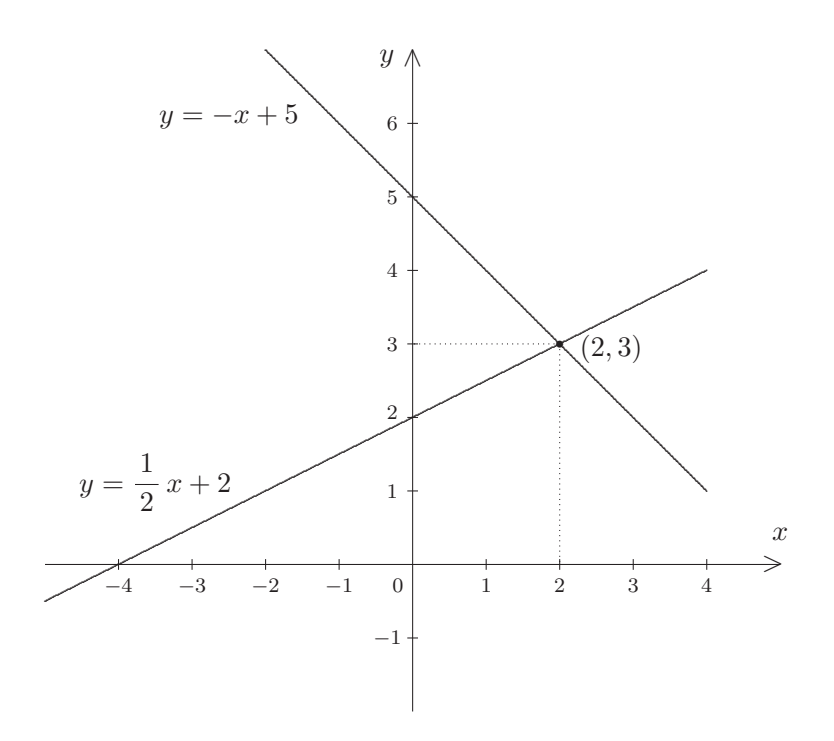

Claramente se trata de un par de rectas puntualmente secantes. Luego, el sistema es compatible determinado.

Como ambas rectas se cortan en el punto  $(2,3)$ , resulta que el conjunto solución es

$$
S = \{(2,3)\}.
$$

 $(b)$  Dado el sistema:

$$
\begin{cases}\n-x+2y &= 4 \quad (E_1) \\
-3x+6y &= 12 \quad (E_2)\n\end{cases}
$$

Vemos que al despejar  $y$  de la ecuación  $(E_1)$ , obtenemos que:

$$
x + 2y = 4
$$

$$
2y = x + 4
$$

$$
y = \frac{x + 4}{2}
$$

$$
y = \frac{1}{2}x + 2
$$

y que al despejar  $y$  de la ecuación  $(E_2)$ , obtenemos que:

$$
-3x + 6y = 12
$$

$$
6y = 3x + 12
$$

$$
y = \frac{3x + 12}{6}
$$

$$
y = \frac{1}{2}x + 2
$$

Al obtener la misma ecuación explícita, al despejar  $y$  de ambas ecuaciones, descubrimos que se trata de una par de rectas coincidentes. Así, el sistema es compatible indeterminado.

Tomando cualquiera de los despejes, procedemos a encontrar algunos de los infinitos puntos solución de la siguiente manera:

Construimos una tabla de valores asignando valores a x, para hallar el correspondiente valor de  $y$ , como se muestra a continuación

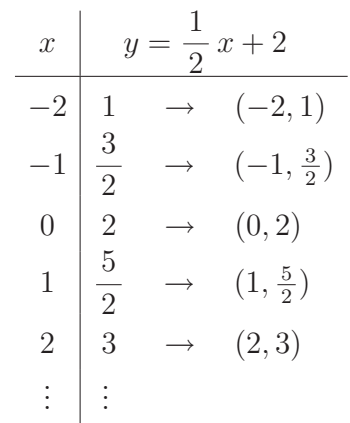

Cada par ordenado de la forma  $(x, y)$ , obtenido en cada renglón, es una de las infinitas soluciones del sistema.

Gráficamente, tenemos que

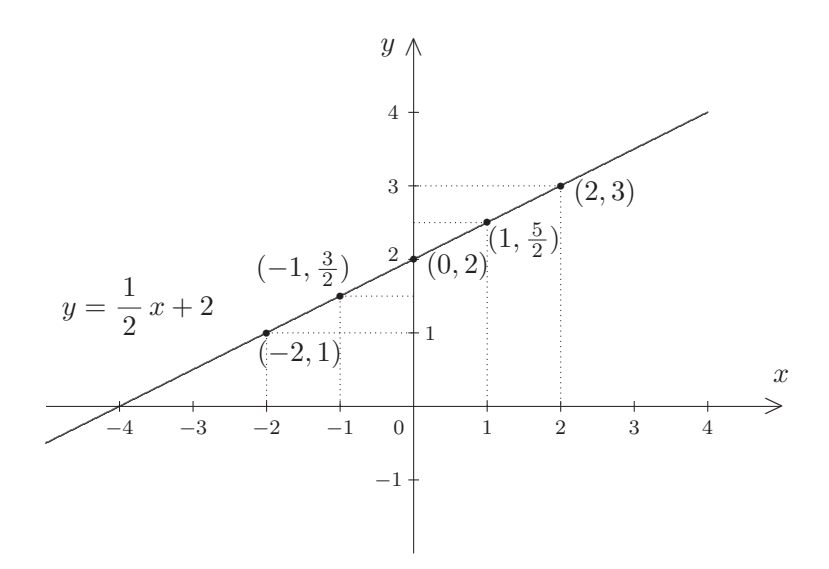

Por lo tanto, el conjunto solución es

$$
S = \{(x, y) \in \mathbb{R}^2 : -x + 2y = 4\}.
$$

(c) Dado el sistema:

$$
\begin{cases}\nx + y = 5 \quad (E_1) \\
x + y = 1 \quad (E_2)\n\end{cases}
$$

Vemos que al despejar y de la ecuación  $(E_1)$ , obtenemos que:

$$
x + y = 5
$$

$$
y = -x + 5
$$

y que al despejar $y$  de la ecuación  $({\mathcal E}_2),$  obtenemos que

$$
x + y = 1
$$

$$
y = -x + 1
$$

Como podemos constatar a partir de las ecuaciones explícitas de las rectas oblicuas, ambas tienen la misma pendiente, pero sus ordenadas al origen no son iguales, significando que las rectas son paralelas distintas. Por lo tanto, el sistema es incompatible.

Gráficamente, tenemos que

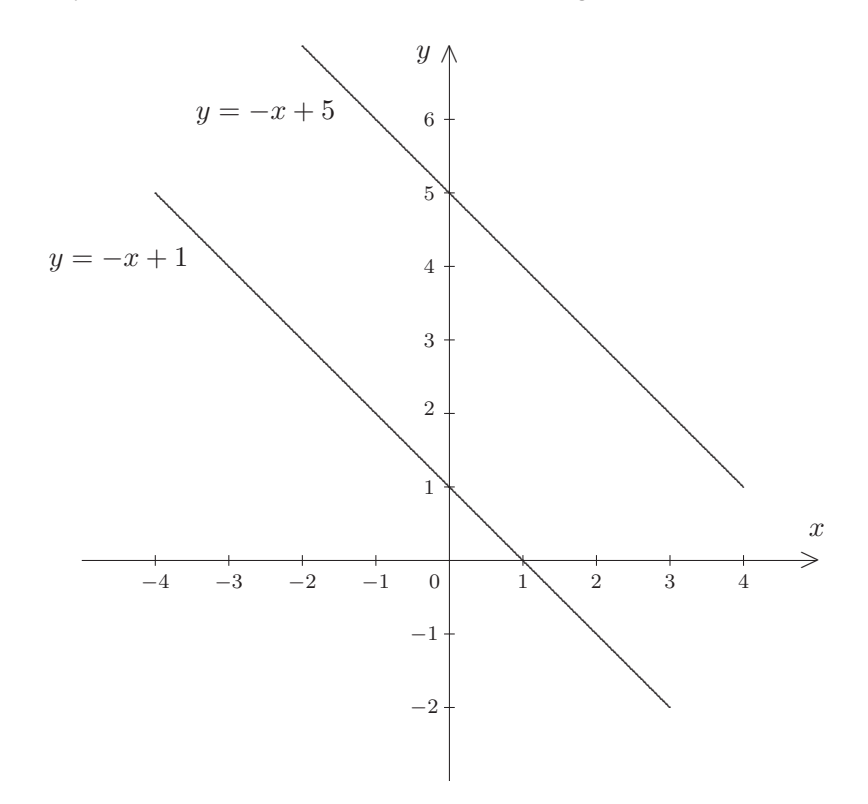

Y el conjunto solución es

 $S = \emptyset$ .

# **6.3.7** Método de igualación

Básicamente el método consiste en despejar de ambas ecuaciones lineales la misma incógnita, para luego igualar las expresiones algebraicas obtenidas en cada uno de los despejes, y así llegar, con suerte, a una ecuación lineal con una incógnita, la cual debe resolverse.

A continuación, se explican los pasos a seguir al aplicar el método de igualación:

- Paso 1: Se elije una de las dos incógnitas y se la despeja de cada una de las ecuaciones lineales que forman el sistema $^{16}$ .
- Paso 2: Se igualan las expresiones algebraicas obtenidas en cada despeje y se forma una ecuación lineal con una incógnita.
- Paso 3: Se resuelve la ecuación de primer grado con una incógnita obtenida en el paso anterior, pudiendo suceder que se llegue:

 $^{16}$ Es indistinto la incógnita que se elija; pero si se va a graficar, conviene que la incógnita a despejar sea la variable y.

− al valor de una de las inc´ognitas, que luego debe ser reemplazada en cualquiera de los despejes iniciales<sup>17</sup>, para hallar el valor de la otra incógnita, resultando que el sistema es compatible determinado. Lo que significa que el sistema tiene una sola solución, que es el par ordenado formado por los valores de x y de y encontrados;

o bien,

− la igualdad 0 = 0, resultando que el sistema es compatible indeterminado. Lo que significa que el sistema tiene infinitas soluciones;

o bien,

− la igualdad  $0 = c$ , con  $c \neq 0$ , resultando que el sistema es incompatible. Lo que significa que el sistema no tiene solución.

Ejemplo 6.3.3 Consideremos el sistema de dos ecuaciones lineales con dos incógnitas:

$$
\begin{cases}\nx + 3y = 10 \\
2x - y = 6\n\end{cases}
$$
\n(1)

y lo resolvamos utilizando el método de igualación.

 $\diamondsuit$  Despejamos y, de las ecuaciones (1) y (2):

$$
y = -\frac{1}{3}x + \frac{10}{3} (3)
$$
  

$$
y = 2x - 6 (4)
$$

 $\Diamond$  Igualamos las expresiones algebraicas obtenidas en los segundos miembros de las ecuaciones explícitas (3) y (4), y se resuelve la ecuación lineal con una incógnita, en la variable x, que se forma:

> $-\frac{1}{3}x + \frac{10}{3}$  $\frac{1}{3}$  = 2 x – 6 [Ecuación lineal con una incógnita]

$$
3 \cdot \left( -\frac{1}{3} x + \frac{10}{3} \right) = 3 \cdot (2 x - 6)
$$

 $-x+10=6 x-18$ 

<sup>&</sup>lt;sup>17</sup>O también puede reemplazarse en ambos despejes, para comprobar que se obtiene el mismo resultado.

$$
-x - 6x = -18 - 10
$$

$$
-7x = -28
$$

$$
7x = 28
$$

$$
x = \frac{28^4}{7_1}
$$

$$
x = 4
$$

 $\diamondsuit$  Como se encuentra el valor de x, este se reemplaza en cualquiera de las ecuaciones explícitas obtenidas al despejar y al inicio, es decir, en  $(3)$  o en  $(4)$ , y así se calcula el valor de y. En nuestro caso, reemplazamos x por 4 en (4) que es

$$
y = 2x - 6
$$

y obtenemos que:

 $y = 2 \cdot 4 - 6$  $y = 8 - 6$ 

$$
\overline{y=2}.
$$

Así, el sistema resulta ser compatible determinado, y la solución única del sistema es el par ordenado (4, 2), esto es, el conjunto solución es  $S = \{(4, 2)\}.$ 

Siempre resulta conveniente comprobar si la solución hallada satisface las ecuaciones del sistema, esto es, podemos reemplazar  $x$  e  $y$  por los valores encontrados en cada ecuación<sup>18</sup> y ver que las igualdades son válidas, como se indica a continuación:

<sup>&</sup>lt;sup>18</sup>En nuestro caso, reemplazar x por 4 e y por 2.

$$
\begin{cases} 4 + 3 \cdot 2 = 10 \sqrt{3} \\ 2 \cdot 4 - 2 = 6 \sqrt{3} \end{cases}
$$

## **6.3.8** Método de sustitución

Este método consiste en despejar una de las incógnitas de alguna de las dos ecuaciones lineales con dos incógnitas que forman el sistema y posteriormente *sustituir* o reemplazar en la otra ecuación la incógnita por la expresión algebraica obtenida en el despeje. De este modo, con suerte, se llega a una ecuación lineal con una incógnita, la cual debe resolverse.

A continuación, se explican los pasos a seguir al aplicar el método de sustitución:

- Paso 1: Se elije una de las dos ecuaciones lineales que forman el sistema y una de las dos incógnitas y se la despeja.
- Paso 2: Se sustituye en la otra ecuación lineal la incógnita correspondiente por la expresión algebraica obtenida en el despeje previo<sup>19</sup>.
- Paso 3: Se resuelve la ecuación de primer grado con una incógnita obtenida en el paso anterior, pudiendo suceder que se llegue:
	- − al valor de una de las inc´ognitas, que luego debe ser reemplazada en el despeje inicial, para hallar el valor de la otra incógnita, resultando que el sistema es compatible determinado. Lo que significa que el sistema tiene una sola solución, que es el par ordenado formado por los valores de x y de y encontrados;

o bien,

− la igualdad 0 = 0, resultando que el sistema es compatible indeterminado. Lo que significa que el sistema tiene infinitas soluciones;

o bien,

− la igualdad  $0 = c$ , con  $c \neq 0$ , resultando que el sistema es incompatible. Lo que significa que el sistema no tiene solución.

**Ejemplo 6.3.4** Consideremos, nuevamente, el sistema de dos ecuaciones lineales con dos incógnitas:

 $19$ En algunos casos, al reemplazar la incógnita, es conveniente colocar la expresión algebraica entre paréntesis.

$$
\begin{cases}\nx + 3y = 10 \\
2x - y = 6\n\end{cases}
$$
\n(1)

y lo resolvamos utilizando el método de sustitución.

 $\Diamond$  Despejamos la variable x de la ecuación (1):

$$
x = 10 - 3y \ (3)
$$

 $\diamondsuit$  Sustituimos en la ecuación (2) la variable x por la expresión hallada en (3), y se resuelve la ecuación lineal con una incógnita, en la variable  $y$ , que se obtiene:

 $2(10-3y)-y=6$  [Ecuación lineal con una incógnita]  $20 - 6y - y = 6$  $20 - 7y = 6$  $-7 y = 6 - 20$  $-7 y = -14$  $7 y = 14$  $y = \frac{\cancel{14}^2}{7_1}$  $y = 2$ .  $\diamondsuit$  Como se encuentra el valor de y, este se reemplaza en la ecuación (3) obtenida al despejar x al inicio, y así se calcula el valor de x, esto es, reemplazamos y por  $2 \text{ en } (3)$  que es

$$
x = 10 - 3y
$$

y obtenemos que:

$$
x = 10 - 3 \cdot 2
$$
  

$$
x = 10 - 6
$$

Así, el sistema resulta ser compatible determinado, y la solución única del sistema es el par ordenado  $(4, 2)$ , esto es, el conjunto solución es  $S = \{(4, 2)\}.$ 

 $\boxed{x=4}$ .

## **6.3.9** Método de reducción

Este método consiste en *reducir* el sistema de dos ecuaciones lineales con dos incógnitas a una ecuación lineal con una incógnita, o bien a una igualdad carente de incógnitas, trabajando con sistemas de ecuaciones lineales equivalentes, con la intención de eliminar, por vez, una de las dos incógnitas en ambas ecuaciones lineales.

A continuación, se explican los pasos a seguir al aplicar el método de reducción:

Paso 1 Se decide qué incógnita se va a eliminar. Luego se multiplica, miembro a miembro en cada una de las ecuaciones del sistema, por un n´umero real distinto de cero conveniente, de manera que los coeficientes de la incógnita a eliminar sean iguales u opuestos en ambas ecuaciones.

Paso 2 Conseguido esto,

- − en caso de lograr que tengan el mismo coeficiente en ambas ecuaciones, se restan los primeros miembros y los segundos miembros entre sí de las ecuaciones obtenidas con la intención de eliminar esa incógnita;
	- o bien,
- − en caso de lograr que tengan coeficientes opuestos en ambas ecuaciones, se suman los primeros miembros y los segundos miembros entre sí de las ecuaciones obtenidas con la intención de eliminar esa incógnita.

Paso 3 Con el procedimiento descripto en los pasos anteriores puede obtenerse

- − una ecuación lineal con una incógnita<sup>20</sup>, esta se resuelve despejando la incógnita que aparece. Al concluir, se procede en forma similar a lo realizado en los pasos 1 y 2, con el fin de eliminar la incógnita hallada anteriormente, ya que la intención ahora es encontrar el valor de la incógnita faltante, resultando que el sistema es compatible determinado. Lo que significa que el sistema tiene una sola solución, que es el par ordenado formado por los valores de  $x$ y de y hallados previamente;
	- o bien,
- − la igualdad 0 = 0, resultando que el sistema es compatible indeterminado. Lo que significa que el sistema tiene infinitas soluciones;

o bien,

− la igualdad  $0 = c$ , con  $c \neq 0^{21}$ , resultando que el sistema es incompatible. Lo que significa que el sistema no tiene solución.

**Ejemplo 6.3.5** Consideremos el sistema de dos ecuaciones lineales con dos incógnitas $22$ :

$$
\begin{cases}\n\frac{x+3y}{2} = 5 \\
-\frac{1}{2} + \frac{2x-y}{2} = \frac{5}{2}\n\end{cases}
$$

Que es equivalente al sistema:

$$
\begin{cases}\n\frac{x+3y}{2} = 5 \\
\frac{2x-y}{2} = \frac{5}{2} + \frac{1}{2} \\
\frac{2x-y}{3} = 3 \quad (2)\n\end{cases}
$$

Para trabajar sin los denominadores, multiplicamos m. a m. en ambas ecuaciones por 2, para simplificarlos, como se muestra a continuación:

$$
\begin{cases}\n\frac{x+3y}{2} = 5 \quad (1) & 2 \cdot (1) \\
\hline\n\frac{2x-y}{2} = 3 \quad (2) & 2 \cdot (2)\n\end{cases}\n\begin{cases}\n2 \cdot \frac{x+3y}{2} = 2 \cdot 5 \\
2 \cdot \frac{2x-y}{2} = 2 \cdot 3\n\end{cases}\n\longrightarrow\n\begin{cases}\nx+3y = 10 \quad (3) \\
2x-y = 6 \quad (4)\n\end{cases}
$$

 ${}^{20}$ La incógnita no eliminada.

<sup>21</sup>Por ejemplo,  $0 = 5$ , lo cual es absurdo!

22Que es el mismo con el que venimos trabajando, pero con una variante al comienzo.

De esta manera, tenemos el sistema de dos ecuaciones lineales con dos incógnitas, en su forma clásica:

$$
\begin{cases}\nx + 3y = 10 \\
2x - y = 6\n\end{cases}
$$
\n(3)

Nuestra intención es reducir el sistema de ecuaciones eliminando la variable  $x$ . Como vemos esta no tiene el mismo coeficiente en ambas ecuaciones, por lo que es necesario multiplicarla por un número real distinto de cero conveniente para poder cancelarla.

 $\diamondsuit$  Claramente, conviene que multipliquemos m. a m. en la ecuación (3) por −2, para que los términos con x de cada ecuación tengan coeficientes opuestos, y mantener la ecuación  $(4)$ , resultando que:

$$
\begin{cases}\nx + 3y = 10 \quad (3) \quad -2 \cdot (3) \\
2x - y = 6 \quad (4)\n\end{cases}\n\longrightarrow\n\begin{cases}\n-2 \cdot (x + 3y) = -2 \cdot 10 \\
2x - y = 6\n\end{cases}\n\longrightarrow\n\begin{cases}\n-2x - 6y = -20 \\
2x - y = 6\n\end{cases}
$$

 $\diamondsuit$  Sumemos los primeros miembros entre sí, y los segundos miembros entre sí de las dos ecuaciones, para cancelar los términos con  $x$ , como sigue:

$$
-2x - 6y = -20
$$
  
+  

$$
2x - y = 6
$$
  

$$
-7y = -14.
$$

 $\Diamond$  Resolvamos la ecuación lineal con una incógnita, en la variable y, que quedó en la última línea:

$$
-7 y = -14
$$

$$
7 y = 14
$$

$$
y = \frac{\mathcal{H}^2}{71}
$$

$$
y = 2
$$

Procedemos, análogamente a lo hecho para la variable  $x$ , con el objetivo de eliminar la variable  $y$ .

 $\Diamond$  Es obvio, que conviene que multipliquemos m. a m. en la ecuación (4) por 3, para que los términos con y de cada ecuación tengan coeficientes opuestos, y mantener la ecuación  $(3)$ , resultando que:

$$
\begin{cases}\nx + 3y = 10 \quad (3) \\
2x - y = 6 \quad (4) \\
3 \cdot (4)\n\end{cases}\n\quad\n\begin{cases}\nx + 3y = 10 \\
3 \cdot (2x - y) = 3 \cdot 6\n\end{cases}\n\quad\n\begin{cases}\nx + 3y = 10 \\
6x - 3y = 18\n\end{cases}
$$

 $\diamondsuit$  Sumemos los primeros miembros entre sí, y los segundos miembros entre sí de las dos ecuaciones, para cancelar los términos con  $y$ , como sigue:

$$
x + 3y = 10
$$
  
+  

$$
6 x = 3y = 18
$$
  
7 x = 28.

 $\diamondsuit$  Resolvamos la ecuación lineal con una incógnita, en la variable x, que quedó en la última línea:

$$
7 x = 28
$$

$$
x = \frac{28^4}{7_1}
$$

$$
x = 4.
$$

De esta manera, el sistema resulta ser compatible determinado, y la solución única del sistema es el par ordenado  $(4, 2)$ , esto es, el conjunto solución es  $S = \{(4, 2)\}.$ 

## **6.3.10 M´etodo del determinante**

Para poder usar este m´etodo, en primer lugar, debemos introducir el concepto de determinante de orden 2, para un arreglo cuadrangular de cuatro n´umeros, distribuidos en dos filas por dos columnas, que llamamos matriz cuadrada de orden  $2 \times 2$ , que nos va a permitir calcular los llamados determinantes asociados a un S.E.L. 2 × 2, con los cuales se analiza la compatibilidad determinada o indeterminada, o bien la incompatibilidad del sistema de dos ecuaciones lineales con dos inc´ognitas.

#### **6.3.10.1 Determinante de orden** 2

**Definición 6.3.5** Llamamos *determinante de orden* 2 al número real que se obtiene a partir de una matriz cuadrada, que es una distribución o arreglo de cuatro números reales ubicados en forma cuadrangular, en dos filas por dos columnas, de la siguiente manera:

$$
\left| \begin{array}{cc} a & b \\ c & d \end{array} \right| = a \cdot d - c \cdot b \,,
$$

donde las barras del primer miembro indican el determinante de orden 2 de la matriz cuadrada de orden  $2 \times 2$  formada por los números reales: a, b (en la primera fila) y c, d (en la segunda fila).

**Observaciones 6.3.1** En el determinante de orden 2 anterior:

- (1) Los números a y b forman la primera fila o la fila  $F_1$  de la matriz cuadrada de orden  $2 \times 2$  y los números c y d forman la segunda fila o la fila  $F_2$  de la matriz cuadrada de orden  $2 \times 2$ .
- $(2)$  Los números a y c forman la primera columna o la columna  $C_1$  de la matriz cuadrada de orden  $2 \times 2$ , y los números b y d forman la segunda columna o la columna  $C_2$  de la matriz cuadrada de orden  $2 \times 2$ .
- (3) Los números a y d forman la diagonal principal, y los números c y b forman la diagonal secundaria de la matriz cuadrada de orden  $2 \times 2$ .
- (4) As´ı, para calcular un determinante de orden 2, multiplicamos los n´umeros de la diagonal principal y le restamos el producto de los números de la diagonal secundaria.

**Ejemplo 6.3.6** Calculemos el siguiente determinante de orden 2:

$$
\begin{vmatrix} -1 & 1 \\ 3 & -2 \end{vmatrix} = -1 \cdot (-2) - 3 \cdot 1 = 2 - 3 = -1.
$$

#### **6.3.10.2 Determinantes asociados a un sistema de ecuaciones lineales 2** × **2**

**Definiciones 6.3.1** Dado un sistema de dos ecuaciones lineales con dos incógnitas, de la forma:

(\*) 
$$
\begin{cases} a_1 x + b_1 y = c_1 & (E_1) \\ a_2 x + b_2 y = c_2 & (E_2) \end{cases}
$$

con  $a_1, b_1, c_1, a_2, b_2, c_2 \in \mathbb{R}$  tales que  $a_1 \, y \, b_1$  sean no simultáneamente ceros en  $(E_1)$ , y  $a_2 \, y \, b_2$  sean no simultáneamente ceros en  $(E_2)$ .

Llamamos determinante del S.E.L.  $2 \times 2$ , o simplemente determinante del sistema, al determinante

$$
\Delta s = \begin{vmatrix} a_1 & b_1 \\ a_2 & b_2 \end{vmatrix}.
$$

378

Llamamos determinante de la variable  $x$ , o simplemente determinante de  $x$ , al determinante

$$
\Delta x = \begin{vmatrix} c_1 & b_1 \\ c_2 & b_2 \end{vmatrix}.
$$

Llamamos determinante de la variable y, o simplemente determinante de y, al determinante

$$
\Delta y = \begin{vmatrix} a_1 & c_1 \\ a_2 & c_2 \end{vmatrix}.
$$

**Ejemplo 6.3.7** Calculemos los determinantes asociados al sistema de dos ecuaciones lineales con dos incógnitas siguiente:

$$
\begin{cases}\n2x + 3y = 1 & (E_1) \\
x + 2y = 0 & (E_2)\n\end{cases}
$$

.

Sabemos que  $a_1 = 2$ ,  $b_1 = 3$ ,  $c_1 = 1$ ,  $a_2 = 1$ ,  $b_2 = 2$  y  $c_2 = 0$ . Luego, tenemos que el determinante del sistema es

$$
\Delta s = \begin{vmatrix} 2 & 3 \\ 1 & 2 \end{vmatrix} = 2 \cdot 2 - 1 \cdot 3 = 4 - 3 = 1.
$$

El determinante de  $x$  es

$$
\Delta x = \begin{vmatrix} 1 & 3 \\ 0 & 2 \end{vmatrix} = 1 \cdot 2 - 0 \cdot 3 = 2 - 0 = 2.
$$

Finalmente, el determinante de y es

$$
\Delta y = \begin{vmatrix} 2 & 1 \\ 1 & 0 \end{vmatrix} = 2 \cdot 0 - 1 \cdot 1 = 0 - 1 = -1.
$$

## **6.3.10.3** Compatibilidad e incompatibilidad de un S.E.L.  $2 \times 2$  vía determinantes

A continuación, analicemos la compatibilidad determinada/indeterminada o la incompatibilidad de un sistema de dos ecuaciones lineales con dos incógnitas, por medio de los determinantes asociados al  $S.E.L. 2 \times 2$  vistos previamente.

 $*$  Si el determinante del sistema es distinto de cero, esto es, si  $\Delta s \neq 0$ , decimos que el sistema de dos ecuaciones lineales con dos incógnitas es un *sistema compatible determinado*.

Así, el sistema tiene una sola solución y gráficamente las rectas que forman el  $S.E.L. 2\times 2$  son secantes. es decir, se cortan en un solo punto.

En este caso, el *conjunto solución* es un conjunto unitario, puesto que está formado por un solo par ordenado.

## **6.3.10.4 Regla de Cramer**

Para hallar analíticamente, el par ordenado  $(x_0, y_0)$  que representa al punto del plano bidimensional que es la solución única del sistema compatible determinado, esto es, para  $x = x_0$  y para  $y = y_0$  las ecuaciones que forman el sistema se satisfacen simultáneamente. Estos valores se encuentran, utilizando la llamada regla de Cramer, como se indica a continuación:

$$
\begin{bmatrix} x = \frac{\Delta x}{\Delta s} \\ x_0 \end{bmatrix} \qquad e \qquad \qquad y = \frac{\Delta y}{\Delta s} \qquad \qquad y_0
$$

donde  $\Delta s \neq 0$ ,  $\Delta x$  y  $\Delta y$  son los determinantes asociados al  $S.E.L.$  2 × 2. Luego, la representación por extensión del conjunto solución es

$$
S = \{(x_0, y_0)\}.
$$

**Observaciones 6.3.2** (1) La regla de Cramer sólo se aplica para sistemas que sean compatibles determinados únicamente, es decir, cuando  $\Delta s \neq 0$ .

- (2) Al aplicar la regla de Cramer, el único determinante que está obligado a ser distinto de cero es  $\Delta s$ , para que al realizar los cocientes o divisiones, obtengamos como resultado un número real, puesto que el divisor en una división debe ser distinto de cero.
- (3) Los determinantes  $\Delta x$  y  $\Delta y$  asociados a las variables x e y respectivamente, pueden ser ceros o no.
- (4) Si el determinante del sistema  $\Delta s = 0$ , sólo podemos decir o que el sistema no tiene solución o que, si tiene solución, esta no es única.

**Ejemplo 6.3.8** Encontremos la solución del  $S.E.L. 2 \times 2$ , dado en el ejemplo anterior:

$$
\begin{cases}\n2x + 3y = 1 & (E_1) \\
x + 2y = 0 & (E_2)\n\end{cases}
$$

.

En el ejemplo anterior, calculamos el determinante del sistema y se obtuvo que  $\Delta s = 1 \neq 0$ . Por lo tanto, se trata de un sistema compatible determinado, es decir, tiene solución única.

Hallemos los valores de las dos incógnitas a través de la regla de Cramer, utilizando los determinantes de las variables  $\ x\,$ e $\,y$ , calculados en el ejemplo previo, resulta que  $\Delta x=2$ y $\Delta y=-1.$  Así, por la regla de Cramer:

$$
x = \frac{\Delta x}{\Delta s} = \frac{2}{1} = 2 = x_0
$$
  $y = \frac{\Delta y}{\Delta s} = \frac{-1}{1} = -1 = y_0.$ 

Finalmente, el conjunto solución es:

$$
S = \begin{cases} x_0 & y_0 \\ (2, -1) \end{cases}.
$$

Gráficamente:

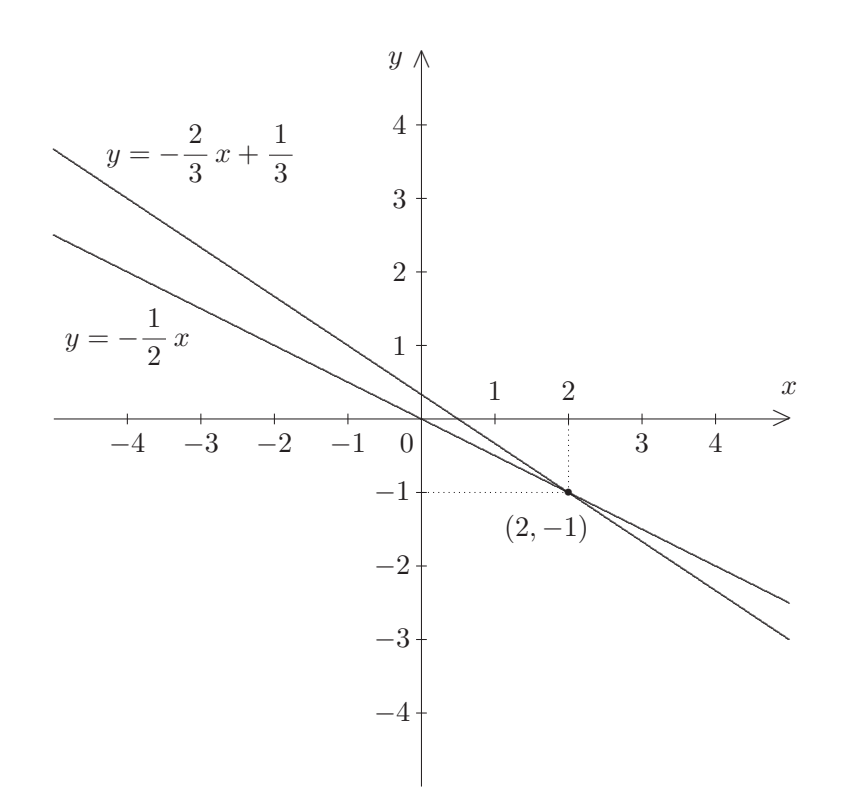

 $∗∗$  Si los tres determinantes asociados al sistema son todos iguales a cero, esto es, si  $\Delta s = 0$  y también  $\Delta x = 0$  y  $\Delta y = 0$ , decimos que el sistema de dos ecuaciones lineales con dos incógnitas es un sistema compatible indeterminado.

Así, el sistema tiene infinitas soluciones y gráficamente las rectas que forman el  $S.E.L.$  2 × 2 son coincidentes, es decir, ambas son exactamente la misma recta. Por lo tanto, se cortan en todos sus puntos. Así, los *infinitos puntos* de la recta son solución del sistema.

En este caso, el *conjunto solución* es el conjunto formado por los infinitos pares ordenados de la forma  $(x, y)$  tales que para cualquier valor de x en los reales se verifica que  $y = mx + d$ , que es la ecuación explícita que resulta al despejar y en función de x, de cualquiera de las dos ecuaciones lineales  $(E_1)$  o  $(E_2)$  que forman el sistema compatible indeterminado.

La representación por comprensión del conjunto solución es:

$$
S = \{(x, y) \in \mathbb{R}^2 : a x + b y = c\},\,
$$

siendo la ecuación:

$$
a\,x + b\,y = c\,,
$$

cualquiera de las dos ecuaciones lineales con dos incógnitas que conforman el sistema, es decir, o  $(E_1)$ o  $(E_2)$ .

**Ejemplo 6.3.9** Hallemos la solución del siguiente  $S.E.L. 2 \times 2$ :

$$
\begin{cases}\n2x + y = -3 & (E_1) \\
-2x - y = 3 & (E_2)\n\end{cases}
$$

.

Calculemos el determinante  $\Delta s$  del sistema y los determinantes  $\Delta x$  y  $\Delta y$ :

$$
\Delta s = \begin{vmatrix} 2 & 1 \\ -2 & -1 \end{vmatrix} = 2 \cdot (-1) - (-2) \cdot 1 = -2 - (-2) = -2 + 2 = 0,
$$
  
\n
$$
\Delta x = \begin{vmatrix} -3 & 1 \\ 3 & -1 \end{vmatrix} = -3 \cdot (-1) - 3 \cdot 1 = 3 - 3 = 0 \qquad \text{y}
$$
  
\n
$$
\Delta y = \begin{vmatrix} 2 & -3 \\ -2 & 3 \end{vmatrix} = 2 \cdot 3 - (-2) \cdot (-3) = 6 - (+6) = 6 - 6 = 0.
$$

Puesto que el determinante del sistema  $\Delta s = 0$  y los determinantes  $\Delta x = \Delta y = 0$  también, se trata de un S.C.I., es decir, un S.E.L. que tiene infinitas soluciones.

Encontremos la ecuación explícita de la recta a partir de la ecuación lineal  $(E_1)^{23}$ , es decir, despejemos  $y$  de la primer ecuación del  $S.C.I.$ :

<sup>&</sup>lt;sup>23</sup>Ya que, si se despeja y de la ecuación  $(E_2)$  se obtiene la misma ecuación explícita.

$$
2x + y = -3
$$
  

$$
y = -2x - 3
$$
 [Ecuación explicita]

Finalmente, el conjunto solución es:

$$
S = \{(x, y) \in \mathbb{R}^2 : 2x + y = -3\},\
$$

donde algunos de sus infinitos puntos solución son:

$$
(-3,3), (-2,1), (-1,-1), (0,-3), (1,-5),...
$$

que se encuentran realizando un tabla de valores como la que se muestra a continuación:

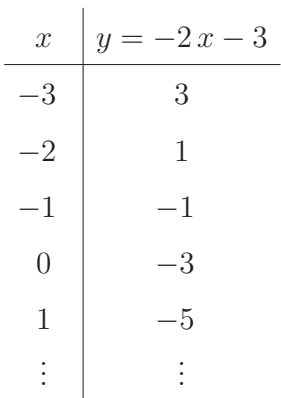

Gráficamente:

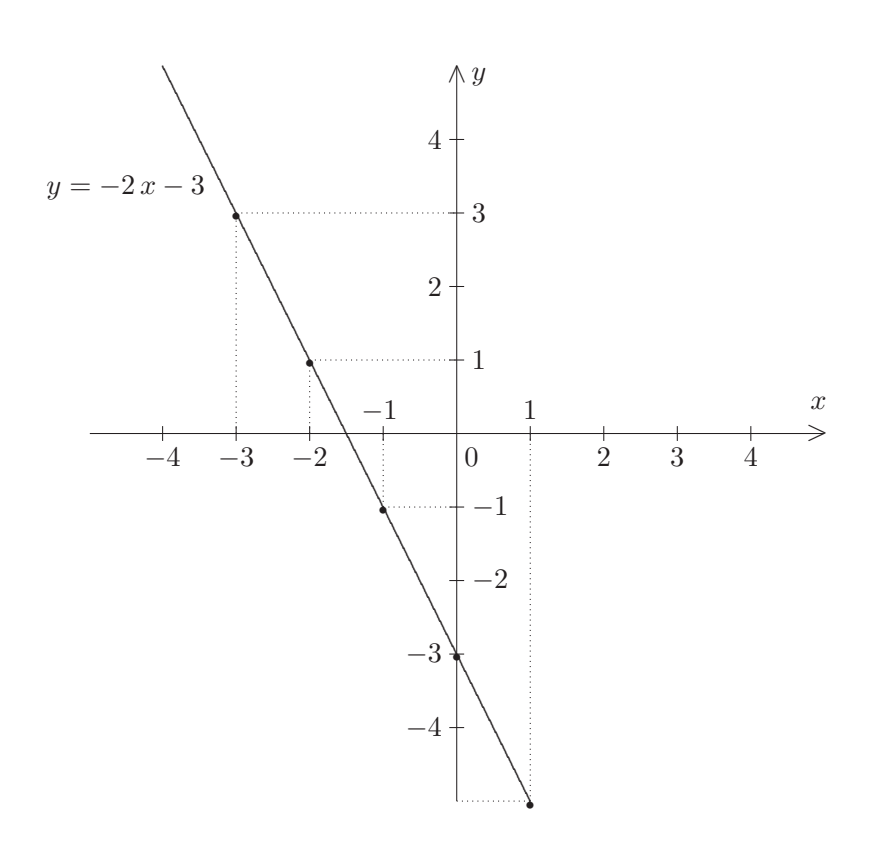

- **Observaciones 6.3.3** (1) Analíticamente, un punto es solución de un sistema de dos ecuaciones lineales con dos incógnitas que sea compatible determinado o indeterminado si, y sólo si, el punto satisface simultáneamente las dos ecuaciones lineales con dos incógnitas que forman el sistema de ecuaciones lineales, es decir, que al reemplazar las coordenadas del punto en las variables respectivas de ambas ecuaciones lineales las igualdades se cumplen en simultáneo.
	- (2) Gráficamente, un punto es solución de un sistema de dos ecuaciones lineales con dos incógnitas que sea compatible determinado o indeterminado si, y sólo si, ambas rectas pasan por el punto.

∗∗∗ Si el determinante del sistema es cero y alguno de los determinantes de las variables x o y es distinto de cero o ambos son distintos de cero, esto es, si el determinante  $\Delta s = 0$  y sin embargo los determinantes  $\Delta x \neq 0$  y/o  $\Delta y \neq 0$ , decimos que el sistema de dos ecuaciones lineales con dos incógnitas es un *sistema incompatible*.

Así, el sistema no tiene puntos solución y gráficamente las rectas que forman el  $S.E.L. 2\times 2$  son paralelas  $distintas$ , es decir, no se cortan en ningún punto.

En este caso, el *conjunto solución* es el conjunto vacío, puesto que no tiene ningún elemento.

Por lo que, la representación por extensión del conjunto solución es

$$
S = \{ \quad \}.
$$

Esto es,

$$
S=\emptyset.
$$

**Ejemplo 6.3.10** Hallemos la solución del siguiente  $S.E.L. 2 \times 2$ :

$$
\begin{cases}\n2x - y = 3 & (E_1) \\
-2x + y = 1 & (E_2)\n\end{cases}
$$

.

Calculemos el determinante del sistema:  $\Delta s$ , y los determinantes de las variables:  $\Delta x$  y  $\Delta y$ :

$$
\Delta s = \begin{vmatrix} 2 & -1 \\ -2 & 1 \end{vmatrix} = 2 \cdot 1 - (-2) \cdot (-1) = 2 - (+2) = 2 - 2 = 0,
$$

$$
\Delta x = \begin{vmatrix} 3 & -1 \\ 1 & 1 \end{vmatrix} = 3 \cdot 1 - 1 \cdot (-1) = 3 - (-1) = 3 + 1 = 4 \neq 0
$$

$$
\Delta y = \begin{vmatrix} 2 & 3 \\ -2 & 1 \end{vmatrix} = 2 \cdot 1 - (-2) \cdot 3 = 2 - (-6) = 2 + 6 = 8 \neq 0.
$$

Puesto que el determinante del sistema  $\Delta s = 0$ , pero en cambio los determinantes  $\Delta x \neq 0$  y  $\Delta y \neq 0$ , se trata de un $S.I.,$ es decir, no tiene solución.

En este caso, el conjunto solución es:

$$
S=\emptyset.
$$

Gráficamente:

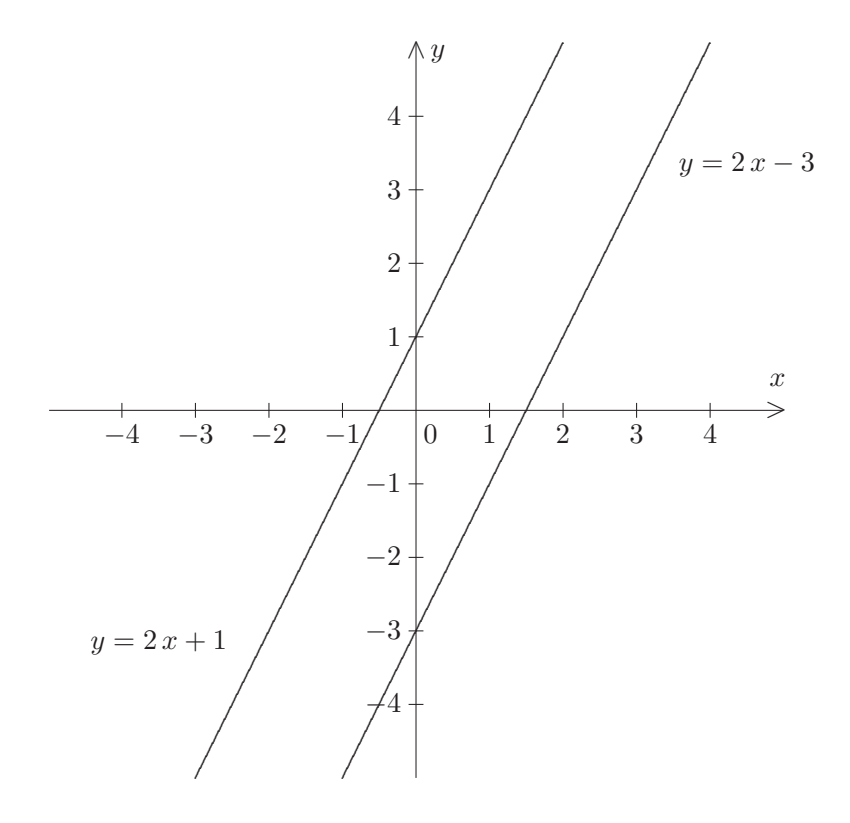

# 6.4 Ecuación lineal con tres incógnitas

**Definición 6.4.1** Llamamos ecuación lineal con tres incógnitas a toda ecuación en la cual, en alguno de sus miembros, haya un polinomio de primer grado a coeficientes reales, a lo sumo con tres variables, que representan a las incógnitas<sup>24</sup>, que en general se denotan por x, y y z, y cuya forma general es:

$$
a x + b y + c z = d,
$$

con  $a, b, c, d$  números reales, esto es,  $a, b, c, d \in \mathbb{R}$ , llamados *coeficientes*, tales que  $a, b, c$  sean no simultáneamente ceros, es decir, que no ocurra que  $a = 0$ , que  $b = 0$  y que  $c = 0$  al mismo tiempo, puesto que en ese caso desaparecen las incógnitas.

 $24$ Todas con exponente máximo 1, pero no multiplicadas entre sí.

**Ejemplos 6.4.1** Son ecuaciones lineales con tres incógnitas:

- (a)  $2x + y z = 2$ , donde  $a = 2$ ,  $b = 1$ ,  $c = -1$  y  $d = 2$ .
- (b)  $3x 2z = 0$ , donde  $a = 3$ ,  $b = 0$ ,  $c = -2$  y  $d = 0$ .

# **6.4.1 Plano asociado a una ecuación lineal con tres incógnitas**

Gráficamente, una ecuación lineal con tres incógnitas representa a un plano<sup>25</sup> en el espacio tridimensional. En este curso, no vamos a graficar una ecuación lineal con tres incógnitas, ya que necesitamos introducir el concepto de sistema de coordenadas con tres ejes cartesianos. En la cátedra Geometría Analítica de primer año de las carreras Profesorado de Matemática y Licenciatura en Matemática, se tratan, estudian y grafican: rectas, distintos tipos de curvas, planos y otras superficies en el plano bidimensional y en el espacio tridimensional, según el caso.

## **6.4.2** Solución de una ecuación lineal con tres incógnitas

**Definición 6.4.2** Dada una ecuación lineal con tres incógnitas de la forma  $ax + by + cz = d$ , con  $a, b, c, d \in \mathbb{R}$  tales que  $a, b, y, c$  sean no simultáneamente ceros, llamamos solución a toda terna ordenada de números reales  $(x_0, y_0, z_0)$ , es decir,  $(x_0, y_0, z_0) \in \mathbb{R}^3 = \mathbb{R} \times \mathbb{R} \times \mathbb{R}^{26}$  tal que al reemplazar x por  $x_0$ , y por  $y_0$  y z por  $z_0$  verifique o satisfaga la ecuación lineal. Esto es,  $(x_0, y_0, z_0)$  es solución de la ecuación  $ax + by + cz = d$ , si y sólo si  $ax_0 + by_0 + cz_0 = d$ .

**Ejemplo 6.4.1** La terna ordenada (−1, 2, 3) de  $\mathbb{R}^3$  es solución de las ecuaciones lineales con tres incógnitas siguientes:

$$
x + 2y - z = 0
$$
,  $2x - y + z = -1$ ,  $y + z = 5$   $y$   $3x + 2z = 3$ ,

puesto que al reemplazar, en cada una de ellas, x por −1, y por 2 y z por 3 se satisface la ecuación lineal con tres incógnitas.

- **Observaciones 6.4.1** (1) Una solución de una ecuación lineal con tres incógnitas, gráficamente, representa a un *punto* por donde pasa el plano asociado a la ecuación lineal.
	- (2) Una ecuación lineal con tres incógnitas tiene infinitas soluciones, puesto que el plano asociado a la ecuación lineal tiene infinitos<sup>27</sup> puntos, distribuidos por toda la supeficie.

 $^{25}$ Superficie plana, de extensión infinita, que no tiene bordes.

 $^{26}$ El producto cartesiano del conjunto  $\overline{R}$  de los números reales por sí mismo tres veces, que origina el espacio tridimensional.

 $27$ Tantos como la cantidad de números reales.

## **6.4.3 Ecuaciones lineales con tres inc´ognitas equivalentes**

**Definición 6.4.3** Decimos que dos ecuaciones lineales con tres incógnitas son *equivalentes* si existe un número real distinto de cero, digamos  $e \in \mathbb{R}$ , con  $e \neq 0$ , tal que al multiplicar miembro a miembro por e, en una de las ecuaciones lineales, se obtiene la otra.

- **Observaciones 6.4.2** (1) Gráficamente, si dos ecuaciones lineales con tres incógnitas son equivalentes, resulta que ambas ecuaciones tienen asociada el mismo plano.
	- $(2)$  Debido a que un plano está compuesto por infinitos puntos, claramente si tenemos dos ecuaciones lineales con tres incógnitas equivalentes, resulta que ambas tienen en común todas sus infinitas soluciones.

Ejemplo 6.4.2 Las siguientes ecuaciones lineales con dos incógnitas:

$$
2x - y + z = 3 \qquad \text{y} \qquad -4x + 2y - 2z = -6,
$$

son equivalentes, puesto que la ecuación lineal con tres incógnitas de la derecha, se obtiene multiplicando  $m. a m.$  por el número real  $-2 \neq 0$  a la ecuación lineal con tres incógnitas de la izquierda.

# **6.5 Sistemas de tres ecuaciones lineales con tres inc´ognitas**

**Definición 6.5.1** Llamamos sistema de tres ecuaciones lineales con tres incógnitas, que abreviamos  $S.E.L.$   $3\times3$ , a una terna de ecuaciones de primer grado con tres incógnitas que habitualmente se expresa de la siguiente forma:

$$
(**)\begin{cases}\na_1 x + b_1 y + c_1 z = d_1 & (E_1) \leftarrow \text{Ecuación 1} \\
a_2 x + b_2 y + c_2 z = d_2 & (E_2) \leftarrow \text{Ecuación 2} \\
a_3 x + b_3 y + c_3 z = d_3 & (E_3) \leftarrow \text{Ecuación 3}\n\end{cases}
$$

con  $a_1, b_1, c_1, d_1, a_2, b_2, c_2, d_2, a_3, b_3, c_3, d_3$  números reales, es decir,  $a_1, b_1, c_1, d_1, a_2, b_2, c_2, d_2, a_3, b_3, c_3, d_3 \in$  $\mathbb{R}$ , llamados *coeficientes*, tales que  $a_1, b_1, y_1, c_1$  sean no simultáneamente ceros en la primer ecuación,  $a_2, b_2$  y  $c_2$  sean no simultáneamente ceros en la segunda ecuación, y  $a_3, b_3$  y  $c_3$  sean no simultáneamente ceros en la tercera ecuación. Las tres incógnitas son las variables  $x, y, y, z$ .

**Ejemplos 6.5.1** (a) 
$$
\begin{cases} 2x + y - z = -1 & (E_1) \\ x + 2y + z = 1 & (E_2) \text{ es un } S.E.L. 3 \times 3, \\ -y + 2z = 5 & (E_3) \end{cases}
$$

donde  $a_1 = 2, b_1 = 1, c_1 = -1, d_1 = -1, a_2 = 1, b_2 = 2, c_2 = 1, d_2 = 1, a_3 = 0$ ,  $b_3 = -1, c_3 = 2$  y  $d_3 = 5$ .

(b) 
$$
\begin{cases}\n-x+y+2z = 0 & (E_1) \\
x-2y+z = 3 & (E_2) \text{ es un } S.E.L. 3 \times 3, \\
2x-y = 4 & (E_3)\n\end{cases}
$$

donde  $a_1 = -1$ ,  $b_1 = 1$ ,  $c_1 = 2$ ,  $d_1 = 0$ ,  $a_2 = 1$ ,  $b_2 = -2$ ,  $c_2 = 1$ ,  $d_2 = 3$ ,  $a_3 = 2$ ,  $b_3 = -1, c_3 = 0 \text{ y } d_3 = 4.$ 

**Observación 6.5.1** Cuando *falte* una variable, el coeficiente correspondiente es  $0^{28}$ .

## **6.5.1 Solución de un sistema de tres ecuaciones lineales con tres incógnitas**

**Definición 6.5.2** Decimos que una terna ordenada de números reales  $(x_0, y_0, z_0)^{29}$  es solución del sistema de tres ecuaciones lineales con tres incógnitas, de la forma:

$$
(**)\begin{cases}\na_1 x + b_1 y + c_1 z = d_1 & (E_1) \\
a_2 x + b_2 y + c_2 z = d_2 & (E_2) \\
a_3 x + b_3 y + c_3 z = d_3 & (E_3)\n\end{cases}
$$

con  $a_1, b_1, c_1, d_1, a_2, b_2, c_2, d_2, a_3, b_3, c_3, d_3 \in \mathbb{R}$  tales que  $a_1, b_1$  y  $c_1$  sean no simultáneamente ceros en  $(E_1)$ ,  $a_2$ ,  $b_2$  y  $c_2$  sean no simultáneamente ceros en  $(E_2)$ , y  $a_3$ ,  $b_3$  y  $c_3$  sean no simultáneamente ceros en  $(E_3)$ , si la terna  $(x_0, y_0, z_0) \in \mathbb{R}^3$  verifica o satisface, simultáneamente, las tres ecuaciones que constituyen el sistema. Esto es, al reemplazar x por  $x_0$ , y por  $y_0$  y z por  $z_0$  al mismo tiempo, en cada una de las ecuaciones del sistema (∗∗), se tiene que:

$$
\begin{cases}\n a_1 x_0 + b_1 y_0 + c_1 z_0 &= d_1 \sqrt{} \\
 a_2 x_0 + b_2 y_0 + c_2 z_0 &= d_2 \sqrt{} \\
 a_3 x_0 + b_3 y_0 + c_3 z_0 &= d_3 \sqrt{} \n\end{cases}
$$

**Ejemplo 6.5.1** Dado el sistema de tres ecuaciones lineales con tres incógnitas:

388

<sup>&</sup>lt;sup>28</sup>Ver el coeficiente  $a_3$  en el ejemplo (a) y el coeficiente  $c_3$  en el ejemplo (b).

<sup>29</sup>Que representa a las coordenadas de un punto en el espacio tridimensional.

$$
\begin{cases}\nx + y - z = 0 & (E_1) \\
-2y + z = 1 & (E_2) \\
x - z = -1 & (E_3)\n\end{cases}
$$

.

Veamos que la terna ordenada  $(2, 1, 3)$  es solución del sistema. Esto es, para los valores de

$$
x = 2, y = 1, z = 3
$$

las tres ecuaciones se satisfacen en simultáneo.

Para comprobar que, efectivamente, el punto  $(2, 1, 3)$  de  $\mathbb{R}^3$  es solución del sistema de tres ecuaciones lineales con tres incógnitas anterior, procedemos de la siguiente manera:

 $\triangleright$  Reemplazamos, en cada ecuación, x por 2, y por 1 y z por 3, como se indica a continuación:

$$
\begin{cases}\n2+1-3 = 0 & \sqrt{2} \\
-2 \cdot 1 + 3 = 1 & \sqrt{2} \\
2 -3 = -1 & \sqrt{2}\n\end{cases}
$$

y observamos que el punto  $(2, 1, 3)$  satisface simultáneamente las tres ecuaciones, puesto que las igualdades son ciertas.

# **6.5.2 Compatibilidad e incompatibilidad de un S.E.L. 3** × **3**

Dado un sistema de tres ecuaciones lineales con tres incógnitas, de la forma:

$$
(**)\begin{cases}\na_1 x + b_1 y + c_1 z = d_1 & (E_1) \\
a_2 x + b_2 y + c_2 z = d_2 & (E_2) \\
a_3 x + b_3 y + c_3 z = d_3 & (E_3)\n\end{cases}
$$

con  $a_1, b_1, c_1, d_1, a_2, b_2, c_2, d_2, a_3, b_3, c_3, d_3 \in \mathbb{R}$  tales que  $a_1, b_1$  y  $c_1$  sean no simultáneamente ceros en  $(E_1)$ ,  $a_2$ ,  $b_2$  y  $c_2$  sean no simultáneamente ceros en  $(E_2)$ , y  $a_3$ ,  $b_3$  y  $c_3$  sean no simultáneamente ceros en  $(E_3)$ , puede suceder que este tenga solución o no tenga solución.

Si el S.E.L.  $3 \times 3$  de la forma (\*\*) tiene una sola solución, tenemos que el sistema es compatible determinado, que abreviamos  $S.C.D.,$  y su conjunto solución  $S$  es un subconjunto unitario de  $I\!\!R^3,$  cuya representación por comprensión y por extensión, es de la forma:

$$
S = \{(x, y, z) \in \mathbb{R}^3 : x = x_0, y = y_0 \text{ y } z = z_0\} = \{(x_0, y_0, z_0)\},\
$$

para algún punto de coordenadas  $(x_0, y_0, z_0)$  de  $\mathbb{R}^3$ , que es la solución única del sistema.

En cambio, si el S.E.L. 3 × 3 de la forma (∗∗) tiene infinitas soluciones, tenemos que el sistema es compatible indeterminado, que abreviamos S.C.I., en cuyo caso el conjunto solución  $S \subseteq \mathbb{R}^3$  es de cardinalidad infinita y, por lo tanto, es no vacío.

Finalmente, si el  $S.E.L. 3 \times 3$  de la forma (\*\*) no tiene solución, tenemos que el sistema es incompatible, que abreviamos  $S.I.$ , en cuyo caso, el conjunto solución es

$$
S=\emptyset.
$$

## **6.5.3 Sistemas de tres ecuaciones lineales con tres inc´ognitas equivalentes**

**Definición 6.5.3** Decimos que dos o más sistemas de tres ecuaciones lineales con tres incógnitas son equivalentes, si tienen el mismo conjunto solución.

**Ejemplo 6.5.2** Los sistemas de tres ecuaciones lineales con tres incógnitas compatibles determinados siguientes:

$$
\begin{cases}\n-x + 2y + z &= 7 \\
x + y &= -1 \\
3y - z &= 0\n\end{cases}\n\qquad y\n\begin{cases}\n2x + z &= -1 \\
x + 2y - z &= -3 \\
-x + y - z &= 0\n\end{cases}
$$

son equivalentes, puesto que el conjunto solución es, en ambos casos,  $S = \{(-2, 1, 3)\}.$ 

# **6.5.4 Sistema de tres ecuaciones lineales con tres inc´ognitas homog´eneo**

**Definición 6.5.4** Dado un sistema de tres ecuaciones lineales con tres incógnitas de la forma:

$$
(**)\begin{cases}\na_1 x + b_1 y + c_1 z = d_1 & (E_1) \\
a_2 x + b_2 y + c_2 z = d_2 & (E_2) \\
a_3 x + b_3 y + c_3 z = d_3 & (E_3)\n\end{cases}
$$

con  $a_1, b_1, c_1, d_1, a_2, b_2, c_2, d_2, a_3, b_3, c_3, d_3 \in \mathbb{R}$  tales que  $a_1, b_1$  y  $c_1$  sean no simultáneamente ceros en  $(E_1)$ ,  $a_2$ ,  $b_2$  y  $c_2$  sean no simultáneamente ceros en  $(E_2)$ , y  $a_3$ ,  $b_3$  y  $c_3$  sean no simultáneamente ceros en  $(E_3)$ , decimos que el S.E.L.  $3 \times 3$  (\*\*) es *homogéneo*, si todos los coeficientes  $d_1, d_2 \text{ y } d_3$  son ceros, esto es, si  $d_1 = d_2 = d_3 = 0$ . De esta manera, un sistema de tres ecuaciones lineales con tres incógnitas es homogéneo si tiene la forma:

$$
\begin{cases}\n a_1 x + b_1 y + c_1 z &= 0 \quad (E_1) \\
 a_2 x + b_2 y + c_2 z &= 0 \quad (E_2) \\
 a_3 x + b_3 y + c_3 z &= 0 \quad (E_3)\n\end{cases}
$$

con  $a_1, b_1, c_1, a_2, b_2, c_2, a_3, b_3, c_3 \in \mathbb{R}$  tales que  $a_1, b_1 \text{ y } c_1$  sean no simultáneamente ceros en  $(E_1)$ ,  $a_2, b_2$ y  $c_2$  sean no simultáneamente ceros en  $(E_2)$ , y  $a_3$ ,  $b_3$  y  $c_3$  sean no simultáneamente ceros en  $(E_3)$ .

**Observación 6.5.2** Fácilmente puede constatarse que la terna ordenada  $(0, 0, 0) \in \mathbb{R}^3$  es solución de cualquier sistema de tres ecuaciones lineales con tres incógnitas homogéneo, es decir, un  $S.E.L.$   $3 \times 3$ homogéneo siempre tiene solución. El punto de coordenadas  $(0, 0, 0)$  es la única solución si el  $S.E.L.$  3×3 homogéneo es compatible determinado; o bien, es una de las infinitas soluciones si el  $S.E.L.$   $3 \times 3$ homogéneo es compatible indeterminado.

## **6.5.5 Resolución de S.E.L.**  $3 \times 3$  **compatibles determinados**

A continuación, vamos a ver la manera de resolver un sistema de tres ecuaciones lineales con tres incógnitas, de la forma:

$$
(**)\begin{cases}\na_1 x + b_1 y + c_1 z = d_1 & (E_1) \\
a_2 x + b_2 y + c_2 z = d_2 & (E_2) \\
a_3 x + b_3 y + c_3 z = d_3 & (E_3)\n\end{cases}
$$

con  $a_1, b_1, c_1, d_1, a_2, b_2, c_2, d_2, a_3, b_3, c_3, d_3 \in \mathbb{R}$  tales que  $a_1, b_1$  y  $c_1$  sean no simultáneamente ceros en  $(E_1)$ ,  $a_2$ ,  $b_2$  y  $c_2$  sean no simultáneamente ceros en  $(E_2)$ , y  $a_3$ ,  $b_3$  y  $c_3$  sean no simultáneamente ceros en  $(E_3)$ , de manera que sea compatible determinado, esto es, que tenga una sola solución.

#### **6.5.5.1 M´etodo del determinante**

Para poder usar este método, en primer lugar, debemos introducir el concepto de determinante de orden 3, para un arreglo cuadrangular de nueve n´umeros, distribuidos en tres filas por tres columnas, que llamamos matriz cuadrada de orden  $3 \times 3$ , que nos va a permitir calcular los llamados determinantes asociados a un S.E.L. 3×3, con los cuales se analiza la compatibilidad determinada del sistema de tres ecuaciones lineales con tres incógnitas.

#### **6.5.5.1.1 Determinante de orden** 3

**Definición 6.5.5** Llamamos *determinante de orden* 3 al número real que se obtiene a partir de una matriz cuadrada, que es la distribución o arreglo de nueve números reales ubicados en forma cuadrangular, en tres filas por tres columnas, de la siguiente manera utilizando la primer fila y determinantes de orden 2:

$$
\begin{vmatrix}\na & b & c \\
d & e & f \\
g & h & i\n\end{vmatrix} = a \cdot \begin{vmatrix} e & f \\
h & i \end{vmatrix} - b \cdot \begin{vmatrix} d & f \\
g & i \end{vmatrix} + c \cdot \begin{vmatrix} d & e \\
g & h \end{vmatrix} = \text{[Se calculation los determinantes de orden 2]}
$$

$$
= a \cdot (e \cdot i - h \cdot f) - b \cdot (d \cdot i - g \cdot f) + c \cdot (d \cdot h - g \cdot e) = \text{[Se aplica distributival}
$$

$$
= a \cdot e \cdot i - a \cdot h \cdot f - b \cdot d \cdot i + b \cdot g \cdot f + c \cdot d \cdot h - c \cdot g \cdot e \quad (I)
$$

donde las barras del primer miembro indican el determinante de orden 3 de la matriz cuadrada de orden  $3 \times 3$  formada por los números reales:  $a, b, c, d, e, f, g, h, i.$ 

**Observaciones 6.5.1** En el determinante de orden 3 anterior:

- (1) Los números  $a, b, c$  forman la *primera fila* o la fila  $F_1$  de la matriz cuadrada de orden  $3 \times 3$ , los números  $d, e, f$  forman la segunda fila o la fila  $F_2$  de la matriz cuadrada de orden  $3 \times 3$ , y los números  $g, h, i$  forman la tercera fila o la fila  $F_3$  de la matriz cuadrada de orden  $3 \times 3$ .
- (2) Los números  $a, d, g$  forman la *primera columna* o la columna  $C_1$  de la matriz cuadrada de orden  $3 \times 3$ , los números  $b, e, h$  forman la segunda columna o la columna  $C_2$  de la matriz cuadrada de orden  $3 \times 3$ , y los números c, f, i forman la tercera columna o la columna  $C_3$  de la matriz cuadrada de orden  $3 \times 3$ .
- (3) Los números  $a, e, i$  forman la diagonal principal, y los números  $q, e, c$  forman la diagonal secundaria de la matriz cuadrada de orden  $3 \times 3$ .
- (4) Para calcular un determinante de orden 3, múltiplicamos el primer número de la fila  $F_1$  por el determinante de orden 2 de la matriz cuadrada de orden  $2 \times 2$  formada por los cuatro números que quedan al ocultar la fila  $F_1$  y la columna  $C_1$ , menos el segundo número de la fila  $F_1$  por el determinante de orden  $2$  de la matriz cuadrada de orden  $2 \times 2$  formada por los cuatro números que quedan al ocultar la fila  $F_1$  y la columna  $C_2$ , más el tercer número de la fila  $F_1$  por el determinante de orden 2 de la matriz cuadrada de orden  $2 \times 2$  formada por los cuatro números que quedan al

ocultar la fila  $F_1$  y la columna  $C_3$ . A este método se lo conoce con el nombre de Método del cofactor.

**Ejemplo 6.5.3** Calculemos el determinante de orden 3, utilizando el método del cofactor:

$$
\begin{vmatrix} 1 & 2 & -1 \ 3 & 4 & 0 \ 0 & 1 & -4 \ \end{vmatrix} = 1 \cdot \begin{vmatrix} 4 & 0 \ 1 & -4 \ \end{vmatrix} - 2 \cdot \begin{vmatrix} 3 & 0 \ 0 & -4 \ \end{vmatrix} + (-1) \cdot \begin{vmatrix} 3 & 4 \ 0 & 1 \ \end{vmatrix} =
$$
  
=  $1 \cdot (4 \cdot (-4) - 1 \cdot 0) - 2 \cdot (3 \cdot (-4) - 0 \cdot 0) + (-1) \cdot (3 \cdot 1 - 0 \cdot 4) =$   
=  $1 \cdot (-16 - 0) - 2 \cdot (-12 - 0) + (-1) \cdot (3 - 0) =$   
=  $1 \cdot (-16) - 2 \cdot (-12) + (-1) \cdot 3 = -16 + 24 - 3 = \boxed{5}.$ 

#### **6.5.5.1.2 Regla de Sarrus**

La regla de Sarrus se utiliza para calcular un determinante de orden 3 de una forma más sencilla y rápida. La regla consiste en: repetir la primera y la segunda fila de la matriz cuadrada de orden  $3 \times 3$ ubicándolas, por debajo, inmediatamente después de la tercera fila.

Posteriormente, se calcula el producto de los tres números ubicados en la diagonal principal y se le suman los productos de los números ubicados en las dos franjas paralelas siguientes a la diagonal principal (de tres n´umeros cada una). Luego, se calcula el producto de los tres n´umeros ubicados en la diagonal secundaria y se le suman los productos de los números ubicados en las dos franjas paralelas siguientes a la diagonal secundaria (de tres números cada una). Finalmente, se restan los resultados obtenidos en la primer cuenta (en dirección de la diagonal principal) menos la segunda (en dirección de la diagonal secundaria).

El procedimiento de la regla de Sarrus es el que se muestra a continuación:

$$
\begin{vmatrix}\na & b & c \\
d & e & f \\
g & h & i\n\end{vmatrix} = (a \cdot e \cdot i + d \cdot h \cdot c + g \cdot b \cdot f) - (g \cdot e \cdot c + a \cdot h \cdot f + d \cdot b \cdot i) \quad (II)
$$
\n
$$
\begin{vmatrix}\na & b & c \\
d & e & f \\
d & e & f\n\end{vmatrix} = F_1
$$

donde los números  $a, b, c, d, e, f, g, h, i$  son reales.

**Observación 6.5.3** Si bien los dos procedimientos para calcular un determinante de orden 3 son *dife*rentes, utilizando el método del cofactor que vimos primero o usando la regla de Sarrus que vimos después, los resultados finales que se obtienen en  $(I)$  y en  $(II)$  son iguales (Verificarlo!).

El siguiente ejemplo muestra que el cálculo del determinante de orden 3 del ejemplo anterior, calculado por el m´etodo del cofactor, da el mismo resultado calcul´andolo con la regla de Sarrus.

**Ejemplo 6.5.4** Calculemos el siguiente determinante de orden 3, usando la regla de Sarrus:

$$
\begin{vmatrix} 1 & 2 & -1 \ 3 & 4 & 0 \ 0 & 1 & -4 \ \end{vmatrix} = (1 \cdot 4 \cdot (-4) + 3 \cdot 1 \cdot (-1) + 0 \cdot 2 \cdot 0) - (0 \cdot 4 \cdot (-1) + 1 \cdot 1 \cdot 0 + 3 \cdot 2 \cdot (-4)) =
$$
  
\n
$$
\begin{vmatrix} 1 & 2 & -1 \ \end{vmatrix} \leftarrow F_1
$$
  
\n
$$
\begin{vmatrix} 1 & 2 & -1 \ \end{vmatrix} \leftarrow F_1
$$
  
\n
$$
= (-16 + (-3) + 0) - (0 + 0 + (-24)) = -19 - (-24) = 5.
$$

## **6.5.5.2 Determinantes asociados a un sistema de ecuaciones lineales 3** × **3**

**Definiciones 6.5.1** Dado un  $S.E.L. 3 \times 3$ , de la forma:

$$
(**)\begin{cases}\na_1 x + b_1 y + c_1 z = d_1 & (E_1) \\
a_2 x + b_2 y + c_2 z = d_2 & (E_2) \\
a_3 x + b_3 y + c_3 z = d_3 & (E_3)\n\end{cases}
$$

con  $a_1, b_1, c_1, d_1, a_2, b_2, c_2, d_2, a_3, b_3, c_3, d_3 \in \mathbb{R}$  tales que  $a_1, b_1$  y  $c_1$  sean no simultáneamente ceros en  $(E_1)$ ,  $a_2$ ,  $b_2$  y  $c_2$  sean no simultáneamente ceros en  $(E_2)$ , y  $a_3$ ,  $b_3$  y  $c_3$  sean no simultáneamente ceros en  $(E_3)$ .

Llamamos determinante del S.E.L.  $3 \times 3$  o simplemente determinante del sistema al determinante

$$
\Delta s = \begin{vmatrix} a_1 & b_1 & c_1 \\ a_2 & b_2 & c_2 \\ a_3 & b_3 & c_3 \end{vmatrix}.
$$

Llamamos determinante de la variable  $x$  o simplemente determinante de  $x$  al determinante

$$
\Delta x = \begin{vmatrix} d_1 & b_1 & c_1 \\ d_2 & b_2 & c_2 \\ d_3 & b_3 & c_3 \end{vmatrix}.
$$

Llamamos determinante de la variable y o simplemente determinante de y al determinante

$$
\Delta y = \begin{vmatrix} a_1 & d_1 & c_1 \\ a_2 & d_2 & c_2 \\ a_3 & d_3 & c_3 \end{vmatrix}.
$$

Llamamos determinante de la variable z o simplemente determinante de z al determinante

$$
\Delta z = \begin{vmatrix} a_1 & b_1 & d_1 \\ a_2 & b_2 & d_2 \\ a_3 & b_3 & d_3 \end{vmatrix}.
$$

**Ejemplo 6.5.5** Calculemos los determinantes asociados al  $S.E.L.$   $3 \times 3$  siguiente:

$$
\begin{cases}\n2x + y - z = -1 & (E_1) \\
x + 2y + z = 1 & (E_2) \\
-y + 2z = 5 & (E_3)\n\end{cases}
$$

Luego, el determinante del sistema es

$$
\Delta s = \begin{vmatrix} 2 & 1 & -1 \\ 1 & 2 & 1 \\ 0 & -1 & 2 \end{vmatrix} = (2 \cdot 2 \cdot 2 + 1 \cdot (-1) \cdot (-1) + 0 \cdot 1 \cdot 1) - (0 \cdot 2 \cdot (-1) + 2 \cdot (-1) \cdot 1 + 1 \cdot 1 \cdot 2) =
$$
  

$$
\begin{array}{ccc} 2 & 1 & -1 \leftarrow F_1 \\ 1 & 2 & 1 \leftarrow F_2 \end{array} = (8 + 1 + 0) - (0 + (-2) + 2) = 9 - 0 = 9.
$$

El determinante de  $x$ es

$$
\Delta x = \begin{vmatrix} -1 & 1 & -1 \\ 1 & 2 & 1 \\ 5 & -1 & 2 \end{vmatrix} = ((-1) \cdot 2 \cdot 2 + 1 \cdot (-1) \cdot (-1) + 5 \cdot 1 \cdot 1) - (5 \cdot 2 \cdot (-1) + (-1) \cdot (-1) \cdot 1 + 1 \cdot 1 \cdot 2) =
$$
  
\n
$$
-1 \quad 1 \quad -1 \quad \leftarrow \quad F_1
$$
  
\n
$$
1 \quad 2 \quad 1 \quad \leftarrow \quad F_2
$$
  
\n
$$
(4 + 1 + 5) - (-10 + 1 + 2) = 2 - (-7) = 9.
$$

El determinante de  $y$  es

$$
\Delta y = \begin{vmatrix} 2 & -1 & -1 \\ 1 & 1 & 1 \\ 0 & 5 & 2 \end{vmatrix} = (2 \cdot 1 \cdot 2 + 1 \cdot 5 \cdot (-1) + 0 \cdot (-1) \cdot 1) - (0 \cdot 1 \cdot (-1) + 2 \cdot 5 \cdot 1 + 1 \cdot (-1) \cdot 2) =
$$
  

$$
\begin{vmatrix} 2 & -1 & -1 \\ 1 & 1 & 1 \end{vmatrix} \leftarrow F_1 = (4 + (-5) + 0) - (0 + 10 + (-2)) = -1 - 8 = -9.
$$

Finalmente, el determinante de z es

$$
\Delta z = \begin{vmatrix} 2 & 1 & -1 \\ 1 & 2 & 1 \\ 0 & -1 & 5 \end{vmatrix} = (2 \cdot 2 \cdot 5 + 1 \cdot (-1) \cdot (-1) + 0 \cdot 1 \cdot 1) - (0 \cdot 2 \cdot (-1) + 2 \cdot (-1) \cdot 1 + 1 \cdot 1 \cdot 5) =
$$
  

$$
\begin{vmatrix} 2 & 1 & -1 \\ 1 & 2 & 1 \end{vmatrix} \leftarrow F_1 = (20 + 1 + 0) - (0 + (-2) + 5) = 21 - 3 = 18.
$$

**Observación 6.5.4** Gráficamente, un sistema de tres ecuaciones lineales con tres incógnitas representa a una terna de planos en el espacio tridimensional. La posición relativa que vamos a estudiar será la de planos secantes en un único punto, que se representa como una terna ordenada de la forma  $(x_0, y_0, z_0)$ , es decir, sistemas de ecuaciones lineales  $3 \times 3$  compatibles determinados que vamos a resolver sólo analíticamente, sin graficarlos.

#### **6.5.5.3 Compatibilidad determinada de un sistema de ecuaciones lineales 3** × **3**

**Definición 6.5.6** Decimos que un sistema de tres ecuaciones lineales con tres incógnitas es un *sistema* compatible determinado si, y sólo si, el determinante del sistema es distinto de cero, es decir, si el determinante  $\Delta s \neq 0$ .

#### **6.5.5.3.1 Regla de Cramer**

Para hallar analíticamente, la terna ordenada  $(x_0, y_0, z_0)$  de  $\mathbb{R}^3$  que representa al punto del espacio tridimensional que es la solución única del sistema compatible determinado, esto es, para  $x = x_0$ , para  $y = y_0$  y para  $z = z_0$  las ecuaciones que forman el sistema se satisfacen simultáneamente. Estos valores se encuentran, utilizando la llamada *regla de Cramer*, como se indica a continuación:

$$
\begin{bmatrix} x = \frac{\Delta x}{\Delta s} \\ x_0 \end{bmatrix}, \qquad \begin{bmatrix} y = \frac{\Delta y}{\Delta s} \\ y_0 \end{bmatrix} \qquad y \qquad \begin{bmatrix} z = \frac{\Delta z}{\Delta s} \\ z_0 \end{bmatrix}
$$

396
donde  $\Delta s \neq 0$ ,  $\Delta x$ ,  $\Delta y$  y  $\Delta z$  son los determinantes asociados al  $S.E.L.$  3 × 3. Luego, la representación por extensión del conjunto solución es

$$
S = \left\{ (x_0, y_0, z_0) \right\}.
$$

- **Observaciones 6.5.2** (1) La regla de Cramer sólo se aplica para sistemas que sean compatibles determinados únicamente, es decir, cuando  $\Delta s \neq 0$ .
	- (2) Al aplicar la regla de Cramer, el único determinante que está obligado a ser distinto de cero es  $\Delta s$ , para que al realizar los cocientes o divisiones, obtengamos como resultado un número real, puesto que el divisor en una división debe ser distinto de cero.
	- (3) Los determinantes  $\Delta x$ ,  $\Delta y$  y  $\Delta z$  asociados a las variables x, y y z respectivamente, pueden ser ceros o no.
	- (4) Si el determinante del sistema  $\Delta s = 0$ , sólo podemos decir o que el sistema no tiene solución o que, si tiene solución, esta no es única.

**Ejemplo 6.5.6** Encontremos la solución única del  $S.E.L.$  3  $\times$  3 compatible determinado dado en el ejemplo anterior:

$$
\begin{cases}\n2x + y - z &= -1 \quad (E_1) \\
x + 2y + z &= 1 \quad (E_2) \\
-y + 2z &= 5 \quad (E_3)\n\end{cases}
$$

.

Sabemos que el determinante del sistema es  $\Delta s = 9 \neq 0$  (calculado en el ejemplo anterior). Por lo tanto, se trata de un  $S.C.D.$ , es decir, tiene solución única.

Hallemos los valores de las tres incógnitas, utilizando los determinantes de las variables  $x, y, y$ z (calculados en el ejemplo anterior) y aplicando la regla de Cramer:

El determinante de x es  $\Delta x = 9$ , el determinante de y es  $\Delta y = -9$  y el determinante de z es  $\Delta z = 18$ . Así, por la regla de Cramer:

$$
x = \frac{\Delta x}{\Delta s} = \frac{9}{9} = 1 = x_0
$$
,  $y = \frac{\Delta y}{\Delta s} = \frac{-9}{9} = -1 = y_0$   $y = z = \frac{\Delta z}{\Delta s} = \frac{18}{9} = 2 = z_0$ .

Finalmente, el conjunto solución es:

$$
S = \begin{cases} x_0 & y_0 & z_0 \\ (1, -1, 2) \end{cases}.
$$

#### **6.5.5.4 M´etodo algebraico**

Ejemplo 6.5.7 Consideremos el sistema de tres ecuaciones lineales con tres incógnitas:

$$
\begin{cases}\nx + y - z = 0 & (1) \\
-2y + z = 1 & (2) \\
x - z = -1 & (3)\n\end{cases}
$$

.

Analicemos si el sistema anterior es compatible determinado, calculando el determinante del sistema, utilizando el método del cofactor. Esto es,

$$
\Delta s = \begin{vmatrix} 1 & 1 & -1 \\ 0 & -2 & 1 \\ 1 & 0 & -1 \end{vmatrix} = 1 \cdot \begin{vmatrix} -2 & 1 \\ 0 & -1 \end{vmatrix} - 1 \cdot \begin{vmatrix} 0 & 1 \\ 1 & -1 \end{vmatrix} + (-1) \cdot \begin{vmatrix} 0 & -2 \\ 1 & 0 \end{vmatrix} =
$$
  
=  $1 \cdot \left( (-2) \cdot (-1) - 0 \cdot 1 \right) - 1 \cdot \left( 0 \cdot (-1) - 1 \cdot 1 \right) - 1 \cdot \left( 0 \cdot 0 - 1 \cdot (-2) \right) =$   
=  $1 \cdot (2 - 0) - 1 \cdot (0 - 1) - 1 \cdot (0 + 2) =$   
=  $1 \cdot 2 - 1 \cdot (-1) - 1 \cdot 2 = 2 + 1 - 2 = \boxed{1}.$ 

Puesto que  $\Delta s \neq 0$ , resulta que el sistema es compatible determinado, es decir, tiene una sola solución. Resolvamos algebraicamente<sup>30</sup> el sistema, sin calcular los otros determinantes asociados al sistema y, en consecuencia, tampoco utilizar la regla de Cramer.

Nuestro objetivo es reducir el sistema de tres ecuaciones lineales con tres incógnitas previo, de ser posible, a un sistema de dos ecuaciones lineales con dos incógnitas que tenga solución única combinando los métodos de reducción, sustitución y/o igualación.

 $\triangleright$  Si sumamos cada miembro de las ecuaciones (1) y (2) entre sí, nos queda que:

$$
x + y \leq z = 0 \quad (1)
$$
  
+  

$$
-2y \neq z = 1 \quad (2)
$$
  

$$
x - y = 1 \quad (4)
$$

 $30$ Resolución utilizando los métodos de igualación, sustitución y/o reducción, de manera combinada.

 $\triangleright$  Y si sumamos cada miembro de las ecuaciones (2) y (3) entre sí, nos queda que:

$$
-2 y \neq z = 1 \quad (2)
$$
  
+  

$$
x \neq z = -1 \quad (3)
$$
  

$$
x - 2 y = 0 \quad (5)
$$

 $\triangleright$  De esta manera, con las ecuaciones (4) y (5), podemos armar un nuevo sistema de dos ecuaciones lineales con dos incógnitas, como se muestra a continuación:

$$
\begin{cases}\nx - y = 1 \quad (4) \\
x - 2y = 0 \quad (5)\n\end{cases}
$$

.

 $\triangleright$  Despejamos la variable x, de las ecuaciones (4) y (5):

$$
\begin{cases}\nx - y = 1 & (4) \\
x - 2y = 0 & (5)\n\end{cases}\n\longrightarrow\n\begin{cases}\nx = 1 + y & (6) \\
x = 2y & (7)\n\end{cases}
$$

 $\triangleright$  Igualamos las expresiones algebraicas de los segundos miembros de (6) y (7), y obtenemos una ecuación lineal con una incógnita en la variable  $y$ , que resolvemos, como sigue:

$$
1 + y = 2y
$$

$$
y - 2y = -1
$$

$$
-y = -1
$$

$$
y = 1
$$
(8).

 $\triangleright$  Sustituimos el valor de y, encontrado en (8), en cualquiera de los dos despejes de x, es decir, en las ecuaciones (6) o (7), y obtenemos que:

$$
x = 2 \quad (9).
$$

 $\triangleright$  Si reemplazamos los valores de x y de y hallados en (8) y en (9), en cualquiera de las ecuaciones del sistema inicial, esto es, en la  $(1)$ , en la  $(2)$  o en la  $(3)$ , obtenemos una ecuación lineal con una incógnita en la variable z, que debemos resolver. Si elegimos reemplazar x por 2 e y por 1 en la ecuación  $(1)$  resulta que:

$$
2 + 1 - z = 0
$$
  

$$
3 - z = 0
$$
  

$$
-z = -3
$$
  

$$
z = 3
$$

Finalmente, la terna ordenada  $(2, 1, 3)$  de  $\mathbb{R}^3$  es solución única del sistema de tres ecuaciones lineales con tres incógnitas:  $\overline{a}$ 

$$
\begin{cases}\nx + y - z = 0 & (1) \\
-2y + z = 1 & (2) \\
x - z = -1 & (3)\n\end{cases}
$$

Así, el conjunto solución es $S = \{(2,1,3)\}.$ 

## **6.6 Pr´actica 6: Sistemas de ecuaciones lineales**

Ejercicio 1 Considerar las siguientes ecuaciones lineales con dos incógnitas,

- (i)  $4x + 8 = 0$  (iii)  $x y 2 = 0$  (v)  $6x 12y + 48 = 0$
- (ii)  $-2y 3 = 0$  (iv)  $3x + 2y = 0$  (vi)  $-2x 4y + 8 = 0$
- $(a)$  Determinar la ecuación explícita de la recta asociada a cada ecuación.
- (b) Clasificar el tipo de recta que determina cada una de las ecuaciones dadas.
- $(c)$  Encontrar la pendiente y la ordenada al origen, en caso de ser posible de cada recta, según corresponda.
- $(d)$  Graficar en el sistema de ejes cartesianos las rectas asociadas a cada ecuación.
- $(e)$  Tener en cuenta el ítem  $(d)$  y dar al menos dos puntos que sean solución de cada una de las ecuaciones consideradas.

**Ejercicio 2** Analizar gráficamente, si los siguientes sistemas de ecuaciones lineales  $2 \times 2$  tienen única solución, infinitas soluciones o no tienen solución.

(a) 
$$
\begin{cases} x - 2y = -6 \\ 6y - 15x = 3 \end{cases}
$$
 (b) 
$$
\begin{cases} 2x - 3y = 12 \\ 3x + y = 7 \end{cases}
$$

(c) 
$$
\begin{cases} 2x + 3y = 5 \\ -4x - 6y = -6 \end{cases}
$$
 (d) 
$$
\begin{cases} 2x + 3y = 5 \\ 6x + 9y = 15 \end{cases}
$$

(e) 
$$
\begin{cases} 9(y+1) = 6 x \\ 2x - 3y - 3 = 0 \end{cases}
$$
 (f) 
$$
\begin{cases} \frac{x+1}{2} - \frac{y-2}{3} = \frac{1}{3} \\ \frac{x}{3} + \frac{y+1}{2} = \frac{1}{2} \end{cases}
$$

**Ejercicio 3** Hallar un valor de  $k \in \mathbb{R}$  para que el sistema  $\sqrt{ }$  $\int$  $\overline{I}$  $k x - y = -1$  $-2x - y = 3k$ tenga como conjunto solución a  $S = \left\{ \left( -\frac{1}{2}, 1 \right) \right\}$ . Una vez encontrado dicho valor real, comprobar sus resultados en forma gráfica.

**Ejercicio 4** Comprobar que los siguientes sistemas de ecuaciones lineales  $2 \times 2$  son compatibles. Además, para cada uno encontrar el conjunto solución correspondiente, utilizando alguno de los métodos que se han visto.

(a) 
$$
\begin{cases} 2x - 3y = 12 \\ 3x + y = 7 \end{cases}
$$
  
(b) 
$$
\begin{cases} \frac{2(x - 4)}{3} + 4y = 2 \\ \frac{3(y - 1)}{2} + 3x = 6 \end{cases}
$$

$$
(c) \begin{cases} \frac{3(x-2)}{4} + \frac{2(y-3)}{5} = \frac{2}{5} \\ \frac{2(y-4)}{3} + \frac{3(x-1)}{2} = \frac{3}{2} \end{cases}
$$

(e) 
$$
\begin{cases} \frac{7x - 9y}{2} - \frac{2x + 4}{2} = -15 \\ 5(x - 1 + y) = 25 \end{cases}
$$
 (f) 
$$
\begin{cases} \frac{3 - 2y}{3} + 4y = \frac{13}{3} \\ \frac{2(-2y + x)}{3} - \frac{3x}{2} = -\frac{13}{6} \end{cases}
$$

**Ejercicio 5** Considerar el sistema de ecuaciones lineales  $2 \times 2$ ,

$$
\begin{cases} (a+b)x + (a-b)y = 15 \\ (2a-3b)x + (2a-5b)y = a+2b \end{cases}
$$

Calcular los valores de *a* y b para que el sistema dado tenga como conjunto solución a  $S = \{(3, -7)\}.$ 

**Ejercicio 6** Plantear un sistema de ecuaciones lineales  $2 \times 2$  para encontrar la ecuación explícita de la recta que pasa por los puntos  $P_0 = (2, -3)$  y  $P_1 = (-1, 1)$ . Comprobar gráficamente.

**Ejercicio 7** Determinar el conjunto de valores reales para m para que el  $SEL$  2 × 2,

$$
\begin{cases}\n2x + 7y = m \\
3x + 5y = 13\n\end{cases}
$$

tenga soluciones positivas.

**Ejercicio 8** Resolver los siguientes sistemas de ecuaciones, identificando y proponiendo un cambio de variable adecuado.

(a) 
$$
\begin{cases} \frac{2}{x} + \frac{3}{y} = -2 \\ \frac{4}{x} - \frac{5}{y} = 1 \end{cases}
$$
  
(b) 
$$
\begin{cases} \frac{8}{x+2} - \frac{6}{y-5} = 3 \\ \frac{4}{x+2} + \frac{12}{y-5} = -1 \end{cases}
$$

**Ejercicio 9** Determinar el grado de los polinomios p y q, sabiendo que el grado del polinomio  $p^3 \cdot q$  es  $17$ y el grado del polinomio $p^2\cdot q^3$  es 23.

**Ejercicio 10** Verificar que los siguientes sistemas de ecuaciones lineales de tres ecuaciones con tres incógnitas son compatibles determinados. Además, encontrar el conjunto solución utilizando la regla de Cramer.

(a) 
$$
\begin{cases} 2x + 3y - z = 4 \\ 4x - y + z = 2 \\ x + 2y - z = 3 \end{cases}
$$
  
(b) 
$$
\begin{cases} 2x + y + z = 0 \\ x + y - z = 0 \\ x + 2y - 2z = 0 \end{cases}
$$

(c) 
$$
\begin{cases} 2x - 2y + 4z = -3 \\ -y - 2z = -1 \\ x + y = 2 \end{cases}
$$
  
(d) 
$$
\begin{cases} x + z = y \\ 2(x + z) = 3y - 1 \\ 2(y + z) = 3(1 - x - z) \end{cases}
$$

(e) 
$$
\begin{cases} \frac{x+y+7}{3} - \frac{z}{2} = 0 \\ \frac{x-z}{4} + \frac{y}{8} + 1 = 0 \\ \frac{z}{2} - \frac{2x+y}{6} - \frac{5}{3} = 0 \end{cases}
$$
 (f) 
$$
\begin{cases} \frac{y+6}{2} - \frac{x-z}{3} = 1 \\ \frac{y+6}{3} - \frac{x-z}{6} = 1 \\ \frac{x-2y-5}{3} - \frac{z}{2} = 1 \end{cases}
$$

**Ejercicio 11** Determinar el conjunto de valores reales que toma el parámetro m para que el sistema de ecuaciones lineales  $3 \times 3$ ,

$$
\begin{cases}\nx + y + m z = 1 \\
m x + (m - 1) y + z = m \\
x + y + z = m + 1\n\end{cases}
$$

sea compatible determinado.

### **EJERCICIOS OPTATIVOS**

**Ejercicio 12** Determinar las coordenadas del centro de un cuadrado de vértices  $P_1 = (0, 0), P_2 = (1, 2),$  $P_3 = (-2, 1)$  y  $P_4 = (-1, 3)$ .

**Ejercicio 13** Supongamos que  $(x_0, y_0)$  y  $(x_1, y_1)$  son dos soluciones distintas del sistema,

$$
\begin{cases}\na_1 x + b_1 y = c_1 \\
a_2 x + b_2 y = c_2\n\end{cases}
$$

Mostrar que  $\left(\frac{x_0 + x_1}{2}, \frac{y_0 + y_1}{2}\right)$ 2 ) es también solución del sistema.

**Ejercicio 14** Calcular el o los valor(es) de  $k \in \mathbb{R}$  que hacen que el sistema,

$$
\begin{cases} (k+3)x + (2k+3)y = 75 \\ (k-3)x + (k-1)y = 25 \end{cases}
$$

sea incompatible.

**Ejercicio 15** Calcular el o los valor (es) de  $k \in \mathbb{R}$  que hacen que el sistema,  $\sqrt{ }$  $\int$  $\overline{\mathcal{N}}$  $5(k^2-3k)x+15y=5$  $4x + 3y = 2$ sea incompatible.

404

**Ejercicio 16** El sistema de ecuaciones lineales  $2 \times 2$ ,  $\sqrt{ }$  $\int$  $\overline{I}$  $(m+1)x + 3y = m$  $2x + (m+n)y = 1$ es compatible indeterminado. Con esta información, dar el valor real que toma el nún

$$
a=m^n\cdot n^m
$$

**Ejercicio 17** Un padre, para estimular a su hijo a que estudie matemática, le propone el siguiente juego: por cada ejercicio bien resuelto el padre le entrega \$15 y por cada uno que esté mal, el hijo le dará al padre \$10. Al final del ejercicio 28, el hijo lleva recaudados \$195.¿Cuántos ejercicios ha resuelto bien y cuántos mal?

**Ejercicio 18** La suma de las tres cifras de un número capicúa es igual a 12. La cifra de las decenas excede en 4 unidades al doble de la cifra de las centenas. Hallar dicho número.

**Ejercicio 19** Encontrar el número de dos cifras tal que la diferencia entre éste con el número de sus cifras invertidas es 18 y además la razón entre la cifra de la decena con la de la unidad es 2.

**Ejercicio 20** Calcular un n´umero sabiendo que la suma de sus dos cifras es 10, y que, si invertimos el orden de dichas cifras, el n´umero obtenido es 36 unidades mayor que el inicial.

**Ejercicio 21** Una empresa agroindustrial tiene una granja de 100 acres<sup>31</sup> en la cual produce lechuga y repollo. Cada acre de repollo requiere 600 horas de mano de obra y cada acre de lechuga necesita de 400 horas de mano de obra. Si se dispone de 45000 horas y si han de usarse todos los recursos de tierra y mano de obra, encontrar el n´umero de acres de cada cosecha que debe plantarse.

**Ejercicio 22** Una compañía minera extrae mineral de dos minas, el cual contiene para la mina A el l% de níquel y 2% de cobre, para la mina B el 2% de níquel y 5% de cobre. ¿Qué cantidad de mineral se deberá extraer de cada mina para obtener 4 toneladas de níquel y 9 toneladas de cobre?

**Ejercicio 23** Una cadena de supermercados vende carne molida del tipo popular y selecta. Un lote de molida popular contiene 3 kg de grasa y 17 kg de carne roja, un lote de molida selecta contiene 2 kg de grasa y 18 kg de carne roja. Si en un momento dado cuenta con 10 kg de grasa y 90 kg de carne roja.

<sup>31</sup>Medida agraria de superficie que equivale a 4046 metros cuadrados.

Calcular cuantos lotes de molida popular y selecta pueden producir utilizando toda la carne y toda la grasa sin desperdiciar nada.

**Ejercicio 24** Un pastor le dijo a otro: Si me dieses una oveja tendríamos exactamente la misma cantidad de ovejas. Y el segundo le respondió: Y si tú me dieses una de tus ovejas yo tendría el doble de ovejas que tú. Si se sabe que cada pastor conoce la cantidad de ovejas que tiene el otro, ¿cuántas ovejas tiene cada uno?

**Ejercicio 25** Se dispone de tres pilas de monedas. Si duplicamos las monedas de la segunda pila, tomando las necesarias de la primera. Si duplicamos después las monedas de la tercera pila, a costa de la segunda. Y si, por último, duplicamos las monedas de la primera pila tomando algunas de la tercera. Tras este traspase de monedas las pilas quedan equilibradas. ¿Cuál es el mínimo número de monedas que puede haber y cómo están distribuidas inicialmente?

**Ejercicio 26** Se ha efectuado la compra de tres regalos A, B y C para tres amigos. Sabemos que hemos pagado 117  $u \cdot m^{32}$  por los tres regalos tras habernos hecho un descuento del 10% sobre el precio total. Además sabemos que el precio del regalo C es el doble que el del regalo A y que el regalo C es 20  $u.m$ más caro que el regalo  $B$ . ¿Cuánto hemos gastado en cada regalo?

**Ejercicio 27** Julia, Clara y Miguel reparten hojas de propaganda. Clara reparte siempre el 20% del total, Miguel reparte 100 hojas más que Julia. Entre Clara y Julia reparten 850 hojas. Plantea un sistema de ecuaciones que permita saber cuntas hojas reparte cada uno. Sabiendo que la empresa paga \$1 por cada hoja repartida, calcular el dinero que ha recibido cada uno de los tres.

Ejercicio 28 Un estadio de fútbol con capacidad para 72000 espectadores está lleno durante la celebración de un partido entre los equipos  $A y B$ . Unos espectadores son socios del equipo  $A$ , otros lo son del equipo  $B$ , y el resto no son socios de ninguno de los equipos que estn jugando. A través de la venta de localidades sabemos lo siguiente:

- $(a)$  No hay espectadores que sean socios de ambos equipos simultáneamente.
- (b) Por cada 13 socios de alguno de los dos equipos hay 3 espectadores que no son socios.
- (c) Los socios del equipo B superan en 6500 a los socios del equipo A.

¿Cu´antos socios de cada equipo hay en el estadio viendo el partido?

<sup>32</sup>Unidades monetarias.

**Ejercicio 29** Una fábrica produce tres tipos de herramientas: A, B y C. En la fábrica trabajan tres obreros, durante 8 horas diarias cada uno, y un revisor para comprobar las herramientas durante 1 hora diaria. Para fabricar una herramienta de tipo A se emplean 2 horas de mano de obra y se necesitan 6 minutos de revisión, para la fabricación de una de tipo  $B$  se emplean 4 horas de mano de obra y 4 minutos de revisión y para una de tipo C se necesitan 1 hora de mano de obra y 4 minutos de revisión. Por limitaciones en la producción, se deben producir exactamente 12 herramientas al día. Calcula el número de herramientas de cada tipo que se elaboran cada día en la fábrica.

**Ejercicio 30** Una empresa de transportes gestiona una flota de 60 camiones de tres modelos diferentes. Los mayores transportan una media diaria de 15000 kg y recorren diariamente una media de 400 kilómetros. Los medianos transportan diariamente una media de 10000 kilogramos y recorren 300 kilómetros. Los pequeños transportan diariamente 5000 kilogramos y recorren 100 km de media. Diariamente los camiones de la empresa transportan un total de 475 toneladas y recorren 12500 km entre todos. ¿Cuántos camiones gestiona la empresa de cada modelo?

**Ejercicio 31** Una compañía fabrica tres tipos de muebles: *sillas, mecedoras* y sofás. Para la fabricación de estos muebles se necesita la utilización de unidades de madera, plástico y aluminio tal como se indica en la tabla,

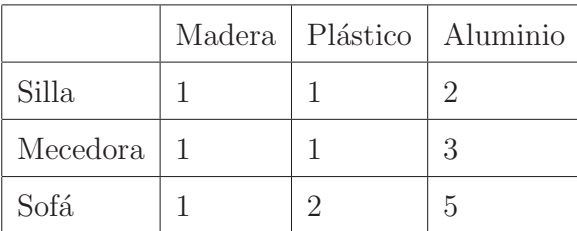

Si se dispone de una existencia de 100 unidades de madera, 150 unidades de plástico y 375 unidades de aluminio. ¿Cuántas sillas, mecedoras y sofás en ese orden se podrán fabricar?

**Ejercicio 32** Encontrar los valores reales de x, y, u y v que satisfacen el siguiente sistema de ecuaciones lineales,

$$
\begin{cases}\nx + y + u = 4 \\
y + u + v = -5 \\
u + v + x = 0 \\
x + y + v = -8\n\end{cases}
$$

# **Unidad 7**

# Exponencial y logaritmación

## **7.1 Introducción**

Las expresiones exponenciales se utilizan para modelar diversas situaciones de la vida social, como por ejemplo, el crecimiento poblacional y la evolución de una pandemia en el tiempo. También tiene muchas aplicaciones en economía y en medicina.

Por otro lado, los logaritmos, que se definen como inversas de las exponenciales, tienen mucha aplicación en las ciencias de la computación.

# **7.2 Exponencial**

## **7.2.1 Forma exponencial**

**Definición 7.2.1** Llamamos *forma exponencial* a toda expresión que sea una potencia de cualquier base real positiva que no sea uno y que en el exponente haya al menos una variable, como se muestra a continuación:

 $a^x$ .

donde la *base a* es un número real positivo, distinto de 1, es decir,  $a \in \mathbb{R}$ , con  $a > 0$  y  $a \neq 1$ , y en el *exponente* hay al menos una variable<sup>1</sup>. Como generalmente ocurre, la(s) variable(s) que aparece(n)  $puede(n)$  tomar cualquier valor en el conjunto de los números reales.

**Observación 7.2.1** Para cualquier número real a positivo y distinto de 1, se tiene que la forma exponencial

 $a^x > 0$ 

<sup>&</sup>lt;sup>1</sup>En la forma exponencial dada en la definición, en el exponente sólo aparece una sola variable, la variable x.

siempre.

A continuación, vamos a tratar con más detalle a un número real muy importante, que citamos en la Unidad 3 y que denotamos con la letra  $e$ , llamado el número de Euler<sup>2</sup>.

El número  $e$ , se define como el número real positivo al cual se *aproxima* la progresión o sucesión<sup>3</sup> de números reales, cuyo término general es:

$$
\left(1+\frac{1}{n}\right)^n\,.
$$

a medida que  $n \in \mathbb{N}$  aumenta.

Para visualizar esto, vamos a construir un cuadro de valores que nos va a dar una aproximación de e, como se muestra a continuación:

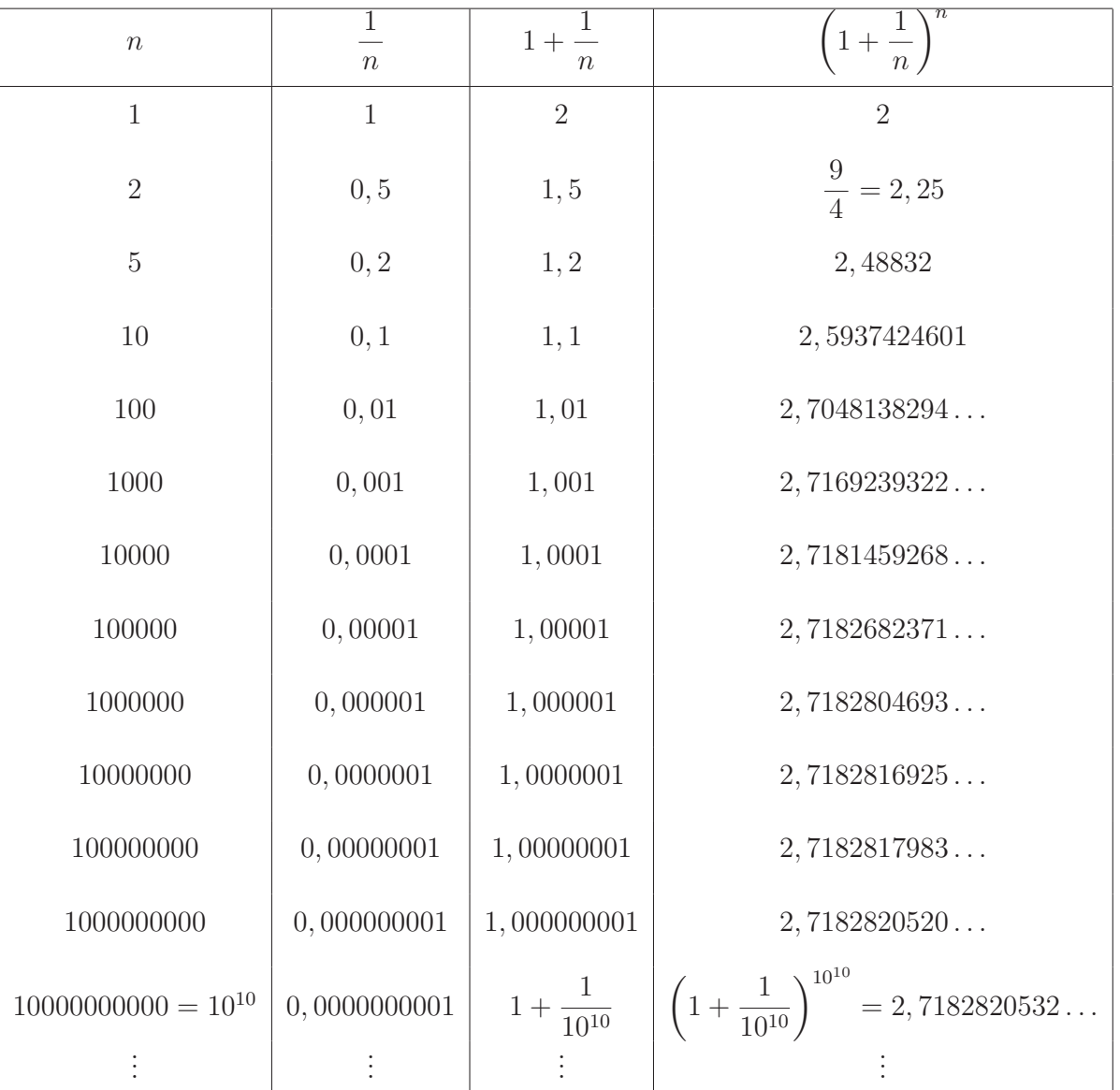

<sup>2</sup>Se pronuncia *Oiler*. En honor al físico-matemático suizo Leonard Euler [1707-1783], que fue quien lo popularizó. <sup>3</sup>Secuencia o seguidilla de números generados por una fórmula que depende del valor que tome la variable n en el conjunto de los números naturales  $N$  comenzando por  $n = 1$ .

410

A medida de que  $n$  crece, vemos que la sucesión comienza a estabilizarse en su expansión decimal, cuyo redondeo a milésimos es 2, 718 a partir de que  $n = 10000$ . Al tomar un valor de n lo suficientemente grande, lo que se expresa diciendo *al hacer tender n a*  $\infty$ , se obtiene una buena aproximación de la expansión decimal del número e. Por eso, al continuar en la tabla tomando valores cada vez más grandes de n, obtenemos una expansión decimal cada vez mejor, en donde no hay periodicidad, resultando que la expansión decimal de e ≃ 2, 718281828459045235360... es infinita y no periódica. Por lo tanto, el n´umero real e es irracional.

Otra aproximación de e, bastante buena, puede hallarse resolviendo la siguiente suma:

$$
e \cong 2 + \frac{1}{2} + \frac{1}{6} + \frac{1}{24} + \frac{1}{120} + \frac{1}{720} + \frac{1}{5040} + \frac{1}{40320} + \frac{1}{362880} + \frac{1}{3628800} + \frac{1}{39916800} + \frac{1}{479001600} + \frac{1}{479001600} + \frac{1}{12000000} + \frac{1}{12000000} + \frac{1}{12000
$$

**Ejemplos 7.2.1** Las siguientes expresiones son formas exponenciales:

- $(a) 2^x$ ,
- (b)  $3^{x+2}$ ,
- $(c)$   $\left(\frac{2}{5}\right)$ 3  $\lambda^{2x}$ ,
- $(d) \left( \frac{1}{2} \right)$ 3  $\lambda^{x-y}$ ,

$$
(e) e^{-x}.
$$

#### **7.2.1.1 Propiedades**

Cualesquiera sean  $a, b \in \mathbb{R}$  y las variables x, y reales, se verifica que:

$$
(E_1) \ a^0 = 1, \text{ con } a \neq 0.
$$
\n[Exponente 0]

\n
$$
(E_2) \ a^1 = a.
$$
\n[Exponente 1]

$$
(E_3) \ \ a^{-1} = \frac{1}{a}, \text{ con } a \neq 0.
$$
 [Inverse del número a]

<sup>&</sup>lt;sup>4</sup>Donde los denominadores de cada uno de los sumandos fraccionarios se obtinen aplicando el *factorial de n*, que es el producto natural de n con todos los números naturales hasta llegar a 1, comenzando con  $n = 2$  y así siguiendo. En símbolos,  $n! = n \cdot (n-1) \cdot 1$  representa al factorial de n o n factorial.

Las propiedades  $(E_1)$  a  $(E_3)$  son *heredadas* de la potenciación con exponente entero. A continuación agregamos algunas de las propiedades específicas referidas a exponenciales, de la  $(E_4)$  a  $(E_{14})$  y que vamos a utilizar en esta unidad:

(E<sub>4</sub>) 
$$
a^{xy} = (a^x)^y = (a^y)^x
$$
 con  $a > 0$  y  $a \ne 1$ .  
\n(E<sub>5</sub>)  $a^{-x} = (a^{-1})^x = (\frac{1}{a})^x$ , con  $a > 0$  y  $a \ne 1$ .  
\n(E<sub>6</sub>)  $(\frac{a}{b})^{-x} = ((\frac{a}{b})^{-1})^x = (\frac{b}{a})^x$ , con  $a, b > 0$ ,  $a \ne 1$  y  $b \ne 1$ .  
\n(E<sub>7</sub>)  $(a \cdot b)^x = a^x \cdot b^x$ , con  $a, b > 0$ ,  $a \ne 1$  y  $b \ne 1$ .  
\n(E<sub>8</sub>)  $(\frac{a}{b})^x = \frac{a^x}{b^x}$ , con  $a, b > 0$ ,  $a \ne 1$  y  $b \ne 1$ .  
\nObien:  $(a : b)^x = a^x : b^x$ , con  $a, b > 0$ ,  $a \ne 1$  y  $b \ne 1$ .  
\n(D)  $a^{x+y} = a^x \cdot a^y$ , con  $a > 0$  y  $a \ne 1$ .  
\n(E<sub>9</sub>)  $a^{x+y} = a^x \cdot a^y$ , con  $a > 0$  y  $a \ne 1$ .  
\n(E<sub>10</sub>)  $\frac{a^x}{a^y} = a^{x-y}$ , con  $a > 0$  y  $a \ne 1$ .  
\n(D)  $a^{x-y} = a^x \cdot a^{-y}$ , con  $a > 0$  y  $a \ne 1$ .  
\n(E<sub>11</sub>)  $a^{x-y} = a^x \cdot a^{-y}$ , con  $a > 0$  y  $a \ne 1$ .  
\n(E<sub>12</sub>)  $b \cdot a^x - c \cdot a^x + d \cdot a^x = (b - c + d) \cdot a^x$ , con  $a > 0$  y  $a \ne 1$ ,  $b, c, d \in \mathbb{R}$ . [Exponential comín]  
\n(E<sub>13</sub>) Si  $a^x = a^y$ 

#### Ecuaciones exponenciales  $7.2.2$

**Definición 7.2.2** Las ecuaciones exponenciales son aquellas ecuaciones en que la(s) incógnita(s) figura(n) en el *exponente* de una forma exponencial en al menos uno de los miembros de la igualdad.

**Ejemplos 7.2.2** (a)  $2^x = 16$ 

(b)  $3^{x-1} = 27$ (c)  $\left(\frac{1}{2}\right)^{x} = \sqrt{8}$ (d)  $3 \cdot 4^{x+1} = 96$ 

- (e)  $3^{x-1} + 3^{x+1} = 90$
- $(f)$   $4^x 9 \cdot 2^x + 8 = 0$

Como una muestra del procedimiento estándar, resolvamos las ecuaciones exponenciales dadas como ejemplos previamente:

(a)  $2^x = 16$  $16 \mid 2$  $8\,$  $\overline{2}$  $2^x = 2^4$  $\overline{4}$  $\vert$  2  $\overline{2}$  $\overline{2}$  $\boxed{x=4}$ .  $\mathbf{1}$ (b)  $3^{x-1} = 27$  $\overline{27}$  $\vert$  3  $9 \mid 3$  $3^{x-1} = 3^3$  $3 \mid 3$  $x-1=3$  $\mathbf{1}$  $x = 3 + 1$  $\boxed{x=4}$ . (c)  $\left(\frac{1}{2}\right)^{x} = \sqrt{8}$  $(2^{-1})^x = \sqrt{2^3}$  $2^{-x} = 2^{\frac{3}{2}}$  $-x=\frac{3}{2}$  $\boxed{x = -\frac{3}{2}} = -1, 5$ . (d)  $3 \cdot 4^{x+1} = 96$  $4^{x+1} = 96:3$  $4^{x+1} = 32$  $(2^2)^{x+1} = 2^5$  $2^{2 \cdot (x+1)} = 2^5$  $2 \cdot (x+1) = 5$ 

$$
2x + 2 = 5
$$
  
\n
$$
2x = 5 - 2
$$
  
\n
$$
2x = 3
$$
  
\n
$$
x = \frac{3}{2} = 1, 5.
$$
  
\n(e) 
$$
3^{x-1} + 3^{x+1} = 90
$$
  
\n
$$
3^x \cdot 3^{-1} + 3^x \cdot 3 = 90
$$
  
\n
$$
3^x \cdot \frac{1}{3} + 3^x \cdot 3 = 90
$$
  
\n
$$
3^x \cdot \frac{10}{3} = 90
$$
  
\n
$$
3^x \cdot \frac{10}{3} = 90
$$
  
\n
$$
3^x = 90 : \frac{10}{3}
$$
  
\n
$$
3^x = 27
$$
  
\n
$$
3^x = 3^3
$$
  
\n
$$
x = 3
$$
  
\n
$$
(f) 4^x - 9 \cdot 2^x + 8 = 0
$$

$$
(22)x - 9 \cdot 2x + 8 = 0
$$

$$
(2x)2 - 9 \cdot 2x + 8 = 0,
$$

llamando $\ t=2^x \ \text{ y sustituyendo en la ecuación}$  , obtenemos:

$$
t^2-9\cdot t+8=0\,,
$$

una ecuación cuadrática en la variable t.

Resolvemos la ecuación anterior usando la fórmula de Bhaskara (Ejercicio) y encontramos:

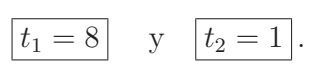

Como $2^x = t$ , tenemos por un lado que:

$$
2^x = 8
$$
, puesto que  $t_1 = 8$ 

 $x = 3$ .

Y por otro lado que:

 $2^x=1$ , puesto que  $t_2=1$  $2^x = 2^0$  $\boxed{x=0}$ .

Observación 7.2.2 Si al aplicar la sustitución

$$
t = a^x
$$

se obtiene que en la ecuación cuadrática en la variable t, una de las soluciones es negativa, digamos que  $t = t_0 < 0$ . Tendríamos la ecuación exponencial  $a^x = t_0$ , en donde la forma exponencial del primer miembro  $a^x > 0$  y el segundo miembro  $t_0 < 0$ , lo cual sería un absurdo. Esto quiere decir, que la ecuación exponencial  $a^x = t_0$ , no tiene solución en IR en este caso.

#### 7.3 Logaritmación

#### 7.3.1 Logaritmo de un número real positivo

**Definición 7.3.1** Dados  $a, b, c \in \mathbb{R}$ , con  $a, b > 0$  y  $a \neq 1$ , llamamos logaritmo de base a de b, en símbolo,  $log_a b$  a:

$$
\log_a b = c \iff a^c = b,
$$

donde al número real positivo y distinto de 1,  $a$  lo llamamos base y al número real positivo b argumento.

**Observación 7.3.1** Observemos que, el *logaritmo* es la inversa de la *exponencial* y viceversa.

Ejemplos 7.3.1 Veamos algunos cálculos de logaritmos, por definición:

- (a)  $\log_3 27 = 3 \iff 3^3 = 27$ ,
- (b)  $\log_2 64 = 6 \iff 2^6 = 64,$
- (c)  $\log_{\frac{1}{2}} 32 = -5 \iff \left(\frac{1}{2}\right)^{-5} = 32,$
- (d)  $\log_{10} 100 = 2 \iff 10^2 = 100$ ,
- (e)  $\log_5 1 = 0 \iff 5^0 = 1$ ,
- (f)  $\log_4 4 = 1 \iff 4^1 = 4$ ,

$$
(g) \log_3\left(\frac{1}{81}\right) = -4 \iff 3^{-4} = \frac{1}{81}
$$

### **7.3.1.1 Logaritmos particulares**

Existen dos logaritmos que son de particular importancia, ellos son:

 $(i)$  el logaritmo de base 10, llamado *logaritmo decimal o de Briggs*, en símbolo,

$$
\boxed{\log_{10} b = \log b},
$$

 $(ii)$  y el logaritmo de base e, llamado *logaritmo natural o neperiano*, en honor al matemático John Napier<sup>5</sup>[1550-1617], en símbolo,

$$
\log_e b = \ln b
$$

donde la base  $e$  es el número de Euler, también llamada la *constante de Napier*, que como sabemos es irracional y su expansión decimal es aproximadamente  $2,718281828...$ 

#### **7.3.1.2 Propiedades**

Cualesquiera sean  $a, b, c \in \mathbb{R}$ , con  $a > 0$  y  $a \neq 1$ ,  $b > 0$ ,  $n, m \in \mathbb{N}$  se verifica que:

- $(L_1) \log_a 1=0$ .
- $(L_2) \log_a a = 1$ .

$$
(L_3) \log_a b = \frac{\log_c b}{\log_c a} = \frac{\log b}{\log a} = \frac{\ln b}{\ln a}, \text{ con } c > 0 \text{ y } c \neq 1.
$$
 [Cambio de base]

$$
(L_4) \log_a b = \frac{1}{\log_b a}, \text{ con } b \neq 1.
$$

$$
(L_5) \log_a (b \cdot c) = \log_a b + \log_a c, \text{ con } c > 0.
$$
 [Logaritmo del producto]

 $(L_6) \log_a\left(\frac{1}{b}\right)$ b å [Logaritmo del inverso] ( $L_7$ )  $log_a (b : c) = log_a b - log_a c$ , con  $c > 0$ .

<sup>&</sup>lt;sup>5</sup>También conocido como Johannes Neper, quien fue un matemático e inventor escocés, reconocido por ser el primero en definir los logaritmos.

\n O bien: 
$$
\log_a\left(\frac{b}{c}\right) = \log_a b - \log_a c
$$
,  $\cos c > 0$ . [Logarithmo del cociente]\n

\n\n
$$
(L_8) \log_a\left(b^c\right) = c \cdot \log_a b
$$
 [Logarithmo de una potencial]\n

\n\n
$$
(L_{9}) \log_a\left(\sqrt[m]{b}\right) = \log_a\left(b^{\frac{1}{m}}\right) = \frac{1}{m} \cdot \log_a b = \frac{\log_a b}{m}
$$
,  $\cos m \in \mathbb{N}$ . [Logarithmo de una raíz]\n

\n\n
$$
(L_{10}) \log_a\left(\sqrt[m]{b^n}\right) = \log_a\left(b^{\frac{1}{m}}\right) = \frac{n}{m} \cdot \log_a b = \frac{n \cdot \log_a b}{m}
$$
,  $\cos n, m \in \mathbb{N}$ . [Logarithmo de una raíz]\n

\n\n
$$
(L_{11}) \ c \cdot \frac{\log_a b}{\log_a b} + d \cdot \frac{\log_a b}{\log_a b} - e \cdot \frac{\log_a b}{\log_a b} = \frac{\log_a b}{b} \cdot \left(c + d - e\right)
$$
. [Factor común]\n

\n\n
$$
(L_{12}) \text{ Si } \log_a x = \log_a y, \text{ entonces } x = y
$$
. [Injectividad]\n

\n\n
$$
(L_{13}) \text{ Si } x = y \text{ entonces } \log_a x = \log_a y
$$
 [Unicidad]\n

\n\n
$$
(L_{14}) \ a^{\log_a b} = b
$$
.  
\n
$$
(L_{15}) \log_a\left(a^c\right) = c
$$
.  
\n
$$
(L_{16}) \log_{(a^n)} b = \frac{\log_a b}{n} = \frac{1}{n} \cdot \log_a b
$$
.  
\n
$$
(L_{17}) \log_{(\sqrt[m]{a})} b = m \cdot \log_a b
$$
.\n

**Ejemplos 7.3.2** A modo orientativo, veamos cómo calcular ciertos logaritmos aplicando las propiedades vistas previamente  $y/o$  usando una calculadora científica:

(a)  $\log_2 128 = \frac{\log 128}{\log 2} = 7$ , (b)  $\log_3 243 = \frac{\log 243}{\log 3} = 5$ , (c)  $\log 1000 = 3$ , (d)  $\log_3 5 = \frac{\log 5}{\log 3} \approx 1,465$ , (e)  $\log_4 256 = \frac{\log 256}{\log 4} = 4$ , (f)  $\log_2 (\sqrt{8} \cdot 4) = \log_2 (\sqrt{8}) + \log_2 4 = \frac{\log_2 8}{2} + \frac{\log 4}{\log 2} =$ log 8  $\frac{\log 2}{2} + 2 = \frac{3}{2} + 2 = \frac{7}{2}$ ,  $(g) \log_3\left(\frac{1}{27}\right)$ 27<sup>2</sup>  $\Big) = \log_3 1 - \log_3 (27^2) = 0 - 2 \cdot \log_3 27 = -2 \cdot \frac{\log 27}{\log 3} = -2 \cdot 3 = -6$ , (h)  $\log (0, 1 \cdot \sqrt[3]{100}) = \log 0, 1 + \log (\sqrt[3]{100}) = -1 + \frac{\log 100}{3} = -1 + \frac{2}{3} = -\frac{1}{3}$  $(i) \log_{\frac{1}{2}}$  $\left(\sqrt[3]{16^5}\right) = \frac{5 \cdot \log_{\frac{1}{2}}}{2}$  $\frac{16}{3}$   $\frac{16}{3}$   $\frac{5}{3}$   $\cdot \frac{\log 16}{\log \left(\frac{1}{2}\right)}$ 2  $\frac{3}{2}$  =  $\frac{5}{3} \cdot (-4) = -\frac{20}{3} = -6, \overline{6}.$ 

418

### **7.3.2 Ecuaciones logarítmicas**

**Definición 7.3.2** Las ecuaciones logarítmicas son aquellas ecuaciones que tienen la(s) incógnita(s) en el *argumento* o en la base de un logaritmo que figure en algún miembro de la igualdad.

Para resolverlas, debemos tener presente que:

- Para despejar una incógnita contenida en el argumento o en la base, se aplica la definición de logaritmo.
- Siempre que sea posible, conviene agrupar los logaritmos en uno solo, para lo cual se aplican las propiedades.
- Sólo existen logaritmos de argumentos positivos y, además, de bases positivas distintas de 1, por lo cual deben descartarse como soluciones los valores que no verifiquen la ecuación original.

**Ejemplos 7.3.3** Hallemos el valor de x, aplicando la definición y las propiedades del logaritmo:

(a)  $\log_2(x+1) = 3$ ,

$$
2^{3} = x + 1
$$

$$
8 = x + 1
$$

$$
x + 1 = 8
$$

$$
x = 8 - 1
$$

$$
x = 7
$$

(b)  $\log_2(x+1) + \log_2 x = 1$ ,

$$
\log_2 [(x+1) \cdot x] = 1
$$

$$
\log_2 (x^2 + x) = 1
$$

$$
2^1 = x^2 + x
$$

$$
2 = x^2 + x
$$

$$
0 = x^2 + x - 2
$$

 $x^2 + x - 2 = 0 \longrightarrow$  Ecuación cuadrática

Recordando que: "Sólo existen logaritmos de argumentos positivos", tenemos que el único valor de x posible en el argumento de  $\log_2 x$  es  $x = 1$ . Por lo que debemos descartar el resultado  $x = -2$ , ya que el argumento de un logaritmo no puede ser negativo ni cero. Así, la solución es

$$
x=1.
$$

 $\log_2\left(\frac{x+7}{x+1}\right) = 4$  $2^4 = \frac{x+7}{x+1}$  $16 = \frac{x+7}{1}$  $x + 1$ 

(c)  $\log_2(x+7) - \log_2(x+1) = 4$ ,

$$
\frac{16}{1} = \frac{x+7}{x+1}
$$
  
16 \cdot (x + 1) = 1 \cdot (x + 7)  
16 \cdot x + 16 = x + 7  
16 x - x = 7 - 16  
15 x = -9  

$$
x = \frac{-9}{15}
$$

$$
x = -\frac{3}{5} = -0, 6.
$$

(d)  $\log (2 x + 1) = \log (x + 2)$ ,

$$
\log(2 x + 1) = \log(x + 2)
$$

$$
2 x + 1 = x + 2
$$

$$
2 x - x = 2 - 1
$$

$$
x = 1.
$$

(e)  $2 \cdot \log_5 x + \log_5 (8x) = 3$ ,  $\log_5(x^2) + \log_5(8x) = 3$ 

$$
\log_5(x^2 \cdot 8x) = 3
$$
  

$$
\log_5(8 \cdot x^3) = 3
$$
  

$$
5^3 = 8x^3
$$
  

$$
125 = 8x^3
$$
  

$$
8x^3 = 125
$$
  

$$
x^3 = \frac{125}{8}
$$
  

$$
x = \sqrt[3]{\frac{125}{8}}
$$
  

$$
x = \frac{5}{2} = 2.5.
$$

(f)  $\log_3 x - \log_9 x = 1$ ,

$$
\log_3 x - \log_{(3^2)} x = 1
$$
  

$$
\log_3 x - \frac{\log_3 x}{2} = 1
$$
  

$$
\log_3 x - \frac{1}{2} \cdot \log_3 x = 1
$$
  

$$
\log_3 x \cdot \left(1 - \frac{1}{2}\right) = 1
$$
  

$$
\log_3 x \cdot \left(\frac{1}{2}\right) = 1
$$
  

$$
\log_3 x = 1 : \left(\frac{1}{2}\right)
$$
  

$$
\log_3 x = 2
$$
  

$$
3^2 = x
$$
  

$$
x = 9
$$

(g)  $\log_3^2 x - \log_3 x - 6 = 0$ .

Teniendo en cuenta que  $\log_3^2 x = (\log_3 x)^2$ , resulta que este tipo de ecuación se resuelve haciendo una sustitución.

Si llamamos  $\boxed{t = \log_3 x}$  y la sustituimos en la ecuación anterior, obtenemos:

$$
t^2-t-6=0\,,
$$

transformándose en una ecuación cuadrática en la variable t.

Resolvemos la ecuación anterior usando la fórmula de Bhaskara (Ejercicio) y encontramos que:

$$
t_1 = 3
$$
 y  $t_2 = -2$ .

Como  $\log_3 x = t$ , tenemos por un lado que:

 $\log_3 x = 3$ , puesto que  $t_1 = 3$ 

$$
3^3=x
$$

$$
x=27.
$$

Y por otro lado que:

 $\log_3 x = -2$ , puesto que  $t_2 = -2$ 

$$
3^{-2} = x
$$

$$
x = \frac{1}{9}.
$$

(*h*)  $\log_x 9 = 2$ 

$$
x^2 = 9
$$

 $x^2 - 9 = 0 \longrightarrow$  Ecuación cuadrática

Aplicando la fórmula de Bhaskara, tenemos que  $x_1 = 3$  y  $x_2 = -3$ . (Verificarlo)

Finalmente, la solución buscada es

$$
x=3,
$$

puesto que la respuesta x = −3 se descarta, debido a que la base de un logaritmo debe ser positiva y distinta de 1.

## **7.4 Práctica 7: Exponencial y logaritmación**

**Ejercicio 1** Tener en cuenta las propiedades que que verifican los exponenciales para obtener el conjunto solución  $S \subseteq \mathbb{R}$ , según corresponda a cada una de las siguientes ecuaciones. Utilizar algún software conveniente para comprobar sus resultados.

- (a)  $27^{1-x} = 3^{2x+3}$  (b)  $243^{3x+1} = 81^{2x+1}$
- $(c)$   $2^{2x+2} = \left(\frac{1}{2}\right)$ 2  $\lambda^{2x-1}$  $(d)$   $\left(\frac{1}{2}\right)$ 2  $\bigg)^x = 16^{\frac{x(x-1)}{2}}$
- (e)  $2x-\sqrt{3x-3} = \sqrt{27}$  (f)  $5\sqrt[5]{ }$  $\overline{125^{2x}} = \left(\frac{1}{25}\right)^{3x-1}$
- $(g)$  9 · <sup>3x-1</sup>/9 = 9<sup>x</sup> (*h*)  $2^{x+1} + 5 \cdot 2^x = 28$
- (i)  $7^{x+1} + 2 \cdot 7^{x-2} = 345$  (j)  $2^{x-1} + 2^x + 2^{x+1} = 28$
- (k)  $2^{2x} + 2^{2x-1} + 2^{2x-2} + 2^{2x-3} + 2^{2x-4} = 1984$  (l)  $2^{2x-1} \cdot 4^{x+1} = 64 \cdot 8^{x-1}$
- (m)  $5^{2x-3} = 7^{3-2x}$  (n)  $3^{x+1} + 3^{x-1} + 3^{x-2} = 5^x + 5^{x-1} + 5^{x-2}$

**Ejercicio 2** Determinar el conjunto solución  $S \subseteq \mathbb{R}$ , que corresponda a cada una de las siguientes ecuaciones exponenciales. Para esto, es necesario identificar y utilizar algún cambio de variable con el fin de facilitar los cálculos.

- (a)  $3^{2x-1} 3^x = 18$  (b)  $9^x + 5 \cdot 3^x = 24$  $\sqrt{x} - 4 \cdot 3^{2\sqrt{x}} + 3 = 0$
- (d)  $3^x + \frac{1}{2^x}$  $\frac{1}{3^{x-1}} = 4$  (e)  $2^{x+3} + \frac{4}{\sqrt{4}}$  $(f)$   $4^{x^2+2} - 9 \cdot 2^{x^2+2} = -8$
- (g)  $-9^x + 2 \cdot 15^x = 25^x$  (h)  $4^x + 6^x = 2 \cdot 9^x$

**Ejercicio 3** Utilizar la definición de logaritmo para determinar el valor real de las siguientes expresiones.

(a) 
$$
\log_{\frac{1}{3}} 81 =
$$
  
\n(b)  $\log_{\frac{2}{3}} \frac{27}{8} =$   
\n(c)  $\log_{0.6} \frac{32}{243} =$   
\n(d)  $\log_{\sqrt{6}} 216 =$   
\n(e)  $\log_{\sqrt{8}} \frac{\sqrt{2}}{4} =$   
\n(f)  $\log_{0.5} \sqrt[3]{2} =$ 

**Ejercicio 4** Determinar el logaritmo de  $8\sqrt[3]{4}$  en base  $\sqrt[5]{2}$ .

**Ejercicio 5** Comprobar las siguientes igualdades, haciendo uso de propiedades que verifican los logaritmos.

(a) 
$$
\log 125 = 3(1 - \log 2)
$$
   
 (b)  $\frac{\log 6 + \log 3 - \log 2}{\log 9 - \log 3} = 2$ 

(c) 
$$
\frac{1 + \log 8}{\log 5 + 2 \log 4} = 1
$$
   
 (d)  $\log_2 5 \cdot \log_5 6 \cdot \log_6 7 \cdot \log_7 8 = 3$ 

**Ejercicio 6** Si sabemos que  $\log a = -2$ , determinar el valor real de la expresión,

$$
m = \log\left(\frac{a \cdot \sqrt{a}}{\sqrt[3]{a^2}}\right)
$$

**Ejercicio 7** Si  $\log a = 0, 5$ ;  $\log b = -1, 5$  y  $\log c = 2, 5$ . Calcular el valor real de la expresión:

$$
d = \sqrt[5]{\frac{a^3 \cdot b}{c^2}}.
$$

**Ejercicio 8** Sean  $a, b$  y  $c$  son números reales positivos y  $a \neq 1$ ,

- (a) Si  $\log_a b = 30, 14$  y  $\log_a(b \cdot d) = -2, 15$ , determinar el valor de  $\log_a d$ .
- (b) Si  $\log_a b = 30, 14$  y  $\log_a \left(\frac{c}{b}\right)$ b  $= 1, 03,$  determinar el valor de log<sub>a</sub>  $c<sup>2</sup>$ .

**Ejercicio 9** Si a, b y c son números reales positivos y distintos de 1, aplicar las propiedades que sean necesarias para comprobar la siguiente igualdad,

$$
\frac{1}{1 + \log_a(b \cdot c)} + \frac{1}{1 + \log_b(a \cdot c)} + \frac{1}{1 + \log_c(a \cdot b)} = 1
$$

**Ejercicio 10** Ocupar la definición de logaritmo para calcular el conjunto solución  $S \subseteq \mathbb{R}$  que corresponda a cada una de las siguientes ecuaciones.

(a)  $\log_4[\log_3(\log_4 x)] = 0$  (b)  $\log_x(2x^2 - 3x - 4) = 2$  (c)  $\log_\pi[\log_2(\log_3 x - 1)] = 0$ (d)  $\log_3(9^x - 2) = x$  (e)  $\log_3(3^x - 8) = 2 - x$  (f)  $\log_4(2^x + 48) = x - 1$ 

**Ejercicio 11** Tener en cuenta las propiedades que verifican los logaritmos para resolver las siguientes ecuaciones logartmicas, encontrando el conjunto solución  $S \subseteq \mathbb{R}$ , que corresponda en cada caso. Comprobar sus resultados utilizando algún software.

(a) 
$$
\log_3 x + \log_3 (x - 2) = 1
$$
   
 (b)  $\log_5 (3x + 1) + \log_5 (x - 3) = 3$ 

(c) 
$$
2 \cdot \log_7 x - \log_7 (x+6) = 3 \cdot \log_7 2
$$
   
 (d)  $5 \cdot \log x - \log 32 = \log \left(\frac{x}{2}\right)$ 

(e) 
$$
\log_2(x^2 - 4) - \log_2(x - 2) = 3
$$
   
 (f)  $\log_{\frac{1}{3}}(3x) - \log_{\frac{1}{3}}\sqrt[3]{x^2} - \log_{\frac{1}{3}}\left(\frac{9}{x}\right) = -3$ 

$$
(g) \quad 2 \cdot \log_{\frac{1}{2}} x = \log_{\frac{1}{2}} (x - 3) - 4 \qquad (h) \quad \log_4 x + \log_4 (x - 1) - 2 \cdot \log_4 x = -\frac{1}{2}
$$

(i) 
$$
\frac{1}{2}\log(x^2 - 16) - 1 = \log 3 - \frac{1}{2}\log(x^2 + 16)
$$
 (j)  $2\ln(x - 3) = \ln x - \ln 4$ 

(k) 
$$
\ln(x-3) + \ln(x+1) = \ln 3 + \ln(x-1)
$$
   
  $\ln\left(\frac{2\log x}{\log(5x-4)}\right) = 1$ 

(n)  $\log_2 x - \log_8 x = 1$  (o)  $\log_2 x + \log_4 x + \log_8 x = 11$ 

**Ejercicio 12** Determinar el conjunto solución  $S \subseteq \mathbb{R}$ , que corresponda a cada una de las siguientes ecuaciones logarítmicas. Para esto, es necesario identificar y utilizar algún cambio de variable con el fin de facilitar los cálculos.

(a)  $\log^2 x - 11 \cdot \log x + 10 = 0$ (b)  $\log_2^2 x - 2 \cdot \log_2 x = 8$ 

(c) 
$$
(\log_2 x)^2 - 3 \cdot \log_2 (x^3) + 8 = 0
$$
   
 (d)  $\log_3^2 (x+1) + \log_3 (x+1)^2 = 8$ 

(e) 
$$
\frac{3 + \log_3 x}{2 + \log_3 x} = \frac{9 - \log_3 x}{8 - \log_3 x}
$$
 (f) 
$$
\frac{1}{5 - 4\log x} + \frac{4}{1 + \log x} = 3
$$

**Ejercicio 13** Resolver las siguientes ecuaciones aplicando logaritmo a cada miembro de la igualdad, según sea conveniente. Luego, escribir el conjunto solución  $S \subseteq \mathbb{R}$ , que corresponda a cada una.

(a)  $4^x = 6^{1-x}$  (b)  $5^{3x-1} = 3^{1-2x}$  (c)  $e^{x-3} = 2^{x+1}$ (d)  $3^x \cdot 7^x = 441$  (e)  $3^{2x+1} - 5 = 11$  (f)  $23^{4x+10} = 24^{8x-12}$ 

**Ejercicio 14** Tener en cuenta las técnicas de resolución empleadas en los ejercicios anteriores para identificar el procedimiento que sea más conveniente para resolver las siguientes ecuaciones. Posteriormente, escribir el conjunto solución  $S \in \mathbb{R}$ , que le corresponde a cada una.

- (a)  $x^{\sqrt{x}} = (\sqrt{x})^x$ (b)  $x^{\log x} = 100x$  (c)  $(\log_{2x} 2) \cdot (\log_2 x) = 2$
- (d)  $x^{\log_3 3x} = 9$  $\frac{3}{\log 3} x = \frac{1}{64}$  (f) x  $\frac{\log x + 7}{4} = 10^{\log x + 1}$

Ejercicio 15 Los siguientes sistemas de ecuaciones tienen solución única. Para cada uno, determinar el conjunto solución correspondiente, según sea el caso.

(a) 
$$
\begin{cases} 3^{x+y} = 81 \\ 3^{y-x} = 9 \end{cases}
$$
 (b) 
$$
\begin{cases} \log_2(x-y) = 2 \\ \log_2 x - \log_2 y = 1 \end{cases}
$$

$$
(c) \begin{cases} 2^{x-y} = 256 \\ \log x = \log 1024 - 3 \log 2 - \log y \end{cases}
$$
  

$$
(d) \begin{cases} 5 \cdot (\log_x y + \log_y x) = 26 \\ xy = 64 \end{cases}
$$

(e) 
$$
\begin{cases} 8^{x-2} \cdot 4^{y+1} = 16 \\ 2^{2(x-1)} \cdot 8^y = 1 \end{cases}
$$
 (f) 
$$
\begin{cases} \log_x y = 3 \\ y^{\log_2 x} = 8 \end{cases}
$$

$$
(g) \begin{cases} y + \log x = 1 \\ x^y = 0,01 \end{cases}
$$
\n
$$
(h) \begin{cases} \log_2 x + \log_4 y + \log_4 z = 2 \\ \log_3 y + \log_9 z + \log_9 x = 2 \\ \log_4 z + \log_{16} y + \log_{16} x = 2 \end{cases}
$$

### **EJERCICIOS OPTATIVOS**

Ejercicio 16 Determinar el conjunto solución que verifica la siguiente ecuación exponencial,

$$
\left(\sqrt{2-\sqrt{3}}\right)^x + \left(\sqrt{2+\sqrt{3}}\right)^x = 4
$$

Ejercicio 17 Una de las soluciones de la ecuación exponencial,

$$
3^{x-2} + \frac{1994}{3^{x+2}} = 111
$$

pertenece al intervalo  $(a, b)$  donde  $a < b$ ,  $a, n \in \mathbb{N}$  y  $b - a = 1$ . Encontrar el intervalo  $(a, b)$ .

**Ejercicio 18** Sabiendo que  $\log_a \sqrt[3]{a(\sqrt{3}-\sqrt{2})} = \frac{1}{2}$ , determinar el valor real de  $\log_a \sqrt[4]{[a(\sqrt{3}+\sqrt{2})]^3}$ 

**Ejercicio 19** Resolver las siguientes ecuaciones.

- (a)  $\log(x + 11) \log(x 5) = 1 \log 2$
- (b)  $4^{\log x} = 0.5 \cdot 10^{1-\log 2}$
- (c)  $\log_x(5x^2) \cdot (\log_x(5x))^2 = 0$

Ejercicio 20 Determinar el conjunto solución de cada uno de los siguientes sistemas de ecuaciones.

(a) 
$$
\begin{cases} 2 \cdot 3^x + 2^{2y} = 22 \\ 3^x - 2 \cdot 4^y = 1 \end{cases}
$$
 (b) 
$$
\begin{cases} 2 \log x - \log y = \log 9 \\ 10^{y-x} = 100 \end{cases}
$$

# **Unidad 8**

# **Funciones reales de variable real**

## 8.1 Introducción

Por lo visto en la Unidad 2, sabemos que una función  $f$  es un conjunto de pares ordenados, esto es, una relación, que se suele indicar diciendo que es una correspondencia entre los elementos de dos conjuntos, de manera que a cada elemento x del conjunto de partida, que coincide con lo que llamamos dominio, se le asigna<sup>1</sup> un único<sup>2</sup> elemento y del conjunto de llegada, también llamado *codominio*, tal que  $y = f(x)$ que se interpreta como que y es la imagen (única) de x por medio de la función f.

**Definición 8.1.1** Llamamos función real de variable real<sup>3</sup>, a toda  $f : A \longrightarrow \mathbb{R}$ , con  $A \subseteq \mathbb{R}$ , siendo  $A \neq \emptyset$ , esto es, a toda función  $f$  que va de un subconjunto no vacío de  $I\!R$ , que indicamos con  $A$ , hacia IR.

Recordemos que al subconjunto no vacío  $A$  de  $I\!R$  lo llamamos *dominio de f*, y que lo denotamos como

$$
dom(f) = A \subseteq \mathbb{R}
$$

y, además, que llamamos rango de  $f$ , y que lo denotamos como

$$
ran(f) = \{ y \in \mathbb{R} : y = f(x) \text{ para } \text{algún } x \in A \} .
$$

**Observación 8.1.1** Por lo visto en la Unidad 2, es claro que  $ran(f) \subseteq \mathbb{R} = cod(f)$ .

 $1$ Existe un elemento en el conjunto de llegada que le corresponde, que es la *condición de existencia*.

 $2Q$ ue es la *condición de unicidad*.

<sup>&</sup>lt;sup>3</sup>En Cálculo univariado o Cálculo I, se la conoce con el nombre de función de una variable real o también función escalar.

#### Reconocimiento gráfico de una función real de variable real 8.1.1

Dada una curva cualquiera del plano bidimensional en los ejes cartesianos, que denotamos  $\mathbb{R}^2 = \mathbb{R} \times \mathbb{R}$ , para responder si dicha curva representa o no a una función real de variable real, debemos trazar rectas  $\rm verticales^4$  y observar cuántas veces corta cada una de ellas a la curva que se está analizando.

• Si al trazar cualquier recta vertical notamos que, en *todos* los casos, la recta corta a lo sumo en un punto<sup>5</sup> a la curva de  $I\!\!R^2$ , entonces podemos conjeturar que la curva en cuestión representa a la gráfica de una función real de variable real.

**Ejemplos 8.1.1** Las siguientes curvas de  $\mathbb{R}^2$ , representan a gráficas de funciones reales de variable real, debido que al trazar cualquier recta vertical se tiene que cada una corta a lo sumo en un punto a la curva.

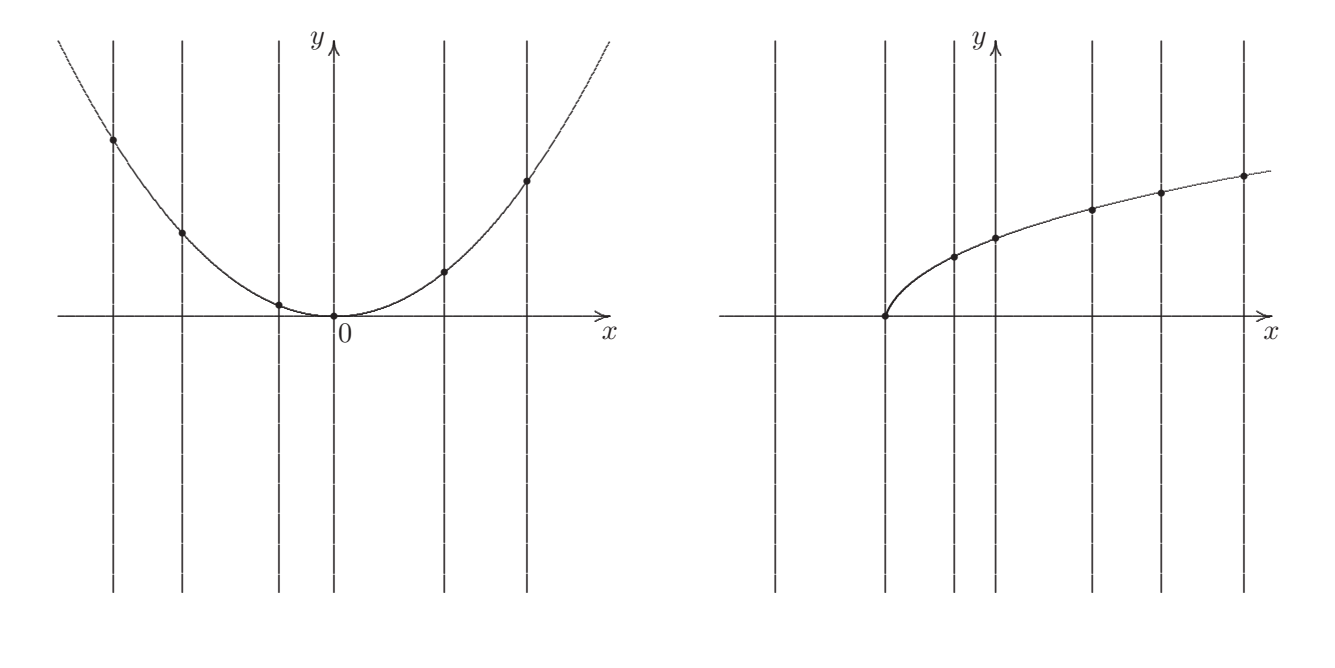

Es función

Es función

• Si al trazar una cierta cantidad de rectas verticales observamos que existe al menos una recta que corte en más de un punto a la curva de  $I\!\!R^2$ , entonces gráficamente se muestra que la curva en cuestión no representa a la gráfica de una función real de variable real.

 ${}^{5}$ Eventualmente en ninguno.

<sup>&</sup>lt;sup>4</sup>Paralelas al eje de las ordenadas o eje  $y$ .

Ejemplos 8.1.2 Las siguientes curvas del plano cartesiano, no representan a gráficas de funciones reales de variable real, debido que al trazar rectas verticales se tiene que existe al menos una de ellas que corta a la curva en más de un punto.

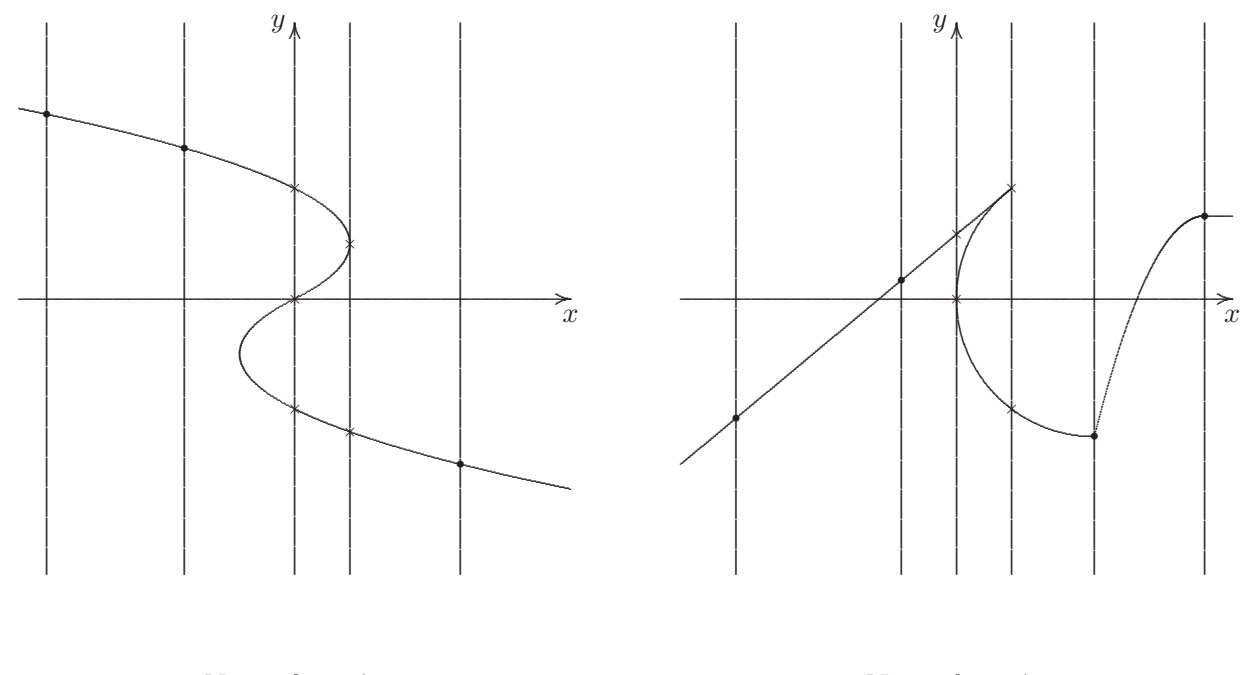

No es función

No es función

### 8.1.2 Determinación gráfica del dominio de una función real de variable real

La proyección de todos los puntos del gráfico de una función real de variable real sobre el eje de las abscisas o eje  $x$  es el dominio de la función.

Ejemplo 8.1.1 Consideremos la siguiente curva que representa a una función real de variable real, y proyectemos sobre el eje de las abscisas o eje  $x$ , algunos de los puntos de la gráfica.

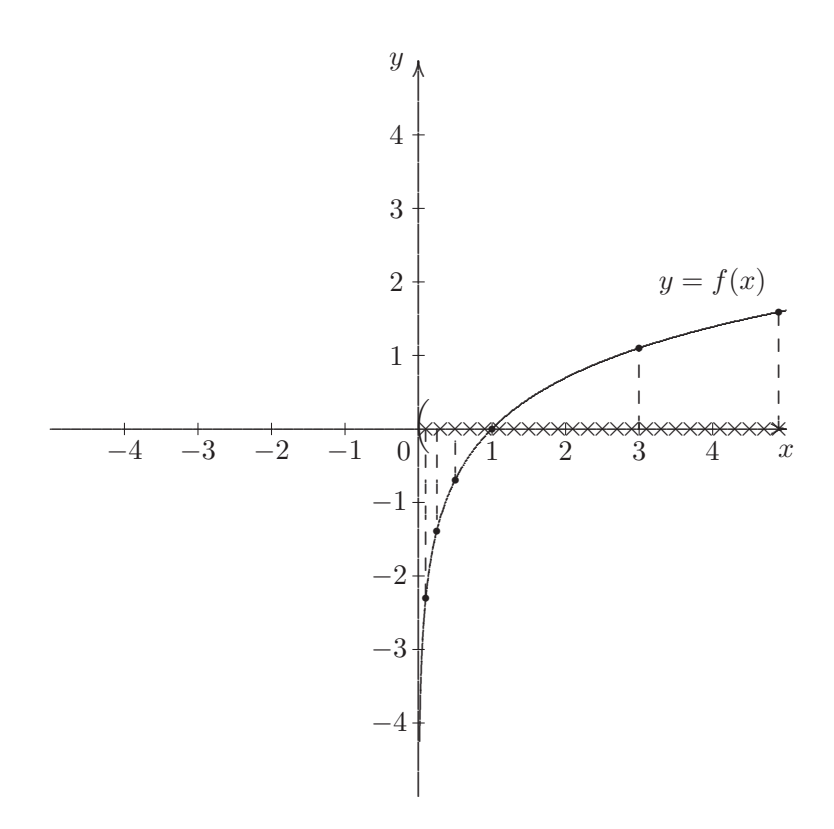

Con las características que se observan, es posible conjeturar que el conjunto que resulta al proyectar toda la gráfica sobre el eje real horizontal, el cual representa al dominio de la función, es igual al intervalo semi-acotado abierto  $(0, \infty)$ , en este caso. Es decir,  $dom(f) = (0, \infty) = \mathbb{R}^+$ .

#### 8.1.3 Determinación gráfica del rango de una función real de variable real

La proyección de todos los puntos del gráfico de una función real de variable real sobre el eje de las ordenadas o eje  $y$  es el rango de la función.

Ejemplo 8.1.2 Consideremos la siguiente curva que representa a una función real de variable real, y proyectemos sobre el eje de las ordenadas o eje  $y$ , algunos de los puntos de la gráfica.
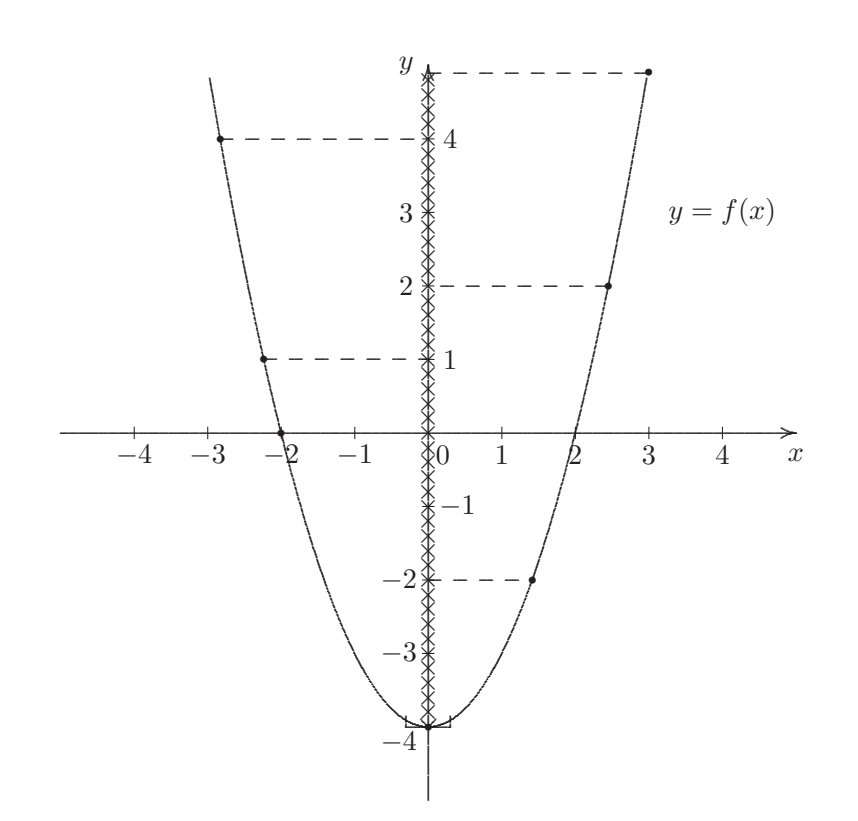

Con las caracteríticas que se observan, es posible conjeturar que el conjunto que resulta al proyectar toda la gráfica sobre el eje real vertical, el cual representa al rango de la función, es igual al intervalo semi-acotado cerrado  $[-4, \infty)$ , en este caso. Es decir,  $ran(f) = [-4, \infty)$ .

## 8.1.4 Análisis gráfico de la inyectividad de una función real de variable real

Para responder, a partir de la gráfica, si una función real de variable real es inyectiva o no, debemos trazar rectas horizontales<br/> $\boldsymbol{\theta}$ y observar cuántas veces corta cada una de ellas a la gráfica que se está analizando.

 $\bullet~$  Si al trazar cualquier recta horizontal notamos que, en  $\textrm{\it todos}$ los casos, la recta corta a lo sumo en un punto<sup>7</sup> a la gráfica de la función, entonces podemos conjeturar que gráficamente resulta que la función es inyectiva.

<sup>&</sup>lt;sup>6</sup>Paralelas al eje de las abscisas o eje x.

 $7$ Eventualmente en ninguno.

Ejemplo 8.1.3 Consideremos la función real de variable real, cuya representación gráfica es la siguiente:

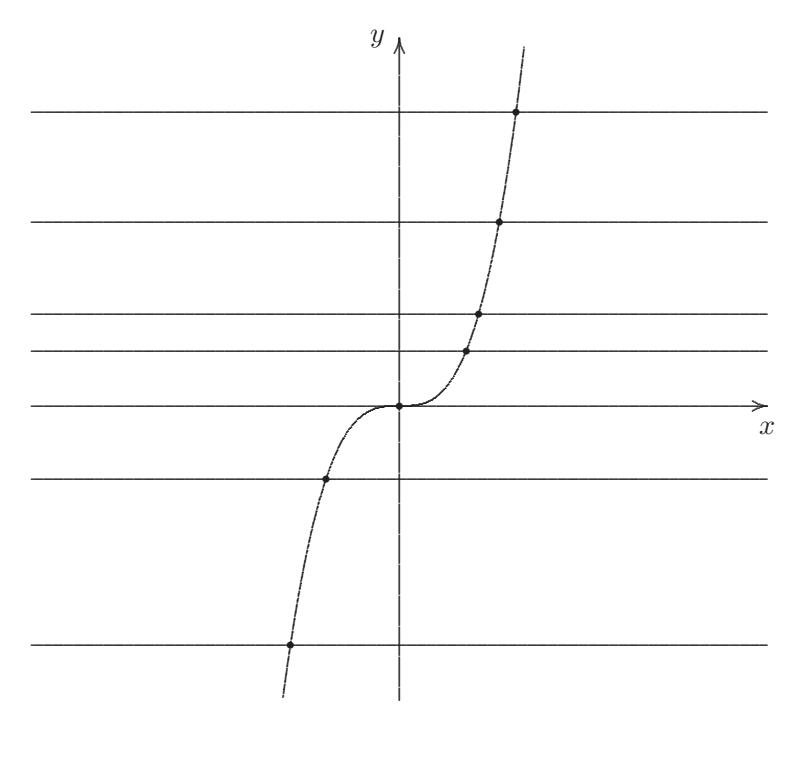

Es inyectiva

 $\bullet~$  Si al trazar una cierta cantidad de rectas horizontales observamos que existe al menos una recta que corte en más de un punto a la gráfica de la función, entonces gráficamente se muestra que la función no es inyectiva.

Ejemplo 8.1.4 Consideremos la función real de variable real, cuya representación gráfica es la siguiente:

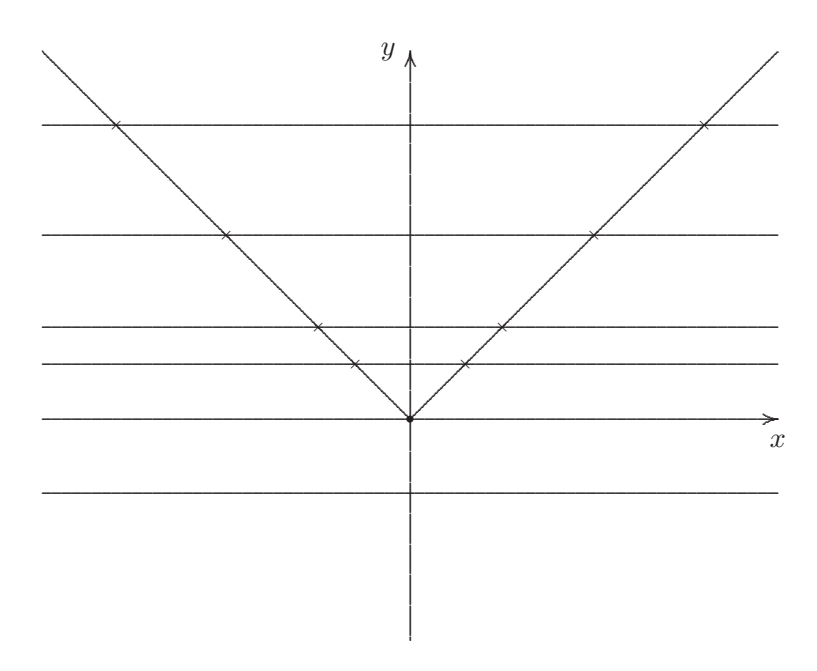

No es inyectiva

#### Representación gráfica de una función real de variable real 8.1.5

Ejemplo 8.1.5 Sea $f:I\!\!R-\{0\}\longrightarrow I\!\!R$  definida por:

$$
f(x) = \frac{1}{x},
$$

para todo $x\in I\!\!R-\{0\},$ cuya gráfica se muestra a continuación:

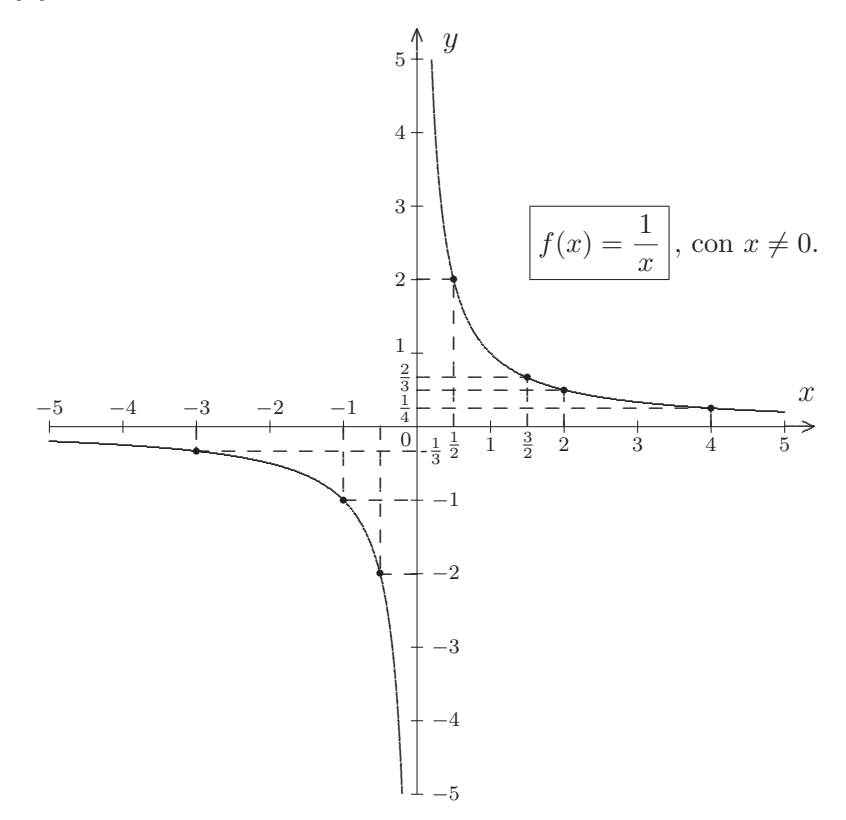

puede realizarse con un graficador <sup>8</sup> en la computadora o el celular. Y en caso de no tener o no poder usar estos recursos, se hace a mano, preferentemente en hoja cuadriculada, para lo cual vamos a necesitar: lápiz, goma, regla o escuadra y una calculadora científica, con el fin de hallar y marcar algunos de los infinitos puntos<sup>9</sup>, los cuales nos permiten trazar las curvas que forman la gráfica, confeccionando una tabla de valores como sigue:

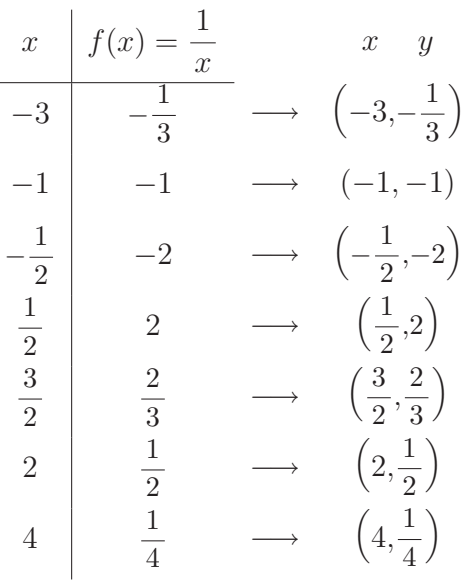

A partir de la expresión, fórmula o condición que define a la función o a través de su gráfica, podemos analizar las características de la función real de variable real con la que estemos trabajando.

**Ejemplo 8.1.6** Continuando con la función real de variable real del ejemplo previo, resulta que:

− Analíticamente puede verse que el dominio de la función real de variable real f, cuya fórmula definitoria es

$$
f(x) = \frac{1}{x}
$$

 $\frac{1}{x}$ ,

es  $I\!R - \{0\}$ , puesto que la expresión

que representa al *inverso de un número real* x, sólo tiene sentido si  $x \neq 0$ , es decir,  $x \in \mathbb{R} - \{0\}$ . Gráficamente, si hacemos la proyección sobre el eje de las abscisas de todos los puntos de las dos curvas que forman la gráfica de la función obtenemos la unión del intervalo semi-acotado abierto  $(-\infty, 0)$  con el intervalo semi-acotado abierto  $(0, \infty)$ , esto es,  $dom(f) = (-\infty, 0) \cup (0, \infty) =$  $I\!\!R - \{0\}$ .

 $8$ Los programas GeoGebra 5 o Winplot para Windows, o bien la aplicación Graficadora para Android.

<sup>&</sup>lt;sup>9</sup>Los pares ordenados cuyas coordenadas  $(x, y)$  se obtienen al reemplazar x en  $f(x)$ , de manera que  $y = f(x)$ .

− Analíticamente puede verse que el rango de  $f : \mathbb{R} - \{0\} \longrightarrow \mathbb{R}$  es el conjunto  $\mathbb{R} - \{0\}$ , es decir,  $ran(f) = \mathbb{R} - \{0\} \subseteq \mathbb{R} = cod(f)$ . En efecto, puesto que el único elemento del codominio que no tiene o no es inverso de ningún número real es el 0, por lo que podemos decir que para cualquier y, si  $y \in \mathbb{R} - \{0\}^{10}$  se tiene que existe  $x = \frac{1}{y} \in \mathbb{R} - \{0\} = dom(f)$  tal que

$$
f(x) = f\left(\frac{1}{y}\right) = \frac{1}{\frac{1}{y}} = 1 : \frac{1}{y} = 1 \cdot y = y,
$$

es decir,  $y ∈ ran(f)$  y recíprocamente. Por lo tanto,  $ran(f) = \mathbb{R} - \{0\}$ . Gráficamente, si hacemos la proyección sobre el eje de las ordenadas de todos los puntos de las dos curvas que forman la gráfica de la función obtenemos la unión del intervalo semi-acotado abierto (−∞, 0) con el intervalo semi-acotado abierto  $(0, \infty)^{11}$ , esto es,  $ran(f)=(-\infty, 0) \cup (0, \infty) = \mathbb{R} - \{0\}$ .

- − Además, puede verse analíticamente que  $f : \mathbb{R} \{0\} \longrightarrow \mathbb{R}$  definida por:  $f(x) = \frac{1}{x}$ , para todo  $x \in \mathbb{R} - \{0\}$ , es una función inyectiva. En efecto, para cualesquiera sean  $x, x' \in \mathbb{R} - \{0\}$ , si  $x \neq x'$  entonces sus respectivos inversos  $\frac{1}{x}$  $\frac{1}{x} \neq \frac{1}{x'}$ , es decir,  $f(x) \neq f(x')$ . Gráficamente, si trazamos cualquier recta horizontal, esta corta a alguna de las dos curvas que forman la gráfica de la función en a lo sumo un punto.
- − Debido a que  $ran(f) = \mathbb{R} \{0\} \neq \mathbb{R} = cod(f)$ , resulta que f no es sobreyectiva.
- − Ahora bien, debido a que f es inyectiva, tenemos que f es invertible. Por lo que, si restringimos el  $cod(f) = \mathbb{R}^{12}$  para que coincida con el  $ran(f) = \mathbb{R} - \{0\}$ , esto es, hacemos sobreyectiva a la función. Resulta que  $f : \mathbb{R} - \{0\} \longrightarrow \mathbb{R} - \{0\}$  definida por:

$$
f(x) = \frac{1}{x},
$$

para todo  $x \in \mathbb{R} - \{0\}$ , es biyectiva. Así, tenemos que existe la inversa de f, esto es, existe  $f^{-1}$ que, en este caso, coincide con f, es decir,  $f^{-1} = f$ . En efecto,  $f^{-1} : \mathbb{R} - \{0\} \longrightarrow \mathbb{R} - \{0\}$ 

tal que:

$$
y = f^{-1}(x)
$$
  $\iff x = f(y)$   $\iff x = \frac{1}{y}$   $\iff y = \frac{1}{x}$   $\iff y = f(x)$ .

Así,  $dom(f^{-1}) = \mathbb{R} - \{0\} = dom(f)$  y  $f^{-1}(x) = f(x)$  para todo  $x \in \mathbb{R} - \{0\}$ . Por lo tanto,  $f^{-1} = f$ , es decir, la función coincide con su inversa.

<sup>10</sup>Sobre el eje de las ordenadas.

<sup>&</sup>lt;sup>11</sup>Puesto que la proyección sobre el eje y de la curva superior es  $(0, \infty)$  y de la curva inferior es  $(-\infty, 0)$ .

<sup>&</sup>lt;sup>12</sup>Quitándole el cero, ya que no es imagen de ningún  $x \in dom(f)$ .

# 8.2 Cero de la función y ordenada al origen

**Definiciones 8.2.1** Dada un función real de variable real f. Decimos que:

(i)  $x_0 \in dom(f)$  es un cero de la función f, si  $f(x_0) = 0$ .

(ii)  $y_0 \in ran(f)$  es la ordenada a origen de la función f, si  $f(0) = y_0$ .

**Observaciones 8.2.1** (1) Si  $0 \notin dom(f)$ , entonces la función no tiene ordenada al origen.

- $(2)$  En caso de existir, la ordenada al origen es una sola, por la condición de unicidad de la función.
- (3) Una función real de variable real puede tener o no cero(s). En caso de tener cero(s) una función, puede suceder que haya una cantidad finita<sup>13</sup> o bien, una cantidad infinita contable<sup>14</sup> o una cantidad infinita incontable<sup>15</sup> de ceros.
- (4) Gráficamente, el o los cero(s) de una función es el o son los valor(es)  $x_0$  sobre el eje de las abscisas o eje x, por donde pasa la curva que representa a la gráfica de la función, esto es, es la abscisa del punto de coordenadas  $(x_0, 0)$  en donde la gráfica de la función corta o intersecta al eje x, si es que esto ocurre.
- (5) Gráficamente, la ordenada al origen de una función es el único valor  $y_0$  sobre el eje de las ordenadas o eje  $y$ , por donde pasa la curva que representa a la gráfica de la función, esto es, es la ordenada del punto de coordenadas  $(0, y_0)$  en donde la gráfica de la función corta o intersecta al eje y, si es que esto ocurre.

**Ejemplo 8.2.1** Consideremos  $f : \mathbb{R} \longrightarrow \mathbb{R}$  definida por:

$$
f(x) = |x - 3|,
$$

para todo  $x \in \mathbb{R}$ , cuya gráfica es la siguiente:

<sup>&</sup>lt;sup>13</sup>Que pueda enumerarse de 1 a n, con  $n \in \mathbb{N}$ .

 $14$ Esto es, que se pueda contar. Lo que significa que es posible ponerlo en correspondencia biunívoca con IN.

 $15$ Esto es, que no se pueda contar. Lo que significa que no es posible ponerlo en correspondencia biunívoca con  $\mathbb{N}$ .

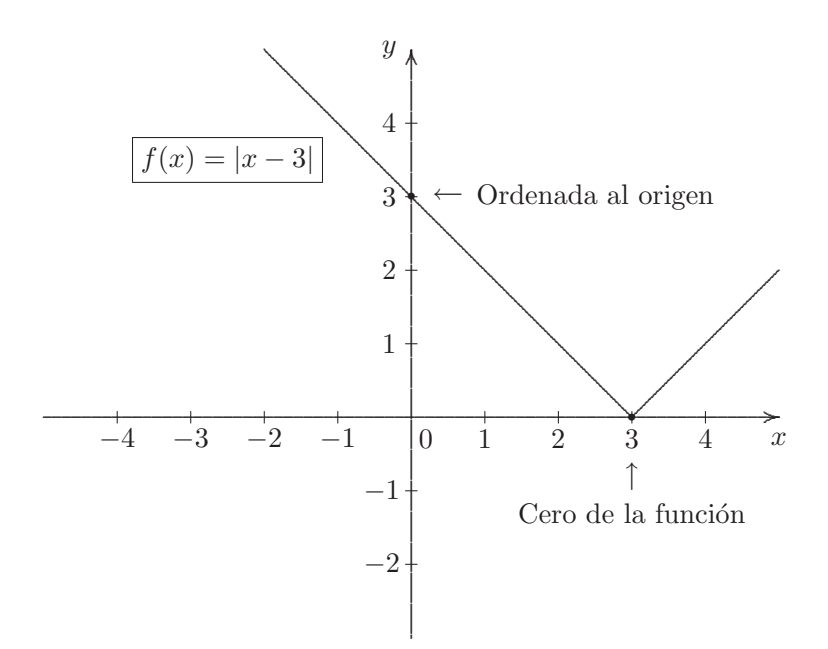

#### Positividad y negatividad de una función 8.3

**Definiciones 8.3.1** Sea f una función real de variable real cualquiera. Decimos que un intervalo de números reales I incluido en el dominio de la función o, en general, la unión de intervalos de números reales  $I_1\cup I_2\cup \ldots \cup I_n\cup \ldots$ incluida en el dominio de la función es:

- (i) un intervalo o unión de intervalos de *positividad*, si  $f(x) > 0$  para todo  $x \in I$  o bien, para todo  $x \in I_1 \cup I_2 \cup \ldots \cup I_n \cup \ldots$
- (ii) un intervalo o unión de intervalos de *negatividad*, si  $f(x) < 0$  para todo  $x \in I$  o bien, para todo  $x \in I_1 \cup I_2 \cup \ldots \cup I_n \cup \ldots$

**Ejemplo 8.3.1** Consideremos  $q : \mathbb{R} \longrightarrow \mathbb{R}$ , del ejemplo anterior, definida por:

$$
g(x) = -x^2 + 2x,
$$

para todo  $x \in \mathbb{R}$ , cuya gráfica es:

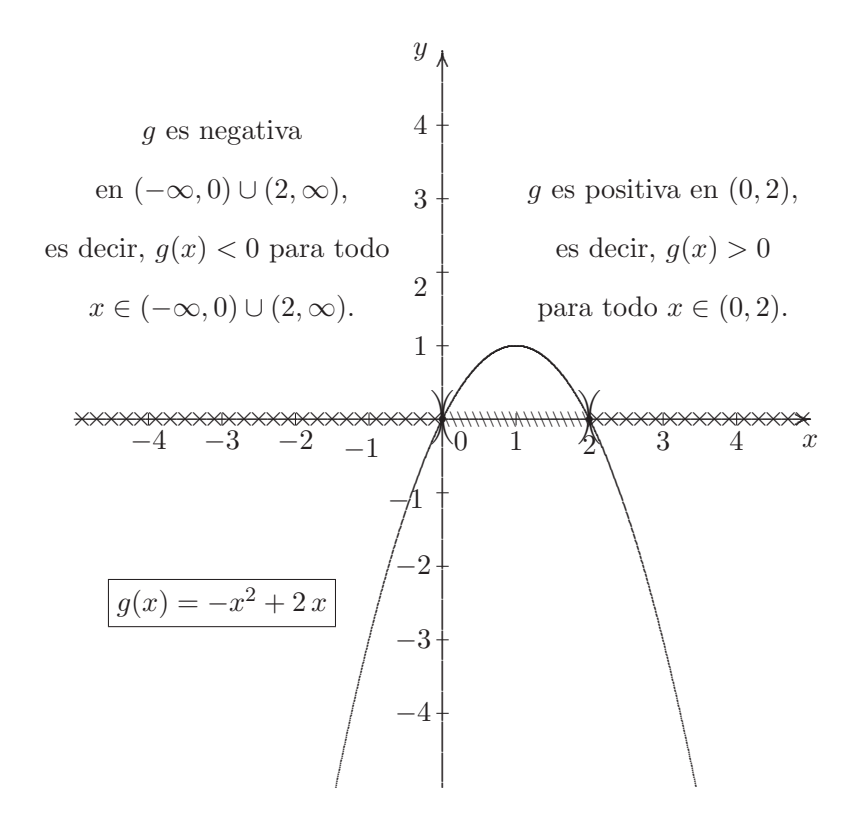

## **8.4 Crecimiento, decrecimiento y estabilidad**

El crecimiento, el decrecimiento y la estabilidad de una función real de variable real puede estudiarse en un intervalo de números reales o en una unión de intervalos incluidos estrictamente en el dominio de la función o bien, en todo su dominio.

**Definiciones 8.4.1** Sea f una función real de variable real y sea I un intervalo de números reales tal que  $I \subset dom(f)$ , decimos que:

- (i) f es localmente creciente en I o creciente en el intervalo I del dominio, si para cualesquiera sean  $x, x' \in I$  tales que  $x < x'$ , se cumple que  $f(x) < f(x')$ . Es decir, f es creciente en el intervalo I, si al aumentar los valores de la variable independiente en el intervalo del dominio, aumentan los valores correspondientes de la variable dependiente, que son sus imágenes.
- (ii) f es localmente decreciente en I o decreciente en el intervalo I del dominio, si para cualesquiera sean  $x, x' \in I$  tales que  $x < x'$ , se cumple que  $f(x) > f(x')$ . Es decir, f es decreciente en el intervalo I, si al aumentar los valores de la variable independiente en el intervalo del dominio, disminuyen los valores correspondientes de la variable dependiente, que son sus imágenes.
- (iii) f es totalmente creciente en su dominio o creciente en todo su dominio, si para cualesquiera sean  $x, x' \in dom(f)$  tales que  $x < x'$ , se cumple que  $f(x) < f(x')$ . Es decir, f es creciente en todo

su dominio, si al aumentar los valores de la variable independiente en el dominio, aumentan los valores correspondientes de la variable dependiente, que son sus imágenes.

- (iv) f es totalmente decreciente en su dominio o decreciente en todo su dominio, si para cualesquiera sean  $x, x' \in dom(f)$  tales que  $x < x'$ , se cumple que  $f(x) > f(x')$ . Es decir, f es decreciente en todo su dominio, si al aumentar los de la variable independiente en el dominio, disminuyen los valores correspondientes de la variable dependiente, que son sus imágenes.
- (v) f es localmente estable en I o estable en el intervalo I del dominio, si para cualesquiera sean  $x, x' \in I$  tales que  $x \neq x'$ , se cumple que  $f(x) = f(x')$ . Es decir, f es estable en el intervalo I, si a valores distintos de la variable independiente en el intervalo del dominio, el valor correspondiente de la variable dependiente, que son sus imágenes, se mantiene estable o constante<sup>16</sup>.
- (vi) f es totalmente estable en su dominio o estable en todo su dominio, si para cualesquiera sean  $x, x' \in dom(f)$  tales que  $x \neq x'$ , se cumple que  $f(x) = f(x')$ . Es decir, f es estable en todo su dominio, si a valores distintos de la variable independiente en el dominio, el valor correspondiente de la variable dependiente, que son sus imágenes, se mantiene estable o constante<sup>17</sup>.
- **Observaciones 8.4.1** (1) Puede ocurrir que la función sea creciente, decreciente o estable localmente en más de un intervalo, en cuyo caso vamos a decir que la función es creciente, decreciente o estable en la unión de los intervalos en donde haya crecimiento o decrecimiento respectivamente.
	- (2) Los intervalos, estrictamente incluidos en el dominio, cuya unión indica en qué parte del dominio la función es creciente o decreciente localmente, son necesariamente abiertos.
	- (3) Los intervalos, estrictamente incluidos en el dominio, cuya unión indica en qué parte del dominio la función es estable localmente, son necesariamente cerrados.

**Ejemplo 8.4.1** Consideremos la función real de variable real  $f : \mathbb{R} - \{0\} \longrightarrow \mathbb{R}$  definida por:

$$
f(x) = \frac{1}{|x|},
$$

para todo  $x \in \mathbb{R}$ , con  $x \neq 0$ , cuya representación gráfica es la siguiente:

 $16$ Esto es, sin alteraciones por ser el mismo valor de imagen para todos los valores del intervalo I.

 $17E$ sto es, sin alteraciones por ser el mismo valor de imagen para todos los valores del intervalo I.

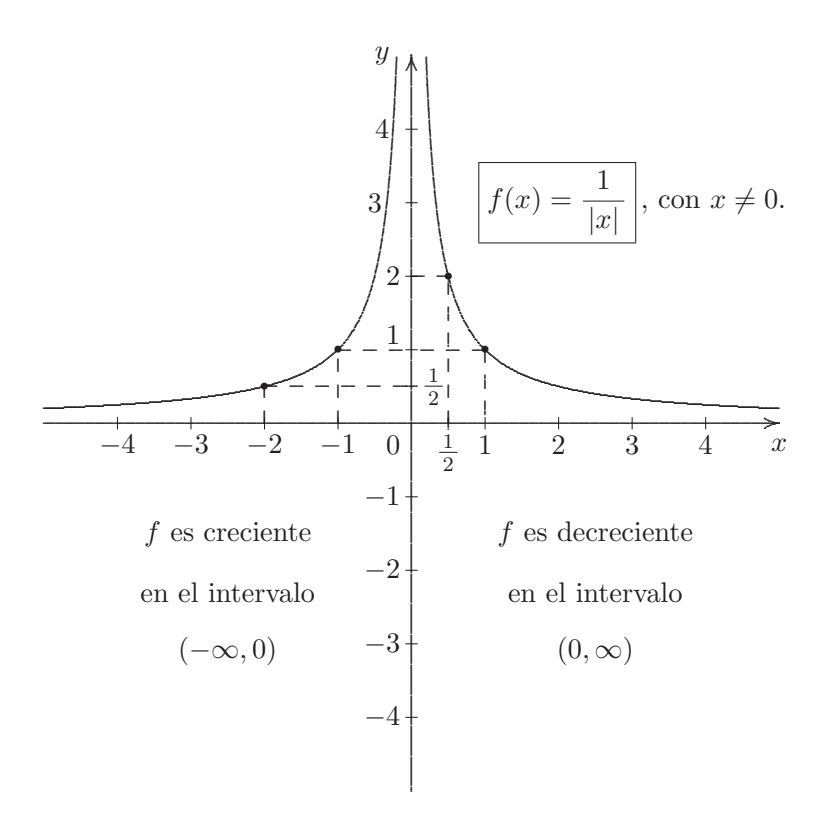

#### Máximos y mínimos 8.5

#### Máximos y mínimos locales relativos a un intervalo 8.5.1

**Definiciones 8.5.1** Sean f una función real de variable real cualquiera,  $(a, b) = \{x \in \mathbb{R} : a < x < b\}$ un intervalo acotado abierto de extremo inferior  $a$  y extremo superior  $b$ , de longitud lo suficientemente pequeña<sup>18</sup> tal que  $(a, b) \subseteq dom(f)$  y  $x_0 \in (a, b)$ . Decimos que:

- (i) f tiene un máximo local en  $x = x_0$  relativo al intervalo  $(a, b)$ , si  $f(x_0) > f(x)$ , para todo  $x \in (a, b)$ , con  $x \neq x_0$ .
- (ii) f tiene un mínimo local en  $x = x_0$  relativo al intervalo  $(a, b)$ , si  $f(x_0) < f(x)$ , para todo  $x \in (a, b)$ , con  $x \neq x_0$ .

Ejemplo 8.5.1 Consideremos  $f: \mathbb{R} \longrightarrow \mathbb{R}$  definida por:

$$
f(x) = x^3 - x,
$$

para todo  $x \in \mathbb{R}$ , cuya gráfica es la siguiente:

<sup>&</sup>lt;sup>18</sup>Esto es,  $\log((a, b)) = b - a \leq \varepsilon$ , siendo  $\varepsilon \in \mathbb{R}$  tal que  $0 < \varepsilon \leq 1$ , donde  $\varepsilon$  es la letra griega *epsilon*.

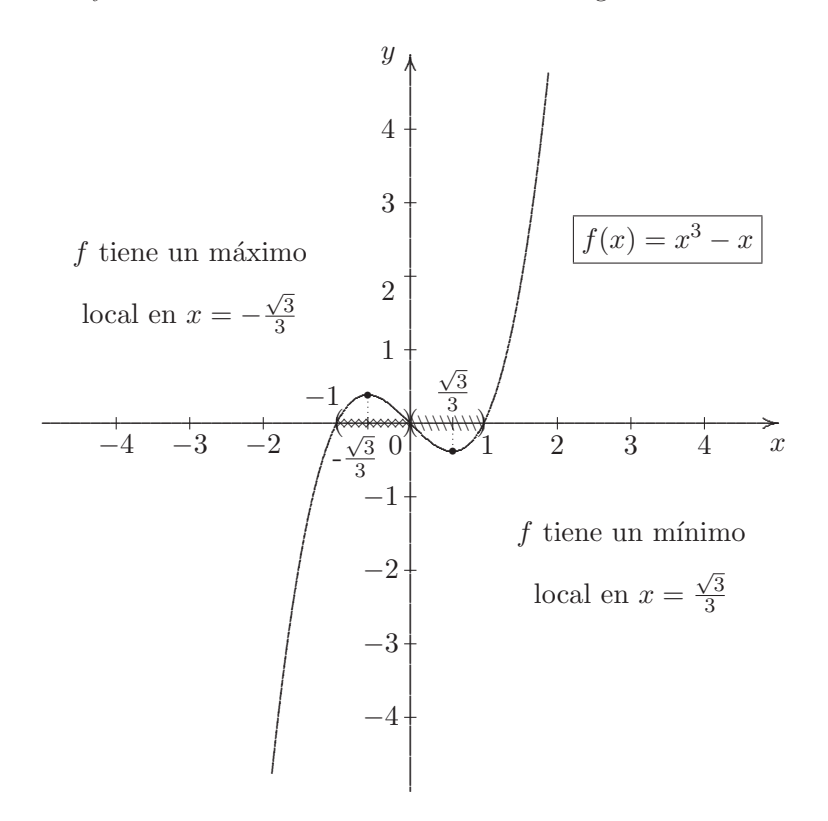

**Nota 8.5.1** f tiene un máximo local en  $x = -\frac{\sqrt{3}}{3}$  relativo al intervalo acotado abierto (-1,0) y también tiene un mínimo local en  $x = \frac{\sqrt{3}}{3}$  relativo al intervalo acotado abierto (0, 1).

- **Observaciones 8.5.1** (1) Si en  $x = x_0$  la función f alcanza un mínimo local relativo al intervalo acotado abierto  $I = (a, b) \subset dom(f)$ , entonces la función f en el intervalo acotado abierto  $(a, x_0)$ decrece y en el intervalo acotado abierto  $(x_0, b)$  crece.
	- (2) Si en  $x = x_0$  la función f alcanza un máximo local relativo al intervalo acotado abierto  $I = (a, b) \subset$  $dom(f)$ , entonces la función f en el intervalo acotado abierto  $(a, x_0)$  crece y en el intervalo acotado abierto  $(x_0, b)$  decrece.
	- (3) En los intervalos acotados  $(a, x_0)$  y  $(x_0, b)$  el extremo  $x_0$  es abierto<sup>19</sup>, debido a que en  $x = x_0$  la función alcanza o un mínimo local o un máximo local, según el caso; y en ese mismo valor deja de decrecer y/o crecer. Dicho de otra manera, la función decrece y crece en  $x = x_0$ , lo que resulta contradictorio.

#### 8.5.2 Máximos y mínimos absolutos

**Definiciones 8.5.2** Sea f una función real de variable real cualquiera y sea  $x_0 \in dom(f)$ . Decimos que:

<sup>&</sup>lt;sup>19</sup>Esto es,  $x_0 \notin (a, x_0)$  y  $x_0 \notin (x_0, b)$ .

(i)  $f$  alcanza su máximo absoluto en  $x = x_0$ , si  $f(x_0) > f(x)$ , para todo  $x \in dom(f)$ , con  $x \neq x_0$ .

(ii)  $f$  alcanza su mínimo absoluto en  $x = x_0$ , si  $f(x_0) < f(x)$ , para todo  $x \in dom(f)$ , con  $x \neq x_0$ .

**Ejemplos 8.5.1** (a) Consideremos  $f : \mathbb{R} \longrightarrow \mathbb{R}$  definida por:

$$
f(x) = x^2 - 1
$$

para todo  $x \in \mathbb{R}$ , cuya gráfica es la siguiente:

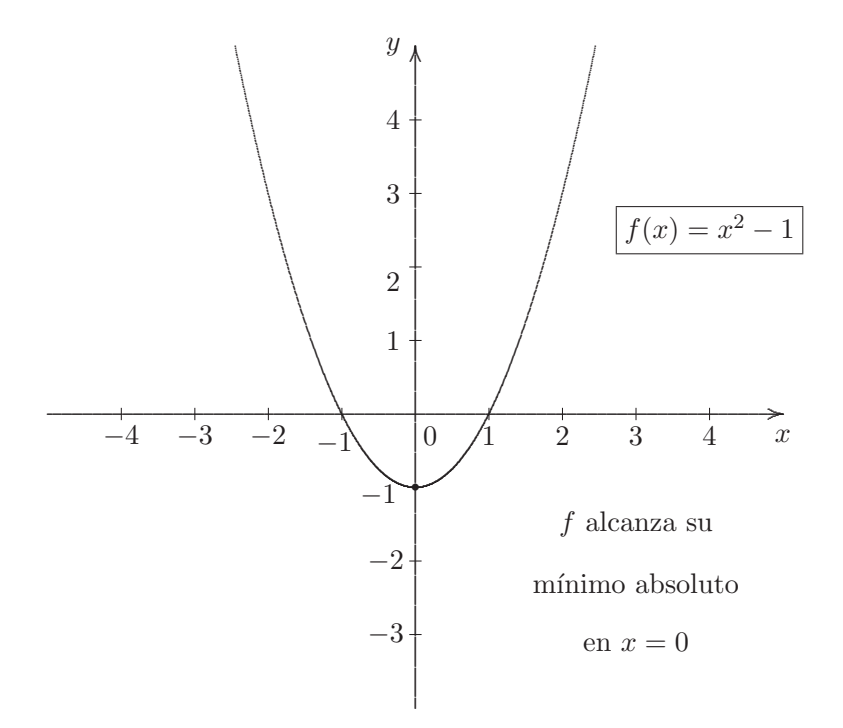

 $(b)$  Consideremos $g:I\!\!R\longrightarrow I\!\!R$  definida por:

$$
g(x) = -x^2 + 2x,
$$

para todo  $x \in \mathbb{R}$ .

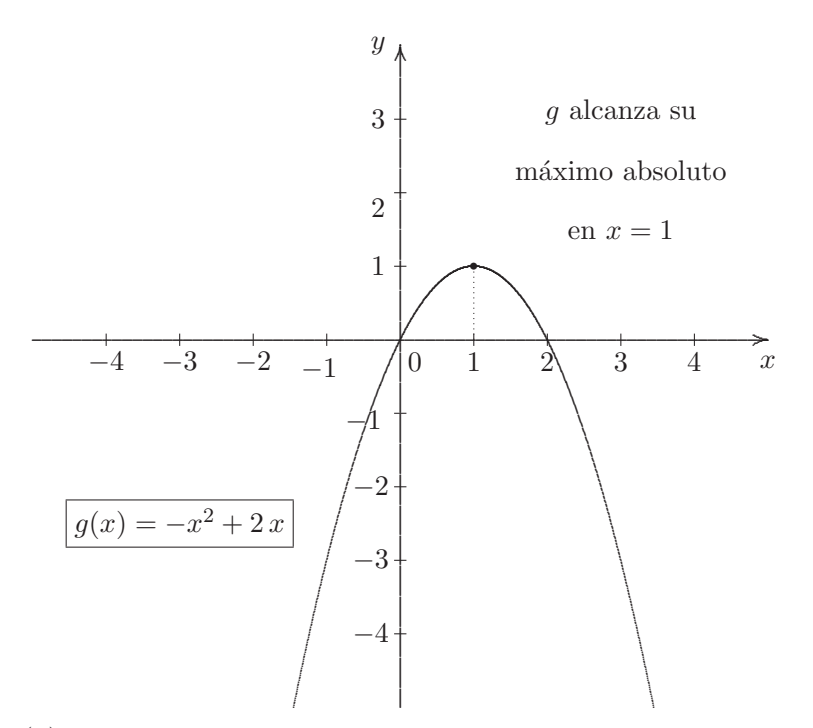

**Observaciones 8.5.2** (1) Todo mínimo absoluto es mínimo local, pero no todo mínimo local es mínimo absoluto.

- (2) Todo máximo absoluto es máximo local, pero no todo máximo local es máximo absoluto.
- $(3)$  Una función f puede tener uno o más de un mínimo local relativo a un intervalo y no poseer mínimo absoluto. Ahora bien, si la función  $f$  tiene uno o más de un mínimo local relativo a un intervalo y, además, posee mínimo absoluto entonces resulta que su valor mínimo absoluto es el menor de todos los mínimos locales.
- (4) Una función  $f$  puede tener uno o más de un máximo local relativo a un intervalo y no poseer máximo absoluto. Ahora bien, si la función f tiene uno o más de un máximo local relativo a un intervalo y, además, posee máximo absoluto entonces resulta que su valor máximo absoluto es el mayor de todos los máximos locales.

## **8.6 Función par e impar**

**Definiciones 8.6.1** Sea f una función real de variable real cualquiera. Decimos que:

(i) f es par, si para todo  $x \in dom(f)$ , se verifica que  $-x \in dom(f)$  y que

$$
f(-x) = f(x).
$$

(ii) f es impar, si para todo  $x \in dom(f)$ , se verifica que  $-x \in dom(f)$  y que

$$
f(-x) = -f(x).
$$

- **Observaciones 8.6.1** (1) Gráficamente, si la curva que representa a una función es simétrica<sup>20</sup> respecto al eje de las ordenadas, es decir, al eje  $y$ , se tiene que la función es par, y recíprocamente.
	- (2) Gráficamente, si la curva que representa a una función es simétrica<sup>21</sup> respecto al origen de coordenadas, es decir, al punto de coordenadas  $(0, 0)$ , se tiene que la función es impar, y recíprocamente.

**Ejemplos 8.6.1** Consideremos las siguientes funciones:

(a)  $f : \mathbb{R} \longrightarrow \mathbb{R}$  definida por:  $f(x) = x^2$ , para todo  $x \in \mathbb{R}$ , es una función par. En efecto:

Para todo  $x \in dom(f) = \mathbb{R}$ , se verifica que  $-x \in dom(f) = \mathbb{R}$  y que

$$
f(-x) = (-x)^2 = x^2 = f(x).
$$

(b)  $g: \mathbb{R} - \{0\} \longrightarrow \mathbb{R}$  definida por:  $g(x) = \frac{1}{x}$ , para todo  $x \in \mathbb{R}$ , con  $x \neq 0$ , es una función impar. En efecto:

Para todo  $x \in dom(g) = \mathbb{R} - \{0\}$ , se verifica que  $-x \in dom(g) = \mathbb{R} - \{0\}$  y que

$$
g(-x) = \frac{1}{-x} = -\frac{1}{x} = -g(x).
$$

# **8.7 Algebra de funciones reales ´**

**Definiciones 8.7.1** Sean f y g dos funciones reales de variable real, entonces podemos definir nuevas funciones reales de variable real, como sigue:

(i) La función suma de funciones  $f + g$  definida por:

$$
(f+g)(x) = f(x) + g(x),
$$

para todo  $x \in dom(f) \cap dom(q)$ .

(ii) La función resta de funciones  $f - g$  definida por:

$$
(f-g)(x) = f(x) - g(x),
$$

para todo  $x \in dom(f) \cap dom(g)$ .

 $20$ Según la simetría axial.

 $21$ Según la simetría central.

(*iii*) La función producto de funciones  $f \cdot g$  definida por:

$$
(f \cdot g)(x) = f(x) \cdot g(x),
$$

para todo  $x \in dom(f) \cap dom(g)$ , donde

$$
dom(f+g) = dom(f-g) = dom(f \cdot g) = dom(f) \cap dom(g).
$$

Y además,

(*iv*) La *función cociente de funciones*  $\frac{f}{g}$  definida por:

$$
\left[ \left( \frac{f}{g} \right) (x) = \frac{f(x)}{g(x)} \right],
$$

para todo  $x \in dom(f) \cap dom(g)$ , con  $g(x) \neq 0$ , donde

$$
dom\left(\frac{f}{g}\right) = [dom(f) \cap dom(g)] - \{x : g(x) = 0\} = [dom(f) \cap dom(g)] - g^{-1}(\{0\}) =
$$
  
=  $\{x \in dom(f) \cap dom(g) : g(x) \neq 0\}.$ 

## **8.8 Funciones algebraicas**

**Definición 8.8.1** Una función real de variable real se dice *algebraica*, si su fórmula definitoria es una expresión algebraica en una variable  $22$ .

Recordemos, brevemente, cómo se clasifican las:

Expresiones algebraicas  $\sqrt{ }$ ⎪⎪⎪⎪⎪⎪⎪⎪⎪⎪⎪⎪⎪⎪⎪⎪⎨ ⎪⎪⎪⎪⎪⎪⎪⎪⎪⎪⎪⎪⎪⎪⎪⎪⎩ racionales  $\sqrt{ }$  $\int$  $\begin{bmatrix} \frac{1}{2} & \frac{1}{2} \\ \frac{1}{2} & \frac{1}{2} \\ \frac{1}{2} & \frac{1}{2} \end{bmatrix}$  $enteras \longrightarrow polinomios,$ fraccionarias → fracciones de polinomios.  $irracionales \longrightarrow radicales.$ 

En esta sección vamos a estudiar las más importantes:

 $^{22}$  Según lo expuesto en la Unidad 4.

## **8.8.1 Función constante**

**Definición 8.8.2** Llamamos función *constante*, a toda  $f : \mathbb{R} \longrightarrow \mathbb{R}$  definida por:

$$
f(x) = c,
$$

para todo  $x \in \mathbb{R}$ , donde c un número real cualquiera, esto es,  $c \in \mathbb{R}$  es un polinomio constante.

- **Observaciones 8.8.1** (1) Claramente, el dominio y el codominio de una función constante es  $\mathbb{R}$ . Y adem´as, el rango es el conjunto unitario formado por la constante.
	- (2) La ordenada al origen de una función constante  $f(x) = c$  para todo  $x \in \mathbb{R}$ , es la constante real c, debido a que  $f(0) = c$ .
	- (3) Cualquier función constante no es inyectiva ni sobreyectiva. Por lo tanto, biyectiva tampoco.
	- (4) Cualquier función constante es totalmente estable o estable en todo su dominio.
	- $(5)$  Cualquier función constante es par.

La gráfica de una función constante es una línea recta horizontal, cuya ecuación explícita es de la forma:

## $y = c$ .

Cuando la constante  $c \neq 0$ , la recta horizontal pasa por el punto  $(0, c)$  sobre el eje de las ordenadas o eje y, y cuando  $c = 0$  la recta horizontal pasa por el origen de coordenadas, coincidiendo con el eje x.

**Ejemplo 8.8.1** Consideremos  $f : \mathbb{R} \longrightarrow \mathbb{R}$  dada por:

$$
f(x) = 2,
$$

para todo  $x \in \mathbb{R}$ . Es fácil ver, que f así definida es constante. Su representación gráfica puede realizarse a través de una tabla de valores, como la que sigue:

| $x$ | $f(x) = 2$ |
|-----|------------|
| -2  | 2          |
| -1  | 2          |
| 0   | 2          |
| 1   | 2          |
| 4   | 2          |

O bien, trazando la línea recta horizontal que pasa por el punto  $(0, 2)$  y cuya ecuación explícita es

 $y=2,$ 

como se muestra a continuación:

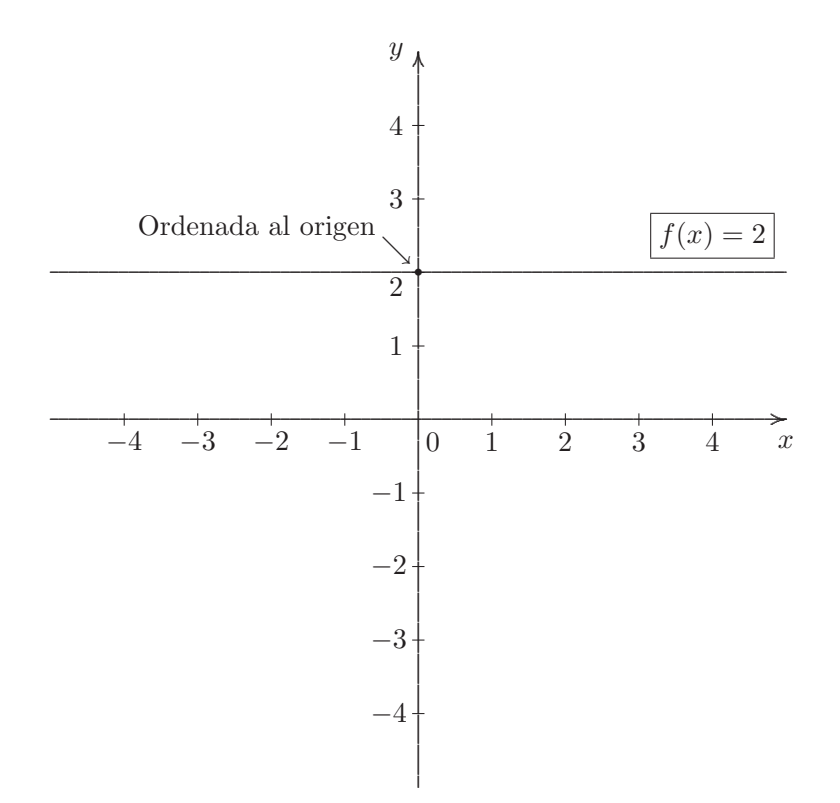

Finalmente:

 $dom(f) = \mathbb{R}, \qquad cod(f) = \mathbb{R}$ y  $ran(f) = \{2\}$ .

#### 8.8.2 Función nula

Definición 8.8.3 Llamamos función nula, al caso particular de función constante cuando esta es igual a 0, esto es, a $f:I\!\!R \longrightarrow I\!\!R$  definida por:

$$
f(x) = 0
$$

para todo  $x \in \mathbb{R}$ .

Al ser un caso particular de función constante, su gráfica es la línea recta horizontal que pasa por el origen de coordenadas, cuya ecuación explícita es

$$
y=0\,,
$$

que al trazarla coincide con el eje  $x$ :

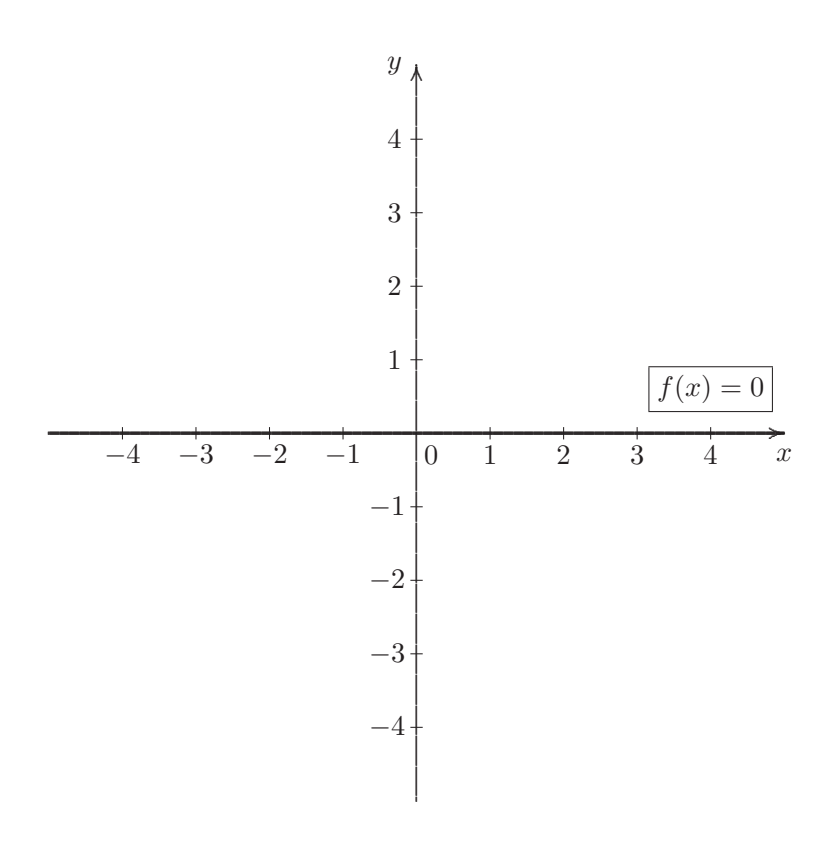

Finalmente:

$$
dom(f) = \mathbb{R}, \qquad cod(f) = \mathbb{R} \qquad \text{y} \qquad ran(f) = \{0\}.
$$

- (1) La ordenada al origen de la función nula es el valor 0 sobre el eje y o eje Observaciones 8.8.2 de las ordenadas, puesto que  $f(0) = 0$ .
	- (2) Claramente, cualquier  $x \in dom(f) = \mathbb{R}$  es cero de la función nula, puesto que para todo  $x \in \mathbb{R}$ se tiene que

$$
f(x)=0.
$$

Es decir, tiene un cantidad infinita incontable de ceros, debido a que la cantidad de números reales es infinita y es imposible ponerlos en correspondencia biunívoca con los números naturales.

(3) Es fácil ver que la función nula es par e impar al mismo tiempo.

#### 8.8.3 Función lineal

**Definición 8.8.4** Llamamos función *lineal*, a toda  $f : \mathbb{R} \longrightarrow \mathbb{R}$  definida por:

$$
f(x) = a x + b,
$$

para todo  $x \in \mathbb{R}$ , donde  $a, b \in \mathbb{R}$ , con  $a \neq 0$ . Esto es, una función real de variable real es lineal si su fórmula definitoria es un polinomio lineal en una variable a coeficientes reales.

- $(2)$  Cualquier función lineal es inyectiva y sobreyectiva. Por lo tanto, biyectiva también.
- (3) El cero de la función lineal  $f : \mathbb{R} \longrightarrow \mathbb{R}$  definida por:

$$
f(x) = a x + b,
$$

para todo  $x \in \mathbb{R}$ , con  $a, b \in \mathbb{R}$ , con  $a \neq 0$ , es el número real

$$
x_0 = -\frac{b}{a}.
$$

En efecto:

Puesto que  $x_0 \in \mathbb{R}$  es el cero de la función lineal f, si

$$
\frac{f(x_0)}{a x_0 + b} = 0.
$$

Así, despejando  $x_0$ , tenemos que:

$$
a x_0 = -b
$$

$$
x_0 = -\frac{b}{a}.
$$

(4) La ordenada al origen de la función lineal  $f : \mathbb{R} \longrightarrow \mathbb{R}$  definida por:

$$
f(x) = a x + b,
$$

para todo  $x \in \mathbb{R}$ , donde  $a, b \in \mathbb{R}$ , con  $a \neq 0$ , es el número real  $b^{23}$ , puesto que  $f(0) = a \cdot 0 + b = b$ .

(5) La función lineal  $f : \mathbb{R} \longrightarrow \mathbb{R}$  definida por:

$$
f(x) = a x + b,
$$

para todo  $x \in \mathbb{R}$ , donde  $a, b \in \mathbb{R}$ , con  $a \neq 0$ , es:

- − totalmente creciente o creciente en todo su dominio, si a > 0.
- − totalmente decreciente o decreciente en todo su dominio, si a < 0.

 $23$ El término independiente del polinomio de primer grado que define a la función.

La gráfica de una función lineal es una *línea recta oblicua*, cuya ecuación explícita es de la forma:

$$
y = a x + b,
$$

donde la constante  $a \neq 0$  es la *pendiente* de recta oblicua, que corta al eje de las ordenadas o eje y en el punto  $(0, b)$ , siendo la constante b el término independiente del polinomio de primer grado que la define, que resulta ser la *ordenada al origen* como se vio en el item (4) de la observación anterior.

Ejemplo 8.8.2 Consideremos  $f: \mathbb{R} \longrightarrow \mathbb{R}$  dada por:

$$
f(x) = 2x + 1,
$$

para todo  $x \in \mathbb{R}$ . Es fácil ver, que f así definida es lineal. Su representación gráfica es:

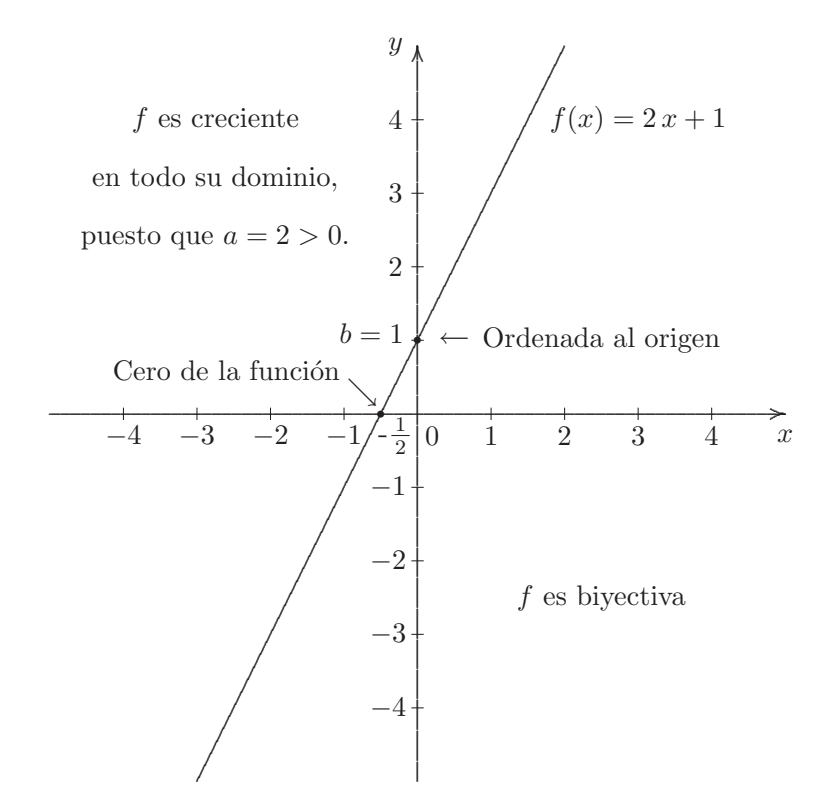

Finalmente:

 $dom(f) = \mathbb{R}$ ,  $cod(f) = \mathbb{R}$  y  $ran(f) = \mathbb{R}$ .

#### Función identidad 8.8.4

Definición 8.8.5 Llamamos función *identidad* en *R*, al caso particular de función lineal cuando el polinomio de primer grado de la fórmula que la define es mónico y su término independiente es 0, esto es, a $i_{I\!\!R}:I\!\!R \longrightarrow I\!\!R$  definida por:

$$
i_{I\!\!R}(x)=x
$$

para todo  $x \in \mathbb{R}$ . Cuya representación gráfica es la siguiente:

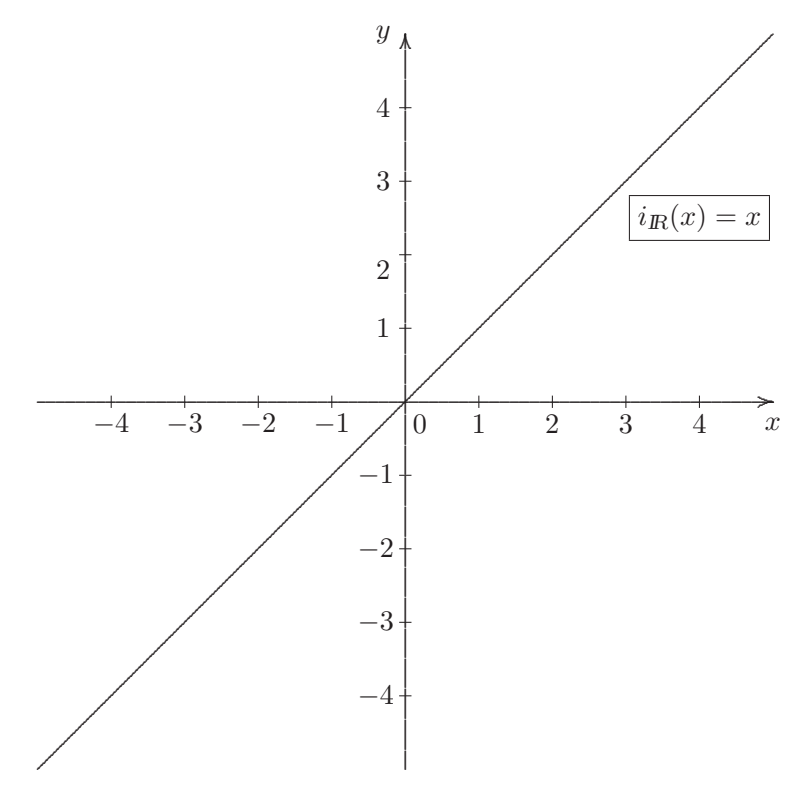

**Observaciones 8.8.4** (1) Es fácil ver que el dominio y el codominio de la función  $i_R$  es el conjunto  $\mathbb R$  de los números reales. Y además, el rango es el conjunto  $\mathbb R$  de los números reales también.

- (2) Por ser un caso particular de función lineal, la función  $i_{\mathbb{R}}$  es inyectiva y sobreyectiva. Por lo tanto, biyectiva también.
- (3) El cero de la función  $i_{I\!R}:I\!R\longrightarrow I\!R$  definida por:

$$
i_{I\!R}(x) = x \,,
$$

para todo  $x \in \mathbb{R}$ , es el número real

$$
x_0 = 0,
$$

y la ordenada al origen es el número real

$$
\boxed{y_0=0},
$$

puesto que  $i_{I\!R}(0) = 0$ .

- (4) La función  $i_{\mathbb{R}}$  es totalmente creciente o creciente en todo su dominio, debido a que  $a = 1 > 0$ .
- (5) La función  $i_{I\!R}$  es impar.

#### 8.8.5 Función opuesto

**Definición 8.8.6** Llamamos función *opuesto* en R, al caso particular de función lineal cuando el coeficiente principal del polinomio de primer grado de la fórmula que la define es  $-1$  y su término independiente es 0, esto es, a  $op_R: \mathbb{R} \longrightarrow \mathbb{R}$  definida por:

$$
op_R(x) = -x
$$

para todo  $x \in \mathbb{R}$ . Cuya representación gráfica es la siguiente:

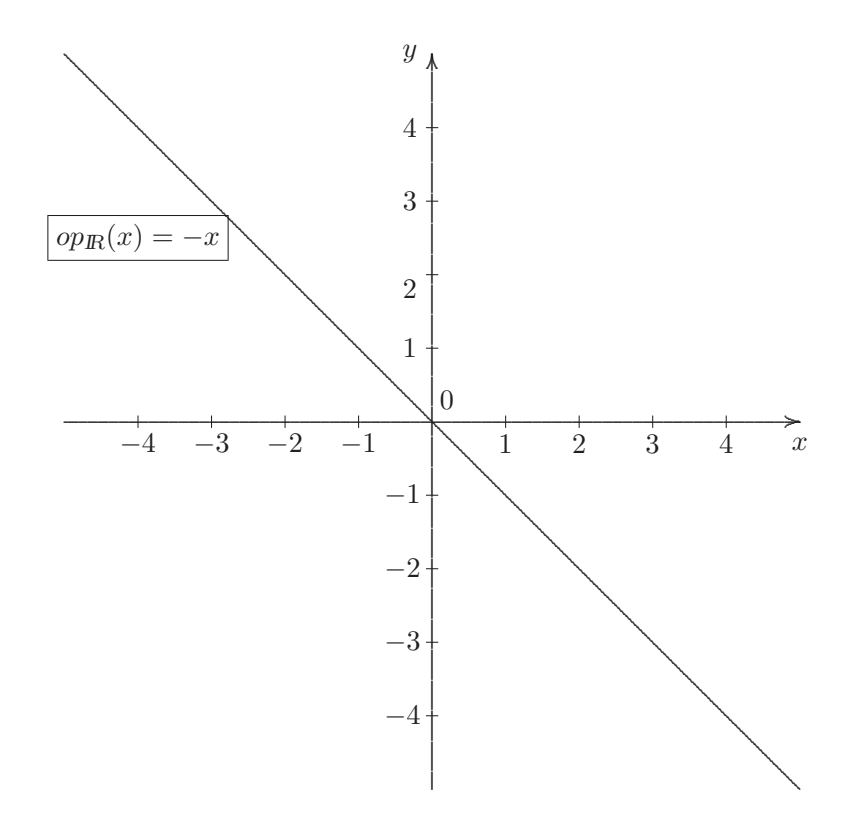

Observaciones 8.8.5 (1) Es fácil ver que el dominio y el codominio de la función  $op_{I\!\!R}$ es el conjunto  $\mathbb R$  de los números reales. Y además, el rango es el conjunto  $\mathbb R$  de los números reales también.

- (2) Por ser un caso particular de función lineal, la función  $op_{\mathbb{R}}$  es inyectiva y sobreyectiva. Por lo tanto, biyectiva también.
- (3) El cero de la función  $op_R:I\!\!R\longrightarrow I\!\!R$  definida por:

$$
op_{\mathbb{R}}(x)=-x\,,
$$

para todo  $x \in \mathbb{R}$ , es el número real

$$
x_0 = 0
$$

y la ordenada al origen es el número real

$$
y_0=0,
$$

puesto que  $op_{\mathbb{R}}(0) = 0$ .

- (4) La función  $op_{\mathbb{R}}$  es totalmente decreciente o decreciente en todo su dominio, debido a que  $a =$  $-1 < 0$ .
- (5) La función  $op_R$  es impar.

## **8.8.6 Función cuadrática**

**Definición 8.8.7** Llamamos función *cuadrática*, a toda  $f : \mathbb{R} \longrightarrow \mathbb{R}$  definida por:

$$
(\#) \ \ [f(x) = a\,x^2 + b\,x + c],
$$

para todo  $x \in \mathbb{R}$ , donde  $a, b, c \in \mathbb{R}$ , con  $a \neq 0$ .

**Nota 8.8.1** Al formato  $(\#)$  de una función cuadrática se lo conoce con el nombre de *forma polinómica*<sup>24</sup>. También es frecuente presentar a la función cuadrática definida por:

$$
(\# \#) \left[ f(x) = a (x - h)^2 + k \right],
$$

para todo  $x \in \mathbb{R}$ , donde  $a, h, k \in \mathbb{R}$ , con  $a \neq 0$ .

**Nota 8.8.2** Al formato (##) de una función cuadrática se lo conoce con el nombre de *forma canónica* 

**Ejemplos 8.8.1** La función real de variable real, definida para todo  $x \in \mathbb{R}$  como:

- (a)  $f(x)=2 x^2 + 4 x 6$  es una función cuadrática en forma polinómica, con  $a = 2$ ,  $b = 4$  y  $c = -6$ .
- (b)  $g(x)=2 x^2 4 x + 2$  es una función cuadrática en forma polinómica, con  $a = 2$ ,  $b = -4$  y  $c = 2$ .
- (c)  $h(x) = -x^2 + 2x + 3$  es una función cuadrática en forma polinómica, con  $a = -1$ ,  $b = 2$  y  $c = 3$ .
- (d)  $p(x)=(x + 1)^2 4$  es una función cuadrática en forma canónica, con  $a = 1$ ,  $h = -1$  y  $k = -4$ .

 $^{24}$ Por que su expresión definitoria es un polinomio de segundo grado en la variable x a coeficientes reales.

- (e)  $q(x) = \frac{1}{2}(x-2)^2 2$  es una función cuadrática en forma canónica, con  $a = \frac{1}{2}$ ,  $h = 2$  y  $k = -2$ .
- (f)  $s(x)=2 x^2 4 x$  es una función cuadrática en forma polinómica, con  $a = 2$ ,  $b = -4$  y  $c = 0$ .
- (g)  $t(x) = x^2 4 = (x 0)^2 4$  es una función cuadrática en forma polinómica y en forma canónica al mismo tiempo, con  $a = 1$ ,  $b = h = 0$  y  $c = k = -4$ .

**Observación 8.8.1** La forma polinómica y canónica coinciden cuando  $b = 0$  en la polinómica, o cuando  $h=0$ en la canónica, resultando además que  $c=k^{25}.$ 

## **8.8.6.1 Pasaje de la forma polinómica a la canónica**

Para pasar de la forma polinómica  $f(x) = a x^2 + b x + c$  a la forma canónica  $f(x) = a (x - h)^2 + k,$ 

donde  $a, b, c, h, k \in \mathbb{R}$ , con  $a \neq 0$ , usamos el coeficiente cuadrático  $a \neq 0$  de la polinómica<sup>26</sup> y tomamos como:

$$
\boxed{h = \frac{-b}{2a}} \quad \text{y} \quad \boxed{k = \frac{4ac - b^2}{4a}} \quad \text{(o bien } \boxed{k = c - a h^2} \text{, calculando } h \text{ previamente)}.
$$

Resultando la siguiente forma canónica:

$$
f(x) = a\left(x + \frac{b}{2a}\right)^2 + \frac{4ac - b^2}{4a}.
$$

**Observación 8.8.2** Otra forma de hallar  $k$  es calculando la imagen de  $h$  por medio de  $f$ , esto es,

$$
k = f(h) = a \cdot h^2 + b \cdot h + c.
$$

**Ejemplo 8.8.3** Dada la función cuadrática en forma polinómica  $f(x)=2 x^2 + 4 x - 6$ , hallemos la forma canónica.

Sabemos que  $a = 2$ ,  $b = 4$  y  $c = -6$ .

Luego,

$$
h = \frac{-4}{2 \cdot 2} = \frac{-4}{4} = -1
$$

y

<sup>&</sup>lt;sup>25</sup>Ver item  $(q)$  del ejemplo previo.

<sup>26</sup>Puesto que es el mismo para las dos formas.

Profesorado y Licenciatura en Matemática – Curso de Ingreso a Matemática 2024 457

$$
k = -6 - 2 \cdot (-1)^2 = -6 - 2 \cdot 1 = -6 - 2 = -8.
$$

Por lo tanto, la forma canónica de la función cuadrática es

$$
f(x) = 2(x - (-1))^{2} + (-8)
$$

$$
f(x) = 2(x + 1)^{2} - 8.
$$

## **8.8.6.1.1 Completamiento de cuadrados**

Existe un procedimiento algebraico para transformar la forma polinómica

$$
f(x) = a x2 + b x + c,
$$
con  $a \neq 0$ ,

en la forma canónica

$$
f(x) = a(x - h)^2 + k
$$
, con  $a \neq 0$ ,

que se aplica a polinomios de segundo grado con coeficiente lineal no nulo y término independiente igual a 0, de la forma

$$
a x^2 + b x,
$$

con  $a \neq 0$  y  $b \neq 0$ , en el que se pretende obtener un trinomio cuadrado perfecto<sup>27</sup> menos un cierto término independiente.

A este proceso se lo conoce con el nombre de completamiento de cuadrados, cuyos pasos se explican a continuación:

1. Extraemos el coeficiente cuadrático  $a \neq 0$ , como un factor común del polinomio  $a x^2 + b x$ , con lo que obtenemos que

$$
a x^2 + b x = a \left[ x^2 + \frac{b}{a} x \right].
$$

2. En el polinomio de segundo grado mónico<sup>28</sup> encerrado entre corchetes en el segundo miembro, sumamos y restamos el cuadrado de la mitad del coeficiente lineal $^{29}$ , con lo que obtenemos que

$$
a x2 + b x = a \left[ x2 + \frac{b}{a} x + \frac{b2}{4 a2} - \frac{b2}{4 a2} \right].
$$

3. Agrupamos los tres primeros términos del polinomio encerrado entre corchetes en el segundo miembro, dejando fuera al término independiente que resta, con lo que obtenemos que

$$
a x^{2} + b x = a \left[ \left( x^{2} + \frac{b}{a} x + \frac{b^{2}}{4 a^{2}} \right) - \frac{b^{2}}{4 a^{2}} \right].
$$

 $^{29}\mathrm{Como}$  la mitad de  $\frac{b}{a}$  es  $\frac{b}{2\,a}$ , resulta que su cuadrado es  $\left(\frac{b}{2\,a}\right)$  $\bigg)^2 = \frac{b^2}{4 a^2}.$ 

 $^{27}\mathrm{El}$ cual pueda expresarse como el cuadrado de un binomio.

<sup>28</sup>De coeficiente principal igual a 1.

4. El trinomio encerrado entre paréntesis dentro de los corchetes del segundo miembro resulta ser un trinomio cuadrado perfecto, por tanto lo podemos expresar como el cuadrado de un binomio, con lo que obtenemos que

$$
ax^{2} + bx = a\left[\left(x + \frac{b}{2a}\right)^{2} - \frac{b^{2}}{4a^{2}}\right].
$$

5. Finalmente, en el segundo miembro distribuimos el coeficiente cuadrático  $a \neq 0$  y simplificamos, con lo que obtenemos que

$$
a x^2 + b x = a \left( x + \frac{b}{2a} \right)^2 - \frac{b^2}{4 a}.
$$

**Ejemplo 8.8.4** Apliquemos el proceso de completamiento de cuadrados en el polinomio  $3x^2 - 5x$ .

$$
3x^{2} - 5x = 3\left(x^{2} - \frac{5}{3}x\right)
$$
  
=  $3\left(\left(x^{2} - \frac{5}{3}x + \left(\frac{5}{6}\right)^{2}\right) - \left(\frac{5}{6}\right)^{2}\right)$   
=  $3\left(\left(x - \frac{5}{6}\right)^{2} - \frac{25}{36}\right)$   
=  $3\left(x - \frac{5}{6}\right)^{2} - \frac{25}{12}.$ 

Ahora, utilicemos este procedimiento para pasar de la forma polinómica a la forma canónica, en el caso general:

Dada la forma polinómica  $f(x) = a x^2 + b x + c$ , donde  $a, b, c \in \mathbb{R}$ , con  $a \neq 0$ , entonces si  $b \neq 0$ , podemos utilizar el proceso de completamiento de cuadrados en los términos cuadrático y lineal del polinomio del polinomio de segundo grado que es la fórmula definitoria de la función cuadrática, como sigue

$$
f(x) = a x^2 + b x + c
$$
  
\n
$$
f(x) = a \left[ x^2 + \frac{b}{a} x \right] + c
$$
  
\n
$$
f(x) = a \left[ x^2 + \frac{b}{a} x + \frac{b^2}{4a^2} - \frac{b^2}{4a^2} \right] + c
$$
  
\n
$$
f(x) = a \left[ \left( x^2 + \frac{b}{a} x + \frac{b^2}{4a^2} \right) - \frac{b^2}{4a^2} \right] + c
$$
  
\n
$$
f(x) = a \left[ \left( x + \frac{b}{2a} \right)^2 - \frac{b^2}{4a^2} \right] + c
$$
  
\n
$$
f(x) = a \left( x + \frac{b}{2a} \right)^2 - \frac{b^2}{4a^2} + c
$$

$$
f(x) = a\left(x + \frac{b}{2a}\right)^2 + c - \frac{b^2}{4a}
$$
  
\n
$$
f(x) = a\left(x + \frac{b}{2a}\right)^2 + \frac{4ac - b^2}{4a}
$$
 [Forma canónica]  
\ndonde  $h = -\frac{b}{2a}$  y  $k = \frac{4ac - b^2}{4a}$ .

Ejemplo 8.8.5 Pasar la función cuadrática

$$
f(x) = -2x^2 + 4x - 6,
$$

de la forma polinómica a la canónica, aplicando completamiento de cuadrados.

 $f(x) = -2[x^2 - 2x] - 6$  $f(x) = -2[x^2 - 2x + (-1)^2 - (-1)^2] - 6$  $f(x) = -2[(x^2 - 2x + 1) - 1] - 6$  $f(x) = -2[(x-1)^2 - 1] - 6$  $f(x) = -2(x - 1)^2 + 2 - 6$  $f(x) = -2(x - 1)^2 - 4$  [Forma canonica] donde  $h = 1$  y  $k = -4$ .

### **8.8.6.2 Pasaje de la forma can´onica a la polin´omica**

Para pasar de la forma canónica  $\boxed{f(x) = a (x - h)^2 + k}$  a la forma polinómica  $f(x) = a x^2 + b x + c,$ 

donde  $a, b, c, h, k \in \mathbb{R}$ , con  $a \neq 0$ , aplicamos la fórmula del desarrollo del *binomio al cuadrado* a  $(x-h)^2$ y lo transformamos en el trinomio cuadrado perfecto  $x^2 - 2h x + h^2$ , luego se distribuye el coeficiente cuadrático a por cada término del trinomio y finalmente se suma  $k$  al término independiente obtenido al aplicar la distributiva. Esto es,

$$
f(x) = a (x - h)2 + k
$$
  

$$
f(x) = a (x2 - 2h x + h2) + k
$$
  

$$
f(x) = (a x2 - 2a h x + a h2) + k
$$

460

$$
f(x) = a x2 \underbrace{-2 a h}_{b} x + \left(\underbrace{a h2 + k}_{c}\right),
$$

donde  $a \neq 0$  es el mismo de la canónica,  $\boxed{b = -2ah}$  y  $\boxed{c = a h^2 + k}$ .

De las dos últimas igualdades, si despejamos  $h$  y  $k$  obtenemos que:

$$
h = \frac{-b}{2a} \qquad \text{y} \qquad k = c - a h^2 = c - a \left(\frac{-b}{2a}\right)^2 = c - a \cdot \frac{b^2}{4a^2} = c - \frac{b^2}{4a} = \frac{4ac - b^2}{4a}.
$$

**Nota 8.8.3** Recordar que la fórmula del desarrollo del *cuadrado de un binomio* es:

$$
(a+b)^2 = a^2 + 2 \cdot a \cdot b + b^2.
$$

**Ejemplo 8.8.6** Dada la función cuadrática en forma canónica  $f(x)=2(x+1)^2-8$ , hallemos la forma polinómica.

Desarrollemos el binomio al cuadrado  $(x + 1)^2$ . Luego distribuimos el coeficiente 2 y finalmente agrupamos el término independiente con −8, como sigue:

$$
f(x) = 2 (x + 1)2 - 8
$$
  
\n
$$
f(x) = 2 (x2 + 2x + 1) - 8
$$
  
\n
$$
f(x) = 2x2 + 4x + 2 - 8
$$
  
\n
$$
f(x) = 2x2 + 4x - 6,
$$

que resulta ser la forma polinómica.

### 8.8.6.3 Representación gráfica

Gráficamente la función cuadrática<sup>30</sup> dá una curva llamada parábola. Cuando el coeficiente cuadrático a es positivo, es decir,  $a > 0$  la parábola es *convexa* y sus ramas se orientan hacia arriba, significando que su proyección sobre el eje de las ordenadas se va hacia el ∞. En cambio, cuando el coeficiente cuadrático a es negativo, es decir,  $a < 0$  la parábola es *cóncava* y sus ramas se orientan hacia abajo, significando que su proyección sobre el eje de las ordenadas se va hacia el  $-\infty$ .

Para representar gráficamente una función cuadrática, cuya forma sea la polinómica  $f(x) = a x^2 + b x + c$ , donde  $a, b, c \in \mathbb{R}$ , con  $a \neq 0$ , vamos a usar una tabla de valores como se muestra a continuación:

<sup>30</sup>En cualquier formato que se presente.

| $x$                 | $f(x) = a x^2 + b x + c$ |
|---------------------|--------------------------|
| $h - 2$             | $f(h - 2)$               |
| $h - 1$             | $f(h - 1)$               |
| $h = -\frac{b}{2a}$ | $f(h) = k$               |
| $h + 1$             | $f(h + 1)$               |
| $h + 2$             | $f(h + 2)$               |

**Ejemplo 8.8.7** Para representar a la función cuadrática  $f(x) = 2x^2 + 4x - 6$ , procedemos de la siguiente manera:

- (1) En primer lugar determinamos el valor de h. En este caso,  $h = \frac{-b}{2a} = \frac{-4}{2 \cdot 2} = \frac{-4}{4} = -1$ .
- (2) Luego, colocamos el valor de hencontrado en el centro de la tabla de valores y encontramos dos valores anteriores y dos posteriores a  $h$  sobre el eje de las abscisas y calculamos las imágenes que le corresponden a cada uno. Como se muestra a continuación:

$$
f(x) = 2x^{2} + 4x - 6
$$
  
\n
$$
-1 - 2 = -3
$$
  
\n
$$
-1 - 1 = -2
$$
  
\n
$$
f(-3) = 2 \cdot (-3)^{2} + 4 \cdot (-3) - 6 = 0
$$
  
\n
$$
-1 - 1 = -2
$$
  
\n
$$
f(-2) = 2 \cdot (-2)^{2} + 4 \cdot (-2) - 6 = -6
$$
  
\n
$$
h \to -1
$$
  
\n
$$
f(-1) = -8 = k
$$
  
\n
$$
f(0) = -6
$$
  
\n
$$
-1 + 2 = 1
$$
  
\n
$$
f(1) = 0
$$
  
\n
$$
f(1) = 0
$$
  
\n
$$
f(1) = 0
$$
  
\n
$$
f(0) = -6
$$
  
\n
$$
f(1) = 0
$$
  
\n
$$
f(0) = -6
$$
  
\n
$$
f(1) = 0
$$
  
\n
$$
f(0) = 0
$$
  
\n
$$
f(1) = 0
$$
  
\n
$$
f(0) = 0
$$
  
\n
$$
f(1) = 0
$$
  
\n
$$
f(0) = 0
$$
  
\n
$$
f(1) = 0
$$
  
\n
$$
f(0) = 0
$$
  
\n
$$
f(1) = 0
$$
  
\n
$$
f(0) = 0
$$
  
\n
$$
f(1) = 0
$$
  
\n
$$
f(0) = 0
$$
  
\n
$$
f(1) = 0
$$
  
\n
$$
f(0) = 0
$$
  
\n
$$
f(1) = 0
$$
  
\n
$$
f(0) = 0
$$
  
\n
$$
f(1) = 0
$$
  
\n
$$
f(0) = 0
$$
  
\n
$$
f(1) = 0
$$
  
\n
$$
f(1) = 0
$$
  
\n
$$
f(1) = 0
$$
  
\n<math display="</math>

(3) Finalmente, representamos los puntos obtenidos en un sistema de coordenadas cartesianas y gráficamos la curva denominada parábola, que en este caso es convexa, puesto que el coeficiente cuadrático  $a = 2 > 0$ .

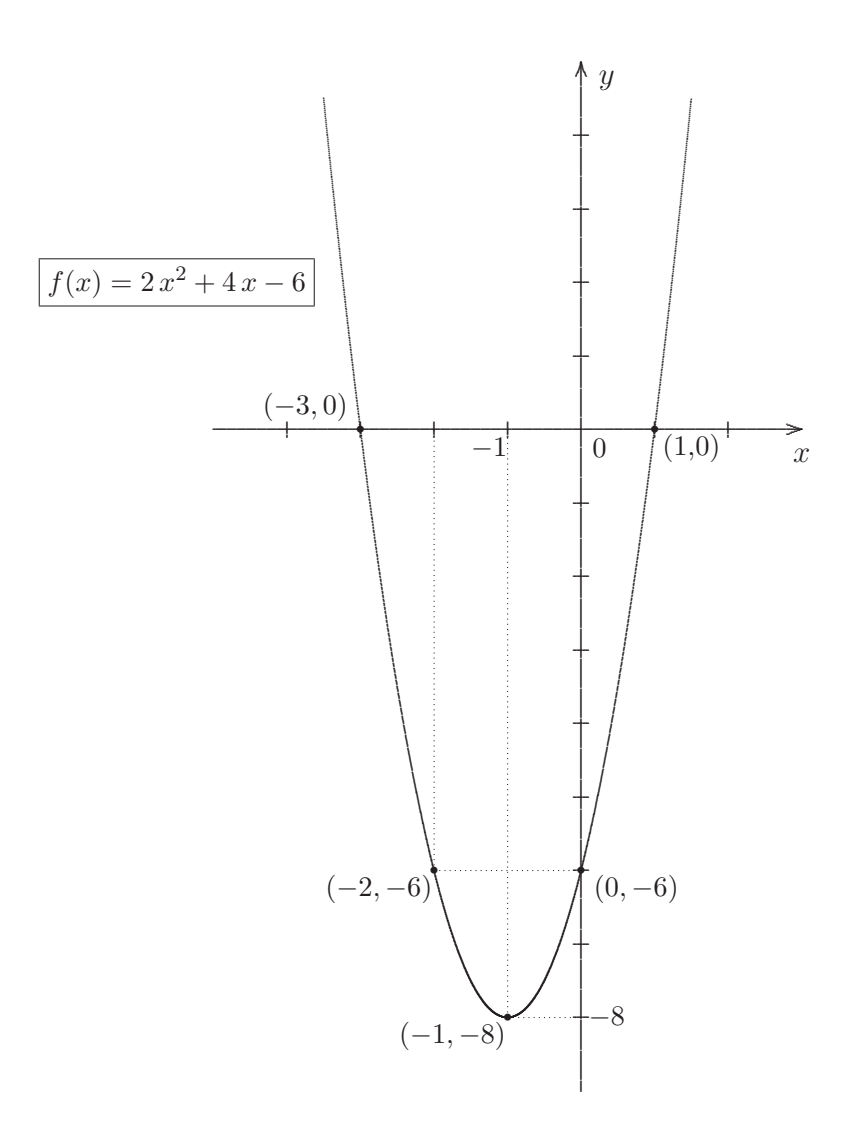

#### 8.8.6.4 Elementos notables

Vértice de la parábola: Es el punto V de coordenadas h, k, es decir, el par ordenado  $V = (h, k)$ con abscisa  $h$  y ordenada  $k$ .

El vértice es el punto *fondo*, cuando la parábola es convexa, es decir, cuando el coeficiente cuadrático  $a > 0$ . En cambio, el vértice es el punto *cima* o *cúspide*, cuando la parábola es cóncava, es decir, cuando el coeficiente cuadrático  $a < 0$ .

Ordenada al origen: Es el valor de y que se obtiene cuando  $x = 0$  en la forma de la función  $y = f(x)$ , es decir, es la imagen del  $0$  (cero) que se calcula reemplazando la variable x por  $0$  en cualquiera de las formas de la función cuadrática. La ordenada al origen es igual a c, cuando la función cuadrática está escrita en forma polinómica, puesto que  $f(0) = c$ , o bien es el número  $a h^2 + k$ , cuando la función cuadrática está escrita en forma canónica, puesto que  $f(0) = a \cdot (-h)^2 + k = a h^2 + k$ .

Nota 8.8.4 De esto último, tenemos que

$$
c = a \cdot h^2 + k.
$$

Ceros de la función: Es el valor de x que anula a la función, es decir,  $x_1$  es cero de la función real de variable real f definida por:

$$
f(x) = a x^2 + b x + c,
$$

donde  $a, b, c \in \mathbb{R}$ , con  $a \neq 0$ , si, y sólo si,  $f(x_1) = 0$ , es decir,  $x_1$  es raíz del polinomio de segundo grado  $ax^2 + bx + c$ . Por lo tanto, analíticamente, los ceros de la función cuadrática, se encuentran usando la fórmula de Bhaskara:

$$
x_1, x_2 = \frac{-b \pm \sqrt{b^2 - 4ac}}{2a}
$$

siempre y cuando el discriminante  $\Delta = b^2 - 4ac \geq 0$ , es decir,  $\Delta$  es no negativo.

Por lo tanto, que  $x_1$  y  $x_2$  sean ceros de la función cuadrática  $f(x)$  significa que  $f(x_1)=0$  y  $f(x_2)=0$ .

- **Observaciones 8.8.6** (1) Si el discriminante  $\Delta > 0$ , la función cuadrática tiene dos ceros distintos, puesto que  $x_1 \neq x_2$ , es decir, la parábola corta al eje x en dos puntos distintos  $(x_1, 0)$  y  $(x_2, 0)$ .
	- (2) Si el discriminante  $\Delta = 0$ , la función cuadrática tiene un único cero, puesto que  $x_1 = x_2$ , es decir, la parábola corta al eje x en un sólo punto  $(x_1, 0)$ , que resulta ser el vértice de la parábola.
	- (3) En cambio, si el discriminante  $\Delta < 0$ , la función cuadrática no tiene ceros, es decir, la parábola no intersecta al eje x.

Eje de simetría: Es la línea recta vertical imaginaria<sup>31</sup> que pasa por el vértice  $V = (h, k)$  de la parábola y su ecuación explícita es

$$
x = h,
$$

siendo  $h$  la abscisa o la coordenada en  $x$  del vértice.

- **Observaciones 8.8.7** (1) El eje de simetría parte a la parábola en *dos ramas*, que son simétricas entre sí, respecto a dicho eje.
	- (2) Por tratarse de una l´ınea imaginaria, al marcar el eje de simetr´ıa en los ejes cartesianos lo hacemos trazando una línea recta vertical discontinua que pase por el vértice.

 $31$ Porque no forma parte de la representación gráfica de la función cuadrática.

Dada  $f: \mathbb{R} \longrightarrow \mathbb{R}$  definida por su forma forma canónica  $f(x) = a(x - h)^2 + k$ , para todo  $x \in \mathbb{R}$ , donde  $a, h, k \in \mathbb{R}$ , con  $a \neq 0$ , o bien por su forma polinómica  $f(x) = a x^2 + b x + c$ , para todo  $x \in \mathbb{R}$ , donde  $a, b, c \in \mathbb{R}$ , con  $a \neq 0$ , tenemos que:

- (i)  $dom(f) = \mathbb{R}$ .
- (*ii*)  $cod(f) = \mathbb{R}$ .

 $(iii)$   $ran(f) =$  $\sqrt{ }$  $\int$  $\overline{\mathcal{N}}$  $[k, \infty)$  si  $a > 0$ , es decir, cuando la parábola es *convexa* ;  $(-\infty, k]$  si  $a < 0$ , es decir, cuando la parábola es *cóncava*.

Esto es, el rango de una función cuadrática es un intervalo semi-acotado cerrado con extremo en  $k$ , en donde k es la ordenada o la coordenada en y del vértice de la parábola.

- **Observaciones 8.8.8** (1) Gráficamente, puede observarse que cualquier función cuadrática no es inyectiva, puesto que al trazar rectas horizontales que no pasen por el vértice, pero que cruzen la gráfica, en todos los casos cortan a la parábola en dos puntos. Además, debido a que el rango de cualquier función cuadrática no coincide con su codominio, resulta que la función no es sobreyectiva. Por lo tanto, biyectiva tampoco es.
	- $(2)$  Toda función cuadrática cuya fórmula definitoria sea

$$
f(x) = a x^2 + c^{32},
$$

para todo  $x \in \mathbb{R}$ , donde  $a, c \in \mathbb{R}$ , con  $a \neq 0$ , es una función par.

### 8.8.6.6 Intervalos de crecimiento y decrecimiento. Máximo y mínimo absoluto

Cuando el coeficiente cuadrático a es positivo, es decir, cuando  $a > 0$  la parábola es convexa, tenemos que la función cuadrática decrece para todos los valores de x en el intervalo semi-acotado abierto ( $-\infty$ , h) del dominio y *crece* para todos los valores de x en el intervalo semi-acotado abierto  $(h,\infty)$  del dominio. Esto es, f es decreciente localmente en el intervalo semi-acotado abierto (−∞, h) del dominio y f es creciente localmente en el intervalo semi-acotado abierto  $(h, \infty)$  del dominio. Y además, f alcanza su mínimo absoluto en  $x = h$ .

Cuando el coeficiente cuadrático a es negativo, es decir, cuando  $a < 0$  la parábola es cóncava, tenemos que la función cuadrática *crece* para todos los valores de x en el intervalo semi-acotado abierto  $(-\infty, h)$ 

 $32Es$  decir, con  $b = 0$  en la forma polinómica.

del dominio y *decrece* para todos los valores de x en el intervalo semi-acotado abierto (h,  $\infty$ ). Esto es, f es creciente localmente en el intervalo semi-acotado abierto (−∞, h) del dominio y f es decreciente localmente en el intervalo semi-acotado abierto  $(h, \infty)$  del dominio. Y además, f alcanza su máximo absoluto en  $x = h$ .

**Observación 8.8.3** En los intervalos semi-acotados  $(-\infty, h)$  y  $(h, \infty)$  el extremo h es abierto<sup>33</sup>, debido a que en  $x = h$  la función alcanza o su mínimo absoluto o su máximo absoluto, según el caso; y en ese mismo valor deja de decrecer y/o crecer. Dicho de otra manera, la función decrece y crece en  $x = h$ , lo que resulta contradictorio.

**Ejemplo 8.8.8** Analicemos a  $f : \mathbb{R} \longrightarrow \mathbb{R}$ , definida por:

$$
f(x) = 2x^2 + 4x - 6,
$$

para todo  $x \in \mathbb{R}$ .

El vértice de la parábola para esta función cuadrática es el punto

$$
V=(-1,-8),
$$

debido a que como vimos anteriormente  $h = -1$  y  $k = -8$ .

Por otro lado, como  $a = 2 > 0$  entonces la parábola es convexa y el vértice es su punto fondo.

La ordenada al origen es  $c = -6$ , pues  $f(0) = -6$ .

Encontremos los ceros de la función, aplicando la fórmula de Bhaskara, sabiendo que

$$
a = 2, b = 4
$$
 y  $c = -6,$   
 $-b = -4$ 

obtenemos que:

$$
x_1, x_2 = \frac{-4 \pm \sqrt{4^2 - 4 \cdot 2 \cdot (-6)}}{2 \cdot 2}
$$

$$
= \frac{-4 \pm \sqrt{16 - (-48)}}{4}
$$

$$
= \frac{-4 \pm \sqrt{16 + 48}}{4}
$$

$$
= \frac{-4 \pm \sqrt{64}}{4}
$$

<sup>&</sup>lt;sup>33</sup>Esto es,  $h \notin (-\infty, h)$  y  $h \notin (h, \infty)$ .

$$
=\frac{-4\pm 8}{4} \begin{array}{c} x_1 = \frac{-4+8}{4} = \frac{4}{4} = 1 \\ x_2 = \frac{-4-8}{4} = \frac{-12}{4} = -3 \end{array}
$$

Es decir, los ceros de la función son

$$
\boxed{x_1 = 1} \qquad \text{y} \qquad \boxed{x_2 = -3}.
$$

El eje de simetría es la línea recta vertical imaginaria que pasa por el vértice y cuya ecuación explícita es

$$
\boxed{x = \underbrace{-1}_{h}}.
$$

Además,  $dom(f) = \mathbb{R}$ ,  $cod(f) = \mathbb{R}$  y  $ran(f) = [-8, \infty)$ , puesto que la parábola es convexa por ser  $a = 2 > 0$ , con  $k = -8$ .

Por un lado, tenemos que f es decreciente en el intervalo semi-acotado abierto  $(-\infty, -1)$  del dominio y, por otro lado, tenemos que  $f$ es creciente en el intervalo semi-acotado abierto  $\,(-1,\infty)$  del dominio. Finalmente, f alcanza un mínimo absoluto en  $x = -1$ . Gráficamente:

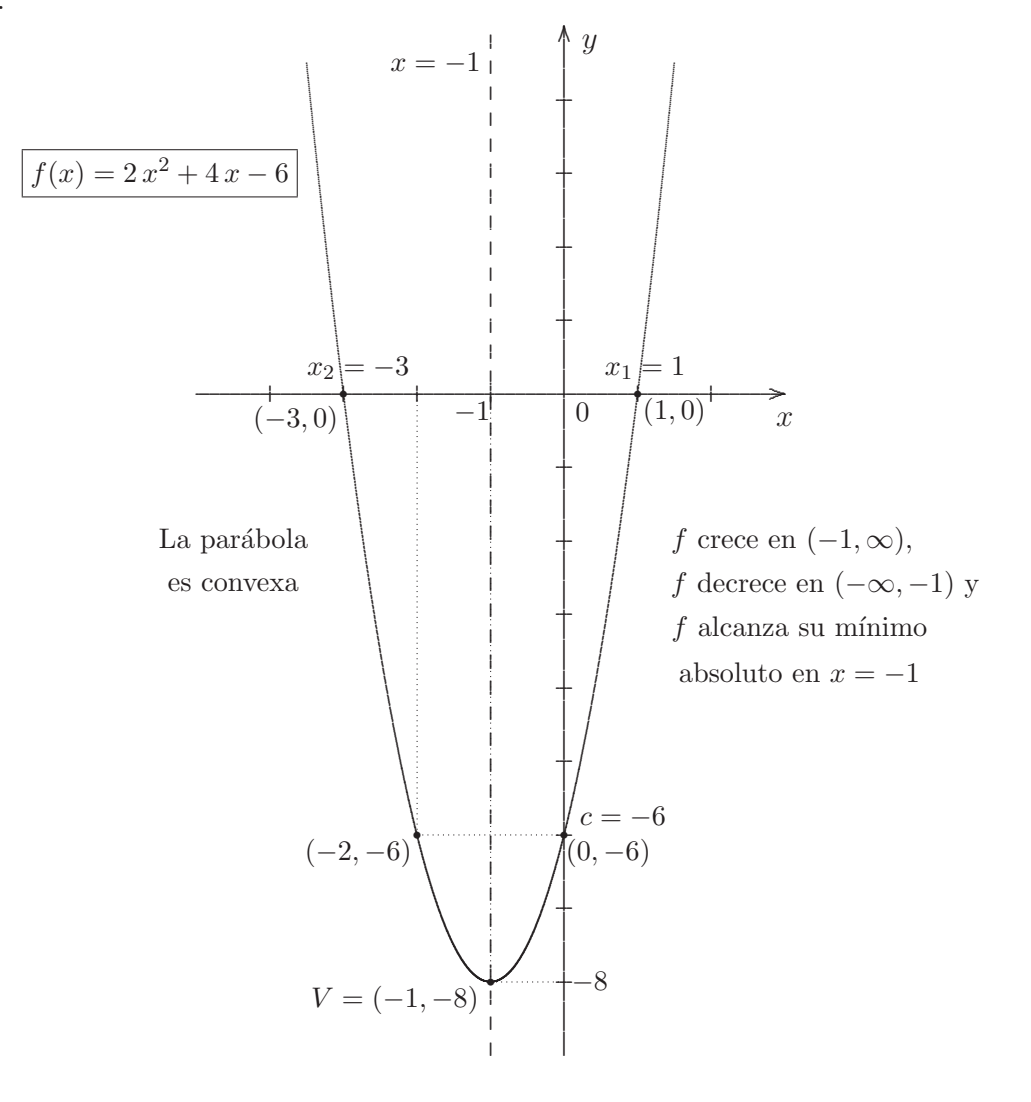

466

### **8.8.6.7 Forma factorizada**

Conociendo el coeficiente principal o coeficiente cuadrático  $a \neq 0$  y los ceros  $x_1, x_2$ , iguales o distintos, de la función cuadrática, si es que estos existen, resulta que la forma factorizada $34$  es:

$$
f(x) = a \cdot (x - x_1) \cdot (x - x_2).
$$

**Nota 8.8.5** Desarrollando la forma anterior aplicando propiedad distributiva de la multiplicación con respecto a la suma/resta se llega a la forma polinómica de la función cuadrática.

**Ejemplo 8.8.9** En la función cuadrática  $f(x)=2 x^2 + 4 x - 6$ , el coeficiente principal es  $a = 2$  y sus ceros son:  $x_1 = 1$  y  $x_2 = -3$ . Por lo tanto, su forma factorizada es

$$
f(x) = 2 \cdot (x - 1) \cdot (x + 3).
$$

Resolviendo el producto de los binomios, agrupando los monomios semejantes y finalmente distribuyendo el coeficiente principal obtenemos nuevamente la forma polinómica:

$$
f(x) = 2 \cdot (x - 1) \cdot (x + 3)
$$
  
\n
$$
f(x) = 2 \cdot (x^{2} + 3x - 1x - 3)
$$
  
\n
$$
f(x) = 2 \cdot (x^{2} + 2x - 3)
$$
  
\n
$$
f(x) = 2x^{2} + 4x - 6.
$$

### **8.8.6.8 Relaciones entre los coeficientes y los ceros de la función**

Las siguientes fórmulas muestran las relaciones que existen entre los coeficientes  $a, b, c, h, k$  y los ceros  $x_1, x_2$  de una función cuadrática:

$$
(II) \frac{-b}{a} = x_1 + x_2,
$$
\n
$$
(III) \frac{h}{a} = \frac{x_1 + x_2}{2},
$$
\n
$$
(IV) \frac{k}{a} = -\frac{(x_1 - x_2)^2}{4}.
$$

 $34$ La factorización del polinomio de segundo grado que define a la función, por el Teorema de Fundamental del Álgebra.

## 8.8.6.9 Parábola matriz

**Definición 8.8.8** Llamamos parábola matriz a la gráfica de la función cuadrática en donde el coeficiente cuadrático a verifique que  $|a| = 1$ . Esto es, a la gráfica de toda función cuadrática de la forma:

$$
f(x) = x^2 + b x + c,
$$

o bien:

$$
f(x) = -x^2 + b x + c,
$$

siendo  $b, c$  números reales.

**Ejemplos 8.8.2** Las gráficas de las siguientes funciones cuadráticas son parábolas matrices:

- (a)  $f(x) = x^2 2x 3$ ,
- (b)  $g(x) = -x^2 + 2x$ .
- (c)  $h(x) = -(x-1)^2 + 2$ .
- (d)  $p(x) = x^2$ , cuya gráfica se llama parábola matriz convexa no trasladada,
- (e)  $q(x) = -x^2$ , cuya gráfica se llama parábola matriz cóncava no trasladada.
- **Nota 8.8.6** Que la parábola sea no trasladada significa que el vértice de la parábola es el origen de, coordenadas, es decir, el vértice es el punto  $V = (0, 0)$ , donde  $h = 0$  y  $k = 0$ .

### 8.8.6.10 Amplitud de una parábola

A continuación vamos a estudiar el comportamiento de las ramas de una parábola no trasladada, respecto a las ramas de la parábola matriz no trasladada, según el valor del coeficiente cuadrático  $a$ . Dada una función cuadrática de la forma  $f(x) = a x^2$ , con  $a \neq 0$ . En la gráfica de esta función, que es una parábola no trasladada<sup>35</sup>, puede observarse claramente para distintos valores del coeficiente cuadr´atico a que la rapidez o lentitud con la que crecen y decrecen las ramas es diferente.

<sup>&</sup>lt;sup>35</sup>Con vértice en el origen de coordenadas, es decir,  $V = (0, 0)$ .
Gráficamente:

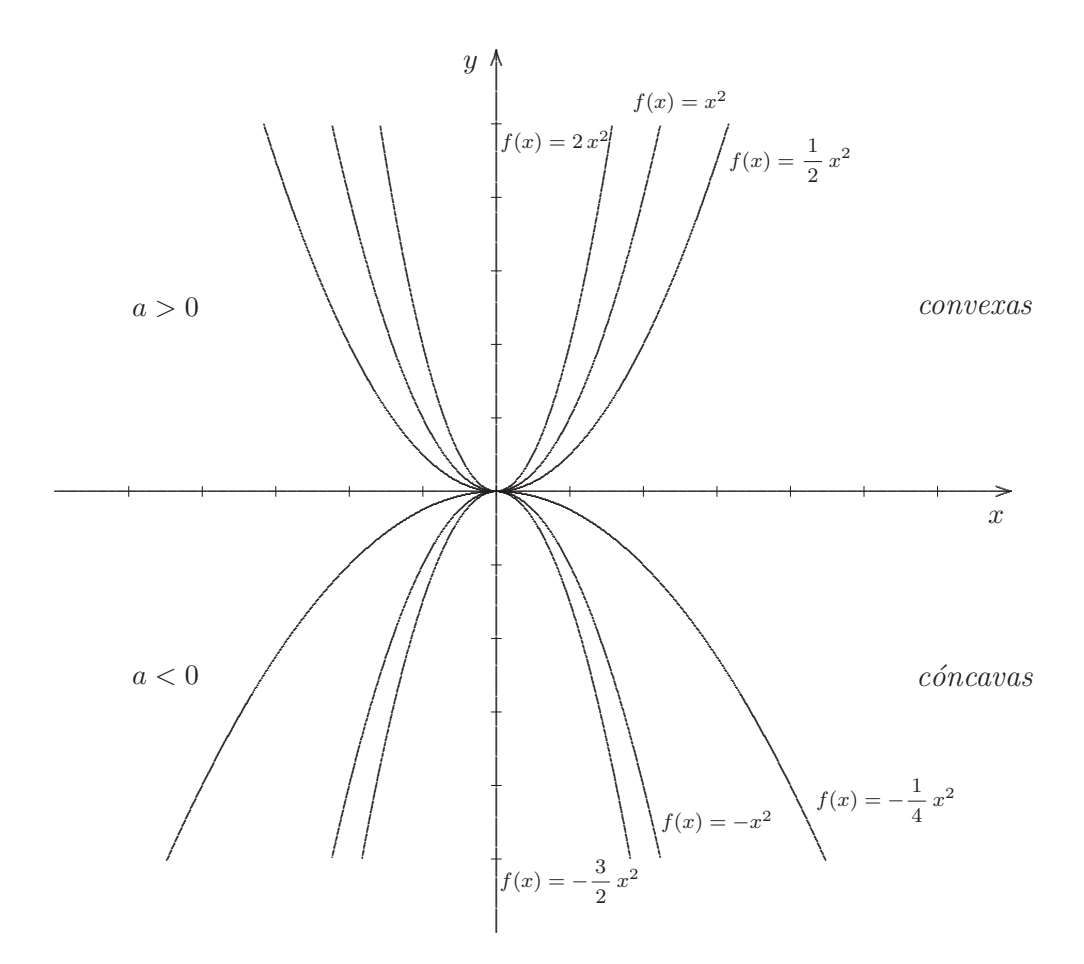

Así, cuando  $0 < |a| < 1$  la parábola se *abre* o *amplia* horizontalmente con respecto a las ramas de la parábola matriz no trasladada. En cambio, cuando  $|a| > 1$  la parábola se cierra o refina horizontalmente con respecto a las ramas de la parábola matriz no trasladada, en donde  $|a|=1$ .

#### Función cúbica 8.8.7

**Definición 8.8.9** Llamamos función *cúbica*, a toda  $f : \mathbb{R} \longrightarrow \mathbb{R}$  definida por:

$$
f(x) = a x3 + b x2 + c x + d,
$$

para todo  $x \in \mathbb{R}$ , donde  $a, b, c, d \in \mathbb{R}$ , con  $a \neq 0$ .

**Ejemplo 8.8.10** Consideremos  $f : \mathbb{R} \longrightarrow \mathbb{R}$ , definida por:

$$
f(x) = -x^3 + 2x^2 - x,
$$

para todo  $x \in \mathbb{R}$ .

Claramente  $f$  así definida es una función cúbica, cuya gráfica es la siguiente:

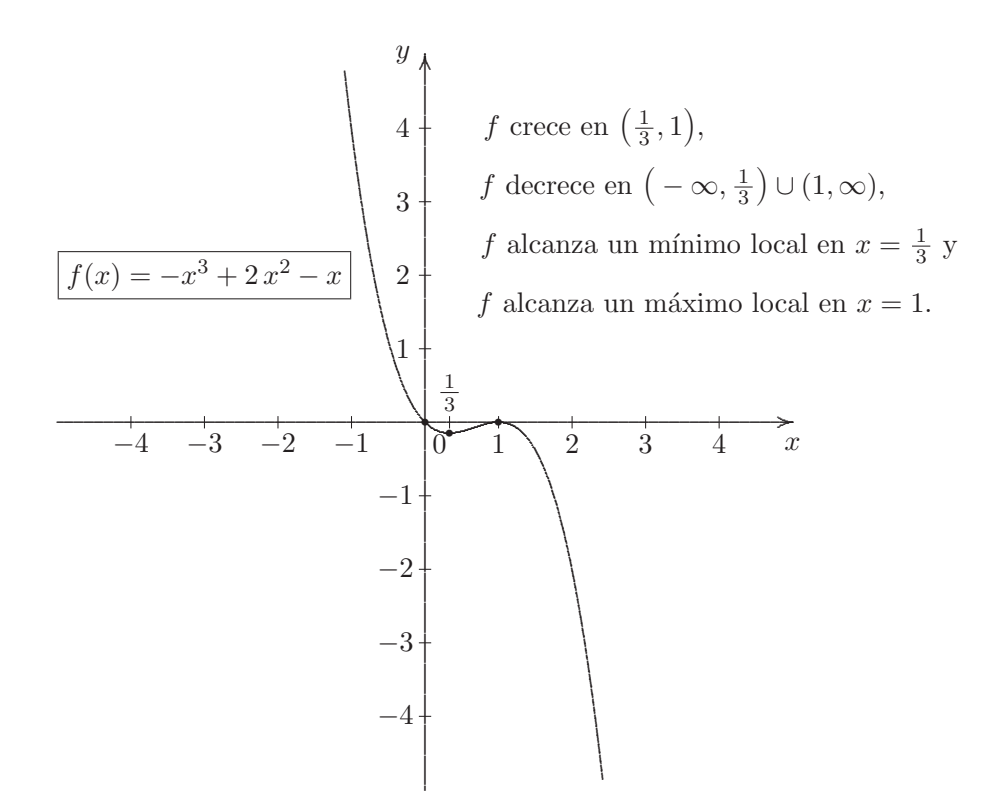

Observaciones 8.8.9 (1) Toda función cúbica es sobreyectiva.

- (2) La ordenada al origen de una función cúbica es igual al término independiente del polinomio de tercer grado que la define.
- (3) La función cúbica, cuya fórmula definitoria sea de la forma:

$$
f(x) = a x^3,
$$

para todo  $x \in \mathbb{R}$ , donde  $a \in \mathbb{R}$ , con  $a \neq 0$ , es biyectiva.

(4) Toda  $f: \mathbb{R} \longrightarrow \mathbb{R}$  definida por:

$$
f(x) = a x^3,
$$

para todo  $x \in \mathbb{R}$ , donde  $a \in \mathbb{R}$ , con  $a \neq 0$ , es una función impar.

(5) Los ceros de la función cúbica, cuya fórmula definitoria se<br/>a $f(x) = a x^3 + b x^2 + c x + d$ , donde  $a,b,c,d\in I\!\!R,$  con $a\neq 0,$  son las raíces del polinomio de tercer grado $a\,x^3+b\,x^2+c\,x+d,$ cuyos coeficientes  $a, b, c, d \in \mathbb{R}$  y su coeficiente principal  $a \neq 0$ .

#### 8.8.8 Función polinómica

**Definición 8.8.10** Llamamos, en general, función *polinómica de grado n*, a toda  $f: \mathbb{R} \longrightarrow \mathbb{R}$  definida por:

$$
f(x) = a_n x^n + a_{n-1} x^{n-1} + \ldots + a_1 x + a_0,
$$

para todo  $x \in \mathbb{R}$ , siendo  $n \in \mathbb{N}_0$ , donde  $a_n, a_{n-1}, \ldots, a_1, a_0 \in \mathbb{R}$ , con  $a_n \neq 0$ . Esto es, a toda función real de variable real cuya fórmula definitoria sea un polinomio en una variable a coeficientes reales.

- **Observaciones 8.8.10** (1) Toda función polinómica de grado *n* tiene por dominio y codominio al conjunto de los números reales  $\mathbb{R}$ .
	- (2) Toda función polinómica f de grado n, con n impar, es sobreyectiva, esto es,  $ran(f) = \mathbb{R} = cod(f)$ .
	- (3) Ninguna función polinómica de grado  $n$ , con  $n$  par, es inyectiva.
	- (4) La función polinómica f de grado n, con n impar, cuya fórmula definitoria sea de la forma

$$
f(x) = a_n x^n + a_0,
$$

para todo  $x \in \mathbb{R}$ , donde  $a_n, a_0 \in \mathbb{R}$ , con  $a_n \neq 0$ , es biyectiva.

- (5) La ordenada al origen de una función polinómica de grado  $n$  es el término independiente del polinomio de grado n que la define.
- (6) Los ceros de la función polinómica, si existen, son las raíces del polinomio de grado  $n$  que define a la función.
- (7) Toda función polinómica f de grado n, cuya fórmula definitoria sea:

$$
f(x) = a_n x^n + a_0,
$$

para todo  $x \in \mathbb{R}$ , donde  $a_n, a_0 \in \mathbb{R}$ , con  $a_n \neq 0$ , es:

- $-$  par, si n es par.
- − impar, si n es impar y si el término independiente  $a_0 = 0$ .

## 8.8.9 Función racional

**Definición 8.8.11** Dadas dos funciones polinómicas, digamos  $p \, y \, q$ , con q distinta de la función nula. Llamamos función *racional*, a toda función real de variable real f definida por:

$$
f(x) = \frac{p(x)}{q(x)},
$$

para todo  $x \in \mathbb{R}$ , donde  $q(x) \neq 0$ .

472

**Observaciones 8.8.11** (1) De la definición anterior, el dominio de la función racional  $f$ , esto es,

$$
dom(f) = \{x \in \mathbb{R} : q(x) \neq 0\} = \mathbb{R} - \{x \in \mathbb{R} : q(x) = 0\}.
$$

 $(2)$  La fórmula definitoria de una función racional es una *fracción de polinomios* o mejor dicho, una fracción de funciones polinómicas, cuyo denominador sea no nulo, esto es, distinto de 0.

**Ejemplo 8.8.11** Consideremos la función racional definida por:

$$
f(x) = \frac{2x+1}{x^2-4},
$$

para todo  $x \in \mathbb{R}$ , con  $x^2 - 4 \neq 0$ . Es decir, la función real de variable real f dada por:

$$
f(x) = \frac{2x+1}{x^2-4},
$$

para todo  $x \in \mathbb{R} - \{-2, 2\}$ , puesto que la función polinómica  $q(x) = x^2 - 4$  del denominador, se anula para los valores de  $x = \pm 2$ . En efecto:

> $x^2 - 4 = 0$  $(x + 2) \cdot (x - 2) = 0$  $x + 2 = 0$  o  $x - 2 = 0$  $x = -2$  o  $x = 2$  $x = \pm 2$

As´ı,

$$
q(x) = x^2 - 4 \neq 0 \qquad \text{si, y sólo si,} \qquad x \neq \pm 2.
$$

**Nota 8.8.7** Al no pertenecer −2 ni 2 al  $dom(f)$ , tenemos dos *asíntotas verticales*, una en  $x = -2$  y otra en  $x = 2$ .

De este modo, resulta que su representación gráfica es:

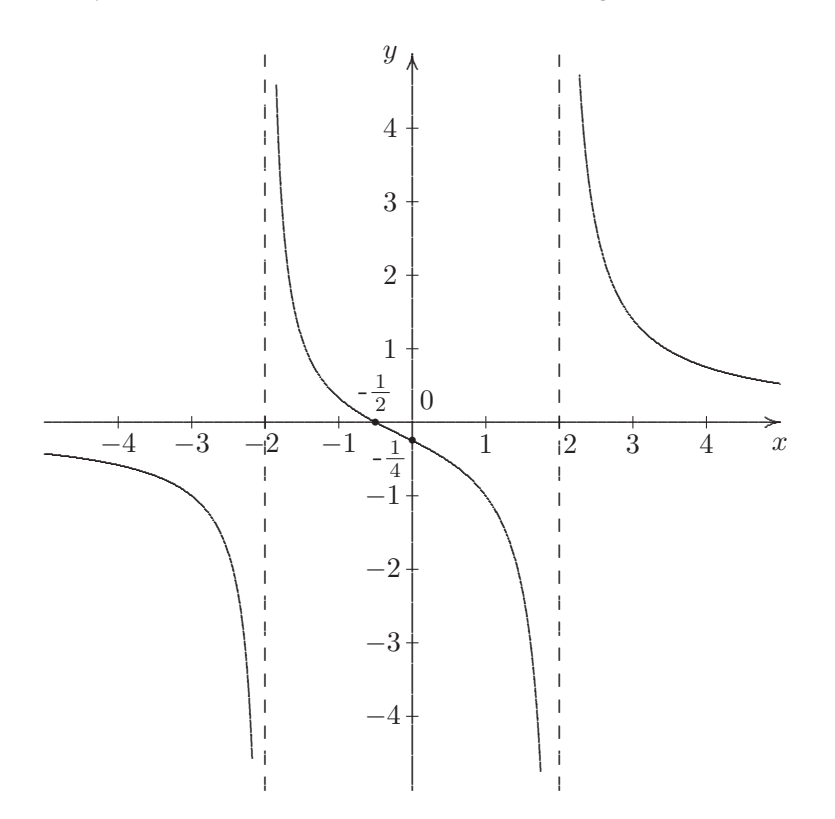

Observaciones 8.8.12 Para la función racional

$$
f(x) = \frac{2x+1}{x^2-4},
$$

para todo  $x \in \mathbb{R}$ , donde  $q(x) = x^2 - 4 \neq 0$ , se tiene que:

- $(1) \; dom(f) = \mathbb{R} \{-2,2\} = (-\infty,-2) \cup (-2,2) \cup (2,\infty),\; cod(f) = \mathbb{R} \; \text{ y } \; ran(f) = \mathbb{R} \,.$
- $(2)$  f es sobreyectiva.
- (3) La ordenada al origen es  $y_0 = -\frac{1}{4}$ , pues  $f(0) = \frac{2 \cdot 0 + 1}{0^2 4} = \frac{1}{-4} = \boxed{-\frac{1}{4}}$ .

(4) El cero de la función es  $x_0 = -\frac{1}{2}$ , debido a que  $f(x)$  se anula para  $x = -\frac{1}{2}$ . En efecto:

$$
\frac{f(x)}{2x+1} = 0
$$
  

$$
\frac{x^2-4}{x^2+1} = 0
$$
  

$$
2x+1 = 0.
$$

Despejando  $x$ , resulta que:

$$
x = -\frac{1}{2}.
$$

474

O bien, porque

$$
f\left(-\frac{1}{2}\right) = \frac{2\cdot\left(-\frac{1}{2}\right) + 1}{\left(-\frac{1}{2}\right)^2 - 4} = \frac{-1+1}{\frac{1}{4} - 4} = \frac{0}{-\frac{15}{4}} = \boxed{0}
$$

 $(5)$  f es decreciente en todo su dominio.

(6) f es negativa en  $(-\infty, -2) \cup \left(-\frac{1}{2}, 2\right)$  y f es positiva en  $\left(-2, -\frac{1}{2}\right) \cup (2, \infty)$ .

#### 8.8.10 Función raíz cuadrada

**Definición 8.8.12** Llamamos función *raíz cuadrada*, a  $f: \mathbb{R}_0^+ \longrightarrow \mathbb{R}$  definida por:

$$
f(x) = \sqrt{x},
$$

para todo  $x \in \mathbb{R}_0^+ = [0, \infty) = \{x \in \mathbb{R} : x \geq 0\}.$ 

**Nota 8.8.8** La raíz cuadrada de un número real  $x$  es un número real, si  $x \ge 0$ . Debido a que  $\sqrt{x}$  no tiene solución en  $\mathbb{R}$ , cuando  $x < 0$ .

La gráfica de la función raíz cuadrada es la siguiente:

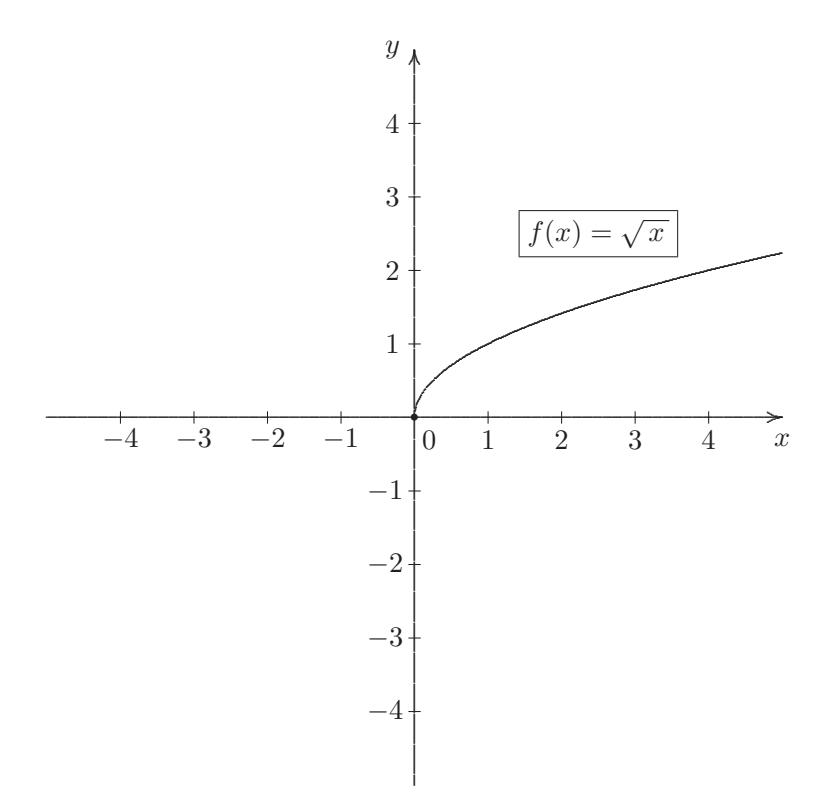

**Observaciones 8.8.13** (1) En general, dada la función real de variable real f, definida por:

$$
f(x) = a\sqrt{x-h} + k,
$$

donde  $a, h, k \in \mathbb{R}$ , con  $a \neq 0$ , resulta que  $dom(f)=[h,\infty)^{36}$ , que  $cod(f) = \mathbb{R}$  y, además, que

$$
ran(f) = \begin{cases} [k, \infty) & \text{si } a > 0, \\ (-\infty, k] & \text{si } a < 0. \end{cases}
$$

(2) La función raíz cuadrada es inyectiva, pero no es sobreyectiva. Por lo tanto, no es biyectiva.

(3) El cero de la función  $f : \mathbb{R}^+_0 \longrightarrow \mathbb{R}$  definida por:

$$
f(x) = \sqrt{x} \; ,
$$

para todo  $x \in \mathbb{R}_0^+$ , es el número real

$$
\boxed{x_0 = 0},
$$

y la ordenada al origen es el número real

$$
y_0=0,
$$

puesto que  $f(0) = 0$ .

- (4) La función raíz cuadrada es totalmente creciente o creciente en todo su dominio.
- (5) La función raíz cuadrada  $f(x) = \sqrt{x}$ , para todo  $x \in \mathbb{R}_0^+$ , alcanza su mínimo absoluto en  $x = 0$ .
- (6)  $f: \mathbb{R}_0^+ \longrightarrow \mathbb{R}$  definida por:  $f(x) = \sqrt{x}$ , para todo  $x \in \mathbb{R}_0^+$ , es positiva en el intervalo semiacotado abierto  $(0, \infty)$ .

## 8.8.11 Función raíz cúbica

**Definición 8.8.13** Llamamos función *raíz cúbica*, a  $f : \mathbb{R} \longrightarrow \mathbb{R}$  definida por:

$$
f(x) = \sqrt[3]{x},
$$

para todo  $x \in \mathbb{R}$ , cuya gráfica es la siguiente:

<sup>&</sup>lt;sup>36</sup>Puesto que  $x - h \ge 0$ , implicando que  $x \ge h$ .

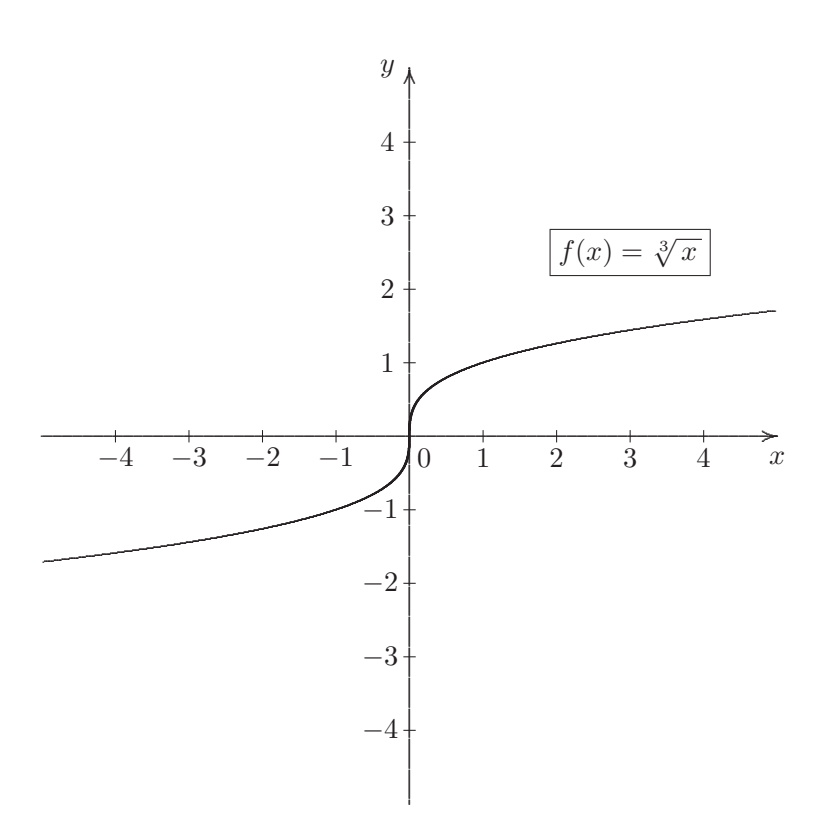

**Observaciones 8.8.14** (1) Es fácil ver que el dominio y el codominio de la función raíz cúbica es  $\mathbb{R}$ . Y además, el rango es el conjunto  $\mathbb{R}$ .

- (2) La función raíz cúbica es invectiva y sobrevectiva. Por lo tanto, es bivectiva.
- (3) El cero de la función  $f: \mathbb{R} \longrightarrow \mathbb{R}$  definida por:

$$
f(x) = \sqrt[3]{x},
$$

para todo  $x \in \mathbb{R}$ , es el número real

$$
x_0=0,
$$

y la ordenada al origen es el número real

$$
\boxed{y_0=0},
$$

puesto que  $f(0) = 0$ .

- (4) La función raíz cúbica es totalmente creciente o creciente en todo su dominio.
- (5) La función raíz cúbica

$$
f(x) = \sqrt[3]{x},
$$

para todo  $x \in \mathbb{R}$ , es impar.

(6)  $f: \mathbb{R} \longrightarrow \mathbb{R}$  definida por  $f(x) = \sqrt[3]{x}$ , para todo  $x \in \mathbb{R}$ , es negativa en el intervalo semi-acotado abierto  $(-\infty, 0)$  y es positiva en el intervalo semi-acotado abierto  $(0, \infty)$ .

# **8.9 Funciones trascendentes**

**Definición 8.9.1** Una función real de variable real que no es algebraica se dice que es *trascendente*.

En esta sección vamos a estudiar algunas de las más importantes:

## **8.9.1 Función exponencial**

**Definición 8.9.2** Llamamos función exponencial, a toda  $f : \mathbb{R} \longrightarrow \mathbb{R}$  definida por:

$$
f(x) = a \cdot b^{x-h} + k,
$$

para todo  $x \in \mathbb{R}$ , donde  $a, b, h, k \in \mathbb{R}$ , con  $a \neq 0$ ,  $b > 0$  y  $b \neq 1$ .

**Nota 8.9.1** Al número real positivo b, distinto de 1, se lo llama base de la forma exponencial.

**Ejemplos 8.9.1** Las funciones reales de variable real, definidas por:

- (a)  $f(x)=2 \cdot 3^{x-1} + 4$  es exponencial, siendo  $a = 2$ ,  $b = 3$ ,  $h = 1$  y  $k = 4$ .
- (b)  $g(x) = -4^{x+3} 2$  es exponencial, siendo  $a = -1$ ,  $b = 4$ ,  $h = -3$  y  $k = -2$ .
- (c)  $h(x) = \frac{1}{2}$ .  $\sqrt{3}$ 2  $\int^x$  es exponencial, siendo  $a = \frac{1}{2}$ ,  $b = \frac{3}{2}$ ,  $h = 0$  y  $k = 0$ .

### 8.9.1.1 Representación gráfica

Para representar gráficamente a la función exponencial confeccionamos una tabla de valores, dando valores a la variable x en la parte izquierda de la tabla. En general, es conveniente tomar dos valores de x menores que h y dos valores de x mayores que h para los cuales encontramos su imagen o el valor que le corresponde en y. En el centro colocamos h y hallamos  $f(h)$ , es decir, la imagen de h por medio de la función exponencial  $f$ .

**Ejemplo 8.9.1** Para representar gráficamente la función dada en el item  $(a)$  del ejemplo anterior, esto es, para graficar a la función  $f(x)=2 \cdot 3^{x-1} + 4$ , para todo  $x \in \mathbb{R}$ , construimos una tabla dando valores a x teniendo en cuenta el valor central h.

En este ejemplo  $h = 1$ , por lo que la tabla de valores queda como se muestra a continuación:

| $x$                  | $f(x) = 2 \cdot 3^{x-1} + 4$                                  |
|----------------------|---------------------------------------------------------------|
| $-1$                 | $2 \cdot 3^{-2} + 4 = \frac{2}{9} + 4 = 4, \overline{2}$      |
| $0$                  | $2 \cdot 3^{-1} + 4 = \frac{2}{3} + 4 = 4, \overline{6}$      |
| $h = 1$              | $2 \cdot 3^{0} + 4 = 2 + 4 = 6$                               |
| $\frac{3}{2} = 1, 5$ | $2 \cdot 3^{\frac{1}{2}} + 4 = 2\sqrt{3} + 4 \approx 7, 4641$ |
| $2$                  | $2 \cdot 3^{1} + 4 = 6 + 4 = 10$                              |

Luego, su gráfica es:

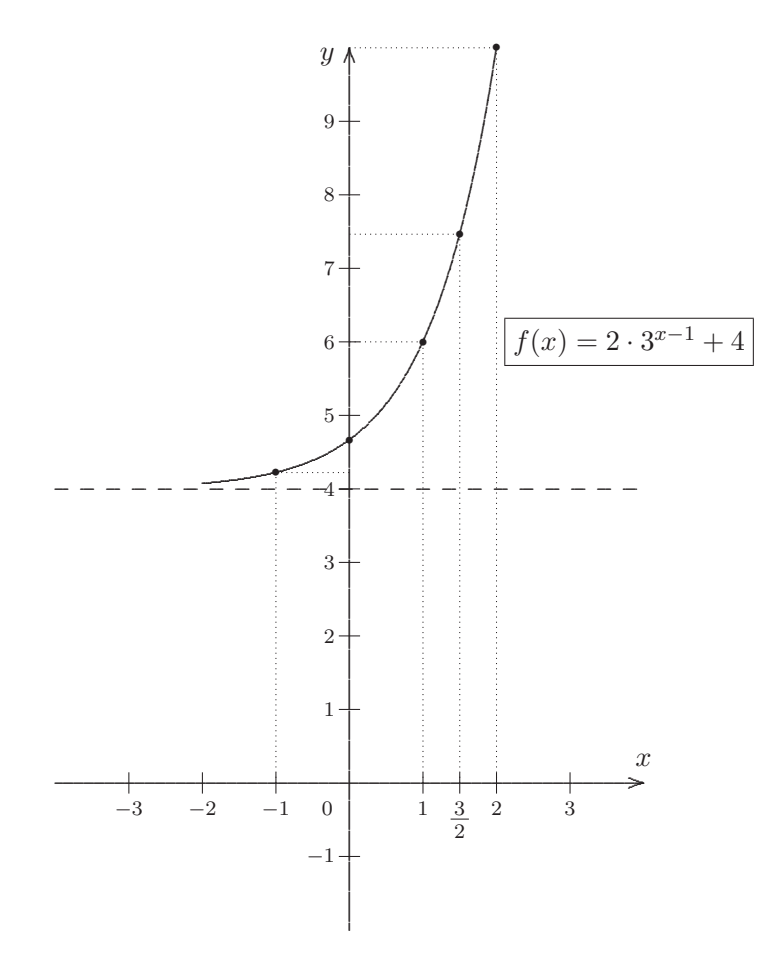

Nota 8.9.2 La recta horizontal marcada en línea de puntos, en la gráfica anterior, se llama asíntota horizontal de la función exponencial.

Observaciones 8.9.1 En líneas generales la función exponencial

$$
f(x) = a \cdot b^{x-h} + k
$$

para todo $x \in \mathbb{R}$ , siendo  $a, b, h, k \in \mathbb{R}$ con $a \neq 0, b > 0$ y  $b \neq 1$ , tiene las siguientes características:

(1) 
$$
dom(f) = cod(f) = \mathbb{R}
$$
.

(2) El rango de  $f$  depende del valor de  $a$ , a saber:

- Si  $a > 0$  entonces  $ran(f) = (k, \infty)$ .

- Si  $a < 0$  entonces  $ran(f) = (-\infty, k)$ .
- (3) Una función exponencial f es creciente en todo su dominio cuando  $a > 0$  y  $b > 1$ , o bien cuando  $a<0$ y $0<\ensuremath{b}<1.$  Gráficamente:

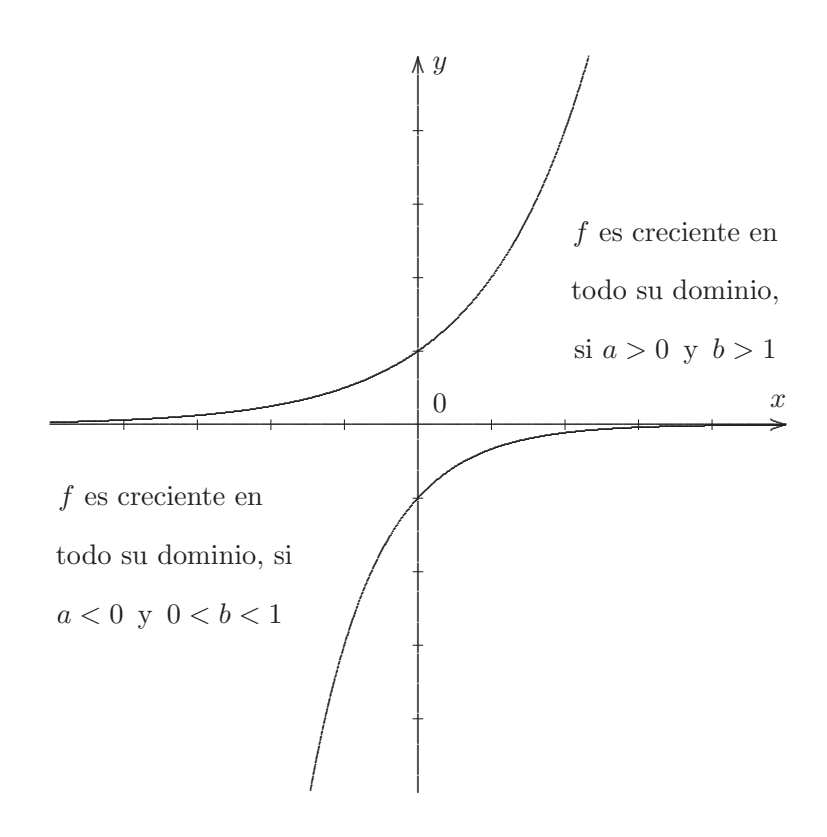

(4) Una función exponencial  $f$  es decreciente en todo su dominio cuando  $a < 0$  y  $b > 1$ , o bien cuando  $a > 0$  y  $0 < b < 1$ . Gráficamente:

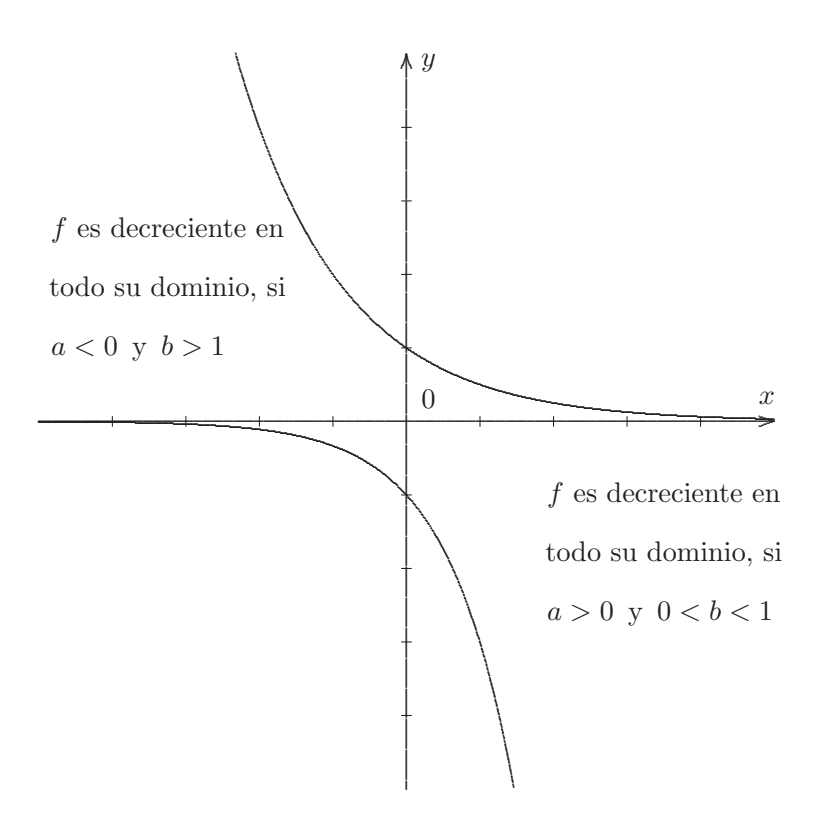

(5) La recta de ecuación explícita

 $y = k$ 

es la asíntota<sup>37</sup> horizontal de f, que no forma parte de la gráfica de la función.

(6) La ordenada al origen de una función exponencial, cuya fórmula definitoria sea

$$
f(x) = a \cdot b^{x-h} + k
$$

para todo $x\in{\rm I\!R}$ es

$$
y_0 = a \cdot b^{-h} + k,
$$

puesto que  $y_0 = f(0) = a \cdot b^{-h} + k$ . Por lo que corta al eje y en el punto  $(0, y_0)$ .

Ejemplo 8.9.2 Grafiquemos la función real de variable real exp, cuya fórmula definitoria es

$$
\exp(x) = e^x,
$$

para todo  $x \in \mathbb{R}$ , siendo e el número de Euler. Claramente es exponencial y, en este caso, tenemos que  $a=1,\,b=e,\,h=0$ y $k=0.$  Construyamos una tabla de valores como la que se muestra a continuación:

<sup>&</sup>lt;sup>37</sup>Recta que al prolongarse indefinidamente, en alguno de los dos sentidos, tiende a acercarse a la curva sin tocarla.

x exp(x) = 
$$
e^x
$$
  
\n-2 exp(-2) =  $e^{-2}$   $\cong$  0.135  
\n-1 exp(-1) =  $e^{-1}$   $\cong$  0.367  
\n0 exp(0) =  $e^0$  = 1  
\n1 exp(1) =  $e^1$  =  $e \cong 2,718$   
\n2 exp(2) =  $e^2 \cong 7,389$ 

**Nota 8.9.3** Cada imagen por medio de la función exp de los valores reales x, es decir, cada exp $(x)$ que hemos considerado para la construcción de la tabla anterior, se obtiene haciendo uso de una calculadora científica $38$ .

Teniendo en cuenta la tabla que hemos realizado con anterioridad podemos graficar la función. En primer lugar, marcamos en el sistema de coordenadas cartesianas los pares  $(x, \exp(x))$ , obtenidos en la tabla, y unimos dichos puntos por medio de un trazo curvo. La curva obtenida es la gráfica de exp, que se muestra a continuación:

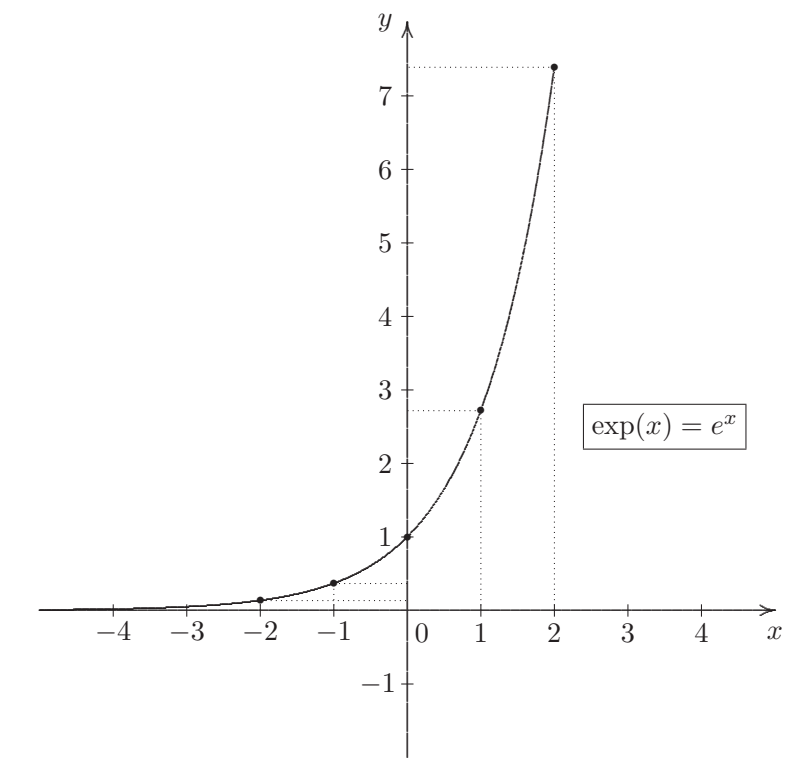

Observaciones 8.9.2 Así, la función real de variable real exp, definida por:

$$
\exp(x) = e^x,
$$

para todo  $x \in \mathbb{R}$ , verifica que:

<sup>38</sup>En la calculadora científica se debe presionar la tecla  $\boxed{\text{SHIFT}}$  y luego  $\boxed{\ln}$  para trabajar con el exponencial  $e^x$ .

- (2)  $ran(\exp) = (0, \infty) = IR^{+}$ .
- (3) exp es inyectiva, pero no es sobreyectiva, ya que  $ran(exp) \neq codom(exp) = \mathbb{R}$ . Por consiguiente, exp no es biyectiva. Sin embargo, como se vio en la Unidad 2, podemos restringir el codominio a  $\mathbb{R}^+$  de forma tal que exp :  $\mathbb{R} \longrightarrow \mathbb{R}^+$  definida por:

$$
\exp(x) = e^x,
$$

para todo  $x \in \mathbb{R}$ , sea biyectiva.

- (4) exp tiene como asíntota horizontal a la recta de ecuación  $y = 0$ , es decir, en este caso tenemos que el eje x es asintótico a la curva exponencial hacia  $-\infty$ .
- (5) exp es creciente en todo su dominio.
- $(6)$  exp no tiene ni máximos ni mínimos locales o absolutos.
- (7) No tiene intervalos de negatividad. En consecuencia, exp es positiva para cualquier valor real de su dominio, esto es,  $\exp(x) = e^x > 0$  para todo  $x \in dom(\exp) = \mathbb{R} = (-\infty, \infty)$ .

### **8.9.1.2 Rapidez del crecimiento exponencial**

Para ahondar un poco más en el crecimiento de la función exponencial exp y sobre todo en la rapidez de dicho crecimiento, podemos pensar en que alguna vez hemos escuchado la frase "crece exponencialmente" en los medios de comunicación, o cuando leemos sobre algún problema de crecimiento poblacional en Biología, crecimiento molecular en Química o complejidad computacional en Informática. Esta frase se refiere a un crecimiento espectacularmente rápido, la función empieza a crecer despacio, pero luego de que su imagen es 1 aumenta con mayor velocidad. Lo que puede observarse al calcular  $\exp(4) = e^4 \approx$  $54, 59815...$ , con lo que se obtiene el par ordenado  $(4, 54, 59815...)$  comparándolo con el obtenido para  $x = 2$  en la tabla, esto es, con el par  $(2, 7, 389056...)$ , puesto que exp $(2) = e^2 ≅ 7, 389056...$  Por ello, el crecimiento exponencial es mucho más veloz que el crecimiento de una función polinómica, ya que no importa que tan grande sea el grado de la función polinómica, a la larga la función exponencial va a crecer con mayor rapidez.

## **8.9.2** Función logarítmica

Por lo visto en la Unidad 7, la relación fundamental entre los conceptos de logaritmo y de exponencial radica en el hecho de que son inversos. En virtud del análisis realizado en la subsección anterior sabemos que la función exp :  $\mathbb{R} \longrightarrow \mathbb{R}^+$  definida por exp $(x) = e^x$  es biyectiva y en consecuencia admite inversa. Esto es, podemos encontrar  $\exp^{-1}: \mathbb{R}^+ \longrightarrow \mathbb{R}$  tal que para todo  $x \in \mathbb{R}^+$ , existe un único  $y \in \mathbb{R}$ verificando que:

$$
y = \exp^{-1}(x) \iff \exp(y) = x.
$$

Puesto que  $\exp(x) = e^x$ , para todo  $x \in \mathbb{R}$ , entonces si hacemos un *cambio de variable* intercambiando  $y \text{ con } x$ , resulta que:

$$
\exp(y) = e^y,
$$

para todo  $y \in \mathbb{R}$ , con lo que tenemos que:

$$
y = \exp^{-1}(x)
$$
  $\iff$   $\underbrace{e^y}_{\exp(y)} = x.$ 

Por la definición de logaritmo en la igualdad de la derecha, obtenemos que:

$$
y = \exp^{-1}(x)
$$
  $\iff$   $y = \log_e x$ .

y como sabemos  $\log_e x = \ln x$ , con lo que resulta que:

$$
y = \exp^{-1}(x)
$$
  $\iff$   $y = \ln x$ .

Por lo tanto,  $\exp^{-1}: \mathbb{R}^+ \longrightarrow \mathbb{R}$  definida por  $\exp^{-1}(x) = \ln x$ , para todo  $x \in \mathbb{R}^+$ , es la inversa de exp.

**Definición 8.9.3** Llamamos función logarítmica, a toda  $f : (h, \infty) \longrightarrow \mathbb{R}$ , definida por:

$$
f(x) = a \cdot \log_b(x - h) + k,
$$

donde  $a, b, h, k \in \mathbb{R}$ , siendo  $a \neq 0, b > 0, b \neq 1$ , para todo  $x \in \mathbb{R}$ , siempre que el argumento  $x - h > 0$ , esto es, con  $x > h$ .

**Ejemplos 8.9.2** Las funciones reales de variable real, definidas por:

- (a)  $f(x) = \log_2 x$  es logarítmica, siendo  $a = 1$ ,  $b = 2$ ,  $h = 0$  y  $k = 0$ ,
- (b)  $g(x) = \ln(x 1)$  es logarítmica, siendo  $a = 1, b = e, h = 1$  y  $k = 0$ ,
- (c)  $h(x) = -2 \cdot \log(x + 2) 1$  es logarítmica, siendo  $a = -2$ ,  $b = 10$ ,  $h = -2$  y  $k = 1$ .

#### 8.9.2.1 Representación gráfica

Para representar gráficamente a la función logarítmica hacemos una tabla de valores dando valores a la variable  $x$ , de manera que el argumento sea siempre positivo.

Para graficar la función del ejemplo (a)  $f(x) = \log_2 x$ , construimos una tabla como la que se muestra a continuación, teniendo en cuenta que el argumento  $x$  debe ser positivo:

| $\boldsymbol{x}$ | $f(x) = \log_2 x$ |
|------------------|-------------------|
| $1/4 = 0,25$     | -2                |
| $1/2 = 0, 5$     | $-1$              |
| 1                | $\left( \right)$  |
| 2                | 1                 |
| 3                | 1,585             |
| 4                | 2                 |
| 5                | 2,322             |

**Nota 8.9.4** Para completar la tabla de valores usamos el cambio de base, es decir,  $\log_2 x = \frac{\log x}{\log 2}$  y para resolver utilizamos la calculadora científica, en donde aparece la tecla  $\lceil \log \rceil$ . Aunque, en modelos más nuevos de máquinas se tiene la tecla  $\lceil \log_{\Box} \Box \rceil$ , donde el cuadrado subindexado es para la base y el otro, claramente, para el argumento.

Así, la gráfica será:

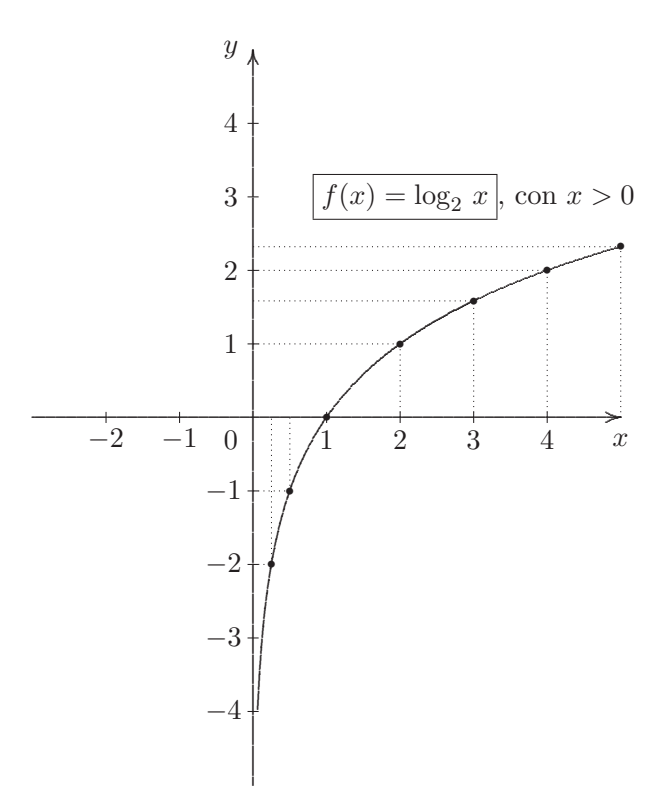

Grafiquemos ahora la función del ejemplo (b)  $f(x) = \ln(x - 1)$ . Teniendo en cuenta que el argumento debe ser siempre positivo, esto es,  $x - 1 > 0$ , despejando resulta que  $x > 1$ , es decir, x debe tomar valores mayores que 1. Luego su tabla de valores es:

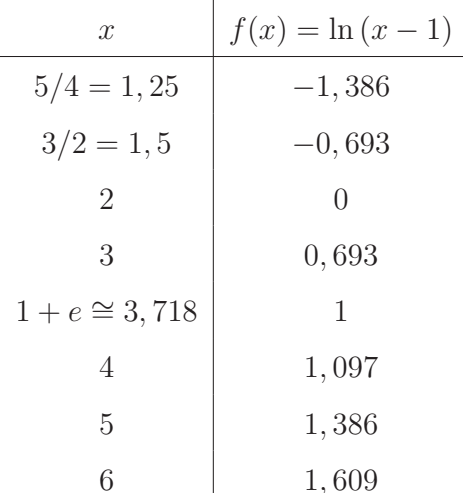

Por lo tanto, su gráfica es:

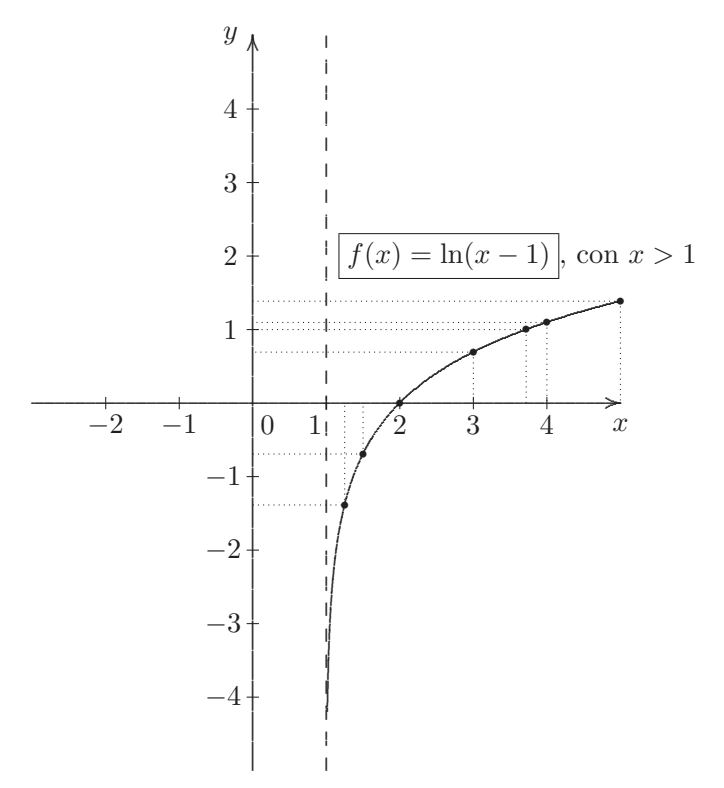

Nota 8.9.5 La recta vertical trazada en línea de puntos, en el ejemplo anterior, cuya ecuación explícita es  $x = 1$  se llama *asíntota vertical*, significando que la curva logarítmica se aproxima a la asíntota hacia el  $-\infty$  del eje de las ordenadas, es decir, cuando x se aproxima a 1 por derecha, el valor de y se aproxima a  $-\infty$ , en este caso.

Observaciones 8.9.3 En líneas generales la función logarítmica

$$
f(x) = a \cdot \log_b(x - h) + k,
$$

para todo  $x \in \mathbb{R}$ , con  $x > h$ , siendo  $a, b, h, k \in \mathbb{R}$ , con  $a \neq 0$ ,  $b > 0$  y  $b \neq 1$ , tiene las siguientes características:

- (1)  $dom(f) = (h, \infty)$  y  $cod(f) = \mathbb{R}$ .
- (2)  $ran(f) = \mathbb{R}$ .
- (3) La recta de ecuación explícita  $\boxed{x=h}$  es asíntota vertical de f, y la curva logarítmica siempre se grafica a la derecha de ella.
- $(4)$  Una función logarítmica  $g$ , cuya fórmula definitoria sea de la forma:

$$
g(x) = \log_b x
$$

para todo  $x \in (0, \infty)$ , es totalmente creciente, cuando  $b > 1$ ; y g es totalmente decreciente, cuando  $0 < b < 1$ . Gráficamente:

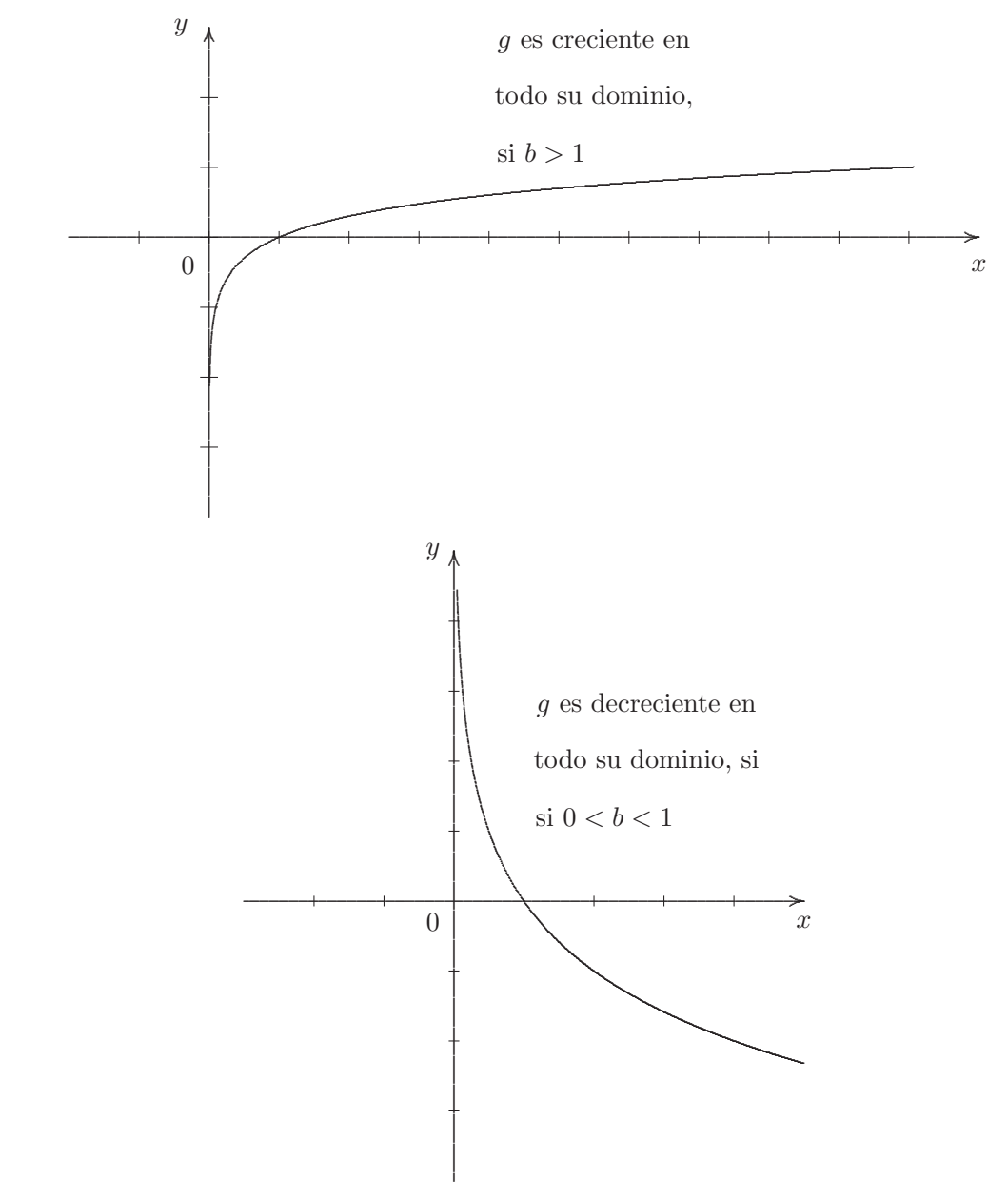

- (5) Ninguna función logarítmica es par ni tampoco impar.
- (6) De lo expuesto hasta el momento, podemos declarar que la gráfica de la función ln puede obtenerse a partir de la gráfica de la función exponencial exp, definida por

$$
\exp(x) = e^x,
$$

para todo  $x \in \mathbb{R}$ , reflejando cada punto de la gráfica perpendicularmente respecto a la recta oblicua de ecuación explícita

$$
y=x\,,
$$

a su correspondiente punto equidistante<sup>39</sup>, esto es, las gráficas de ambas funciones son simétricas respecto a la recta  $y = x$ , debido a que

$$
\ln = \exp^{-1},
$$

como se vio anteriormente. El gráfico siguiente muestra este comportamiento:

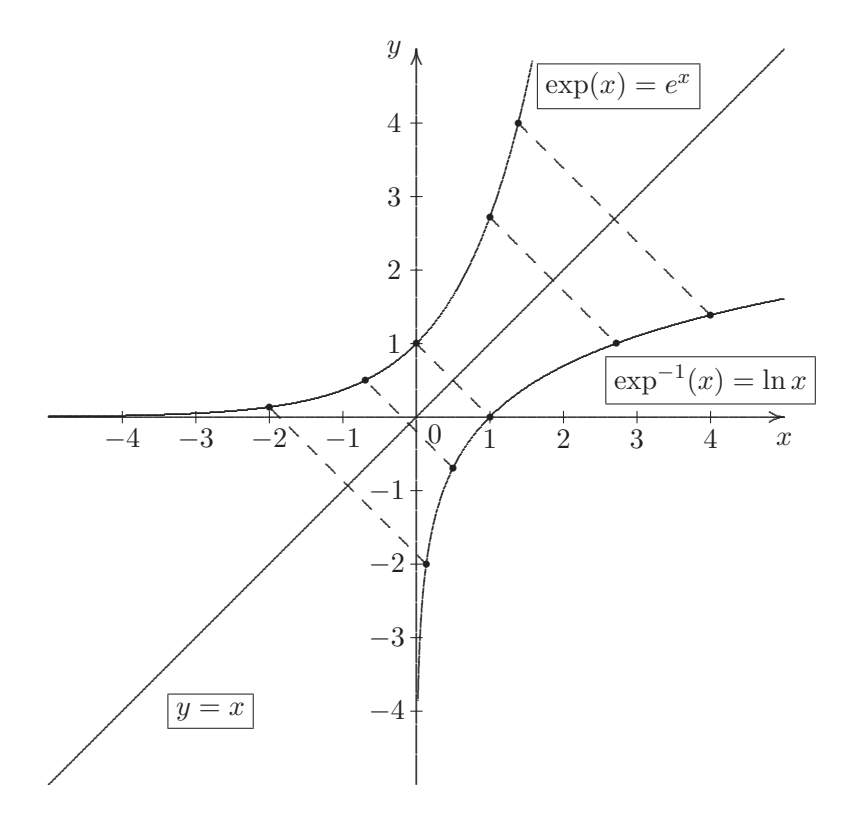

Por lo que podemos concluir que para representar funciones logarítmicas, cuyas fórmulas definitorias sean de la forma:

$$
g(x) = \log_b x \,,
$$

 $^{39}\mathrm{Q}$ ue esté a la misma distancia.

para todo  $x \in (0,\infty)$ , confeccionamos la tabla de valores de su función exponencial inversa, definida por:

$$
g^{-1}(x) = b^x,
$$

para todo  $x \in \mathbb{R}$  y consideramos los puntos simétricos obtenidos en cada renglón para armar la tabla de valores de la función logarítmica requerida y posteriormente la graficamos.

**Ejemplo 8.9.3** Representemos gráficamente a  $g : (0, \infty) \longrightarrow \mathbb{R}$ , definida por:

$$
g(x) = \log_{\frac{1}{2}} x ,
$$

para todo  $x \in (0, \infty)$ .

Construyamos la tabla de valores de su función exponencial inversa, definida por:

$$
g^{-1}(x) = \left(\frac{1}{2}\right)^x,
$$

para todo  $x \in \mathbb{R}$ , como sigue:

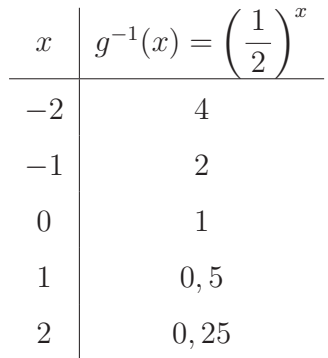

Ahora bien, la tabla de valores de la función logarítmica  $g(x) = \log_{\frac{1}{2}} x$ , para todo  $x \in (0, \infty)$  es la siguiente:

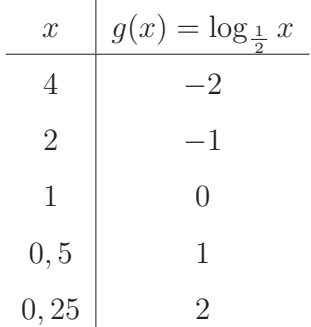

Finalmente, la gráfica es:

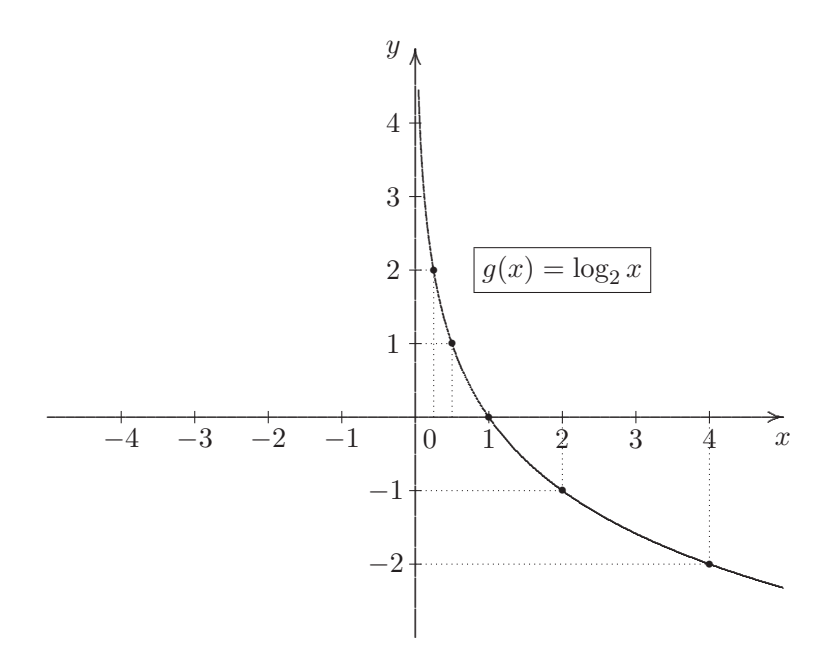

Observaciones 8.9.4 Observemos que:

- (1)  $dom(g) = (0, \infty), cod(g) = \mathbb{R}$  y  $ran(f) = \mathbb{R}$ .
- $(2)$  g es biyectiva, por ser inyectiva y sobreyectiva.
- $(3)$  q es decreciente en todo su dominio.
- (4) El cero de la función  $g$  es  $x_0 = 1$ , debido a que  $g(1) = \log_2 1 = 0$ , puesto que por la definición de logaritmo de base 2 tenemos que  $2^0 = 1$ .
- (5) La función q es positiva en el intervalo acotado abierto  $(0,1)$  y q es negativa en el intervalo semi-acotado abierto  $(1, \infty)$ .

#### 8.9.3 Funciones trigonométricas

Antes que todo, vamos a introducir los conceptos de *circunferencia*, longitud de arco asociado a un ángulo, medida radial de un ángulo y finalmente circunferencia trigonométrica que son necesarios para poder comprender las definiciones de las funciones trigonométricas: seno, coseno y tangente.

#### Circunferencia 8.9.3.1

Para Euclides [325-265 a.C.], el padre de la geometría, una circunferencia es una línea curva simple y cerrada del plano formada por todos los puntos que equidistan a un punto medio, llamado centro, a una distancia constante que es determinada por su radio. Además, de acuerdo a lo que enuncia el axioma III de la geometría euclideana Con cualquier centro y cualquier radio puede trazarse una circunferencia. Nosotros vamos a dar una definición algebraica, que nos permita graficarla en el plano cartesiano, que representa a  $\mathbb{R}^2$ .

**Definición 8.9.4** Dados un punto  $C = (h, k)$  del plano cartesiano que representa a  $\mathbb{R}^2$  y un número real positivo r, esto es,  $r \in \mathbb{R}^+$ . Llamamos *circunferencia* centrada en el punto C, llamado *centro* y de radio  $r > 0$ , al conjunto formado por todos los puntos P del plano cartesiano de coordenadas  $(x, y)$ que verifican la siguiente ecuación cartesiana:

$$
(x-h)^2 + (y-k)^2 = r^2.
$$

A la circunferencia centrada en un punto  $C = (h, k)$  y de radio  $r > 0$  la denotamos con  $\mathscr{C}_{(h,k),r}$ . Así, tenemos que la circunferencia es el conjunto de puntos del plano cartesiano que equidistan, en una distancia constante determinada por su radio, a un punto fijo llamado centro. Esto es,

$$
\mathscr{C}_{(h,k),r} = \{(x,y) \in \mathbb{R}^2 : (x-h)^2 + (y-k)^2 = r^2\}.
$$

Gráficamente:

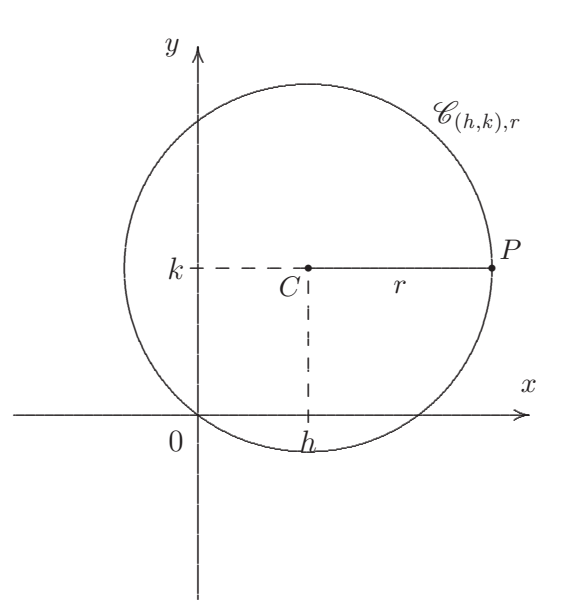

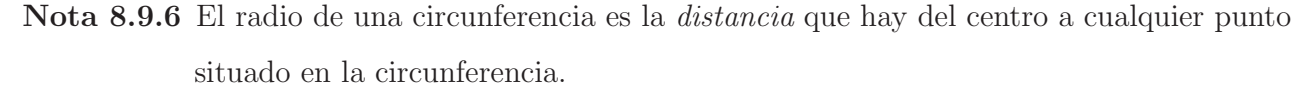

**Observación 8.9.1** Una circunferencia queda determinada unívocamente teniendo un centro y un radio dado. Esto significa que para cada circunferencia existe un centro y un radio que le corresponden. Y recíprocamente, a partir de un centro y un radio cualesquiera, existe una única circunferencia que pueda trazarse.

## **8.9.3.2 Longitud del arco de circunferencia asociado a un ´angulo orientado positivamente**

**Definición 8.9.5** Dada una circunferencia centrada en un punto C y de radio r. Consideremos el  $\hat{a}$ ngulo o sector angular inscripto en la circunferencia<sup>40</sup>, orientado positivamente, que denotamos con  $\hat{\alpha}$ , esto es,  $\hat{\alpha}$  es el ángulo o sector angular que se genera al *girar en sentido anti-horario*<sup>41</sup> el radio móvil o lado terminal  $r'$  a partir del radio fijo horizontal o lado inicial r. Llamamos longitud del arco de circunferencia o simplemente longitud del arco, al largo del arco que se origina sobre la circunferencia cuando se gira positivamente el radio móvil  $r'$  a partir del radio fijo horizontal r al generar  $\hat{\alpha}$ . A la longitud del arco de circunferencia lo denotamos con a y decimos que es la longitud del arco asociado a  $\hat{\alpha}$ .

Gráficamente:

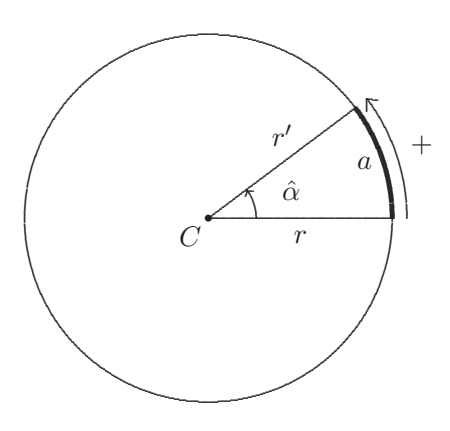

**Nota 8.9.7** Es claro que la longitud del radio móvil o lado terminal r' es igual a la del radio fijo horizontal o lado inicial  $r$ , porque ambos son radios de la misma circunferencia.

## **8.9.3.3** Medida radial de un ángulo

Además del famoso sistema de medición angular conocido con el nombre de medida sexagesimal<sup>42</sup>, que es el que mide en ° (grado), ' (minuto) y " (segundo), existen otros tipos de medidas para ángulos. Uno de ellos es el sistema radial, el cual utiliza el arco de circunferencia asociado a un ángulo y el radio de la circunferencia.

**Definición 8.9.6** Dada una circunferencia y un ángulo  $\hat{\alpha}$  orientado positivamente, definimos la medida radial del ángulo  $\hat{\alpha}$ , que simbolizamos  $med_R(\hat{\alpha})$  y que se lee medida radial de  $\hat{\alpha}$ , como el número real positivo que se obtiene haciendo la razón o cociente entre la longitud del arco asociado al ángulo  $\hat{\alpha}$  y el radio de la circunferencia. En símbolos,

 $^{40}$ Esto es, a la porción del círculo comprendido(a) entre el lado inicial y el lado terminal.

<sup>41</sup>Es decir, en sentido contrario a las agujas del reloj.

 $^{42}$ Puesto que proviene del vocablo sexagésimo, que significa 60.

$$
med_R(\hat{\alpha}) = \frac{a}{r} \rightarrow \text{longitud del arco asociado al ángulo } \hat{\alpha}
$$
  

$$
\rightarrow \text{radio de la circumferencia}
$$

Gráficamente:

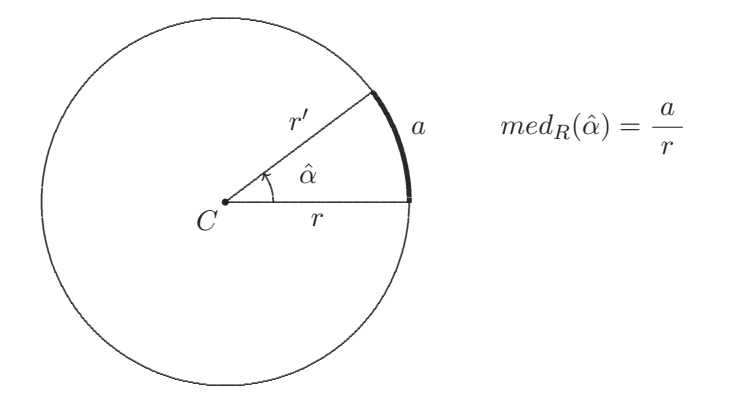

Ejemplo 8.9.4 Hallar la medida radial del *ángulo de un giro* o ángulo total  $\hat{\theta}^{43}$ , cuya medida sexagesimal es 360°. Esto es, sabiendo que  $med_S(\hat{\theta}) = 360$ , hallar la  $med_R(\hat{\theta})$ .

Consideremos una circunferencia centrada en  $C$  y de radio  $r > 0$  cualquiera. Giremos positivamente el radio móvil o lado terminal r'a partir del radio fijo horizontal o lado inicial hasta generar el ángulo de un giro  $\hat{\theta}$ .

**Nota 8.9.8** Evidentemente esto ocurre cuando  $r'$  da *toda la vuelta* en sentido positivo hasta volver a la posición inicial, que es cuando coincide nuevamente con  $r$ .

Sabemos que la medida sexagesimal del ángulo de un giro es 360°, es decir,  $med_S(\hat{\theta}) = 360$ , pero ¿a qué es igual su medida radial?

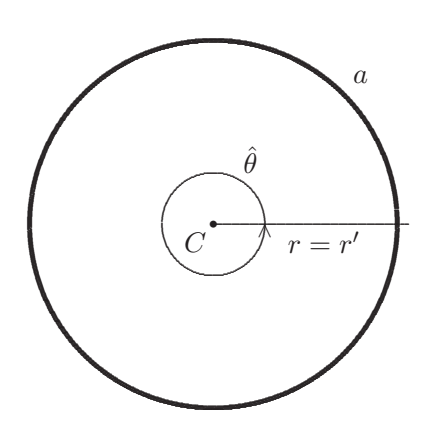

<sup>&</sup>lt;sup>43</sup>Donde la letra griega  $\theta$  se lee tita.

Debido a que la longitud del arco asociado al ángulo de giro  $\hat{\theta}$  es igual al perímetro de la circunferencia, esto es,

$$
a = \text{Perim}(\bigcap) = 2\pi r,
$$

resulta que:

$$
med_R(\hat{\theta}) = \frac{2\pi f}{f} = 2\pi.
$$

Es decir, la medida radial del ángulo de un giro es igual a  $2\pi$  rad o bien  $2\pi$ <sup>r</sup>.

Conociendo la medida radial y sexagesimal del ángulo de un giro es fácil obtener las medidas radiales de los ángulos básicos:

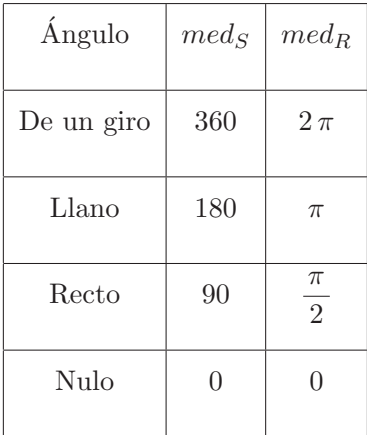

Las medidas radial y sexagesimal son *magnitudes directamente propocionales*, por lo que se verifica la siguiente relación entre ambas:

$$
\frac{med_R(\hat{\alpha})}{med_S(\hat{\alpha})} = \frac{2\pi}{360}.
$$

Simplificando, obtenemos la proporción:

$$
\frac{med_R(\hat{\alpha})}{med_S(\hat{\alpha})} = \frac{\pi}{180},
$$

donde  $\frac{\pi}{180}$  es la *constante de proporcionalidad directa*.

Para hallar la medida radial de otros ángulos, donde sepamos su medida sexagesimal vamos a proceder de la siguiente manera:

**Ejemplo 8.9.5** Encontremos la medida radial del ángulo  $\hat{\alpha}$ , que sexagesimalmente mide 60°, es decir,  $med_S(\hat{\alpha}) = 60.$ 

Llamemos  $x = med_R(\hat{\alpha})$ . Luego, por la proporcionalidad directa, tenemos que:

$$
\frac{x}{60} = \frac{\pi}{180}.
$$

Aplicando la propiedad fundamental de las proporciones, tenemos que:

$$
x \cdot 180 = 60 \cdot \pi.
$$

Por lo tanto, despejando  $x$  y simplificando obtenemos que:

$$
x = \frac{60 \cdot \pi}{180} = \frac{\cancel{60}}{\cancel{180}} \pi = \frac{\pi}{3} \approx 1,047^{44}.
$$

Finalmente, podemos decir que la medida radial de  $\hat{\alpha}$  es  $\frac{\pi}{2}$  $rac{\pi^r}{3} \cong 1,047$  rad, o simplemente que

$$
med_R(\hat{\alpha}) = \frac{\pi}{3}.
$$

Para hallar la medida sexagesimal de otros ángulos, donde sepamos su medida radial vamos a proceder de la siguiente manera:

**Ejemplo 8.9.6** Hallemos la medida sexagesimal del ángulo  $\hat{\beta}$ , cuya medida radial es  $\frac{\pi}{4}$  rad, es decir,  $med_R(\hat{\beta}) = \frac{\pi}{4}.$ 

Llamemos  $x = med_S(\hat{\beta})$ . Luego, por la proporcionalidad directa, tenemos que:

$$
\frac{\frac{\pi}{4}}{x} = \frac{\pi}{180}.
$$

Aplicando la propiedad fundamental de las proporciones tenemos que:

$$
\frac{\pi}{4} \cdot 180 = x \cdot \pi.
$$

Simplificando, miembro a miembro  $\pi$ , obtenemos que:

$$
\frac{\pi}{4} \cdot 180 = x \cdot \frac{1}{\pi}.
$$

 $^{44}$ Expresado en su expansión decimal redondeada a milésimos. Aunque lo usual es expresarlo como fracción de  $\pi$ , de ser posible.

$$
\frac{1}{4} \cdot 180 = x \, .
$$

Por lo tanto,

$$
45
$$

$$
x = \frac{180}{4} = 45.
$$

Finalmente, la medida sexagesimal de  $\hat{\beta}$  es 45°.

Resumiendo, para un ángulo  $\hat{\alpha}$  las fórmulas para pasar de una medida a otra son:

$$
med_R(\hat{\alpha}) = \frac{med_S(\hat{\alpha})}{180} \cdot \pi \qquad \qquad y \qquad \boxed{med_S(\hat{\alpha}) = \frac{med_R(\hat{\alpha})}{\pi} \cdot 180}.
$$

donde en la fórmula de la izquierda se conoce el valor de la medida sexagesimal del ángulo  $\hat{\alpha}$  y en la fórmula de la derecha se conoce el valor de la medida radial del ángulo  $\hat{\alpha}$ .

Para indicar que un ángulo se está midiendo sexagesimalmente, a veces se suele utilizar para acompañar la cantidad numérica los símbolos <sup>∘</sup> ' " o simplemente el símbolo °. Y para indicar que se está midiendo radialmente, se usa luego del valor numérico los símbolos <sup>r</sup> o bien rad. Muchas veces, no es necesario hacer ninguna aclaración, puesto que se sobreentiende de acuerdo al contexto en que se está trabajando o porque desde el comienzo se establece cuál sistema de medición se utiliza.

**Observación 8.9.2** En el sistema sexagesimal, se tiene que  $|1^{\circ} = 60^{\prime}|$  y que  $|1' = 60^{\prime}|^{45}$ . Por lo que un ángulo  $\hat{\alpha}$  cuya medida sexagesimal es 22,5° equivale a decir que la medida sexagesimal de  $\hat{\alpha}$  es  $22^{\circ}30'$ , que se lee como  $22$  grados,  $30$  minutos.

"En cualquier sistema de medición de ángulos el valor de la medida de un ángulo es un número real".

### **8.9.3.4 Medida de ´angulos orientados negativamente**

**Definición 8.9.7** Dados una circunferencia y un ángulo  $\hat{\alpha}$  orientado positivamente. Si llamamos  $\hat{\beta}$  a su ángulo opuesto, que está orientado negativamente  $46$ , como se muestra a continuación:

<sup>&</sup>lt;sup>45</sup>Por esta razón este sistema de medición se llama así, y es equivalente al usado para medir el tiempo en horas, minutos y segundos.

<sup>46</sup>En sentido horario, es decir, a favor de las agujas del reloj.

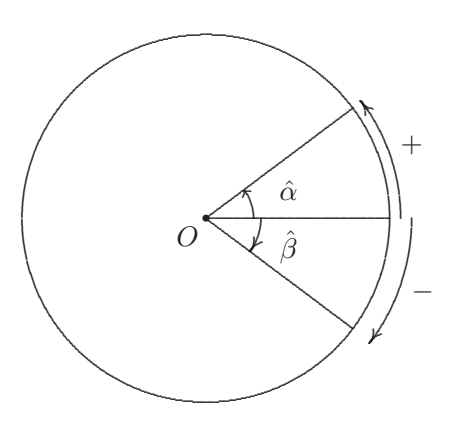

Resulta que:

$$
\overline{med(\hat{\beta})=-med(\hat{\alpha})}\bigg].
$$

**Nota 8.9.9** Es claro que  $\hat{\beta} = -\hat{\alpha}$ .

#### 8.9.3.4.1 Cuadrantes en el plano

Definición 8.9.8 Llamamos *cuadrante* a cada una de las cuatro partes en que queda dividido el plano al trazar los ejes cartesianos, es decir, los conocidos eje x y eje y, con las siguientes características:

- primer cuadrante, cuadrante I o simplemente I, a la porción del plano cartesiano formado por los puntos  $(x, y)$  tales que  $x \ge 0$  e  $y \ge 0$ .
- segundo cuadrante, cuadrante  $II$  o simplemente  $II$ , a la porción del plano cartesiano formado por los puntos  $(x, y)$  tales que  $x < 0$  e  $y \ge 0$ .
- tercer cuadrante, cuadrante  $III$  o simplemente  $III$ , a la porción del plano cartesiano formado por los puntos  $(x, y)$  tales que  $x \leq 0$  e  $y < 0$ .
- cuarto cuadrante, cuadrante  $IV$  o simplemente  $IV$ , a la porción del plano cartesiano formado  $$ por los puntos  $(x, y)$  tales que  $x > 0$  e  $y < 0$ .

Gráficamente:

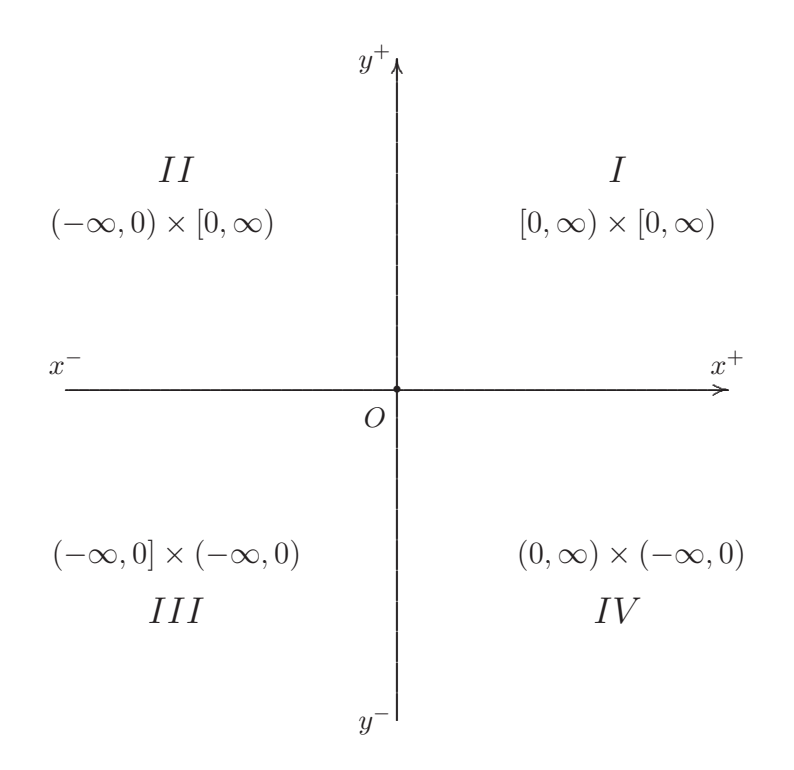

(1) De acuerdo a la definición dada para los cuatro cuadrantes, el punto  $\ddot{O}$ Observaciones 8.9.5  $(0,0)$ , es decir, el origen de coordenadas pertenece al cuadrante I.

(2) El semieje  $x^+$  está formado por los puntos de coordenadas  $(x, 0)$  tales que  $x > 0$ .

El semieje  $y^+$  está formado por los puntos de coordenadas  $(0, y)$  tales que  $y > 0$ .

El semieje  $x^-$  está formado por los puntos de coordenadas  $(x, 0)$  tales que  $x < 0$ .

El semieje  $y^-$  está formado por los puntos de coordenadas  $(0, y)$  tales que  $y < 0$ .

El origen de coordenadas no pertenece a ninguno de los semiejes.

(3) El cuadrante I está delimitado por los semiejes  $x^+ y^+$ , incluyéndolos a ambos semiejes, como así también contiene al singletón formado por el origen de coordenadas.

El cuadrante II está delimitado por los semiejes  $x^y^+$ , incluyendo sólo al semieje  $x^-$ , pero no al semieje  $y^+$ .

El cuadrante  $III$  está delimitado por los semiejes  $x^-y^-$ , incluyendo sólo al semieje  $y^-$ , pero no al semieje  $x^-$ .

El cuadrante  $IV$  está delimitado por los semiejes  $x^+y^-$ , no incluyendo a ninguno de los semiejes.

(4) El primer cuadrante  $I = [0, \infty) \times [0, \infty)$ .

El segundo cuadrante  $II = (-\infty, 0) \times [0, \infty)$ .

El tercer cuadrante  $III=(-\infty,0] \times (-\infty,0).$ 

El cuarto cuadrante  $IV = (0, \infty) \times (-\infty, 0)$ .

## 8.9.3.5 Circunferencia trigonométrica

**Definición 8.9.9** Llamamos *circunferencia trigonométrica* a la circunferencia centrada en el origen de coordenadas  $O = (0, 0)$  y de radio  $r = 1 > 0$ , que denotamos con  $\mathcal{C}_{(0,0),1}$ , cuya ecuación cartesiana es

$$
\mathscr{C}_{(0,0),1}: \boxed{x^2 + y^2 = 1}.
$$

Es decir, la circunferencia trigonométrica es la curva simple y cerrada formada por todos los puntos  $P$ del plano cartesiano de coordenadas  $(x_P, y_P)$ , donde  $x_P$  es la abscisa del punto P e  $y_P$  es la ordenada del punto  $P$ , verificándose que

$$
(x_P)^2 + (y_P)^2 = 1,
$$

cuya gráfica se muestra a continuación:

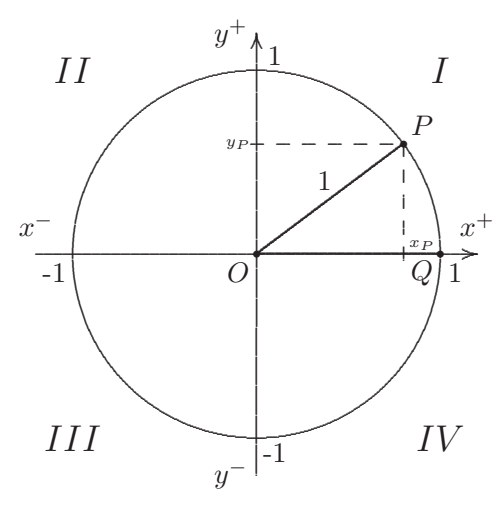

A la circunferencia  $\mathcal{C}_{(0,0),1}$  también se le suele llamar la *circunferencia unitaria no trasladada* o simplemente circunferencia unitaria, por ser de radio 1 y estar centrada en el origen de coordenadas.

### **8.9.3.6 Angulo orientado positivamente asociado a un punto de la circunferencia unitaria ´**

Consideremos el punto  $Q = (1, 0) \in \mathscr{C}_{(0,0),1}$  ubicado sobre el semieje  $x^+$ . Tomemos cualquier punto P de la circunferencia unitaria o trigonométrica de coordenadas  $(x_P, y_P)$ . Tracemos el segmento que une el origen de coordenadas  $O = (0, 0)$  con el punto P, que vamos a denotar con  $\overline{OP}$ , cuya longitud coincide con el radio  $r = 1$  de la circunferencia unitaria. Consideremos  $\hat{\alpha}$  como el sector angular en la circunferencia unitaria, orientado en sentido anti-horario, delimitado por el segmento  $\overline{OQ}^{47}$  como lado

 $47$ De longitud 1 también.

inicial y por el segmento  $\overline{OP}$ , como lado terminal, que vamos a llamar el *ángulo asociado al punto*  $P \in \mathscr{C}_{(0,0),1}$  orientado positivamente, como se muestra a continuación:

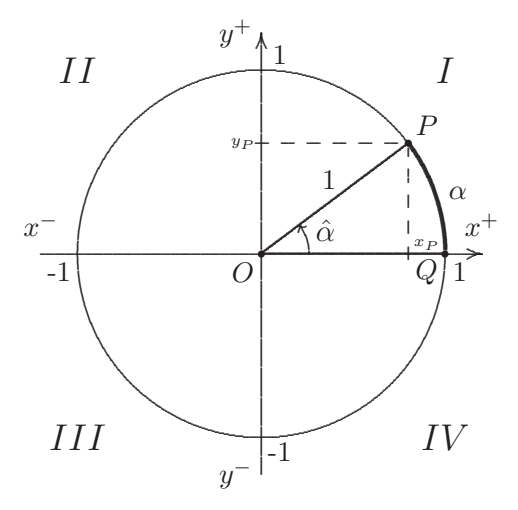

**Nota 8.9.10** Claramente, puede verse que el arco de circunferencia asociado al ángulo  $\hat{\alpha}$  orientado positivamente es la porción de la circunferencia comprendida entre el punto  $Q = (1, 0)$ y el punto  $P = (x_P, y_P)$  ambos pertenecientes a  $\mathcal{C}_{(0,0),1}$ .

**Nota 8.9.11** Notemos que, en este caso, la  $med_R(\hat{\alpha}) = \frac{\alpha}{1} = \alpha$ , pues el radio de la circunferencia trigonométrica es  $r = 1$ . De este modo, la medida radial de  $\hat{\alpha}$  es la longitud del arco de circunferencia asociado a  $\hat{\alpha}$  y que hemos simbolizado con  $\alpha$ . Esto es,

$$
med_R(\hat{\alpha}) = \alpha.
$$

- **Observaciones 8.9.6** (1) Observemos que, si  $\hat{\alpha}$  es un ángulo orientado positivamente asociado a un punto  $P \in \mathscr{C}_{(0,0),1}$ , cuyo lado terminal da a lo sumo un giro completo hasta coincidir con el lado inicial, de manera similar a lo que ocurre con los lados en reposo que forman el ángulo nulo, en donde no hubo giro, entonces tenemos que la  $med_R(\hat{\alpha})$  varía entre 0 y 2 $\pi$ , sin tomar a 2 $\pi$ . Por lo que si ponemos  $\alpha = med_R(\hat{\alpha})$ , tenemos que  $0 \le \alpha < 2\pi$ , o bien  $\alpha \in [0, 2\pi)$ .
	- (2) Si $\hat{\beta}$ es un ángulo orientado positivamente asociado a un punto  $P \in \mathscr{C}_{(0,0),1},$ cuyo lado terminal da más de un giro completo, en sentido anti-horario, hasta coincidir con el lado terminal de algún ángulo  $\hat{\alpha}$  orientado positivamente asociado también al punto  $P \in \mathscr{C}_{(0,0),1}$  que no hizo un giro completo, entonces tenemos que

$$
med_R(\hat{\beta}) = med_R(\hat{\alpha}) + 2 k \pi ,
$$

siendo k la cantidad de vueltas de más en sentido positivo que dio el lado terminal de  $\hat{\beta}$ . Si ahora ponemos  $\beta = med_R(\hat{\beta})$  y  $\alpha = med_R(\hat{\alpha})$ , lo dicho previamente se expresa como:

$$
\beta = \alpha + 2 k \pi \,,
$$

con  $k \in \mathbb{N} = \mathbb{Z}^+$ .

(3) De igual forma, puede extenderse la medida radial de un ´angulo orientado negativamente asociado a un punto  $P \in \mathscr{C}_{(0,0),1}$ , que dio una o más vueltas en sentido horario.

## 8.9.3.7 Coseno y seno trigonométricos

Con todo lo expuesto estamos en condiciones de dar la siguiente:

**Definición 8.9.10** Definimos el *coseno trigonométrico* y el seno trigonométrico de  $\alpha$ , que simbolizamos cos<sub>t</sub>  $\alpha$  y sen<sub>t</sub>  $\alpha$ , como la *abscisa* y la *ordenada* del punto  $P \in \mathscr{C}_{(0,0),1}$  respectivamente. Esto es,

$$
\begin{cases}\n\cos_t \alpha = x_P, \\
\operatorname{sen}_t \alpha = y_P.\n\end{cases}
$$

Así, para cualquier punto  $P \in \mathscr{C}_{(0,0),1}$  tenemos que:

$$
P = (\cos_t \alpha, \sin_t \alpha),
$$

siendo  $\alpha = med_R(\hat{\alpha})$ , donde  $\hat{\alpha}$  es el ángulo asociado al punto P orientado positivamente<sup>48</sup> de la circunferencia trigonométrica tal que  $\alpha \in [0, 2\pi)$ .

**Observaciones 8.9.7** Sea  $P = (\cos_t \alpha, \sin_t \alpha) \in \mathscr{C}_{(0,0),1}$ , esto es, P es un punto cualquiera de la circunferencia trigonométrica y  $\alpha = med_R(\hat{\alpha})$ , donde  $\hat{\alpha}$  el ángulo asociado a P orientado positivamente tal que  $\alpha \in [0, 2\pi)$ .

(1) Si el punto P coincide con  $Q = (1, 0) \in I$ , es fácil ver que el ángulo asociado al punto  $P = Q =$  $(1,0)$  en la circunferencia trigonométrica es el ángulo nulo y su medida radial es 0. Por lo que resulta que:

$$
\cos_t 0 = 1 \qquad \text{y} \qquad \text{sen}_t 0 = 0 \, .
$$

Gráficamente:

500

<sup>48</sup>Cuyo lado terminal da a lo sumo un giro completo en sentido anti-horario.

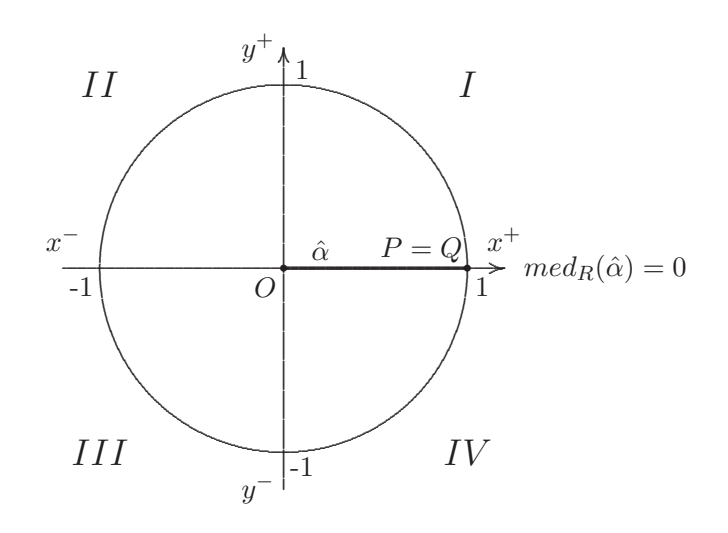

(2) Si el punto  $P = (0, 1) \in I$ , resulta que el ángulo asociado al punto  $P = (0, 1)$  en la circunferencia trigonométrica es el ángulo recto y su medida radial es  $\frac{\pi}{2}$ <sup>49</sup>. Por lo que resulta que:

$$
\cos_t \frac{\pi}{2} = 0 \quad \text{y} \quad \text{sen}_t \frac{\pi}{2} = 1
$$

Gráficamente:

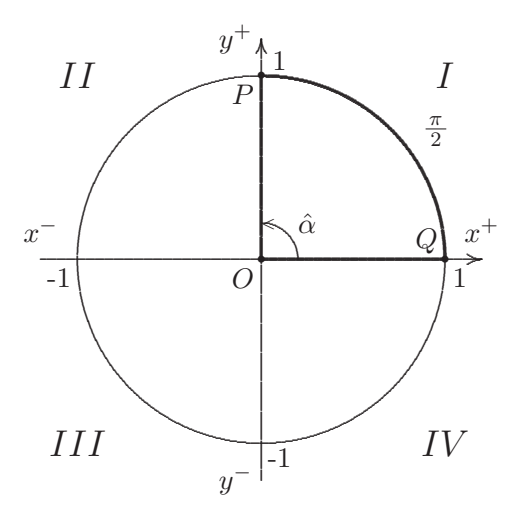

(3) Si el punto  $P \in I$ , es decir, si P es cualquier punto de la circunferencia trigonométrica que esté en el primer cuadrante o cuadrante  $I$ , tenemos que el  $\hat{\alpha}$  asociado al punto P verifica que si  $\alpha = med_R(\hat{\alpha})$ , entonces

$$
0 \leqslant \alpha \leqslant \frac{\pi}{2} \, .
$$

O lo que es lo mismo,  $\alpha \in \left[0, \frac{\pi}{2}\right]$ . Y además, se verifica que tanto  $\cos_t \alpha$  como sen<sub>t</sub>  $\alpha$  varían entre 0 y 1 tomando ambos. Más precisamente,  $0 \le \cos_t \alpha \le 1$  y  $0 \le \sin_t \alpha \le 1$ , es decir,

$$
\cos_t \alpha \in [0, 1] \quad \text{y} \quad \text{sen}_t \alpha \in [0, 1]
$$

<sup>&</sup>lt;sup>49</sup>Puesto que coincide con la longitud del arco asociado al ángulo recto en la circunferencia trigonométrica, que es la cuarta parte del perímetro de la circunferencia que es  $2\pi$ .

(4) Si el punto  $P = (-1,0) \in H$ , resulta que el ángulo asociado al punto  $P = (-1,0)$  en la circunferencia trigonométrica es el ángulo llano y su medida radial es  $\pi^{50}$ . Por lo que resulta que:

$$
\cos_t \pi = -1 \quad \text{y} \quad \text{sen}_t \pi = 0 \, .
$$

Gráficamente:

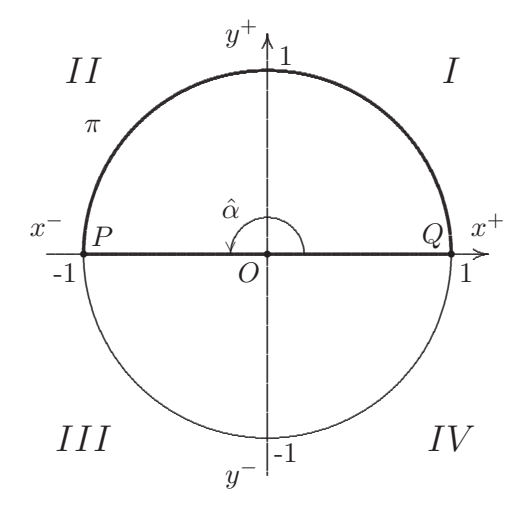

(5) Si el punto  $P \in H$ , es decir, si P es cualquier punto de la circunferencia trigonométrica que esté en el segundo cuadrante o cuadrante  $II$ , tenemos que el  $\hat{\alpha}$  asociado al punto P verifica que si  $\alpha = med_R(\hat{\alpha})$ , entonces

$$
\frac{\pi}{2} < \alpha \leqslant \pi \, .
$$

O lo que es lo mismo,  $\alpha \in \left(\frac{\pi}{2}, \pi\right]$ . Y además, se verifica que  $\cos_t \alpha$  varía entre  $-1$  y 0, tomando a --1 pero sin tomar el 0, y que  $\text{sen}_t \alpha$  varía entre 0 y 1, tomando 0 pero sin tomar el 1. Más precisamente,  $-1 \leq \cos_t \alpha < 0$  y  $0 \leq \sin_t \alpha < 1$ , es decir,

$$
\cos_t \alpha \in [-1, 0)
$$
 y  $\sin_t \alpha \in [0, 1)$ .

(6) Si el punto  $P = (0,-1) \in III$ , resulta que el ángulo asociado al punto  $P = (0,-1)$  en la circunferencia trigonométrica es un ángulo cóncavo, cuya medida radial es  $\frac{3}{2} \pi^{51}$ . Por lo que resulta que:

$$
\cos_t \frac{3}{2} \pi = 0
$$
 y  $\sin_t \frac{3}{2} \pi = -1$ .

<sup>&</sup>lt;sup>50</sup>Puesto que coincide con la longitud del arco asociado al ángulo llano en la circunferencia trigonométrica, que es la mitad del perímetro de la circunferencia que es  $2\pi$ .

 $51$ Puesto que coincide con la longitud del arco asociado al ángulo cóncavo en la circunferencia trigonométrica, que representa a la  $\frac{3}{4}$  partes del perímetro de la circunferencia que es $2\,\pi.$ 

Gráficamente:

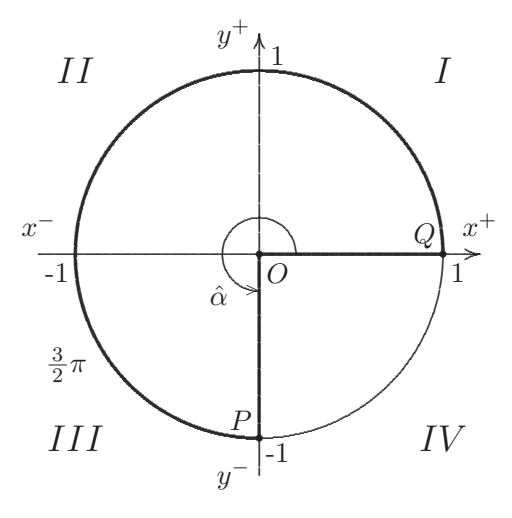

(7) Si el punto  $P \in III$ , es decir, si P es cualquier punto de la circunferencia trigonométrica que esté en el tercer cuadrante o cuadrante III, tenemos que el  $\hat{\alpha}$  asociado al punto P verifica que si  $\alpha = med_R(\hat{\alpha})$ , entonces

$$
\pi<\alpha\leqslant\frac{3}{2}\,\pi
$$

O lo que es lo mismo,  $\alpha \in \left(\pi, \frac{3}{2} \pi\right]$ . Y además, se verifica que  $\cos_t \alpha$  varía entre -1 y 0, sin tomar -1 pero tomando el 0, y que sen $<sub>t</sub> \alpha$  varía entre -1 y 0, tomando -1 pero sin tomar el 0.</sub> Más precisamente,  $-1 \leqslant \cos_t \alpha < 0 \;\text{ y } \; 0 \leqslant \mathrm{sen}_t \, \alpha < 1,$ es decir,

$$
\cos_t \alpha \in [-1, 0) \text{ y } \sin_t \alpha \in [0, 1).
$$

(8) Si el punto  $P \in IV$ , es decir, si P es cualquier punto de la circunferencia trigonométrica que esté en el cuarto cuadrante o cuadrante  $IV$ , tenemos que el  $\hat{\alpha}$  asociado al punto P verifica que si  $\alpha = med_R(\hat{\alpha})$ , entonces

$$
\frac{3}{2}\pi < \alpha < 2\pi \, .
$$

O lo que es lo mismo,  $\alpha \in \left(\frac{3}{2}\pi, 2\pi\right)$ . Y además, se verifica que cos<sub>t</sub>  $\alpha$  varía entre 0 y 1, sin tomar a ambos, y que sen $<sub>t</sub> \alpha$  varía entre  $-1$  y 0, sin tomar a ambos. Más precisamente,  $0 < \cos_t \alpha < 1$ </sub>  $y -1 < \text{sen}_t \alpha < 0$ , es decir,

$$
\cos_t \alpha \in (0,1)
$$
 y  $\sin_t \alpha \in (-1,0)$ .

#### 8.9.3.7.1 Identidad pitagórica entre coseno y seno trigonométricos

Puesto que  $x_P = \cos_t \alpha$  e  $y_P = \sin_t \alpha$ , esto es,

$$
P = (\underbrace{\cos_t \alpha}_{x_P}, \underbrace{\operatorname{sen}_t \alpha}_{y_P}) \in \mathscr{C}_{(0,0),1}
$$

504

resulta que

$$
(\cos_t \alpha)^2 + (\sin_t \alpha)^2 = 1.
$$

Y si adoptamos la notación que, por convención, es utilizada:

$$
(\cos_t \alpha)^2 = \cos_t^2 \alpha \qquad \text{y} \qquad (\operatorname{sen}_t \alpha)^2 = \operatorname{sen}_t^2 \alpha.
$$

Obtenemos que

$$
\cosh^2 \alpha + \operatorname{sen}_t^2 \alpha = 1
$$

llamada *identidad pitagórica* entre  $\cos_t \alpha$  y sen<sub>t</sub>  $\alpha$ .

**Ejemplo 8.9.7** Usando la identidad pitagórica entre coseno y seno trigonométricos, hallemos el cos $\frac{\pi}{4}$ y el sen $\frac{\pi}{4}$ . Esto es, encontremos las coordenadas del punto  $P \in \mathscr{C}_{(0,0),1}$  asociado a  $\hat{\alpha}$  tal que

$$
med_R(\hat{\alpha}) = \frac{\pi}{4}.
$$

Gráficamente:

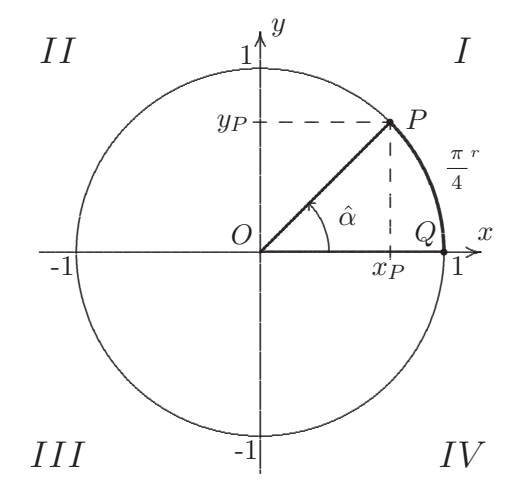

Puede deducirse, fácilmente del gráfico, que el punto  $P \in \mathscr{C}_{(0,0),1}$ , también es un punto de la línea recta oblicua, cuya ecuación explícita es

$$
y = x
$$

como se muestra a continuación:

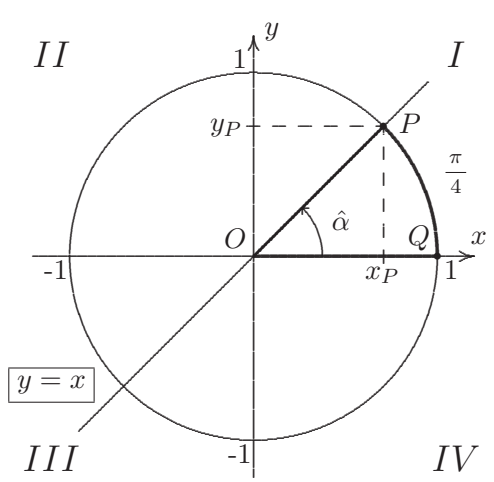
Luego, tenemos que las coordenadas del punto P son iguales, es decir,  $y_P = x_P$ . O lo que es lo mismo:

$$
(\nabla) \left[ \operatorname{sen}_t \frac{\pi}{4} = \cos_t \frac{\pi}{4} \right].
$$

Así, por la identidad pitagórica entre $\cos_t\frac{\pi}{4}$ y sen $_t\frac{\pi}{4}$ , resulta que:

$$
(\nabla \nabla) \left[ \cos_t^2 \frac{\pi}{4} + \operatorname{sen}_t^2 \frac{\pi}{4} = 1 \right].
$$

Reemplazando  $(\nabla)$  en  $(\nabla \nabla)$ , obtenemos que:

$$
\cos^2 \frac{\pi}{4} + \cos^2 \frac{\pi}{4} = 1.
$$

Luego:

$$
2\,\cos^2 t \frac{\pi}{4} = 1\,.
$$

Multiplicando *m. a m.* por  $\frac{1}{2}$ , resulta que:

$$
\cos^2 t \frac{\pi}{4} = \frac{1}{2} \, .
$$

Aplicando raíz cuadrada, miembro a miembro, obtenemos que:

$$
\sqrt{\cos_t^2 \frac{\pi}{4}} = \sqrt{\frac{1}{2}}.
$$

$$
\left| \cos_t \frac{\pi}{4} \right| = \frac{1}{\sqrt{2}}.
$$

Racionalizando el denominador, queda:

$$
\left|\cos_t \frac{\pi}{4}\right| = \frac{\sqrt{2}}{2}.
$$

Así,

$$
\cos_t \frac{\pi}{4} = \pm \frac{\sqrt{2}}{2}.
$$

Luego, al estar el punto  $P$  en el primer cuadrante, en donde  $\ x\geqslant 0\ \ {\rm e}\ \ y\geqslant 0\ ,$  resulta que:

$$
P = \left(\frac{\sqrt{2}}{2}, \frac{\sqrt{2}}{2}\right),
$$

$$
\cos_t \frac{\pi}{4} = \frac{\sqrt{2}}{2} \quad \text{y} \quad \boxed{\text{sen}_t \frac{\pi}{4} = \frac{\sqrt{2}}{2}}.
$$

esto es,

Gráficamente:

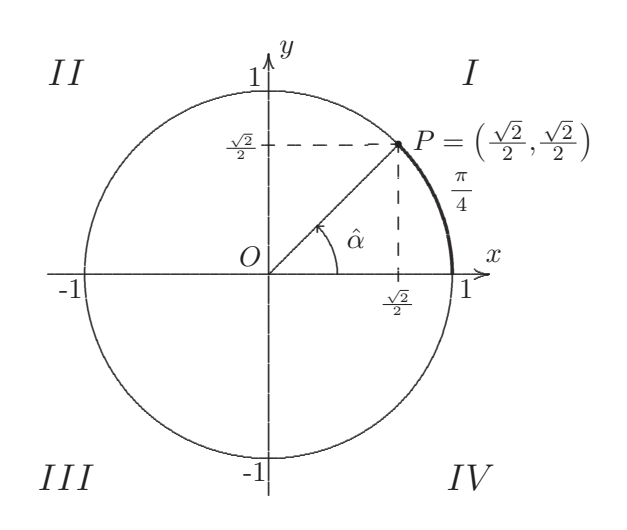

### 8.9.3.7.2 Coseno y seno trigonométricos básicos

El siguiente cuadro muestra los valores de  $\cos_t \alpha$  y sen<sub>t</sub>  $\alpha$ , para algunos ángulos básicos en la circunferencia trigonométrica, cuya medida radial se<br/>a $\alpha \in [0,2\,\pi).$ 

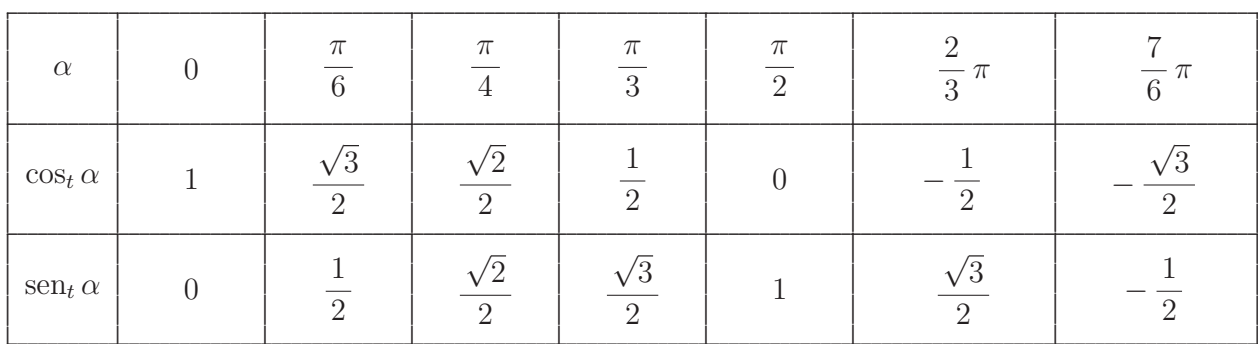

**Observación 8.9.3** Como ya se observó, los valores de  $\cos_t \alpha$  y sen $\alpha$  siempre varían entre -1 y 1 inclusive, esto es,

$$
-1 \leqslant \cos_t \alpha \leqslant 1 \quad \text{y} \quad -1 \leqslant \operatorname{sen}_t \alpha \leqslant 1^{52},
$$

para cualquier  $\alpha \in [0, 2\pi)$ .

506

<sup>&</sup>lt;sup>52</sup>Es decir,  $\cos_t \alpha \in [-1, 1]$  y  $\sin_t \alpha \in [-1, 1]$ .

### $8.9.3.7.3$ Coseno y seno trigonométricos para la suma de medidas radiales en  $[0, 2\pi)$

Dados dos ángulos o sectores angulares en la circunferencia trigonométrica, digamos  $\hat{\alpha}$  y  $\hat{\beta}$ , cuyas medidas radiales sean  $\alpha$  y  $\beta$  respectivamente, de modo que  $\alpha, \beta \in [0, 2\pi)$  y, además, su suma  $\alpha + \beta \in [0, 2\pi)$ . Entonces se verifica que

(8.1) 
$$
\cos_t(\alpha + \beta) = \cos_t \alpha \cdot \cos_t \beta - \sin_t \alpha \cdot \sin_t \beta
$$

 $\mathbf{y}$ 

(8.2) 
$$
\operatorname{sen}_t(\alpha + \beta) = \operatorname{sen}_t \alpha \cdot \cos_t \beta + \cos_t \alpha \cdot \operatorname{sen}_t \beta
$$

#### 8.9.3.7.4 Coseno y seno trigonométricos para la diferencia de medidas radiales en  $[0, 2\pi)$

Dados dos ángulos o sectores angulares en la circunferencia trigonométrica, digamos  $\hat{\alpha}$  y  $\hat{\beta}$ , cuyas medidas radiales sean  $\alpha$  y  $\beta$  respectivamente, de modo que  $\alpha, \beta \in [0, 2\pi)$  y, además, su diferencia  $\alpha - \beta \in [0, 2\pi)^{53}$ . Entonces se verifica que

(8.3) 
$$
\cos_t(\alpha - \beta) = \cos_t \alpha \cdot \cos_t \beta + \sin_t \alpha \cdot \sin_t \beta
$$

 $\mathbf y$ 

(8.4) 
$$
\boxed{\text{sen}_t(\alpha-\beta)=\text{sen}_t \alpha \cdot \text{cos}_t \beta - \text{cos}_t \alpha \cdot \text{sen}_t \beta}
$$

### Signo del coseno y seno trigonométricos en cada cuadrante 8.9.3.7.5

En el siguiente cuadro se muestra el *signo* de cos<sub>t</sub>  $\alpha$  y sen<sub>t</sub>  $\alpha^{54}$ , con  $\alpha \in [0, 2\pi)$ , en cada uno de los cuadrantes:

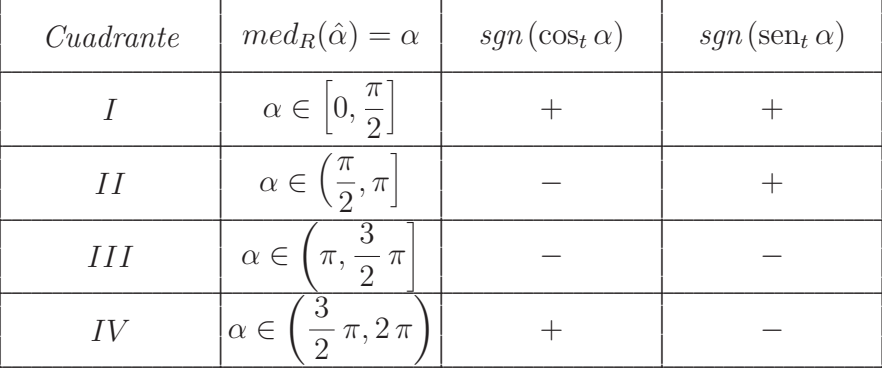

<sup>53</sup>Esto ocurre cuando  $\alpha \geq \beta$ .

<sup>54</sup>Donde tanto  $\cos_t \alpha$  como sen<sub>t</sub>  $\alpha$  sean distintos de cero.

A continuación, vamos a representar gráficamente, a partir de la circunferencia trigonométrica, a la función seno trigonométrico, que denotamos sen<sub>t</sub>, sabiendo que aplica de [0,2 $\pi$ ) en  $\mathbb{R}$ , es decir, sen<sub>t</sub> : [0,2 $\pi$ )  $\rightarrow \mathbb{R}$ .

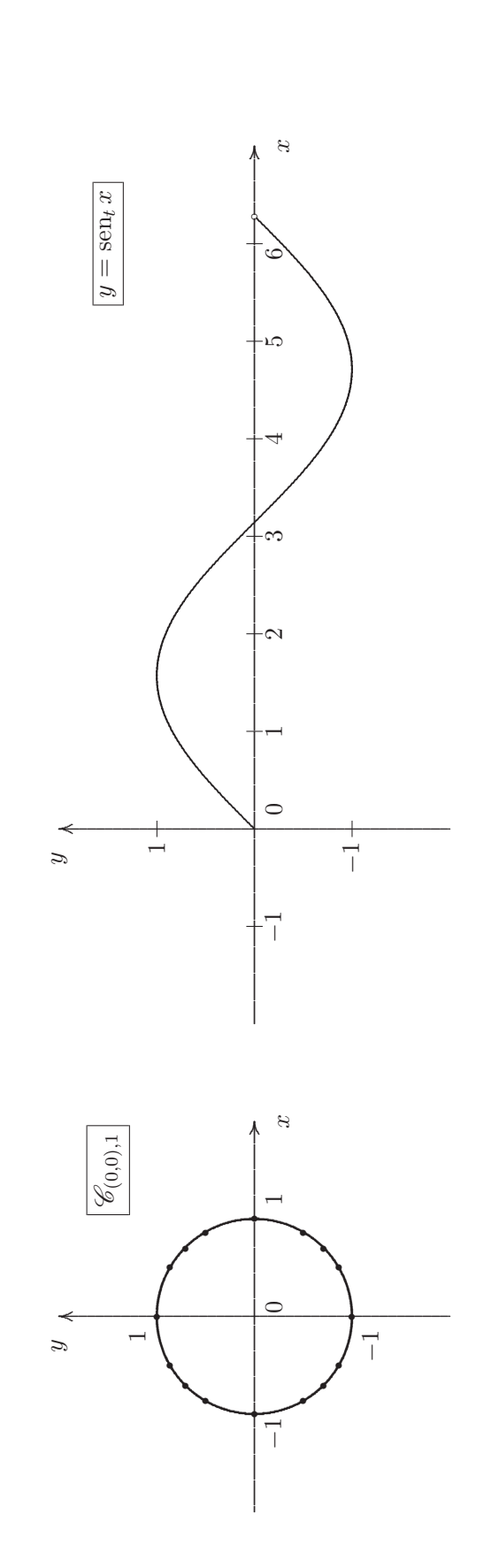

Luego, tenemos que sen $_t : [0, 2\pi) \longrightarrow \mathbb{R}$  definida por:

$$
\mathrm{sen}_t(x) = \mathrm{sen}_t \, \alpha,
$$

para todo  $x = \alpha \in [0, 2\pi)$ , donde sen<sub>t</sub>  $\alpha$  es la ordenada del punto  $P \in \mathscr{C}_{(0,0),1}$ , cuyo ángulo asociado en la circunferencia tiene medida radial  $x = \alpha.$ 

### 8.9.3.8 Función seno

Nuestra intención, ahora, es extender o ampliar el dominio de la función sen<sub>t</sub> al conjunto R de los números reales. Para ello, vamos a definir una nueva función real de variable real, que vamos a llamar función  $\text{seno}^{55}$ , que denotamos sen, de manera que sen :  $\mathbb{R} \longrightarrow \mathbb{R}$  definida por:

$$
\text{sen}(x) = \begin{cases}\n\text{sen}_t(x) & \text{si } x \in [0, 2\pi), \\
\text{sen}_t(x - 2k\pi) & \text{si } x \in \left[2k\pi, 2(k+1)\pi\right), \text{para } \text{algún } k \in \mathbb{N}^{56}, \\
-\text{sen}_t(-x) & \text{si } x \in (-2\pi, 0)^{57}, \\
-\text{sen}_t(2k\pi - x) & \text{si } x \in \left(-2(k+1)\pi, -2k\pi\right), \text{para } \text{algún } k \in \mathbb{N}^{58}.\n\end{cases}
$$

<sup>56</sup> Resultando que  $x - 2k\pi \in [0, 2\pi)$ .

<sup>57</sup> Resultando que  $-x \in (0, 2\pi)$ .

<sup>58</sup> Resultando que  $x - 2k\pi = -(2k\pi - x) \in [0, 2\pi)$ .

Gráficamente:

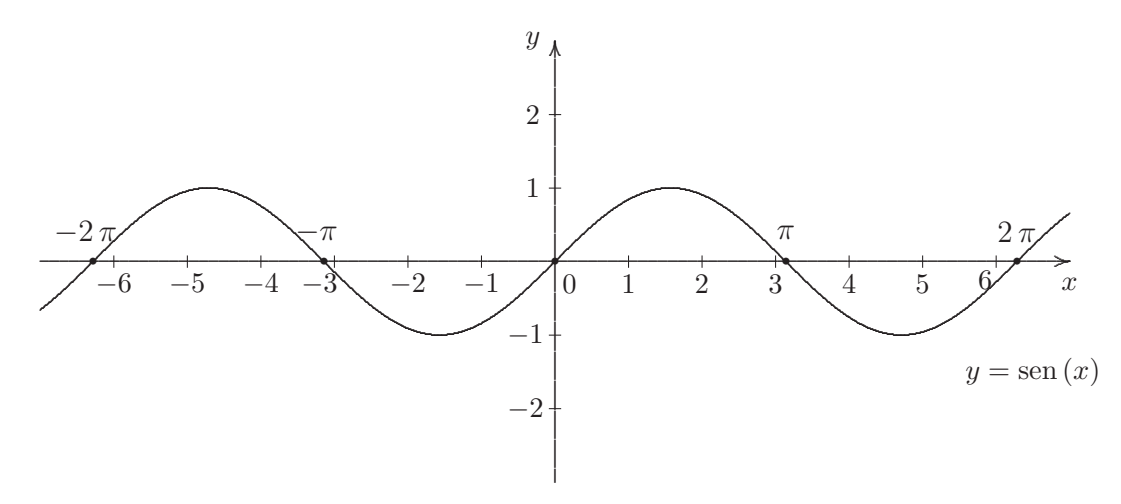

## Observaciones 8.9.8 Analizando la gráfica podemos concluir que:

- (1)  $dom(\text{sen}) = \mathbb{R}$ ,  $cod(\text{sen}) = \mathbb{R}$  y  $ran(\text{sen}) = [-1, 1]$ , significando que para todo  $x \in \mathbb{R}$  se tiene que  $-1 \le \text{sen}(x) \le 1$ , esto es,  $|\text{sen}(x)| \le 1$ .
- (2) El gráfico de la función sen corta al eje de las abscisas en todos los puntos de la forma  $(k \pi, 0)$ , con  $k \in \mathbb{Z}$ . Esto es, los ceros de la función sen son todos los valores  $x = k \pi$ , con  $k \in \mathbb{Z}$ .
- (3) El gráfico de la función sen corta al eje de las ordenadas en el punto  $(0,0)$ , es decir, la ordenada al origen de la función sen es 0.
- (4) La función sen es impar, esto es, sen  $(-x) = -\text{sen}(x)$ , para todo  $x \in \mathbb{R}$ .

<sup>&</sup>lt;sup>55</sup>O función seno real, para diferenciarla de la función seno trigonomético que tiene por dominio a [0, 2 $\pi$ ].

### Función coseno 8.9.3.9

**Definición 8.9.11** Se denomina función *coseno*, y se denota por cos, a la aplicación que asigna a cada número real x, un único valor real y, que indicamos como  $cos(x)$ , esto es, cos :  $\mathbb{R} \longrightarrow \mathbb{R}$  definida por:

$$
\cos(x) = \operatorname{sen}\left(x + \frac{\pi}{2}\right),
$$

para todo  $x \in \mathbb{R}$ , y cuya representación gráfica es la siguiente:

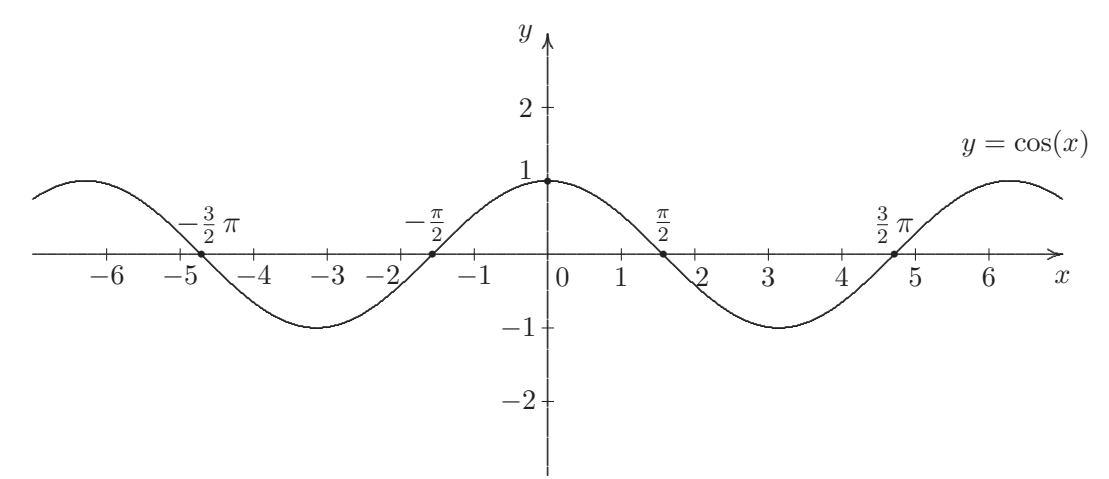

Observaciones 8.9.9 Analizando la gráfica podemos concluir que:

- (1)  $dom(cos) = \mathbb{R}$ ,  $cod(cos) = \mathbb{R}$  y  $ran(cos) = [-1, 1]$ , significando que para todo  $x \in \mathbb{R}$  se tiene que  $-1 \leqslant \cos(x) \leqslant 1$ , esto es,  $|\cos(x)| \leqslant 1$ .
- (2) El gráfico de la función cos corta al eje x en todos los puntos de la forma  $\left(\frac{2k+1}{2}\pi,0\right)$ , con  $k \in \mathbb{Z}$ . Esto es, los ceros de la función cos son todos los valores  $x = \frac{2k+1}{2}\pi = \left(k+\frac{1}{2}\right)\pi = k\pi + \frac{\pi}{2}$ con  $k \in \mathbb{Z}$ .
- $(3)$  El gráfico de la función cos corta al eje de las ordenadas en el punto  $(0, 1)$ , es decir, la ordenada al origen de la función cos es 1.
- (4) La función cos es par, esto es,  $cos(-x) = cos(x)$ , para todo  $x \in \mathbb{R}$ .
- (5) Para todo  $x \in \mathbb{R}$  tenemos que sen  $x = \cos\left(x \frac{\pi}{2}\right)$  y que  $\cos x = \sin\left(\frac{\pi}{2} x\right)$ , siendo  $\frac{\pi}{2}$  la medida radial del ángulo recto, que en el sexagesimal mide 90, es decir, 90°.

### Función tangente 8.9.3.10

Definición 8.9.12 Se denomina función tangente, y se denota por tan, a la aplicación que asigna a cada variable real x, un único valor real y que indicamos  $tan(x)$ , esto es,  $tan: \mathbb{R} \to \mathbb{R}$  definida por:

$$
\tan(x) = \frac{\operatorname{sen}(x)}{\cos(x)},
$$

para todo  $x \in \mathbb{R}$ , donde  $\cos(x) \neq 0$ .

Debido a que  $cos(x) = 0$ , para todo  $x = \frac{2k+1}{2} \pi^{59}$ , con  $k \in \mathbb{Z}$ , resulta que  $cos x \neq 0$ , para todo  $x \neq \frac{2k+1}{2}\pi$ , con  $k \in \mathbb{Z}$ . Por lo que tendremos asíntotas verticales de ecuación:

$$
x = \frac{2k+1}{2}\pi.
$$

 $\overline{\cdot}$ 

Así, la gráfica de la función tangente es:

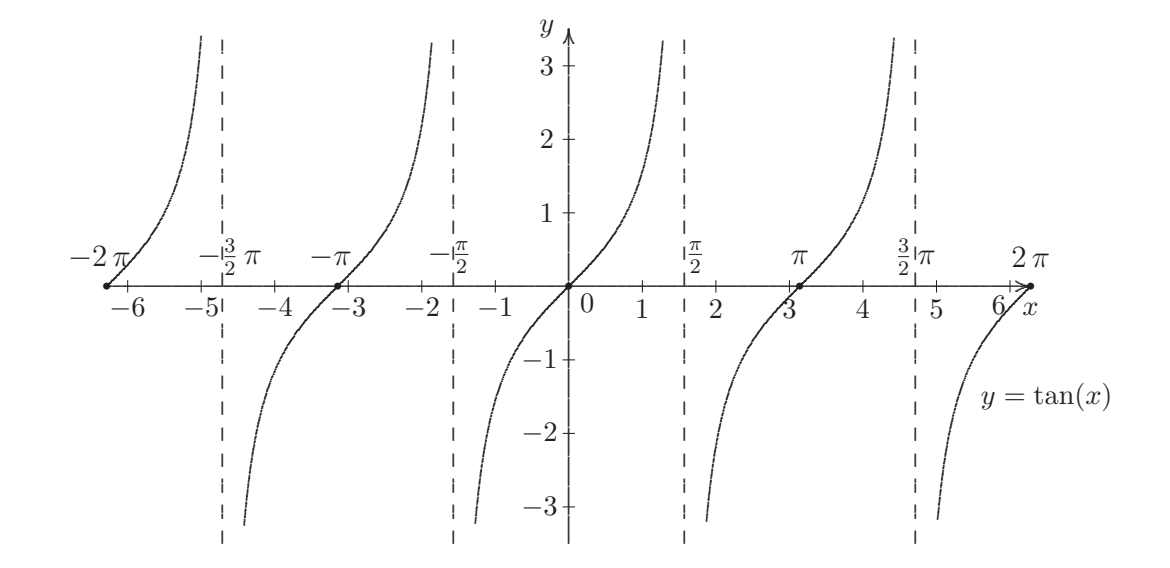

Observaciones 8.9.10 Analizando la gráfica podemos concluir que:

- (1)  $dom(\tan) = \left\{x \in \mathbb{R} : x \neq \frac{2k+1}{2} \pi = k \pi + \frac{\pi}{2}, \text{ con } k \in \mathbb{Z} \right\} = \mathbb{R} \left\{x : x = k \pi + \frac{\pi}{2}, \text{ con } k \in \mathbb{Z} \right\},\$  $cod(tan) = ran(tan) = \mathbb{R}$ . Por lo que resulta que la función tan es sobreyectiva.
- (2) El gráfico de la función tan corta al eje de las abscisas en todos los puntos de la forma  $(k \pi, 0)$ , con  $k \in \mathbb{Z}$ . Esto es, los ceros de la función tan son todos los valores  $x = k \pi$ , con  $k \in \mathbb{Z}$ . Los mismos que los de la función sen.
- $(3)$  El gráfico de la función tan corta al eje de las ordenadas en el punto  $(0,0)$ , esto es, la ordenada al origen de la función tan es 0.
- (4) La función tan es impar, esto es,

$$
\tan(-x) = -\tan(x), \text{ para todo } x \in \mathbb{R} - \left\{x : x = k\,\pi + \frac{\pi}{2}, \text{ con } k \in \mathbb{Z}\right\}.
$$

 $^{59}$  Que son los ceros de la función cos.

# **8.10 Funciones por tramos**

**Definición 8.10.1** Una función por tramos es toda aquella función real de variable real definida en un subconjunto de n´umeros reales o, m´as generalmente, en todo el conjunto de los n´umeros reales, de manera que su expresión definitoria contenga fórmulas definitorias de al menos dos funciones distintas, tal que para cada uno de los distintos valores que tome la variable independiente  $x$  en el dominio, se debe usar la fórmula definitoria correspondiente al subdominio de aplicación o tramo al cual pertenece. Cada subdominio debe ser no vacío y disjunto con cualquier otro subdominio, y la unión de todos los subdominios debe dar el dominio de la función por tramos.

Es imprescindible para ello conocer qué fórmula definitoria usar para cada valor de  $x$  del dominio, por lo que cada una de las fórmulas definitorias se acompaña obligatoriamente por una *condición* que especifica su correspondiente subdominio de aplicación o tramo. Así, la forma general con la que se define una función por tramos tiene el siguiente aspecto:

 $f: A \longrightarrow \mathbb{R}$ , con  $A \subseteq \mathbb{R}$ ,  $A \neq \emptyset$ , definida por:

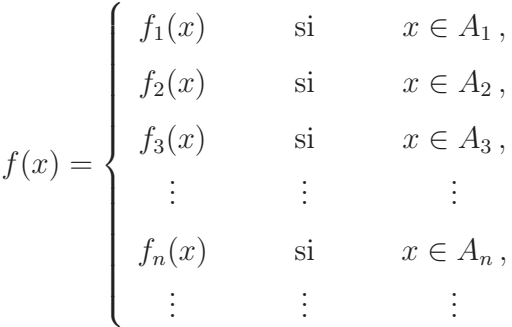

tal que  $A = dom(f) = A_1 \cup A_2 \cup A_3 \cup \cdots \cup A_n \cup \cdots$ , donde la intersección de parejas distintas de  $A_i$ 's <sup>60</sup>, con  $i \in \mathbb{N}$ , es igual a vacío, esto es, si se toma cualquier pareja de conjuntos que sean distintos entre sí estos son disjuntos, como se indica a continuación:

$$
A_1 \cap A_2 = \emptyset, \text{ con } A_1 \neq A_2,
$$
  
\n
$$
A_1 \cap A_3 = \emptyset, \text{ con } A_1 \neq A_3,
$$
  
\n
$$
\vdots
$$
  
\n
$$
A_1 \cap A_n = \emptyset, \text{ con } A_1 \neq A_n,
$$
  
\n
$$
\vdots
$$
  
\n
$$
A_2 \cap A_3 = \emptyset, \text{ con } A_2 \neq A_3,
$$

<sup>&</sup>lt;sup>60</sup>Forma abreviada de citar los subconjuntos no vacíos de números reales  $A_1, A_2, A_3, \ldots, A_n, \ldots$ 

$$
\vdots
$$
  

$$
A_2 \cap A_n = \emptyset, \text{ con } A_2 \neq A_n,
$$
  

$$
\vdots
$$

Esto es, el dominio de una función por tramos es la unión de subconjuntos no vacíos de números reales, disjuntos de a dos, llamados subdominios de aplicación o tramos de la función. En la forma simbólica previa, los subdominios de aplicación son los subconjuntos no vacíos  $A_i$ 's en donde se aplican la funciones respectivas  $f_i$ 's, con  $i \in \mathbb{N}$ , es decir, para cada subíndice  $i \in \mathbb{N}$  tenemos que  $f_i(x)$  cuando  $x \in A_i$ .

**Ejemplo 8.10.1** Consideremos  $f : \mathbb{R} \longrightarrow \mathbb{R}$ , definida por:

$$
f(x) = \begin{cases} 3 & \text{si } x \in (-\infty, -2), \\ x^2 - 1 & \text{si } x \in [-2, 1), \\ \sqrt{x - 1} & \text{si } x \in [1, \infty). \end{cases}
$$

**Nota 8.10.1** Claramente, el  $dom(f) = \mathbb{R} = (-\infty, -2) \cup [-2, 1) \cup [1, \infty)$ , donde los subdominios de aplicación son los conjuntos no vacíos  $A_1 = (-\infty, -2)$ ,  $A_2 = [-2, 1)$  y  $A_3 = [1, \infty)$  tales que  $A_1 \cap A_2 = \emptyset$ ,  $A_1 \cap A_3 = \emptyset$  y  $A_2 \cap A_3 = \emptyset$ .

Otra forma de expresar a la función por tramos anterior es indicar a los dominios de aplicación o tramos de la función que son, en este caso, intervalos de números reales, en términos de desigualdades, como sigue:

$$
f(x) = \begin{cases} 3 & \text{si } x < -2, \\ x^2 - 1 & \text{si } -2 \leq x < 1, \\ \sqrt{x - 1} & \text{si } x \geq 1. \end{cases}
$$

Luego, la representación gráfica de  $f$  es la siguiente:

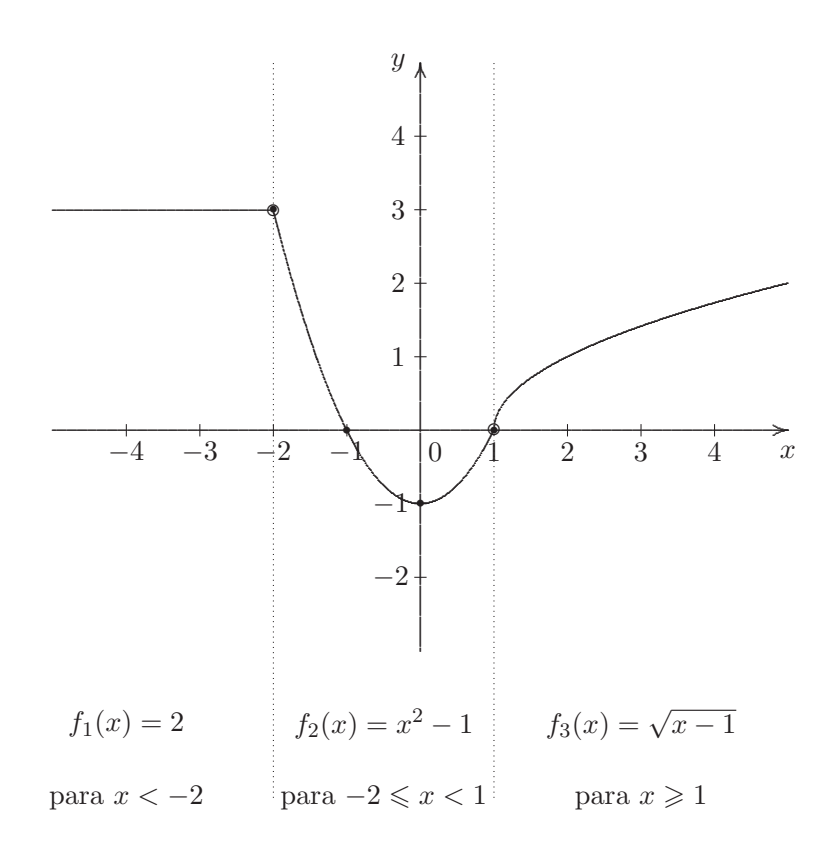

La función real de variable real anterior, definida por tramos, verifica que:

- $dom(f) = cod(f) = \mathbb{R}$  y  $ran(f) = [-1, \infty).$
- La ordenada al origen de la función es  $f(0) = \underbrace{0^2 1}_{f_2(0)} = 0 1 = \boxed{-1}$ , puesto que  $0 \in [-2, 1)$ .
- Los ceros de la función son  $x_1 = -1$  y  $x_2 = 1$ , debido a que  $f(-1) = \underbrace{(-1)^2 1}_{f_2(-1)} = 1 1 = \boxed{0}$ , ya que  $-1 \in [-2, 1)$  y  $f(1) = \underbrace{\sqrt{1-1}}_{f_3(1)} = \sqrt{0} = \boxed{0}$ , ya que  $1 \in [1, \infty)$ .
- $\ f$ es estable en el intervalo semi-acotado cerrado  $(-\infty,-2],$   $f$ es decreciente en el intervalo acotado abierto  $(-2,0)$  y f es creciente en el intervalo semi-acotado abierto  $(0,\infty)$ .
- $f$  alcanza su mínimo absoluto en  $x = 0$ .
- f es positiva en  $(-\infty, -1) \cup (2, \infty)$  y f es negativa en  $(-1, 2)$ .

## 8.10.1 Función indicadora

En la Unidad 2, se vio la función característica de un conjunto  $X$ , que sea subconjunto de un conjunto A que es el dominio de la función, que aplica de la siguiente manera:

$$
\mathcal{X}_X : A \to \{0,1\} \,,
$$

definida por:

$$
\mathcal{X}_X(x) = \begin{cases} 1 & \text{si } x \in X \\ 0 & \text{si } x \in A - X \end{cases}
$$

con  $X \subseteq A$ . Es decir, la función característica de un conjunto dado, nos indica si el elemento del dominio pertenece o no pertenece a dicho conjunto  $61$ .

**Definición 8.10.2** Dado un subconjunto X de  $\mathbb{R}$ , esto es,  $X \subseteq \mathbb{R}$ , definimos la función *indicadora de*  $X$ , que denotamos por  $I_X$ , como la función real de variable real, que aplica como sigue:

$$
I_X : \mathbb{R} \longrightarrow \mathbb{R},
$$

definida por:

$$
I_X(x) = \begin{cases} 1 & \text{si } x \in X \\ 0 & \text{si } x \in \mathbb{R} - X = X^c \end{cases}
$$

Es decir, la función indicadora de X es la función característica de un subconjunto X de  $A = \mathbb{R}$ , con codominio ampliado de  $\{0,1\}$  a  $\mathbb{R}$ , pues  $\{0,1\} \subseteq \mathbb{R}$ .

**Ejemplo 8.10.2** Consideremos la siguiente función indicadora para el conjunto  $X = (0,1] \subseteq \mathbb{R}$ , definida por:

$$
I_{(0,1]}(x) = \begin{cases} 1 & \text{si } x \in (0,1] \\ 0 & \text{si } x \in \mathbb{R} - (0,1] = (0,1]^c = (-\infty,0] \cup (1,\infty) \end{cases}
$$

cuya gráfica es la siguiente:

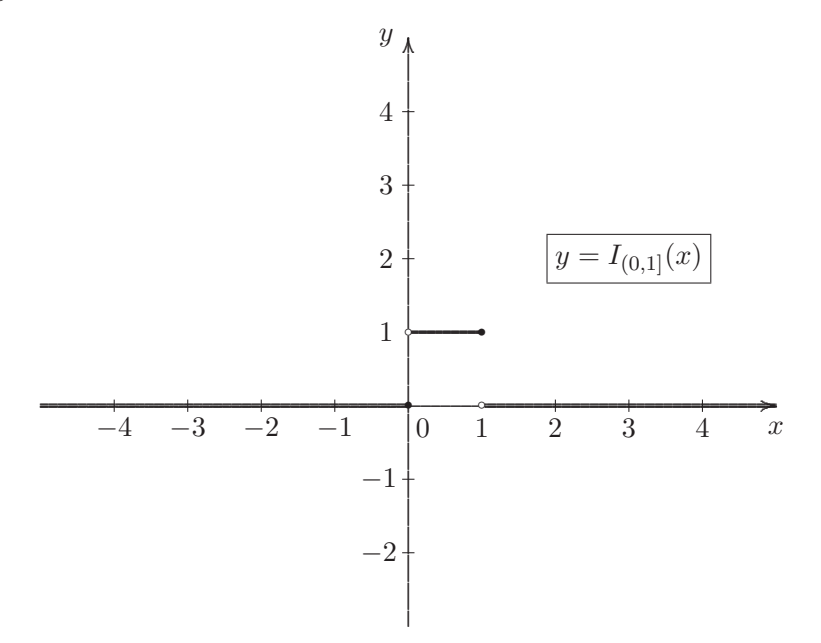

 $61$ Con 1 se indica que es verdad que pertenece al conjunto, y con 0 se indica que es falso que pertenece, ya que en realidad pertenece al dominio pero no al conjunto, esto es, pertenece a su complemento.

516

- Observaciones 8.10.1 (1) El dominio y codominio de cualquier función indicadora es  $\mathbb{R}$  y su rango es la pareja desordenada  $\{0, 1\}.$ 
	- $(2)$  La función indicadora de un subconjunto de  $\mathbb{R}$ , es otro caso de función definida por tramos.

## Función valor absoluto 8.10.2

**Definición 8.10.3** Llamamos función valor absoluto, a abs :  $\mathbb{R} \longrightarrow \mathbb{R}$  definida por:

$$
abs(x) = |x|,
$$

para todo  $x \in \mathbb{R}$ , cuya gráfica es la siguiente:

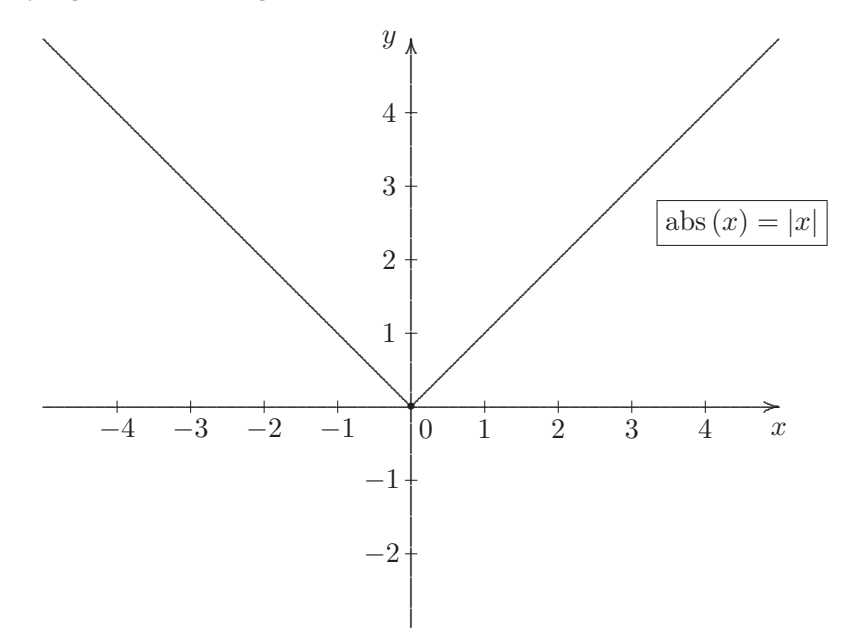

**Observaciones 8.10.2** (1) Es fácil ver que el dominio y el codominio de la función abs es *IR*. Y además, el rango es el conjunto  $I\!\!R_0^+ = [0,\infty).$ 

(2) La función abs es un caso particular de función por tramo, ya que puede presentarse de la siguiente manera:

$$
abs(x) = \begin{cases} x & \text{si } x \in [0, \infty), \\ -x & \text{si } x \in (-\infty, 0) \end{cases}
$$

Y además, utilizando el álgebra de funciones reales, se tiene que:

abs 
$$
(x) = i_{I\!R}(x) \cdot I_{[0,\infty)}(x) + op_{I\!R}(x) \cdot I_{(-\infty,0)}(x)
$$
,

para todo  $x \in \mathbb{R}$ .

(3) La función abs no es inyectiva ni sobreyectiva. Por lo tanto, biyectiva tampoco.

(4) En general, toda  $f : \mathbb{R} \to \mathbb{R}$  definida por

$$
f(x) = |x| + k,
$$

para todo  $x \in \mathbb{R}$ , es par. En particular, cuando  $k = 0$  se obtiene la función abs que es par también.

(5) Dada la función real de variable real  $f$ , definida por:

$$
f(x) = |x - h|,
$$

para todo  $x \in \mathbb{R}$ , con  $h \in \mathbb{R}$ . El cero de la función es el número real

$$
\boxed{x_0 = h},
$$

puesto que  $f(x_0) = f(h) = |h - h| = |0| = 0$ , y la ordenada al origen es el número real

$$
y_0=|h|\, ,
$$

puesto que  $y_0 = f(0) = |0 - h| = |-h| = |h|$ , por la propiedad  $(V_6)$  de valor absoluto que indica que  $|x| = |-x|$ .

(6) En general, la función real de variable real  $f$ , definida por:

$$
f(x) = |x - h|,
$$

para todo  $x \in \mathbb{R}$ , con  $h \in \mathbb{R}$ , tenemos que f es localmente decreciente o decreciente en el intervalo semi-acotado abierto (−∞, h) y que f es localmente creciente o creciente en el intervalo semi-acotado abierto (h, ∞). Además, f alcanza su mínimo absoluto en  $x = h$ .

# 8.10.3 Función signo

**Definición 8.10.4** Llamamos función signo, a sg :  $\mathbb{R} \longrightarrow \mathbb{R}$  definida por:

$$
sg(x) = \begin{cases} 1 & \text{si } x > 0, \\ 0 & \text{si } x = 0, \\ -1 & \text{si } x < 0, \end{cases}
$$

cuya gráfica es la siguiente:

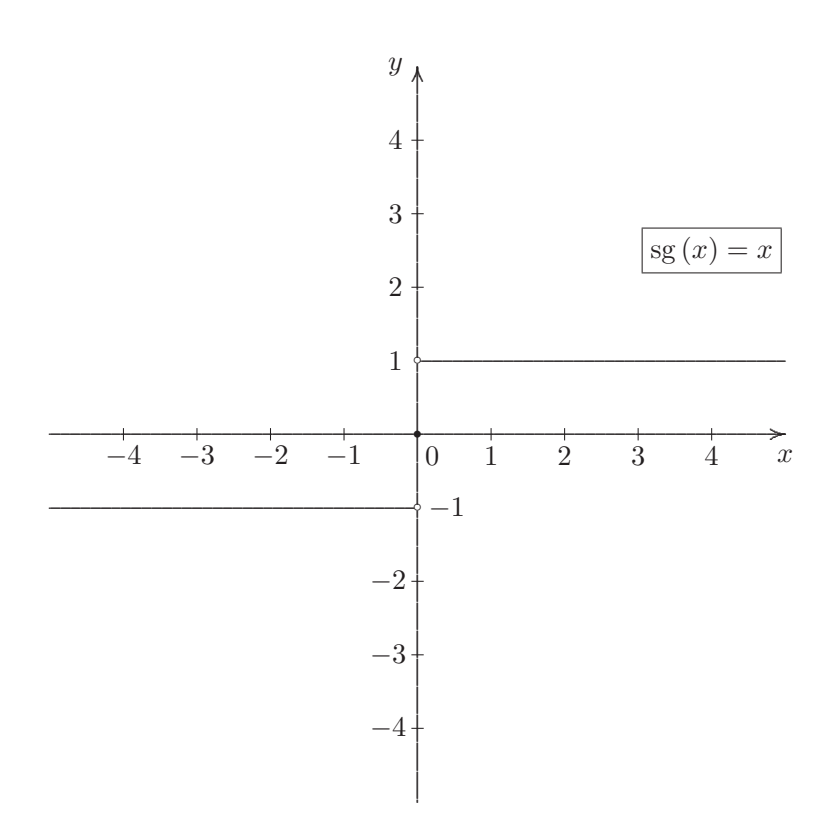

Observación 8.10.1 La función sg es otro caso de función por tramo, ya que puede presentarse de la siguiente manera:

$$
sg(x) = \begin{cases} 1 & \text{si } x \in (0, \infty), \\ 0 & \text{si } x \in \{0\}, \\ -1 & \text{si } x \in (-\infty, 0) \end{cases}
$$

## Función parte entera 8.10.4

**Definición 8.10.5** Llamamos función *parte entera*, a  $f : \mathbb{R} \longrightarrow \mathbb{R}$  definida por:

$$
f(x) = \left[ x \right],
$$

para todo  $x \in \mathbb{R}$ . Donde el símbolo  $\llbracket x \rrbracket$ , llamado la parte entera de x, representa al

$$
\max\left(\left\{a \in \mathbb{Z} : a \leqslant x\right\}\right),\
$$

esto es<br/>, $\left\|x\right\|$ es el mayor entero menor o igual a<br/>  $x.$ 

Su representación gráfica es:

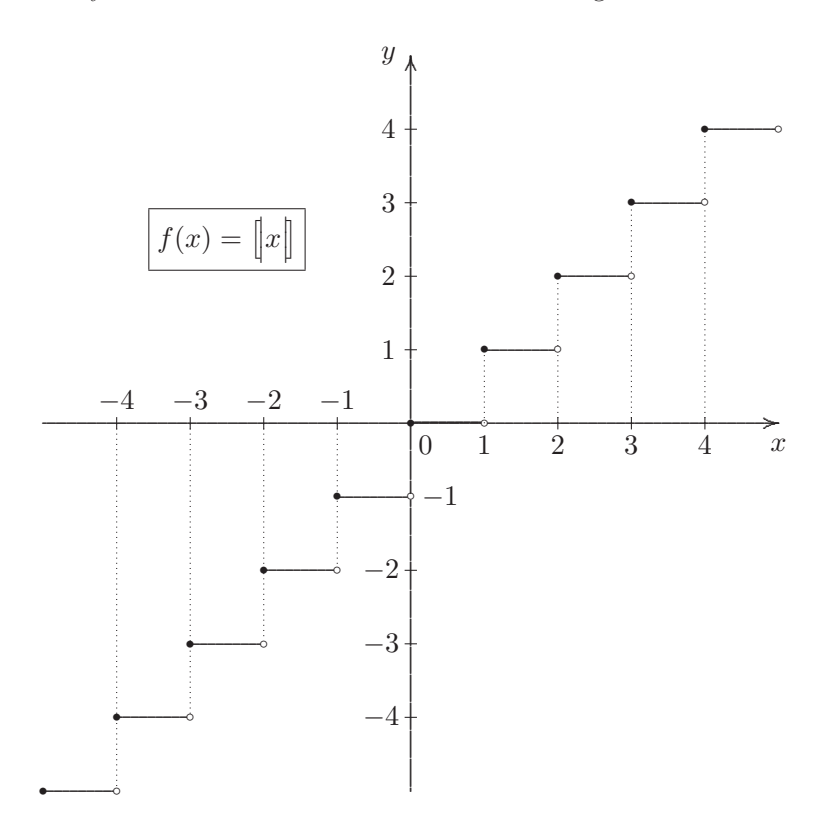

**Observación 8.10.2** Es fácil ver que  $dom(f) = \mathbb{R}$ , que  $cod(f) = \mathbb{R}$  y que  $ran(f) = \mathbb{Z}$ .

También puede presentarse a la función parte entera como la función por tramos $f:I\!\!R\longrightarrow I\!\!R,$  definida por:

$$
f(x) = \begin{cases} 0 & \text{si} & x \in [0, 1), \\ 1 & \text{si} & x \in [1, 2), \\ -1 & \text{si} & x \in [-1, 0) \\ \vdots & \vdots \\ a & \text{si} & x \in [a, a + 1), \text{ con } a \in \mathbb{Z}, \\ \vdots & \vdots \end{cases}
$$

# **8.11 Práctica 8: Funciones reales de variable real**

**Ejercicio 1** Cada una de las siguientes ecuaciones representan una curva en el plano,

(a) 
$$
3x - 1 = 0
$$
  
\n(b)  $x^2 - 6x - 8y - 7 = 0$   
\n(c)  $-6x + 9y - 3 = 0$   
\n(d)  $x^2 + 4y - 16 = 0$   
\n(e)  $x^2 + 4y^2 - 6x - 16y + 21 = 0$   
\n(f)  $(x - 3)^2 + (y + 1)^2 = 1$ 

Utilizar algún software como Geogebra o Winplot para graficar las curvas dadas. Analizar gráficamente si representan funciones reales de variable real.

**Ejercicio 2** Utilizar algún graficador para determinar, desde el gráfico, el dominio y el rango de las siguientes funciones.

(a) 
$$
f(x) = 2|x| - 3\sqrt[3]{x}
$$
  
(b)  $f(x) = x^4 - 3x^2 + x - \frac{1}{2}$ 

(c) 
$$
f(x) = \sqrt[3]{(x+1)^2}
$$
   
 (d)  $f(x) = 2^{x-x^4} + \frac{8}{5}$ 

Ejercicio 3 Determinar analíticamente el dominio de cada una de las siguientes funciones reales de variable real. Utilizar algún software para comparar, mirando el gráfico de cada función, lo que concluyó en forma analítica.

- (a)  $f(x) = 3$  (b)  $f(x) = \frac{1}{2}x 6$  (c)  $f(x) = x^2 2x 8$
- (d)  $f(x) = \sqrt{x-3}$  (e)  $f(x) = \sqrt{x^2 4}$  (f)  $f(x) = \sqrt{x^2 + 9}$
- (g)  $f(x) = \frac{3x}{x^2 x}$  (h)  $f(x) = \frac{2x^2}{x^2 x}$  $\frac{2x^2}{x^2 - x - 2}$  (i)  $f(x) = \frac{x^2 - 1}{x^2 + 1}$
- (j)  $f(x) = \sqrt{\frac{x}{2 x}}$ (k)  $f(x) = e^{x-1}$  (m)  $f(x) = \log(x^2 - 9)$

Ejercicio 4 Determinar analíticamente el rango de cada una de las siguientes funciones. Utilizar algún graficador para comparar lo que concluyó en un principio.

- (a)  $f(x) = x^2 + 9$  (b)  $f(x) = \sqrt{x} + 1$  (c)  $f(x) = 2|x-1| 1$
- (d)  $f(x)=7+\sqrt{3 x 6}$  (e)  $f(x)=2 e^{x-1} +3$  (f)  $f(x)=2 x^4 + 3 x^2 +7$

**Ejercicio 5** Considerar la función real de variable real  $f$  definida por,

$$
f(x) = 2x^2 + 3x - 4
$$

Encontrar el valor (o expresión) que indican cada uno de los siguientes apartados.

- (a)  $f(0) = (b) f(2) =$ (c)  $f(\sqrt{2}) =$
- (d)  $f(1+\sqrt{2}) =$  (e)  $f(-x) =$  (f)  $f(x+1) =$

**Ejercicio 6** Si la función real de variable real  $f$ , está definida por la fórmula:

$$
f(x) = x^3 - 5x^2 - 4x + 20
$$

Comprobar que se cumplen las siguientes igualdades:

- (a)  $f(-2) = f(5)$
- (b)  $f(0) = -2f(3)$
- (c)  $f(a+1) = a^3 2a^2 11a + 12$ , para todo  $a \in \mathbb{R}$ .

Ejercicio 7 Dada la función real de variable real:

$$
f(x) = \frac{1}{x-2} + 1
$$

Determinar analíticamente los valores del dominio de  $f$  para los cuales:

(a)  $f(x) = 0$  (b)  $f(x) = 3$  (c)  $f(x) < -1$  (d)  $f(x) > 3$ 

**Ejercicio 8** Observar como están definidas las siguientes funciones reales de variable real:

$$
\boxed{f(x) = \sqrt{x^3 - 3}}, \qquad \boxed{g(x) = \frac{4x^2 - x}{3x - 4}} \qquad y \qquad \boxed{h(x) = \frac{1 - x}{x}}.
$$

Determinar, en caso de ser posible, lo que se pide en cada uno de los siguientes apartados:

- (a)  $f(3) \text{ y } f(0)$  (b)  $g(-2) \text{ y } g\left(\frac{4}{3}\right)$ 3 å (c)  $h(0)$  y  $h(1)$
- (d)  $A = \{x : f(x) = 5\}$  (e)  $B = \{x : g(x) = 0\}$  (f)  $C = \{x : h(x) > 1\}$

**Ejercicio 9** Sea  $f : \mathbb{R} \to \mathbb{R}$  definida por:  $f(x) = 2x - 1$ , para todo  $x \in \mathbb{R}$ .

- (i) Hallar  $f(X_i)$ , para  $i = 1, 2, 3$  siendo  $X_1 = \{0, -1, 1\}$ ,  $X_2 = (-2, 1]$  y  $X_3 = X_2^C$ .
- (*ii*) Hallar  $f^{-1}(Y_j)$ , para  $j = 1, 2$  siendo  $Y_1 = [-3, -1]$  e  $Y_2 = \{-2, -3\}$ .

**Ejercicio 10** Utilizar las definiciones que correspondan para determinar si las siguientes funciones son pares, impares o ninguna de las dos.

(a)  $f(x)=3$  (b)  $f(x)=2x-1$  (c)  $f(x)=2x-x^2$ 

(d) 
$$
f(x) = 1 - x^4
$$
   
 (e)  $f(x) = x^5 + x$    
 (f)  $f(x) = \sqrt{1 - x^2}$ 

**Ejercicio 11** Sean  $f, g \, y \, h$  funciones reales de variable real definidas por,

$$
\boxed{f(x) = 2x - 1}
$$
,  $\boxed{g(x) = \frac{1}{x + 2}}$   $y$   $\boxed{h(x) = x^2 - 4}$ .

Encontrar la expresión de la fórmula definitoria para cada una de las siguientes funciones, teniendo en cuenta el álgebra de funciones.

(a)  $(2 f + g)(x) =$  (b)  $(f<sup>2</sup> - 3 h)(x) =$  $\left(f+\frac{2}{7}\right)$ h  $(x) =$ (d)  $(f \cdot g)(x) = (e) (f \cdot h)(x) =$  $\left(3g - \frac{f}{h}\right)$  $(x) =$ 

**Ejercicio 12** Determinar la fórmula que define la función lineal g que verifica simultáneamente las siguientes condiciones:

$$
\begin{cases}\n2 g(2) + g(4) = 21, \\
g(-3) - 3 g(1) = -16.\n\end{cases}
$$

Además, comprobar gráficamente sus resultados.

Ejercicio 13 Considerar las siguientes funciones cuadráticas,

- (a)  $f(x) = -5x^2 3$  (b)  $f(x) = -(x+2)^2 + 4$  (c)  $f(x) = x^2 9x + 9$
- (d)  $f(x) = x^2 + 4x$  (e)  $f(x) = -2(x-1)(x+3)$  (f)  $f(x) = -\frac{1}{\sqrt{3}}(\sqrt{3}x-1)(\sqrt{3}x+1)$
- $(a)$  Expresar cada función en forma polinómica, canónica y factorizada, según corresponda.
- $(b)$  Determinar los elementos notables de cada función cuadrática.
- $(c)$  Graficar cada función en el sistema de ejes cartesianos.
- (d) Determinar  $dom(f)$  y  $ran(f)$ , según corresponda.
- (e) Analizar crecimiento y decrecimiento.
- (f) Indicar los intervalos de positividad y negatividad.
- $(g)$  Determinar máximo o mínimo absoluto.

**Ejercicio 14** Hallar, en cada caso, la ecuación de la función cuadrática que verifica las condiciones dadas.

- (a) Pasa por el punto  $(1, -1)$  y su vértice es el punto  $V = (-2, 3)$ .
- (b) Intersecta al eje y en el punto  $(0, 3)$  y su vértice es el punto  $V = (1, 2)$ .
- (c) Pasa por los puntos  $(0, 2)$ ;  $(-1, 5)$  y  $\left(\frac{1}{2}, 1\right)$ .
- (d) Tiene a  $x_1 = 2$  y  $x_2 = 3$  como ceros y cuyo gráfico pase por el punto  $(0, 8)$ .
- (e) Tiene a  $x_1 = \sqrt{3} \text{ y } x_2 = -\sqrt{3} \text{ como ceros y } f(1) = 1.$
- (f) Su rango es el intervalo  $(-\infty, 3]$  y corta al eje de las abscisas en los puntos  $(-1, 0)$  y  $(-2, 0)$ .
- (g) Su rango es el intervalo (−5, ∞), tiene eje de simetría en  $x = 1$  y un cero en  $x_1 = 2$ .

**Ejercicio 15** Dos funciones cuadráticas f y g describen dos parábolas que llamamos  $p_1$  y  $p_2$ . Sabemos que éstas son simétricas respecto a la recta horizontal  $y = 2$ , que el vértice de  $p_1$  es  $V_1 = (4, 2)$  y tiene los ceros en los puntos de abscisa 2 y 6. Con esta información, encontrar las fórmulas que definen a las dos funciones cuadráticas f y g, cuyas gráficas son las parábolas  $p_1$  y  $p_2$  y verificar sus resultados en gráficamente.

**Ejercicio 16** Una pelota es lanzada verticalmente hacia arriba. La altura alcanzada por la pelota  $(h, \text{expressada en metros})$  en función del tiempo  $(t, \text{ expressado en segundo}), \text{ está dada por la siguiente}$ función

$$
h(t) = 1 + 12t - 5t^2
$$

- (a) ¿Cuál es la altura máxima alcanzada por la pelota y en qué instante se alcanza?.
- (b)  $\angle$ En qué instante la pelota alcanza el suelo?
- (c)  $\angle$  En que intervalo de tiempo la pelota desciende?  $\angle$  *i*y asciende?

**Ejercicio 17** Dadas las siguientes funciones reales de variable real:

$$
f(x) = x3 - 2,
$$
 
$$
g(x) = \sqrt{x+1}
$$
 
$$
y
$$
  $h(x) = x + \frac{1}{x}.$ 

(a) Determinar el dominio y rango de cada una de las funciones reales de variable real dadas.

- (b) Expresar a  $(f \circ g)(x)$ ,  $(g \circ f)(x)$ ,  $(g \circ h)(x)$  y  $(h \circ f)(x)$  mediante su fórmula definitoria.
- (c) Indicar el dominio de cada una de las composiciones  $f \circ g, g \circ f, g \circ h$  y  $h \circ f$ .
- (d) ¿Son  $f \circ g$  y  $g \circ f$  iguales?
- (e) Si es posible, calcular  $(f \circ h)(2)$ ,  $(h \circ g)(-1)$ ,  $(h \circ f)(2)$  y  $(g \circ f)(0)$ .

**Ejercicio 18** Dadas las funciones reales de variable real  $f \, y \, g$ , cuyas fórmulas definitorias, se muestran a continuación en cada item:

(a) 
$$
f(x) = \sqrt{x} + 1
$$
 y  $g(x) = x^2$ .  
\n(b)  $f(x) = 2 + \sqrt{x}$  y  $g(x) = (x - 2)^2$ .  
\n(c)  $f(x) = x - 1$  y  $g(x) = \frac{1}{x}$ .  
\n(d)  $f(x) = x^2 + \sqrt[3]{x}$  y  $g(x) = \ln(x) + x^5 + 1$ .  
\n(e)  $f(x) = \frac{1}{x - 2}$  y  $g(x) = \sqrt{x}$ .

En cada apartado, determinar  $(f \circ g)(x)$  y  $(g \circ f)(x)$ , y además, <u>indicar como aplica<sup>62</sup></u> cada una de las composiciones.

524

 $^{62}$ Expresar a la función real de variable real, digamos h, simbólicamente como  $h : A \longrightarrow \mathbb{R}$ , donde  $A = dom(h)$ .

**Ejercicio 19** Observar las siguientes funciones reales de variable real:

- (a)  $f(x) = x^3$  (b)  $f(x) = x^3 3$  (c)  $f(x) = (x 3)^3$ (d) abs  $(x) = |x|$  (e)  $f(x) = |x| - 2$  (f)  $f(x) = 2 |x - 2| - 3$ (g)  $f(x) = \frac{1}{x+2}$  (h)  $f(x) = \frac{1}{x} + 2$  (i)  $f(x) = f(x) = \frac{4x-3}{3x+2}$ (j)  $f(x) = \sqrt{x}$  (k)  $f(x) = \sqrt{x-1}$  (m)  $f(x) = \sqrt{x-1}$ (n)  $f(x) = \ln x$  (o)  $f(x) = \ln(x - 1)$  (p)  $f(x) = \ln x - 1$ (q)  $\exp(x) = e^x$  (r)  $f(x) = -e^x$  (s)  $f(x) = e^{x-1}$
- (a) Graficar, utilizando una tablas de valores, las funciones propuestas en cada apartado.
- $(b)$  Determinar el dominio y el rango de cada función, según corresponda.
- $(c)$  Determinar los ceros y la ordenada al origen de cada función dada.
- (d) Estudiar intervalos de positividad y negatividad.
- (e) Analizar crecimiento y decrecimiento.
- $(f)$  Determinar en caso de ser posible máximos y mínimos locales (absolutos).
- $(q)$  Investigar gráficamente invectividad, sobrevectividad y/o biyectividad de cada función.
- $(h)$  Analizar paridad o imparidad según corresponda a cada función.
- $(i)$  En caso de ser posible, determinar la función inversa.
- $(j)$  Según lo hecho en  $(i)$ , graficar la función inversa hallada y comparar con el gráfico de la función original.

**Ejercicio 20** Sea  $f : \mathbb{R} \longrightarrow \mathbb{R}$  definida por tramos:

$$
f(x) = \begin{cases} x+2 & \text{si } x \le -2, \\ -x^2+4 & \text{si } -2 < x < 1, \\ 3 & \text{si } x \ge 1. \end{cases}
$$

- (a) Representar gráficamente a  $f$ .
- (b) Indicar  $dom(f)$  y con la ayuda de la gráfica determinar  $ran(f)$ .
- (c) Encontrar gráfica y analíticamente  $f(-2)$ ,  $f(1)$  y  $f(3)$ .
- (d) Encontrar gráfica y analíticamente  $f^{-1}(-1)$ ,  $f^{-1}(0)$  y  $f^{-1}(3)$ .
- (e) Determinar los ceros y la ordenada al origen de f.
- $(f)$  Estudiar intervalos de positividad y negatividad.
- (g) Analizar crecimiento y decrecimiento.
- $(h)$  Investigar gráficamente inyectividad, sobreyectividad y/o biyectividad.

**Ejercicio 21** Sea  $f : \mathbb{R} \longrightarrow \mathbb{R}$  definida por,

$$
f(x) = \begin{cases} x & \text{si } x \le 1\\ (x-2)^2 & \text{si } x > 1 \end{cases}
$$

- (a) Realizar el gráfico de  $f$  en el sistema de ejes cartesianos.
- (b) Sean  $g, h : \mathbb{R} \longrightarrow \mathbb{R}$  definidas por  $g(x) = -2 f(x+1)$  y  $h(x) = f\left(-\frac{1}{2}x\right)$ . Realizar los gráficos de las funciones  $g y h$ .

**Ejercicio 22** Sea  $f : \mathbb{R} \longrightarrow \mathbb{R}$  definida por,

$$
f(x) = \begin{cases} x^2 - 4x + 5 & \text{si } x \ge 2\\ -\frac{1}{2}x^2 + 2x - 1 & \text{si } x < 2 \end{cases}
$$

- (a) Realizar el gráfico de f en el sistema de ejes cartesianos.
- (b) Sea  $g: \mathbb{R} \longrightarrow \mathbb{R}$  definidas por  $g(x) = -f(2x) + 1$ , para todo  $x \in \mathbb{R}$ . Realizar el gráfico de la función  $q$ .

**Ejercicio 23** Considerar las siguientes funciones definidas por tramos,

$$
f(x) = \begin{cases} \frac{x^2 + 2}{3} & \text{si } x \le 1\\ 2 - x & \text{si } 1 < x < 2\\ -3 & \text{si } x \ge 2 \end{cases} \qquad g(x) = \begin{cases} -\frac{1}{4}x & \text{si } x < -2\\ (x + 2)^2 & \text{si } -2 \le x \le 0\\ \ln x & \text{si } 0 < x < 1\\ -|x| & \text{si } x > 1 \end{cases}
$$

- (a) Representar gráficamente a las funciones  $f \, y \, g$  en el sistema de ejes cartesianos (por separado).
- (b) Calcular dominio e imagen de  $f \, y \, g$ .
- (c) Calcular la intersección con los ejes cartesianos de la funciones  $f \, y \, g$ .
- (d) Determinar intervalos de crecimiento, decrecimiento, positividad y/o negatividad de f y g.
- (e) Determinar si las funciones dadas son inyectivas y/o sobreyectivas. Concluir si alguna de las funciones es biyectiva.

**Ejercicio 24** Considerar la función  $f : \mathbb{R} \longrightarrow \mathbb{R}$  definida por tramos como sigue,

$$
f(x) = \begin{cases} 2^{x} - 1 & \text{si } x \leq 1 \\ x^{2} - 2x + 2 & \text{si } 1 > x \end{cases}
$$

Calcular la función inversa de  $f$ .

**Ejercicio 25** Sea  $I_{[0,1]} : \mathbb{R} \longrightarrow \mathbb{R}$ , la función indicadora en [0, 1] definida por:

$$
I_{[0,1]}(x) = \begin{cases} 1 & \text{si } x \in [0,1], \\ 0 & \text{si } x \in \mathbb{R} - [0,1]. \end{cases}
$$

- (a) Graficar  $I_{[0,1]}$ .
- (b) Expresar la forma general de  $I_{[0,1]}^{-1}(A)$ , esto es, la preimagen de A por medio de la función indicadora  $I_{[0,1]}$ , para los subconjuntos A de números reales del codominio, dependiendo de si 0 y/o 1 pertenecen o no al conjunto A.

Ejercicio 26 Consideremos las funciones trigonométricas,

- (a)  $f(x) = \text{sen } x$  (b)  $q(x) = \cos x$  (c)  $h(x) = \tan x$
- (a) Graficar cada una de las funciones dadas en el sistema de ejes cartesianos.
- (b) Indicar la rdenada al origen de cada una de las funciones.
- (c) Analizar crecimiento y decrecimiento, en cada caso.
- (d) Determinar intervalos de positividad y/o negatividad, en cada caso.
- $(e)$  Analizar la existencia de máximos y/o mínimos locales o absolutos, de cada una de las funciones.

Ejercicio 27 Teniendo en cuenta el álgebra de funciones reales, comprobar que

$$
abs = i_{I\!\!R} \cdot I_{[0,\infty)} + op_{I\!\!R} \cdot I_{(-\infty,0)}.
$$

Ejercicio 28 Utilizando el álgebra de funciones reales, comprobar que:

$$
sg(x) = I_{(0,\infty)}(x) + op_{I\!R}(x) \cdot I_{(-\infty,0)}(x),
$$

para todo  $x \in \mathbb{R}$ , esto es,  $\boxed{\text{sg} = I_{(0,\infty)} + op_{\mathbb{R}} \cdot I_{(-\infty,0)}}$ .

# **EJERCICIOS OPTATIVOS**

**Ejercicio 29** La actividad física produce a largo plazo un aumento del peso del hígado y volumen del corazón. Suponga que que se tiene un hígado de 280 gramos cuyo volumen cardíaco es de 850 ml, y que para un hígado de 350 gramos el volumen cardíaco es de 990 ml. Suponiendo que existe una relación lineal entre la masa hepática y el volumen del corazón, determine la función del volumen cardíaco en términos de la masa hepática.

**Ejercicio 30** Una computadora adquirida a un costo de \$60000 en 2004 tendrá un valor de desecho de \$12000 al final de cuatro años. Suponer que el equipo se deprecia linealmente.

- (a) Escribir la fórmula de la función que describe el valor de la computadora al final de t años.
- $(b)$  ¿Cuánto valdrá el equipo después de 3 años?
- $(c)$  Esbozar la gráfica de la función del ítem  $(a)$ .

**Ejercicio 31** En algunos países la temperatura se mide en grados Fahrenheit ( $\degree$ F). En esta unidad de medida el agua se congela a  $32^{\circ}F$  y el punto de ebullición se alcanza a los  $212^{\circ}F$ . Sabiendo que la relación entre °F y °C es lineal, ¿cuál es la fórmula que expresa la temperatura en grados Celsius en función de la temperatura dada en grados Fahrenheit? Haciendo uso de la relación encontrada responder las siguientes cuestiones,

- (a) ¿Cuál es la temperatura en grados Celsius que corresponde a 51,  $26°F$ ?
- (b) ¿Cuál es la temperatura en grados Fahrenheit que corresponde a 18°C?

**Ejercicio 32** Un paciente con cáncer recibirá terapia mediante fármacos y radiación. Cada centímetro cúbico de medicamento que se usará contiene 200 unidades curativas, y cada minuto de exposición a la radiación proporciona 300 unidades curativas. El paciente requiere 2400 unidades curativas. Si d centímetros cúbicos de la droga y r minutos de radiación son administrados, determine la función lineal que relaciona d y r. Graficar e interpretar resultados.

**Ejercicio 33** Se estudiaron los efectos nutricionales sobre ratas que fueron alimentadas con una dieta que contenía un alto contenido de proteína. La proteína consistía en levadura y harina de maíz. Variando el porcentaje  $p$  de levadura en la mezcla de proteína, se estimó que el peso promedio ganado en gramos de una rata en un período fue de

$$
g(p) = -\frac{1}{50}p^2 + 2p + 20
$$

Encontrar el máximo peso ganado.

**Ejercicio 34** El consumo de oxígeno, en mililitros por minuto, para una persona que camina a x kilómetros por hora, está dada por la función

$$
f(x) = \frac{5}{3}x^2 + \frac{5}{3}x + 10
$$

mientras que el consumo de oxígeno para una persona que corre a  $x$  kilómetros por hora, está dada por

$$
g(x) = 11x + 10
$$

- (a) Trace las gráficas de f y g (en un mismo plano cartesiano).
- $(b)$  *i*. A qué velocidad es idéntico el consumo de oxígeno para una persona que camina y para otra que corre?
- $(c)$  į Qué sucede con el consumo de oxígeno para ambas personas a velocidades mayores que la determinada en la parte (b)?

(a) 
$$
f(x) = 2 \operatorname{sen} x
$$
  
\n(b)  $f(x) = \cos 2x$   
\n(c)  $f(x) = -2 \cos (2x + 1) - 3$   
\n(d)  $f(x) = \operatorname{sen} x + \cos x$   
\n(e)  $f(x) = 3 \operatorname{sen} (3x) - 10 x$   
\n(f)  $f(x) = -\frac{1}{\sqrt{2}} \cos (2x - 3)$ 

Ejercicio 36 Dadas las funciones trigonométricas:

(a) 
$$
f(x) = \text{sen } x
$$
  
(b)  $g(x) = \cos x$   
(c)  $h(x) = \tan x$ 

pueden obtenerse, utilizando álgebra de funciones, tres nuevas funciones trigonométricas, que se definen de la siguiente manera:

(*i*) cosec  $(x) = \frac{1}{\text{sen } x}$ , llamada función *cosecante*, para todo  $x \in \mathbb{R}$  de manera que sen  $x \neq 0$ . (*ii*)  $\sec(x) = \frac{1}{\cos x}$ , llamada función *secante*, para todo  $x \in \mathbb{R}$  de manera que  $\cos x \neq 0$ . (*iii*) cotan  $(x) = \frac{1}{\tan x}$ , llamada función *cotangente*, para todo  $x \in \mathbb{R}$  de manera que tan  $x \neq 0$ .

Con la ayuda de un graficador, graficar las tres nuevas funciones trigonométricas. Además, determinar gráfica y analíticamente el dominio de cada una de ellas.

**Ejercicio 37** Definimos las funciones *coseno hiperbólico* y seno hiperbólico, de la siguiente forma,

$$
f(x) = \cosh x = \frac{e^x + e^{-x}}{2}
$$
 y  $g(x) = \text{sech } x = \frac{e^x - e^{-x}}{2}$ .

- (a) Determinar el dominio y el rango de las dos funciones definidas  $63$ .
- $(b)$  Graficar las funciones utilizando algún graficador.
- (c) Si tienen, indicar ceros y ordenada al origen.
- (d) Indicar intervalos de crecimiento, decrecimiento, negatividad  $y$ /o positividad de las funciones dadas.
- (e) ¿Son funciones pares o impares?
- $(f)$  Analizar, con la ayuda del gráfico, si f y q son invertibles.

**Ejercicio 38** En caso de ser posible, hallar la función inversa de la función  $f(x) =$ senh x.

 $63$ Utilizando álgebra de funciones